#### Introduction to Concurrency and Multicore Programming

Slides adapted from Art of Multicore Programming by Herlihy and Shavit

### Overview

- Introduction
- Mutual Exclusion
- Linearizability
- Concurrent Data Structure
	- Linked-List Set
	- Lock-free Stack
- Summary

#### What is Concurrency?

 A property of systems in which several processes or threads are executing at the same time.

#### Moore's Law

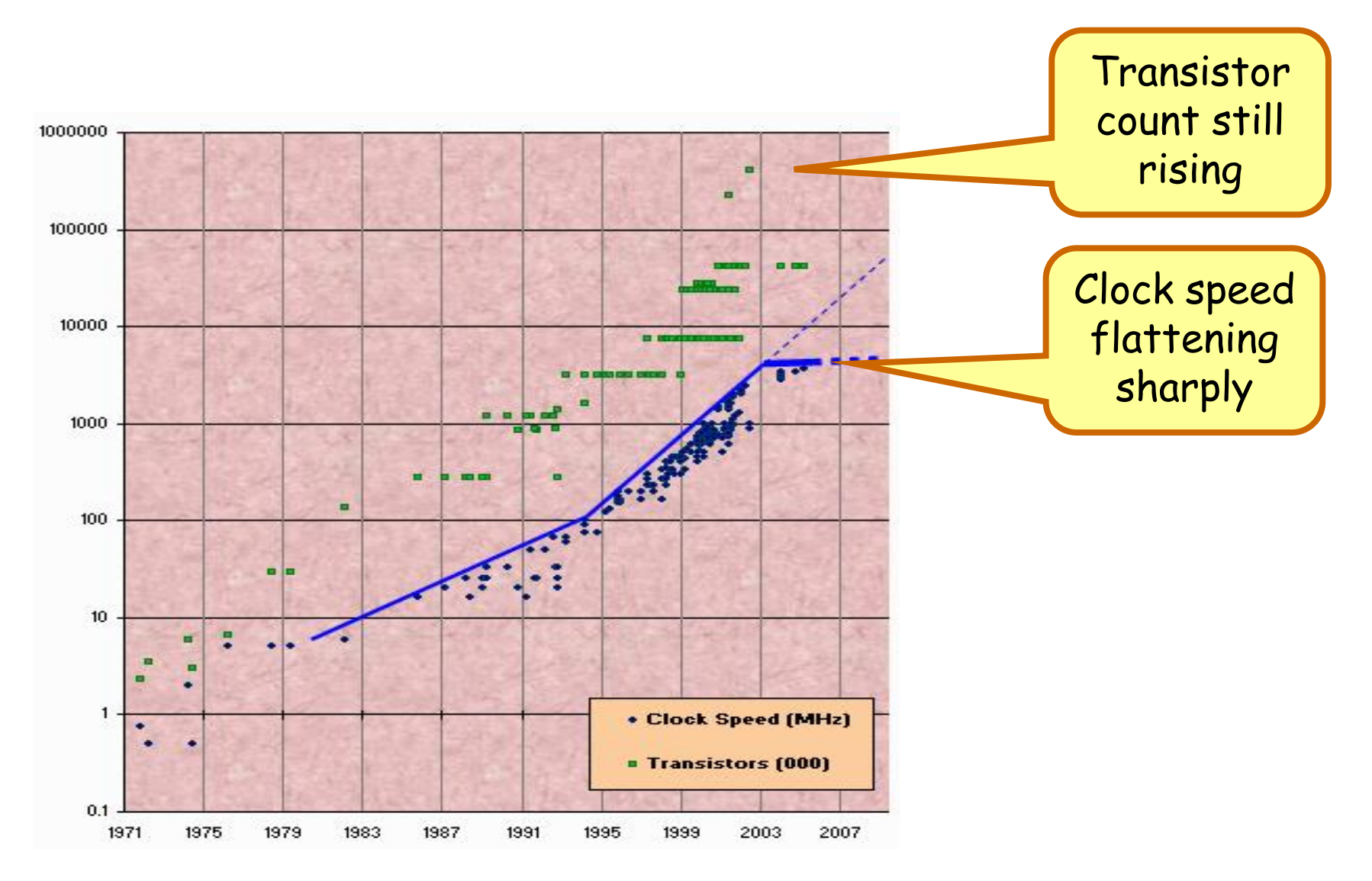

### The Uniprocessor is Vanishing!

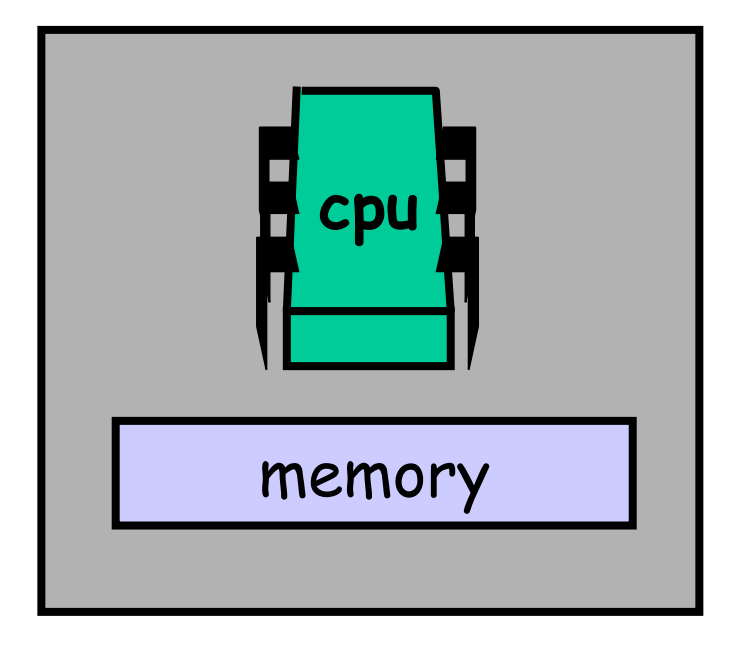

#### The Shared Memory Multiprocessor (SMP)

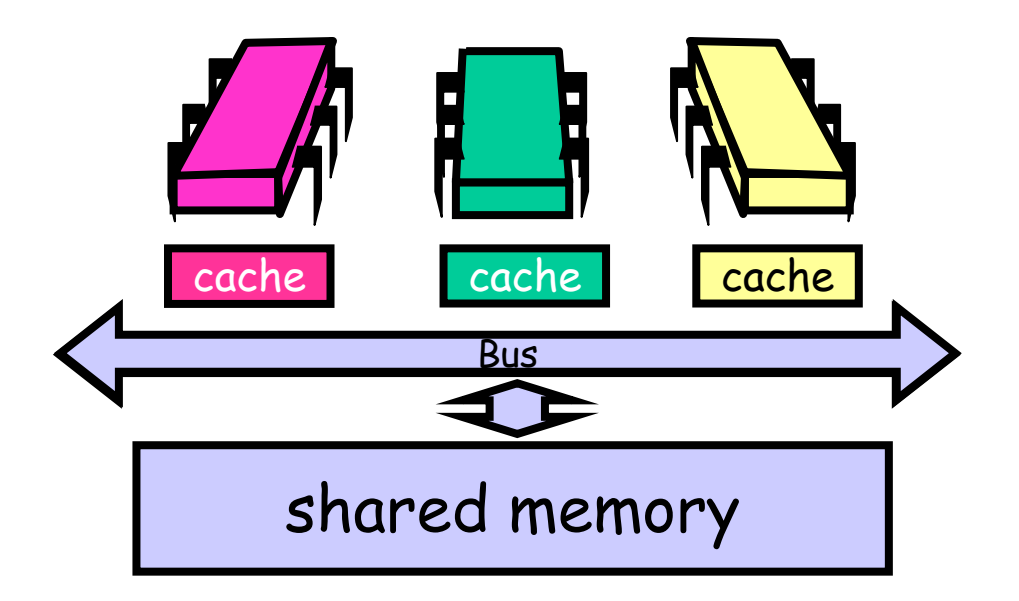

#### Your New Desktop: The Multicore Processor (CMP)

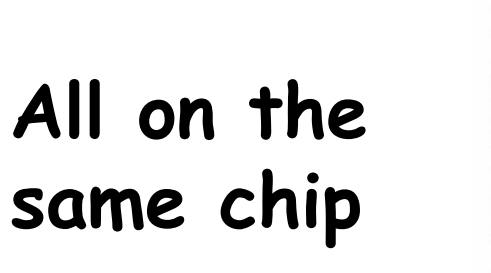

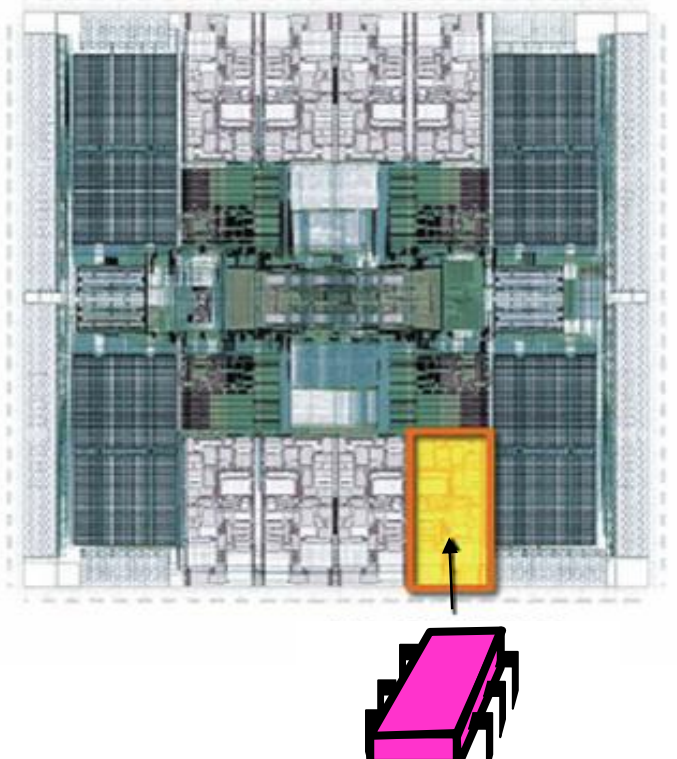

**Sun T2000 Niagara** 

# Why do we care?

- Time no longer cures software bloat – The "free ride" is over
- When you double your program's path length
	- You can't just wait 6 months
	- Your software must somehow exploit twice as much concurrency

# Traditional Scaling Process

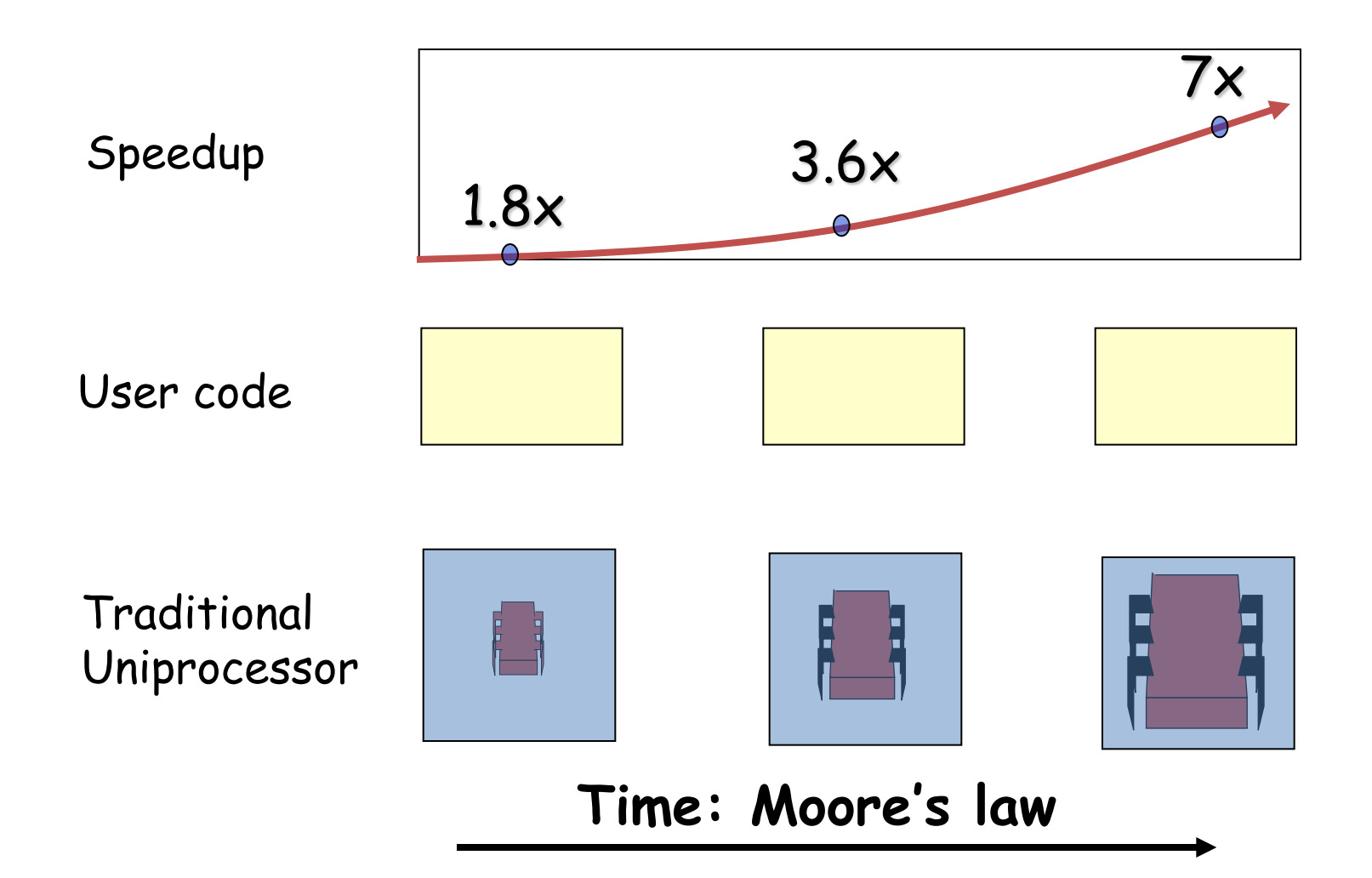

### Multicore Scaling Process

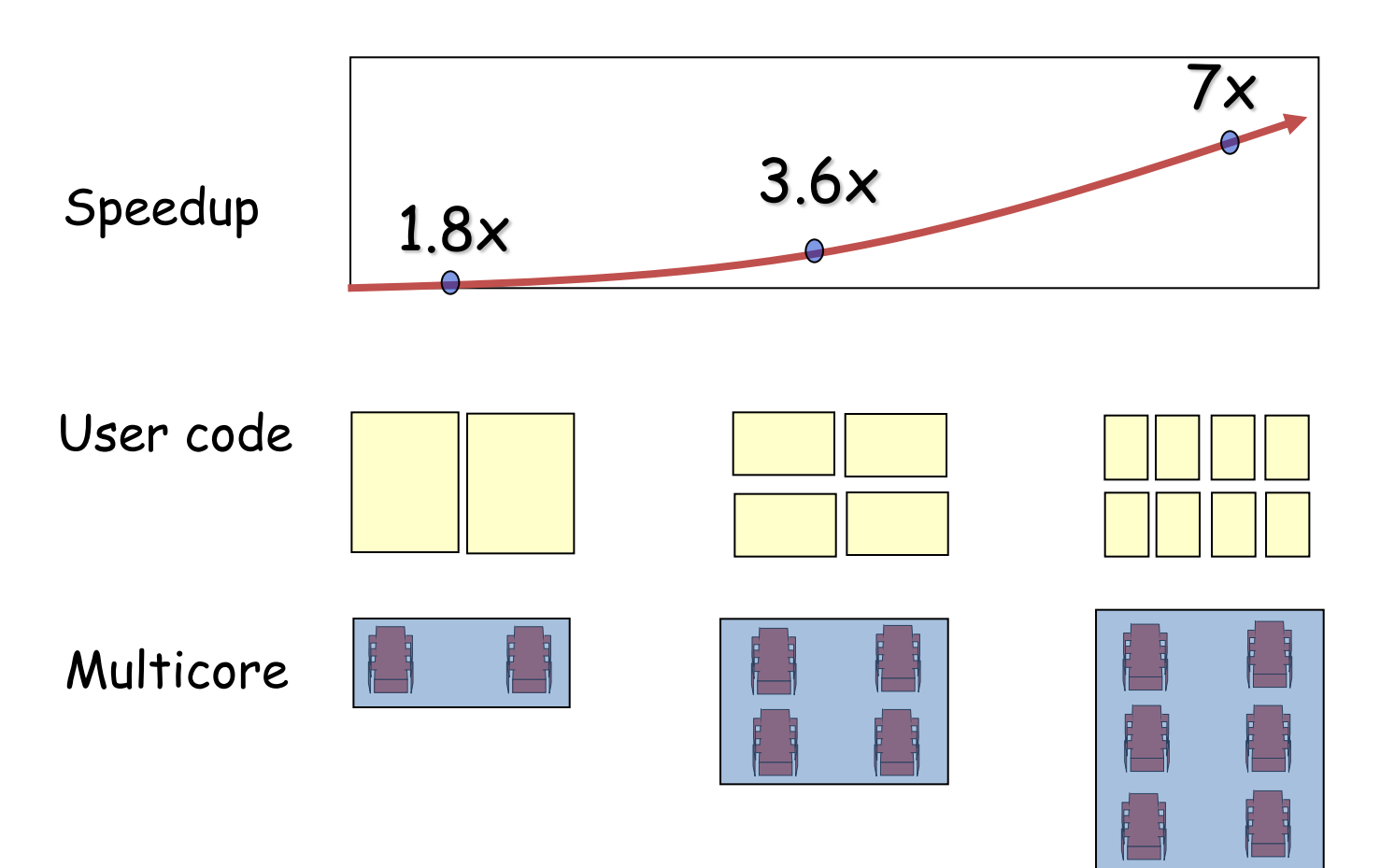

**Unfortunately, not so simple…**

# Real-World Scaling Process

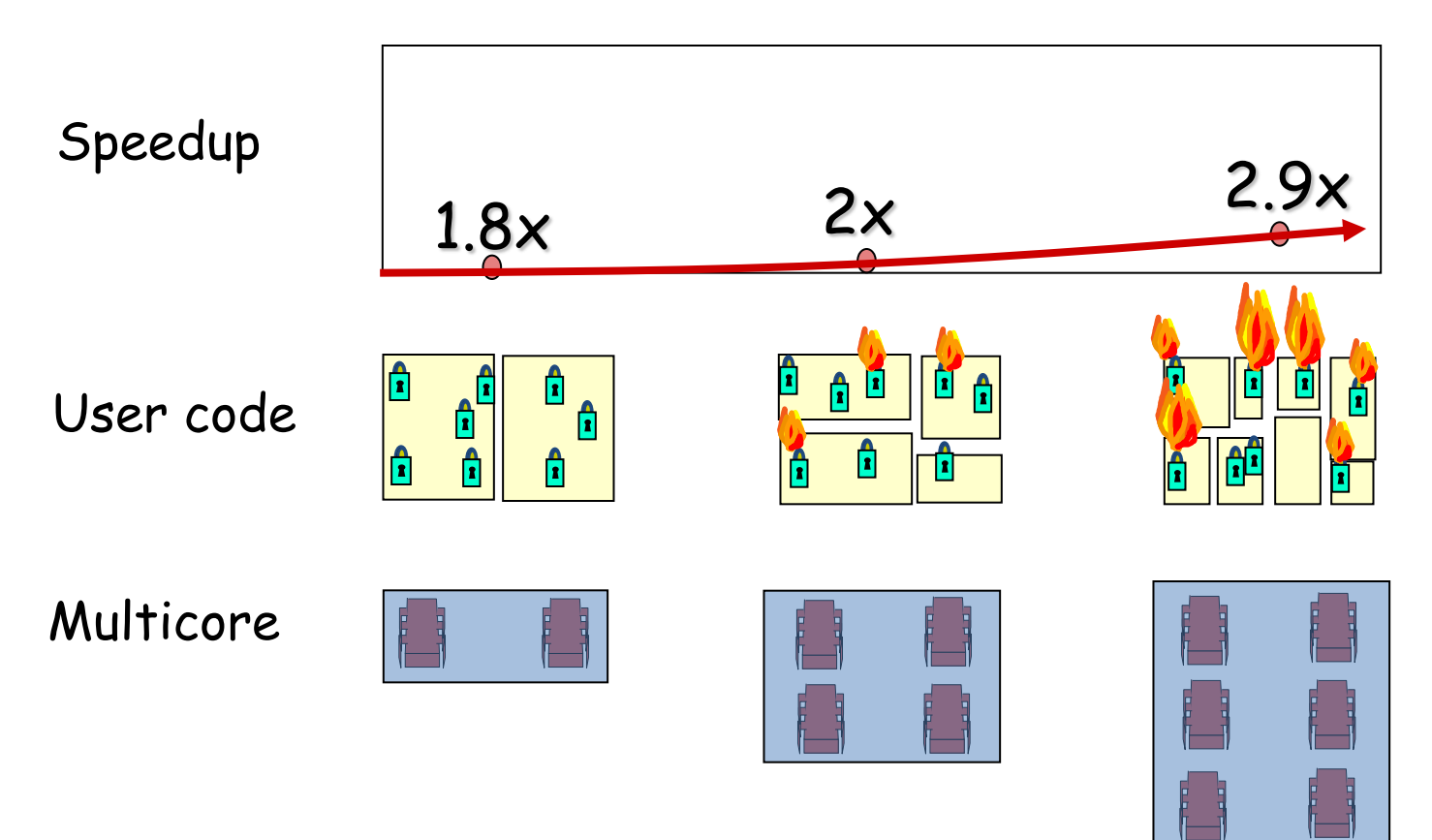

**Parallelization and Synchronization require great care…** 

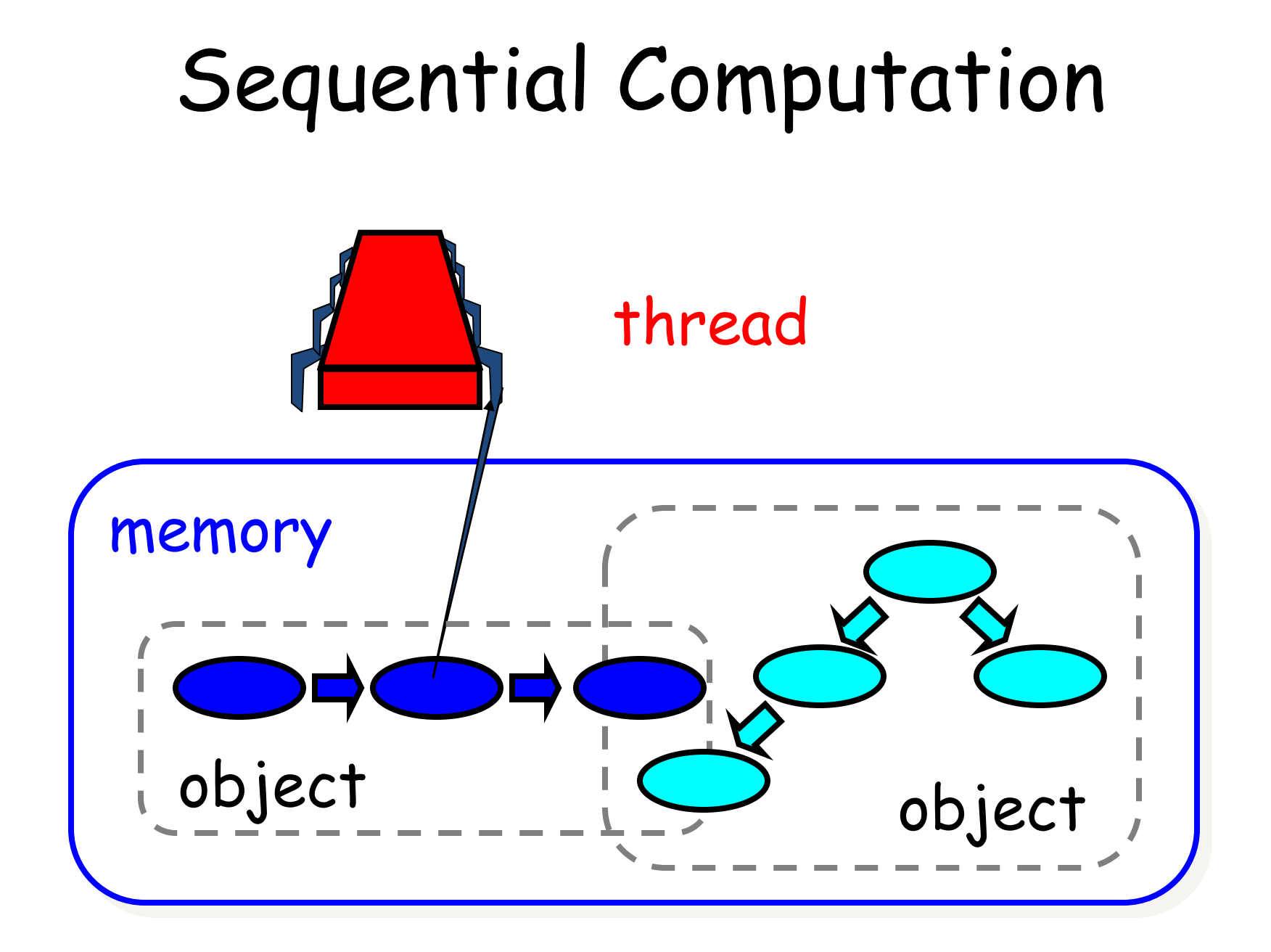

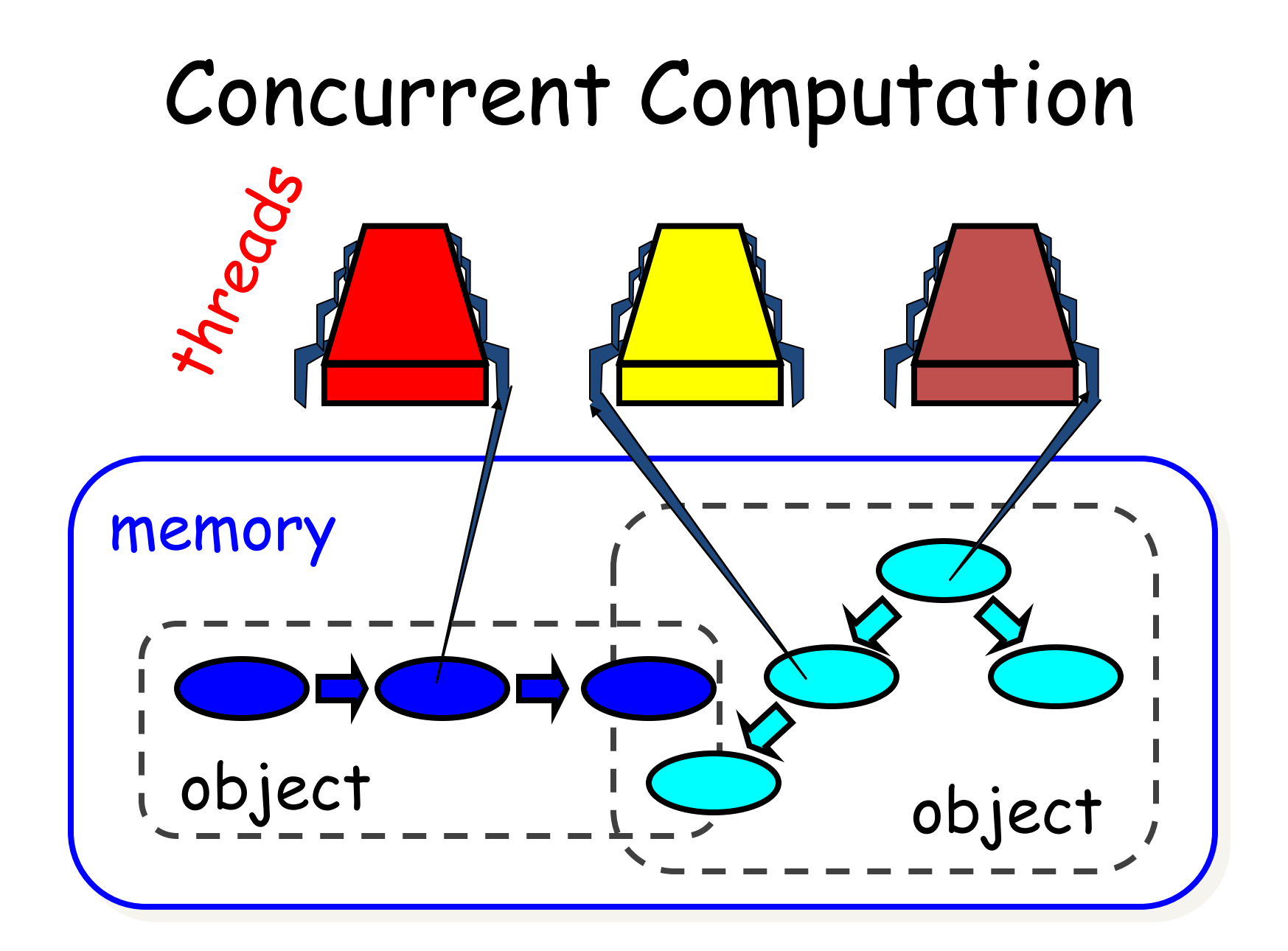

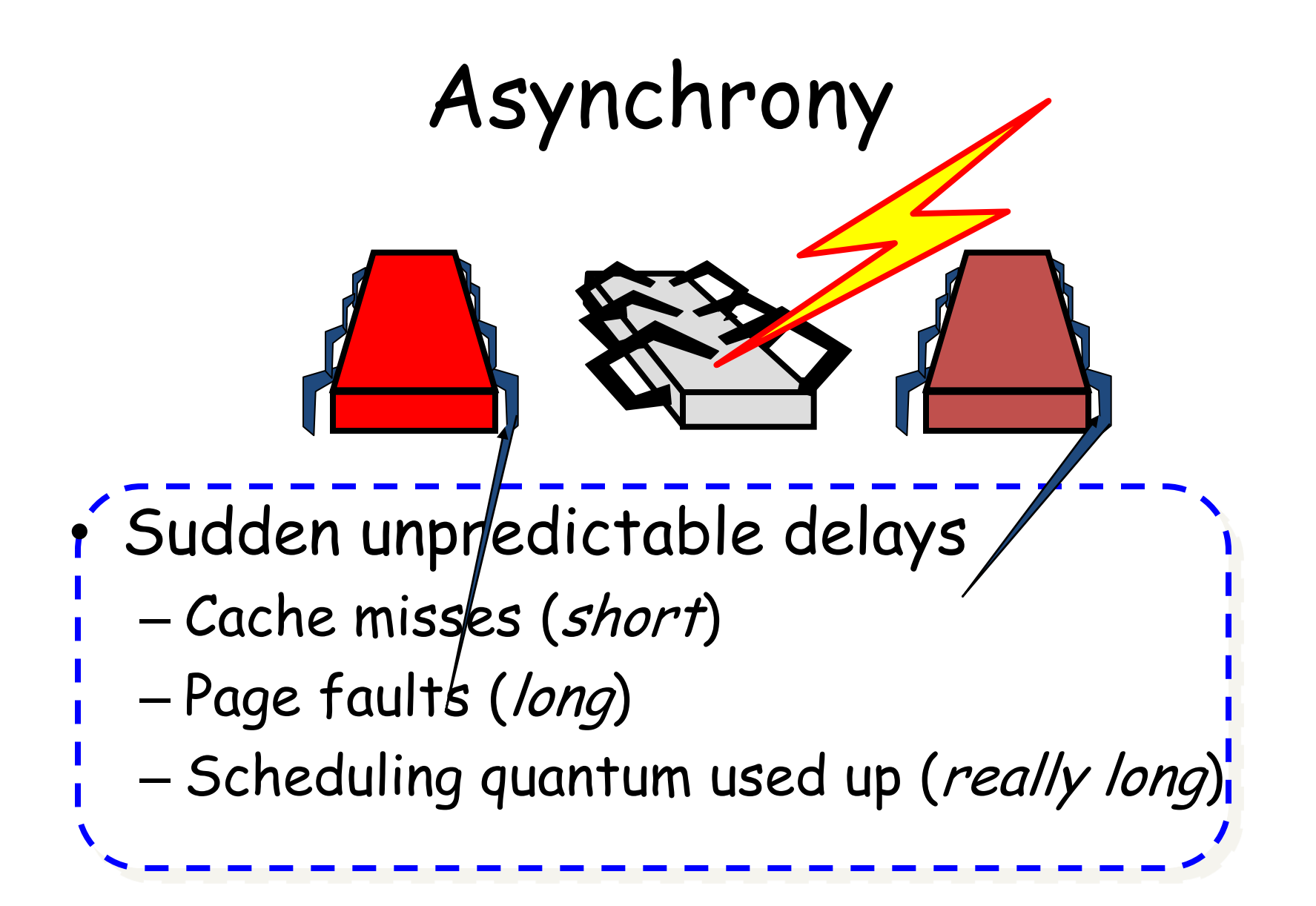

### Model Summary

- Multiple threads
- Single shared *memory*
- *Objects* live in memory
- Unpredictable asynchronous delays

#### Multithread Programming

- Java, C#, Pthreads
- Windows Thread API
- OpenMP
- Intel Parallel Studio Tool Kits

### Java Thread

```
java.lang. Thread
\mathcal{L}_{\mathcal{A}}
```

```
class MyThread extends Thread{
  @Override
  public void run()}
}
```

```
public static void main(String args[]){
   MyThread thread = new MyThread();
   thread.start();
    try \{thread.join();
    \mathcal{E}catch (InterruptedException e) \{\};
}
```
# Concurrency Idea

• Challenge

– Print primes from 1 to 10<sup>10</sup>

- Given
	- Ten-processor multiprocessor
	- One thread per processor

• Goal

– Get ten-fold speedup (or close)

# Load Balancing

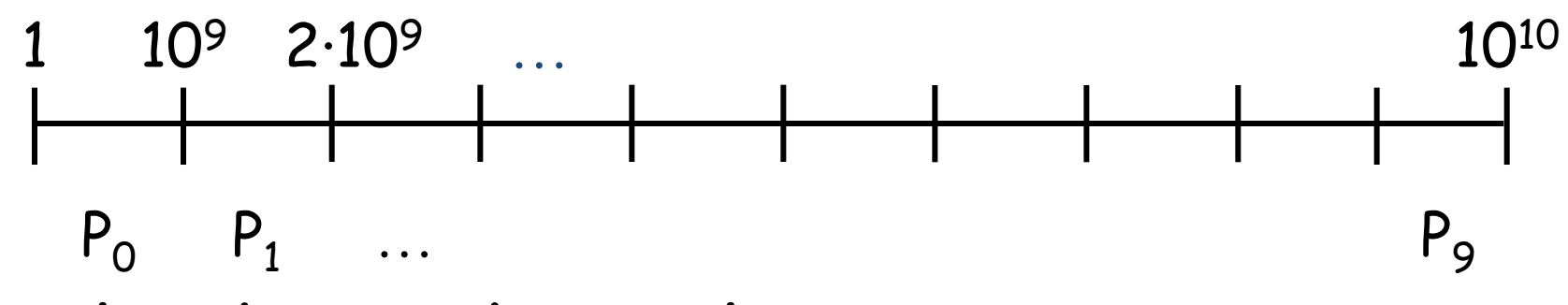

- Split the work evenly
- Each thread tests range of 109

#### Procedure for Thread *i*

```
void primePrint { 
  int i = ThreadID.get(); // IDs in <math>\{0..9\}</math>for (j = i*10^9 + 1, j < (i+1)*10^9; j++) {
      if (isPrime(j)) 
        print(j); 
   } 
}
```
#### Issues

- Higher ranges have fewer primes
- Yet larger numbers harder to test
- Thread workloads
	- Uneven
	- Hard to predict

#### Issues

recte

- Higher ranges have fewer primes
- Yet larger numbers harder to test
- Thread workloads
	- Uneven
	- Hard to predict
- Need *dynamic* load balancing

#### Shared Counter

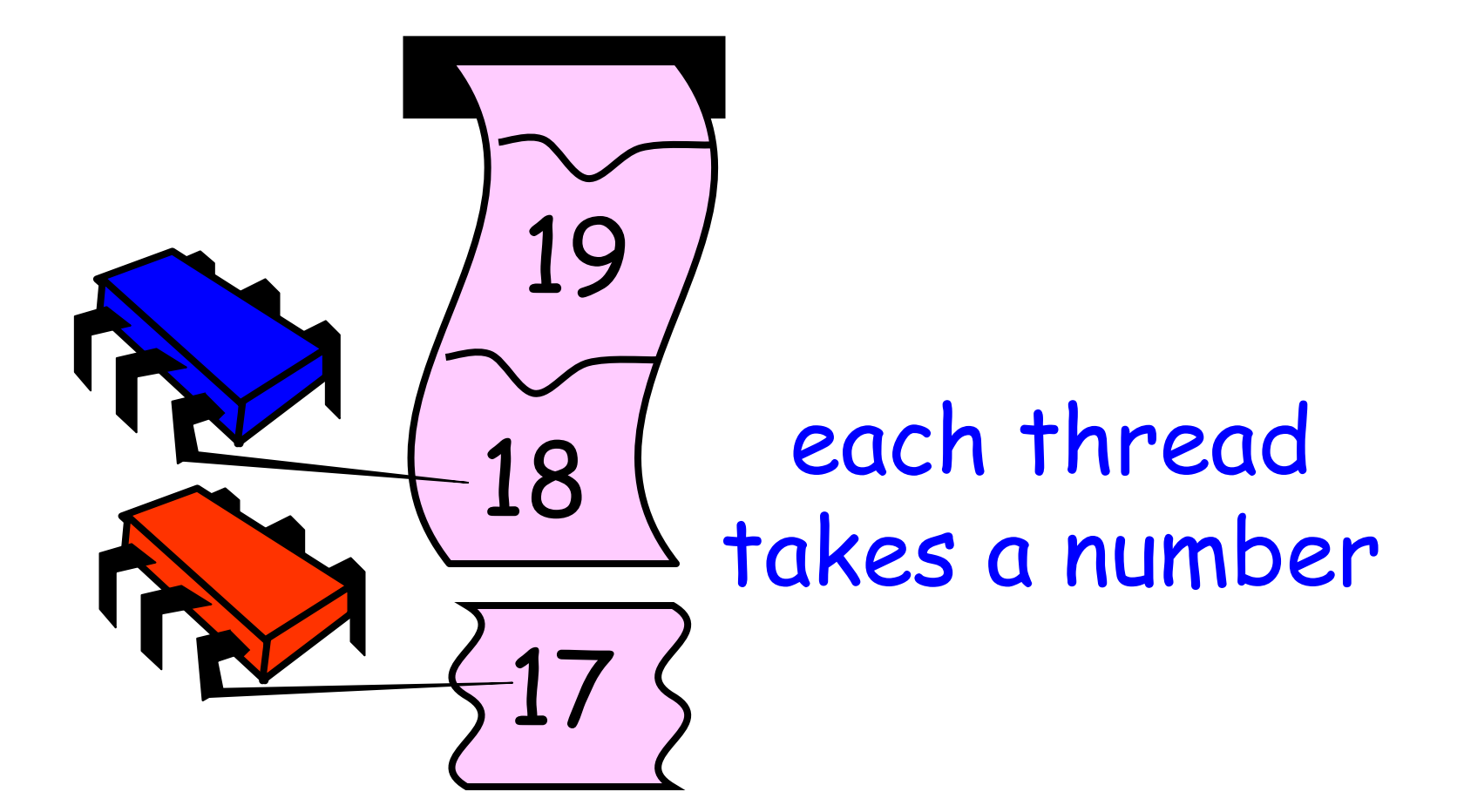

### Procedure for Thread i

```
int counter = new Counter(1);
void primePrint { 
  long_j = 0;while (j < 10^{10}) {
     j = counter.getAndIncrement(); 
     if (isPrime(j)) 
       print(j); 
  } 
}
```
### Procedure for Thread i

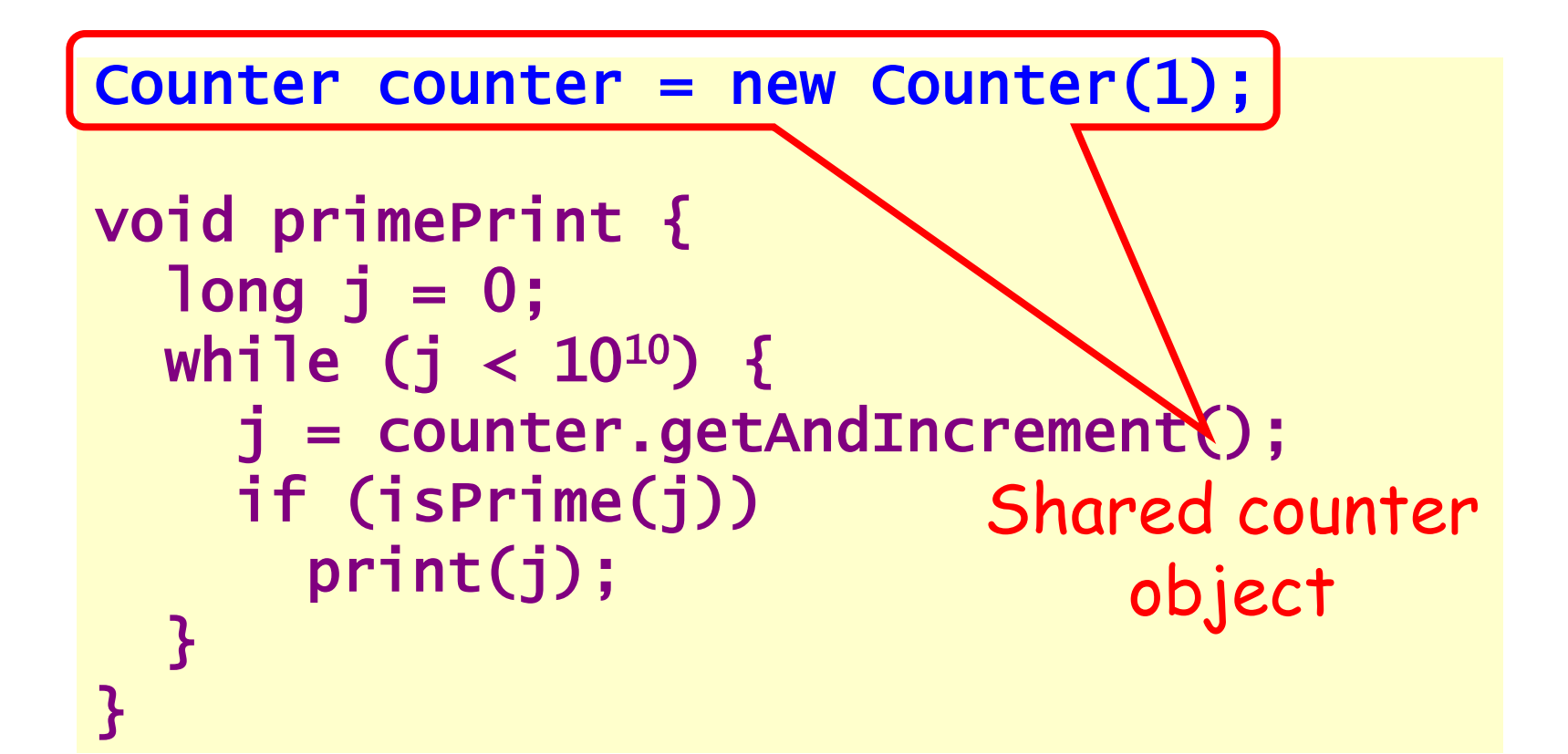

### Where Things Reside

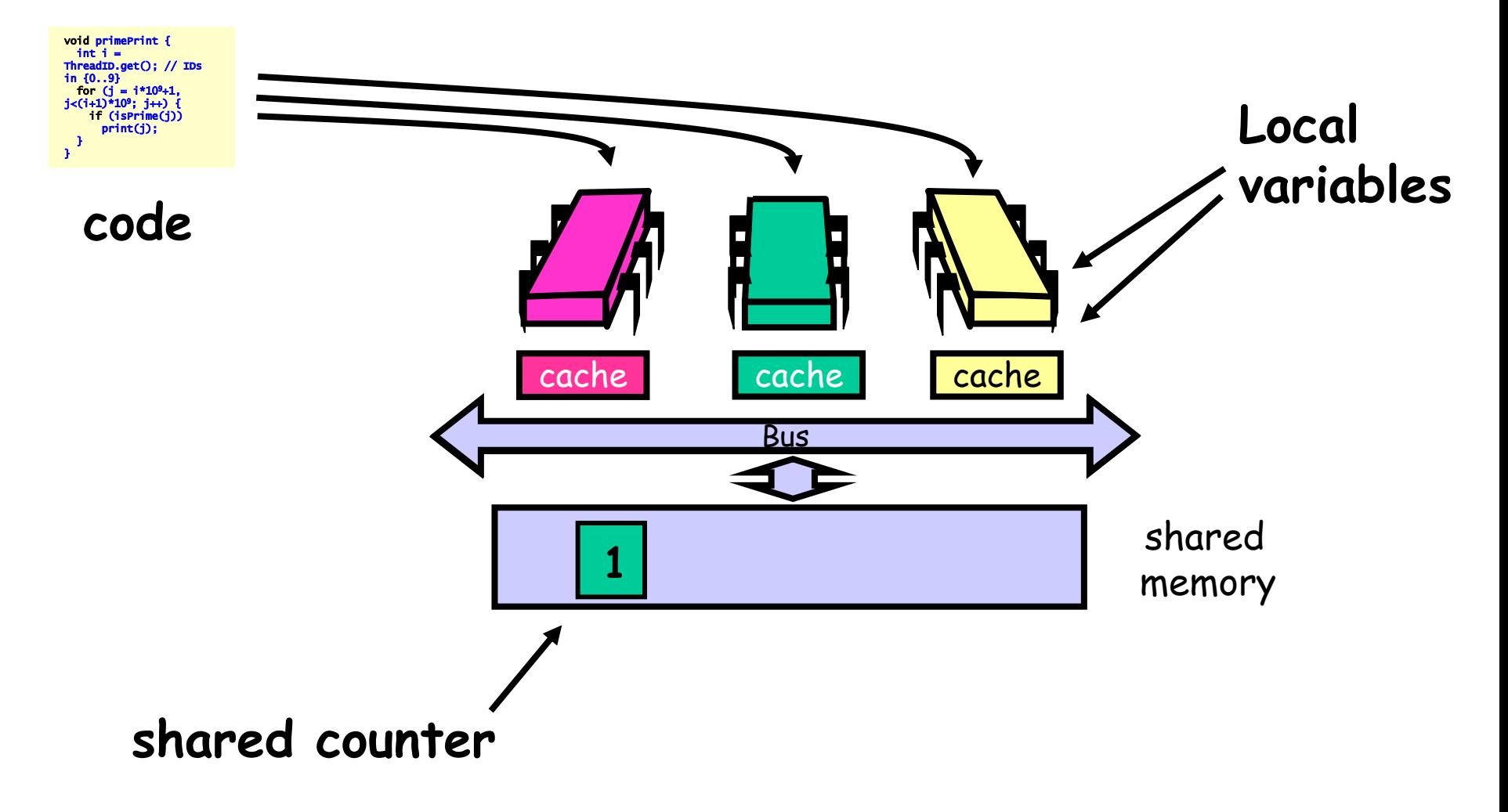

### Counter Implementation

```
public class Counter { 
   private long value; 
   public long getAndIncrement() { 
     return value++; 
   }
```
**}** 

#### Counter Implementation

public class Counter { private long value; public long getAndIncrement<br>return value++; single threads<br>}<br>ant for concurrent threads return value++; } **}** 

#### What It Means

```
public class Counter { 
   private long value; 
   public long getAndIncrement() { 
     return value++; 
  } 
}
```
#### What It Means

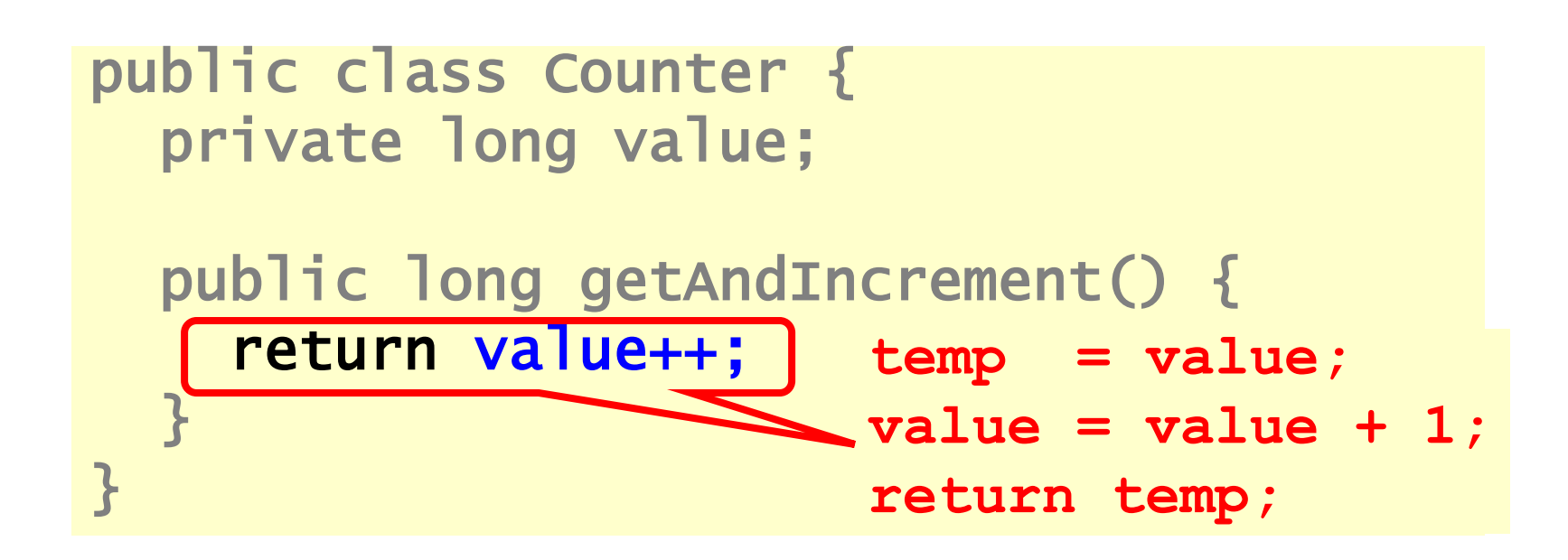

### Not so good…

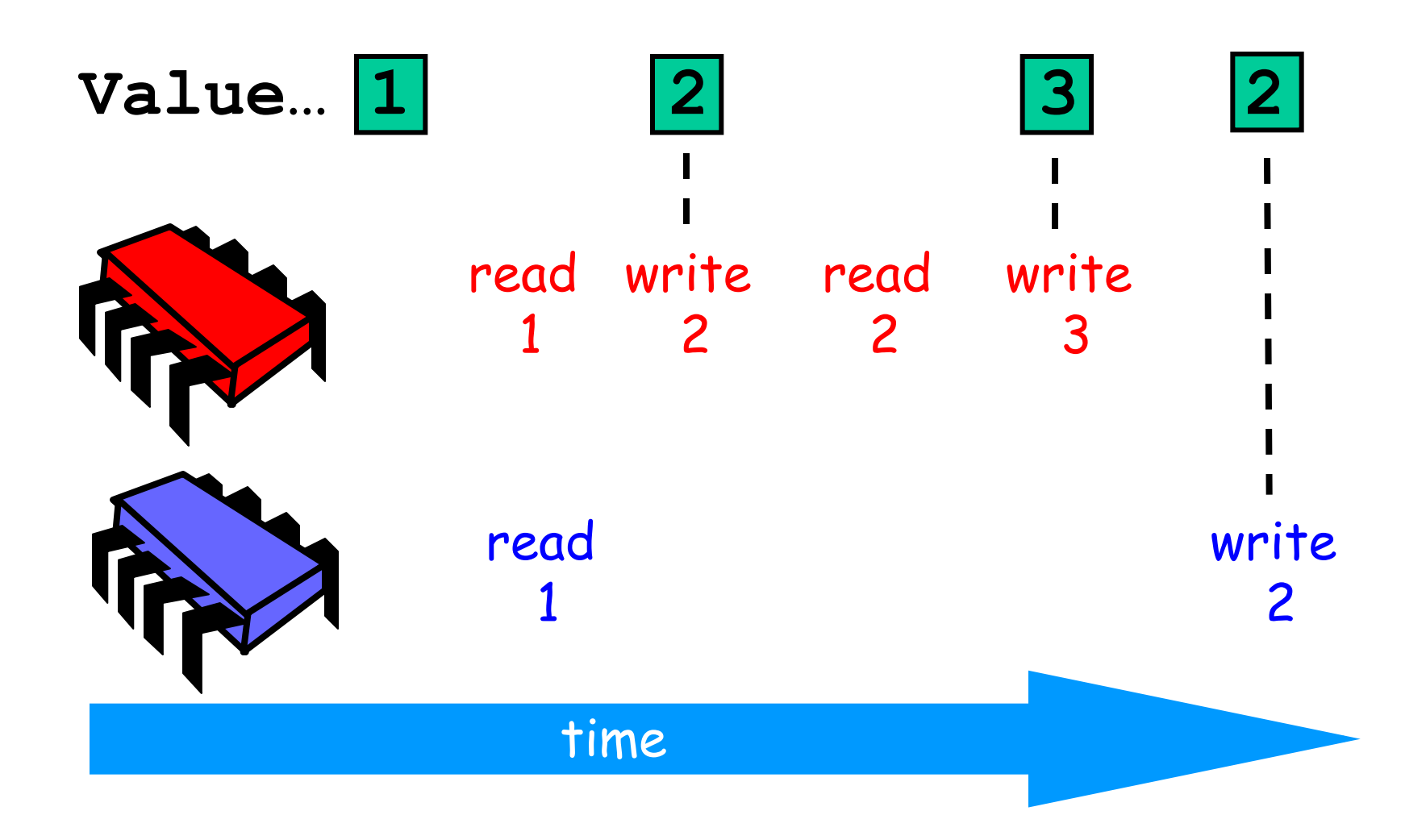

#### Is this problem inherent?

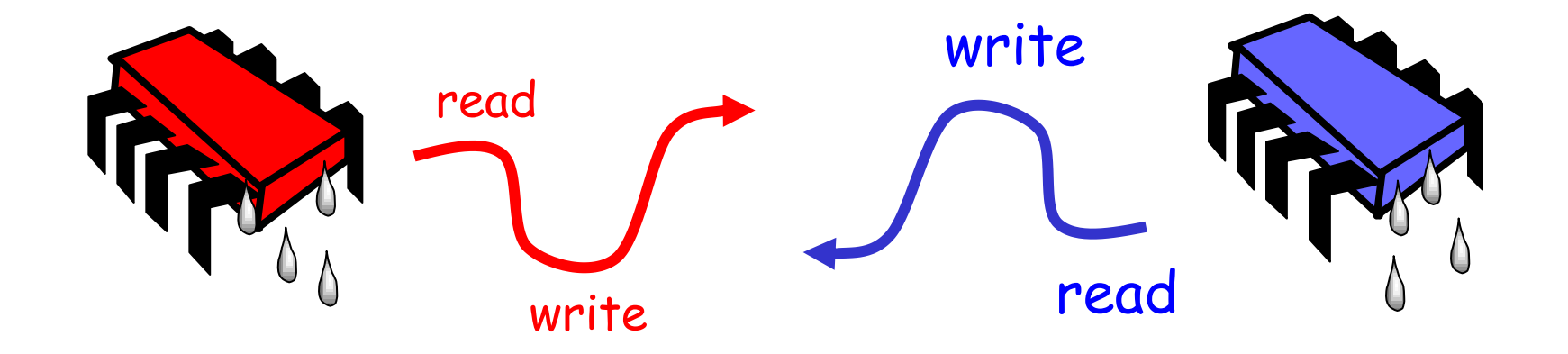

If we could only glue reads and writes…

# Challenge

```
public class Counter { 
   private long value; 
   public long getAndIncrement() { 
    temp = value;value = temp + 1; return temp; 
  } 
}
```
# Challenge

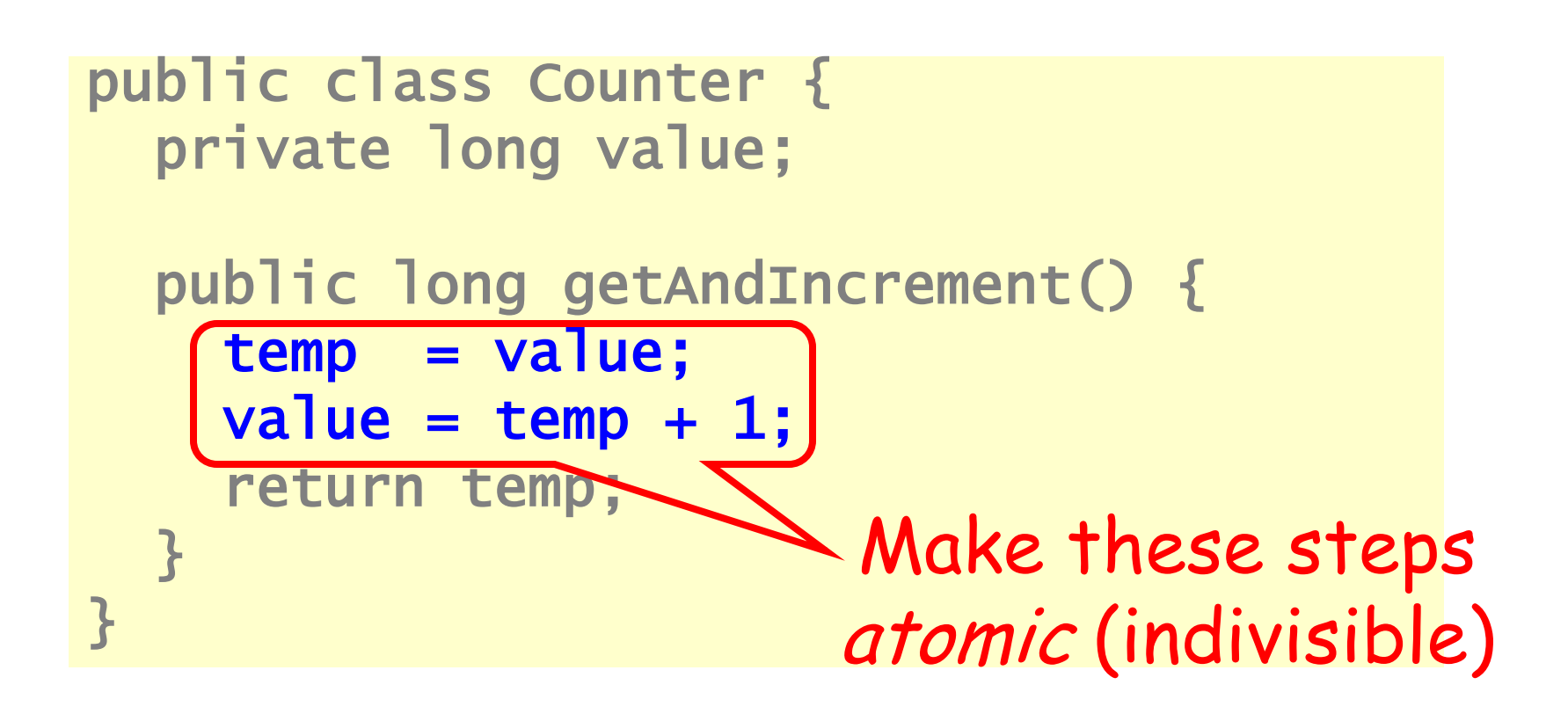

### Hardware Solution

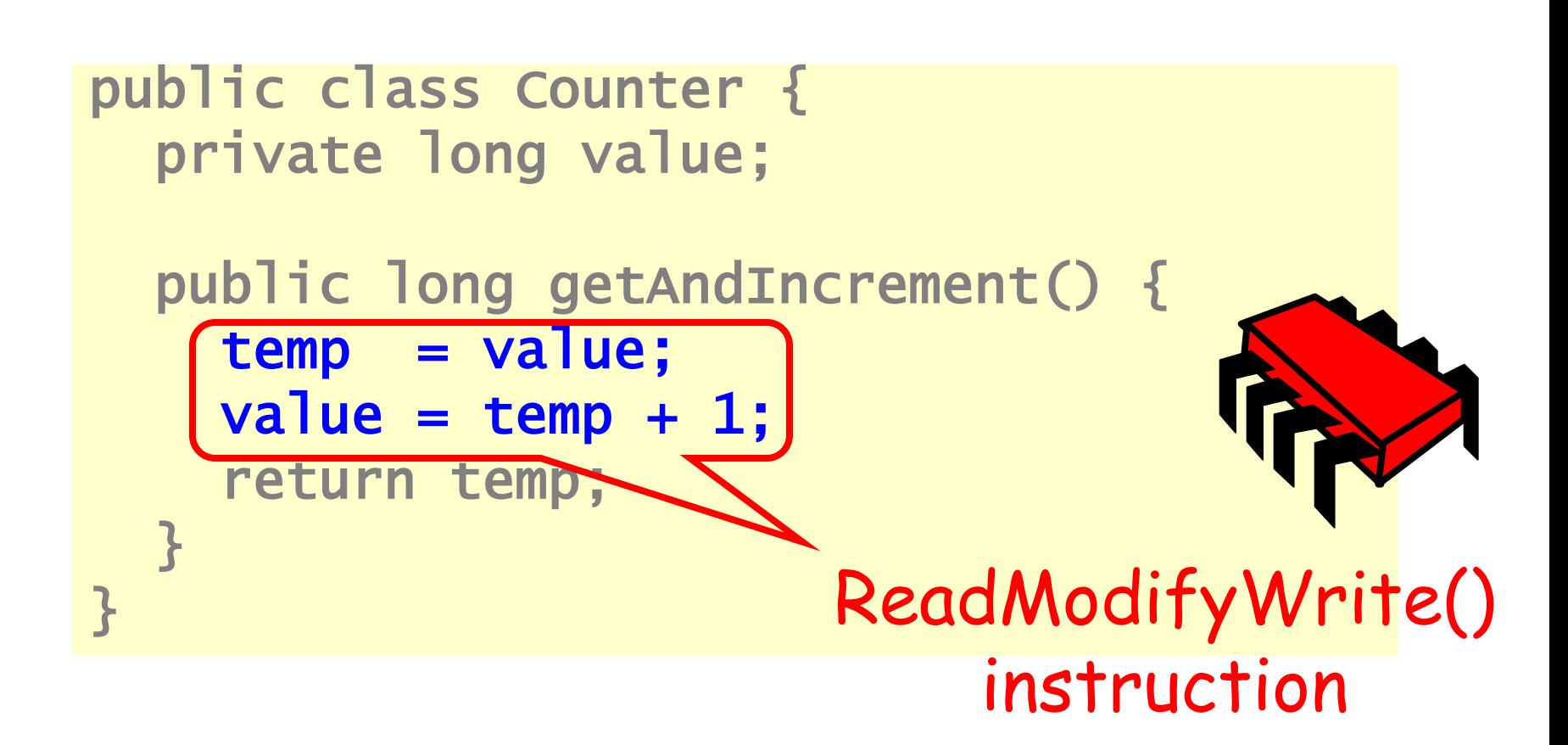

#### An Aside: Java™

```
public class Counter { 
   private long value; 
   public long getAndIncrement() { 
      synchronized { 
       temp = value;value = temp + 1;
\sim \sim \sim \sim \sim \sim return temp; 
   } 
}
```
#### An Aside: Java™

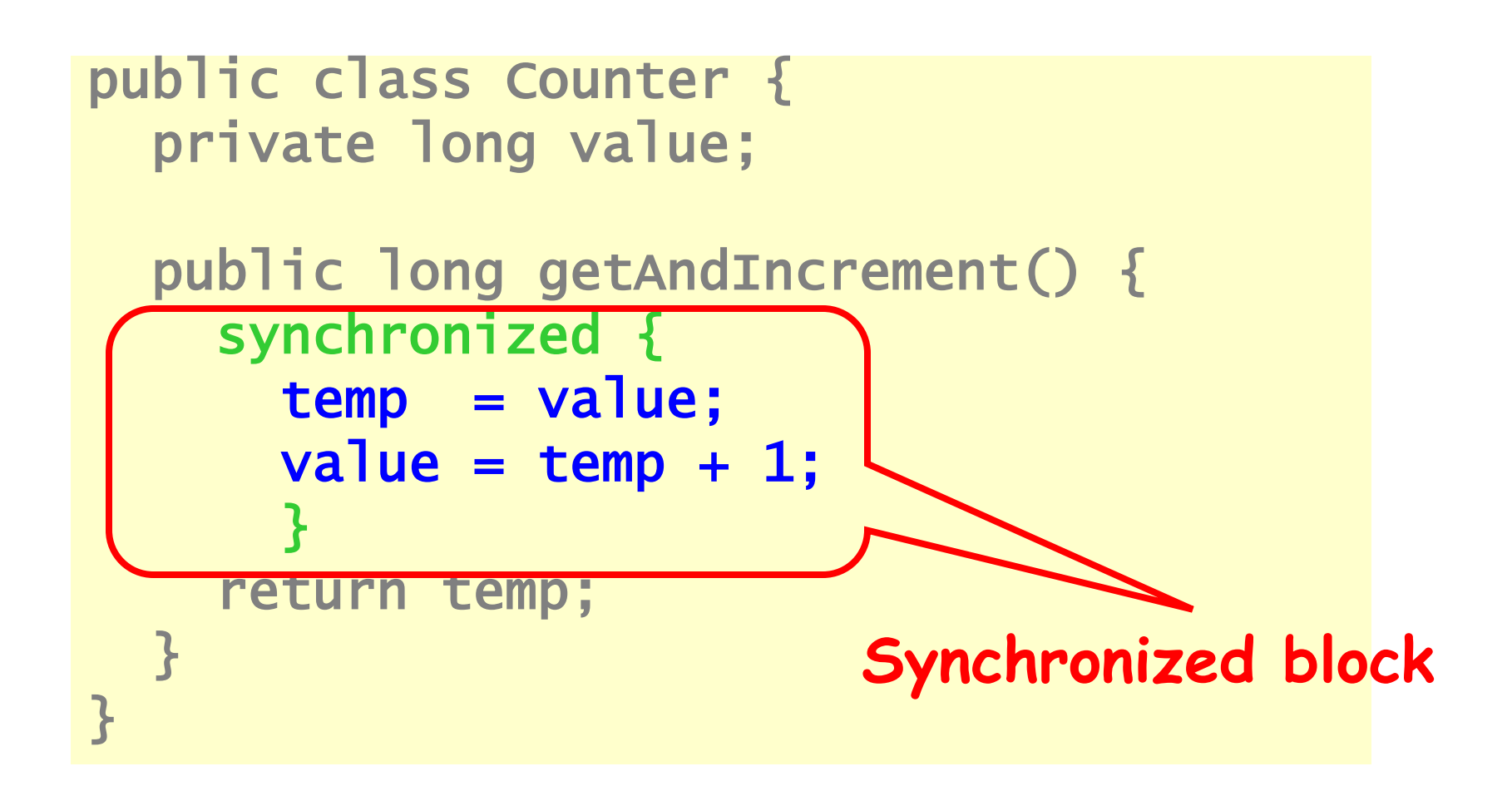

## An Aside: Java™

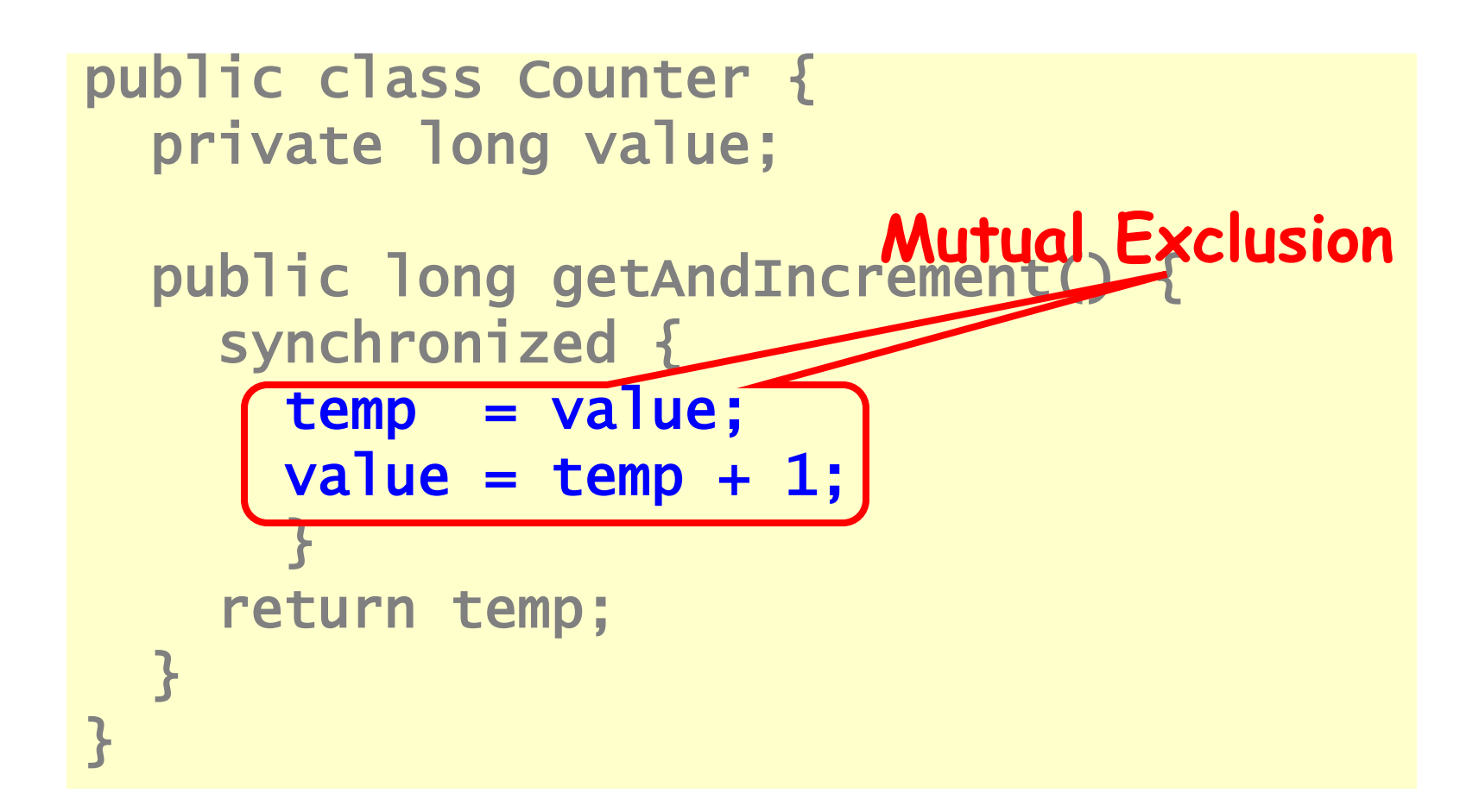

 The problem of ensuring that no two processes or threads can be in their **critical section** at the same time.

## Events

- · An event a<sub>0</sub> of thread A is
	- Instantaneous
	- No simultaneous events (break ties)

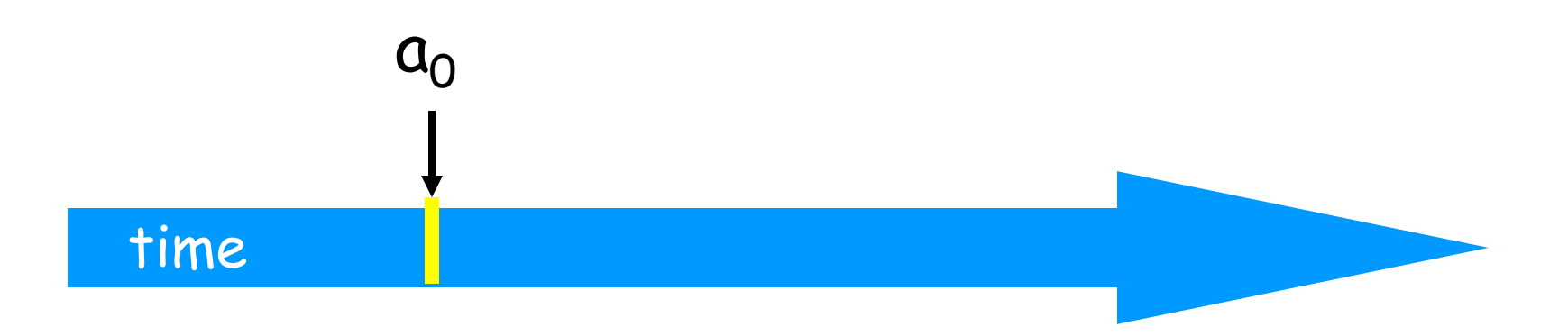

## Threads

- A thread A is (formally) a sequence  $\mathsf{a}_0$ ,  $\mathsf{a}_1$ , ... of events
	- "Trace" model
	- Notation:  $a_0 \rightarrow a_1$  indicates order

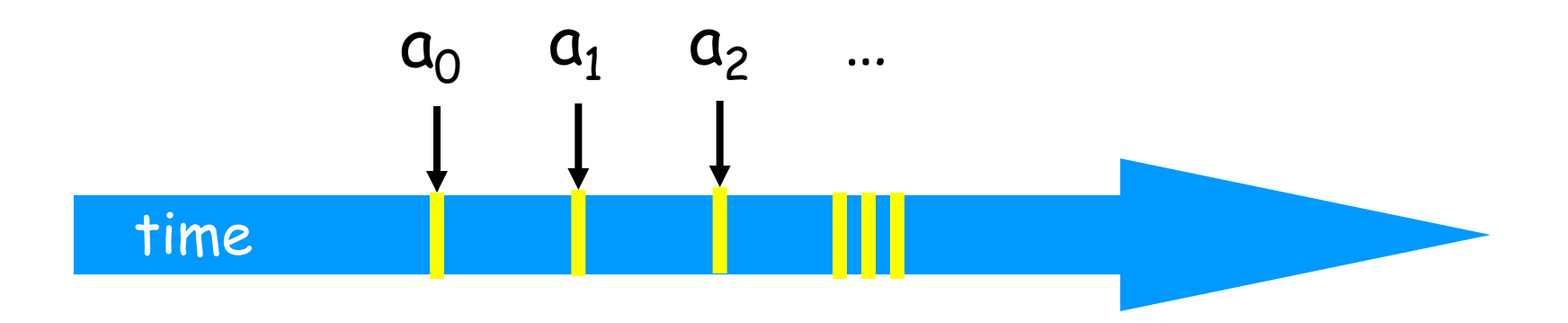

## Example Thread Events

- Assign to shared variable
- Assign to local variable
- Invoke method
- Return from method
- Lots of other things …

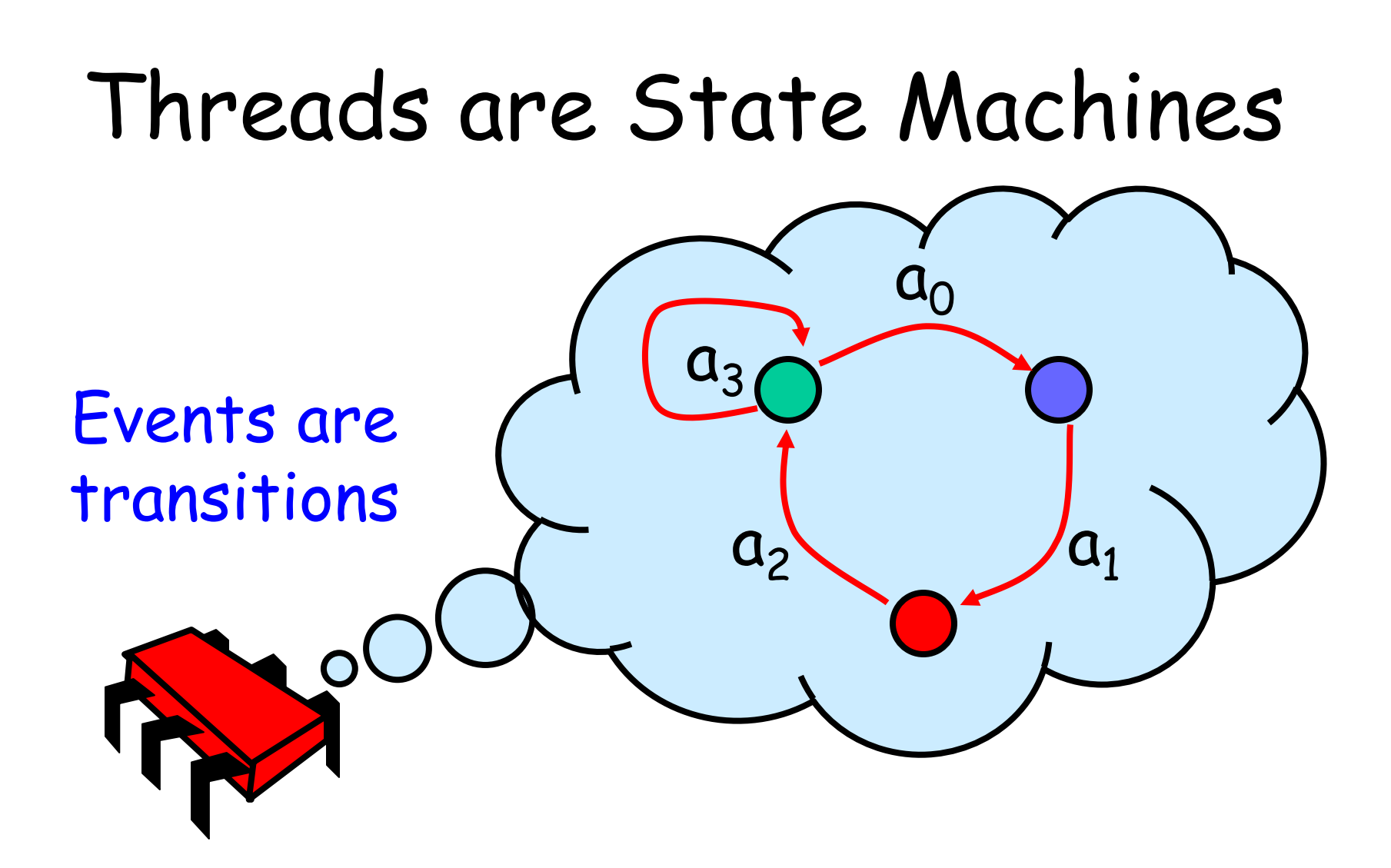

#### States

- Thread State
	- Program counter
	- Local variables
- System state
	- Object fields (shared variables)
	- Union of thread states

#### Concurrency

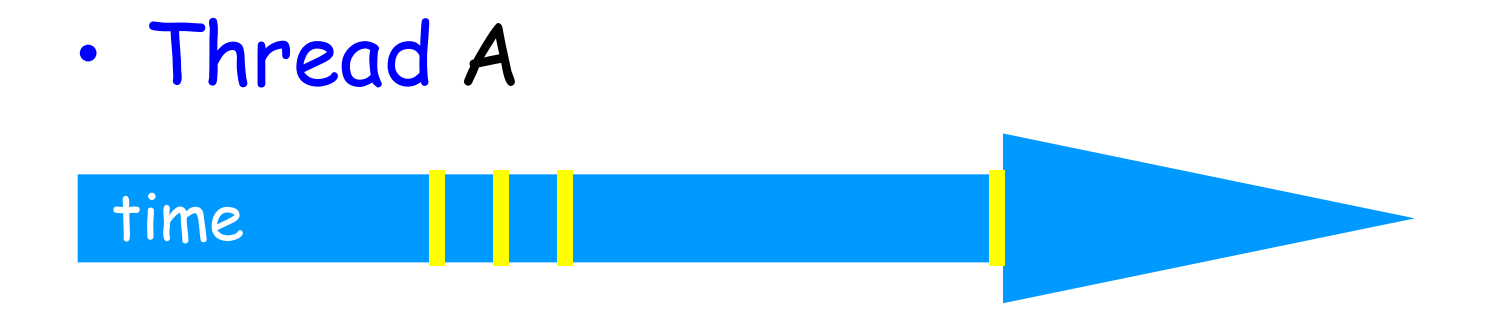

#### Concurrency

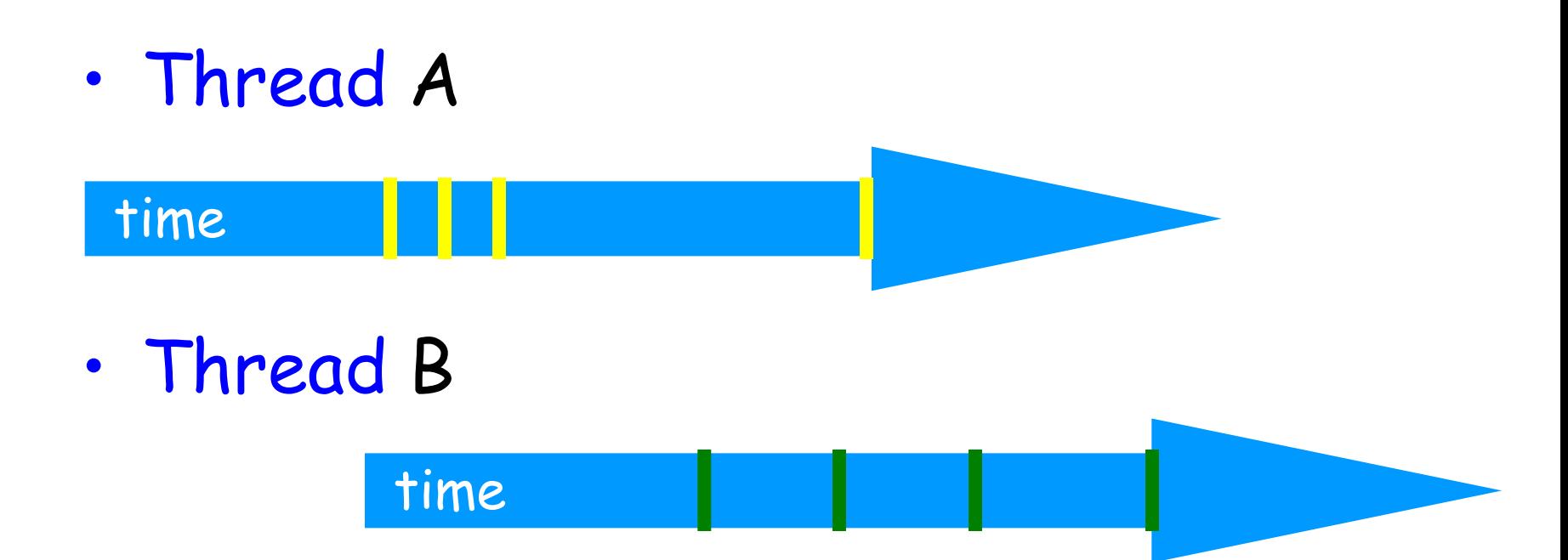

## Interleavings

- Events of two or more threads
	- Interleaved
	- Not necessarily independent (why?)

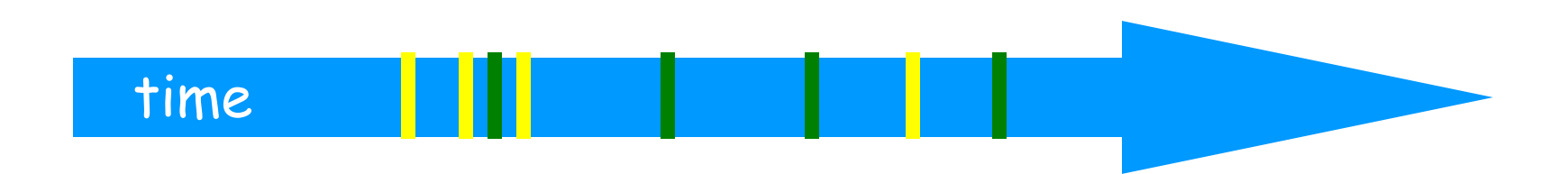

#### Intervals

- An interval  $A_0 = (a_0, a_1)$  is
	- Time between events  $a_0$  and  $a_1$

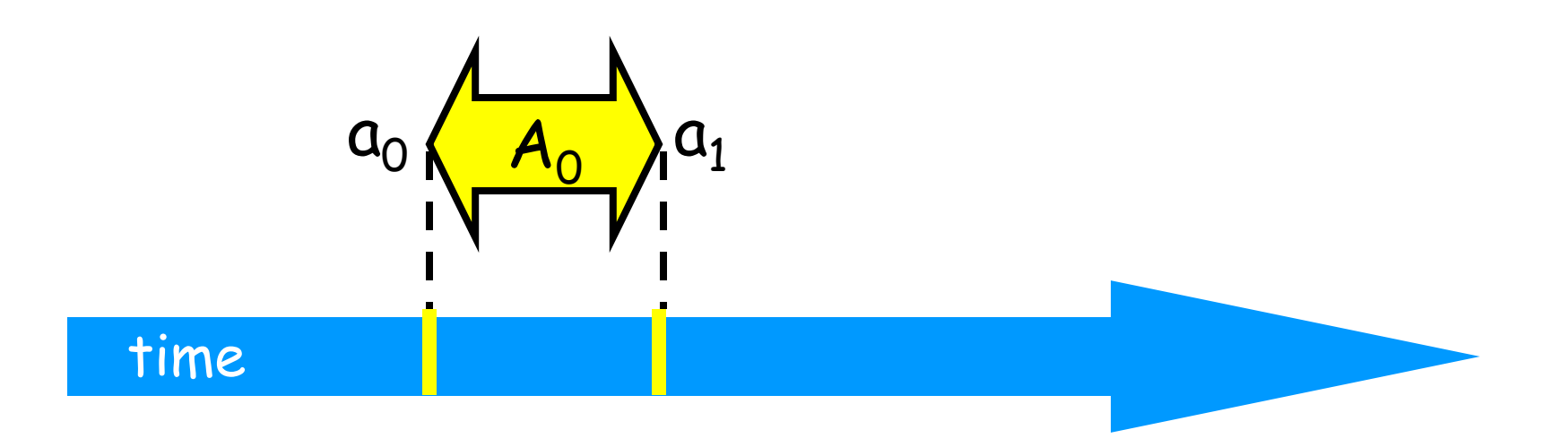

## Intervals may Overlap

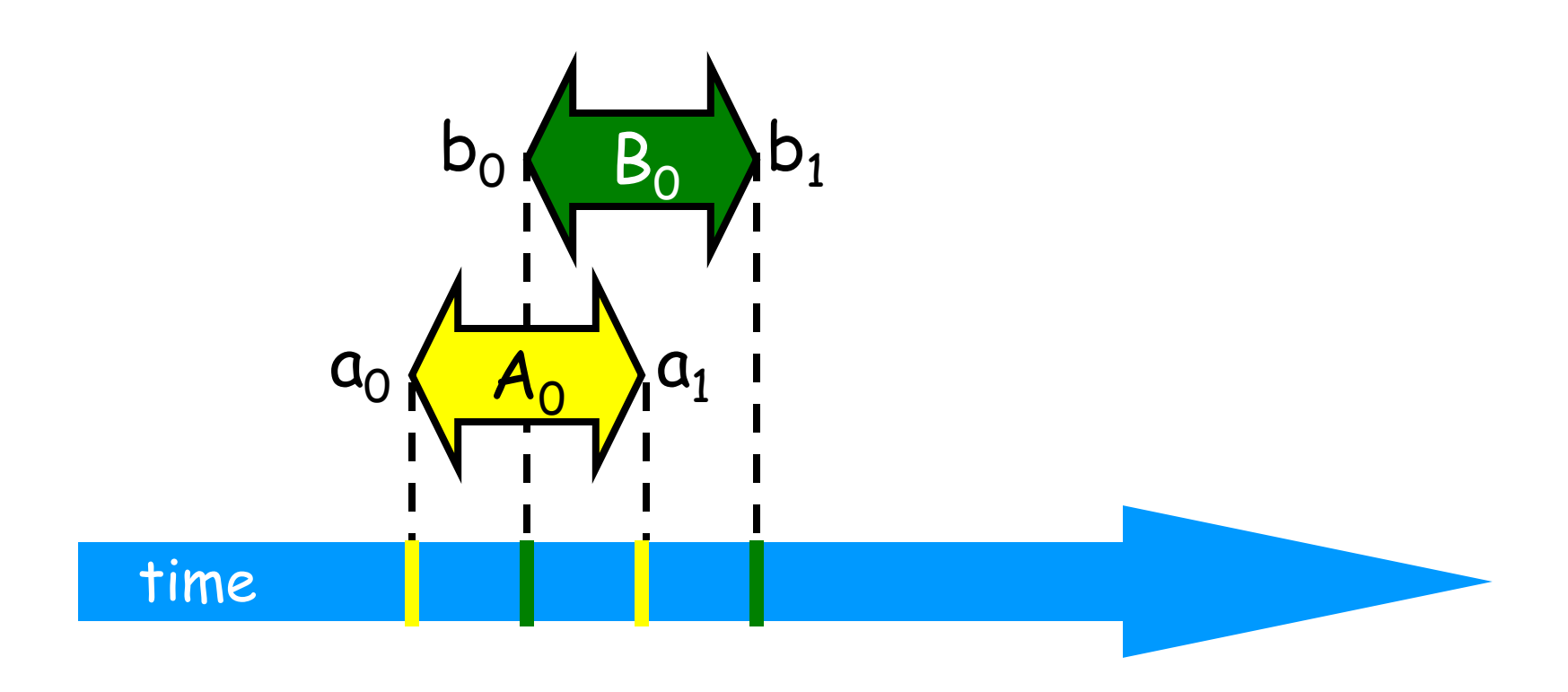

## Intervals may be Disjoint

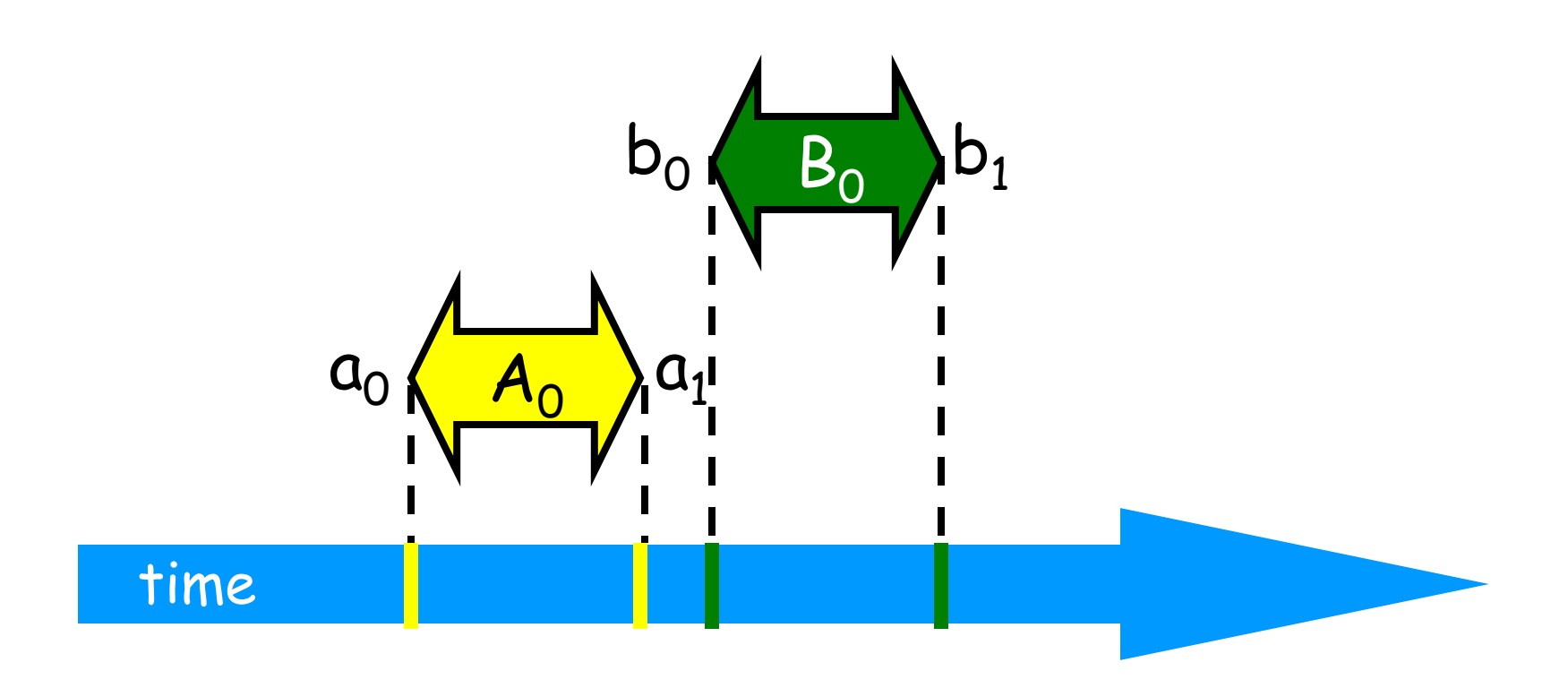

#### Precedence

#### Interval  $A_0$  precedes interval  $B_0$

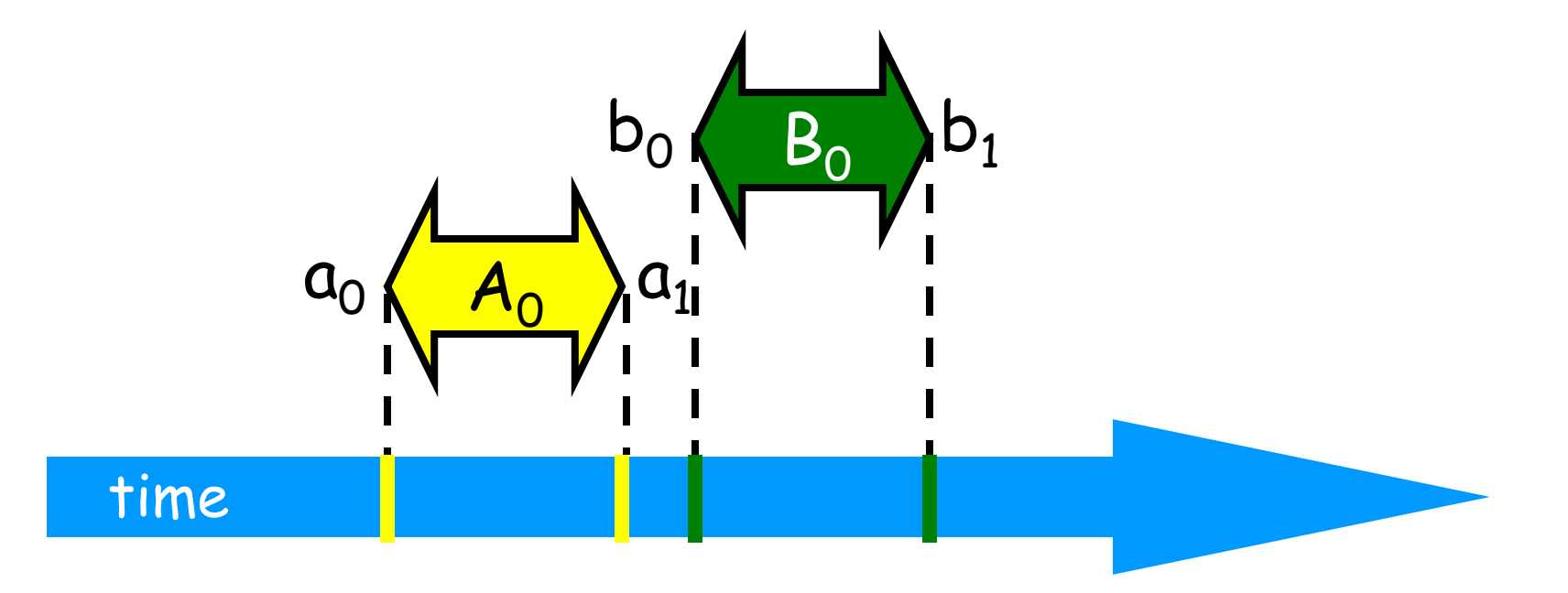

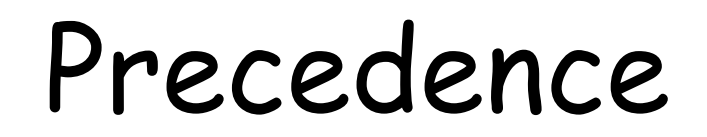

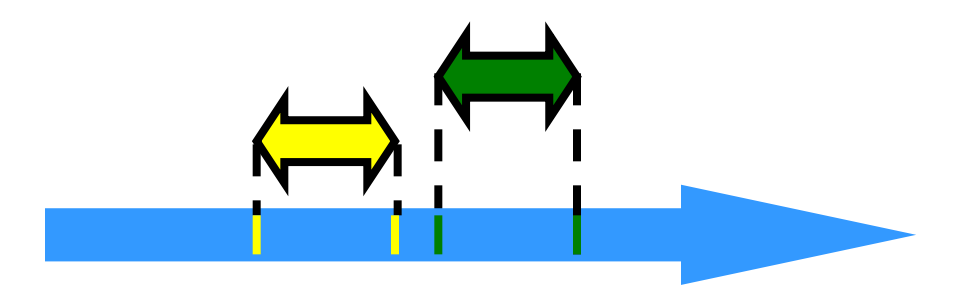

- Notation:  $A_0 \rightarrow B_0$
- Formally,
	- End event of  $A_0$  before start event of  $B_0$
	- Also called "happens before" or "precedes"

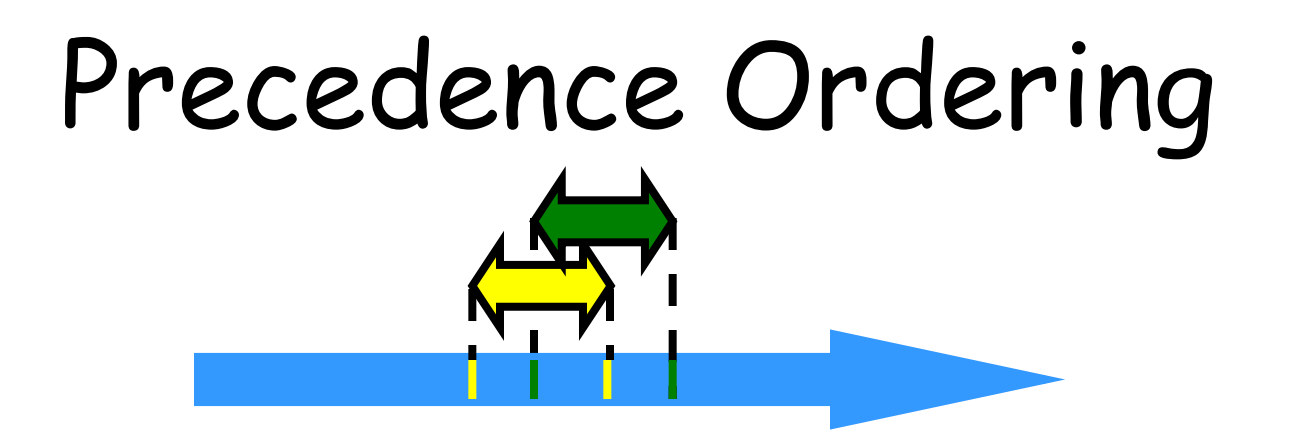

- Never true that  $A \rightarrow A$
- If  $A \rightarrow B$  then not true that  $B \rightarrow A$
- If  $A \rightarrow B \& B \rightarrow C$  then  $A \rightarrow C$
- Funny thing:  $A \rightarrow B \& B \rightarrow A$  might both be false!

## Partial Orders

(you may know this already)

- Irreflexive:
	- Never true that  $A \rightarrow A$
- Antisymmetric:
	- $-If$  A  $\rightarrow$  B then not true that B  $\rightarrow$  A
- Transitive:
	- $-If A \rightarrow B & B \rightarrow C$  then  $A \rightarrow C$

Total Orders (you may know this already)

- Also
	- Irreflexive
	- Antisymmetric
	- Transitive
- Except that for every distinct A, B,
	- $-$  Fither  $A \rightarrow B$  or  $B \rightarrow A$

# Implementing a Counter

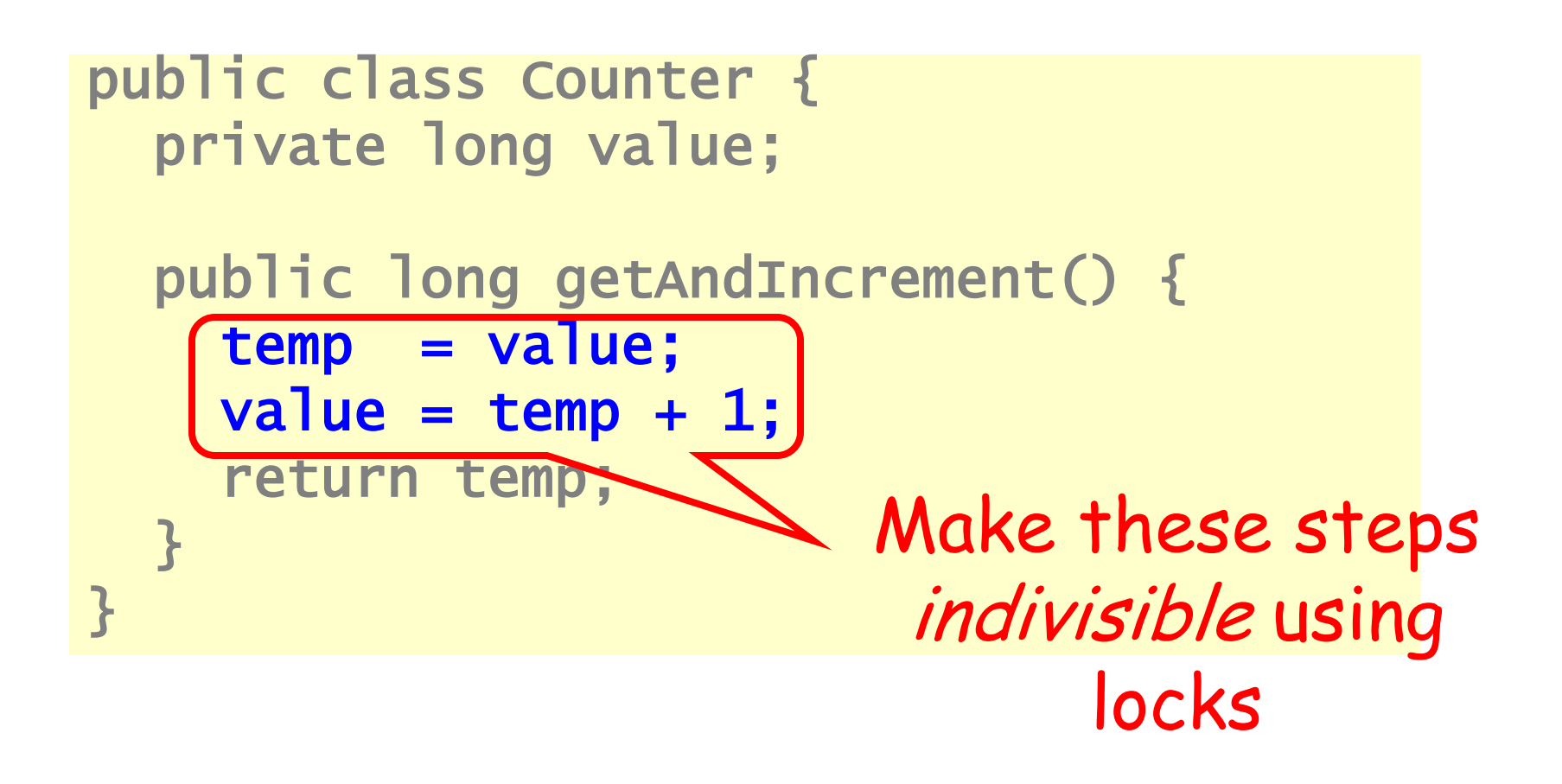

## Locks (Mutual Exclusion)

public interface Lock { public void lock(); public void unlock(); }

## Locks (Mutual Exclusion)

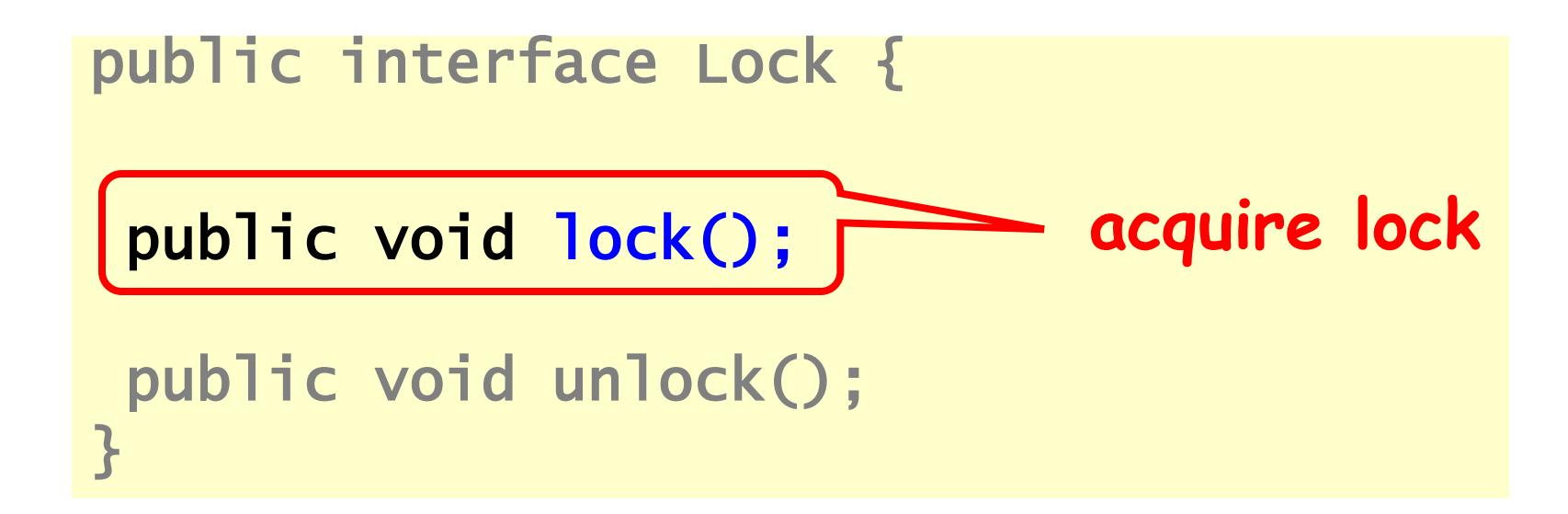

## Locks (Mutual Exclusion)

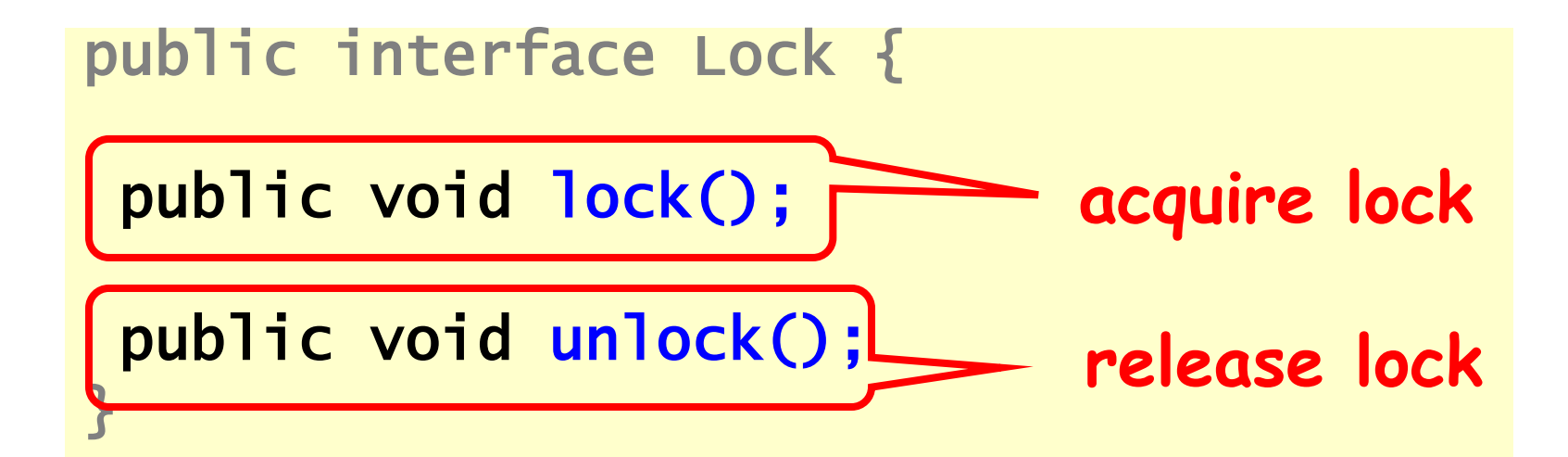

```
public class Counter { 
   private long value; 
   private Lock lock; 
   public long getAndIncrement() { 
    lock.lock(); 
    try { 
    int temp = value;
    value = value + 1;
    } finally { 
      lock.unlock(); 
    } 
    return temp; 
   }}
```
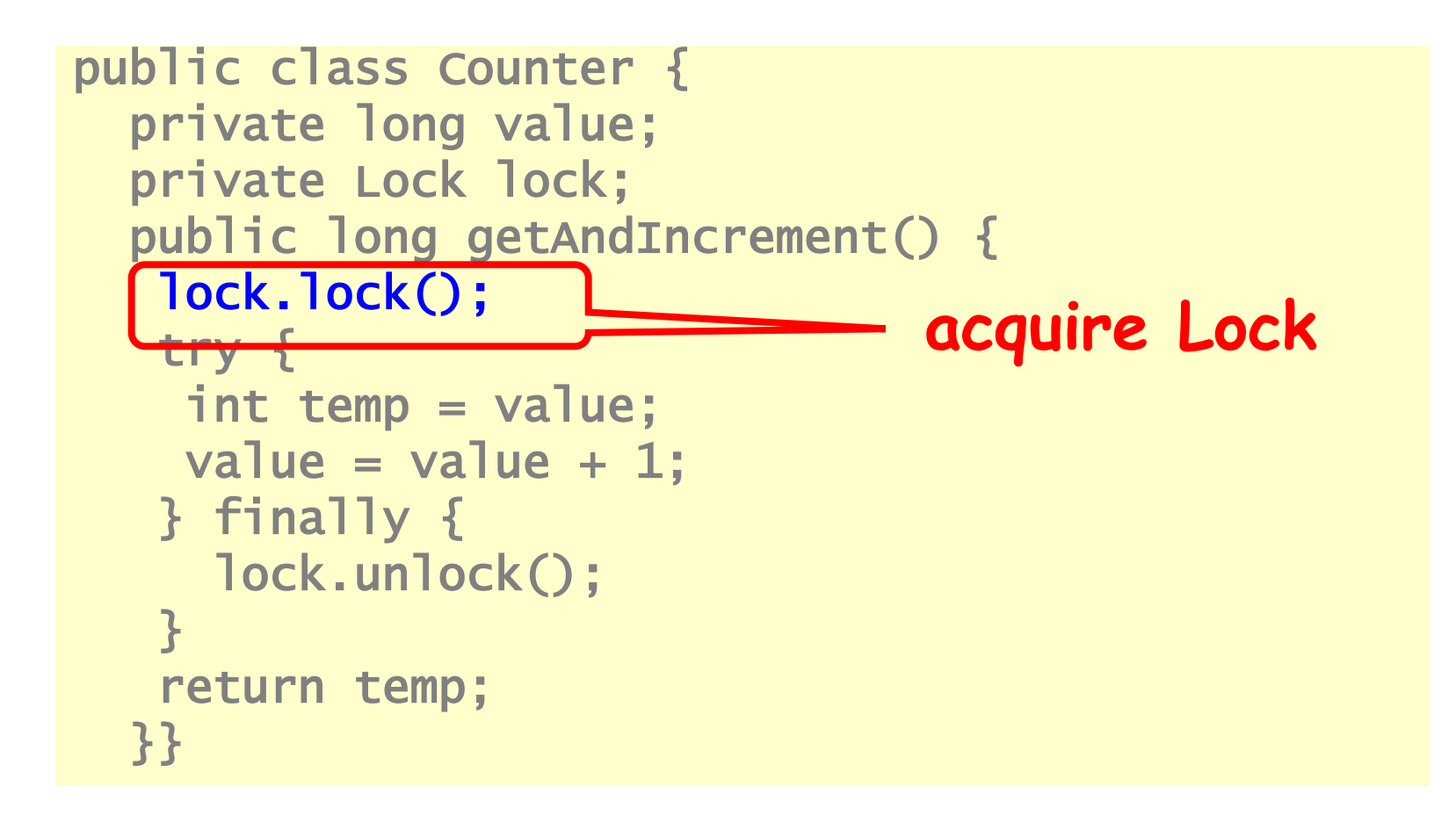

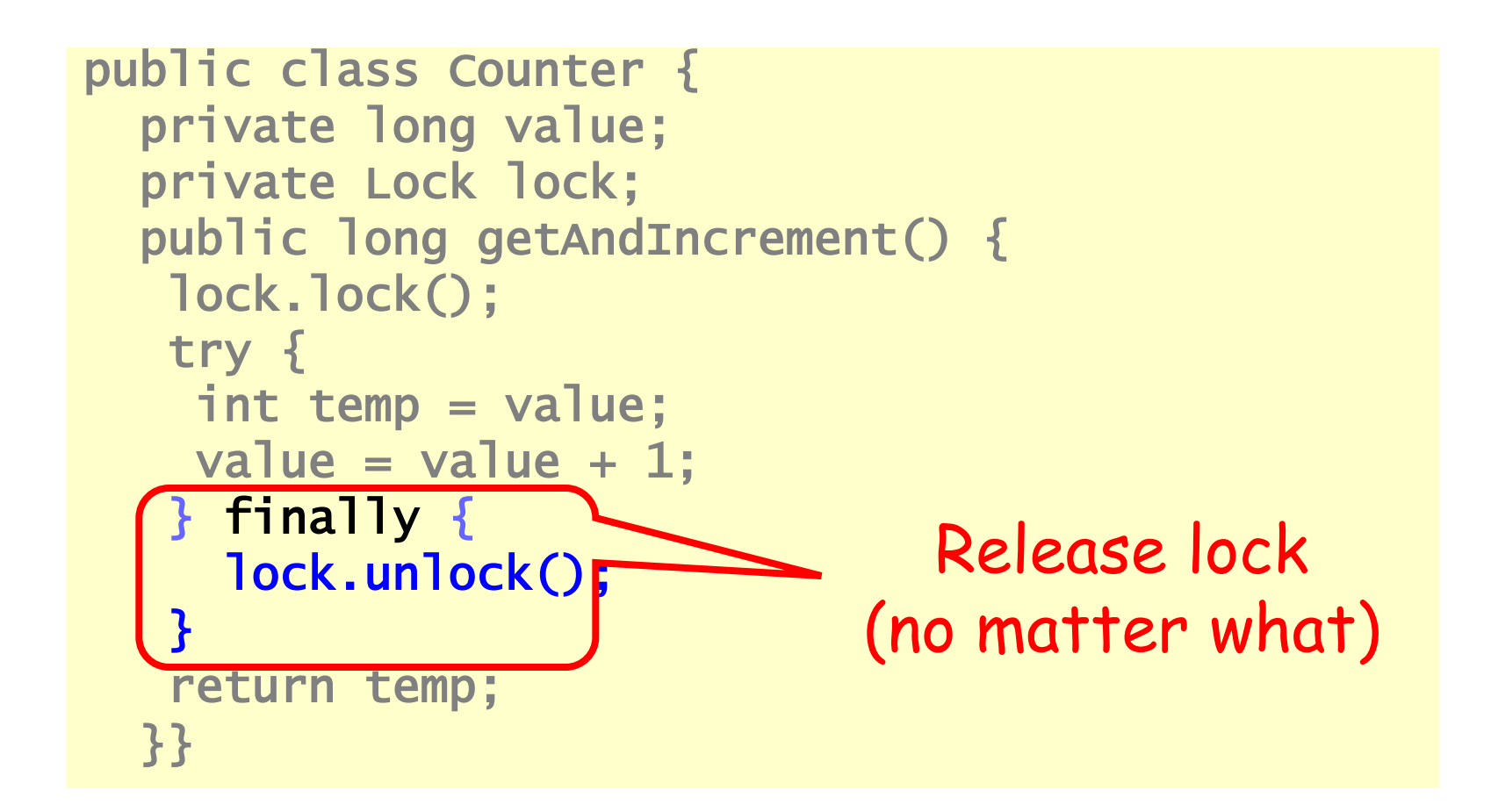

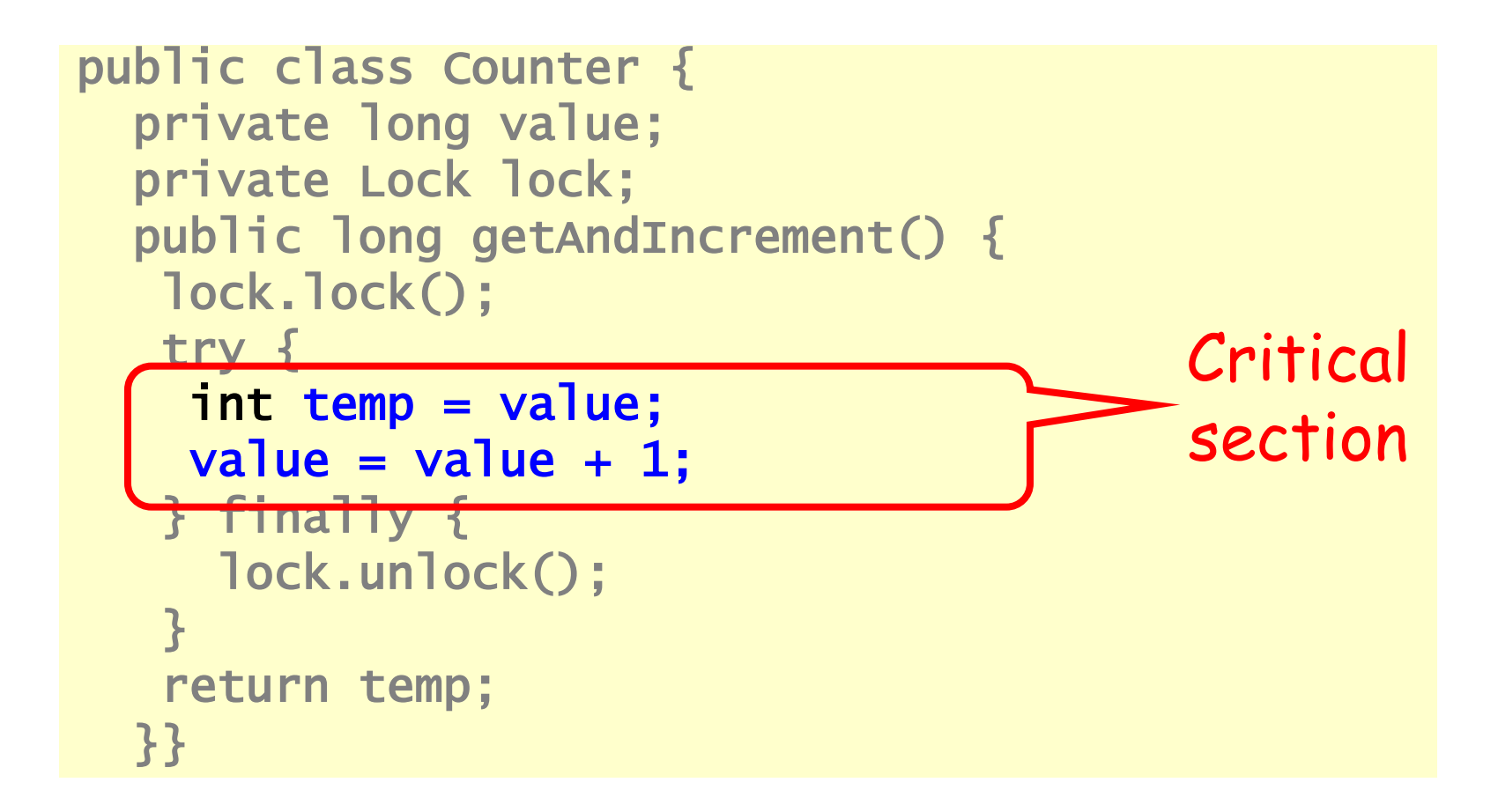

• Let  $CS_i^k \leftrightarrow$  be thread i's k-th critical section execution

- Let  $CS_i^k \leftrightarrow$  be thread i's k-th critical section execution
- And  $CS_j^m$   $\Longleftrightarrow$  be thread j's m-th critical section execution

- Let  $CS_i^k \leftrightarrow$  be thread i's k-th critical section execution
- And  $CS_j^m$   $\Longleftrightarrow$  be j's m-th execution
- Then either

$$
\neg\Longleftrightarrow\Longleftrightarrow\Longleftrightarrow
$$

- Let  $CS_i^k \leftrightarrow$  be thread i's k-th critical section execution
- And  $CS_j^m$   $\Longleftrightarrow$  be j's m-th execution
- Then either

$$
\overrightarrow{CS_i^k \rightarrow CS_j^m}
$$

- Let  $CS_i^k \leftrightarrow$  be thread i's k-th critical section execution
- And  $CS_j^m$   $\Longleftrightarrow$  be j's m-th execution
- Then either

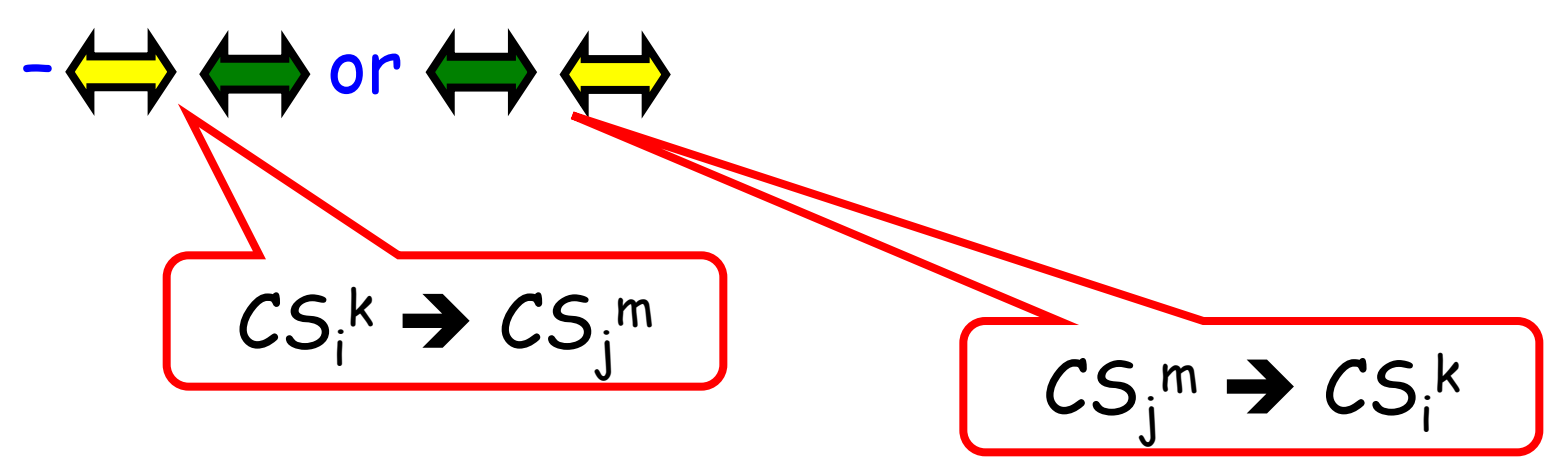

## Deadlock-Free

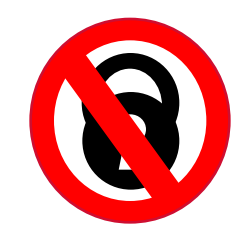

- If some thread calls **lock()** 
	- And never returns
	- Then other threads must complete **lock()** and **unlock()** calls infinitely often
- System as a whole makes progress – Even if individuals starve

## Starvation-Free

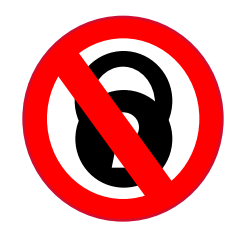

- If some thread calls lock() – It will eventually return
- Individual threads make progress

#### Two-Thread Conventions

```
class … implements Lock { 
 … 
   // thread-local index, 0 or 1 
   public void lock() { 
    int i = ThreadID.get();
    int j = 1 - i;
 … 
   } 
}
```
#### Two-Thread Conventions

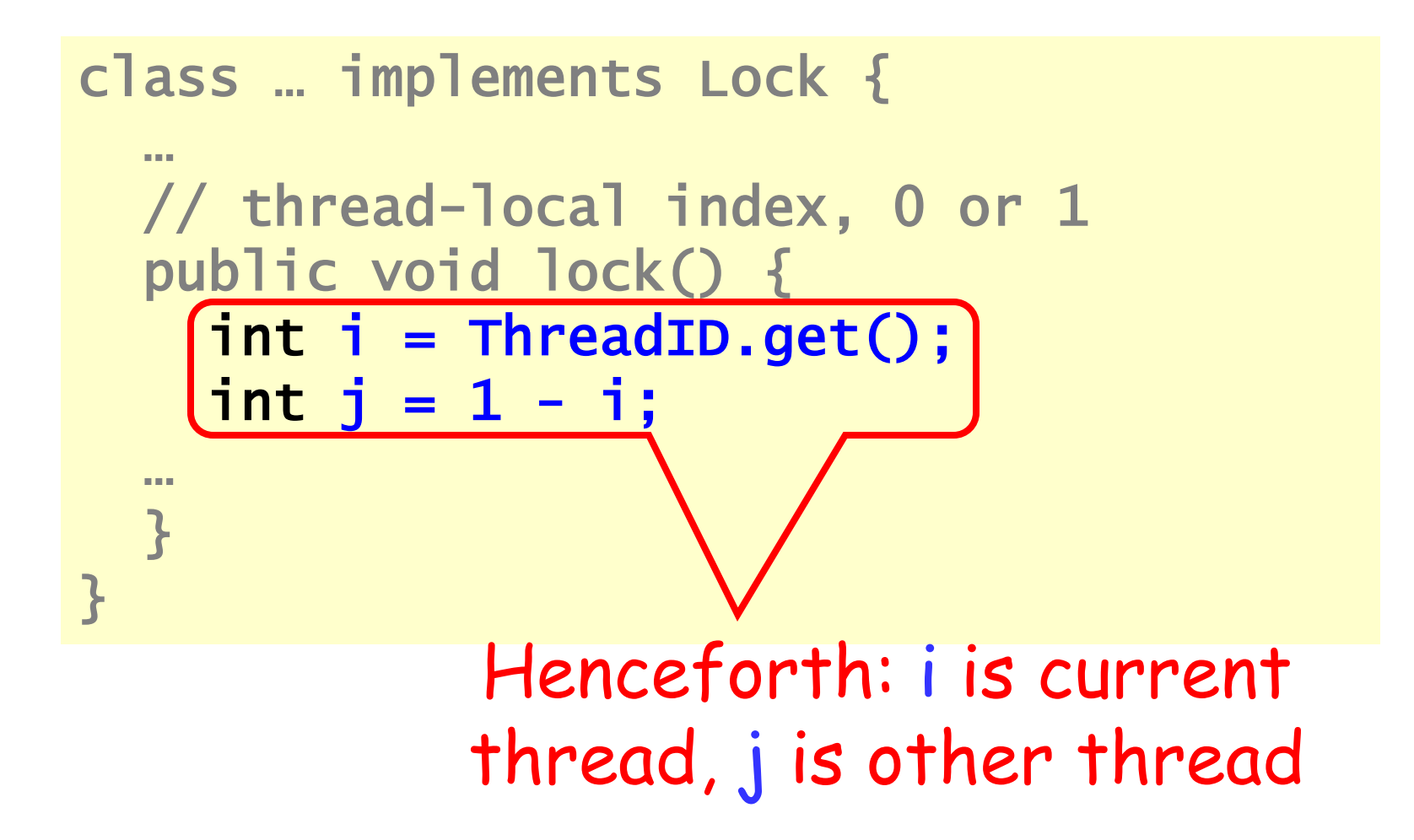
#### LockOne

```
class LockOne implements Lock { 
private boolean[] flag = 
                           new boolean[2]; 
public void lock() { 
  flag[i] = true;while (flag[j]) {}
  }
```
#### LockOne

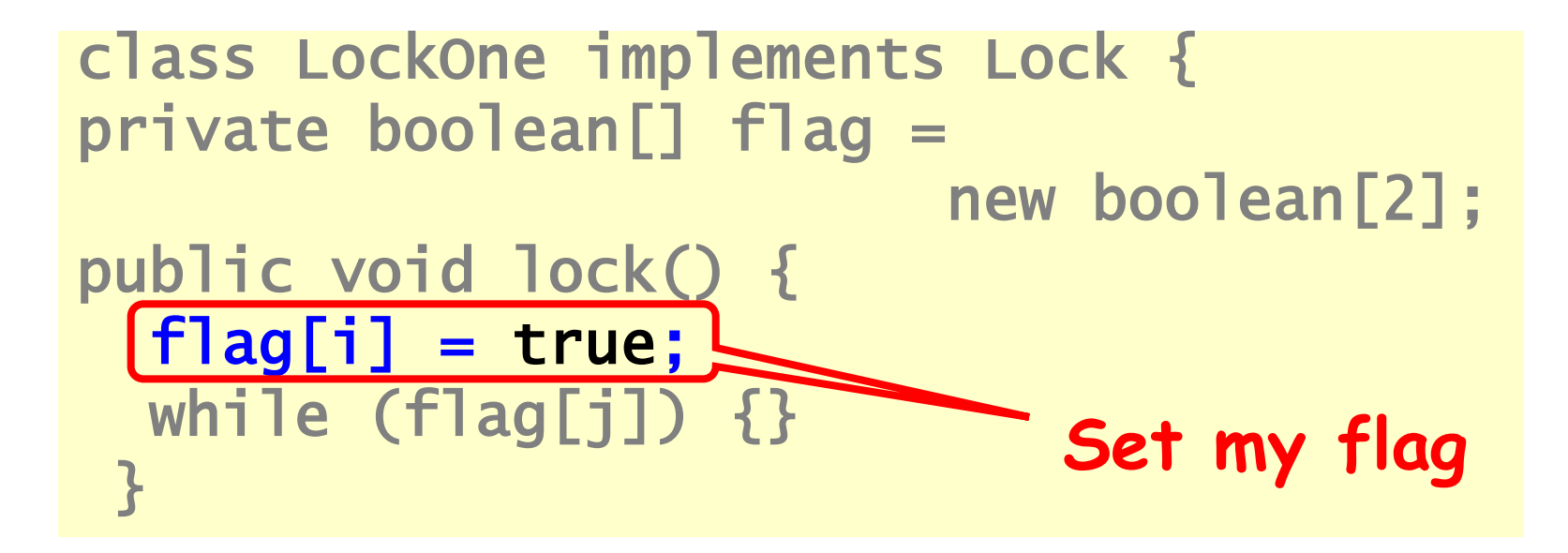

#### LockOne

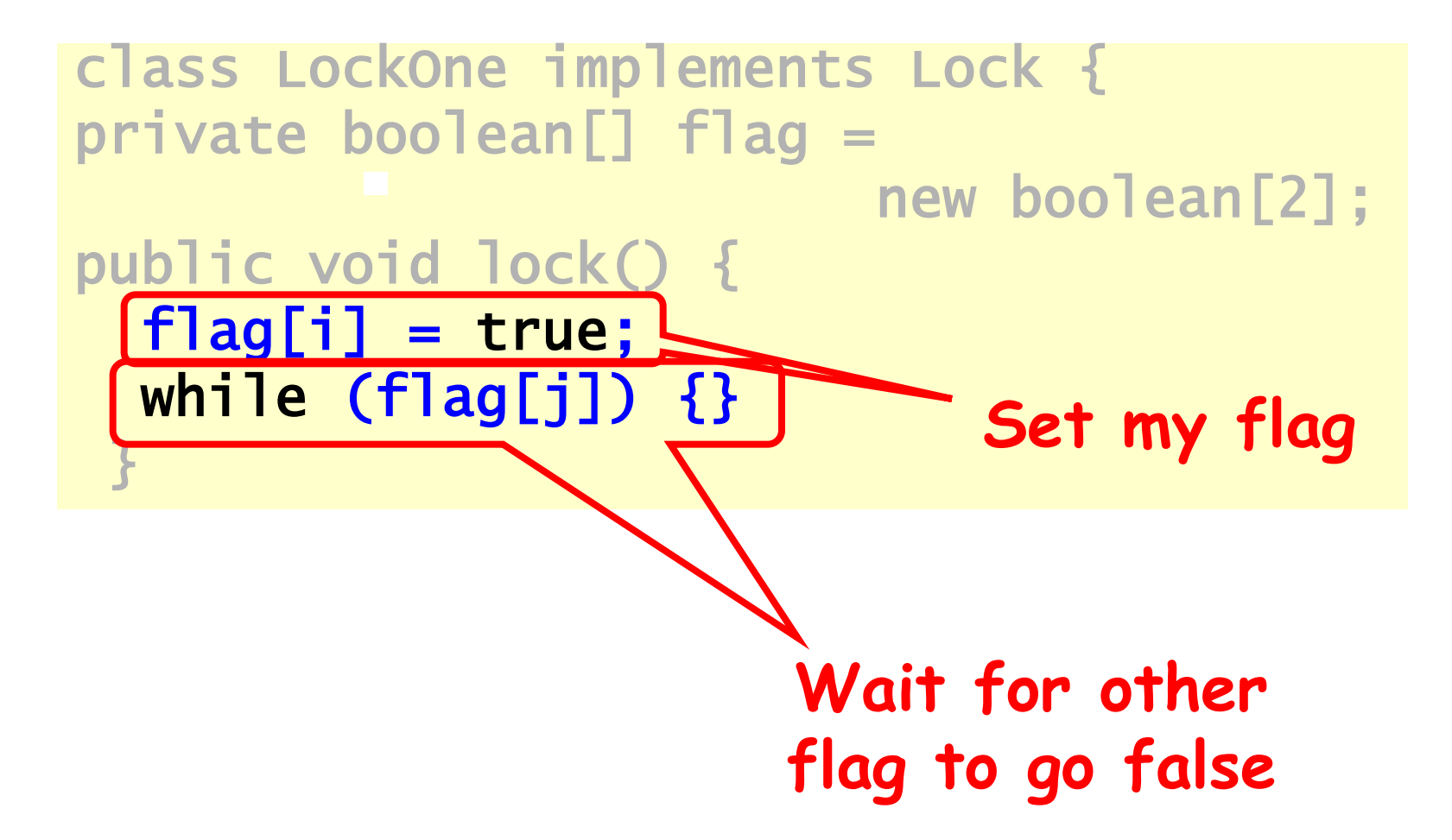

## LockOne Satisfies Mutual Exclusion

- Assume  $CS_A$ j overlaps  $CS_B$ <sup>k</sup>
- Consider each thread's last (j-th and k-th) read and write in the lock() method before entering
- Derive a contradiction

#### From the Code

- **write<sup>A</sup> (flag[A]=true) read<sup>A</sup> (flag[B]==false) CS<sup>A</sup>**
- **write<sup>B</sup> (flag[B]=true)**   $\mathsf{read}_{\mathsf{B}}(\mathsf{flag}[\mathsf{A}] \mathsf{==} \mathsf{false}) \rightarrow \mathsf{CS}_{\mathsf{B}}$

```
class LockOne implements Lock { 
… 
public void lock() { 
 flag[i] = true; while (flag[j]) {} 
 }
```
#### From the Assumption

- $\cdot$  read<sub>A</sub>(flag[B]==false)  $\rightarrow$ **write<sup>B</sup> (flag[B]=true)**
- $\cdot$  read<sub>B</sub>(flag[A]==false)  $\rightarrow$ **write<sup>A</sup> (flag[B]=true)**

- Assumptions:
	- **read<sup>A</sup> (flag[B]==false) write<sup>B</sup> (flag[B]=true)**
	- **read<sup>B</sup> (flag[A]==false) write<sup>A</sup> (flag[A]=true)**
- From the code
	- **write<sup>A</sup> (flag[A]=true) read<sup>A</sup> (flag[B]==false)**
	- **write<sup>B</sup> (flag[B]=true) read<sup>B</sup> (flag[A]==false)**

- Assumptions:
	- **read<sup>A</sup> (flag[B]==false) write<sup>B</sup> (flag[B]=true)**
	- **read<sup>B</sup> (flag[A]==false) write<sup>A</sup> (flag[A]=true)**
- From the code
	- **write<sup>A</sup> (flag[A]=true) read<sup>A</sup> (flag[B]==false)**
	- **write<sup>B</sup> (flag[B]=true) read<sup>B</sup> (flag[A]==false)**

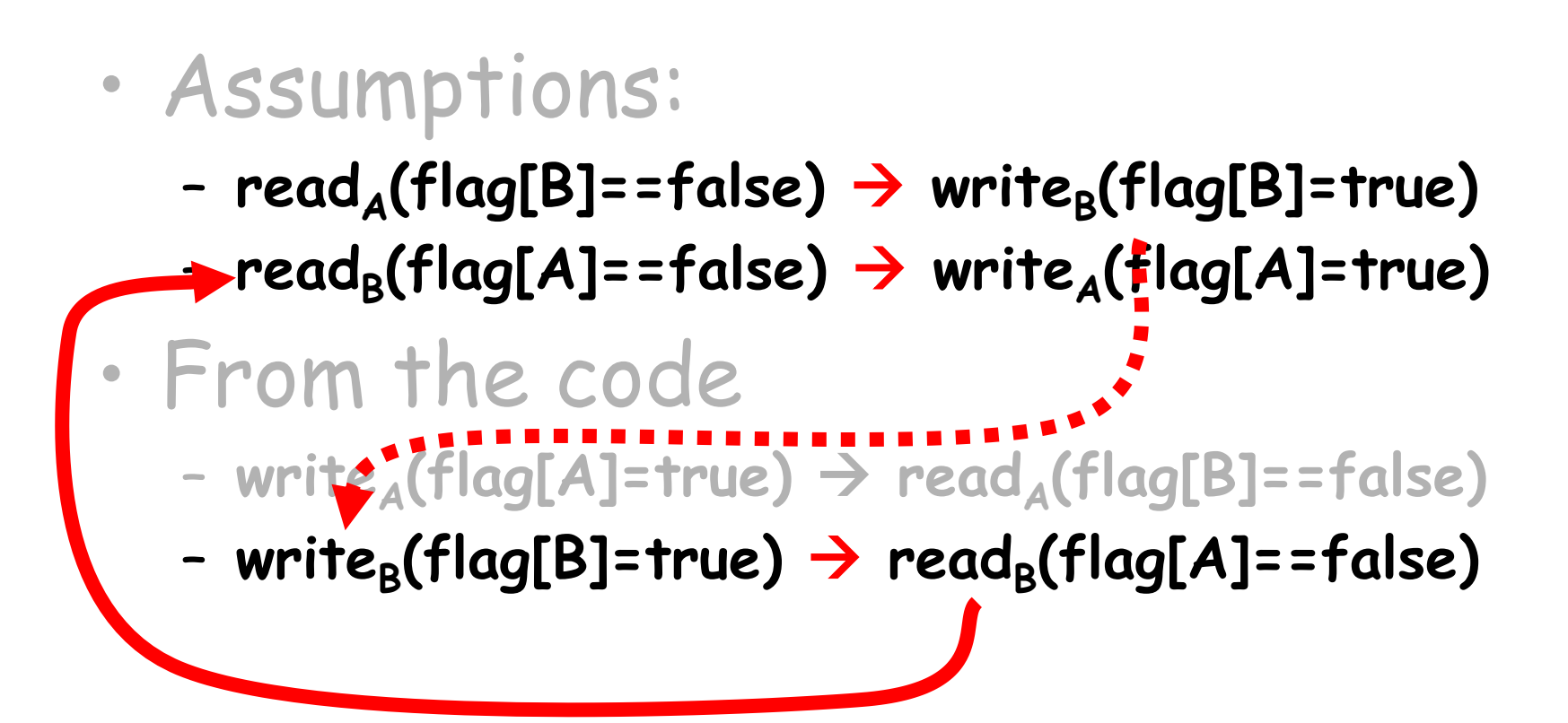

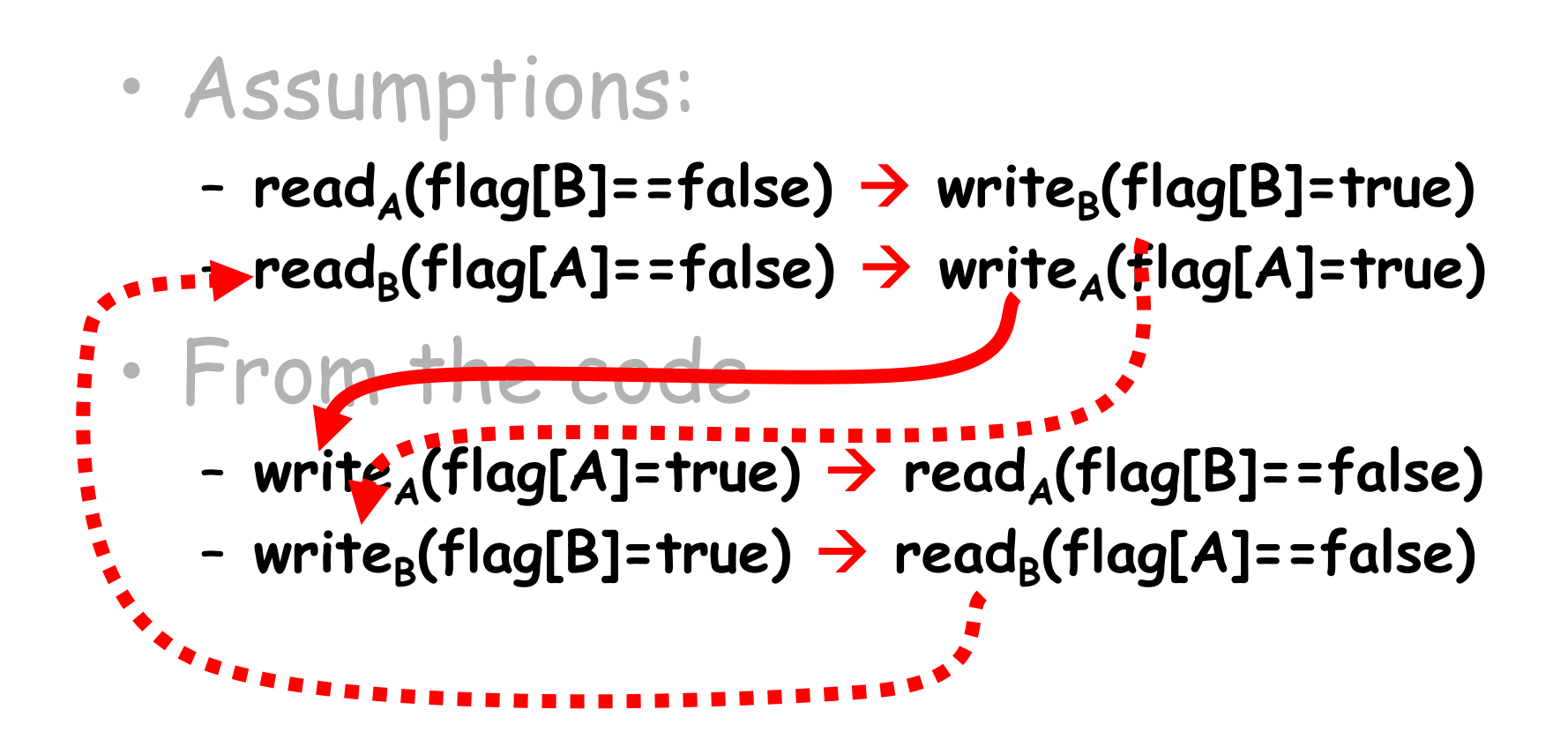

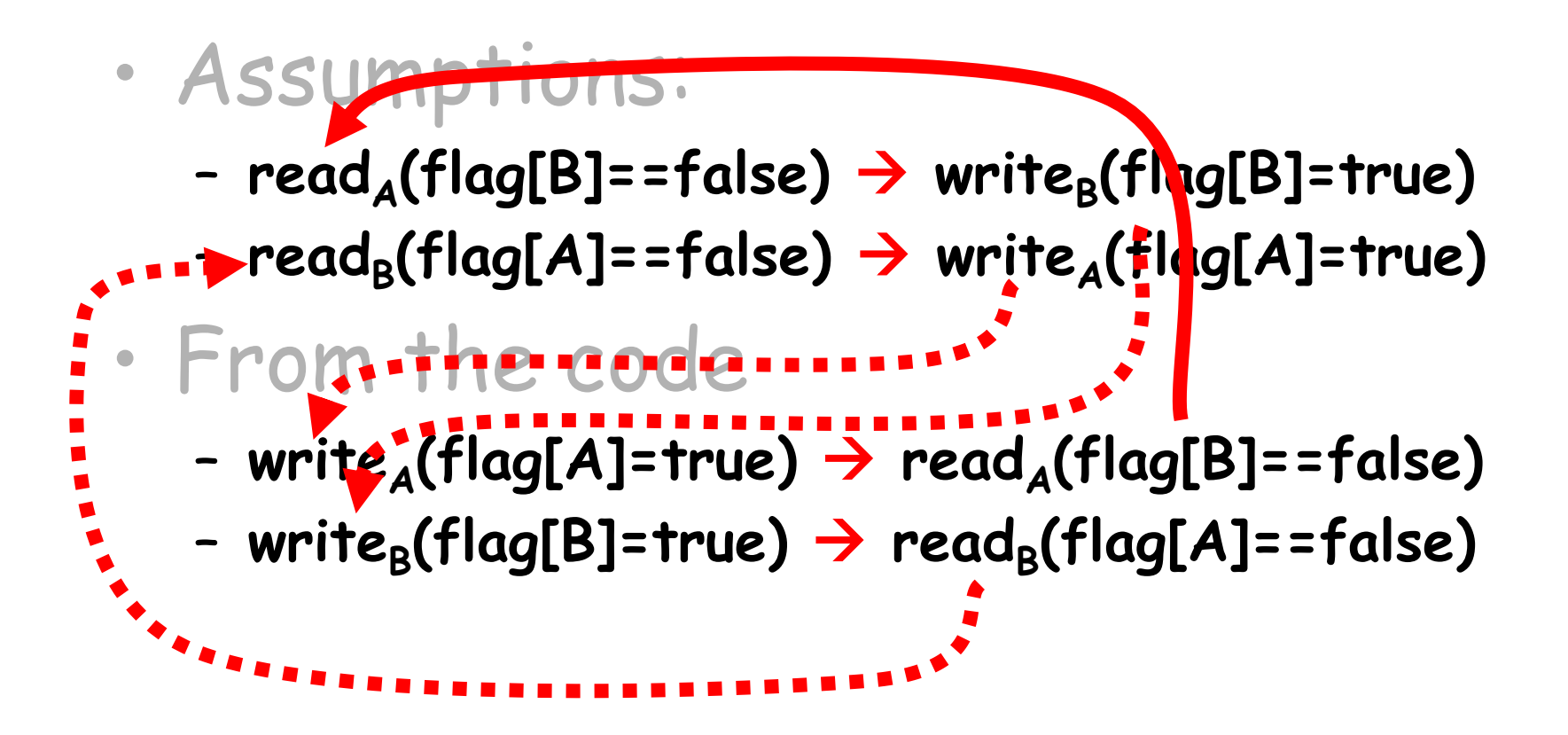

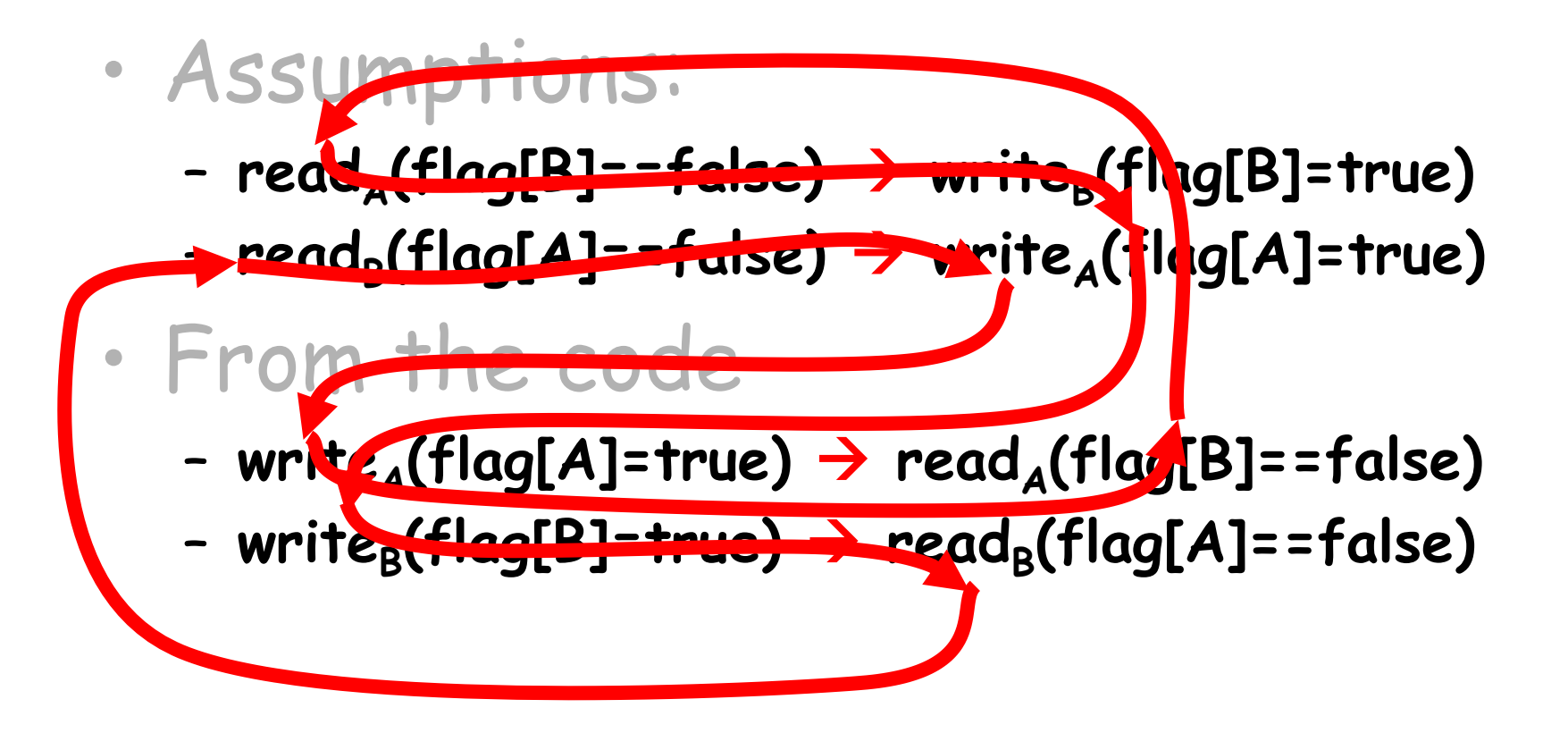

Cycle!

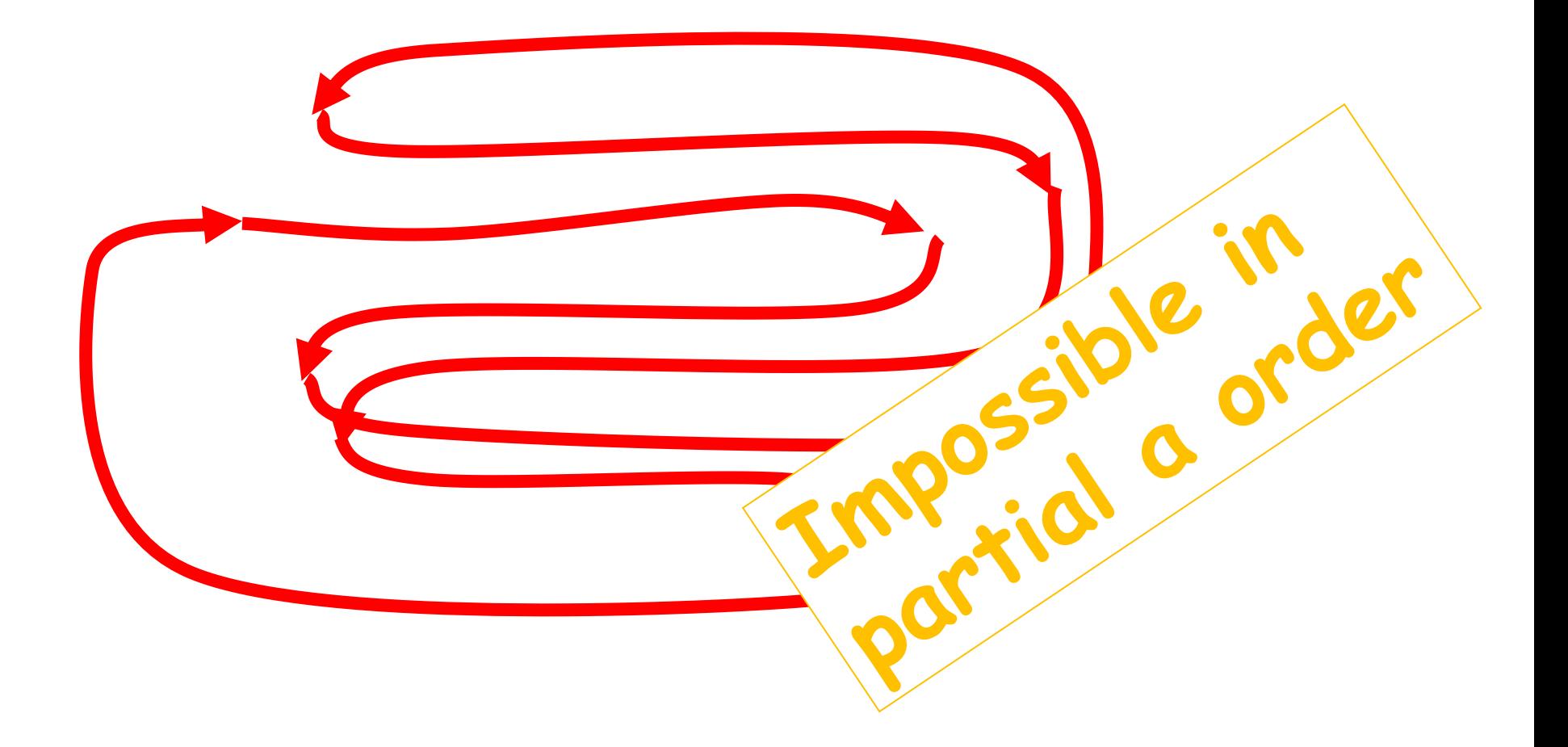

## Deadlock Freedom

• LockOne Fails deadlock-freedom – Concurrent execution can deadlock

 $flag[i] = true;$   $flag[j] = true;$ while  $(f[ag[j])\{\}$  while  $(f[ag[i])\{\}$ 

– Sequential executions OK

```
public class LockTwo implements Lock { 
  private int victim; 
  public void lock() { 
 victim = i;while (victim == i) {};
  } 
 public void unlock() {} 
}
```
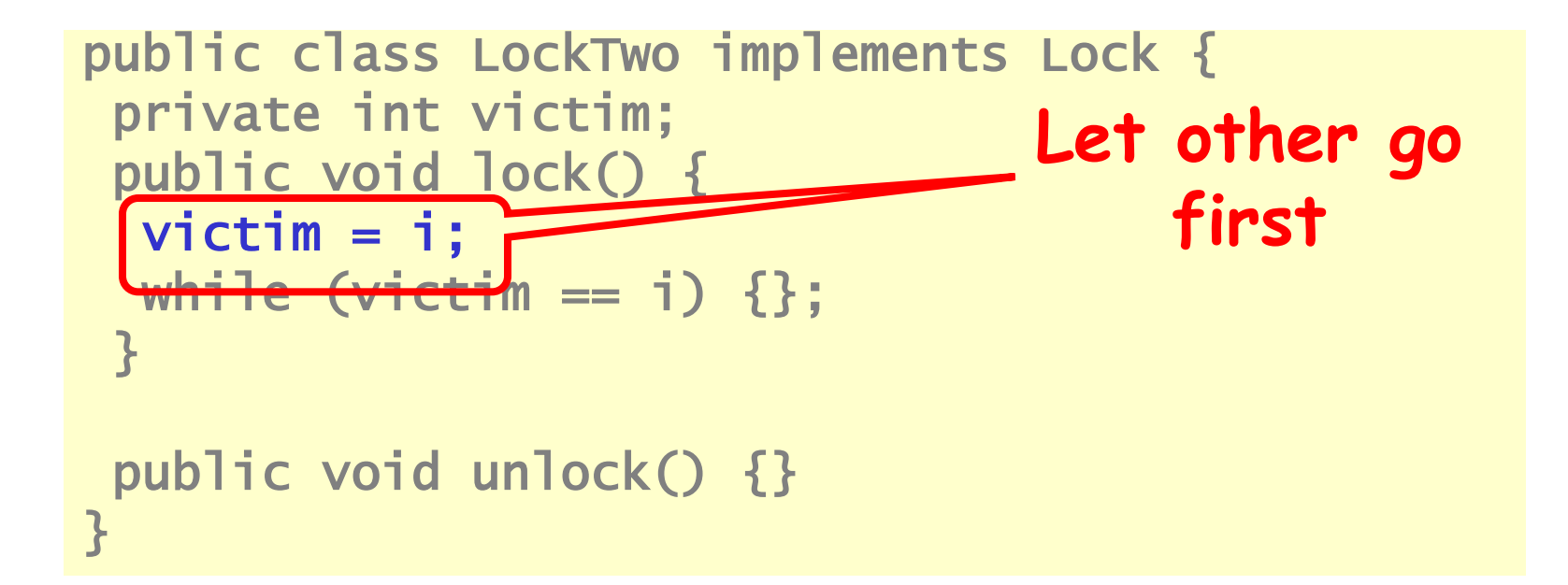

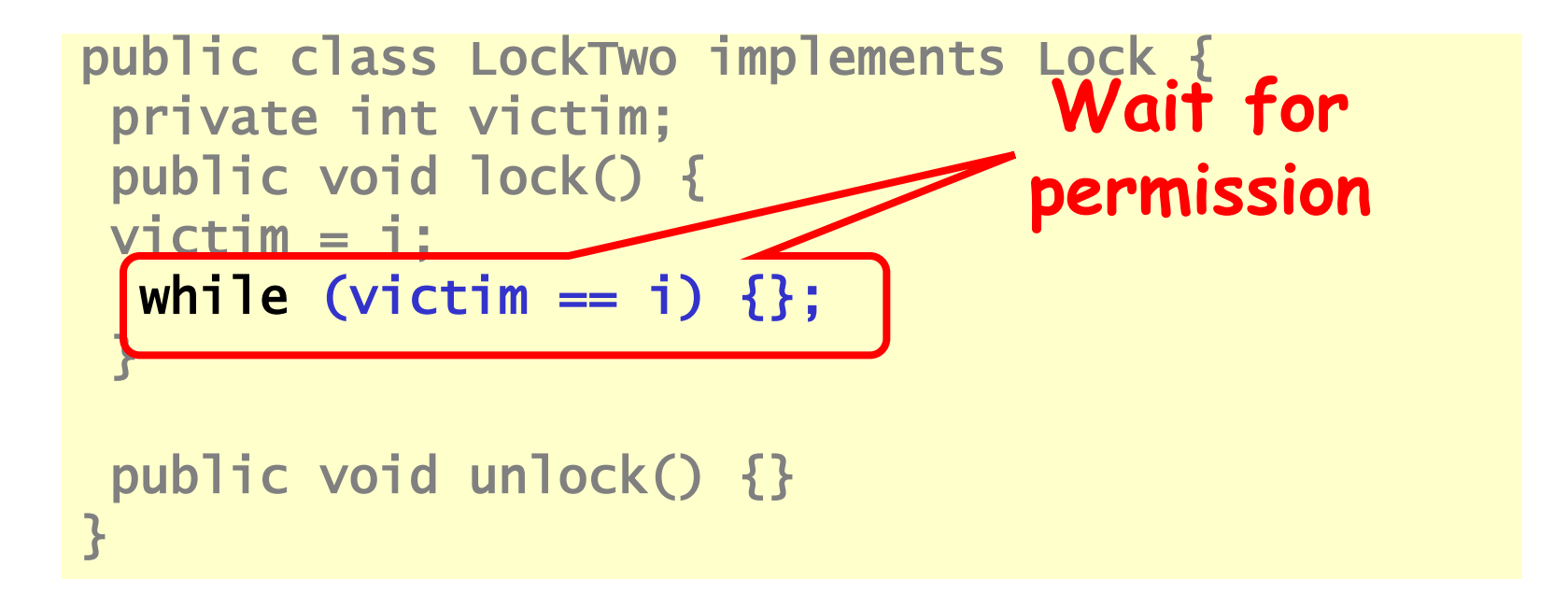

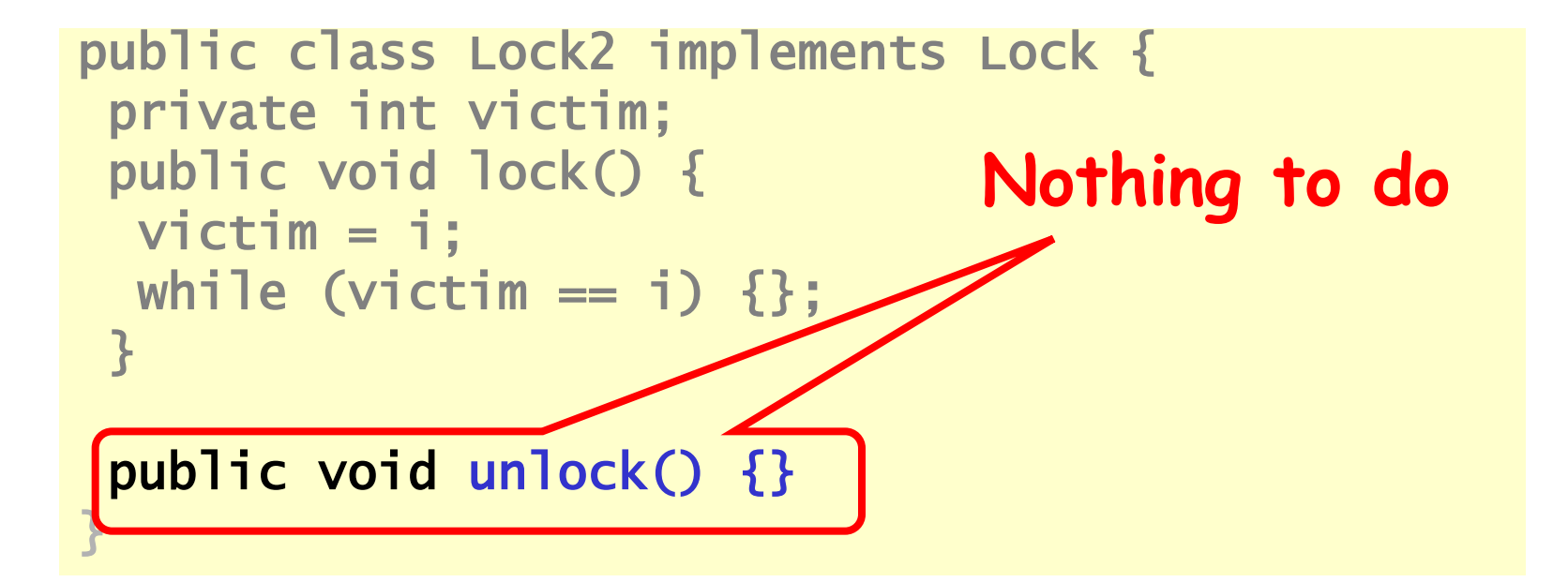

# LockTwo Claims

#### • Satisfies mutual exclusion

- If thread i in CS
- $-$  Then victim  $==$  j
- Cannot be both 0 and 1
- Not deadlock free
- public void LockTwo() {  $victim = i;$ while (victim  $== i)$  {}; }
- Sequential execution deadlocks
- Concurrent execution does not

```
public void lock() { 
flag[i] = true;victim = i;while (flag[j] &\& victim == i) \{\};
} 
public void unlock() { 
flag[i] = false;}
```
#### Peterson's Algorithm public void lock  $[\text{flag}[i] = \text{true};$  $victim = i;$ while (flag[j]  $&\&$  victim == i)  $\{\};$ } public void unlock() {  $flag[i] = false;$ } **Announce I'm interested**

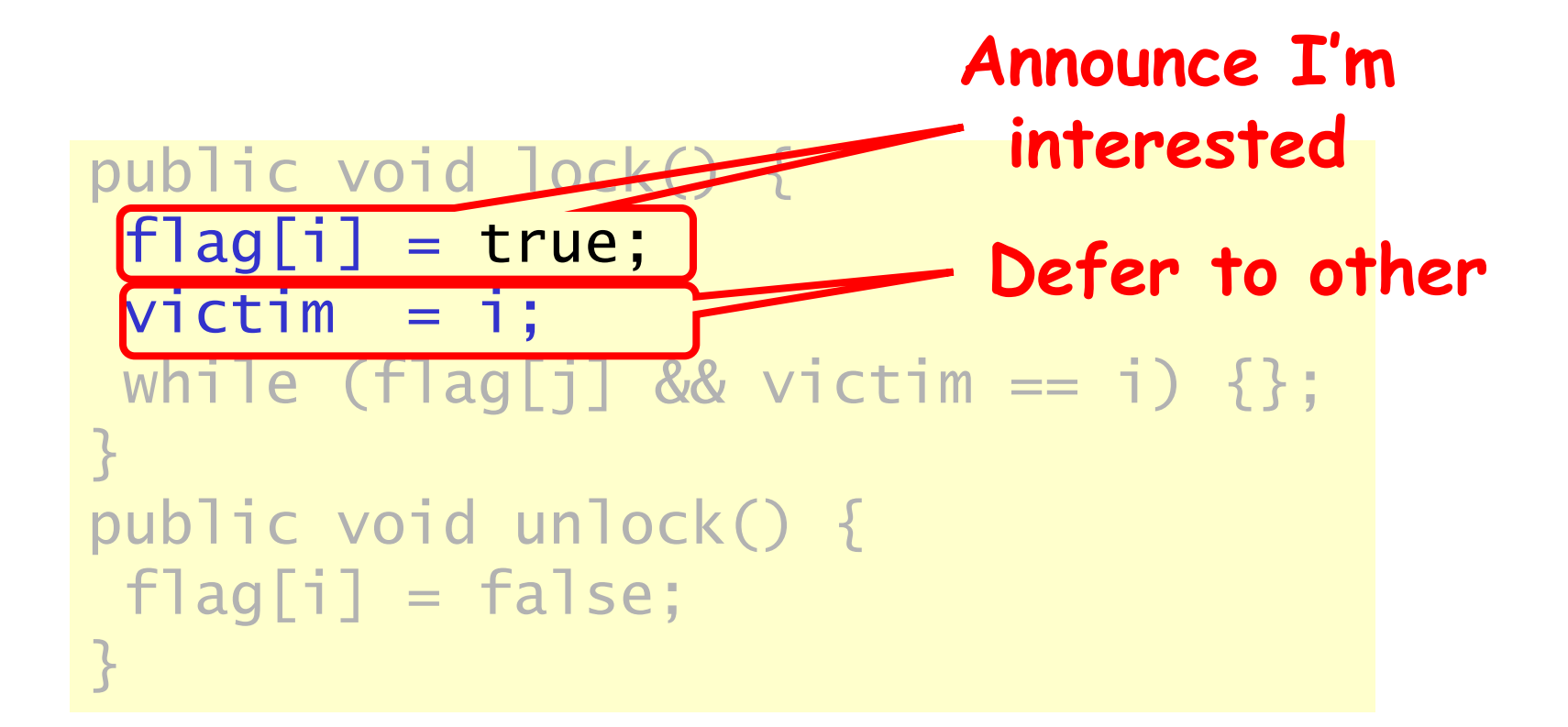

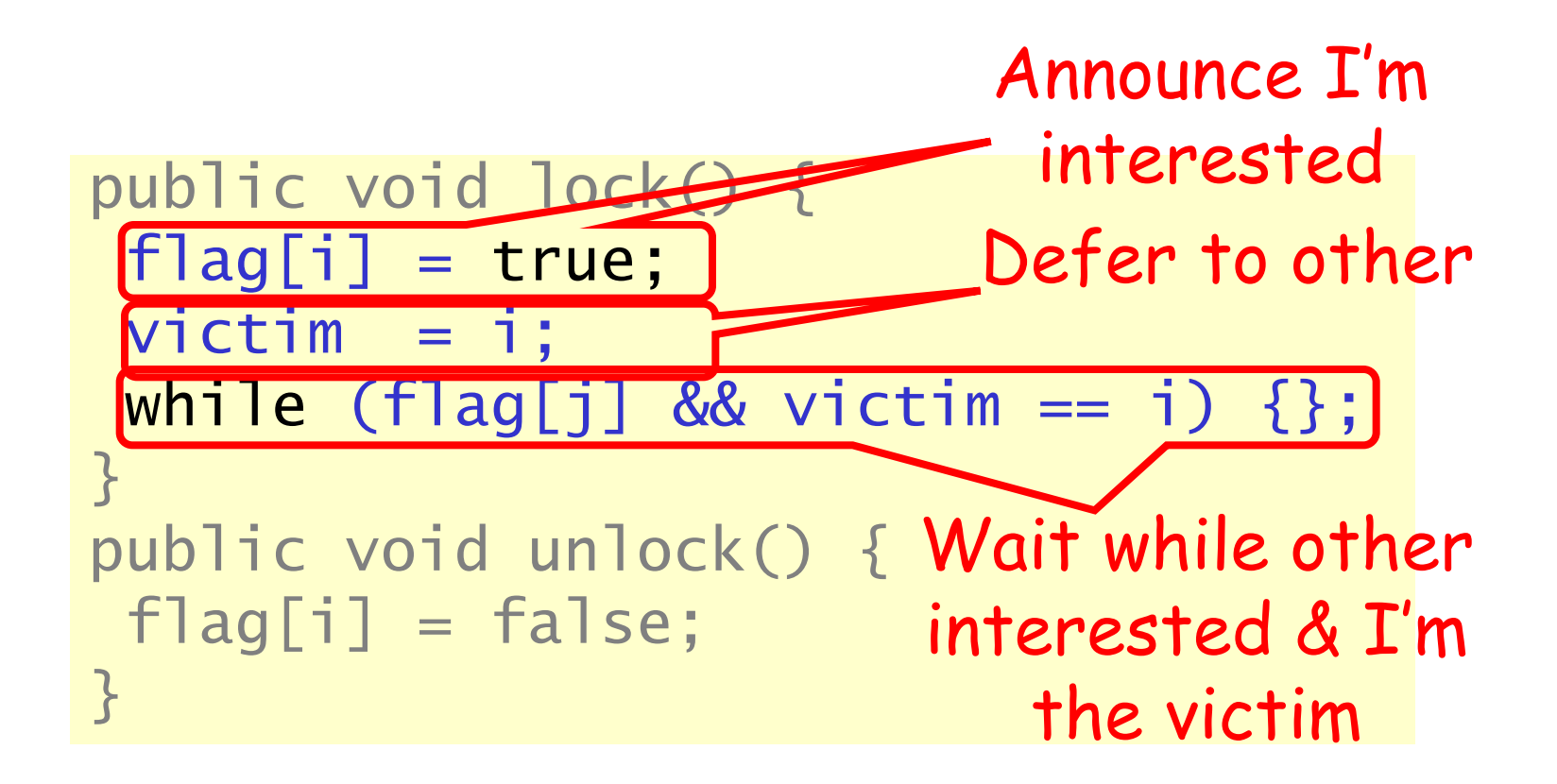

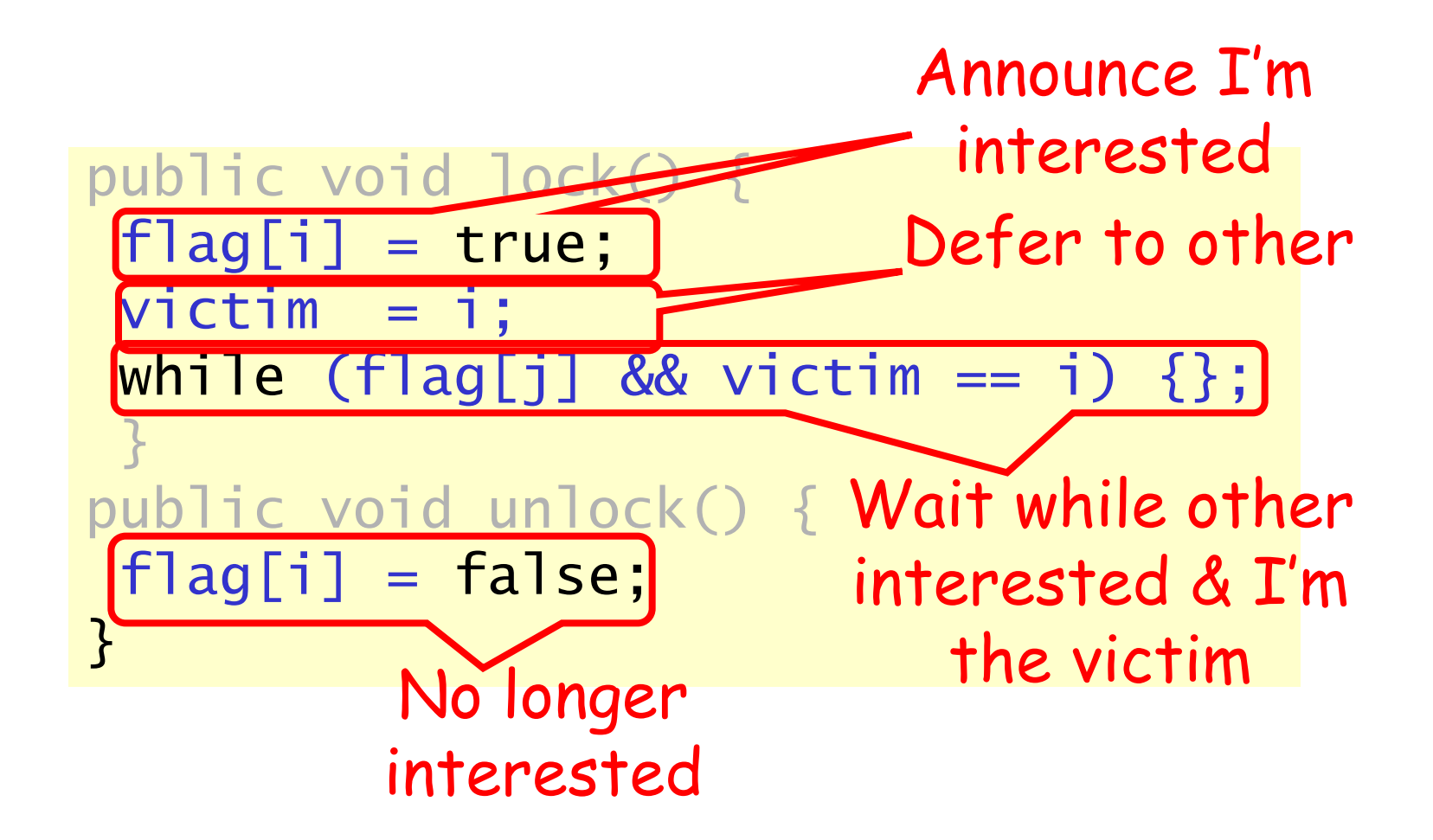

# Mutual Exclusion

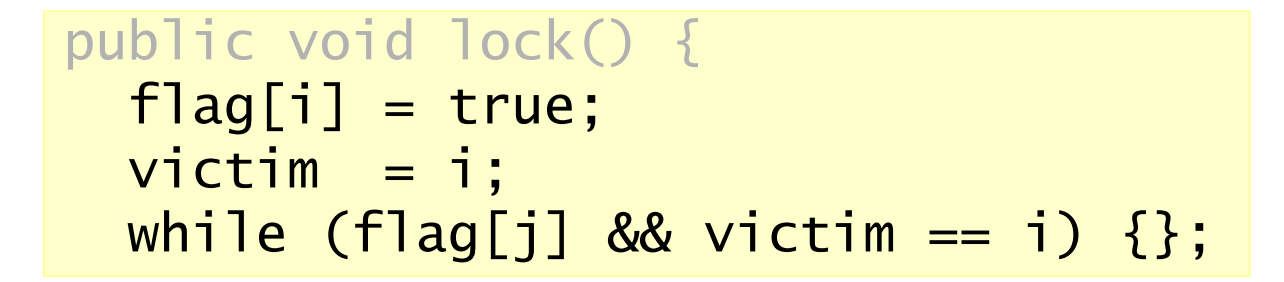

- If thread 0 in critical section,
	- $-$  flag[0]=true,
	- $-$  victim = 1

• If thread **1** in critical section,

$$
- \, \text{flag[1]} = \text{true},
$$

$$
-\nabla ictim = 0
$$

#### Cannot both be true

# Deadlock Free

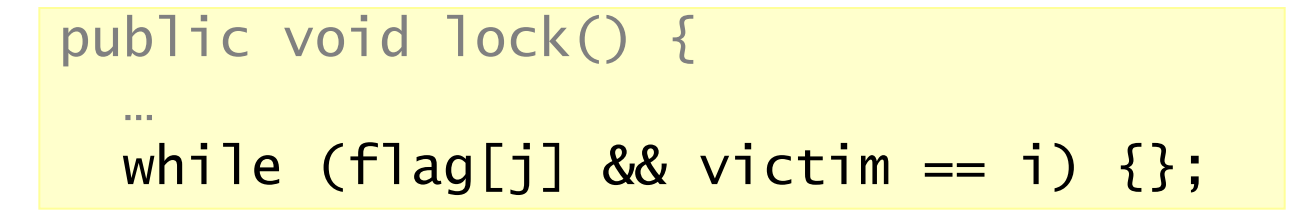

- Thread blocked
	- only at while loop
	- only if it is the victim
- One or the other must not be the victim

# Starvation Free

• Thread i blocked only if j repeatedly public void lock() { re-enters so that

```
flag[j] == true andvictim == i
```
- When j re-enters
	- it sets victim to j.
	- So i gets in

```
flag[i] = true;victim = i;while (flag[j] && victim == i) \{\};} 
public void unlock() { 
 flag[i] = false;}
```
# Other Lock Algorithms

- The Filter Algorithm for n Threads
- Bakery Algorithm

Theorem: At least N MRSW (multi-reader/singlewriter) registers are needed to solve deadlock-free mutual exclusion.

N registers like FLEFIC

### FIFO Queue: Enqueue Method

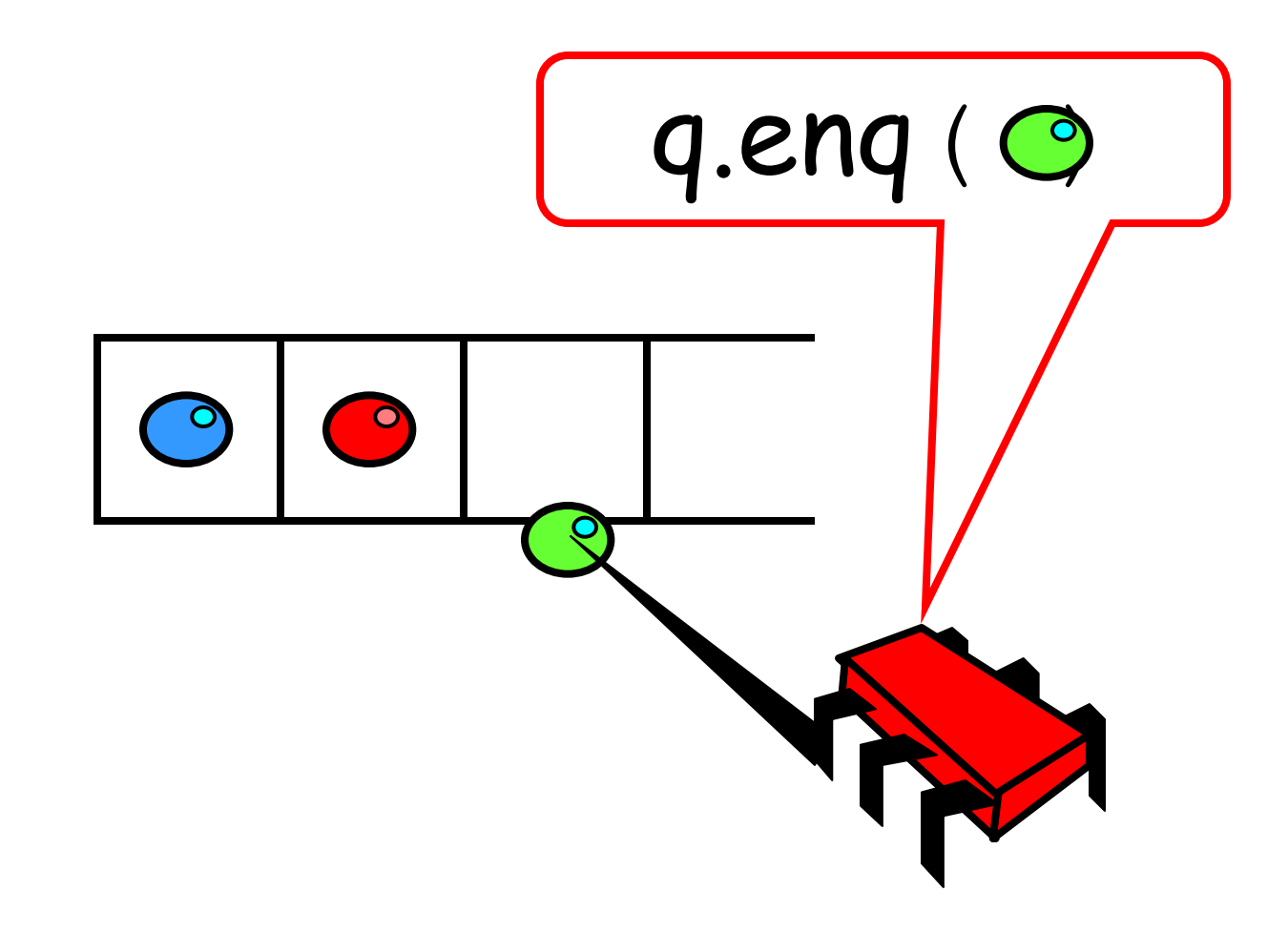

### FIFO Queue: Dequeue Method

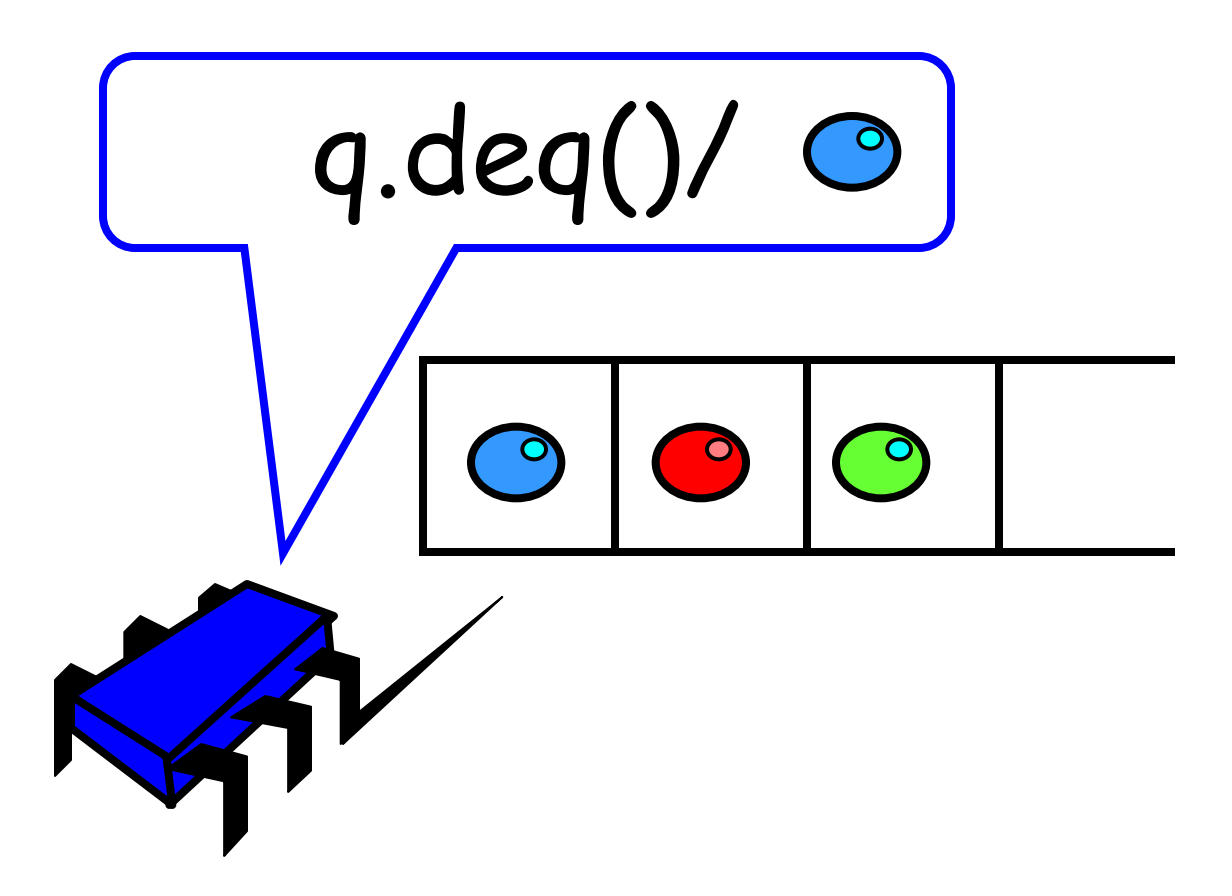

# A Lock-Based Queue

```
class LockBasedQueue<T> { 
  int head, tail; 
  T[] items; 
  Lock lock; 
  public LockBasedQueue(int capacity) { 
  head = 0; tail = 0;
   lock = new ReentrantLock(); 
   items = (T[]) new Object[capacity]; 
}
```
# A Lock-Based Queue

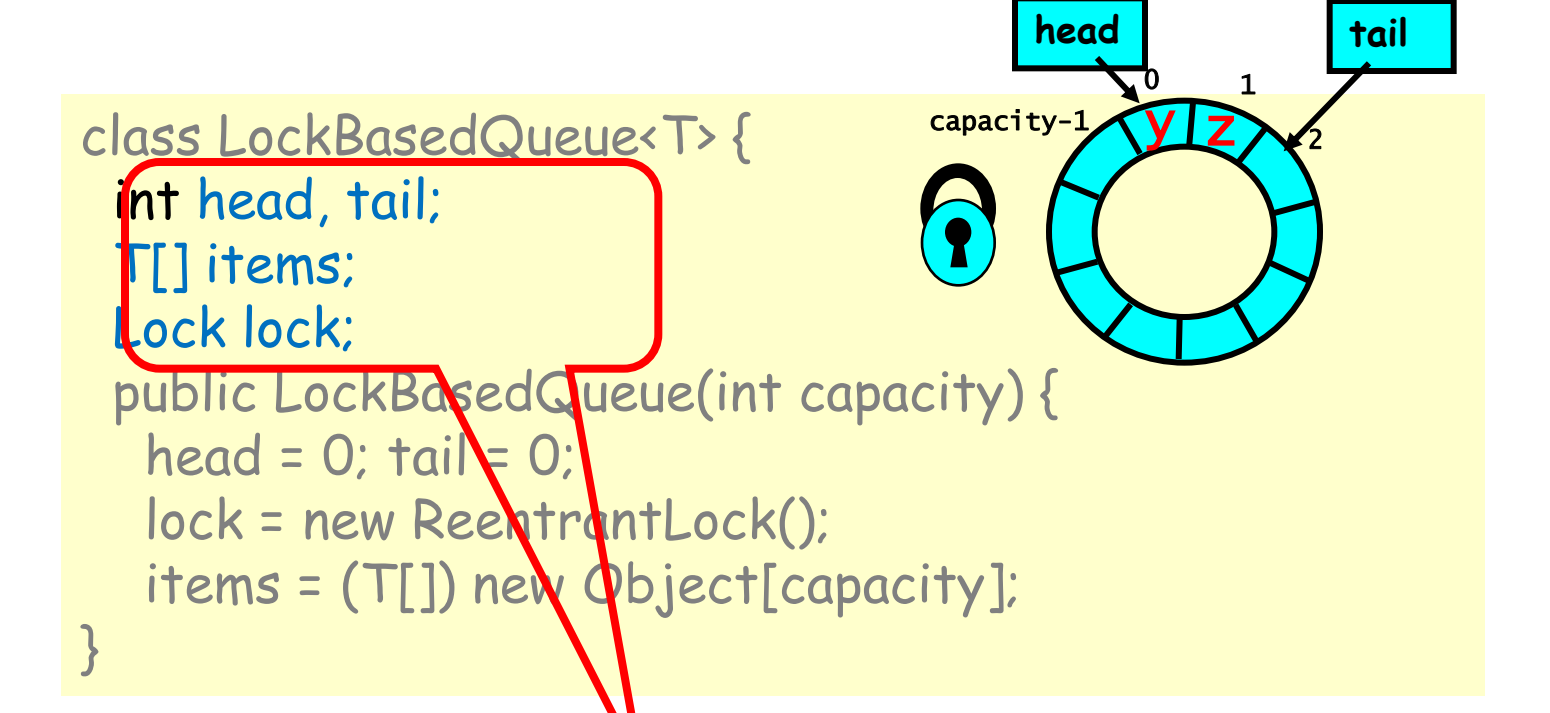

Queue fields protected by single shared lock

# A Lock-Based Queue

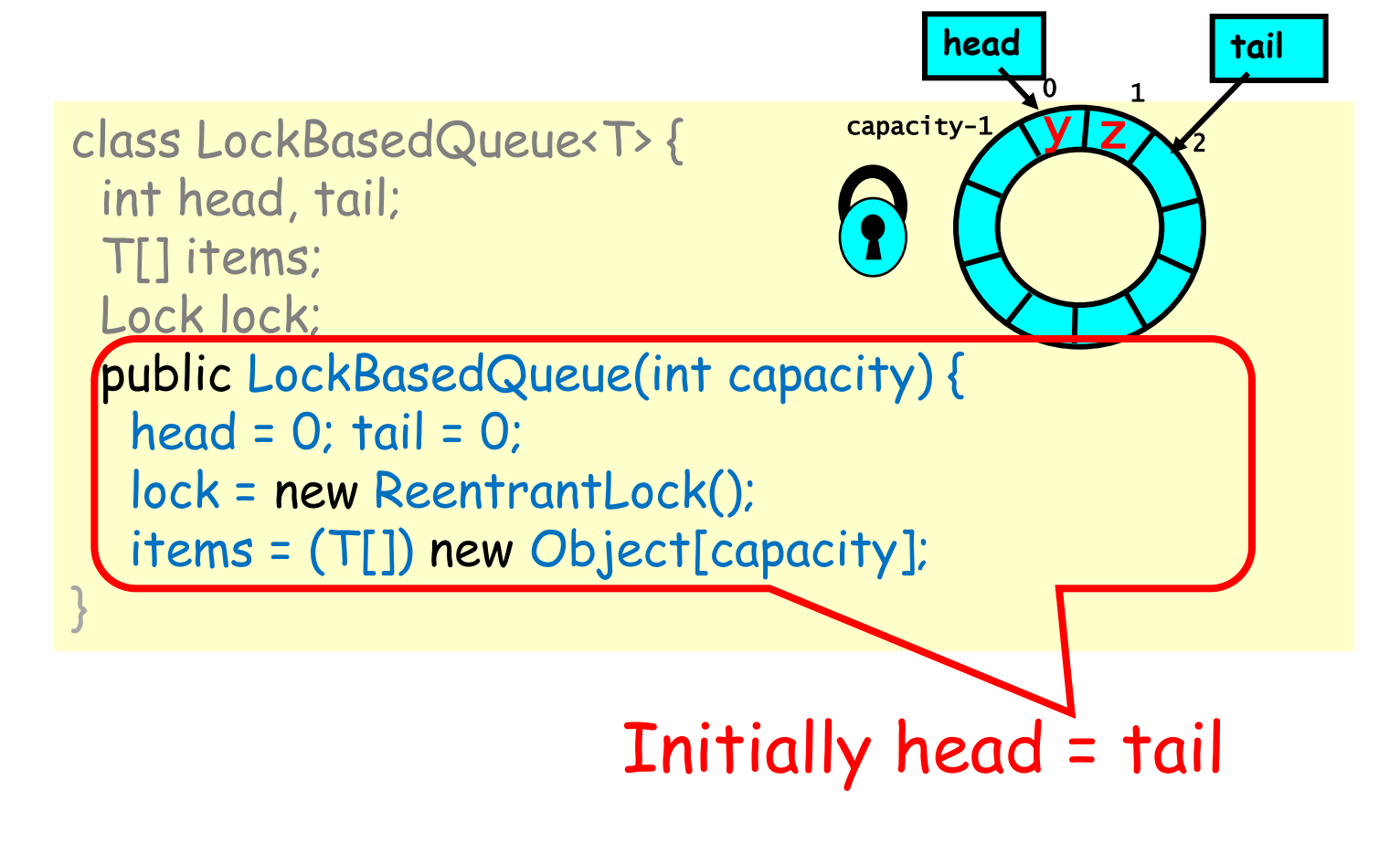

# Implementation: Deq

**head tail** 

```
public T deq() throws EmptyException { 
capacity-1 
  lock.lock(); 
  try { 
   if (tail == head) 
      throw new EmptyException(); 
  T \times = items[head % items.length];
   head++; 
   return x; 
  } finally { 
   lock.unlock(); 
 } 
} 
                                                                \mathbf 12 
                                                           y z
```
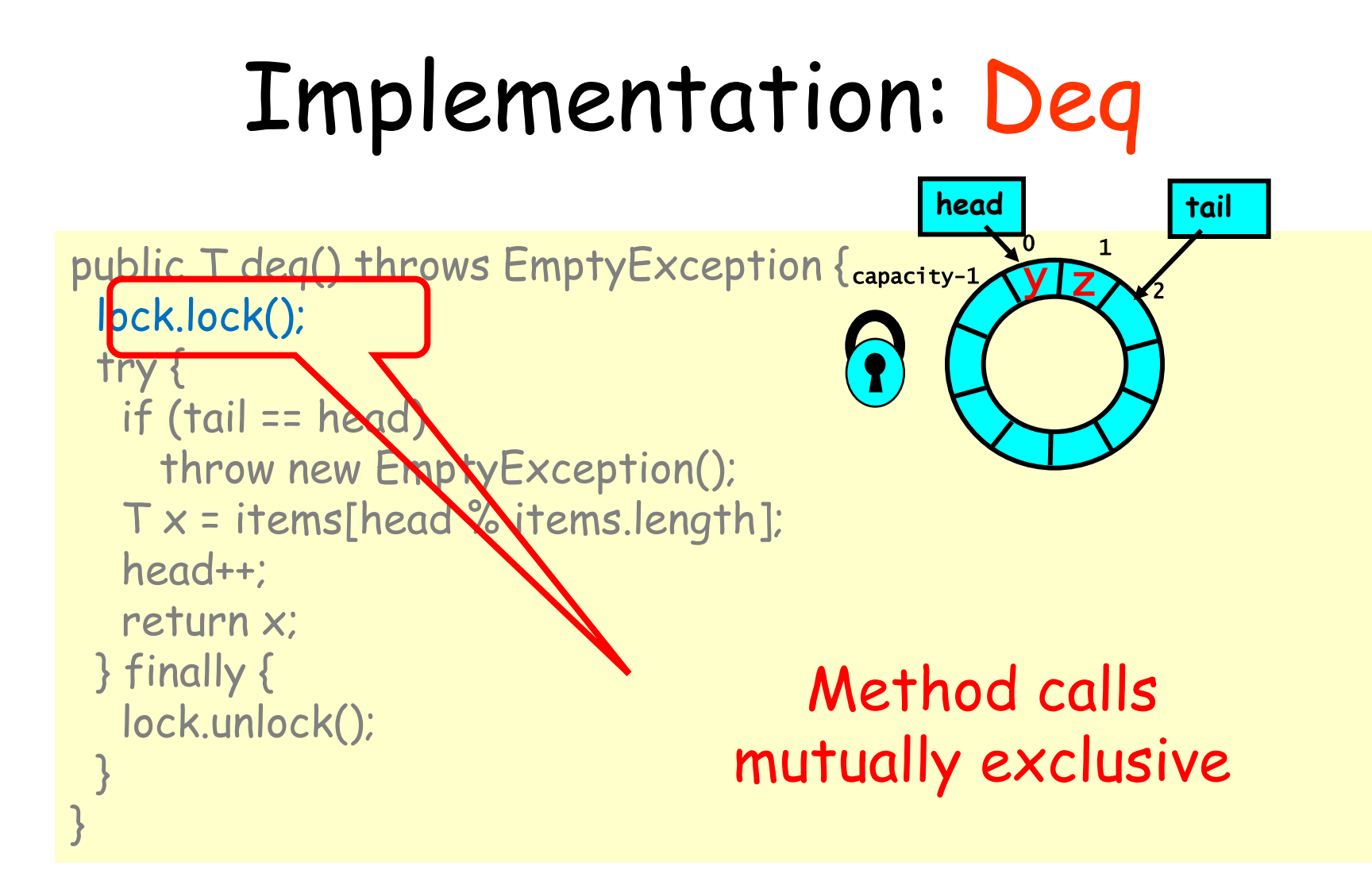

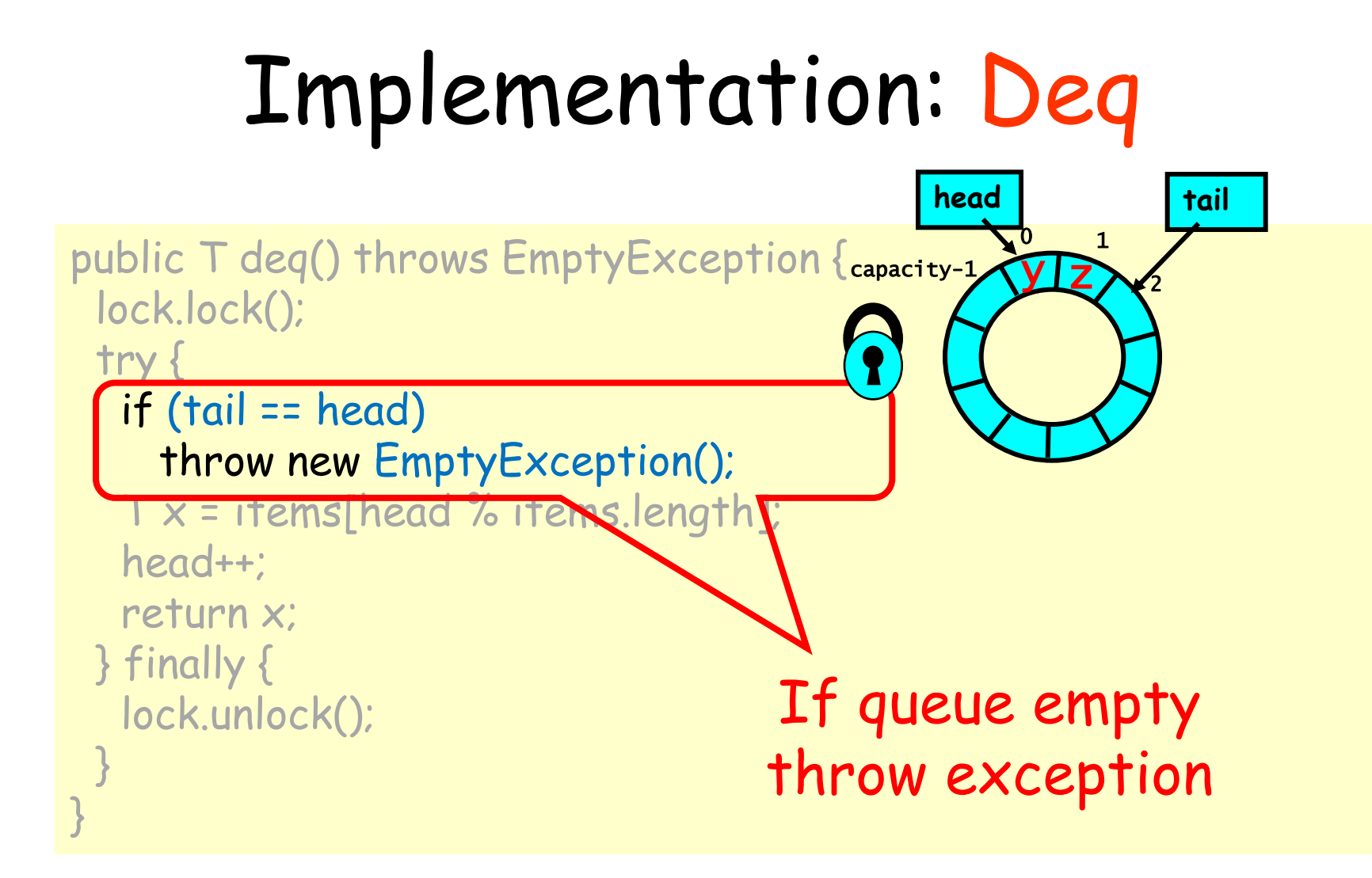
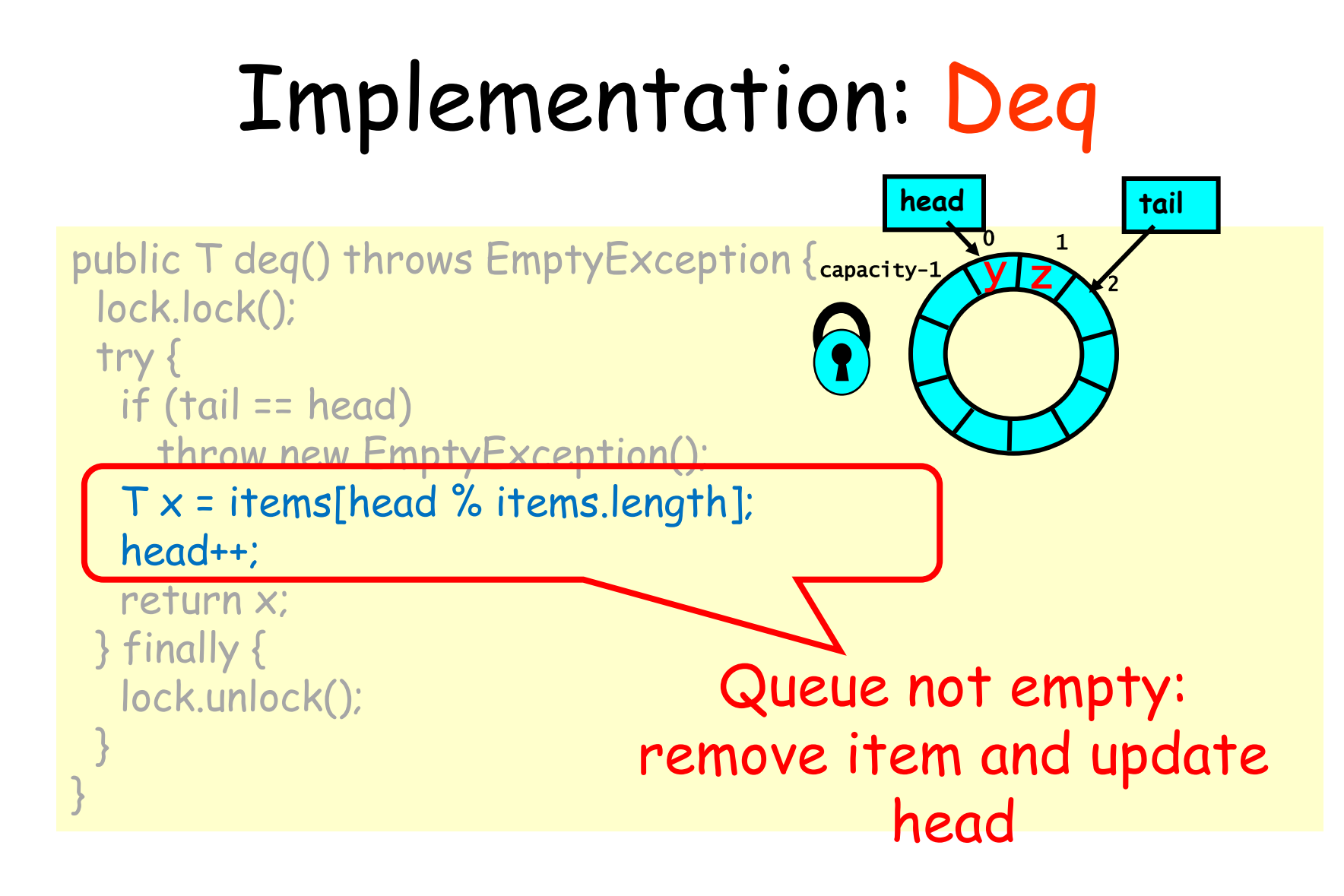

#### Implementation: Deq

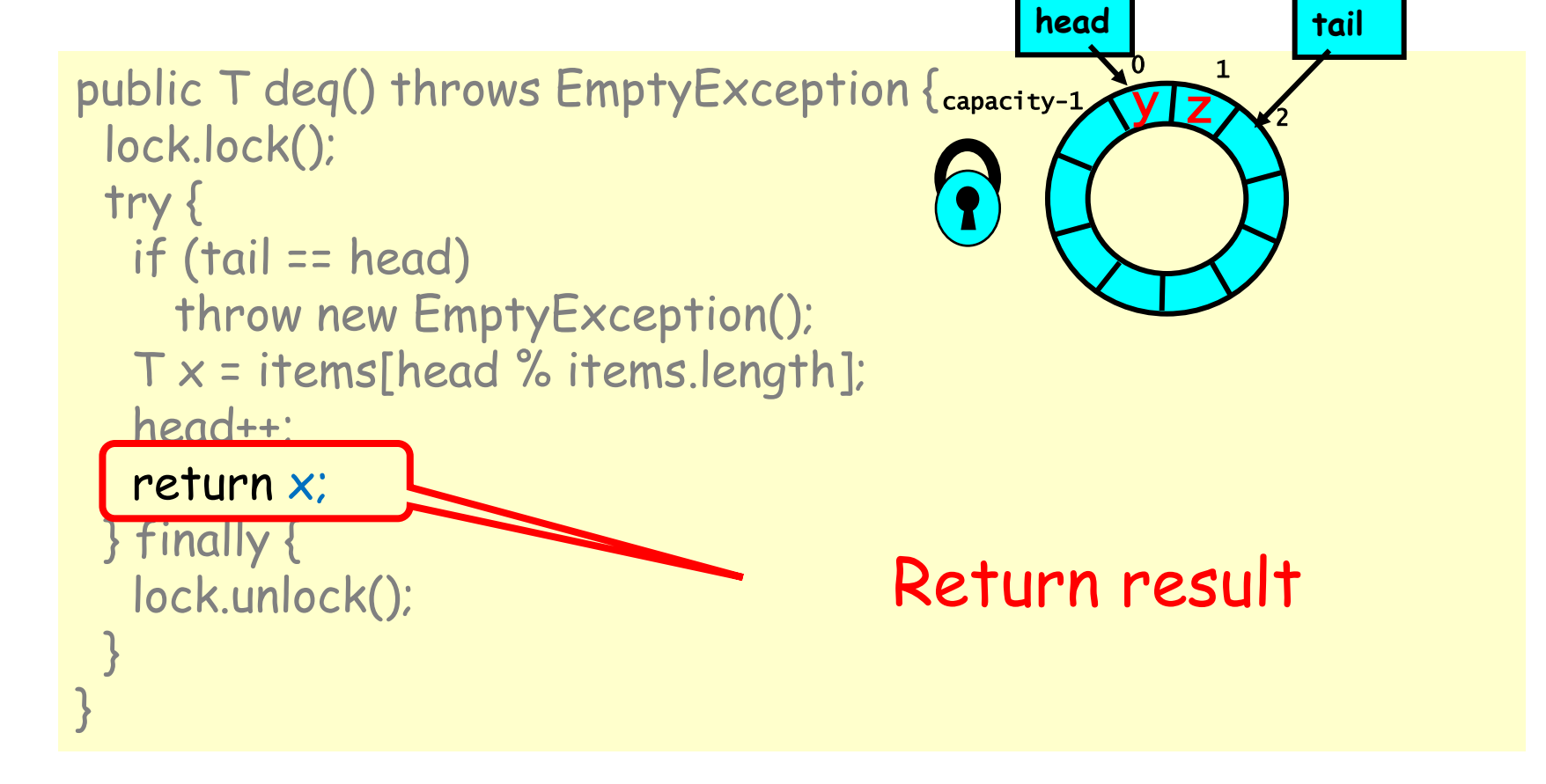

#### Implementation: Deq

```
public T deq() throws EmptyException { _{\sf capacity\text{-}1} lock.lock(); 
  try { 
   if (tail == head) 
     throw new EmptyException(); 
   T x = items[head % items.length]; 
   head++; 
   return x; 
    } finally { 
   lock.unlock(); 
 } 
                                 Release lock no matter
                                               what!
                                                           \mathbf 12 
                                                  head tail
                                                       y z
```
# Implementation: Deq

```
public T deq() throws EmptyException { 
  lock.lock(); 
  try { 
   if (tail == head) 
     throw new EmptyException(); 
  T \times = items[head % items.length];
   head++; 
   return x; 
                           Should be correct because
  } finally { 
                            Should be correct because
   lock.unlock(); 
 } 
} modifica.
```
#### Now consider the following implementation

- The same thing without mutual exclusion
- For simplicity, only two threads
	- One thread enq only
	- The other deq only

### Wait-free 2-Thread Queue

```
public class WaitFreeQueue {
```

```
int head = 0, tail = 0;
 items = (T[]) new Object[capacity];
```

```
 public void enq(Item x) { 
 while (tail-head == capacity); \frac{1}{10} busy-wait
 items[tail % capacity] = x; tail ++;
 } 
 public Item deq() { 
  while (tail == head); \frac{1}{10} // busy-wait
   Item item = items[head % capacity]; head++; 
   return item;
```

```
}}
```
# Wait-free 2-Thread Queue

```
public class LockFreeQueue {
```

```
int head = 0, tail = 0;
 items = (T[]) new Object[capacity];
```

```
 public void enq(Item x) { 
  while (tail-head == capacity); \frac{1}{10} busy-wait
   items[tail % capacity] = x; tail++;
 } 
  public Item deq() { 
   while (tail == head); \frac{1}{10} busy-wait
    Item item = items[head % capacity]; head++; 
    return item; 
}}
```
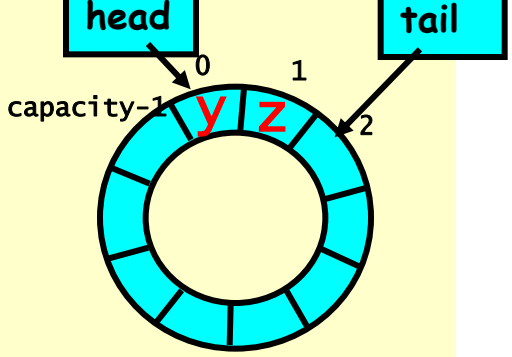

# Lock-free 2-Thread Queue

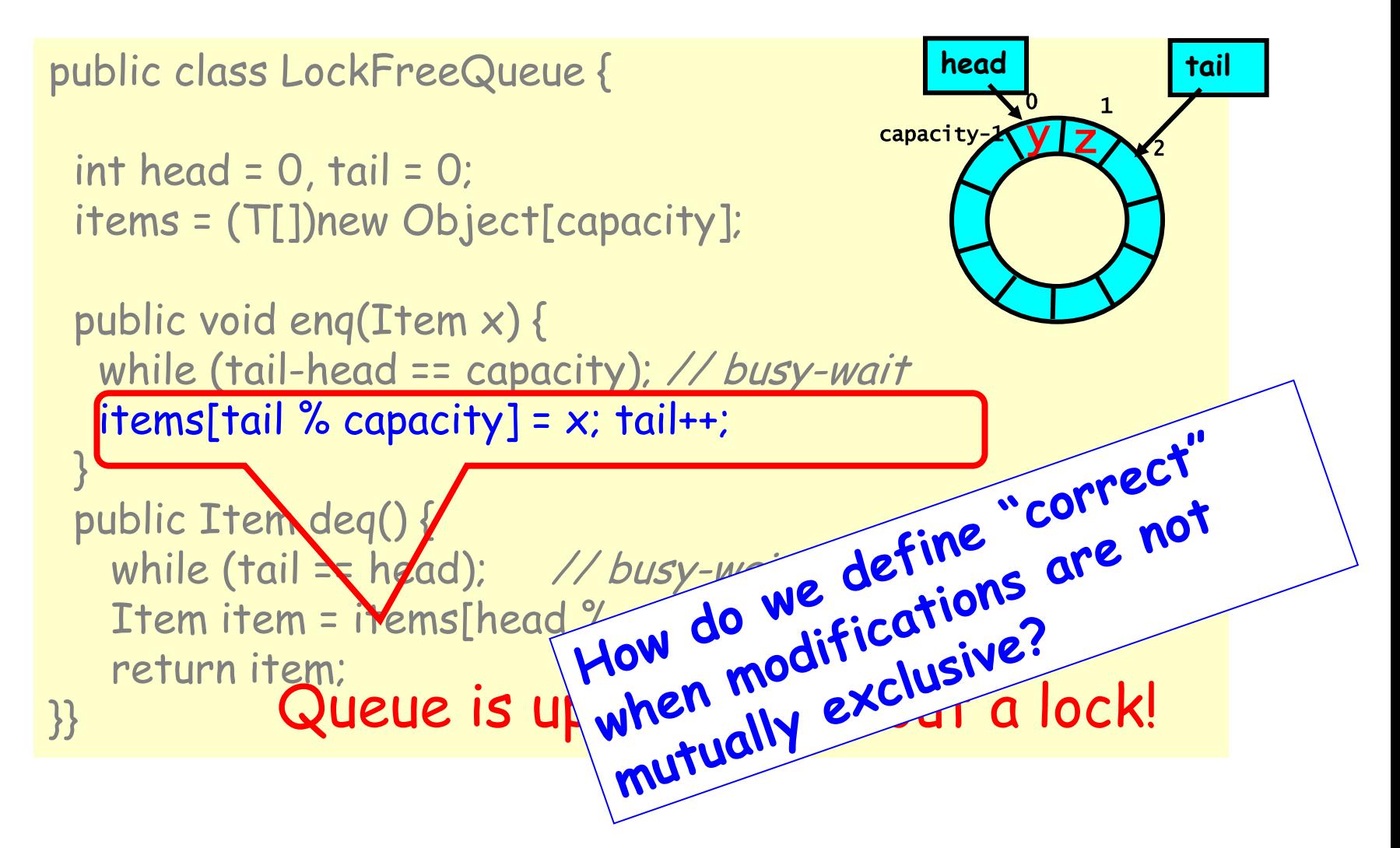

#### Defining concurrent queue implementations

- Need a way to specify a concurrent queue object
- Need a way to prove that an algorithm implements the object's specification
- Lets talk about object specifications …

### Sequential Objects

- Each object has a **state** 
	- Usually given by a set of **fields**
	- Queue example: sequence of items
- Each object has a set of **methods** 
	- Only way to manipulate state
	- Queue example: enq and deq methods

# Sequential Specifications

- If (precondition)
	- the object is in such-and-such a state
	- before you call the method,
- Then (postcondition)
	- the method will return a particular value
	- or throw a particular exception.
- and (postcondition, con't)
	- the object will be in some other state
	- when the method returns,

#### Pre and PostConditions for Dequeue

- Precondition:
	- Queue is non-empty
- Postcondition:
	- Returns first item in queue
- Postcondition:
	- Removes first item in queue

#### Pre and PostConditions for Dequeue

- Precondition:
	- Queue is empty
- Postcondition:
	- Throws Empty exception
- Postcondition:
	- Queue state unchanged

#### What About Concurrent Specifications ?

- Methods?
- Documentation?
- Adding new methods?

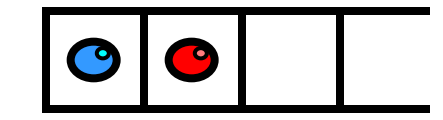

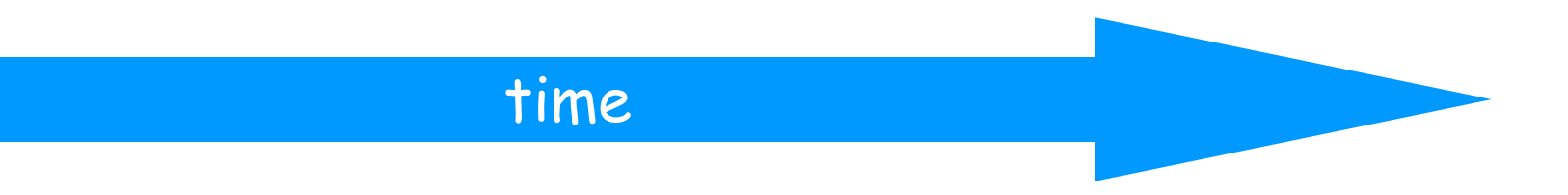

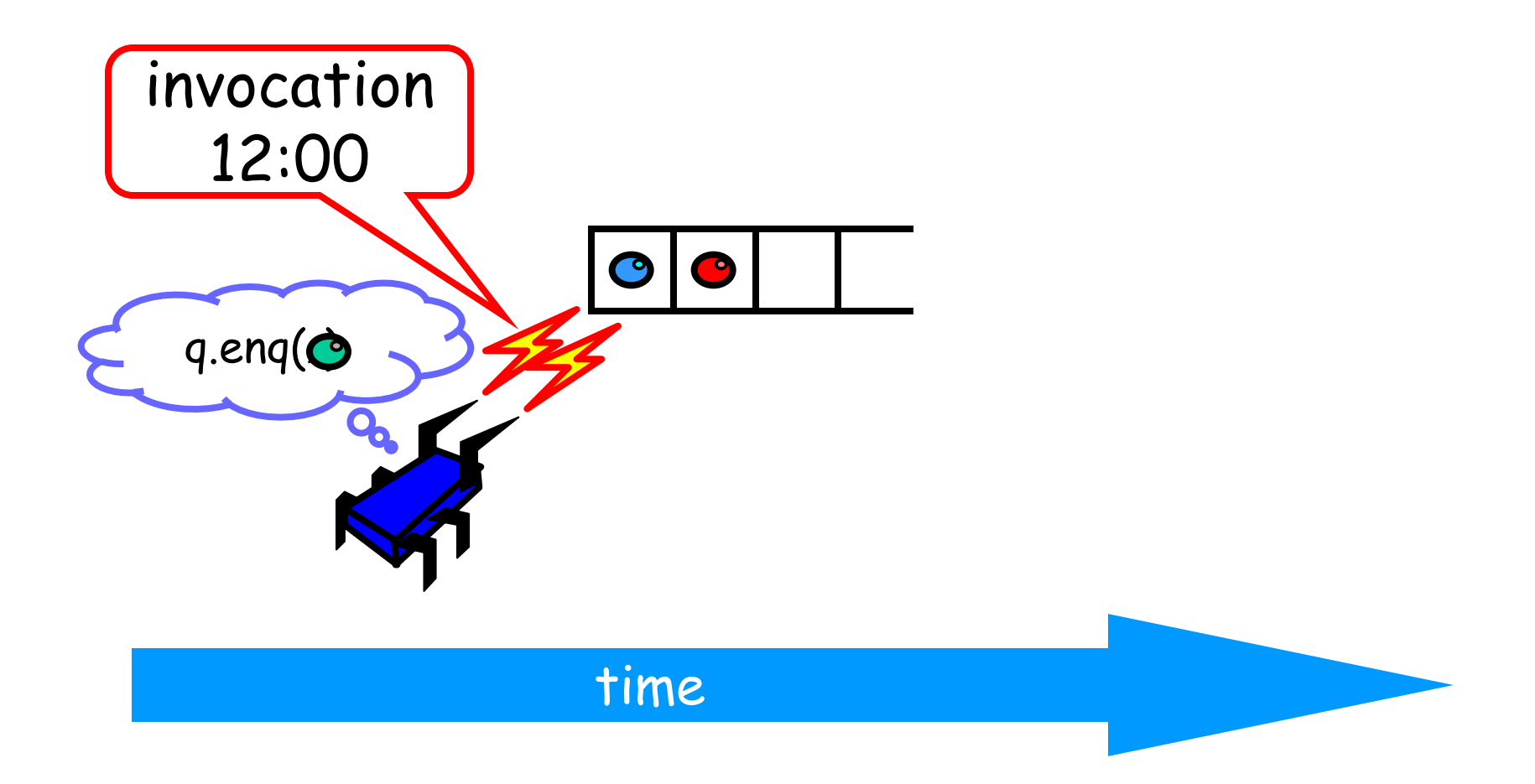

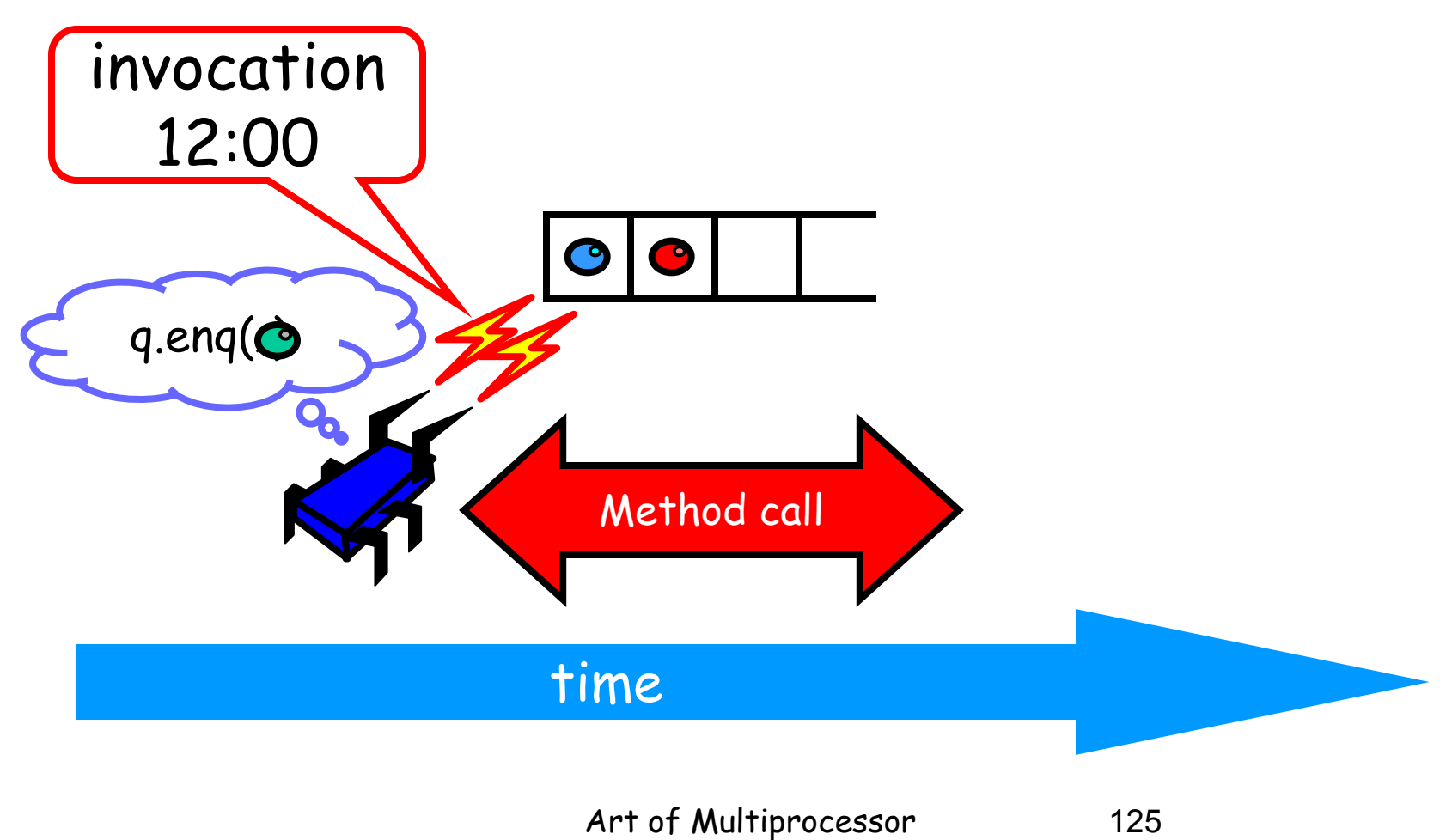

Programming

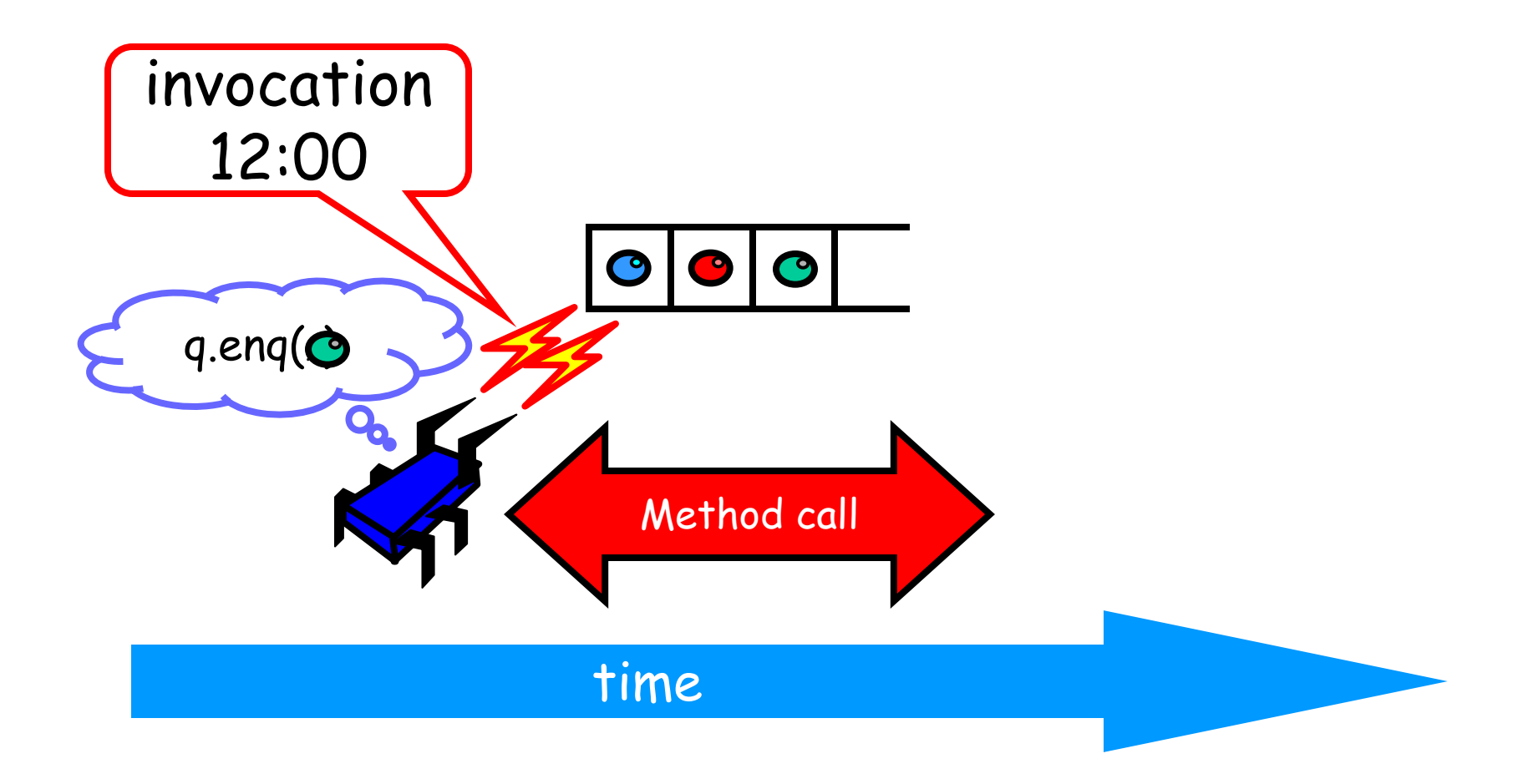

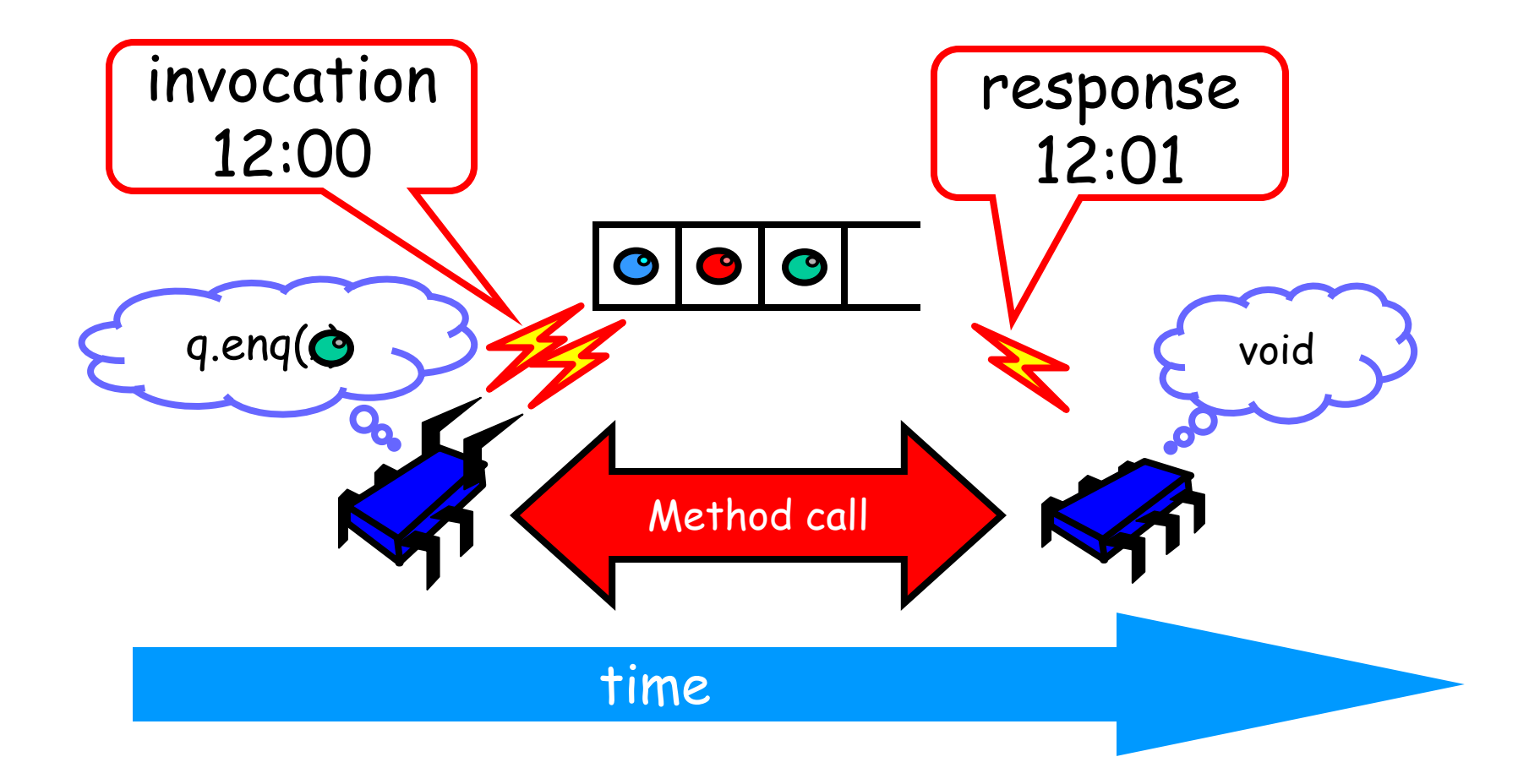

- Sequential
	- Methods take time? Who knew?
- Concurrent
	- Method call is not an event
	- Method call is an interval.

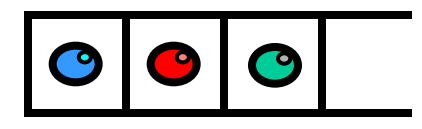

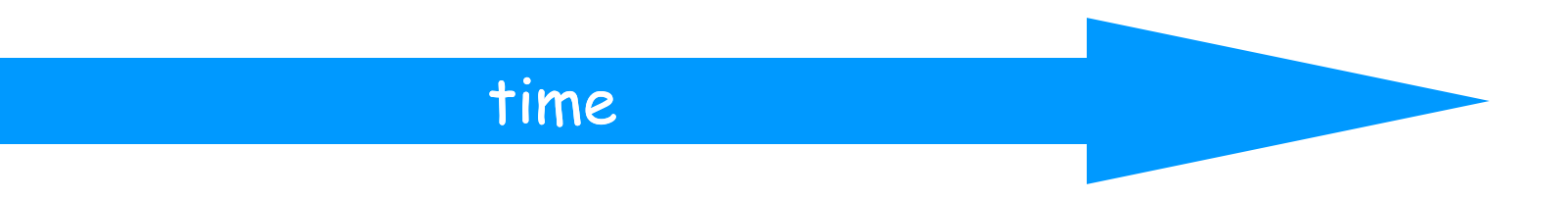

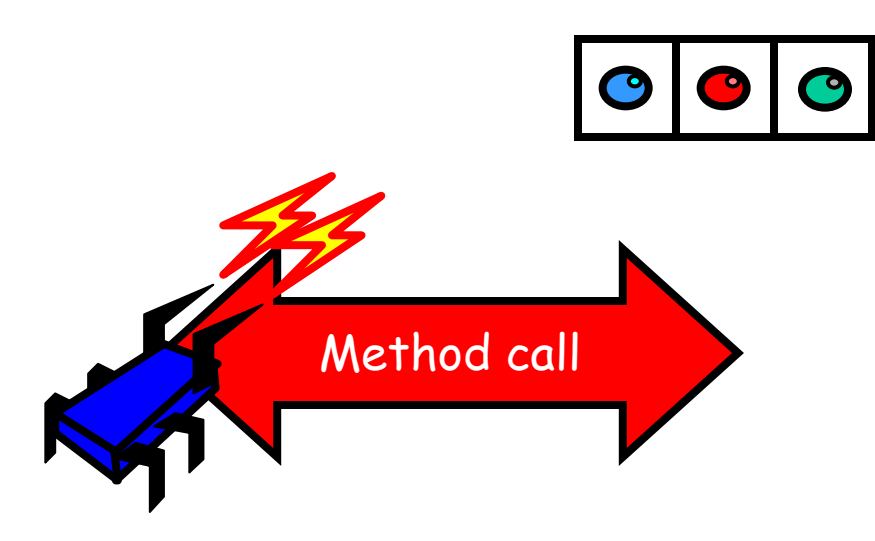

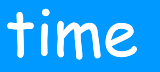

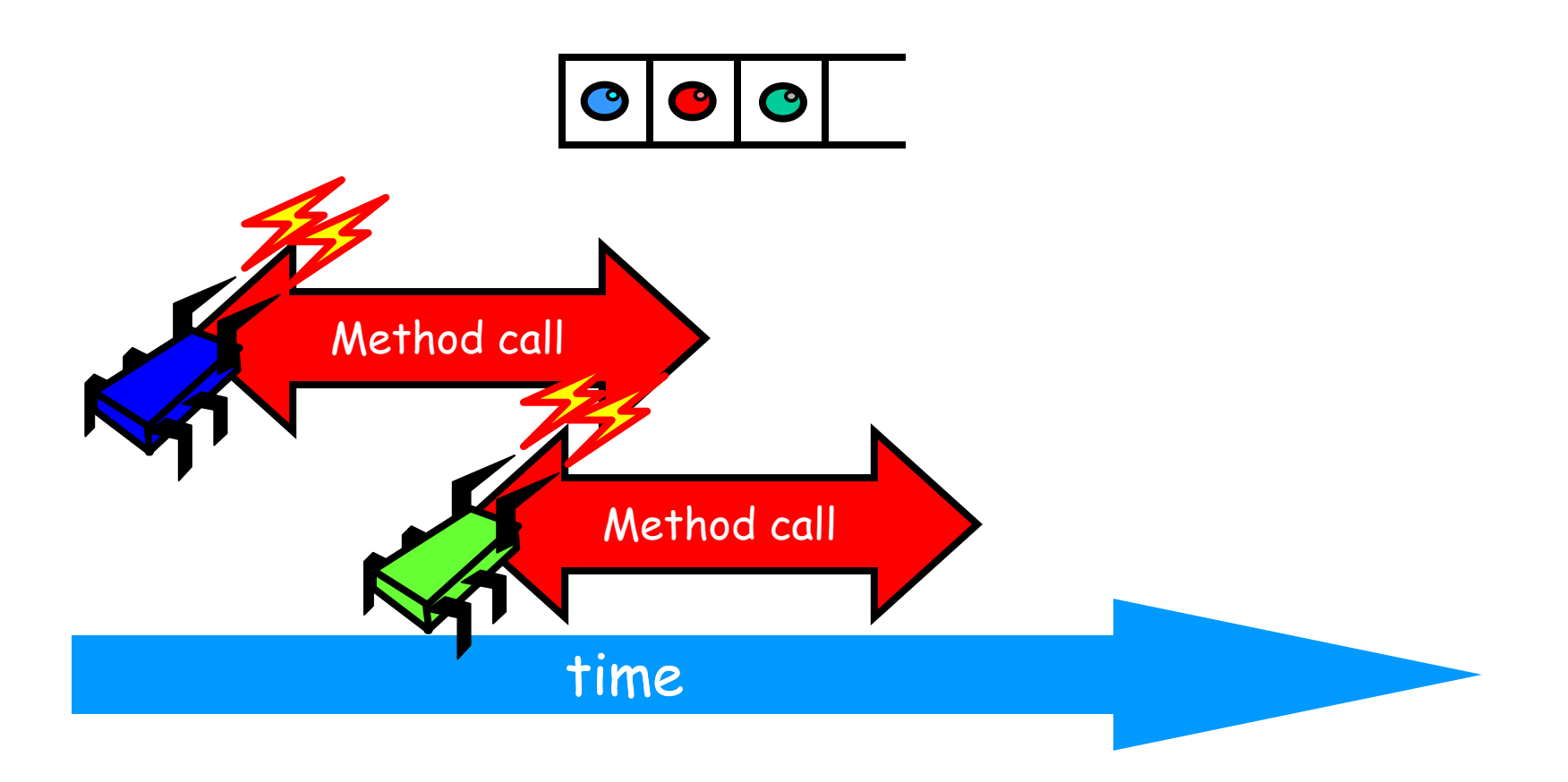

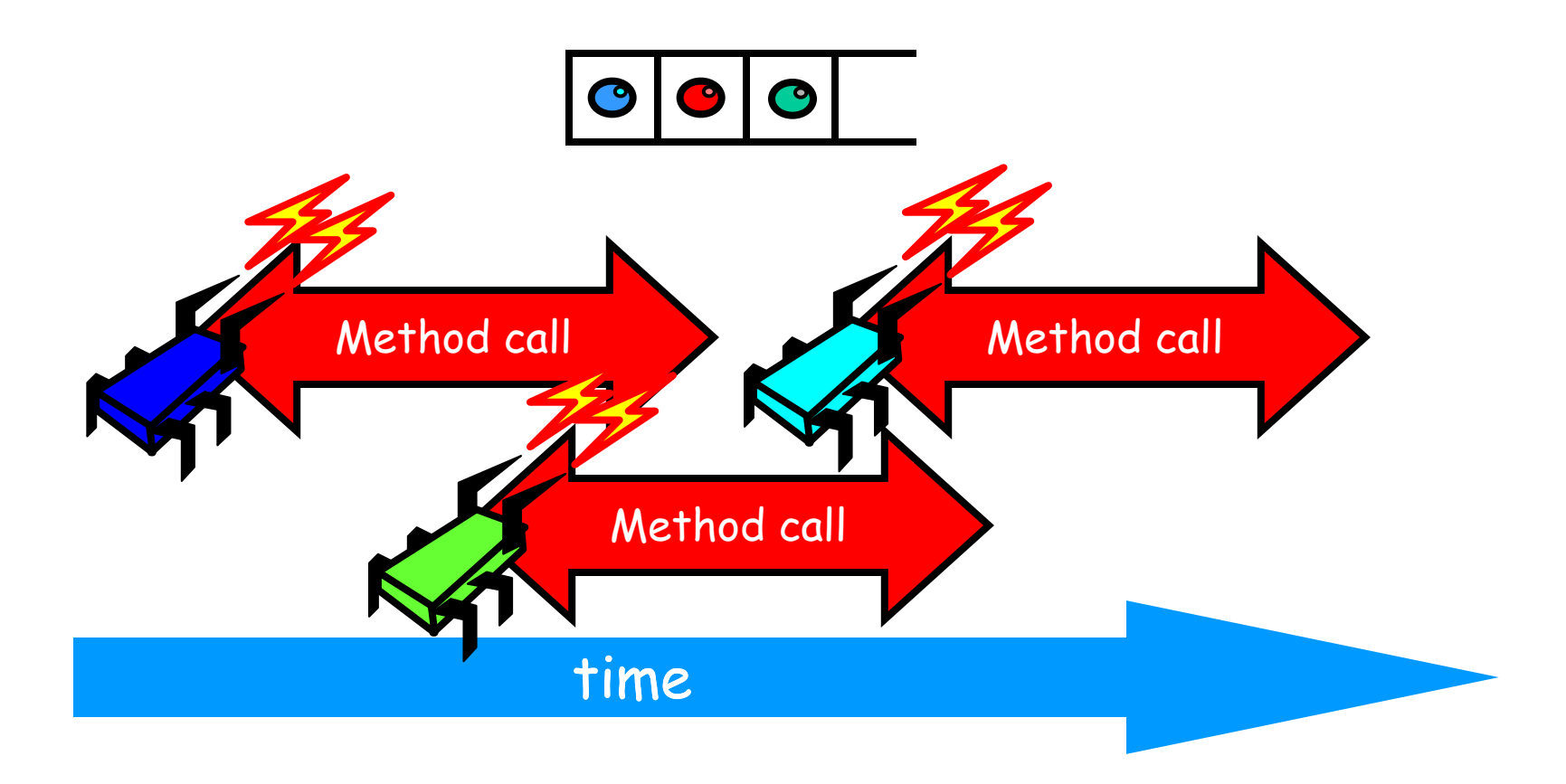

- Sequential:
	- Object needs meaningful state only between method calls
- Concurrent
	- Because method calls overlap, object might **never** be between method calls

- Sequential:
	- Each method described in isolation
- Concurrent
	- Must characterize **all** possible interactions with concurrent calls
		- What if two enqs overlap?
		- Two deqs? enq and deq? …

- Sequential:
	- Can add new methods without affecting older methods
- Concurrent:
	- Everything can potentially interact with everything else

- Sequential:
	- Can add new methods without affecting older methods
- Concurrent:
	- $-$  Everything can potentially  $\mathbf{A}$   $\mathbf{M}$  exact with everything else

# Intuitively…

```
public T deq() throws EmptyException { 
  lock.lock(); 
  try { 
   if (tail == head) 
      throw new EmptyException(); 
  T \times = items[head % items.length];
    head++; 
    return x; 
  } finally { 
    lock.unlock(); 
 } 
}
```
# Intuitively…

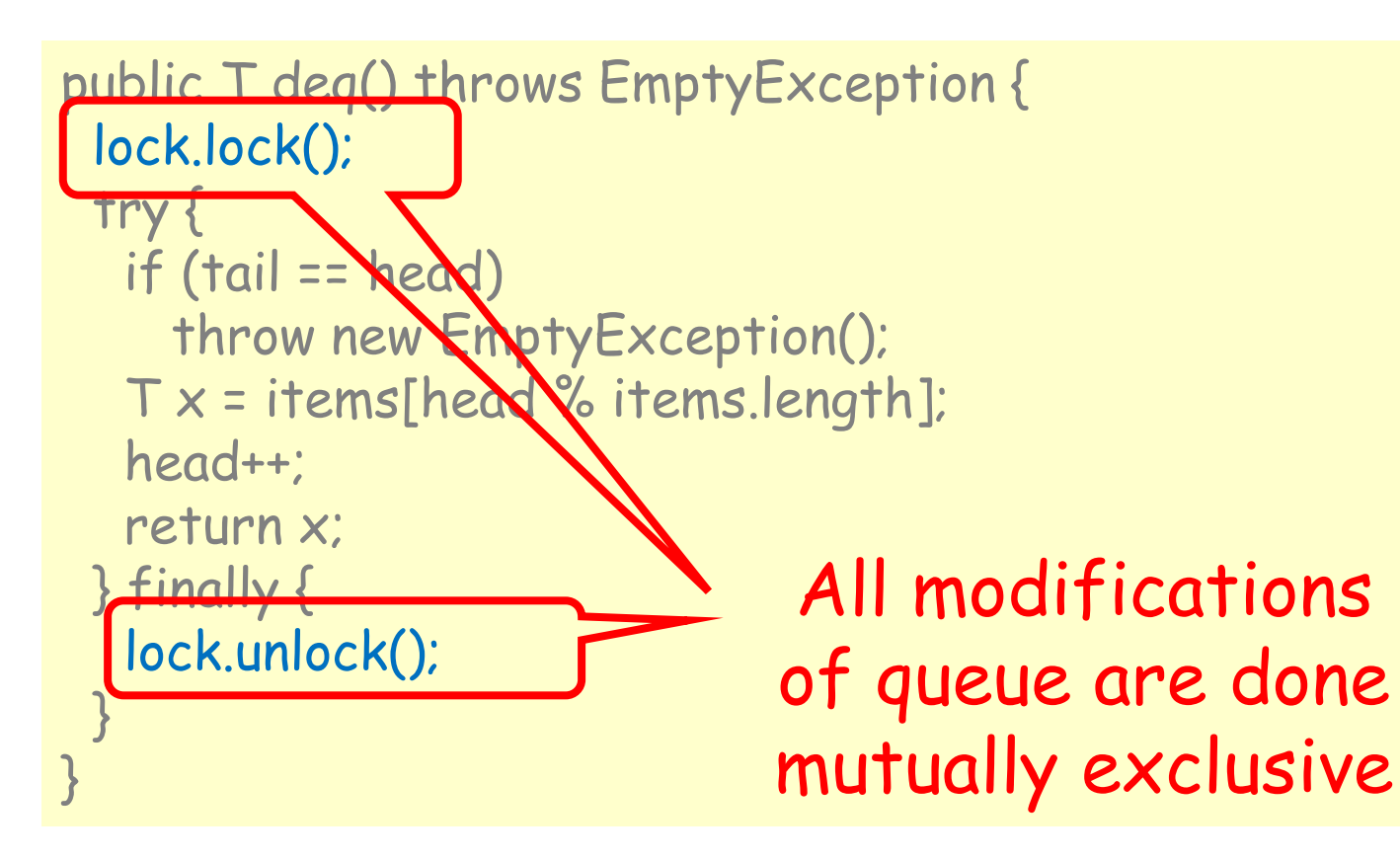

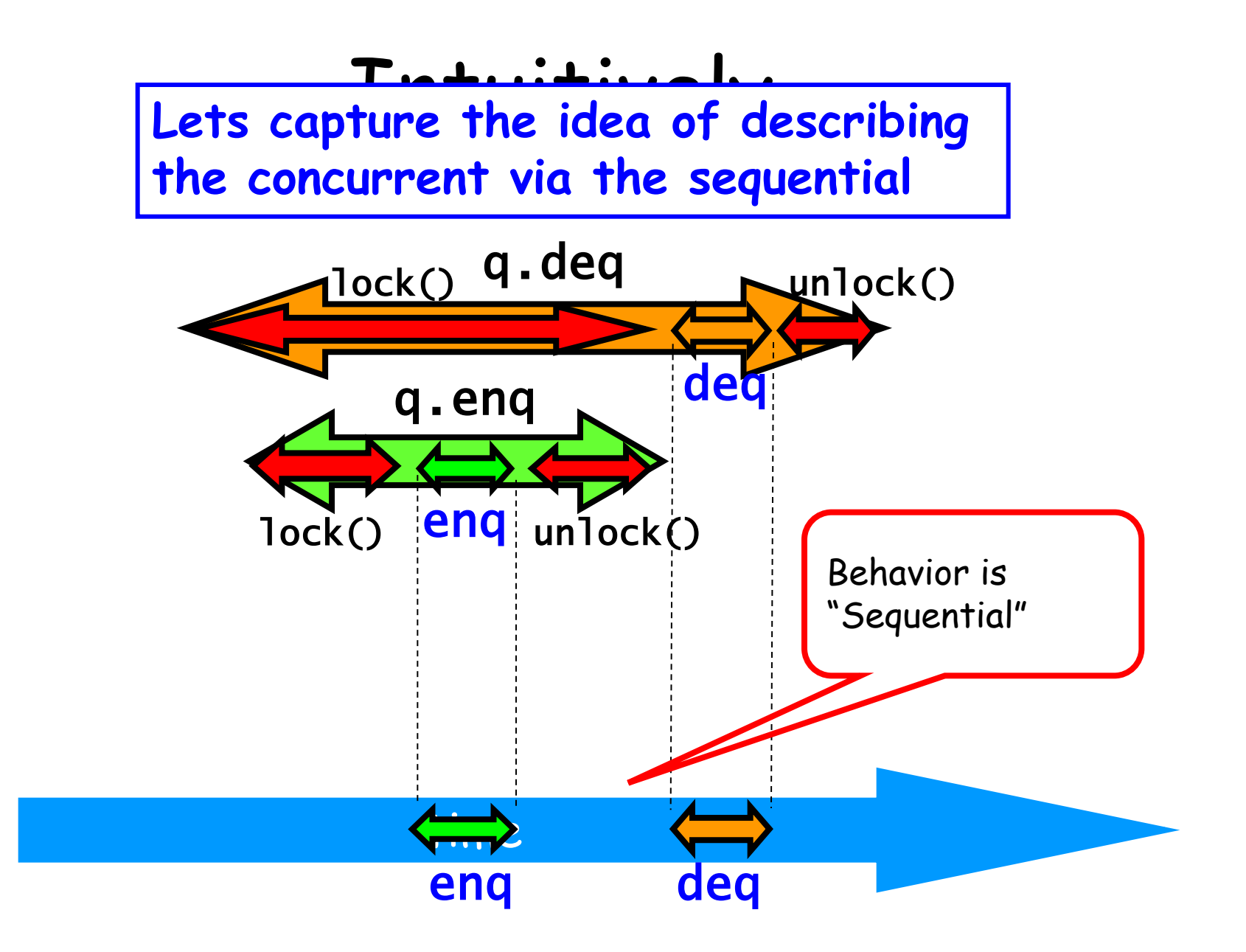

# Is it really about the object?

- Each method should
	- "take effect"
	- Instantaneously
	- Between invocation and response events
- Object is correct if this "sequential" behavior is correct
- A linearizable object: one all of whose possible executions are linearizable

# Example

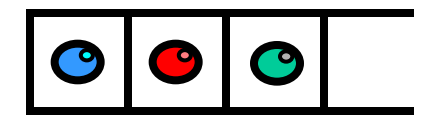

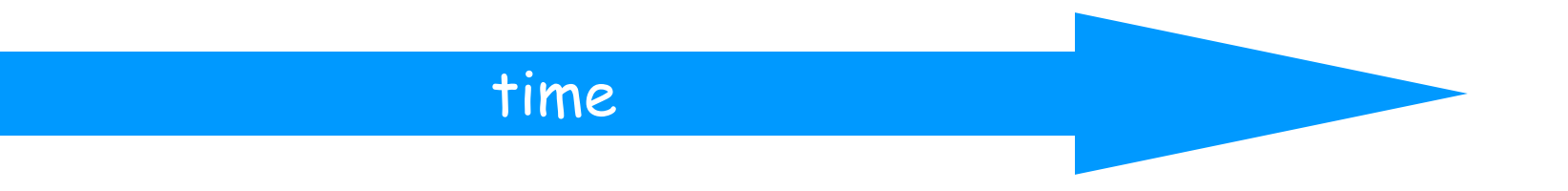

### Example

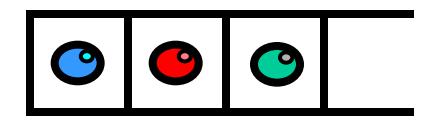

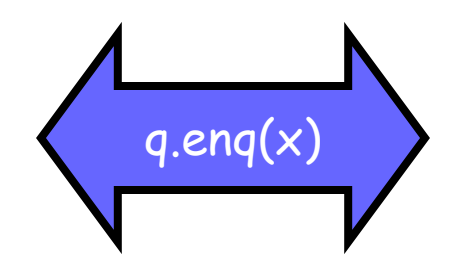

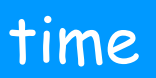

# Example

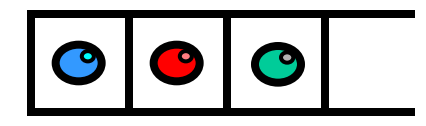

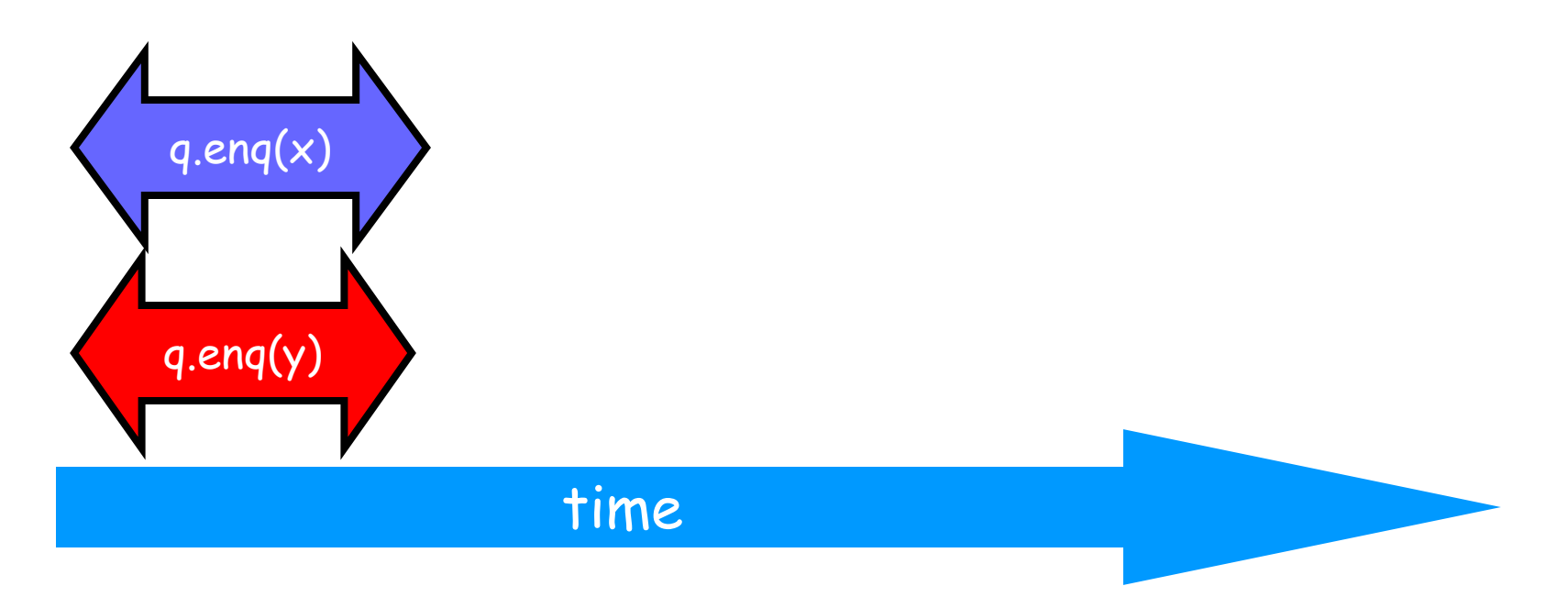

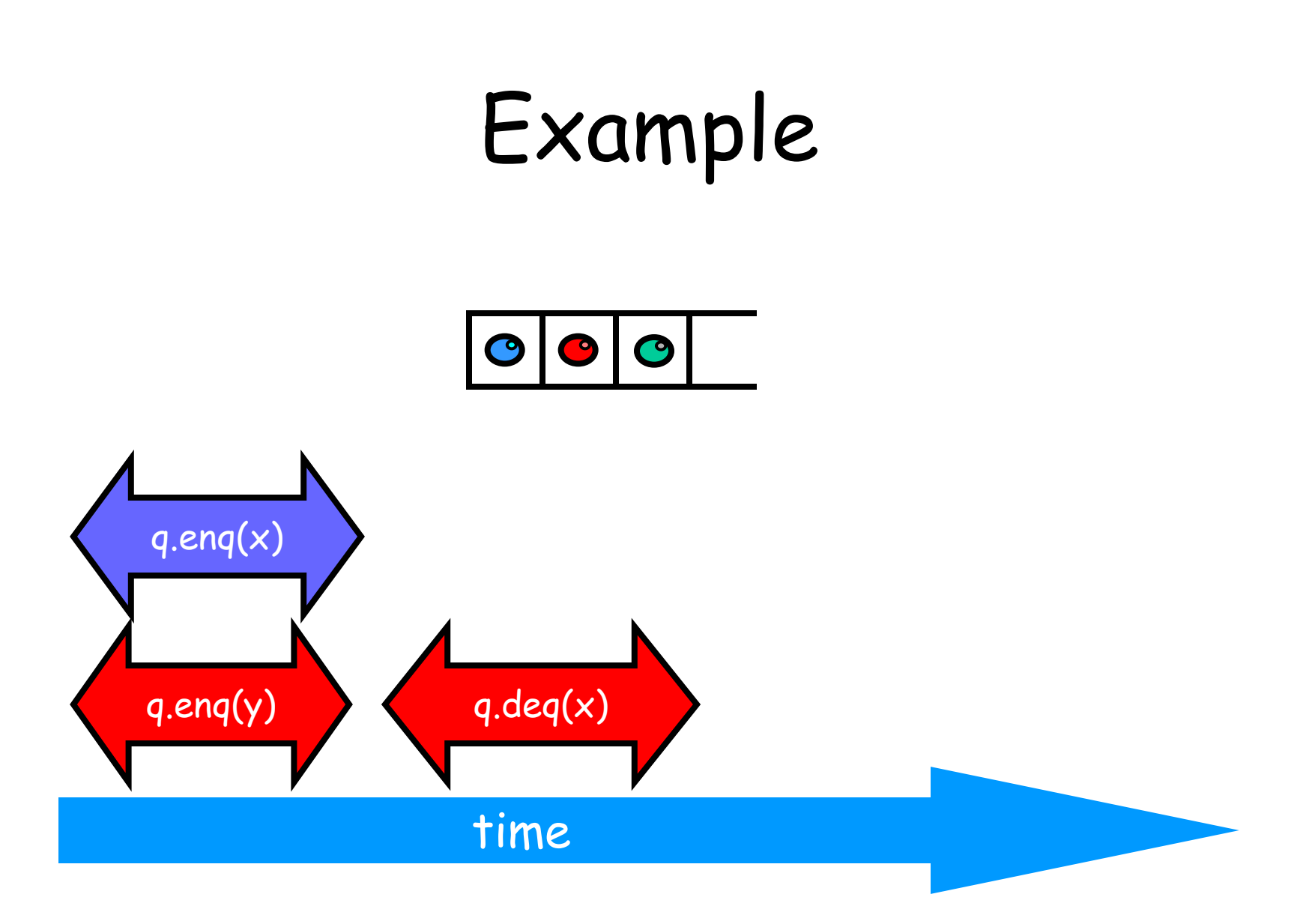
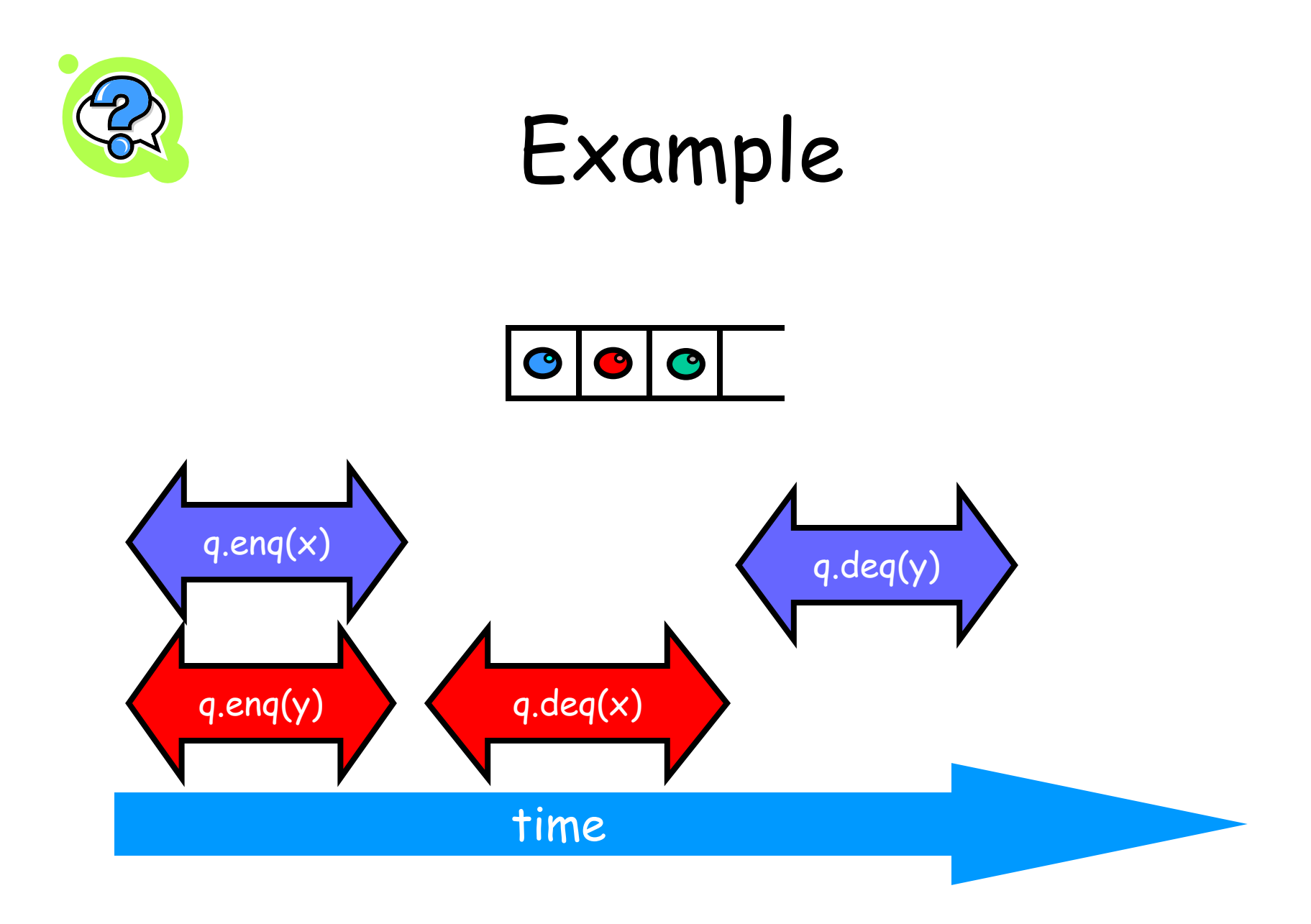

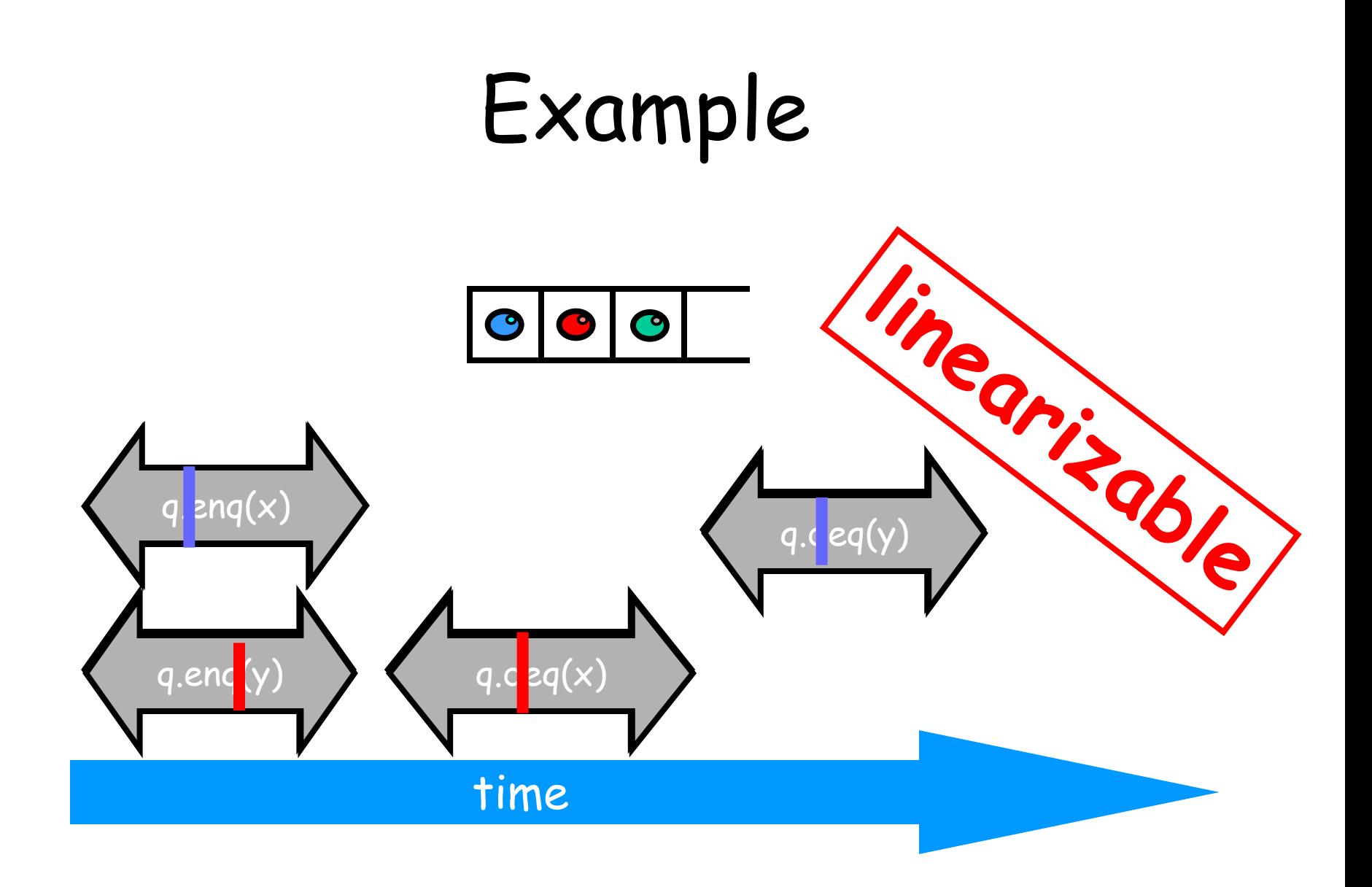

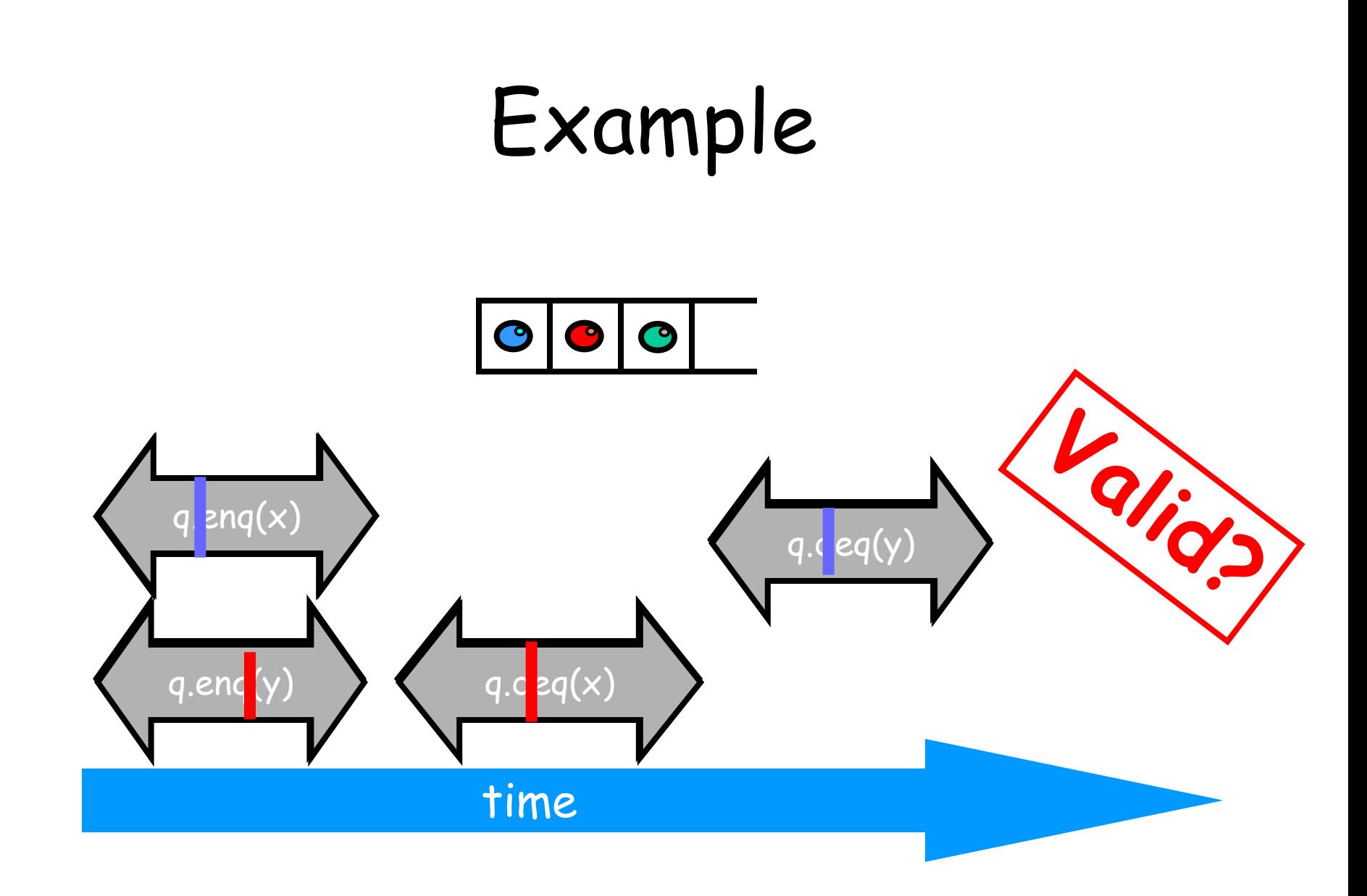

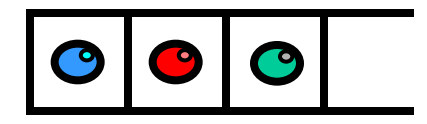

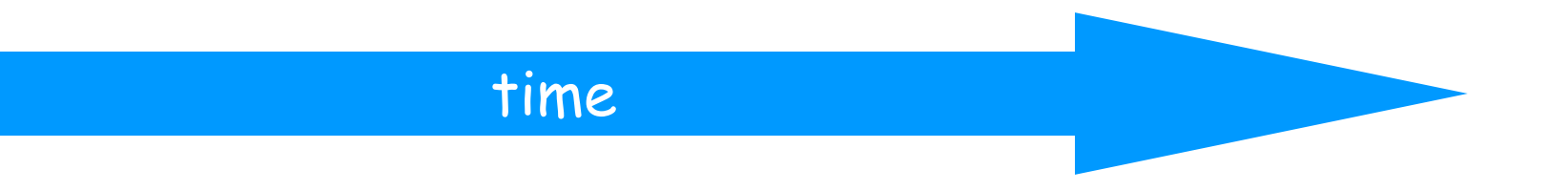

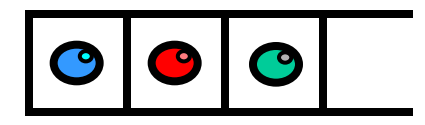

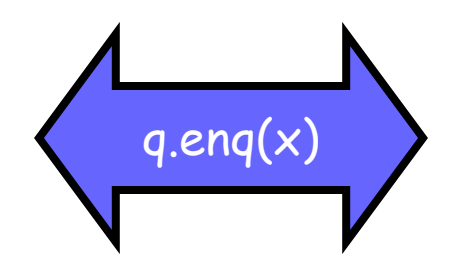

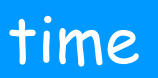

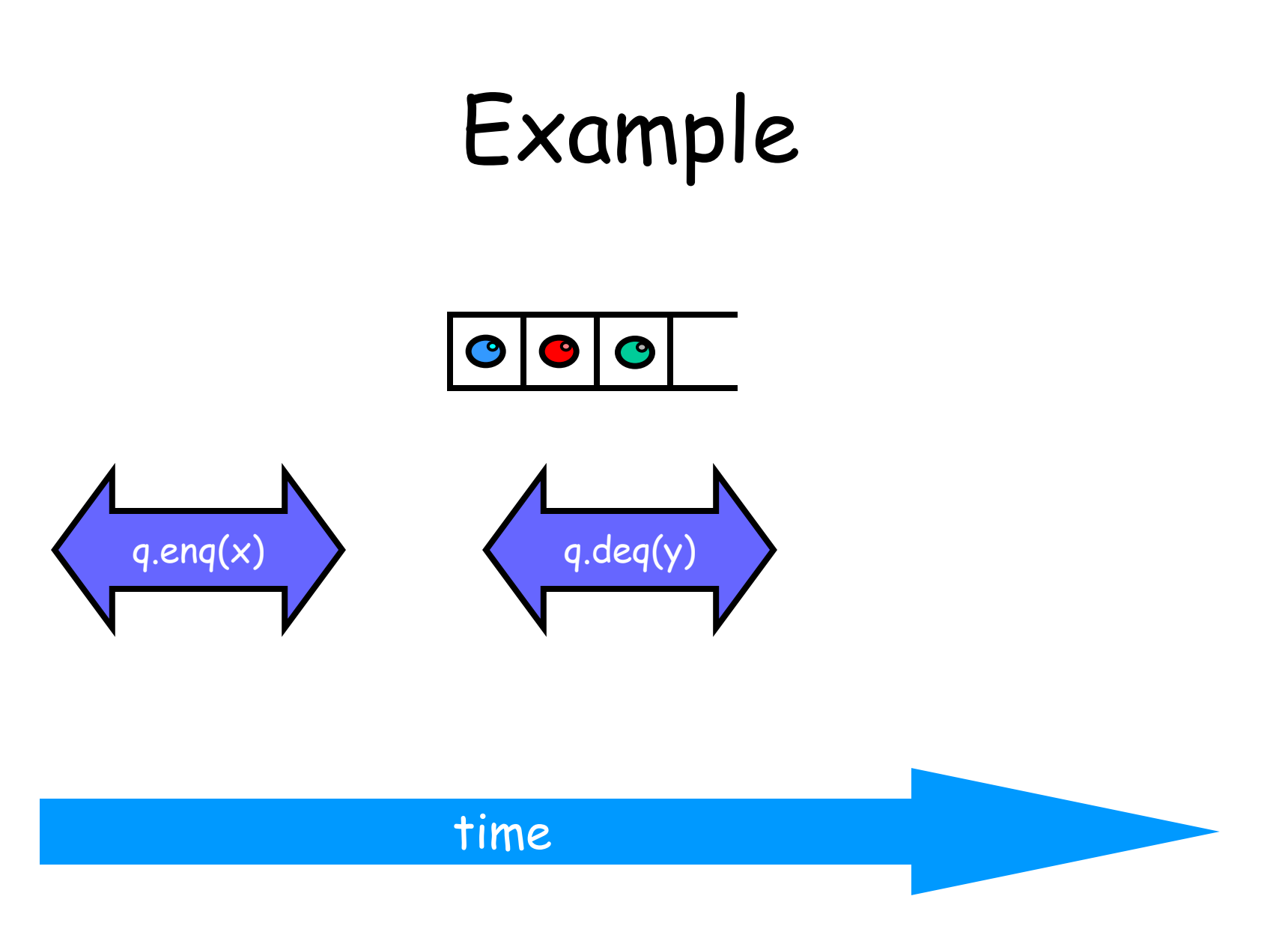

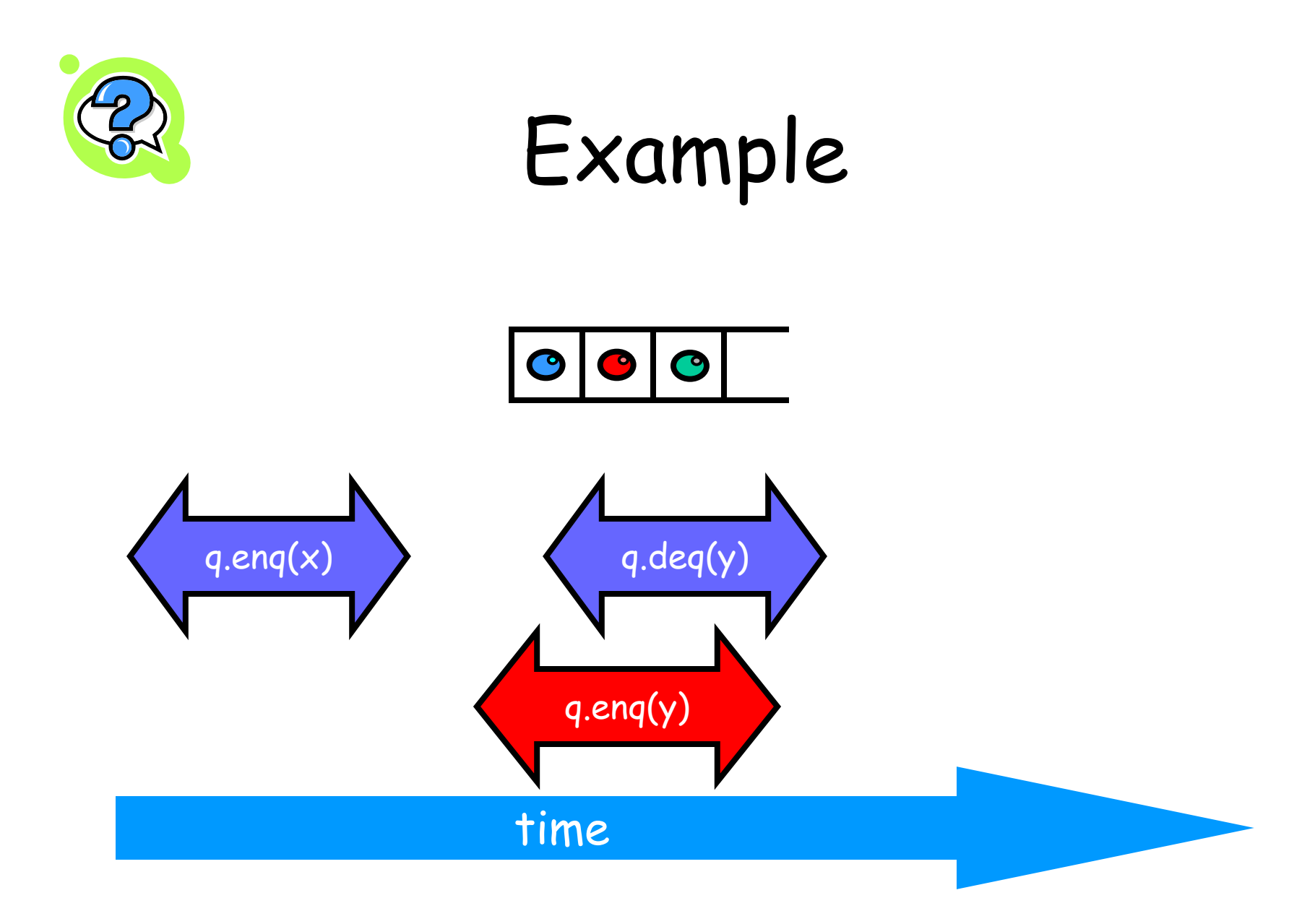

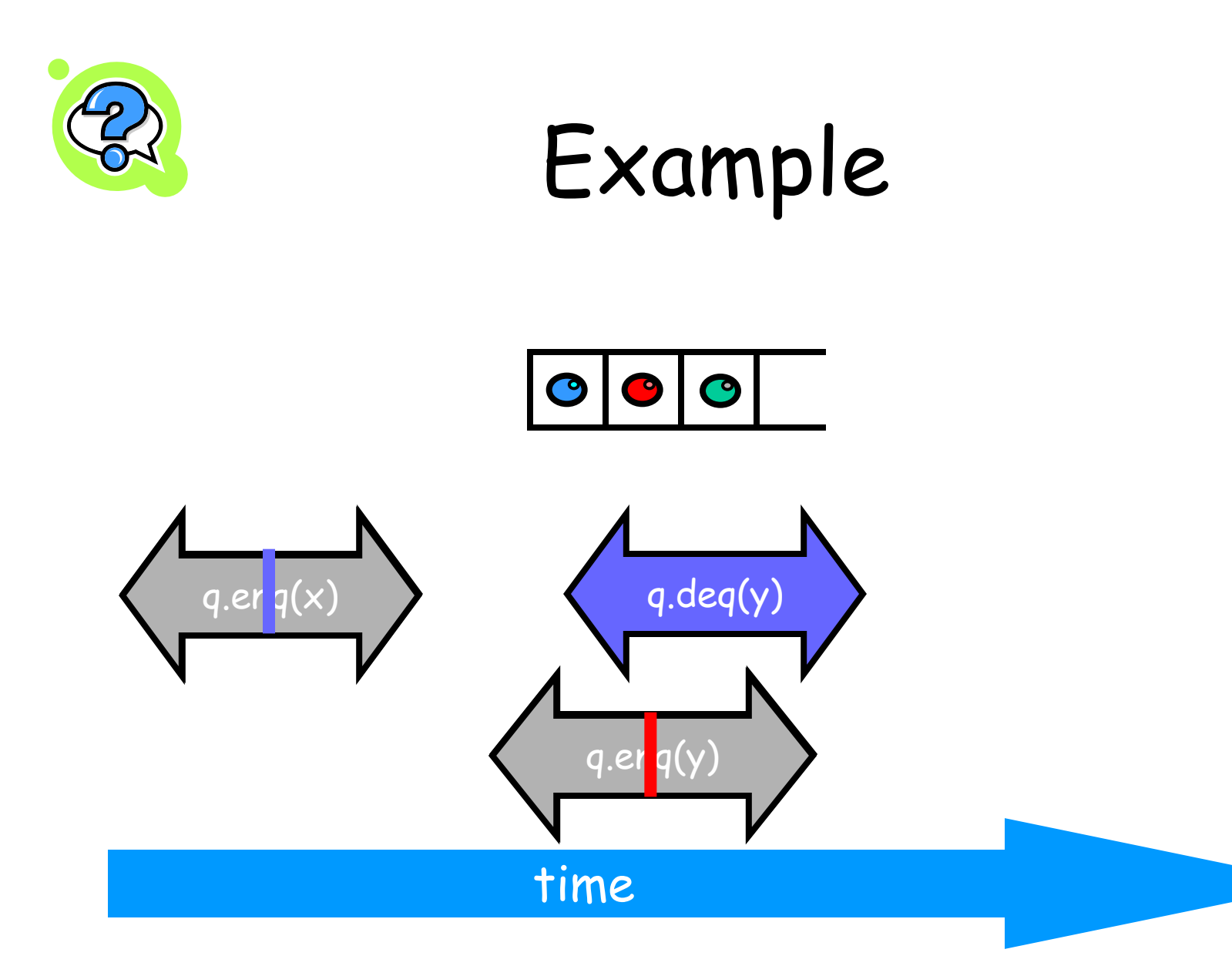

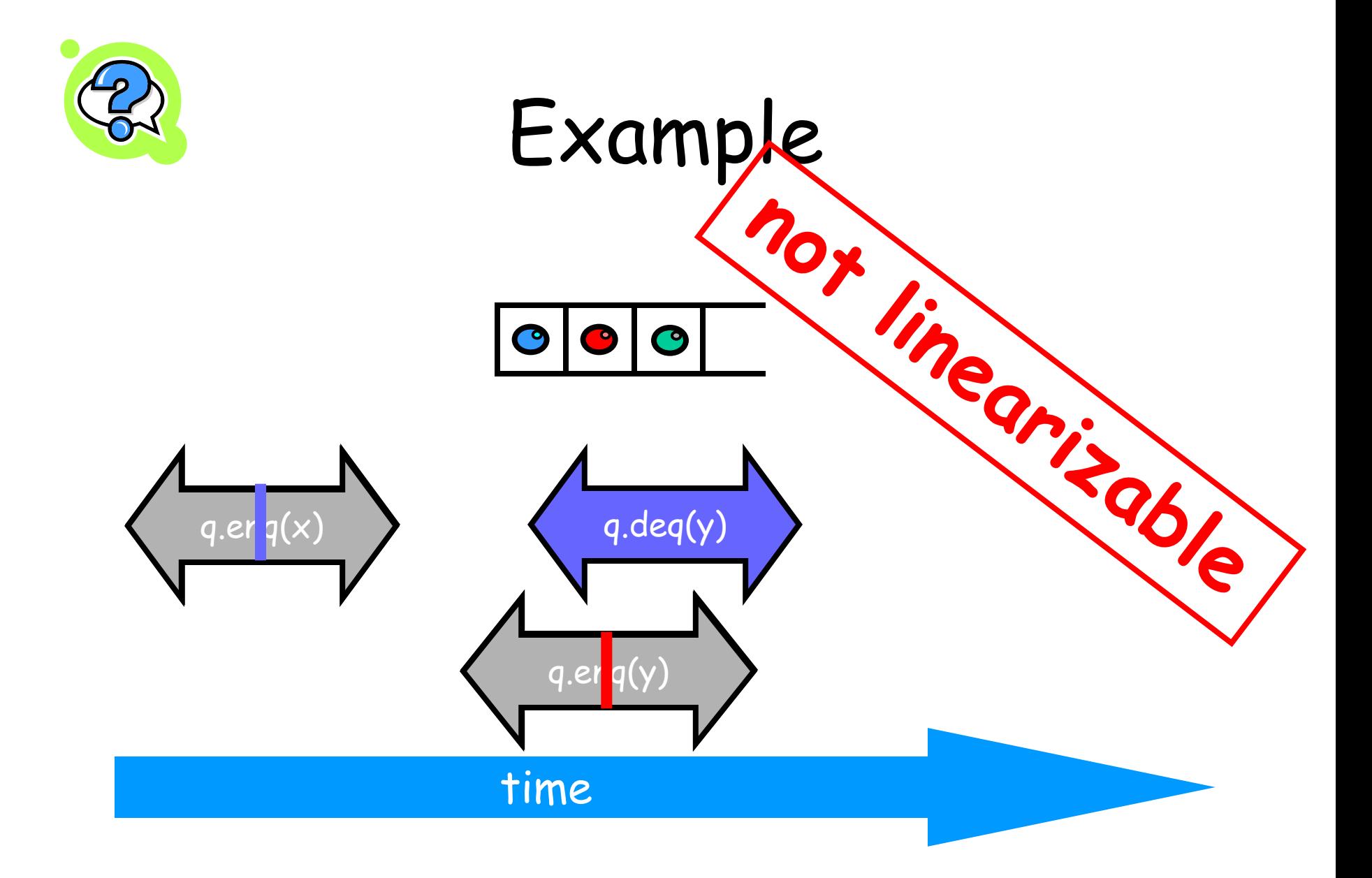

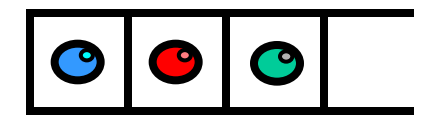

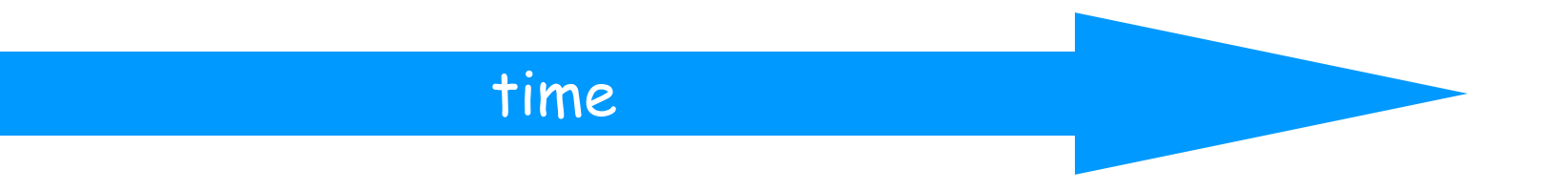

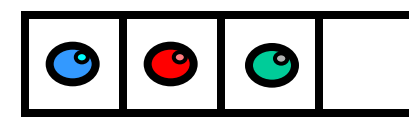

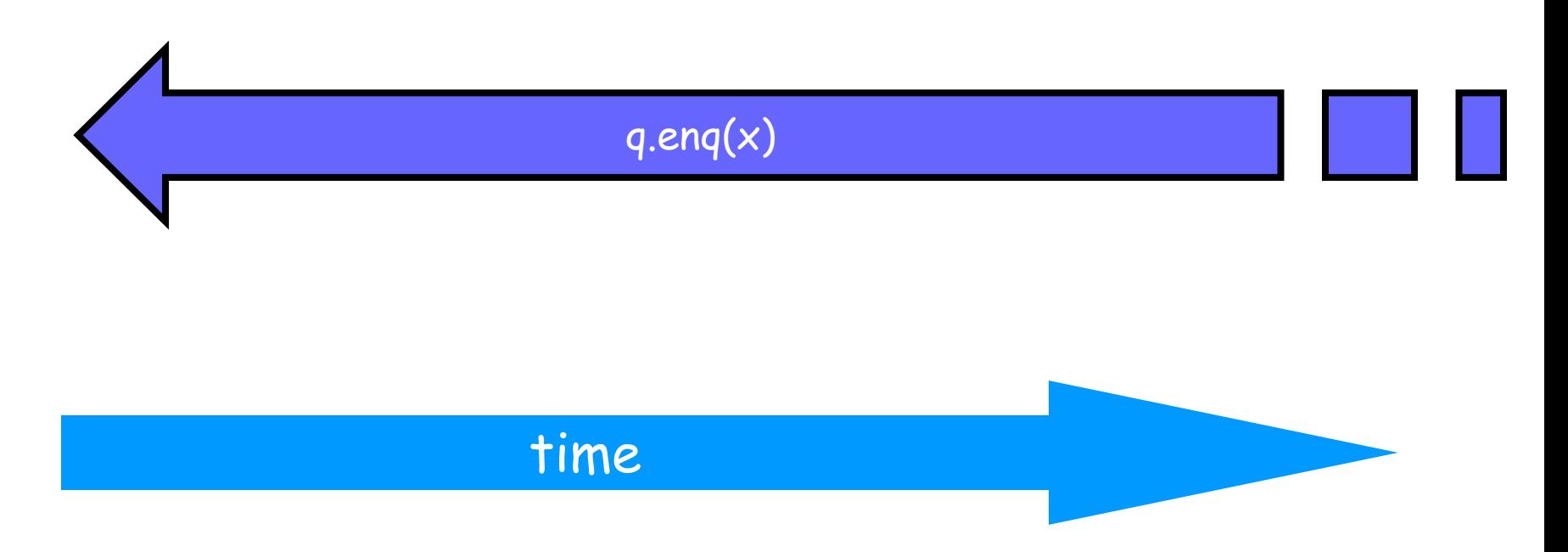

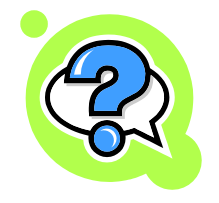

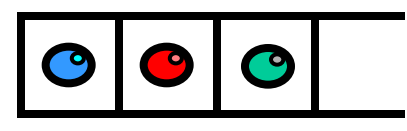

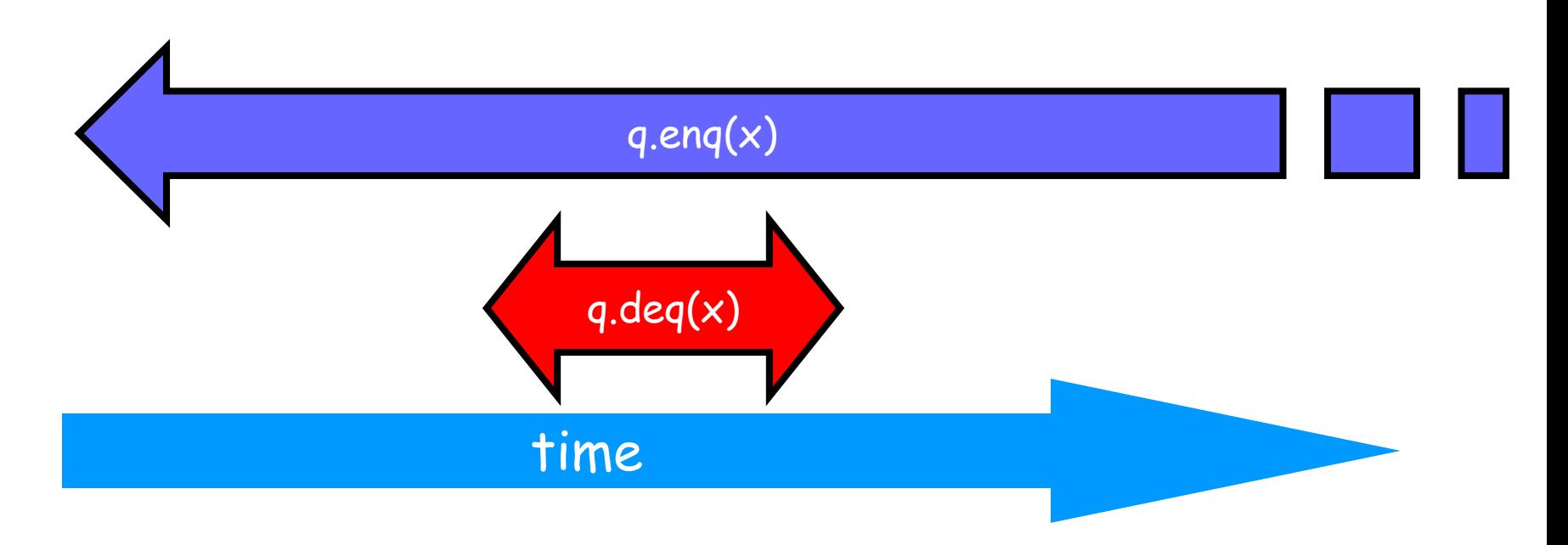

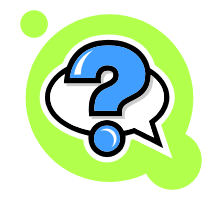

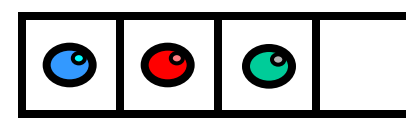

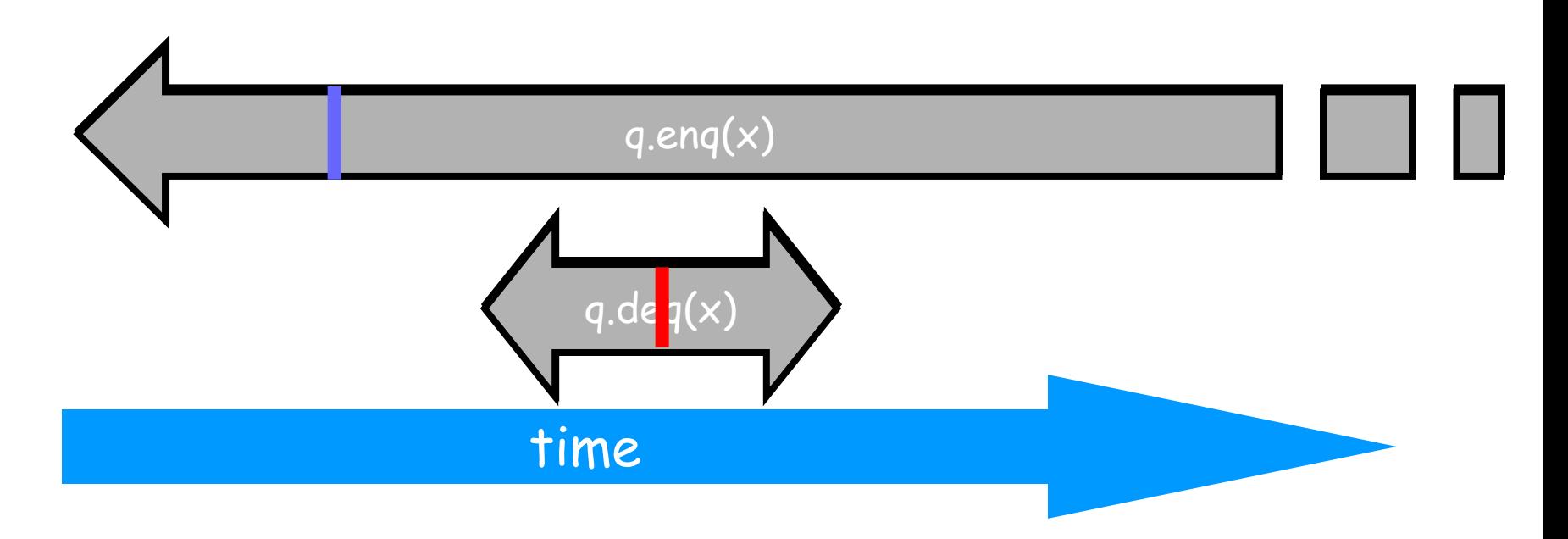

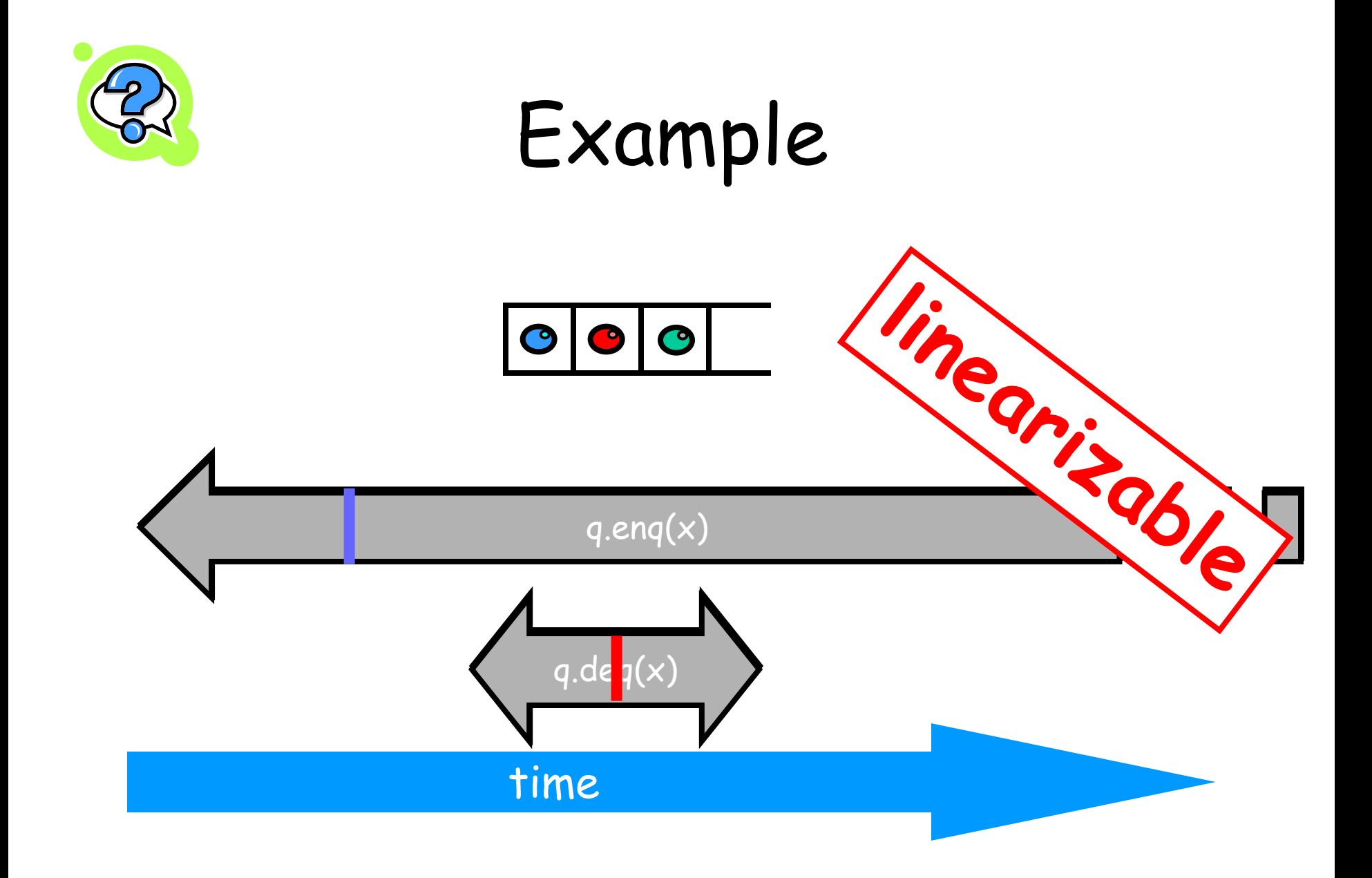

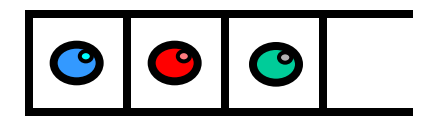

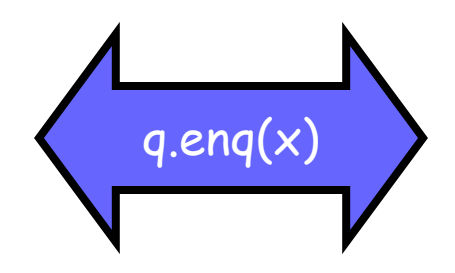

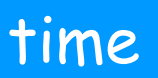

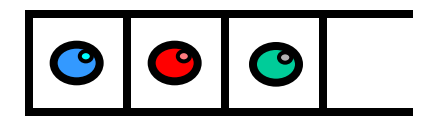

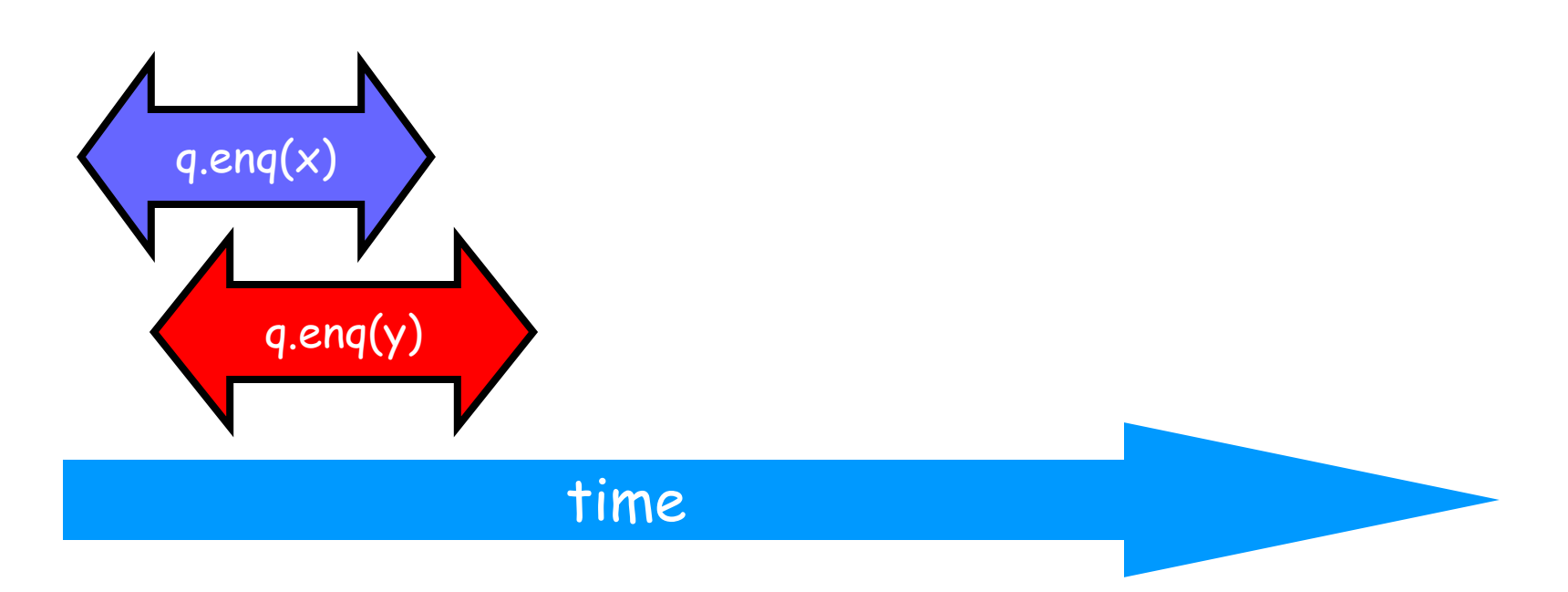

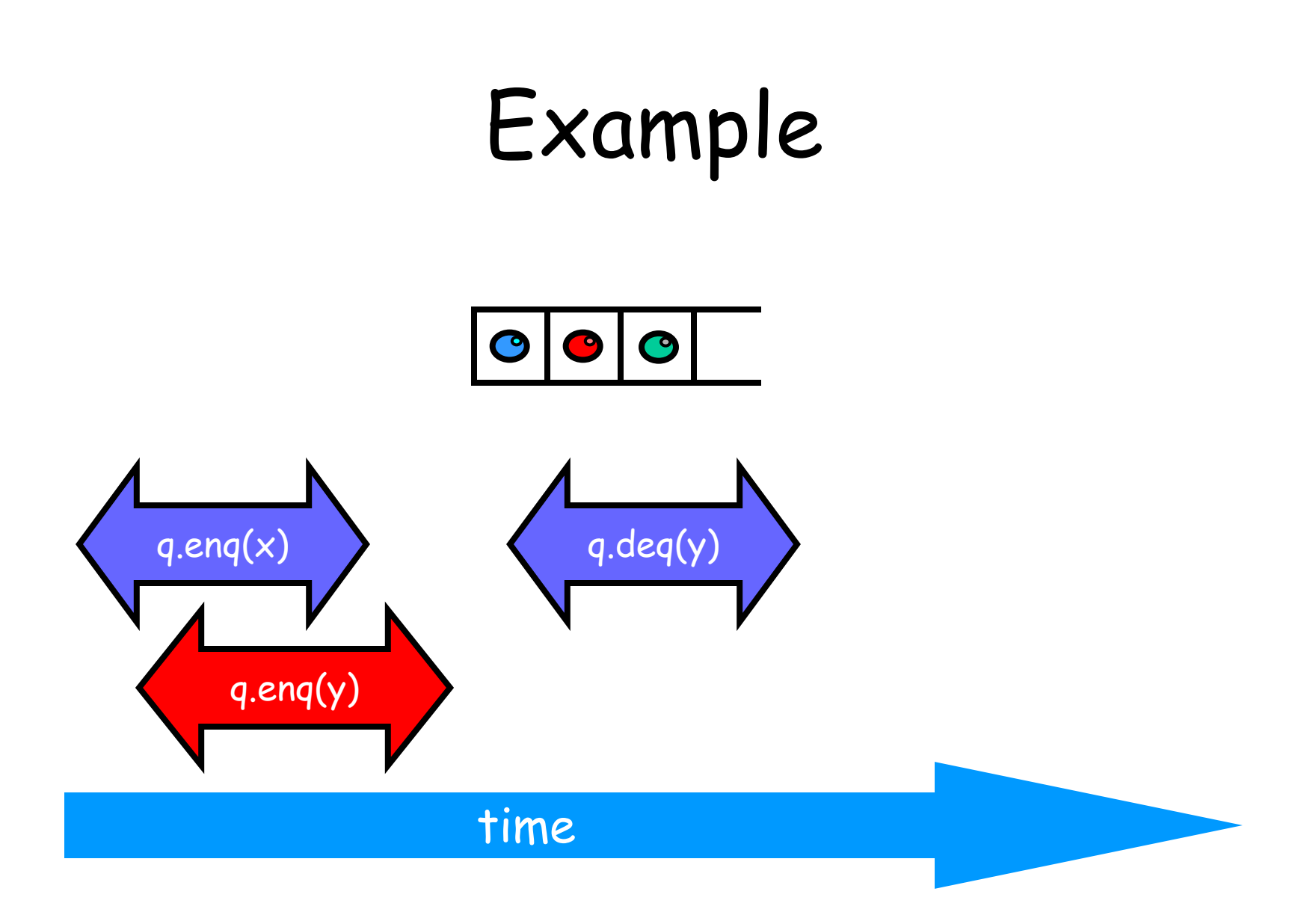

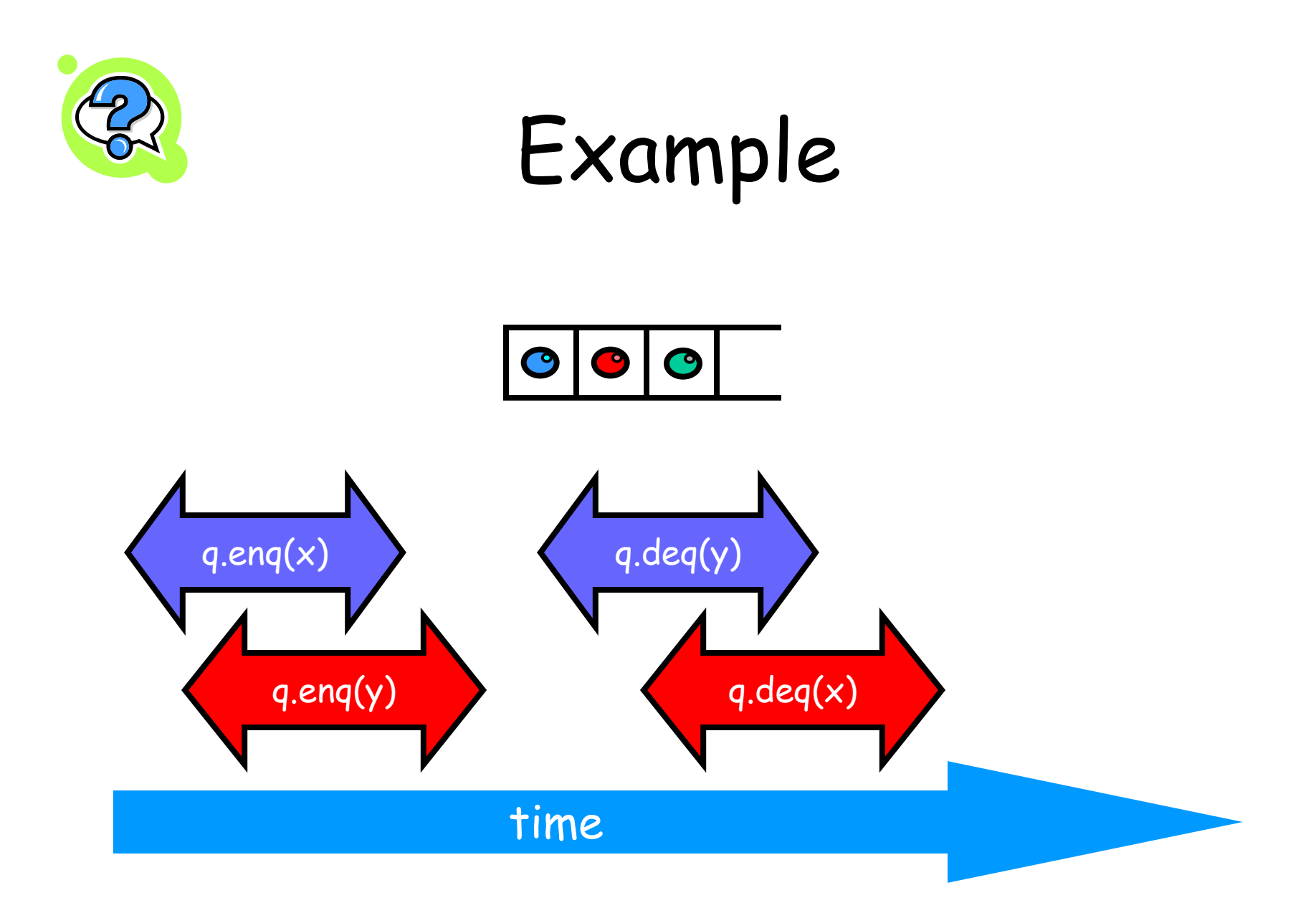

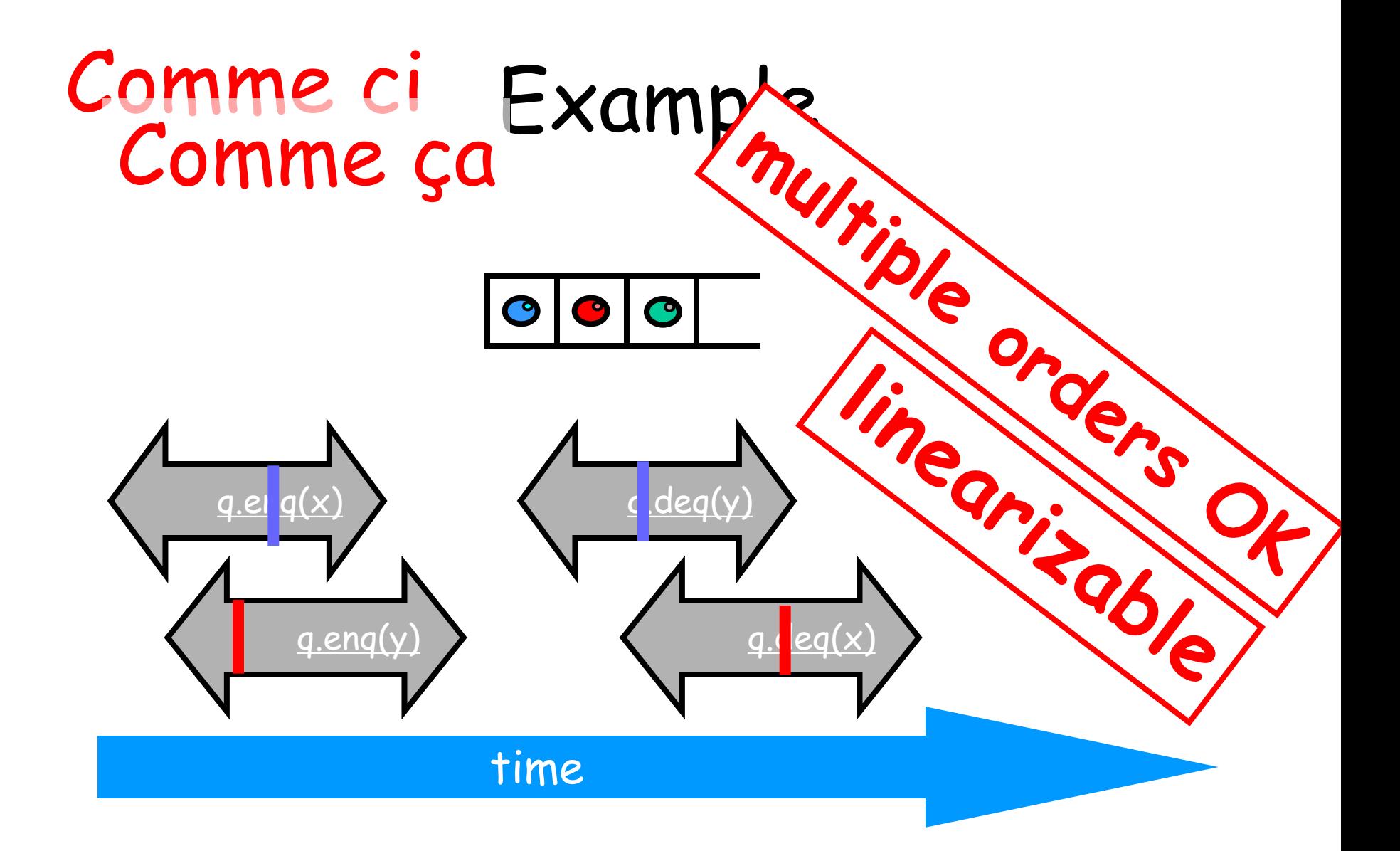

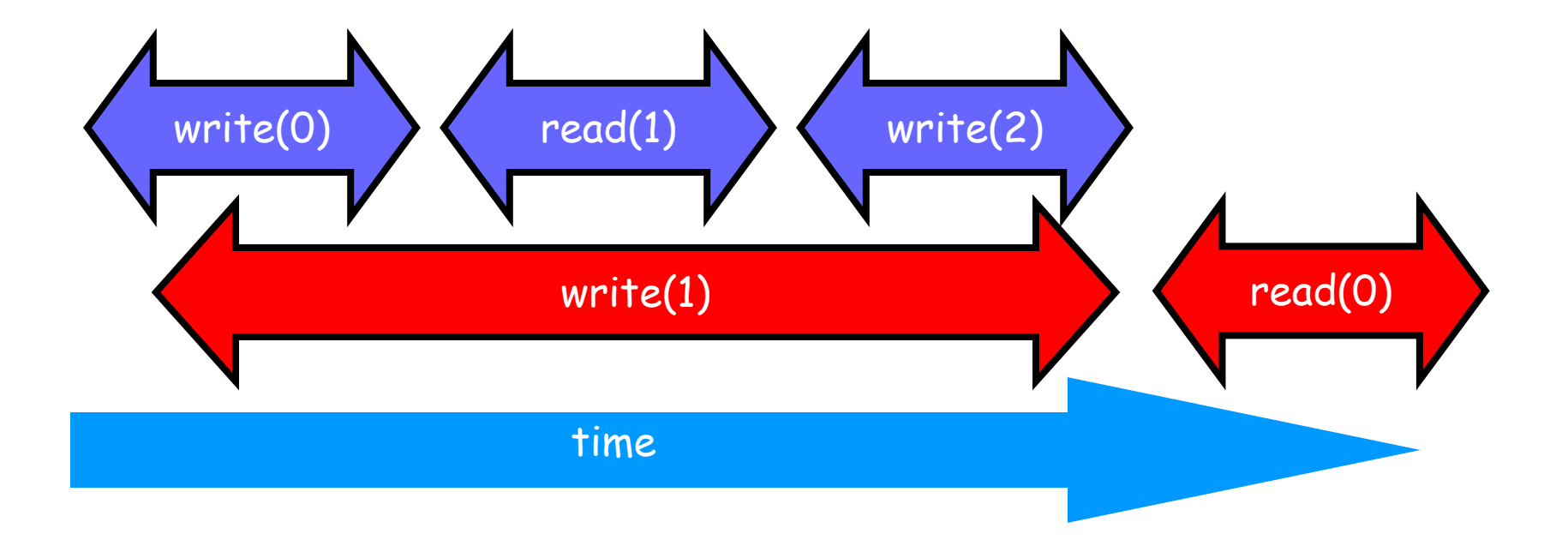

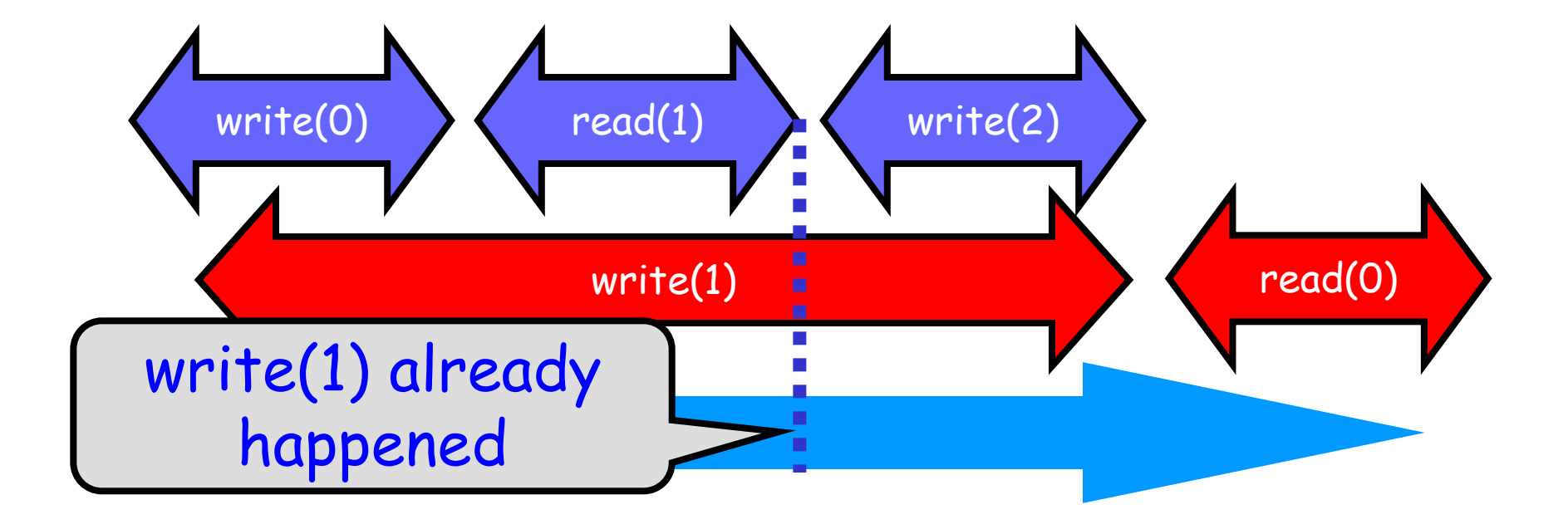

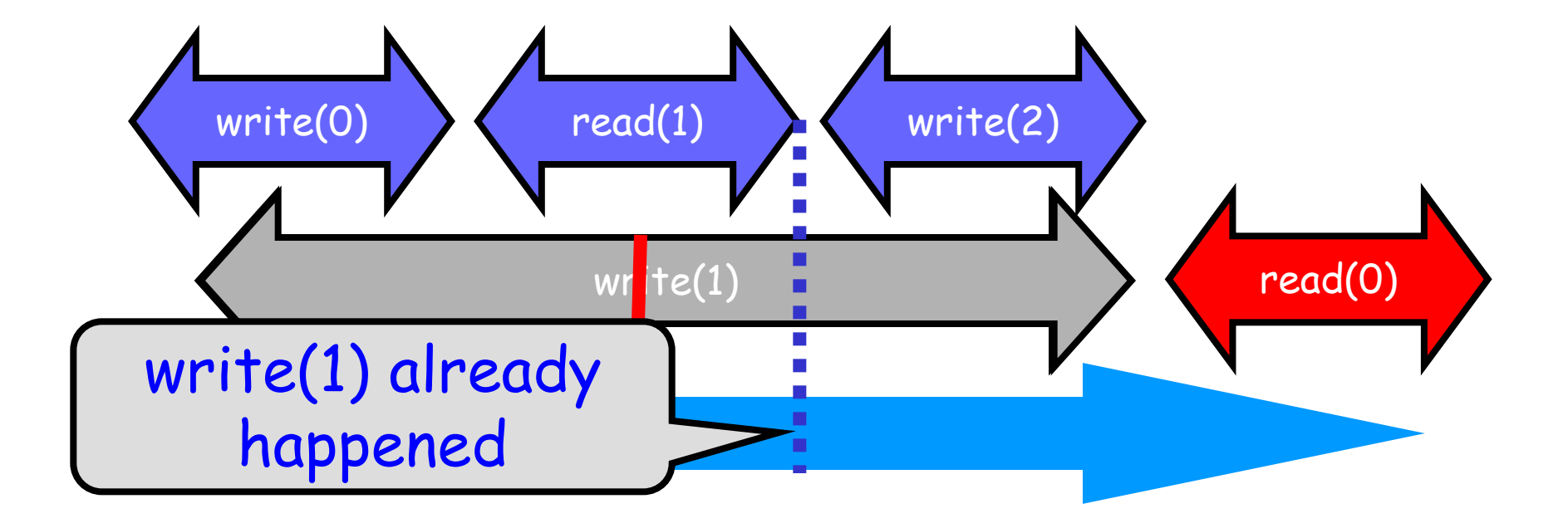

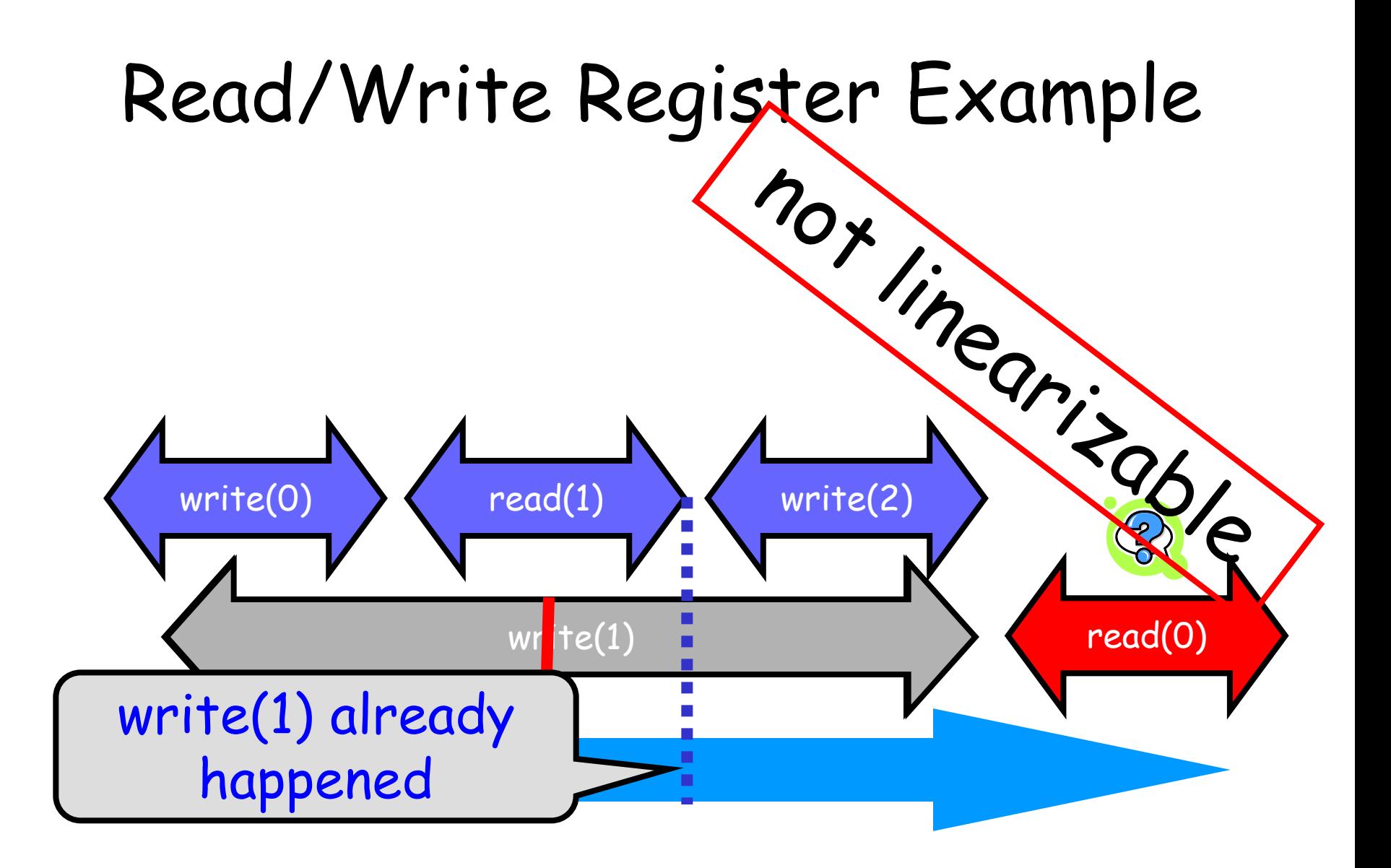

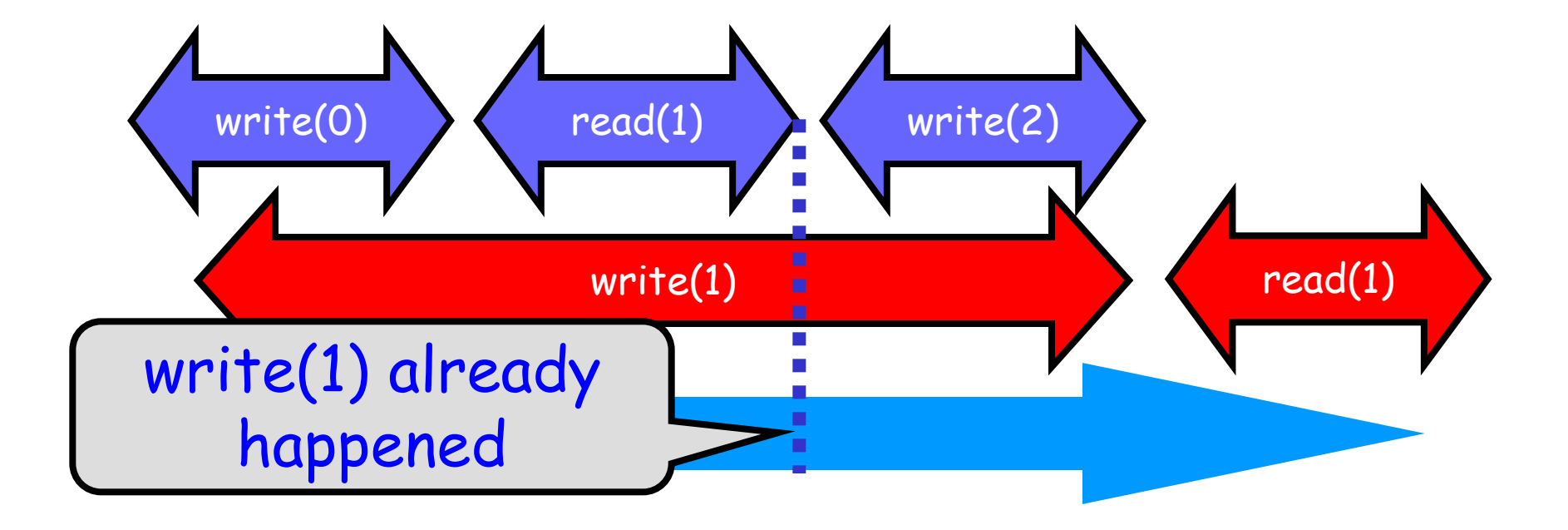

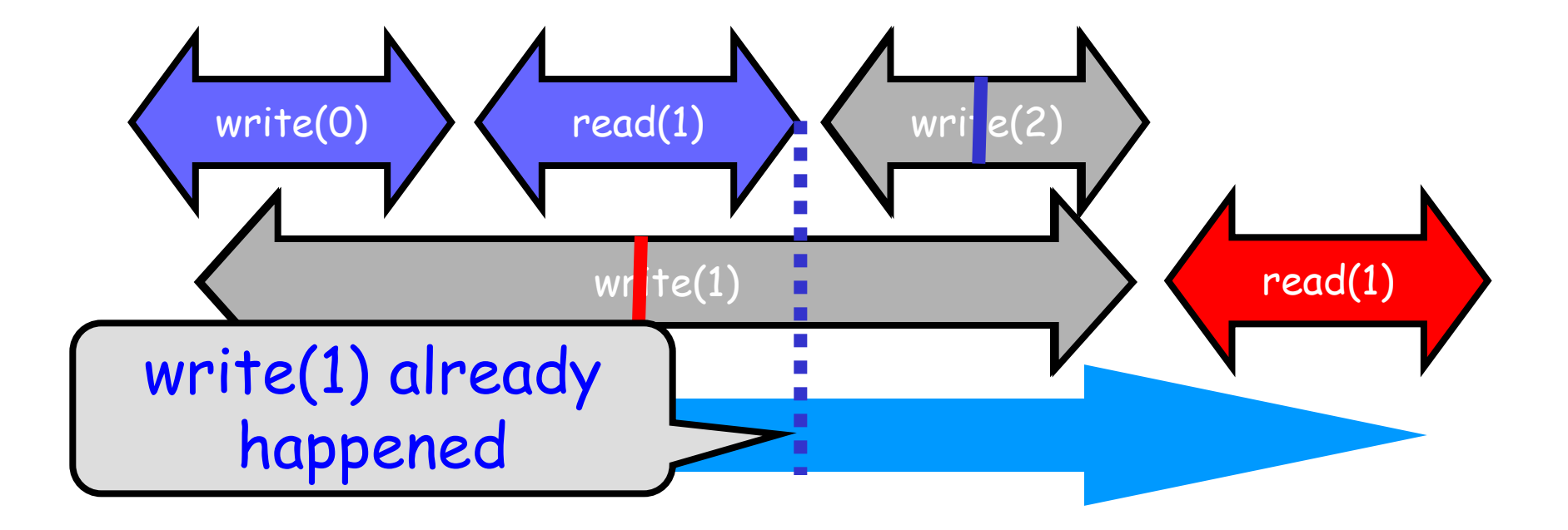

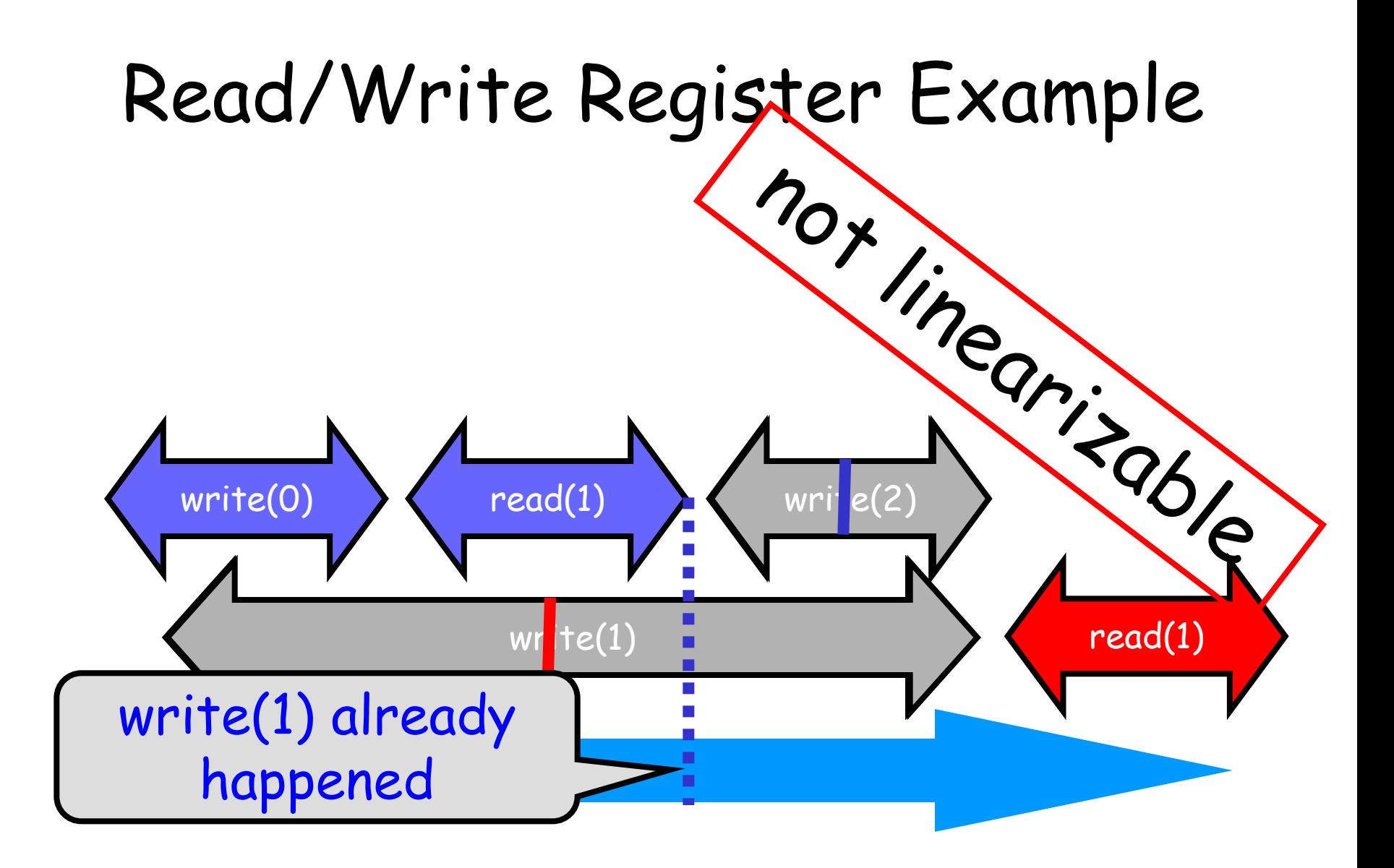

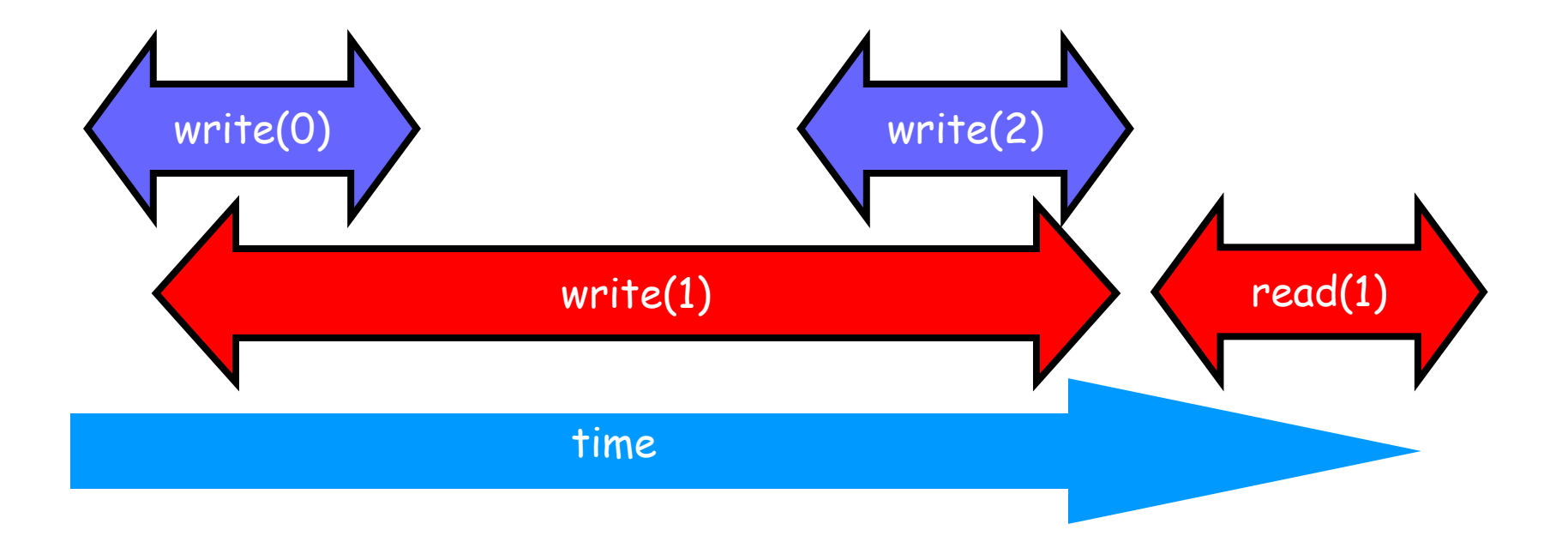

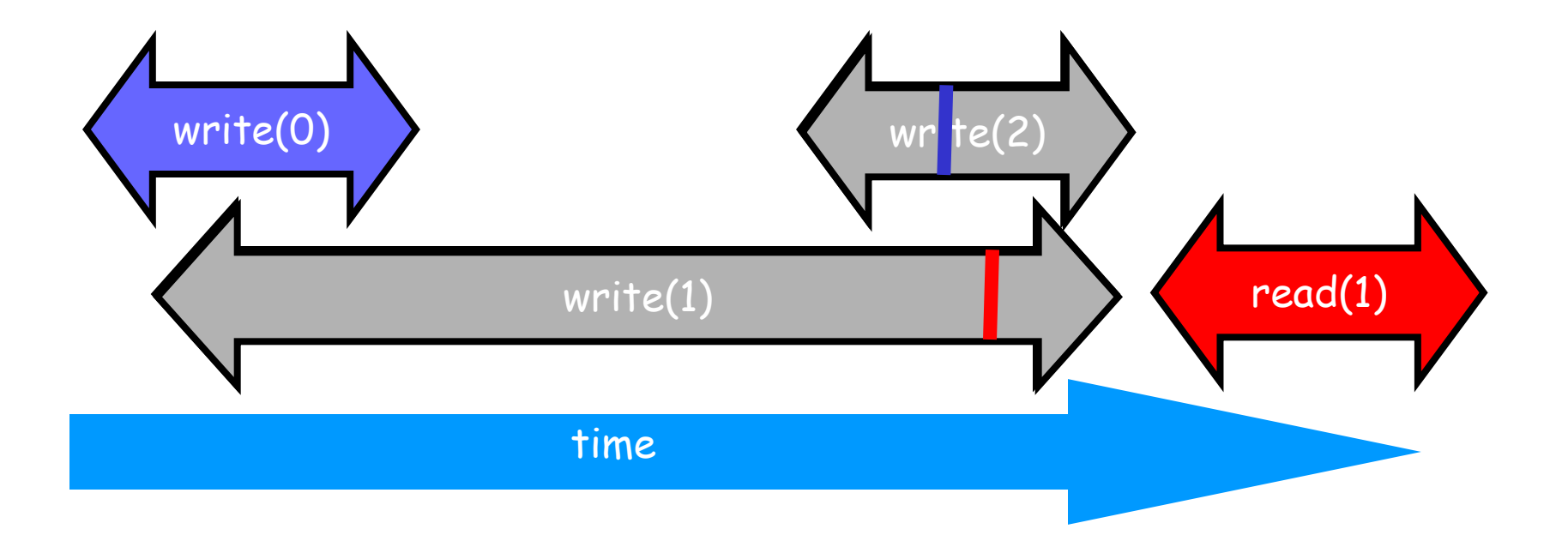

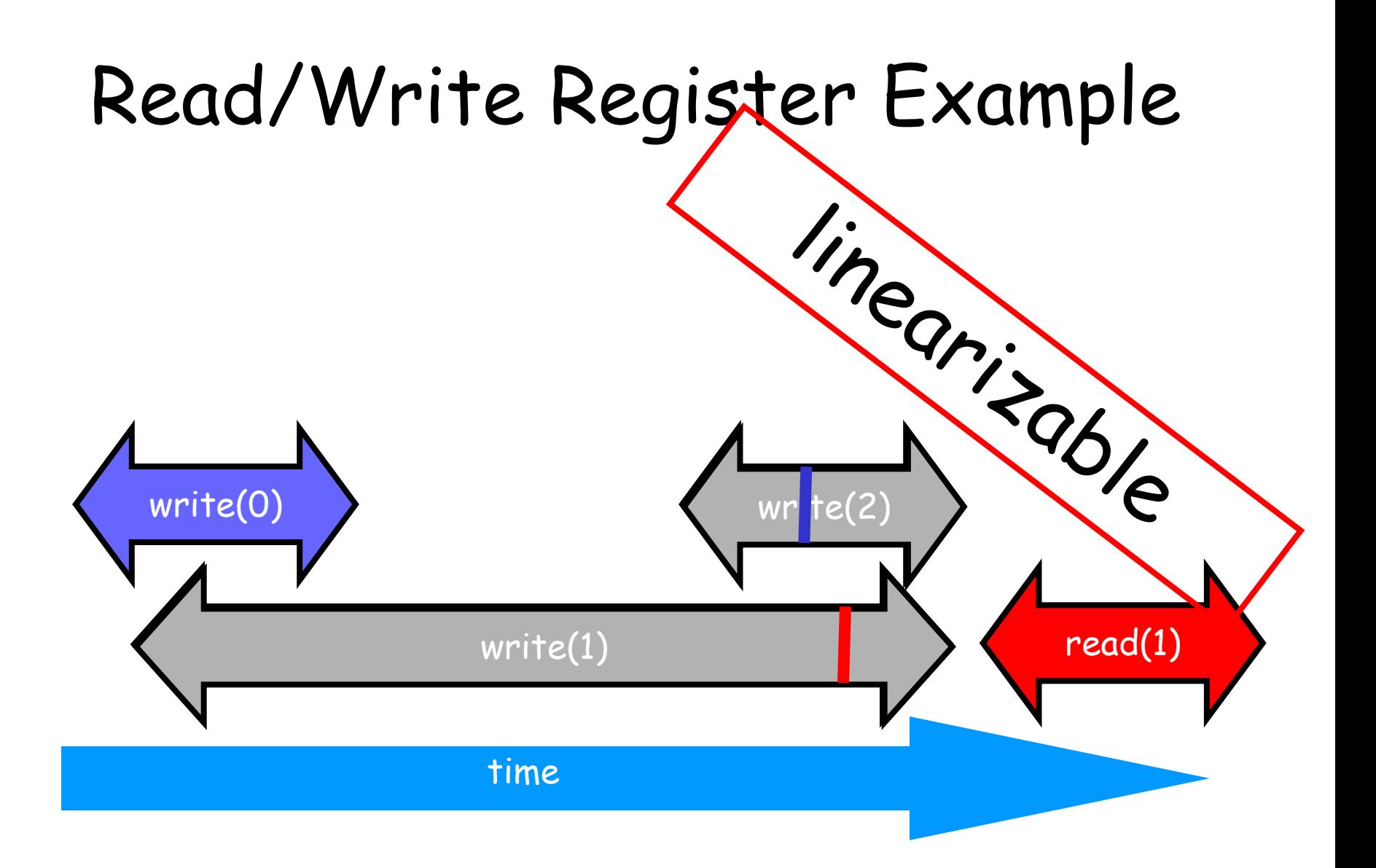

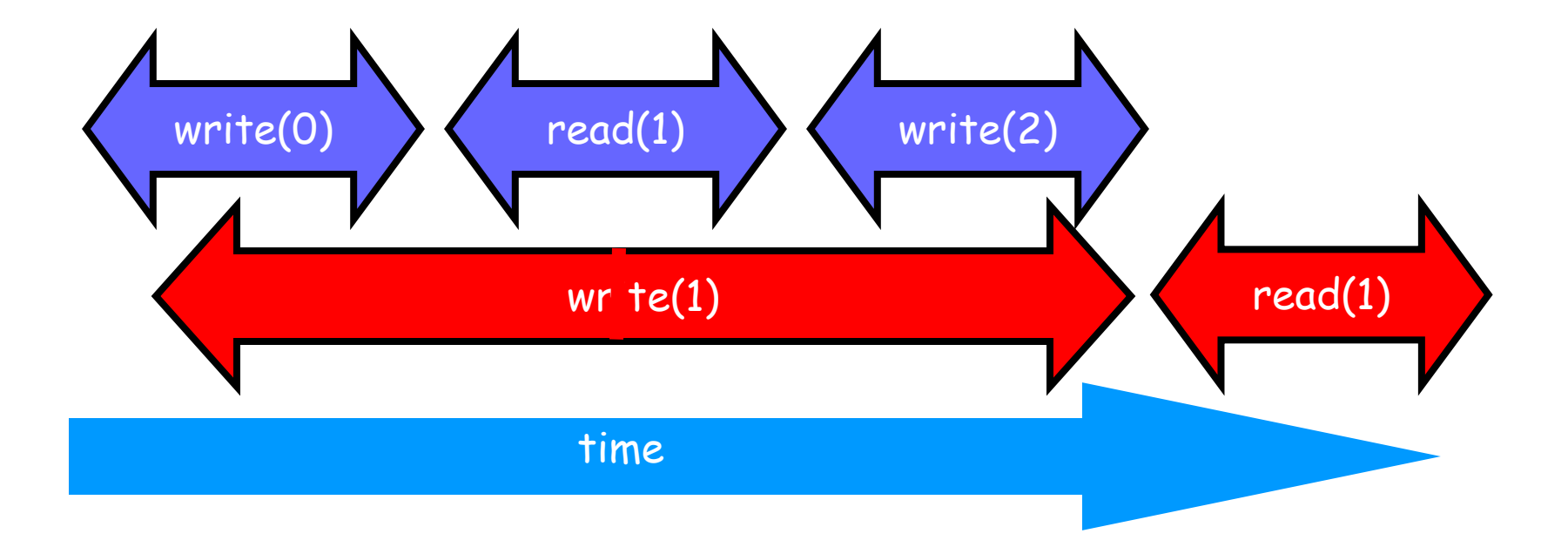

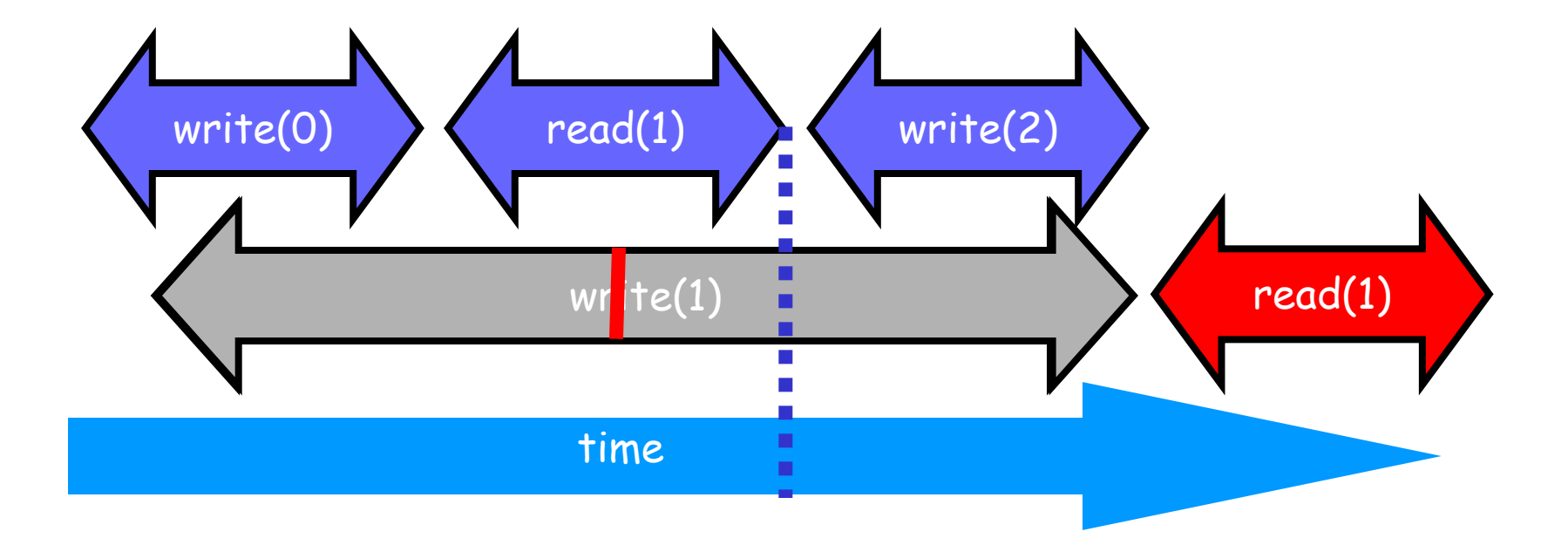

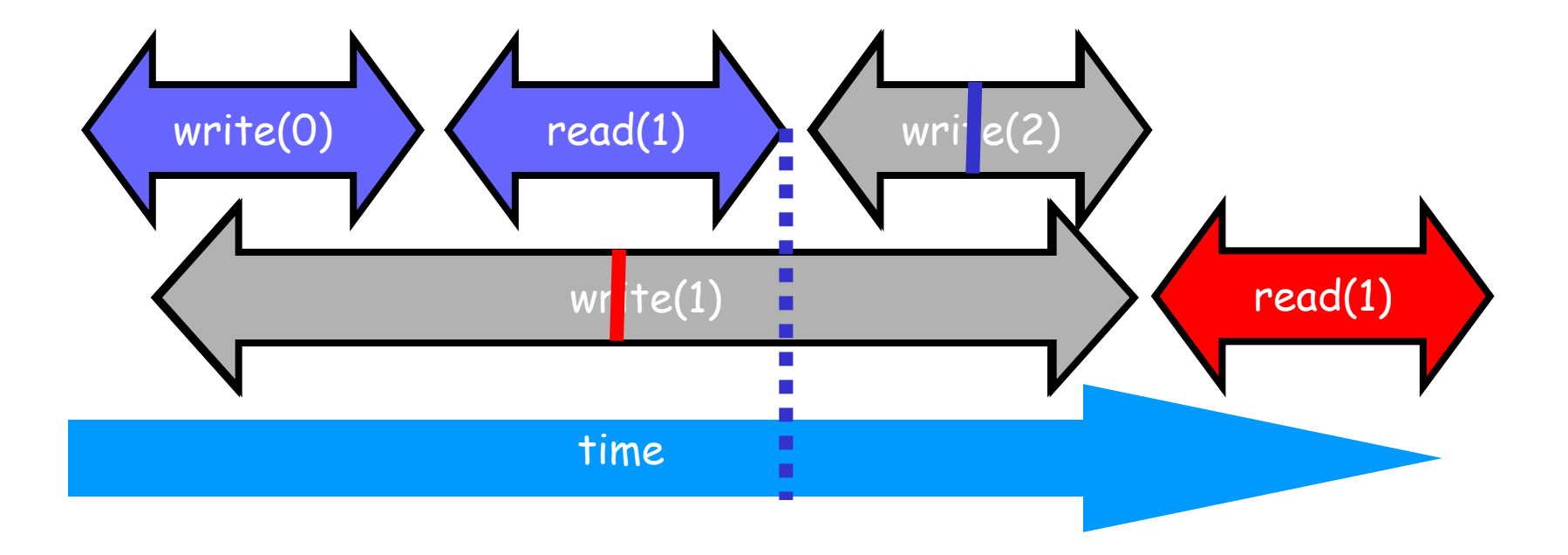

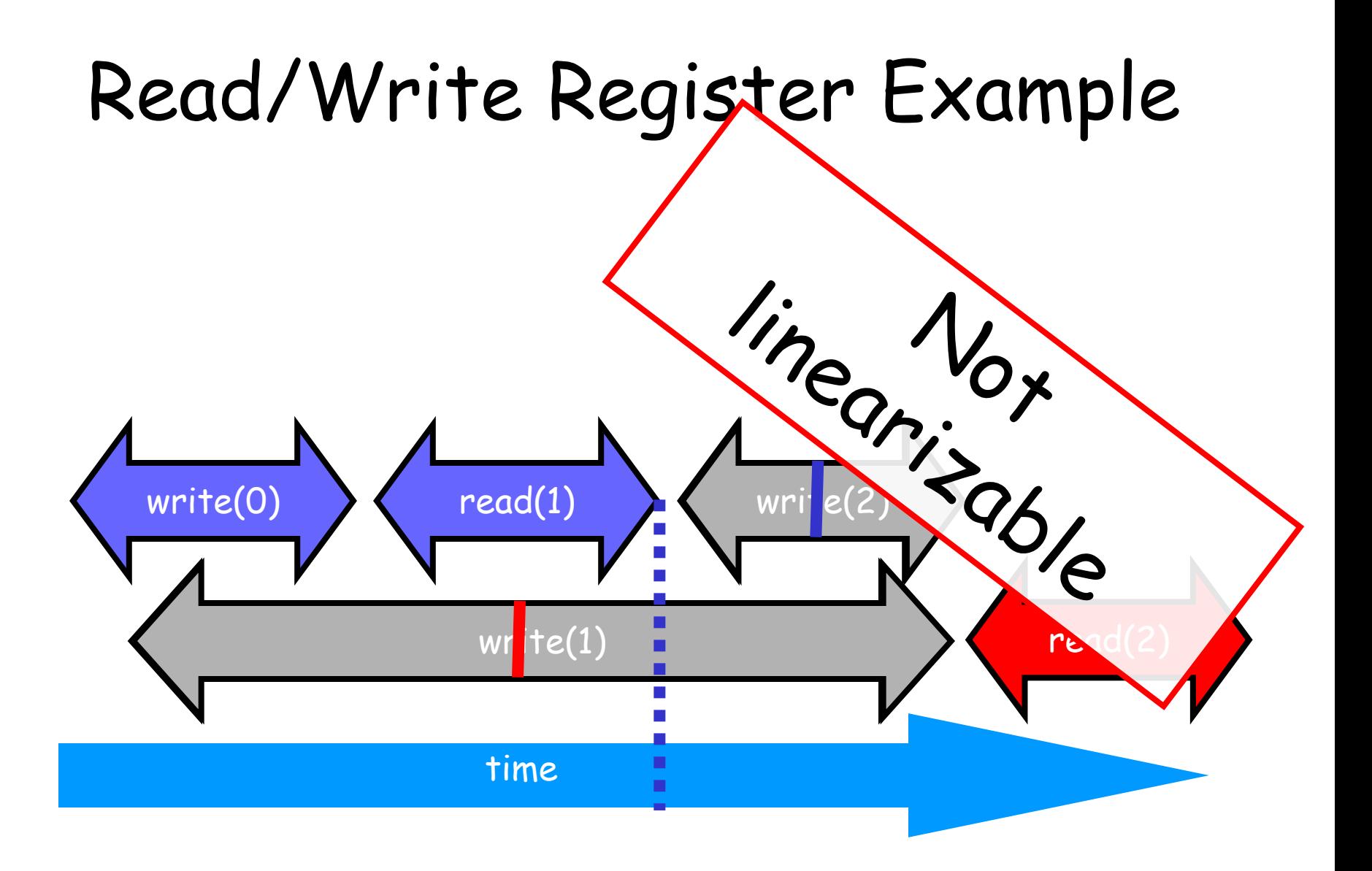

# Talking About Executions

- Why?
	- Can't we specify the linearization point of each operation without describing an execution?
- Not Always
	- In some cases, linearization point depends on the execution

## Formal Model of Executions

- Define precisely what we mean
	- Ambiguity is bad when intuition is weak
- Allow reasoning
	- Formal
	- But mostly informal

### Split Method Calls into Two Events

- Invocation
	- method name & args
	- $-$  q.eng(x)
- Response
	- result or exception
	- $-$ q.enq $(x)$  returns void
	- $-$  q.deq() returns  $x$
	- q.deq() throws empty
A q.enq(x)

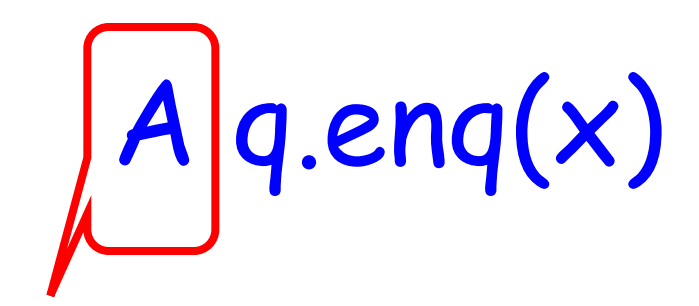

thread

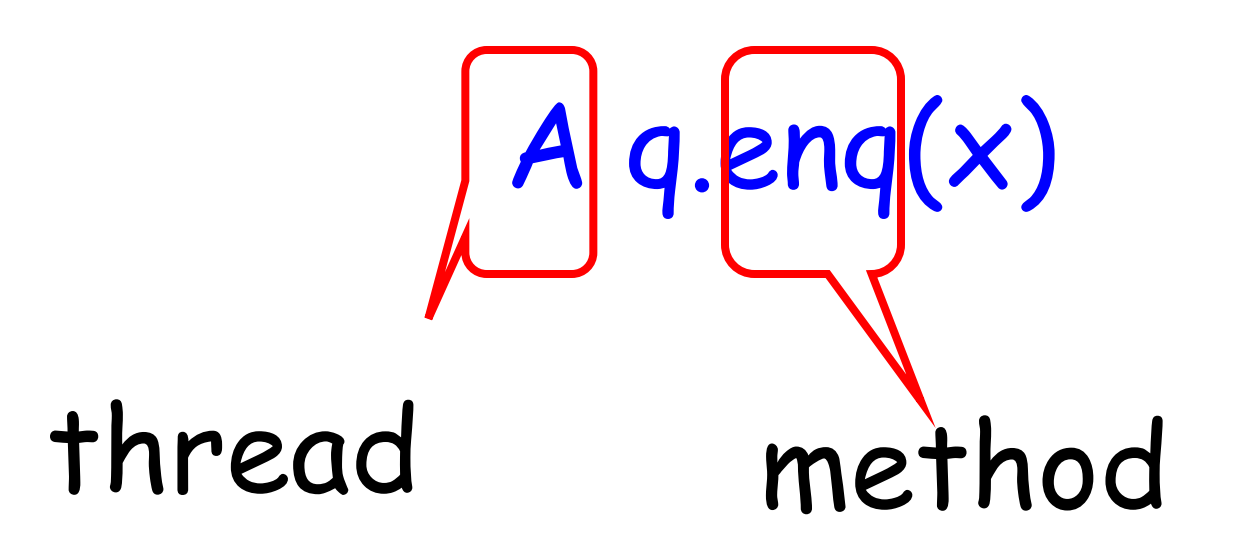

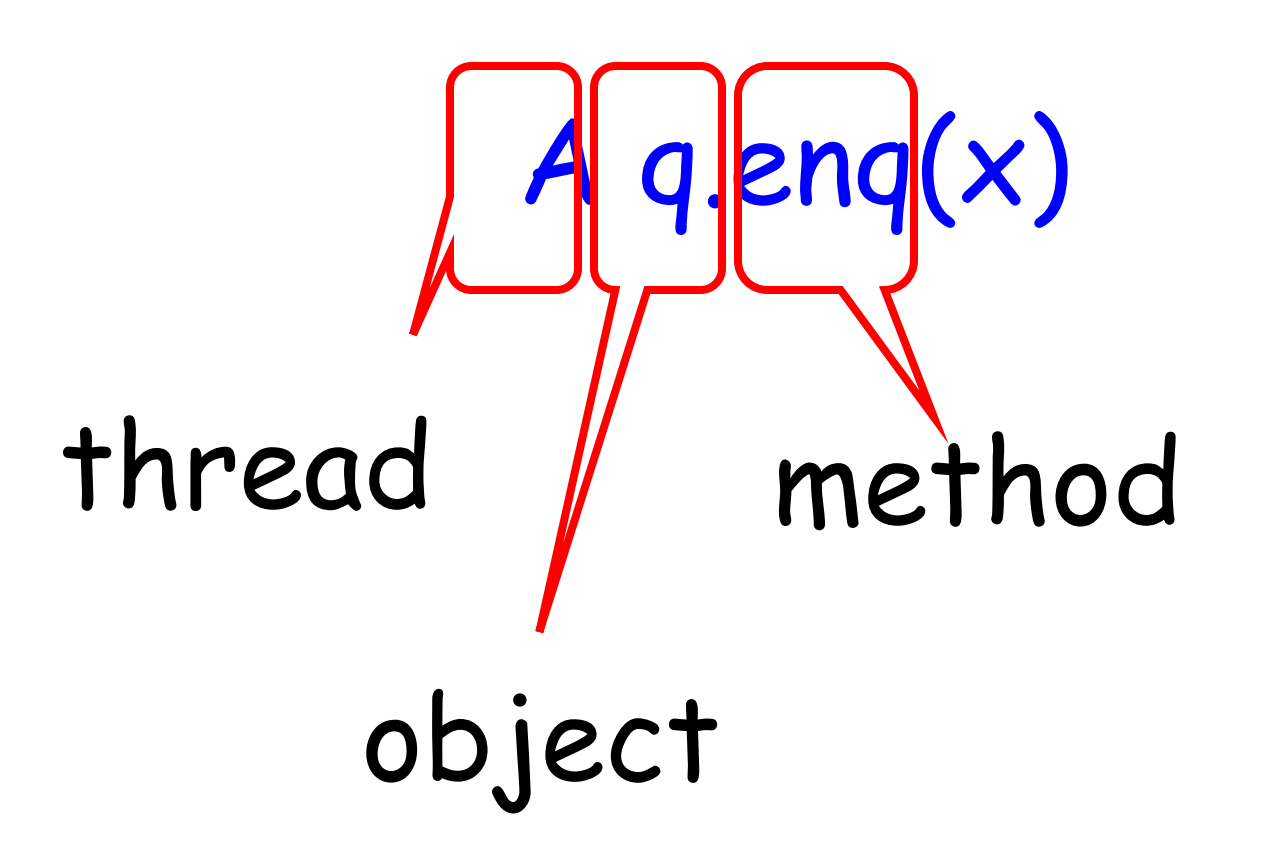

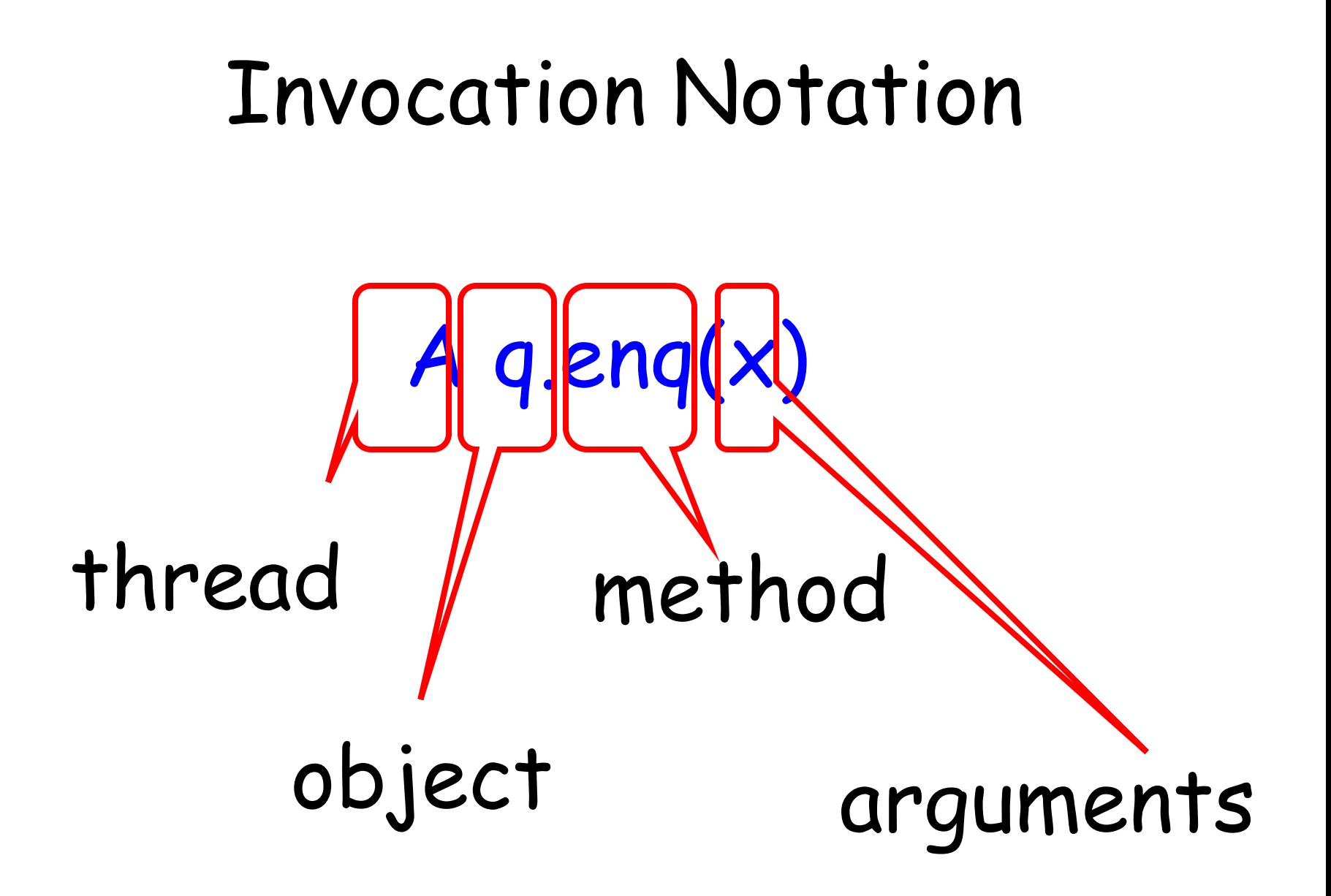

#### Response Notation

A q: void

### Response Notation

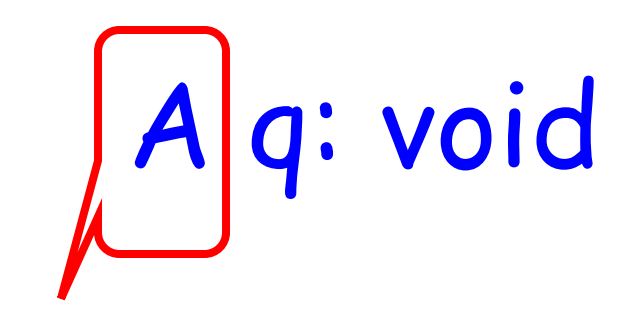

thread

#### Response Notation

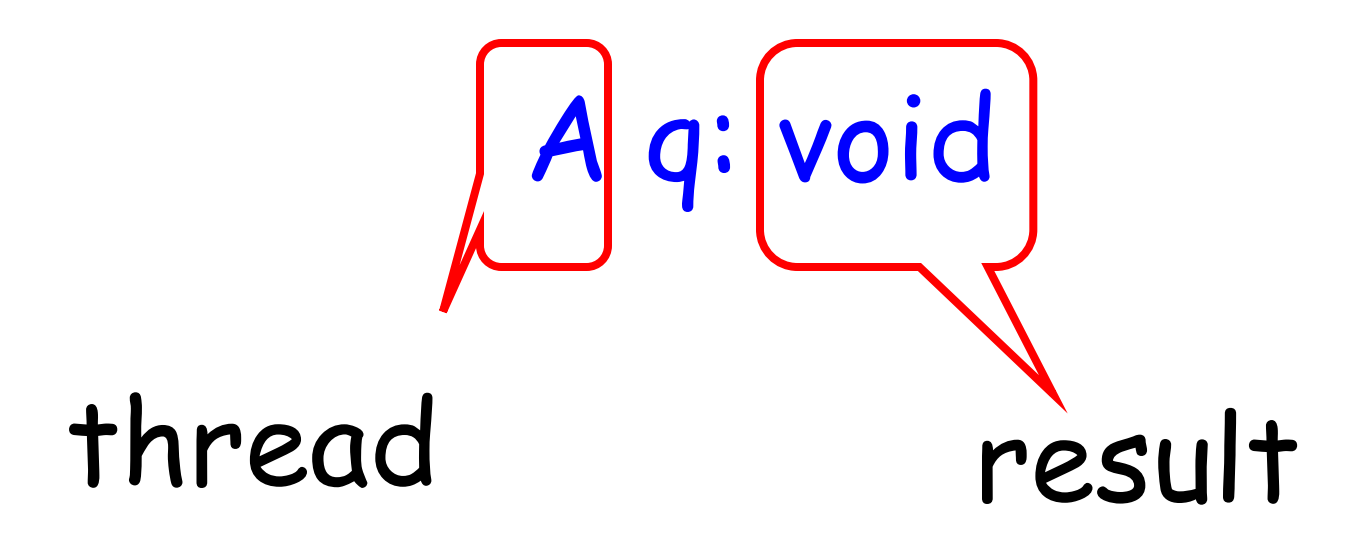

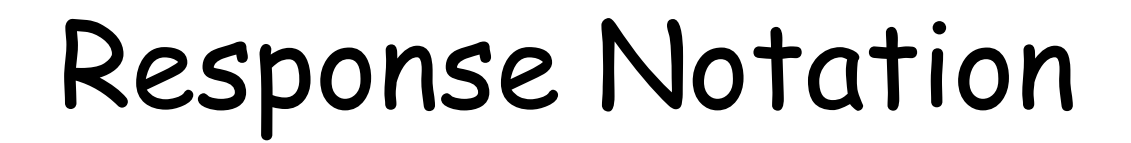

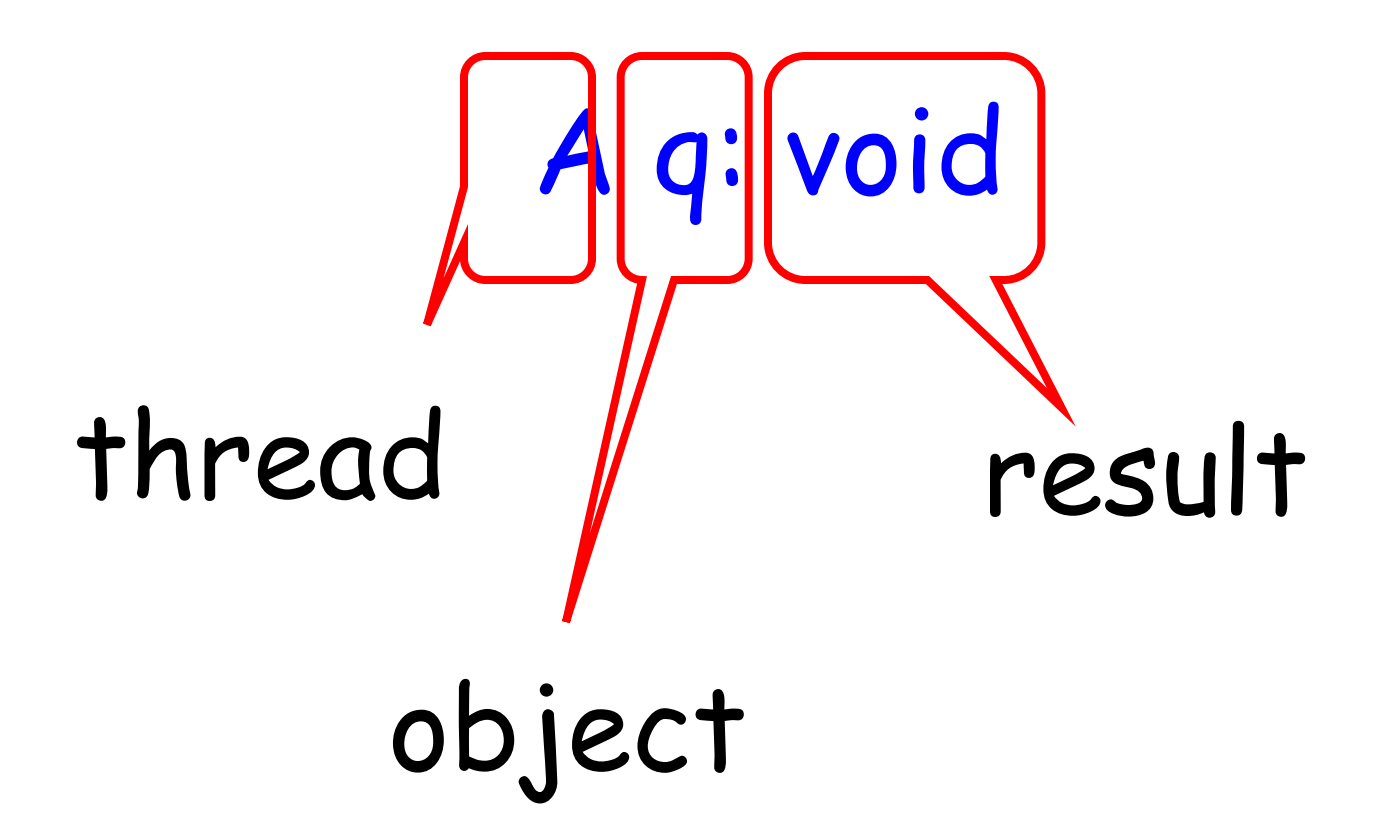

#### History - Describing an Execution

A q.enq(3) A q:void A q.enq(5)  $H = B$  p.eng(4) B p:void B q.deq() B q:3

Sequence of invocations and responses

#### Definition

• Invocation & response match if

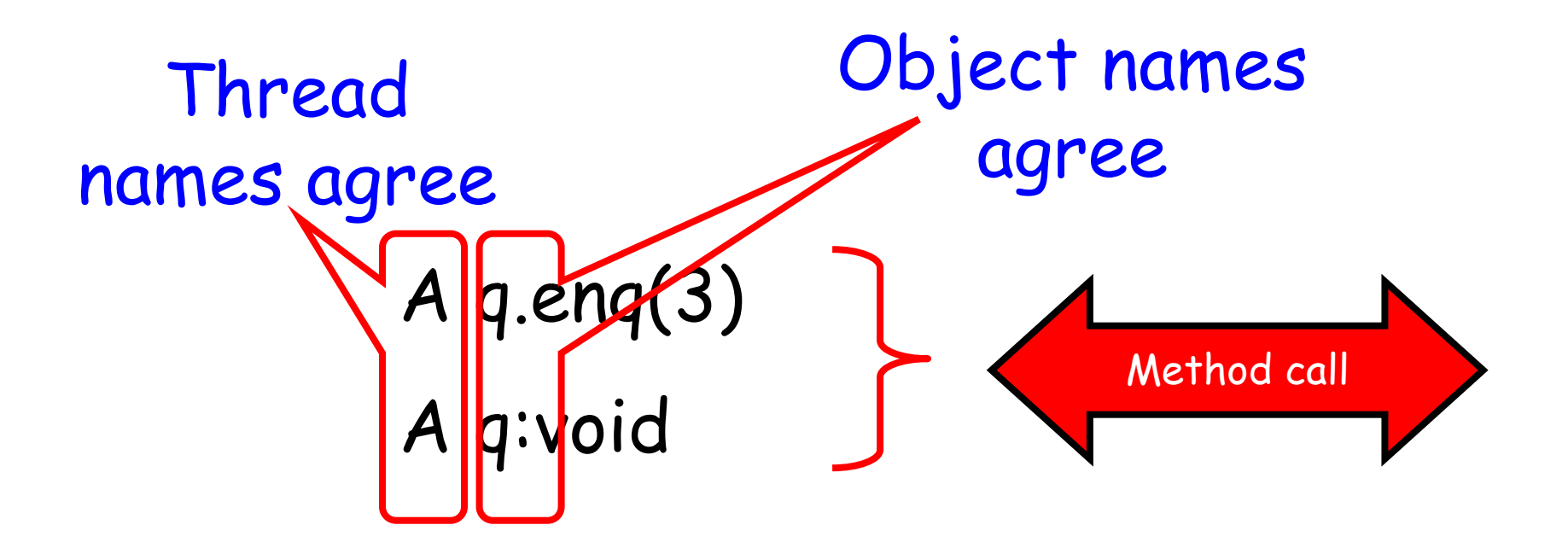

# Object Projections

A q.enq(3) A q:void B p.enq(4) B p:void B q.deq() B q:3

 $H =$ 

# Object Projections

A q.enq(3) A q:void B q.deq() B q:3  $H|q =$ 

# Thread Projections

A q.enq(3) A q:void  $H =$  B p.eng(4) B p:void B q.deq() B q:3

# Thread Projections

#### B p.enq(4) B p:void B q.deq() B q:3  $H|B =$

# Complete Subhistory

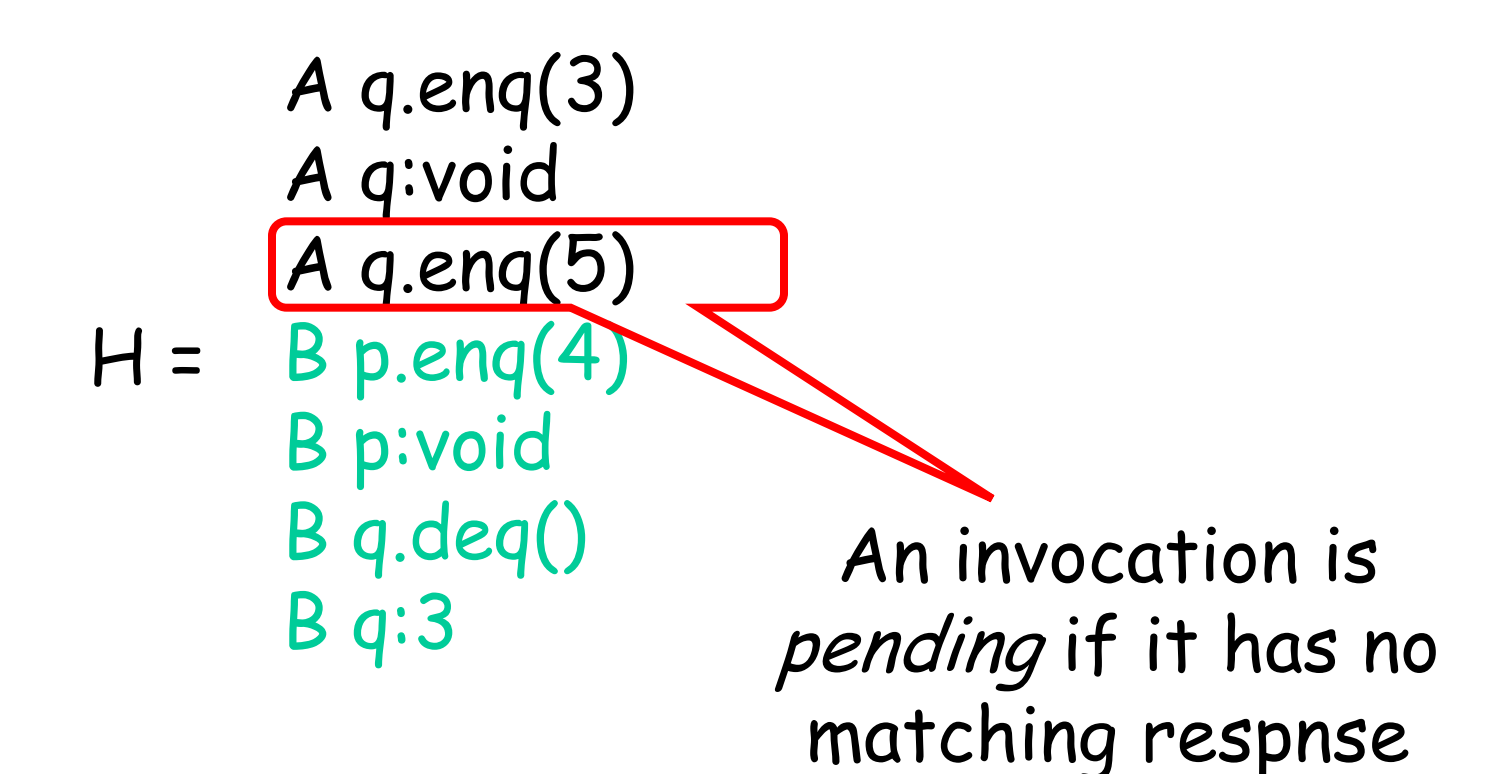

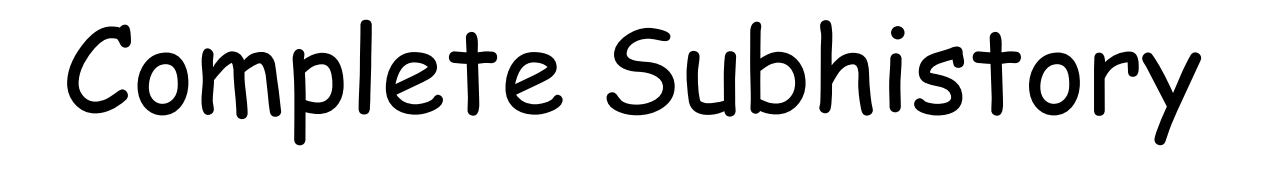

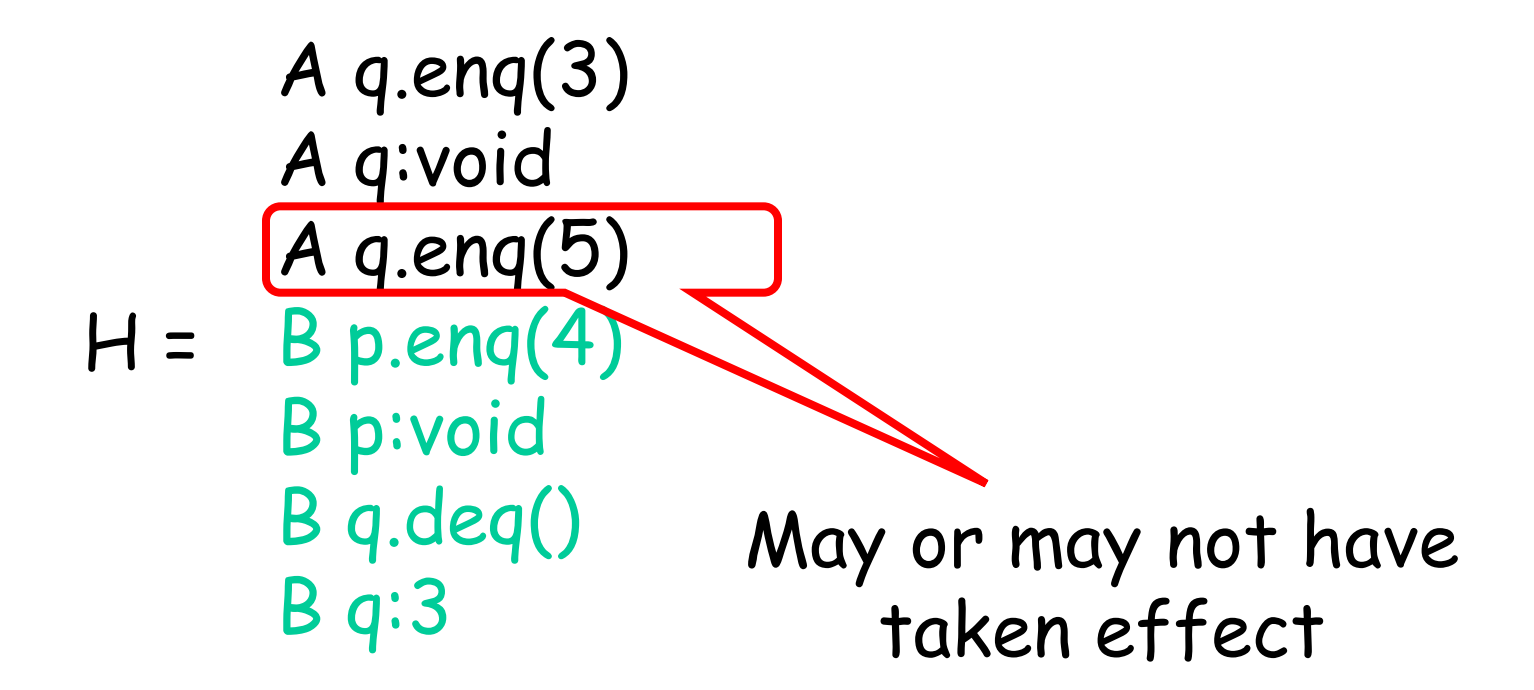

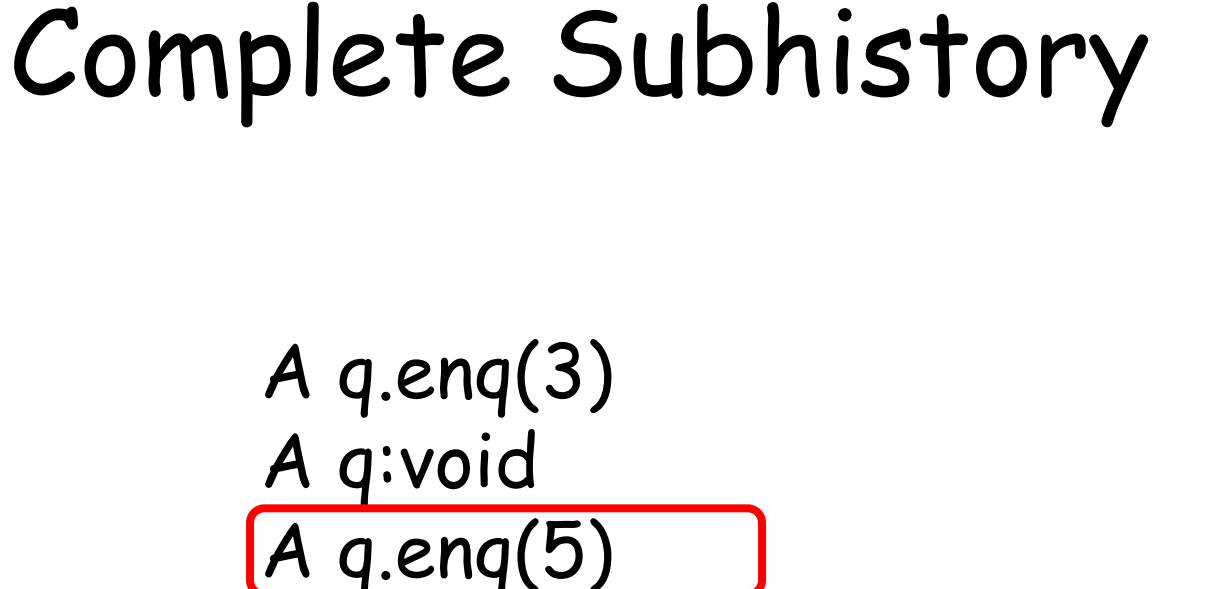

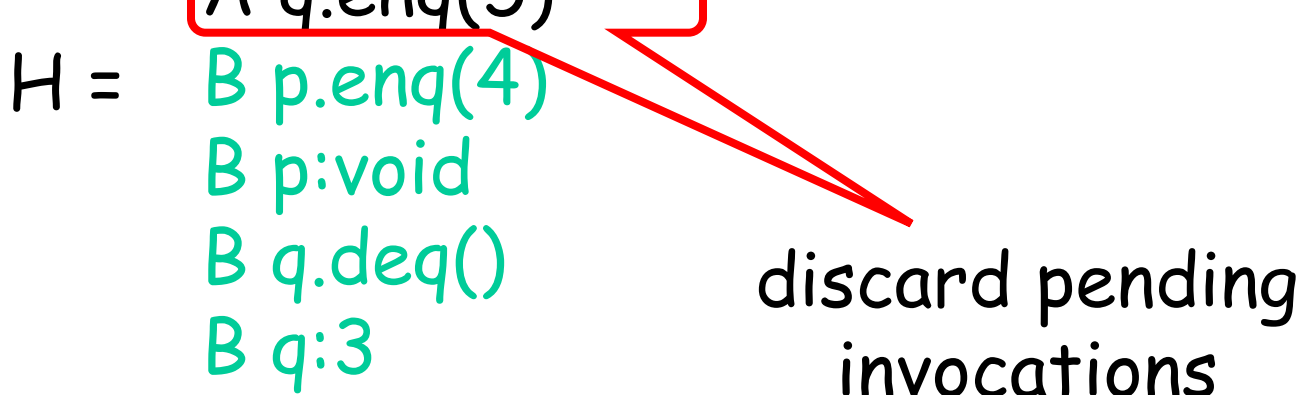

# Complete Subhistory

A q.enq(3) A q:void

Complete(H) = 
$$
B
$$
 p.  $eng(4)$ 

\nB p.  $void$ 

\nComplete(H) =  $B$  p.  $void$ 

\nComplete(H) =  $B$  p.  $void$ 

\nD q.  $deq()$ 

\nD q.  $3$ 

A q.enq(3) A q:void B p.enq(4) B p:void B q.deq() B q:3 A q:enq(5)

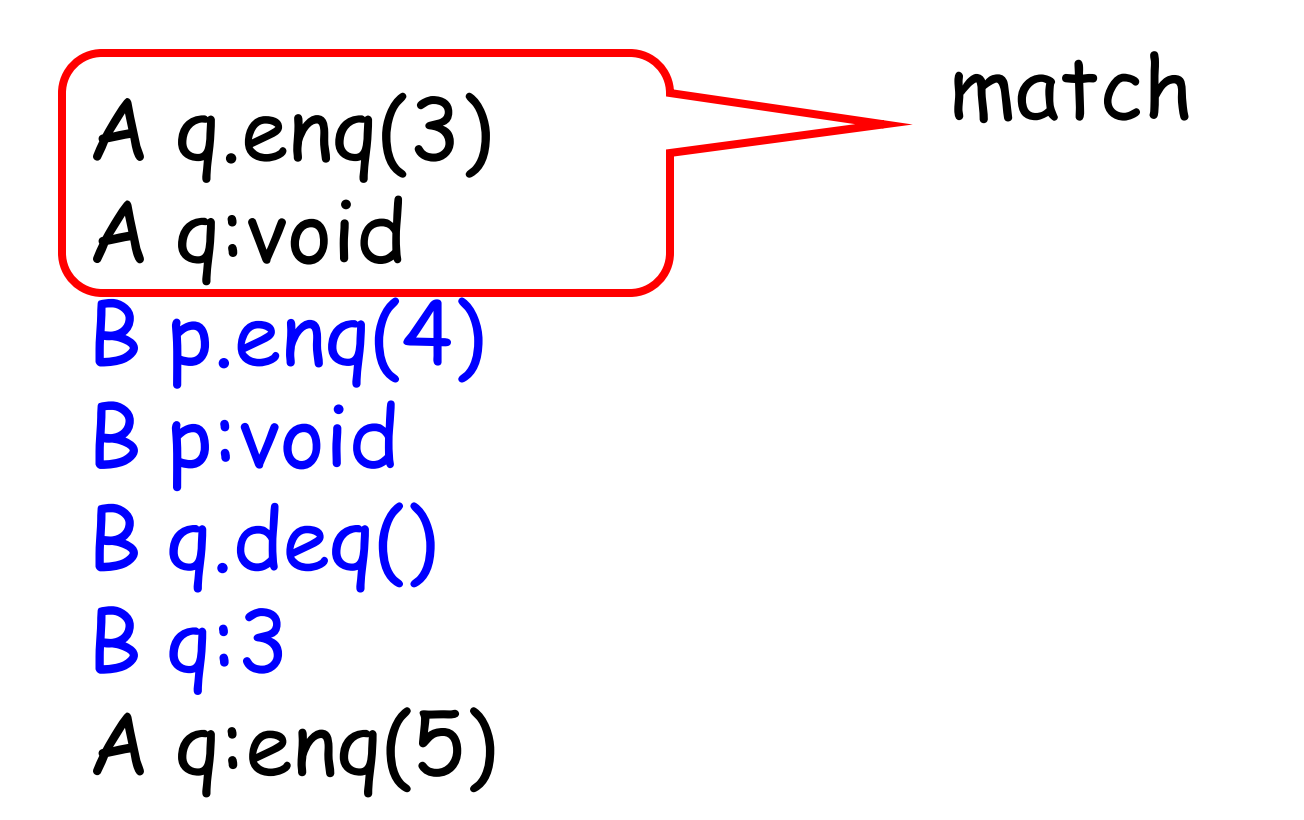

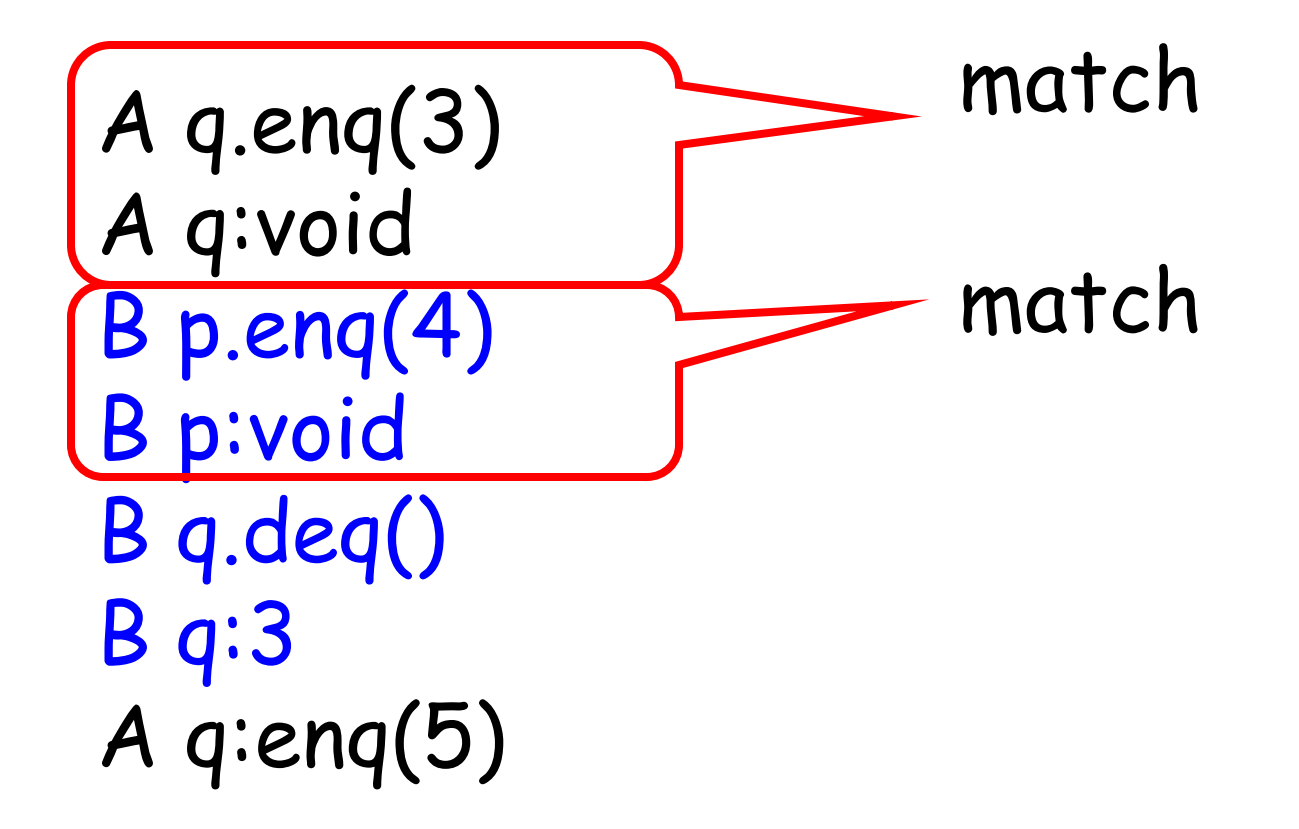

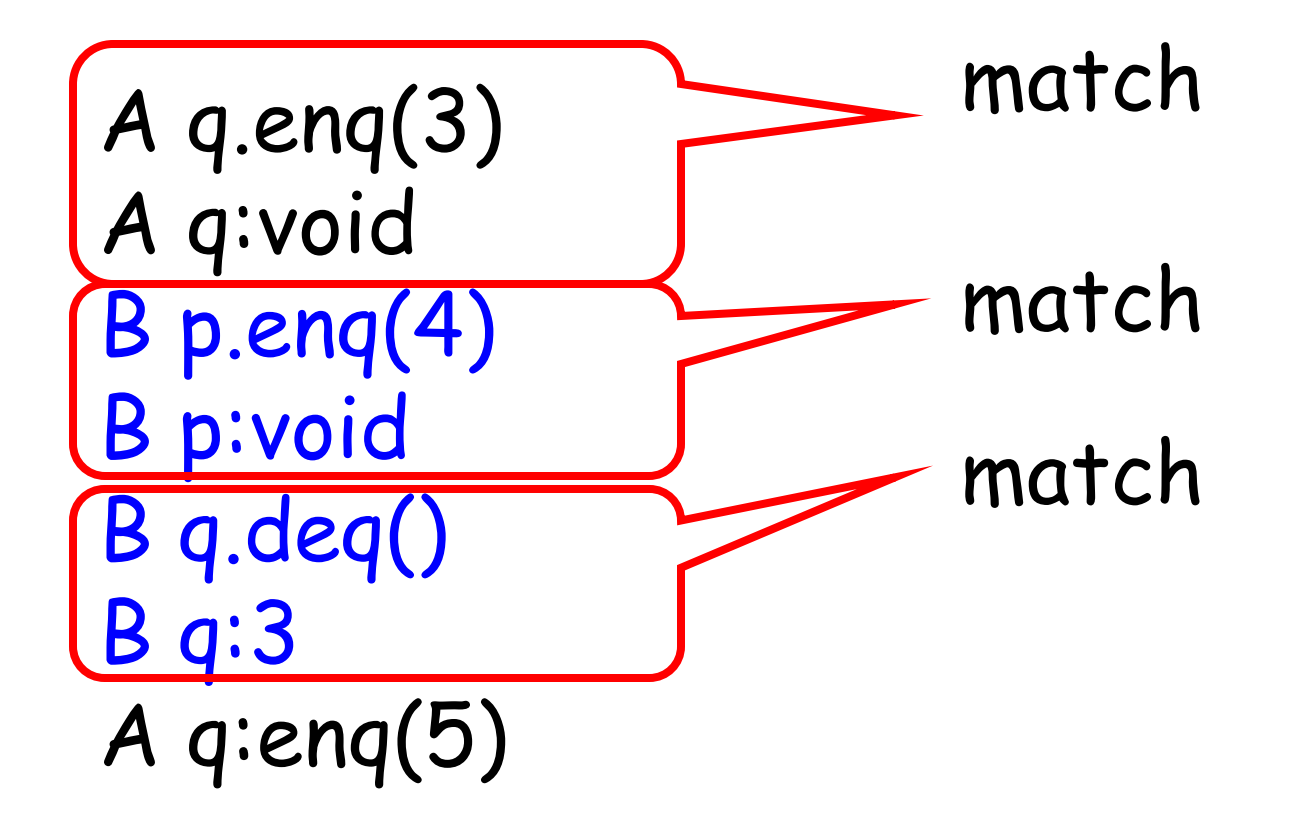

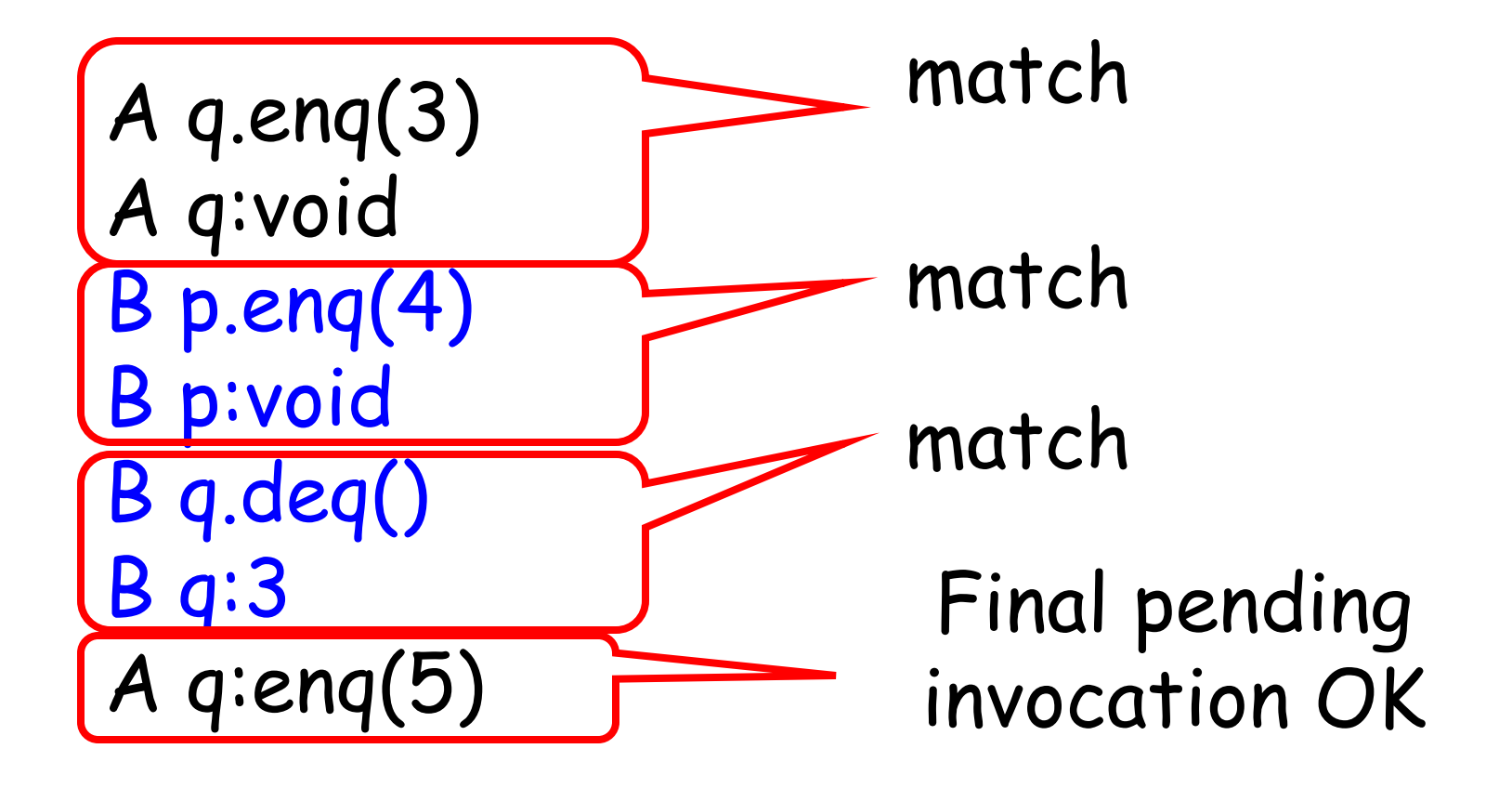

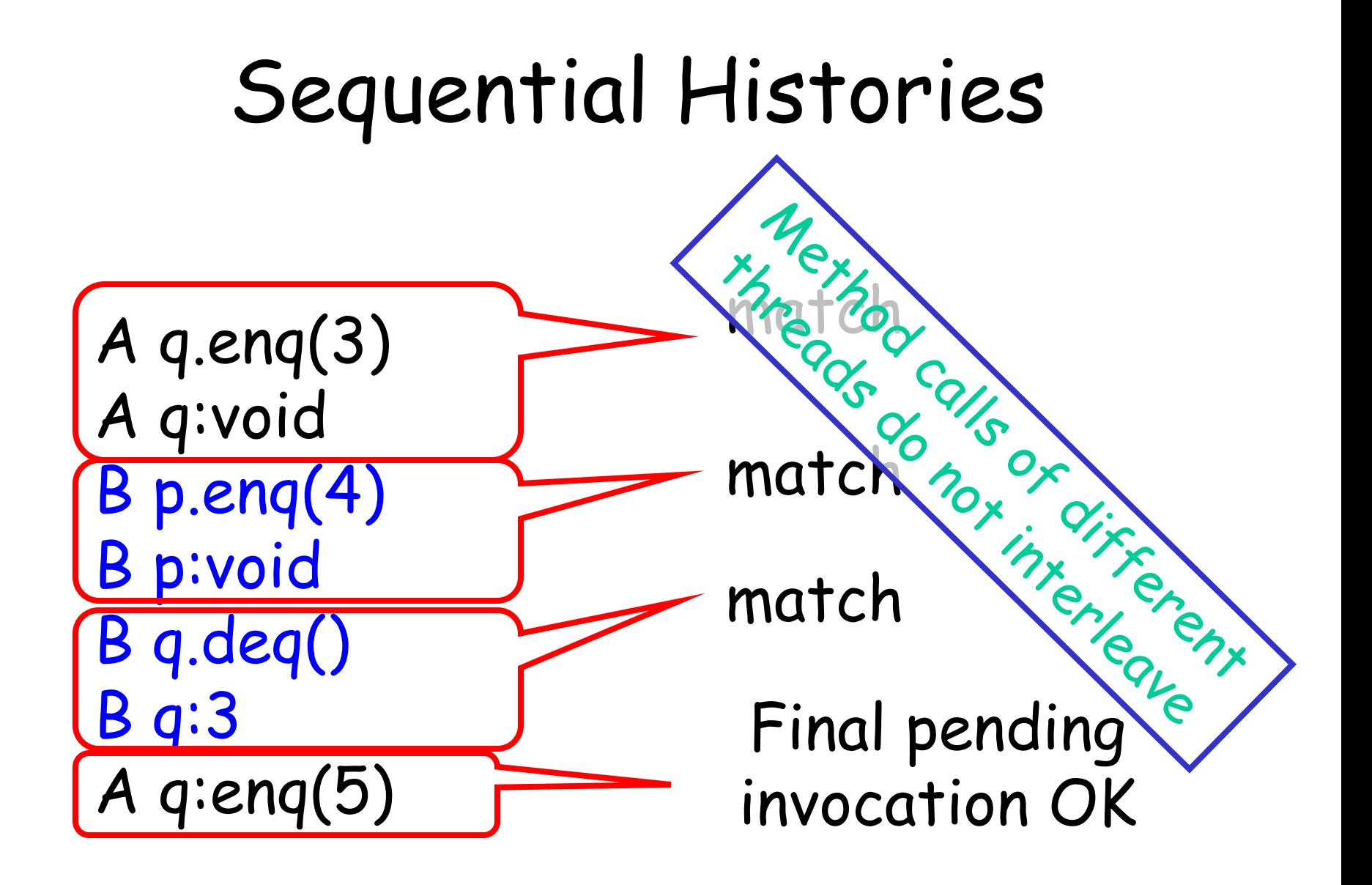

## Well-Formed Histories

 $H = B q \cdot deg()$ A q.enq(3) B p.enq(4) B p:void A q:void B q:3

# Well-Formed Histories

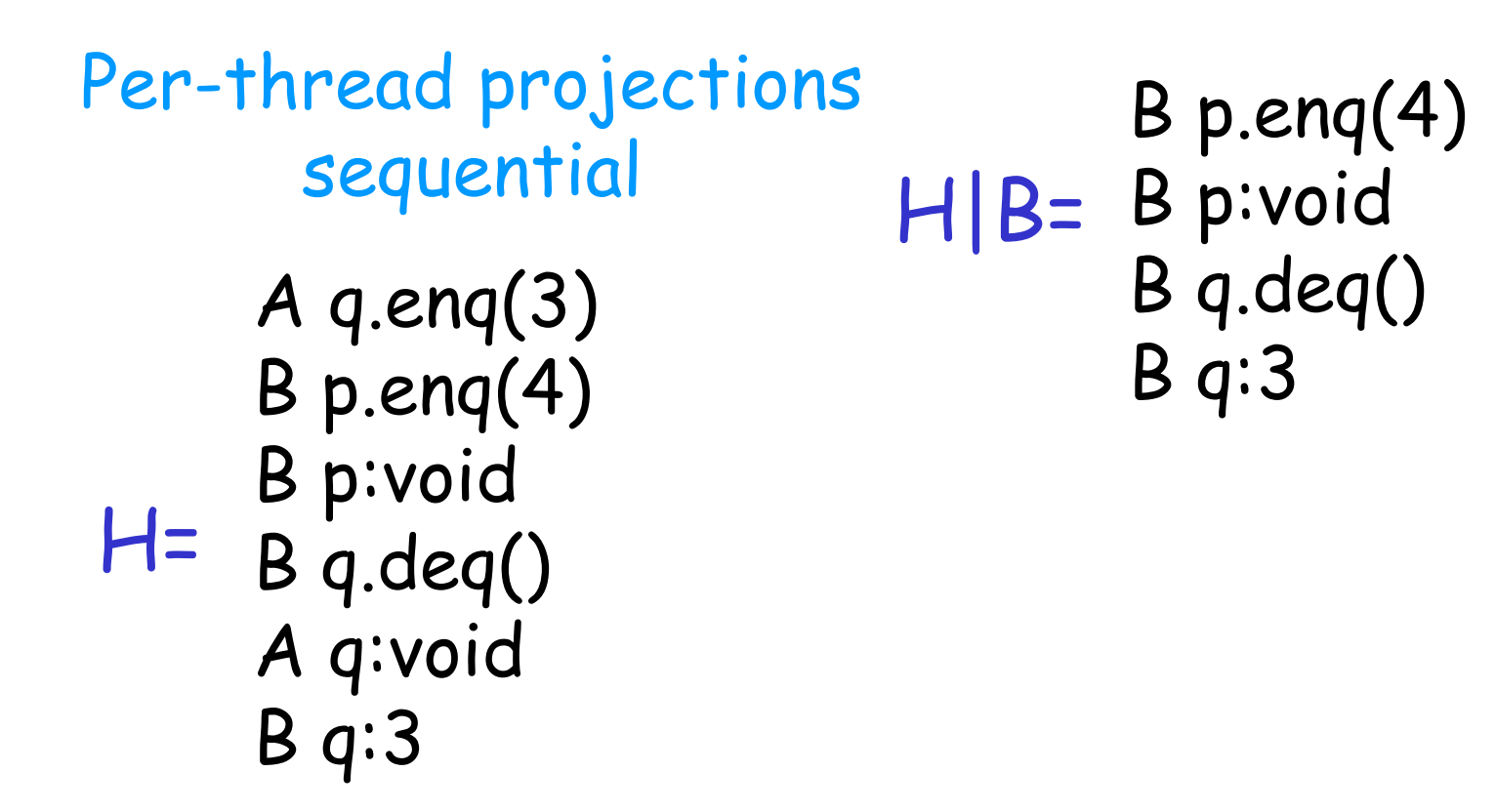

# Well-Formed Histories

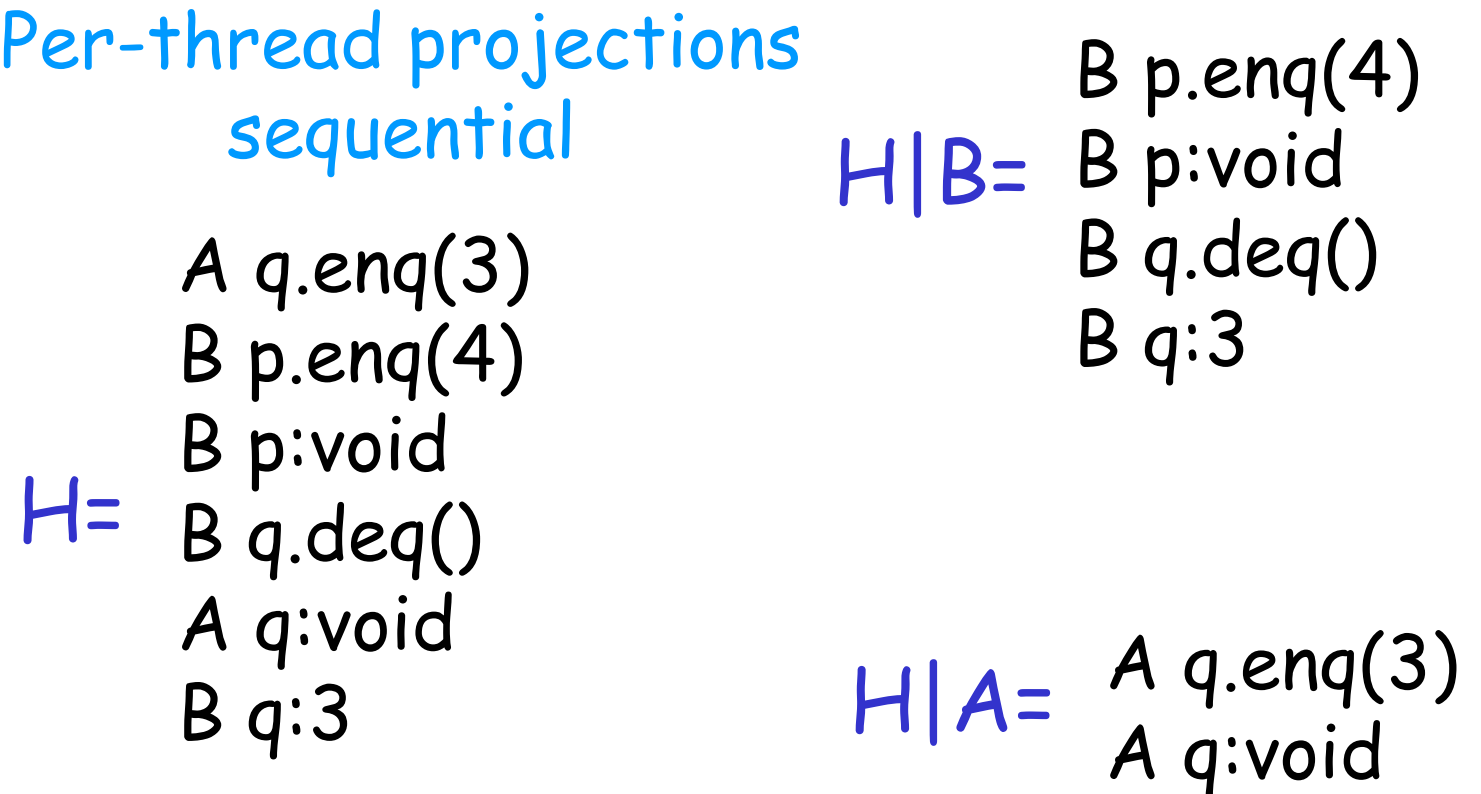

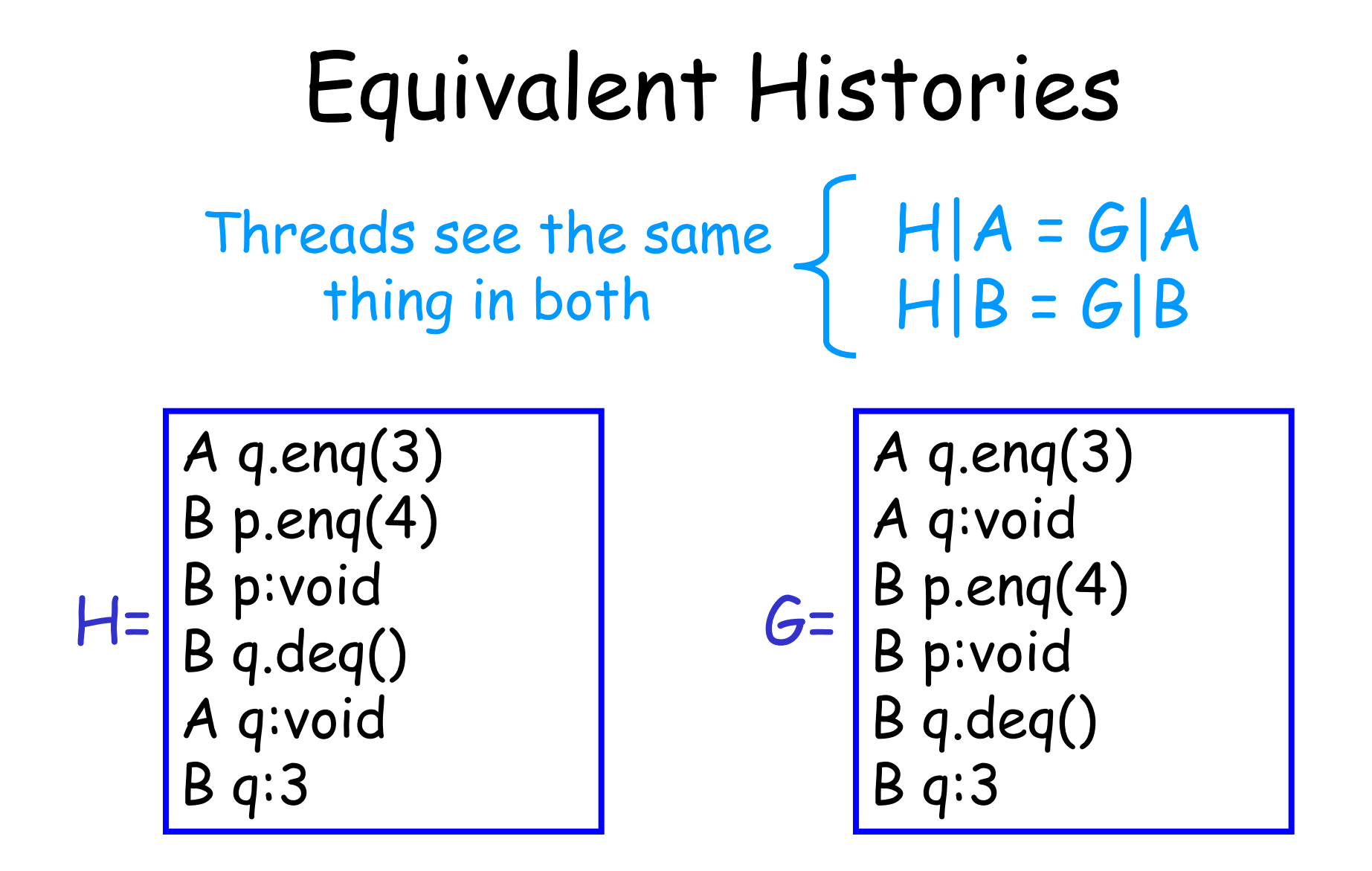

# Sequential Specifications

- A sequential specification is some way of telling whether a
	- Single-thread, single-object history
	- Is legal
- For example:
	- Pre and post-conditions
	- But plenty of other techniques exist …

# Legal Histories

- A sequential (multi-object) history H is legal if
	- For every object **x**
	- **H|x** is in the sequential spec for **x**

#### Precedence

A q.enq(3) B p.enq(4) B p.void A q:void B q.deq() B q:3

A method call precedes another if response event precedes invocation event

Method call Method call

#### Non-Precedence

A q.enq(3) B p.enq(4) B p.void B q.deq() A q:void B q:3

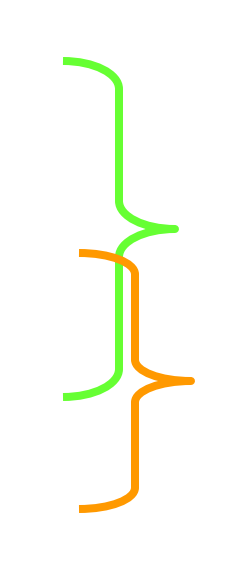

Some method calls overlap one another

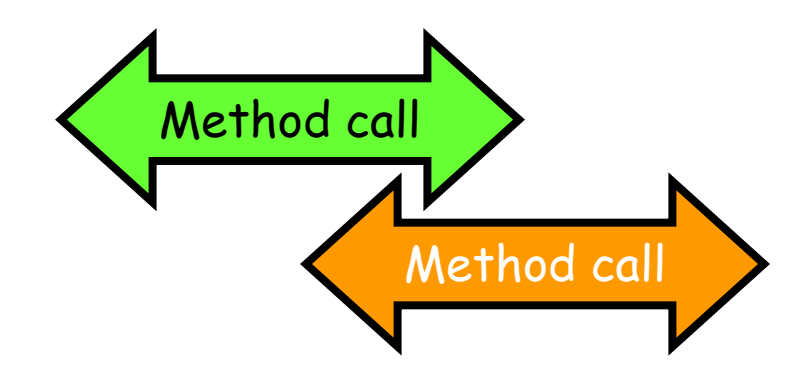

# Notation

- Given
	- History **H**
	- method executions **m<sup>0</sup>** and **m1** in **H**

 $m_0$  m<sub>1</sub>

- We say  $m_0 \rightarrow_H m_1$ , if
	- **m<sup>0</sup>** precedes **m<sup>1</sup>**
- Relation  $m_0 \rightarrow_H m_1$  is a
	- Partial order
	- Total order if **H** is sequential

# Linearizability

- History H is **linearizable** if it can be extended to **G** by
	- Appending zero or more responses to pending invocations
	- Discarding other pending invocations
- So that G is equivalent to
	- Legal sequential history **S**
	- where  $\rightarrow$   $_{G}$   $_{<}$   $\rightarrow$   $_{S}$

## What is  $\rightarrow$ <sub>6</sub>  $\subset$   $\rightarrow$ <sub>5</sub>

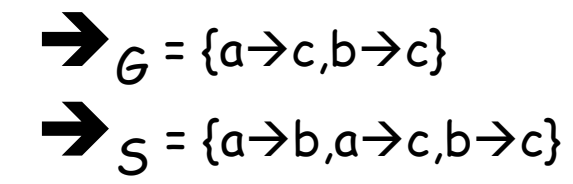

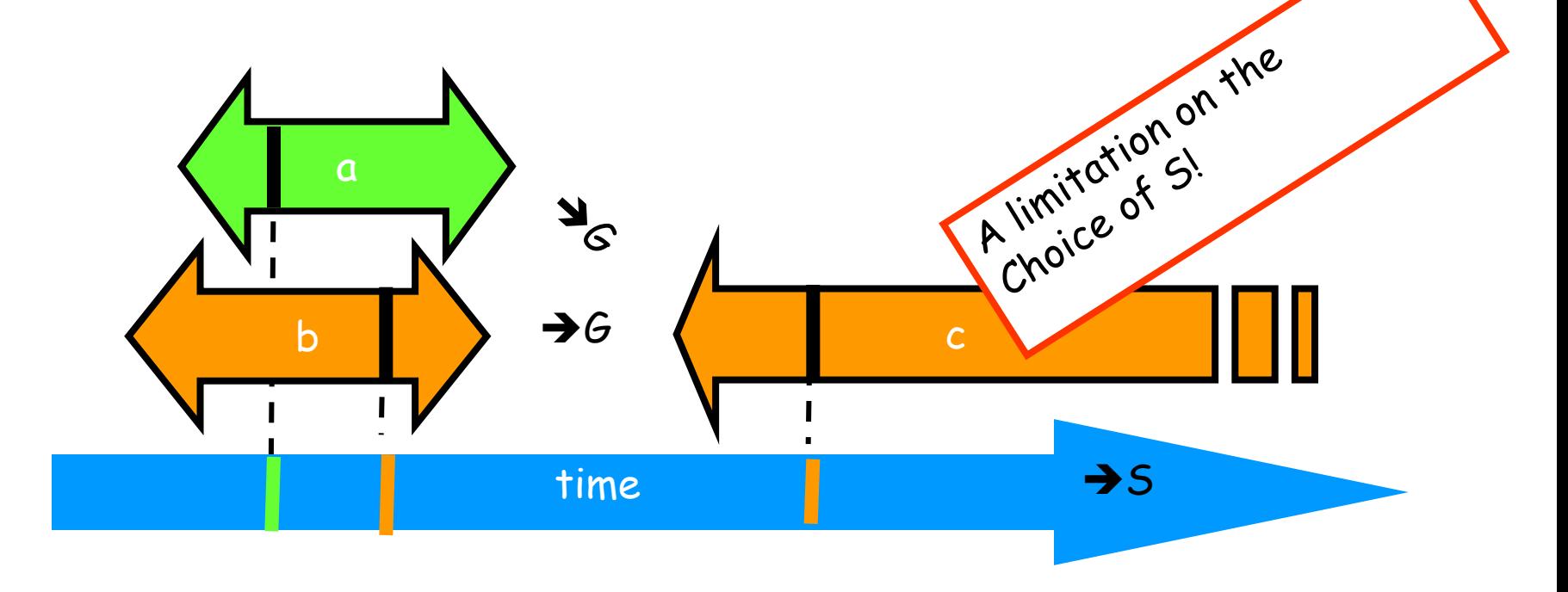
## Remarks

- Some pending invocations
	- Took effect, so keep them
	- Discard the rest
- Condition  $\rightarrow$ <sub>6</sub> $\subset$   $\rightarrow$ <sub>5</sub>
	- Means that **S** respects "real-time order" of **G**

## Example

A q.enq(3) B q.enq(4) B q:void B q.deq() B q:4 B q:enq(6)

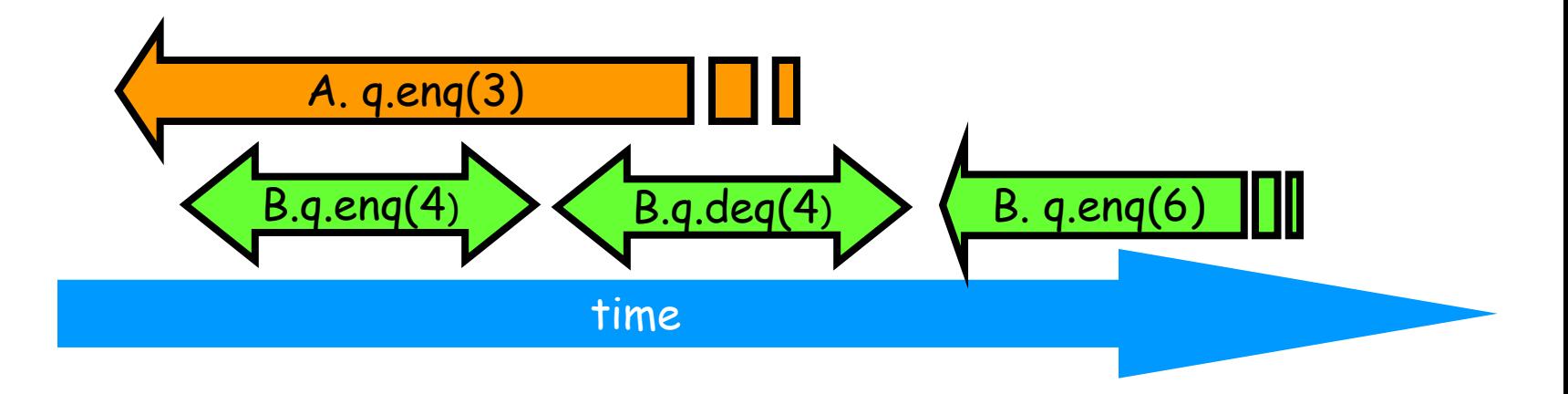

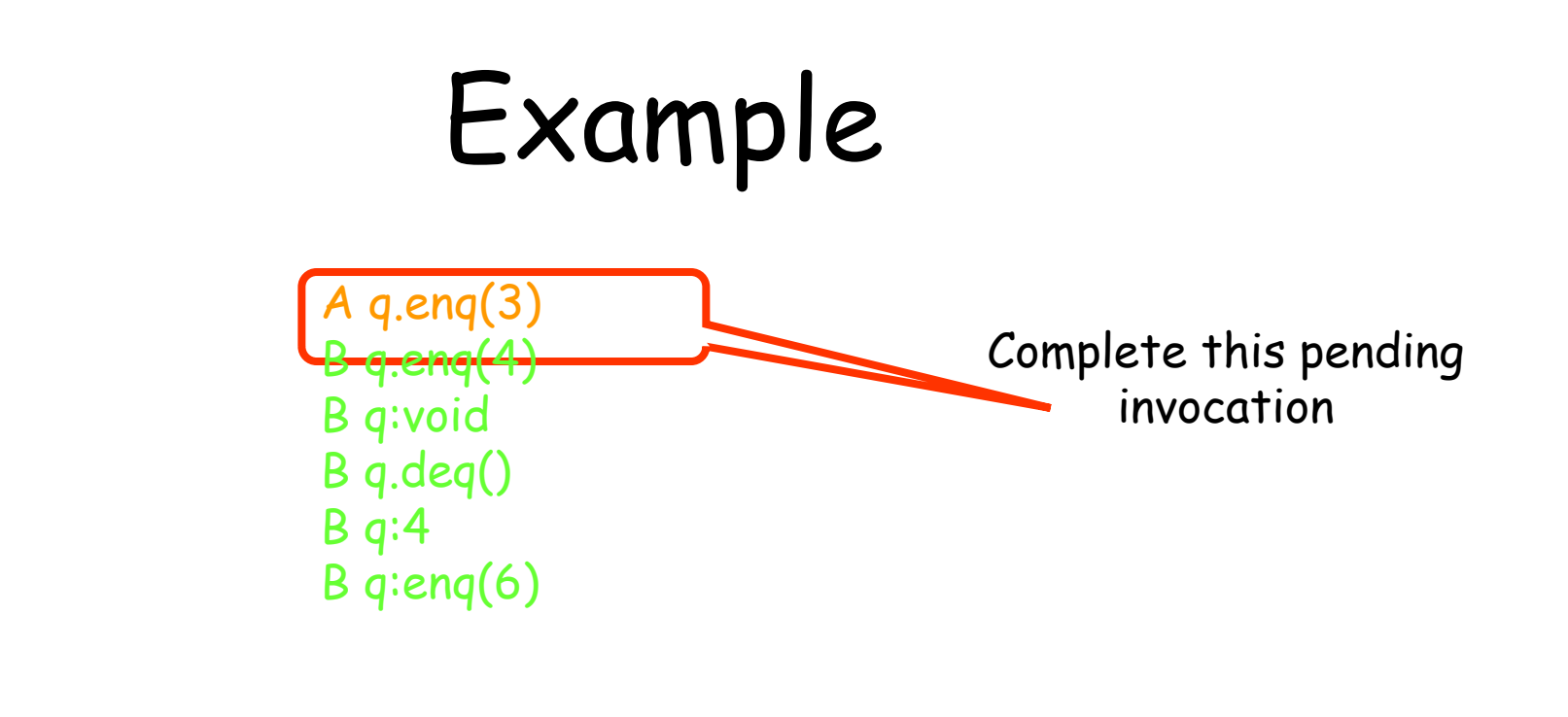

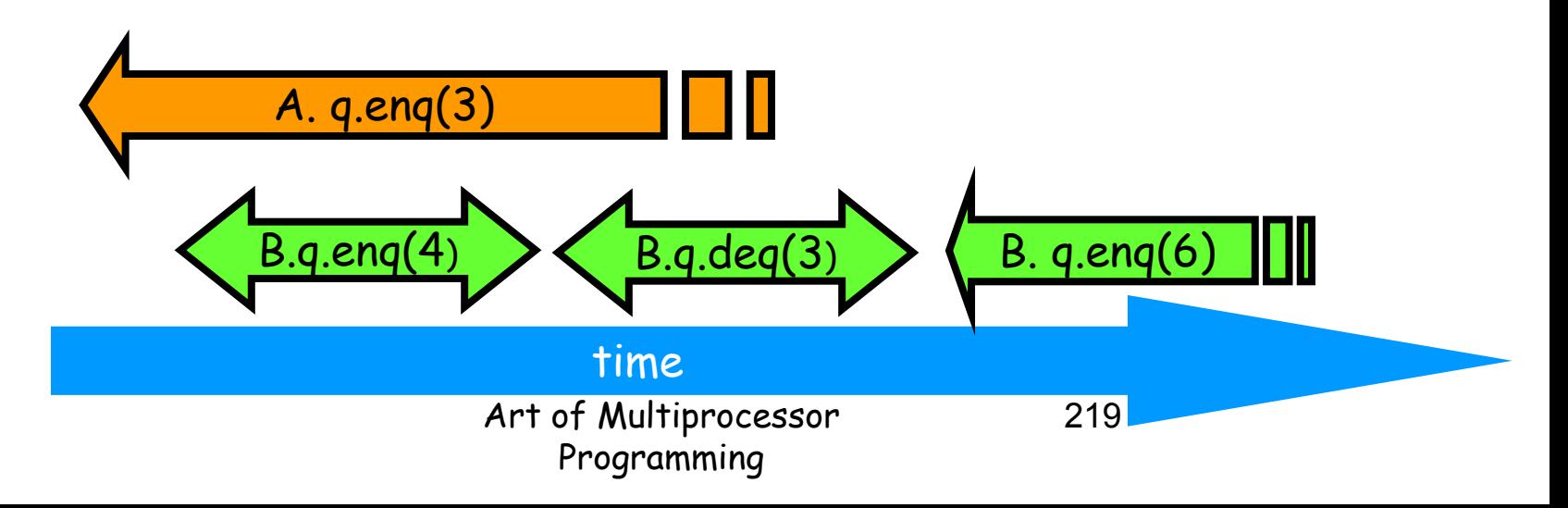

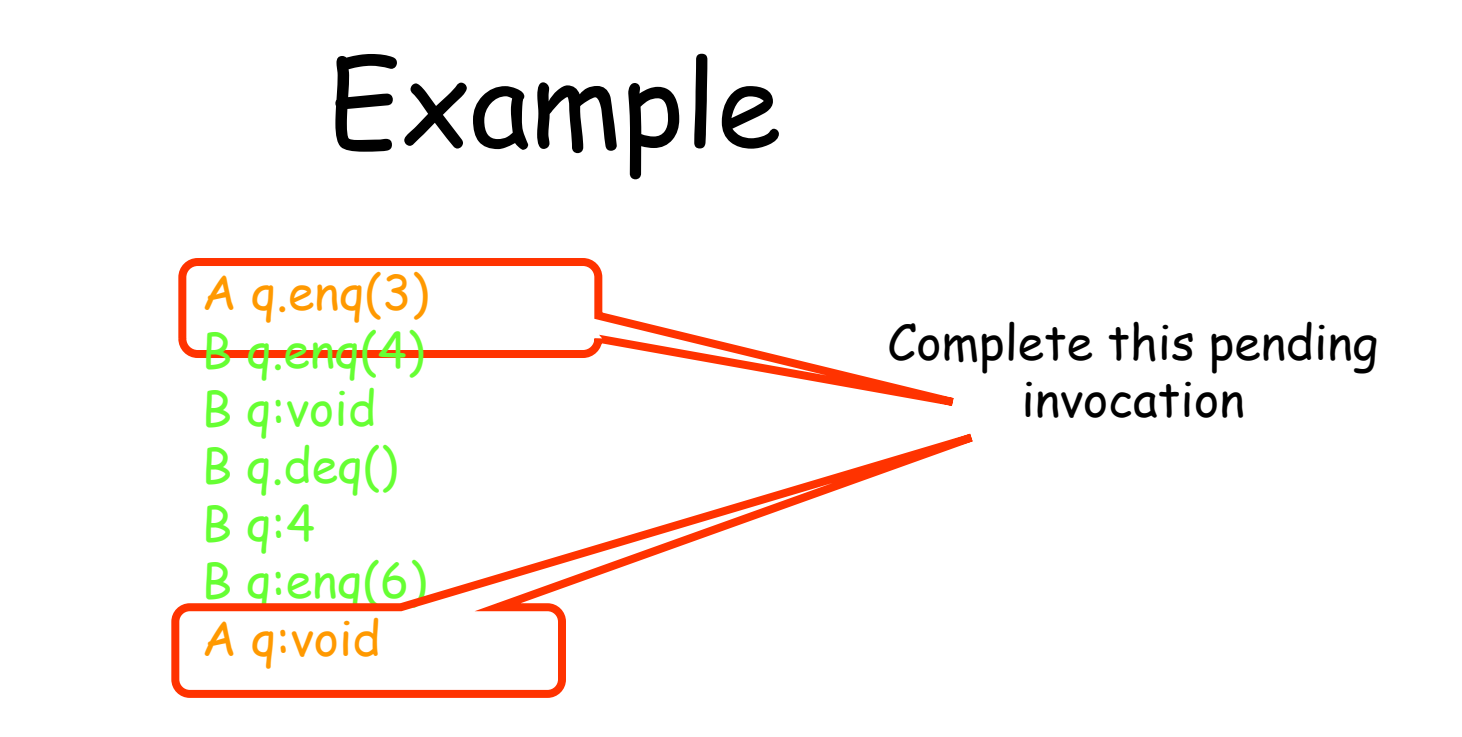

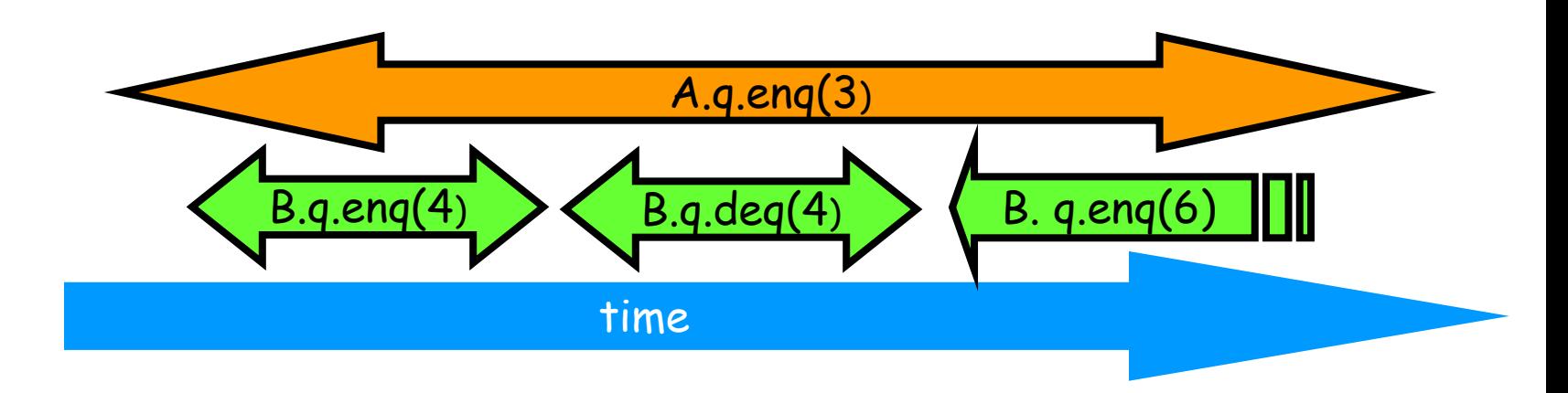

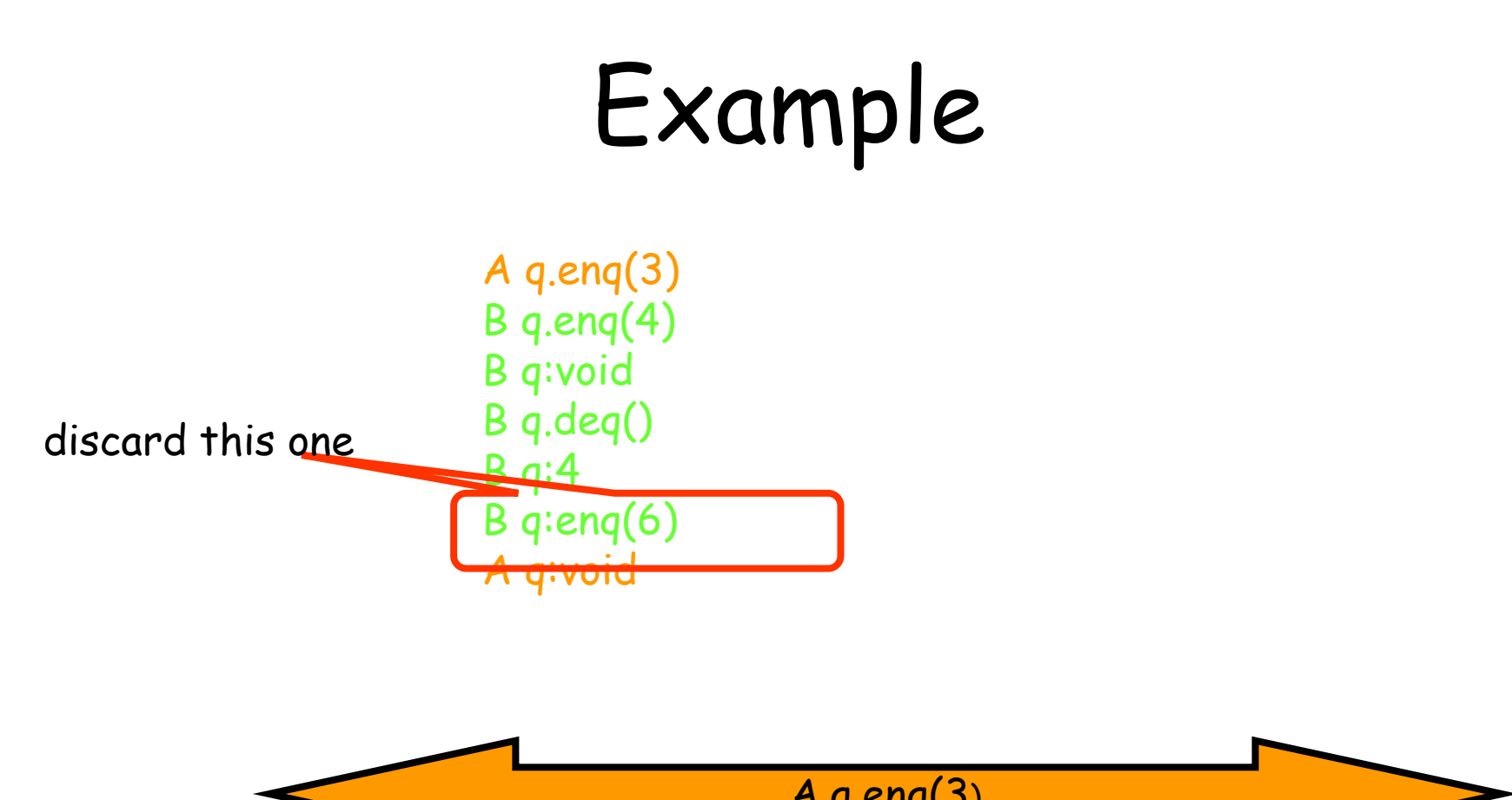

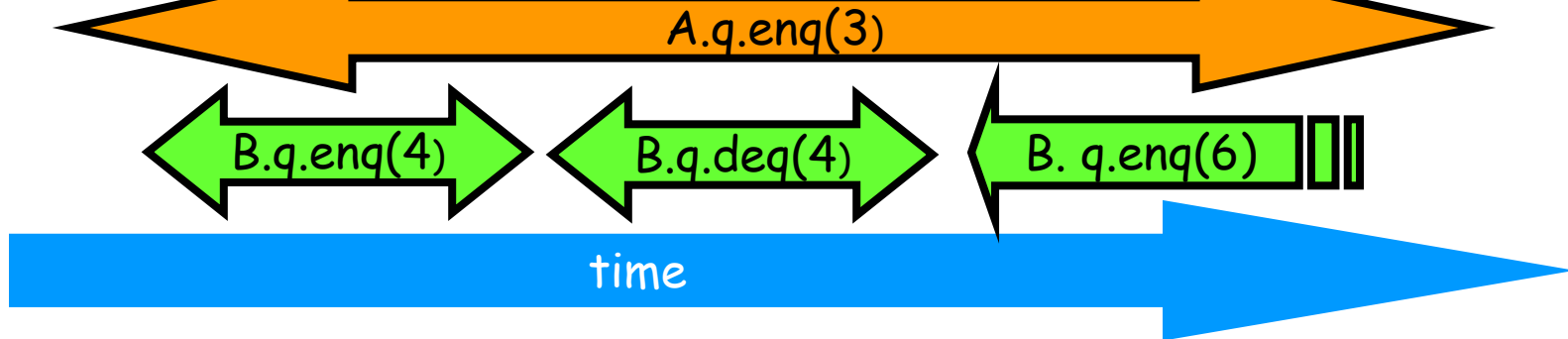

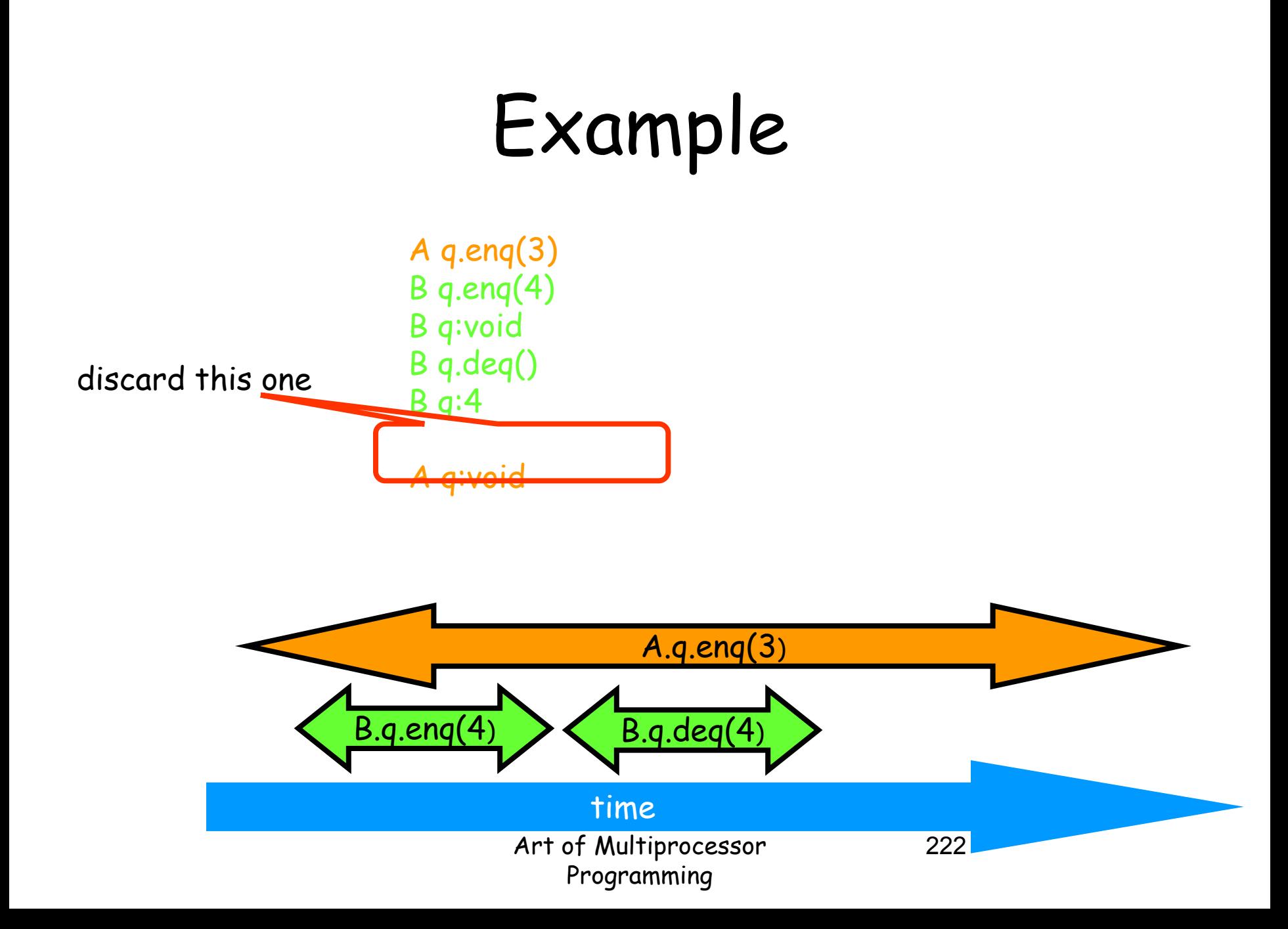

# Example

A q.enq(3) B q.enq(4) B q:void B q.deq() B q:4 A q:void

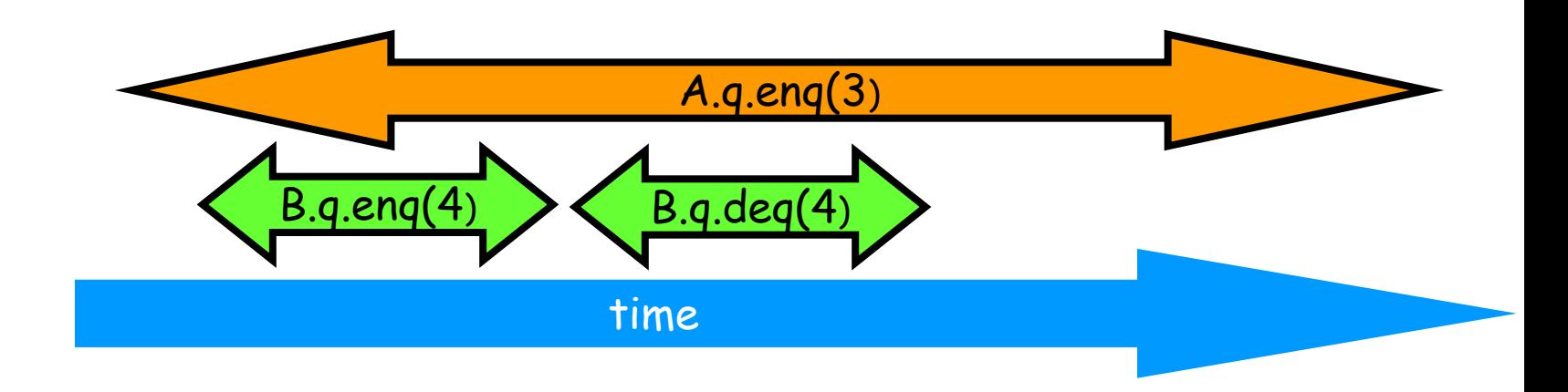

# Example

A q.enq(3) B q.enq(4) B q:void B q.deq() B q:4 A q:void

B q.enq(4) B q:void A q.enq(3) A q:void B q.deq() B q:4

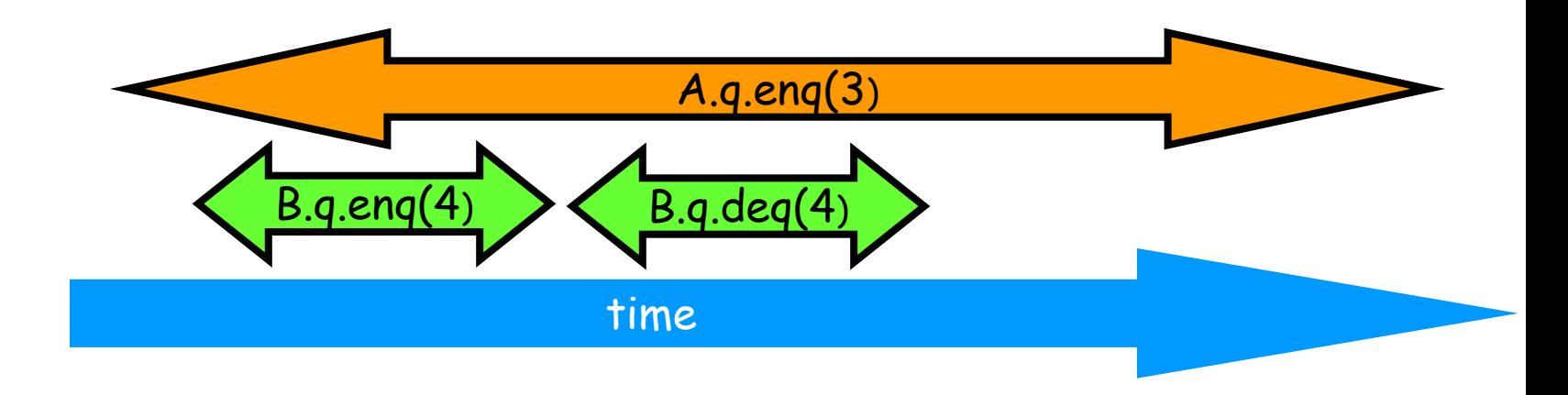

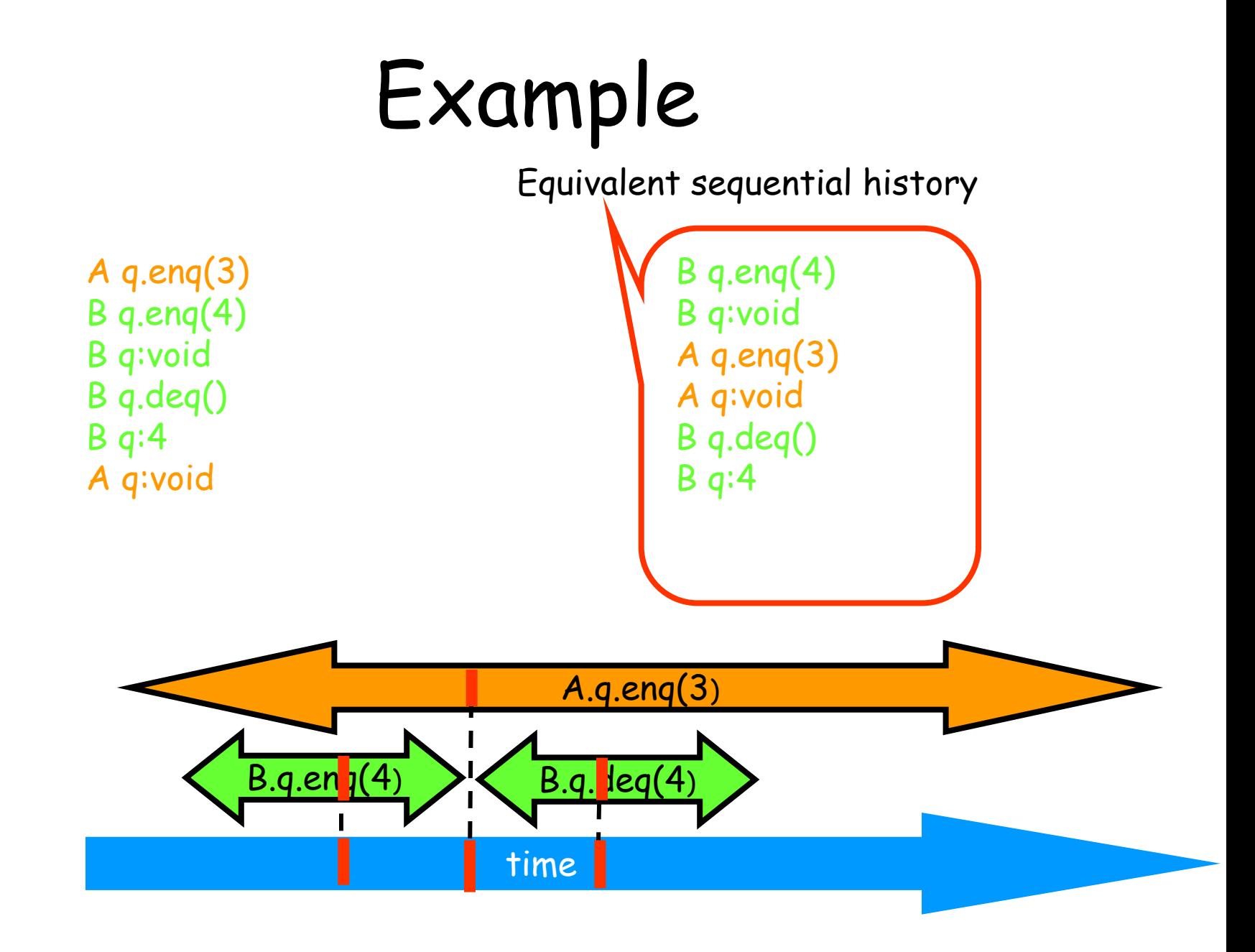

# Reasoning About Linearizability: Locking

```
public T deq() throws EmptyException { 
  lock.lock(); 
  try { 
   if (tail == head) 
      throw new EmptyException(); 
  T \times = items[head % items.length];
    head++; 
   return x; 
  } finally { 
    lock.unlock(); 
 } 
}
```
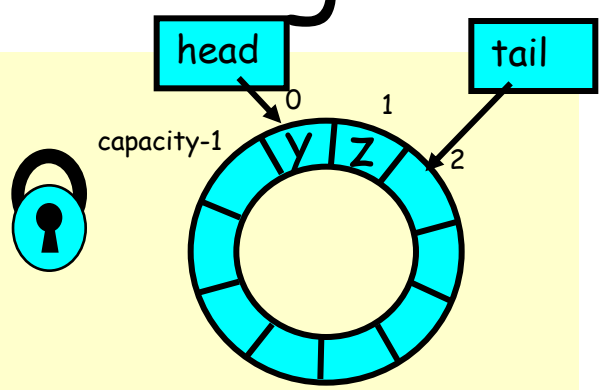

# Reasoning About Linearizability: Locking

```
public T deq() throws EmptyException { 
  lock.lock(); 
  try { 
   if (tail == head) 
     throw new EmptyException(); 
   T x = items[head % items.length]; 
   head++; 
   return x; 
   } finally { 
   lock.unlock(); 
 } 
}
```
Linearization points are when locks are released

# More Reasoning: Wait-free

public class WaitFreeQueue {

```
int head = 0, tail = 0;
 items = (T[]) new Object[capacity];
```

```
 public void enq(Item x) { 
   if (tail-head == capacity) throw 
       new FullException();
   items[tail % capacity] = x; tail++; 
 } 
  public Item deq() { 
    if (tail == head) throw 
       new EmptyException();
    Item item = items[head % capacity]; head++; 
    return item; 
}}
```
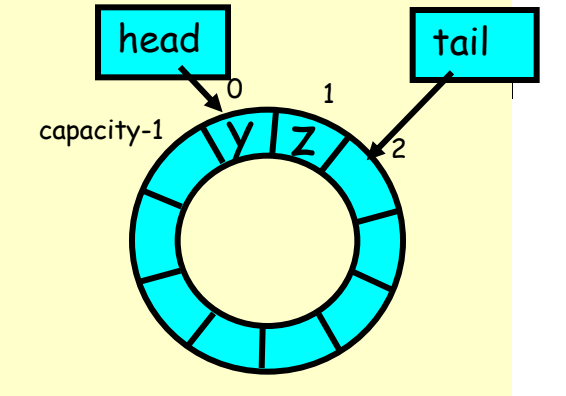

# More Reasoning: Wait-free

 $\int$  items  $x^{xy}$  of  $\int$  of  $\int$  object [capacity] <u>I ac</u> and toi Linearization order is order head and tail fields modified

public class W<br>int her exerce<br>iter streepers were direct [c<br>equalities y spect [c<br>and == capacity) there are not interest.  $p^{\infty}$  $p^{\infty}$   $p^{\infty}$   $q(\text{Item } x)$  {  $i$ ead == capacity) throw new FullException();  $emsf$ tail % capacity] = x; tail++;

int her  $a$  s<sup>e</sup>

}}

```
 } 
  public Item deq() { 
    if (tail == head) throw 
       new EmptyException();
    Item item = items[head % capacity]; head++; 
    return item;
```
# Linearizability: Summary

- Powerful specification tool for shared objects
- Allows us to capture the notion of objects being "atomic"
- Don't leave home without it

#### Ordered linked list implementation of a set

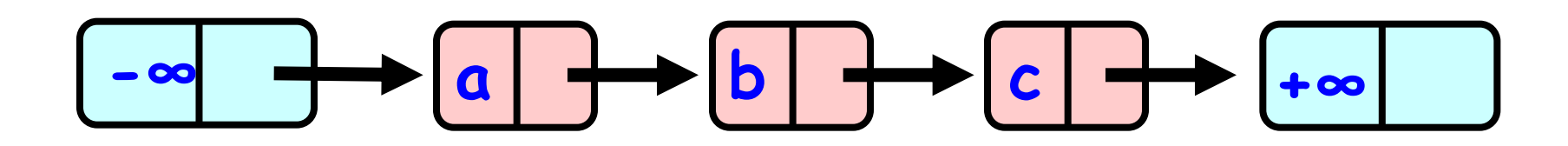

### Defining the linked list

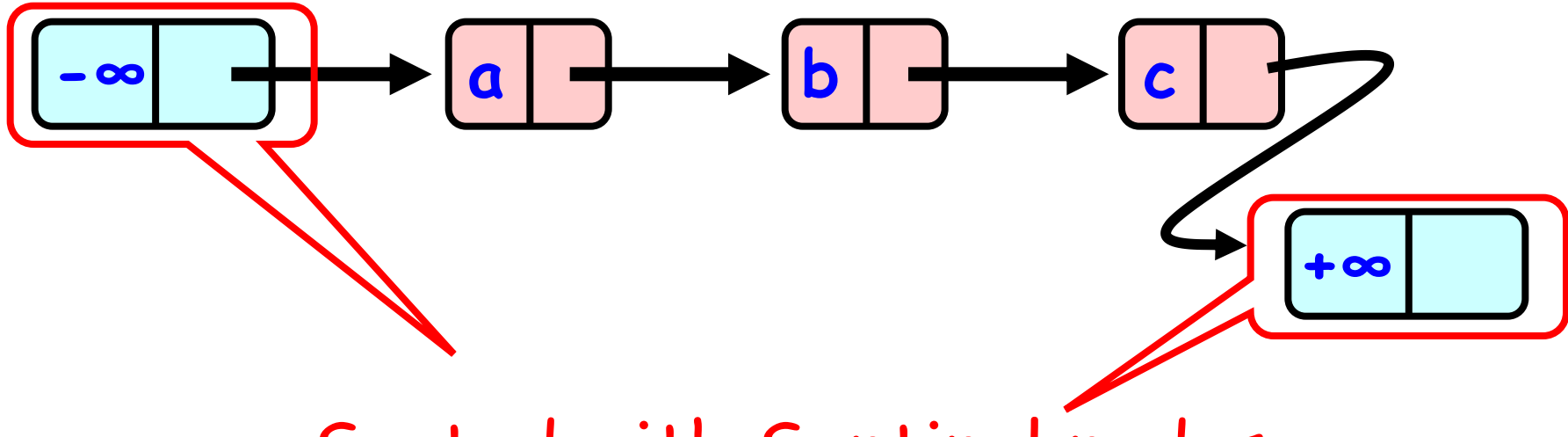

Sorted with Sentinel nodes (min & max possible keys)

- Invariant:
	- Property that always holds.
	- Established because
		- True when object is **created.**
		- Truth **preserved** by each method
			- Each **step** of each method.

- Rep-Invariant:
	- The invariant on our concrete Representation = on the list.
	- Preserved by methods.
	- Relied on by methods.
	- Allows us to reason about each method in isolation without considering how they interact.

- Our Rep-invariant:
	- Sentinel nodes
		- tail reachable from head.
	- Sorted
	- No duplicates

• Depends on the implementation.

- Abstraction Map:
- $\cdot$  S(List) =
	- $-\{ x \}$  there exists a such that
		- a reachable from head and
		- $\cdot$  a.item =  $\times$
	- }
	- Depends on the implementation.

# Abstract Data Types

• Example:

$$
- S(\Box \rightarrow a \rightarrow b \rightarrow \Box ) = \{a,b\}
$$

• Concrete representation:

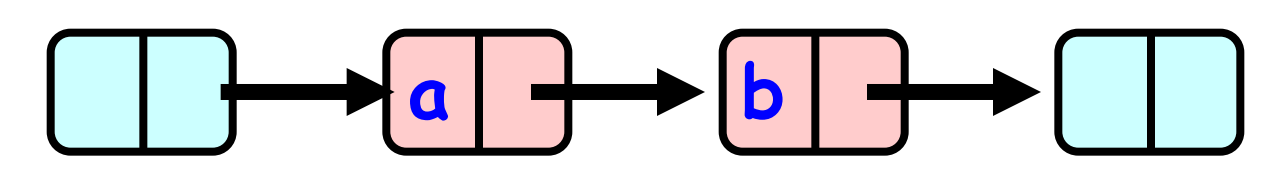

• Abstract Type:

– {**a**, **b**}

- *Wait-free:* Every call to the function finishes in a finite number of steps.
- Supposing the Scheduler is fair:
- Starvation-free: every thread calling the method eventually returns.

## Algorithms

- Next: going throw each algorithm.
	- 1. Describing the algorithm.
	- 2. Explaining why every step of the algorithm is needed.
	- 3. Code review.
	- 4. Analyzing each method properties.
	- 5. Advantages / Disadvantages.
	- 6. Presenting running times for the implementation of the algorithm.
	- $\cdot$  + Example of proving correctness for Remove(x) in FineGrained.

# 0.Sequential List Based Set **Add()**

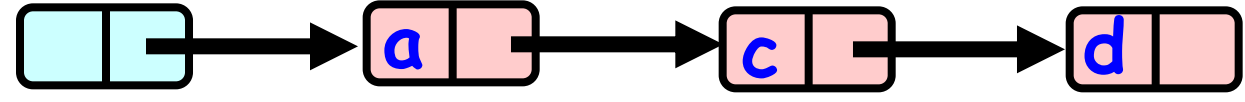

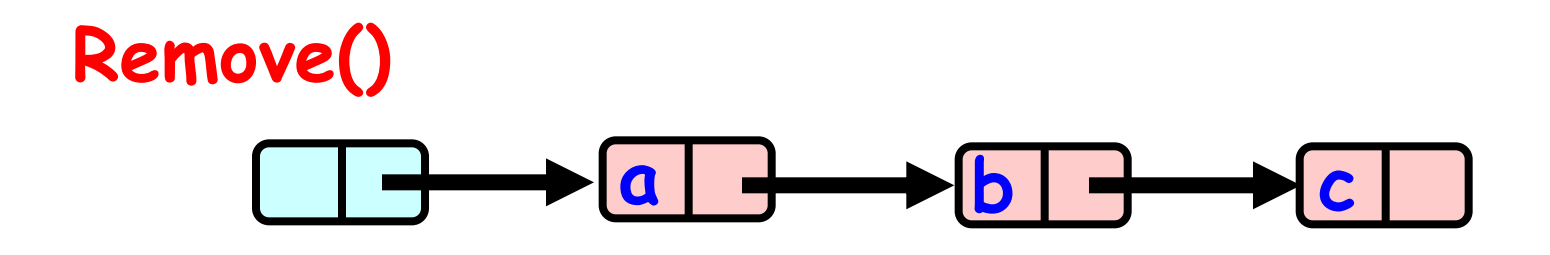

## **Add()**  0.Sequential List Based Set

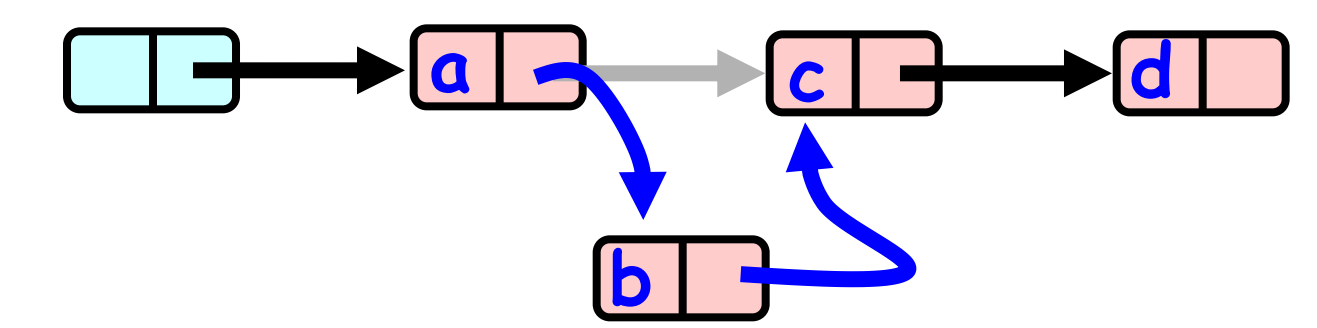

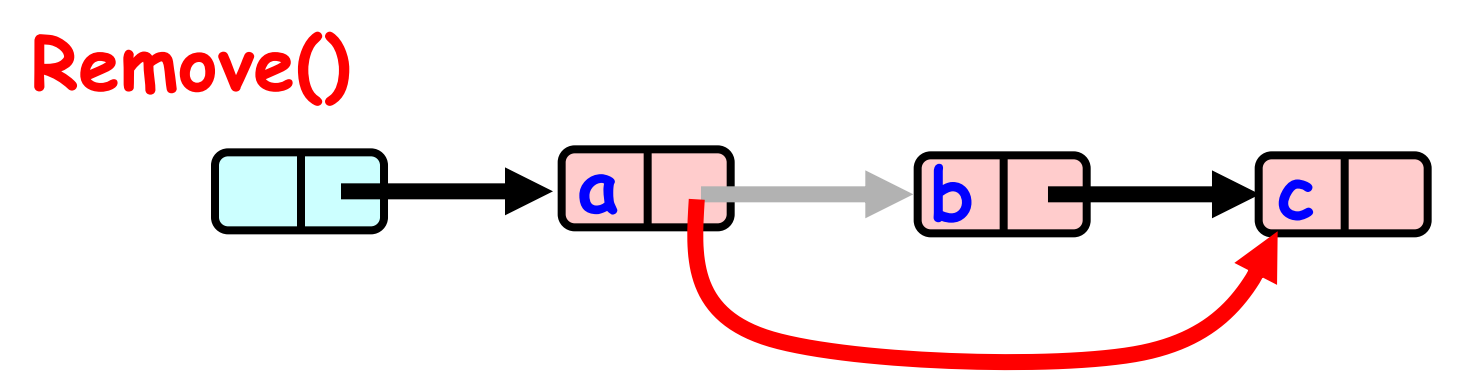

- 1. Describing the algorithm:
	- $a \rightarrow b$ • Most common implementation today.
		- Add(x) / Remove(x) / Contains(x):
			- Lock the entire list then perform the operation.

- 1. Describing the algorithm:
	- Most common implementation today

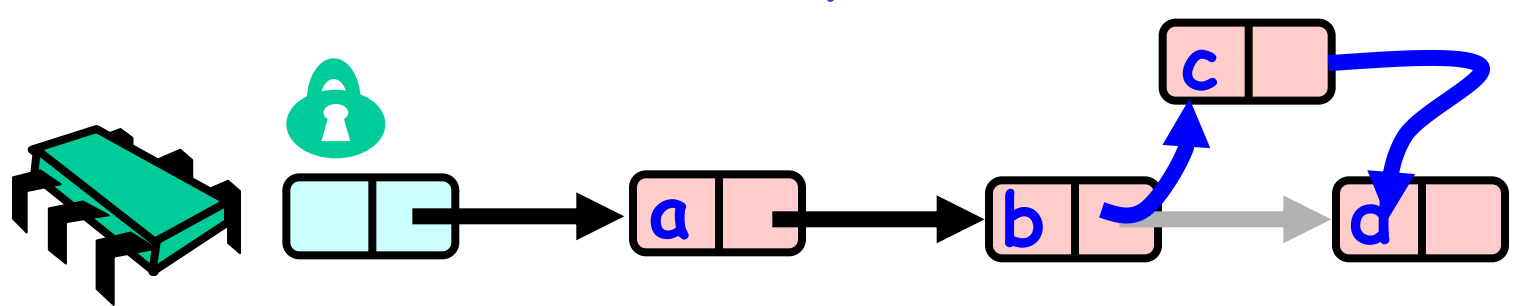

• All methods perform operations on the list while holding the lock, so the execution is essentially sequential.

#### 3. Code review:

#### Add:

```
public boolean add(T item) { 
   Node pred, curr; 
   int key = item.hashCode(); 
   lock.lock(); 
   try { 
    pred = head; 
    curr = pred.next; 
    while (curr.key < key) { 
     pred = curr; 
     curr = curr.next; 
    } 
    if (key == curr.key) { 
     return false; 
    } else { 
     Node node = new Node(item); 
     node.next = curr; 
     pred.next = node; 
     return true; 
    } 
  } finally { 
    lock.unlock(); 
   } 
 } 
                              Finding the place to add the item 
                        Adding the item if it wasn't already in the list
```
#### 3. Code review:

#### Remove:

```
public boolean remove(T item) { 
   Node pred, curr; 
   int key = item.hashCode(); 
   lock.lock(); 
   try { 
    pred = this.head; 
    curr = pred.next; 
    while (curr.key < key) { 
      pred = curr; 
      curr = curr.next; 
 } 
     if (key == curr.key) { 
      pred.next = curr.next; 
      return true; 
    } else { 
      return false; 
     } 
   } finally { 
    lock.unlock(); 
   } 
 } 
                               Finding the item 
                                 Removing the item
```
#### 3. Code review:

#### Contains:

```
public boolean contains(T item) { 
   Node pred, curr; 
   int key = item.hashCode(); 
   lock.lock(); 
   try { 
    pred = head; 
    curr = pred.next; 
    while (curr.key < key) { 
      pred = curr; 
     curr = curr.next; 
    } 
    return (key == curr.key); 
   } finally {lock.unlock(); 
   } 
 } 
                              Finding the item 
                                Returning true if found
```
- 4. Methods properties:
- The implementation inherits its progress conditions from those of the Lock, and so assuming fair Scheduler:

 - If the Lock implementation is Starvation free

 Every thread will eventually get the lock and eventually the call to the function will return.

• So our implementation of Insert, Remove and Contains is Starvation-free

5. Advantages / Disadvantages:

Advantages:

- Simple.
- Obviously correct.

Disadvantages:

- High Contention.
- Bottleneck!

- 6. Running times:
	- The tests were run on Aries Supports 32 running threads. UltraSPARC T1 - Sun Fire T2000.
	- Total of 200000 operations.
	- 10% adds, 2% removes, 88% contains normal work load percentages on a set.
	- Each time the list was initialized with 100 elements.
	- One run with a max of 20000 items in the list. Another with only 2000.

6. Running times:

**Speed up**

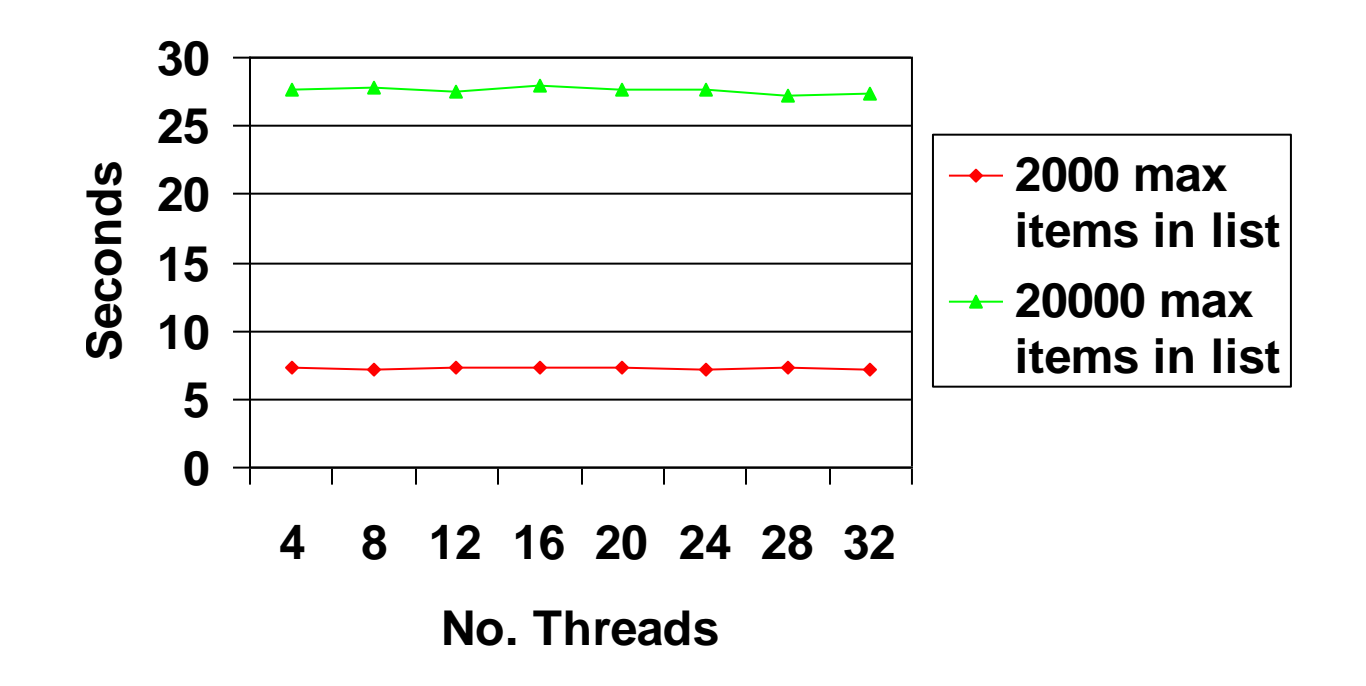

### 2.Fine Grained

- 1. Describing the algorithm:
	- Split object into pieces
		- Each piece has own lock.
		- Methods that work on disjoint pieces need not exclude each other.

### 2.Fine Grained

1. Describing the algorithm:

- Add(x) / Remove(x) / Contains(x):
	- Go throw the list, lock each node and release only after the lock of the next element has been acquired.
	- Once you have reached the right point of the list perform the Add / Remove / Contains operation.
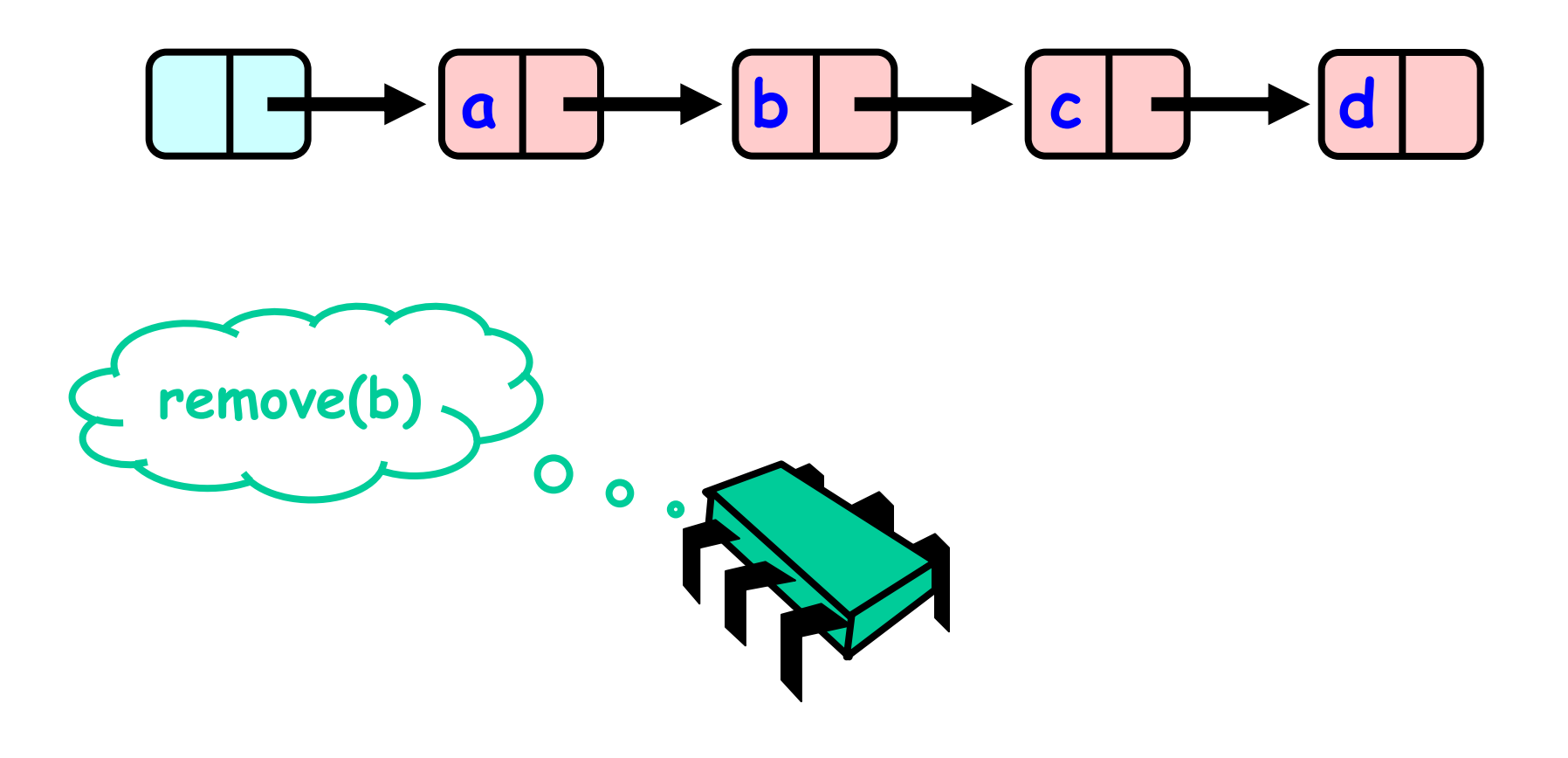

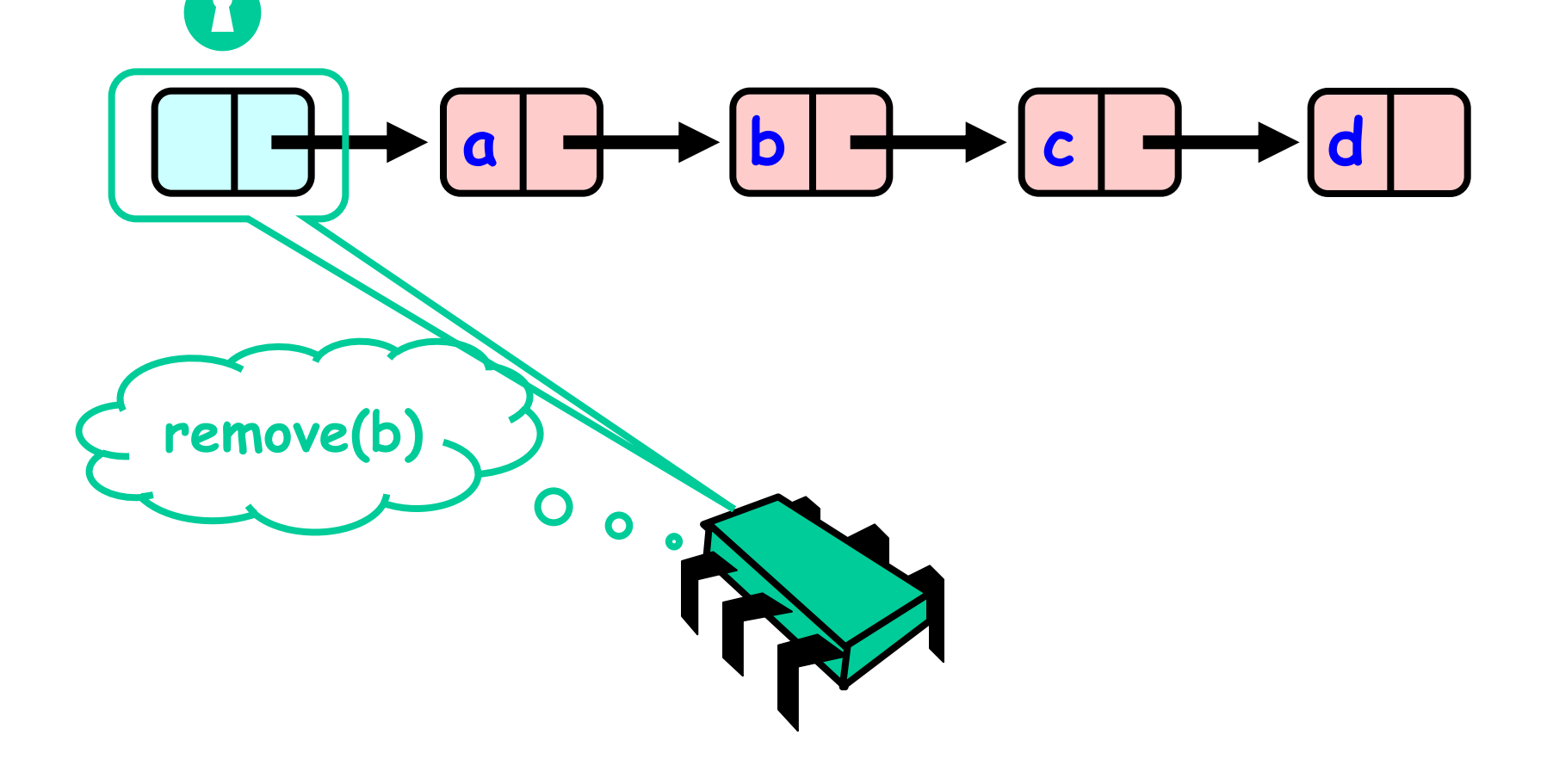

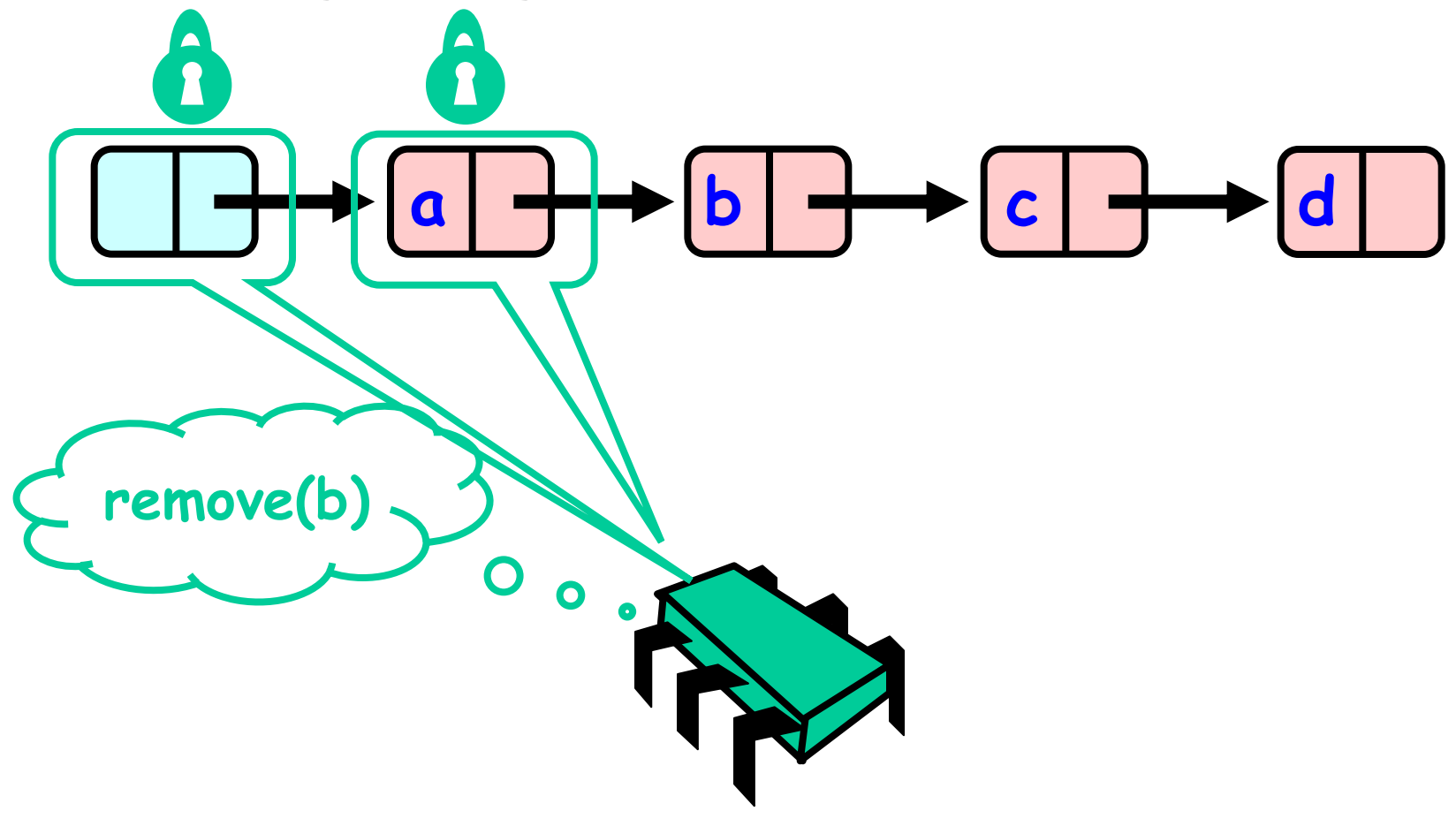

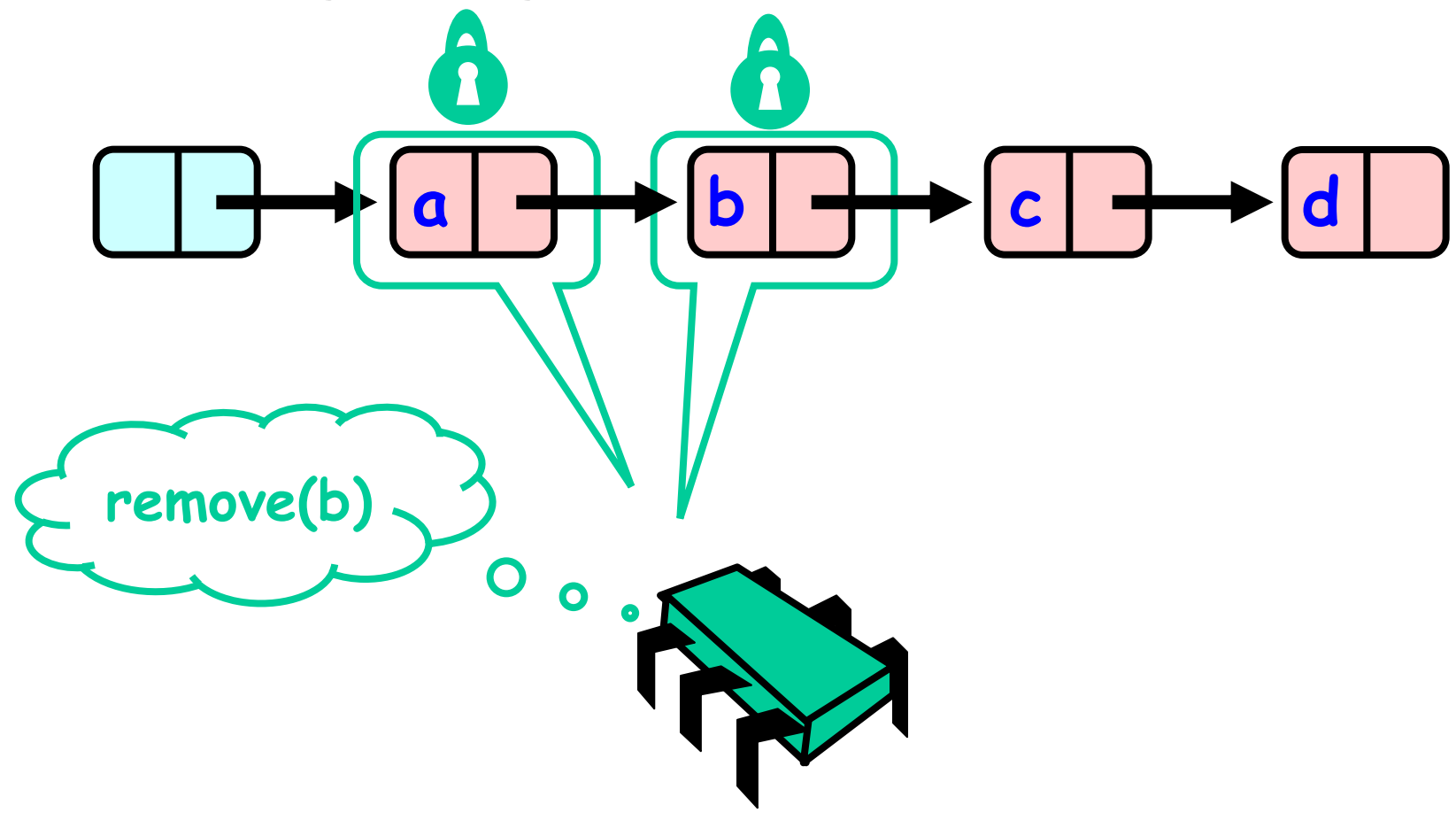

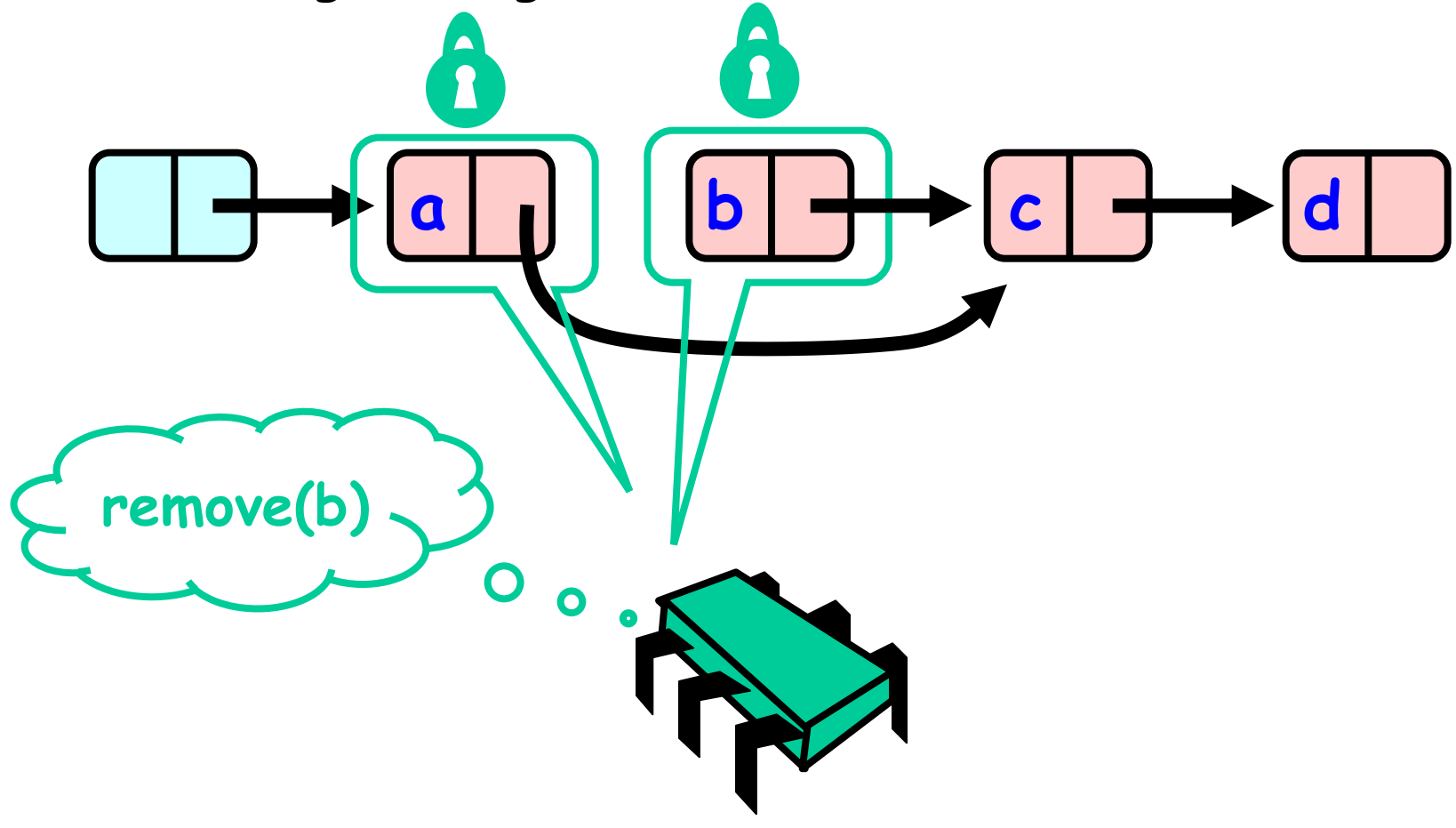

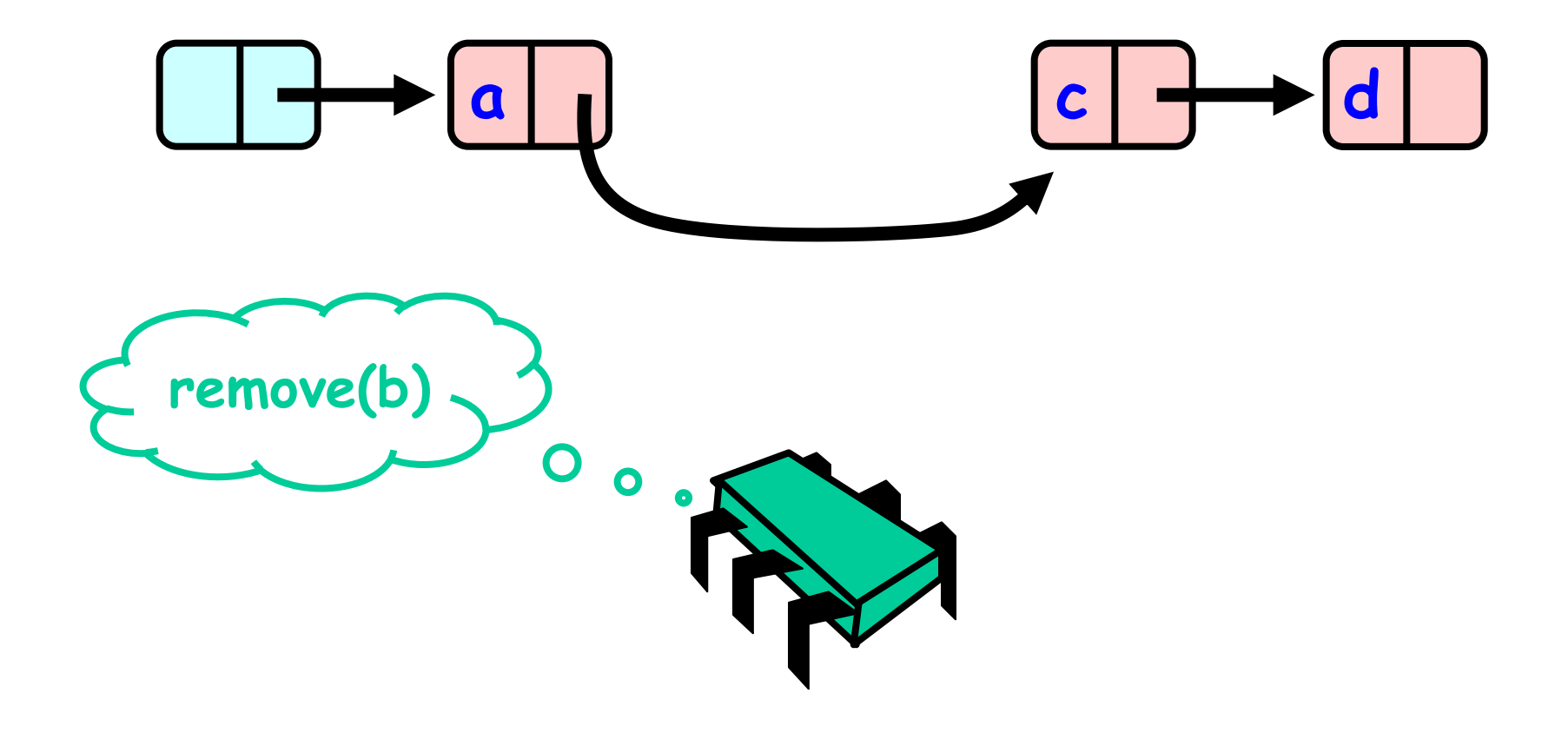

2. Explaining why every step is needed.

**Why do we need to always hold 2 locks?** 

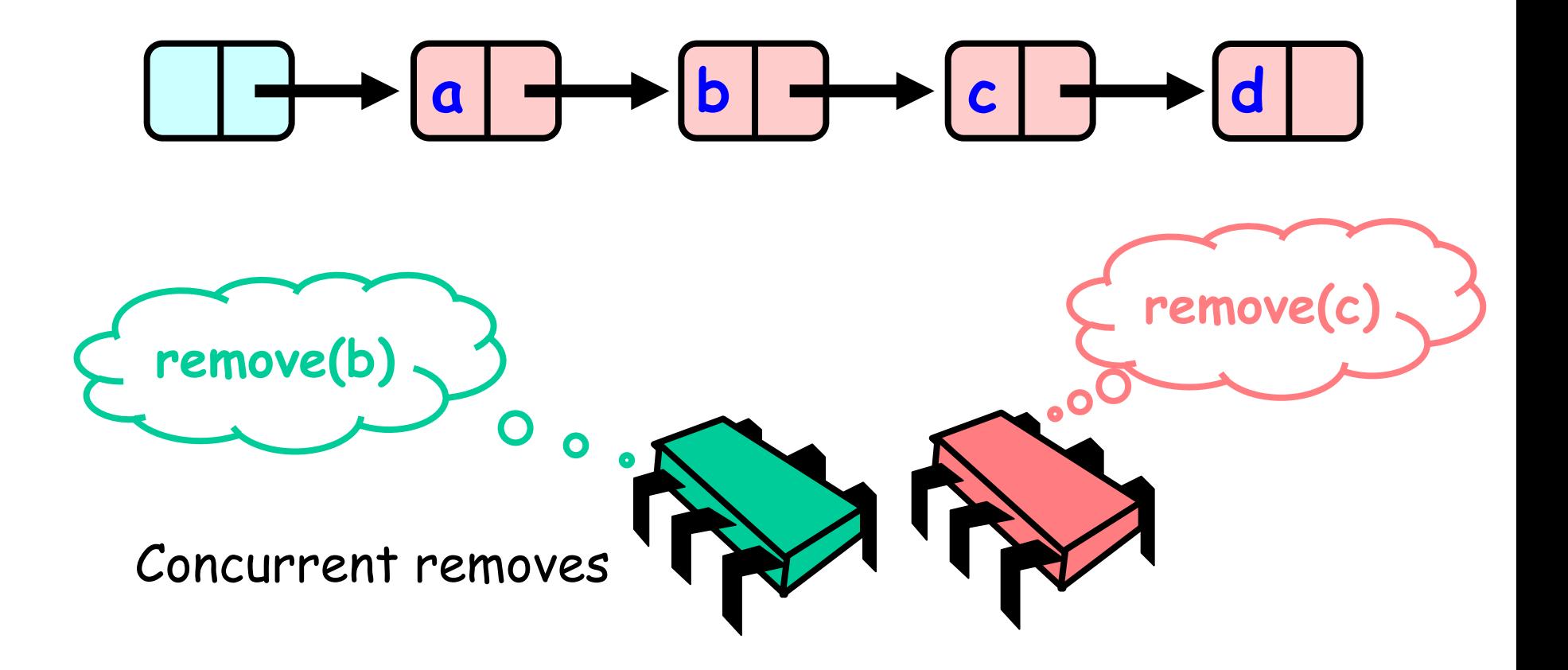

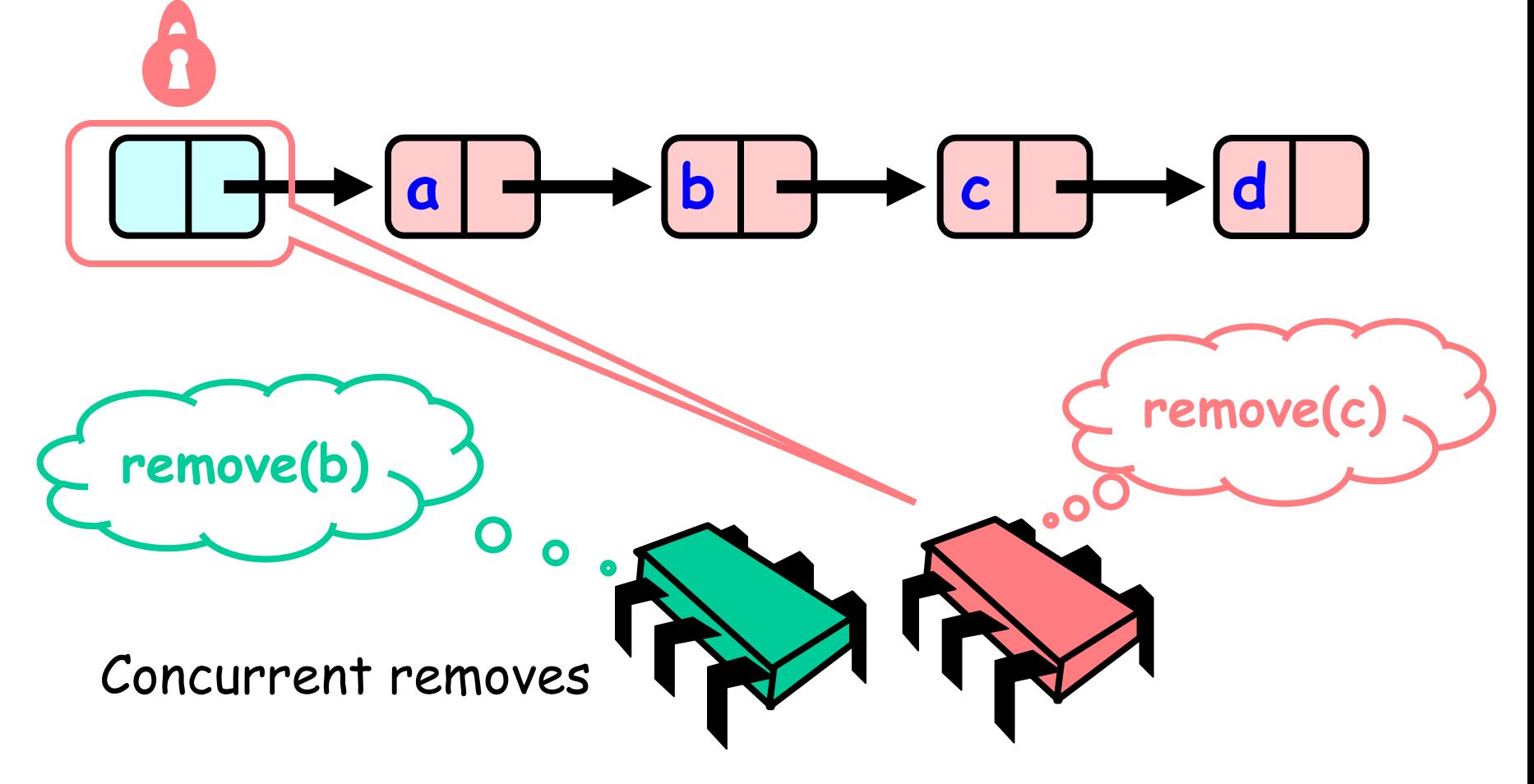

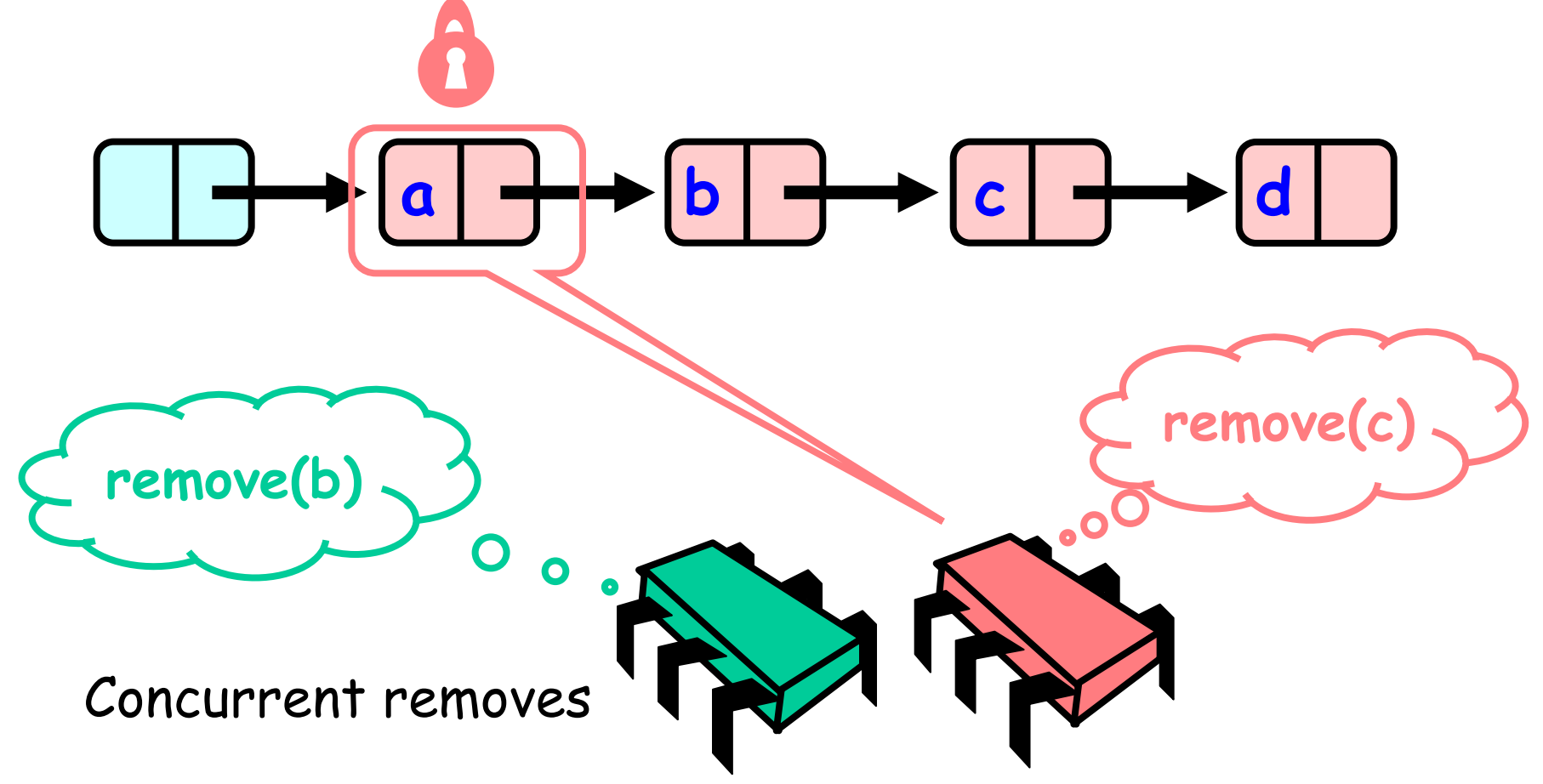

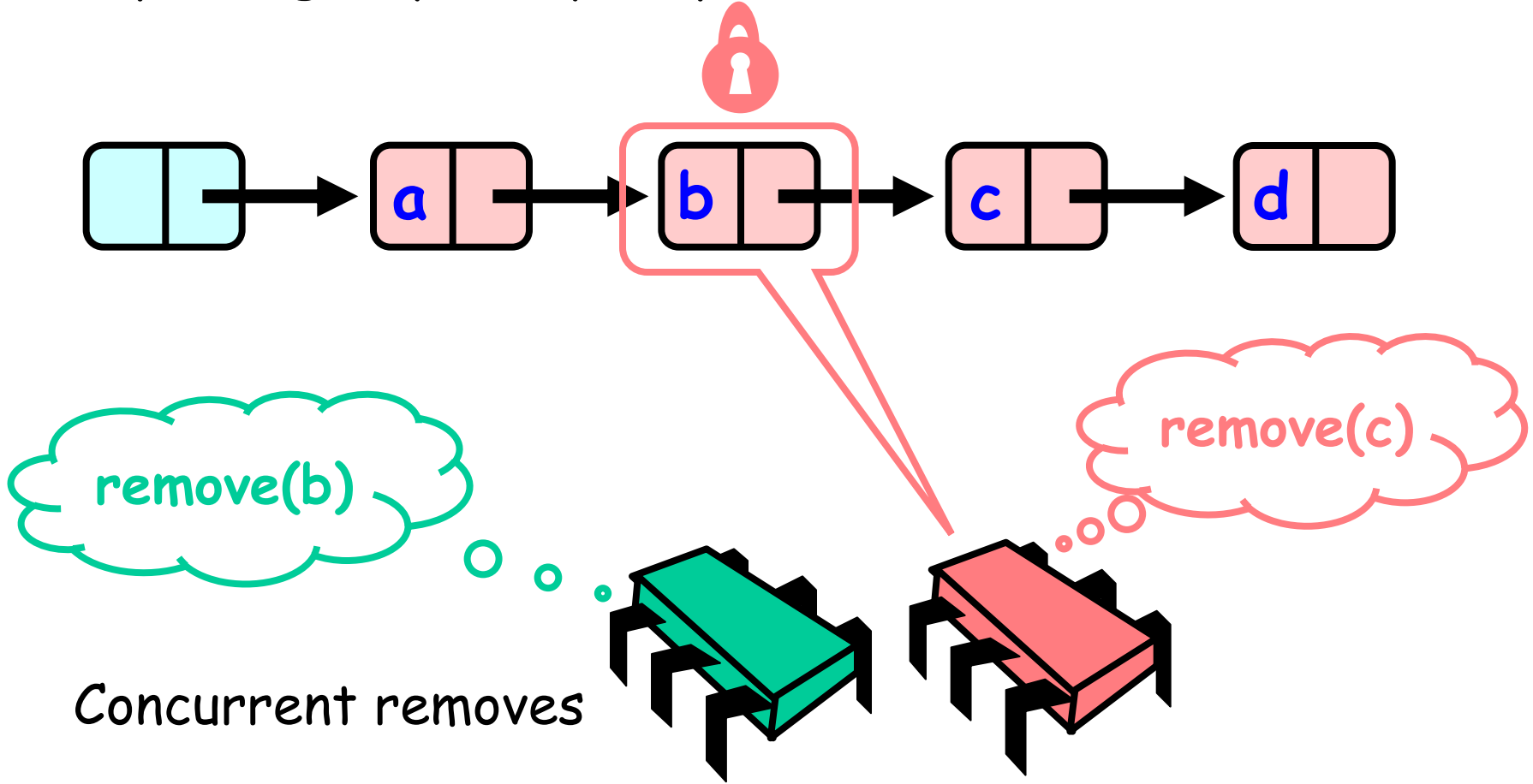

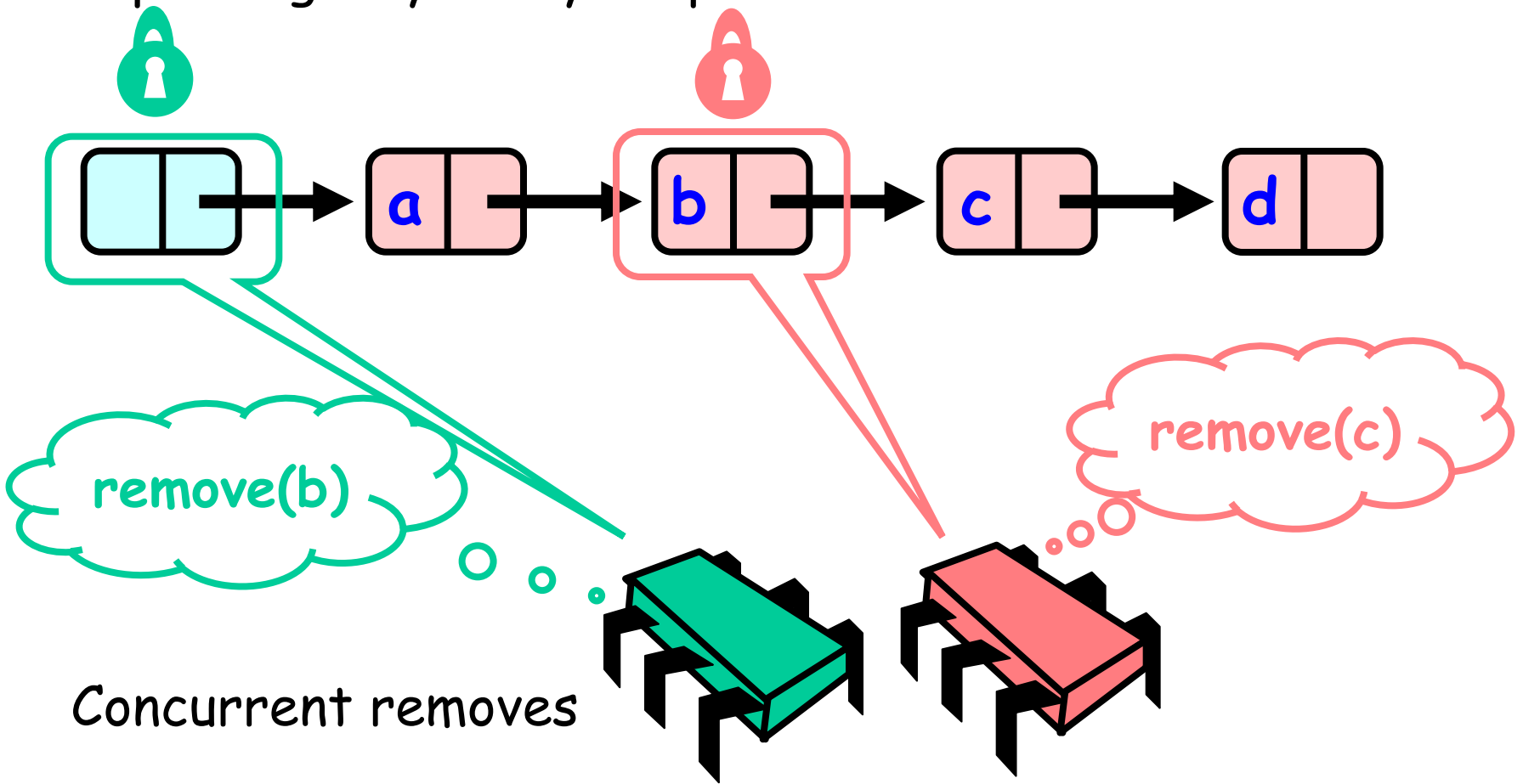

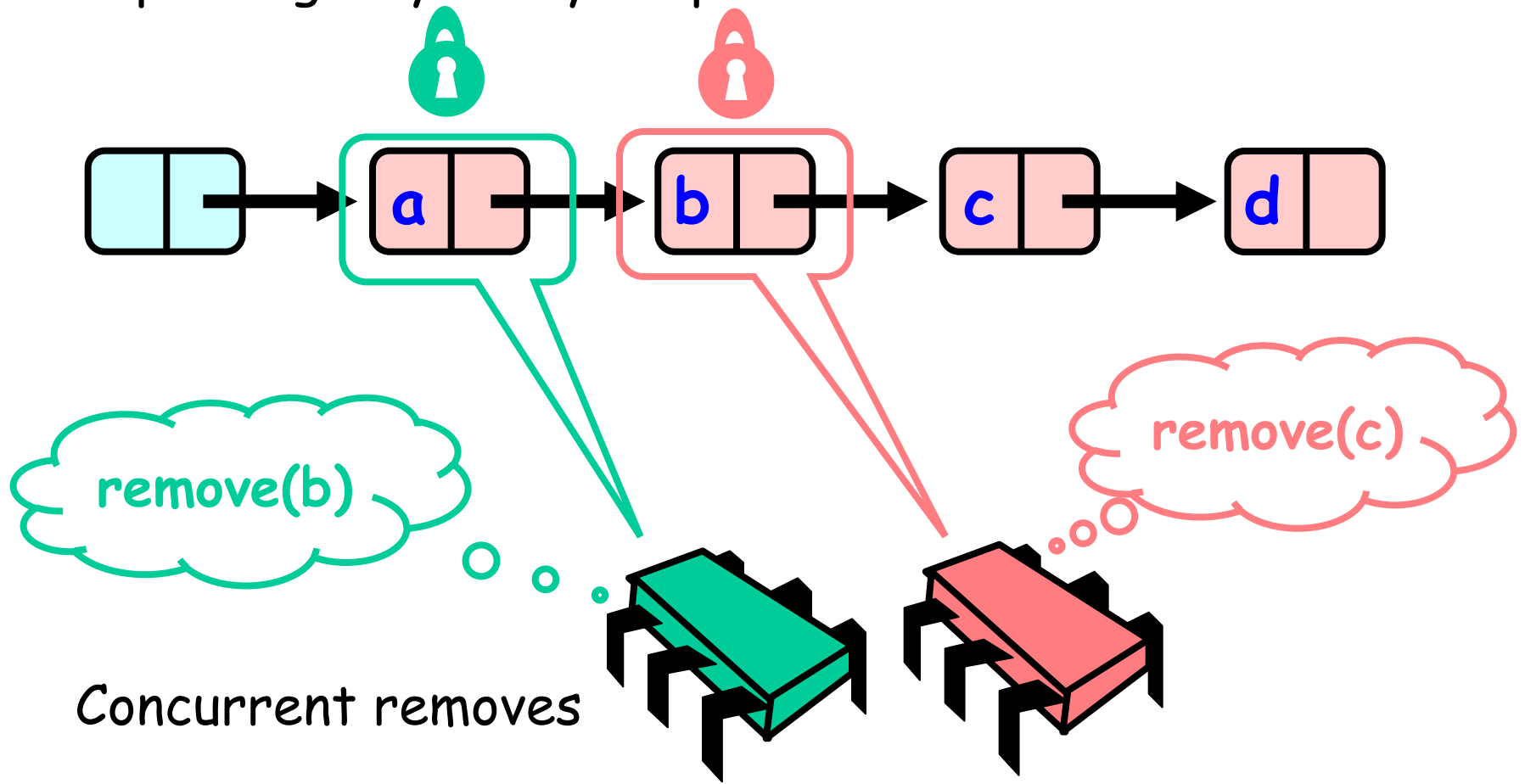

# Concurrent Removes

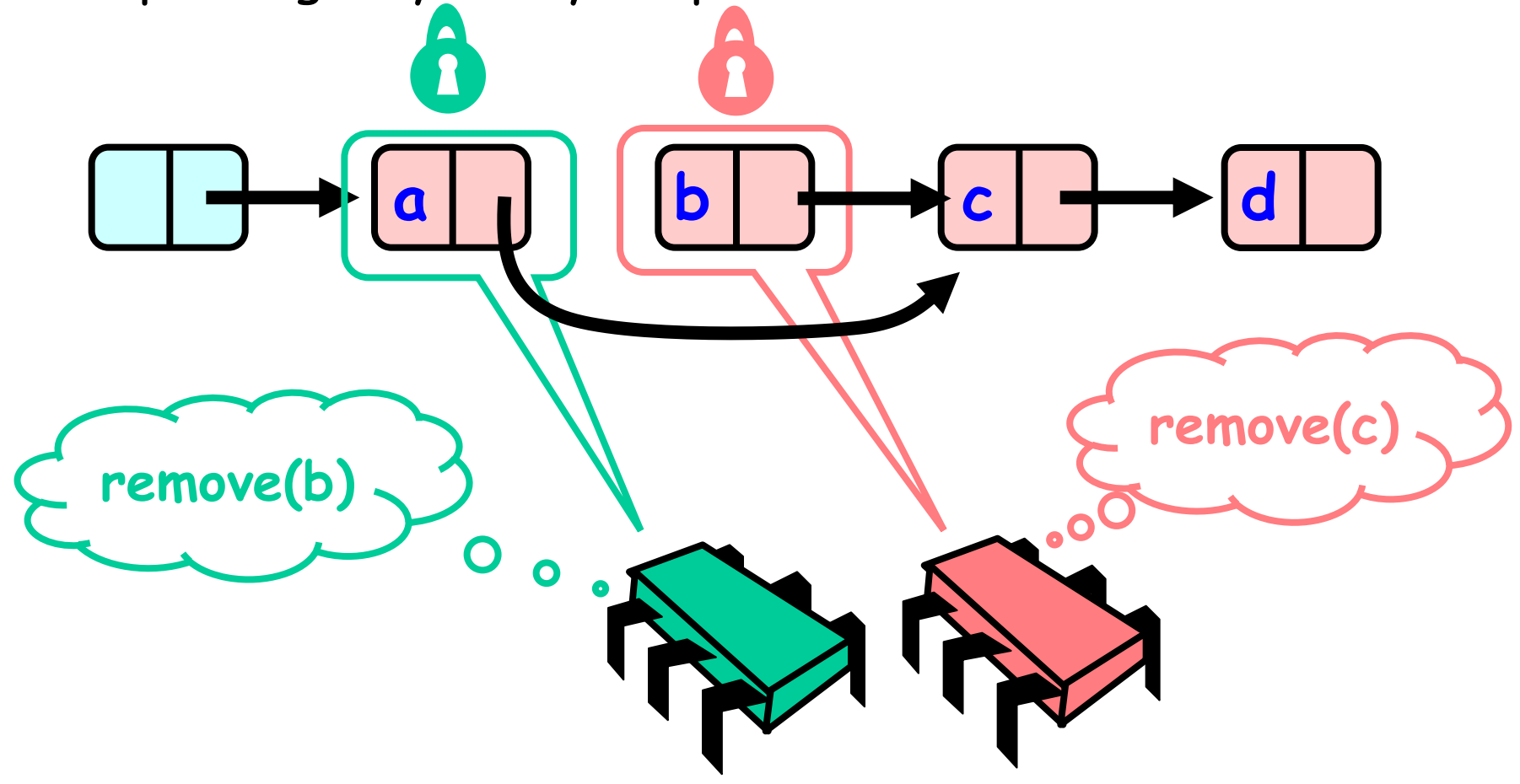

# Concurrent Removes

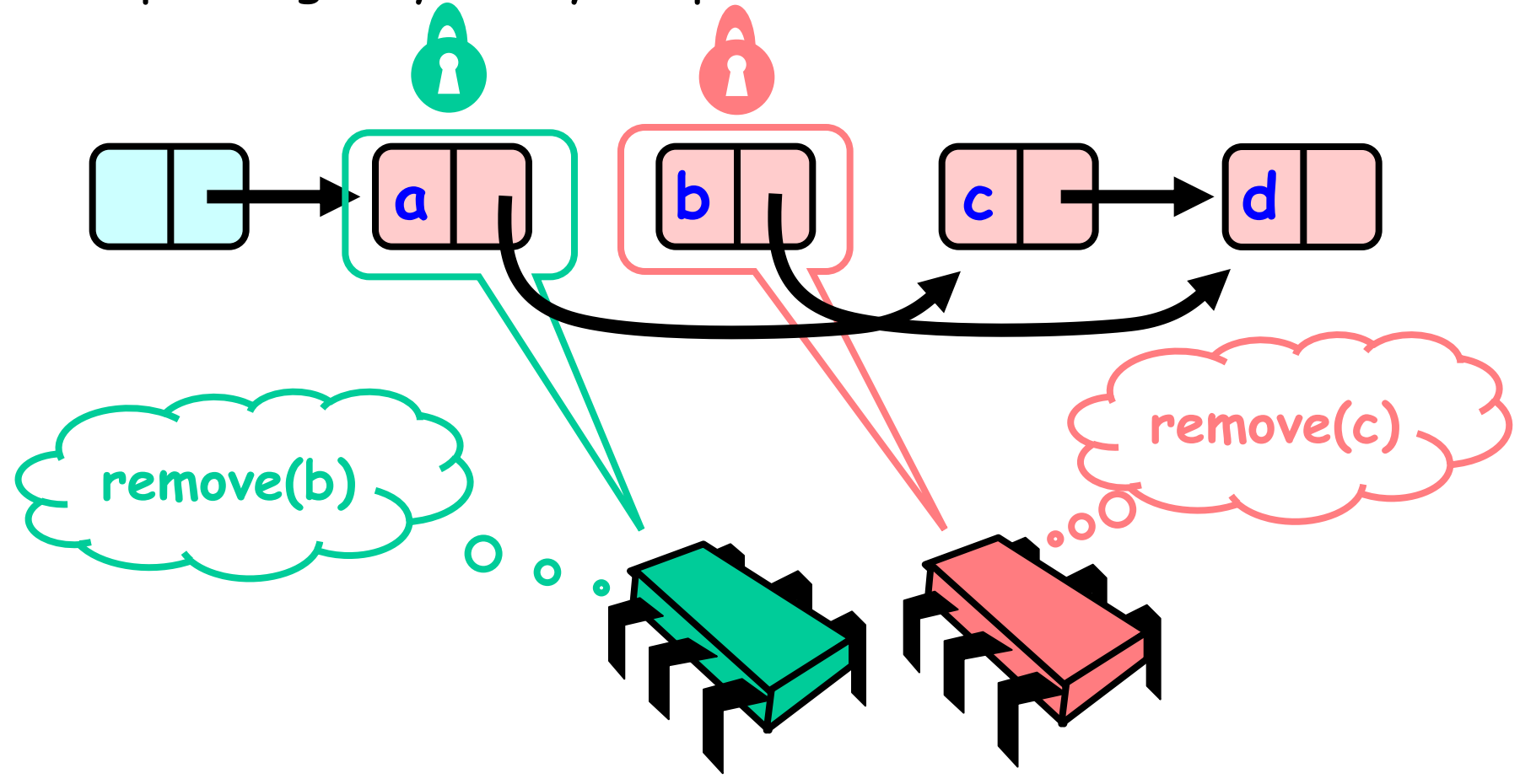

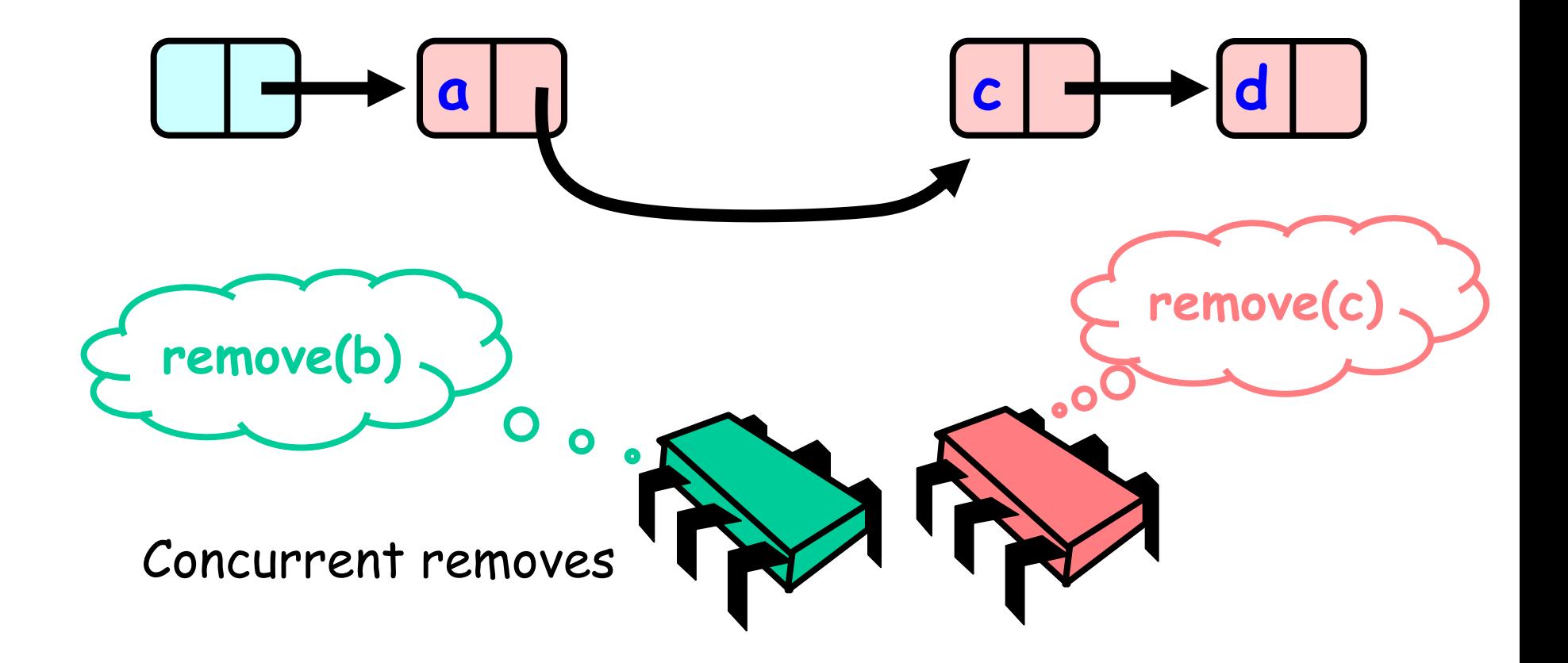

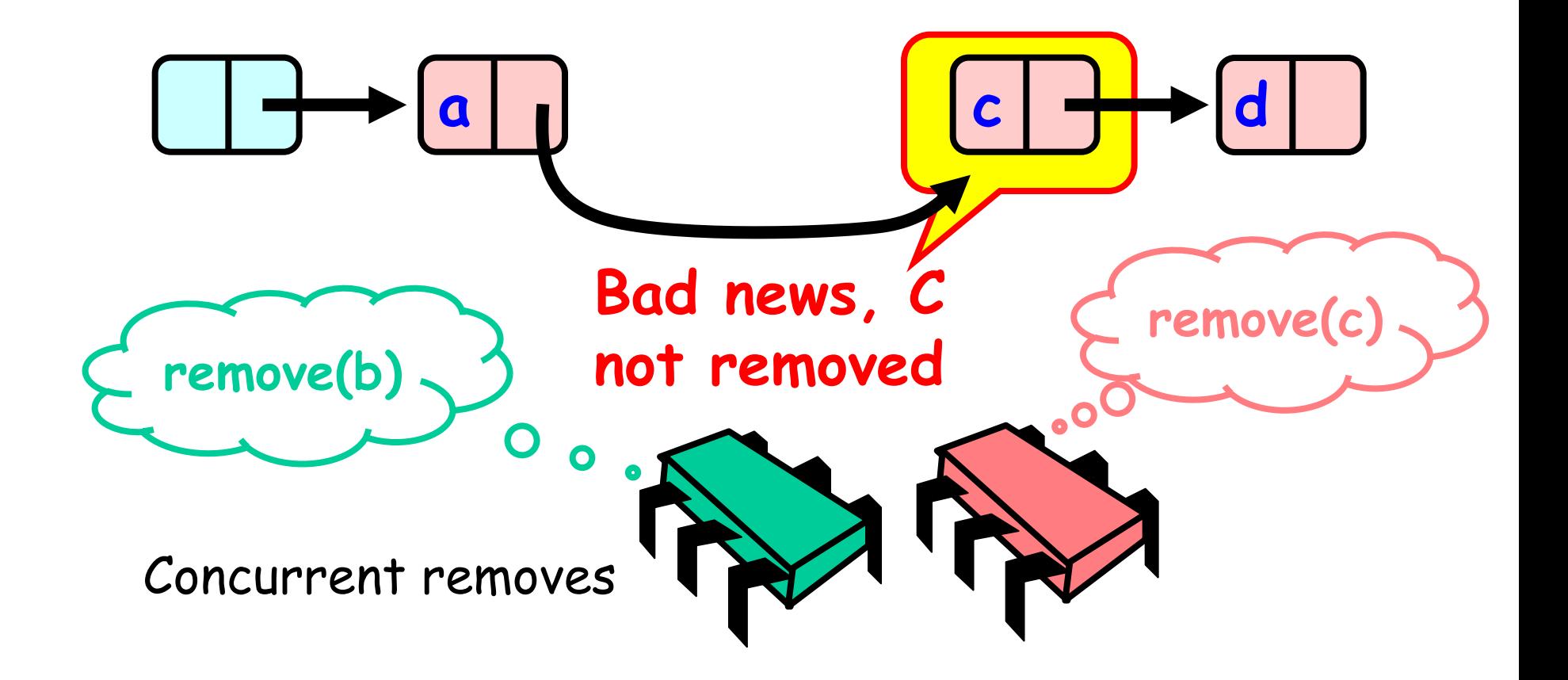

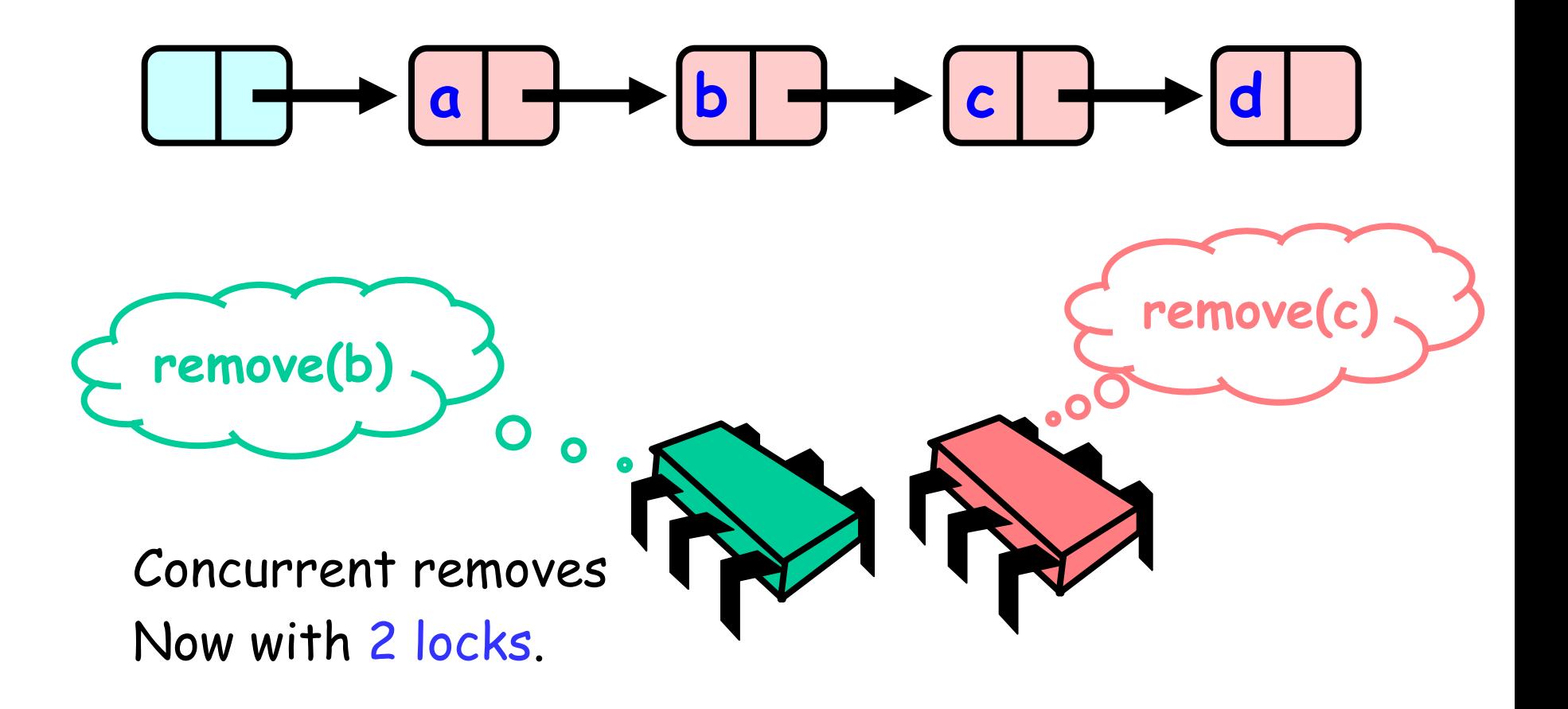

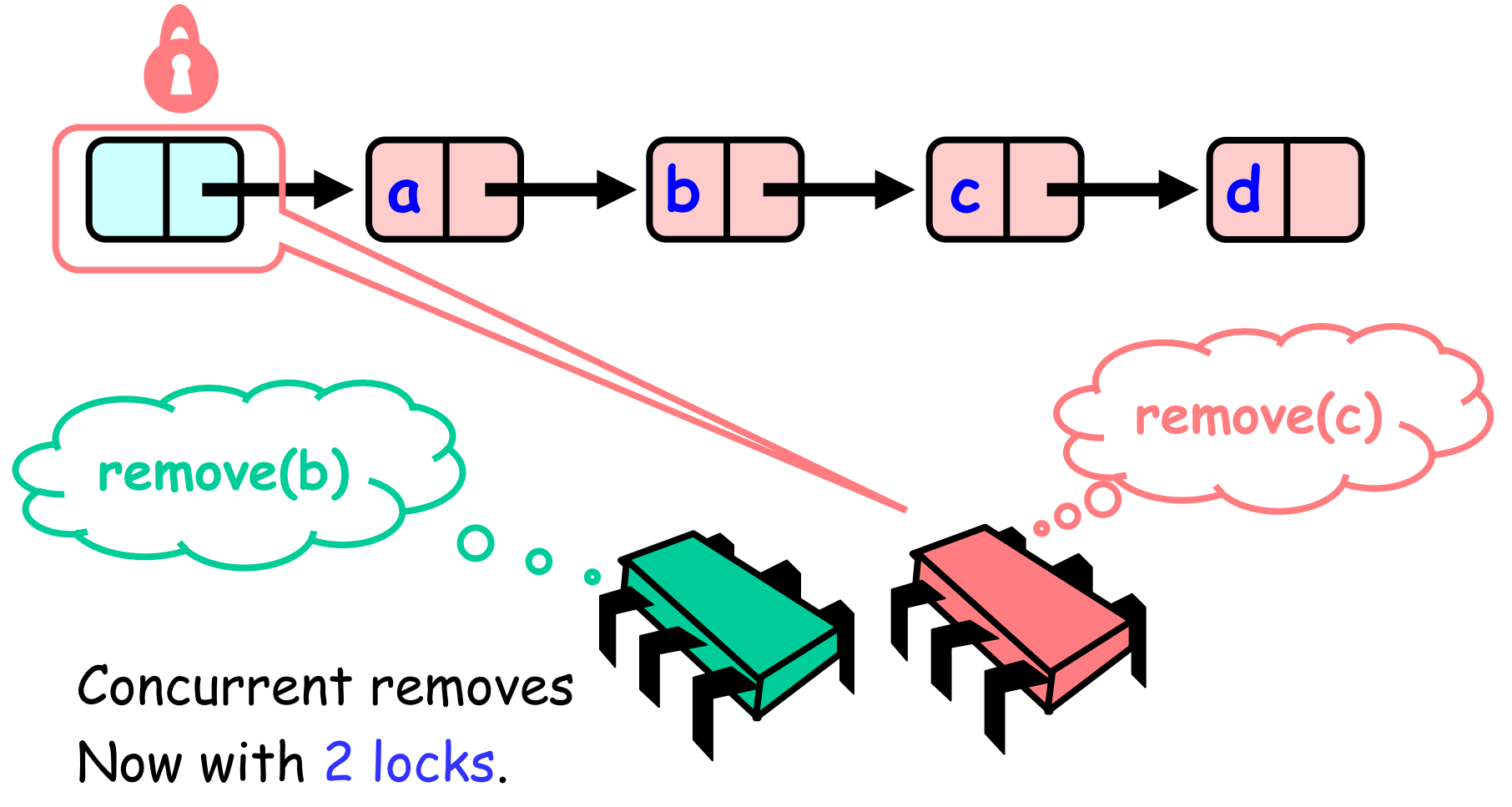

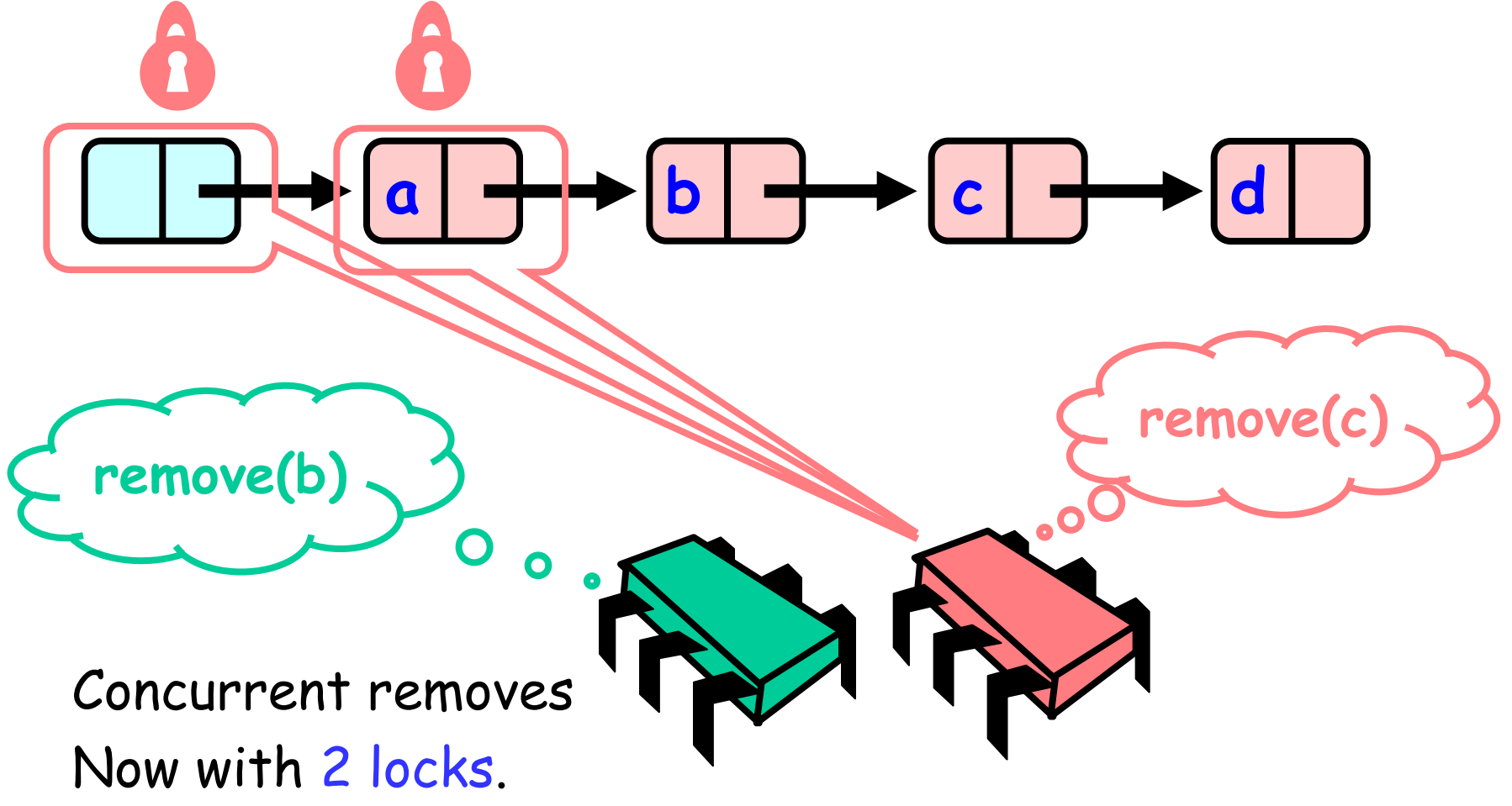

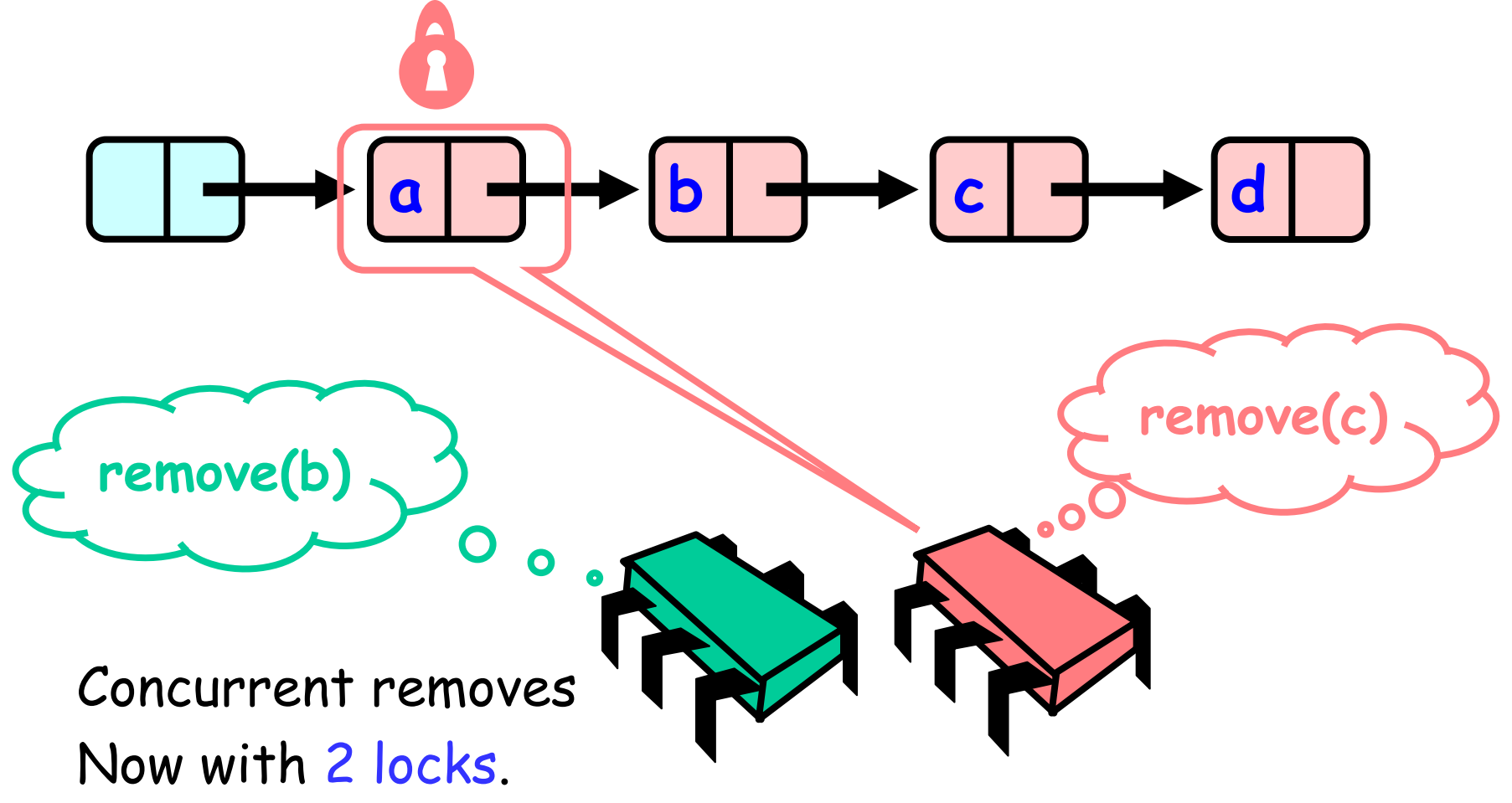

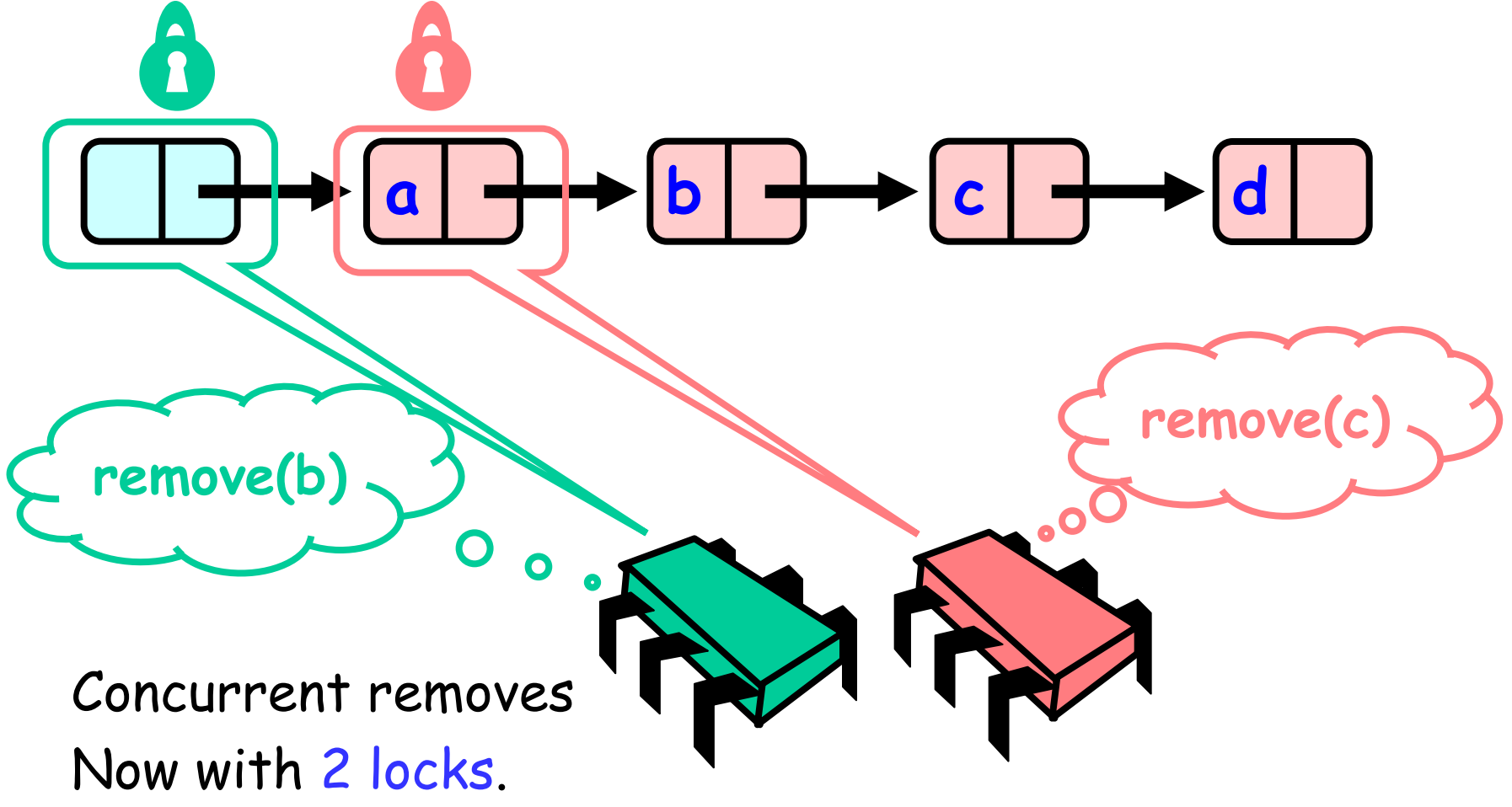

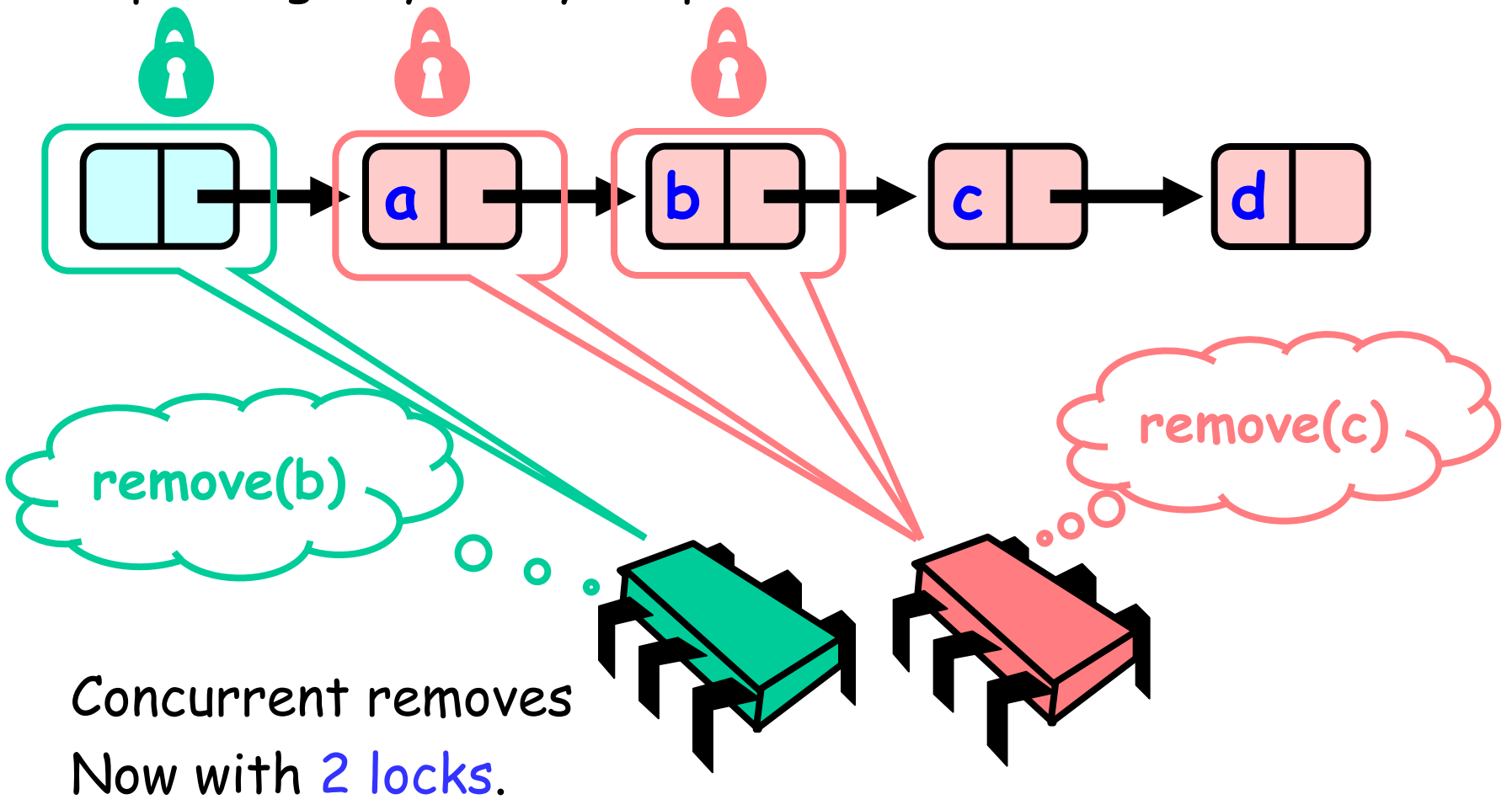

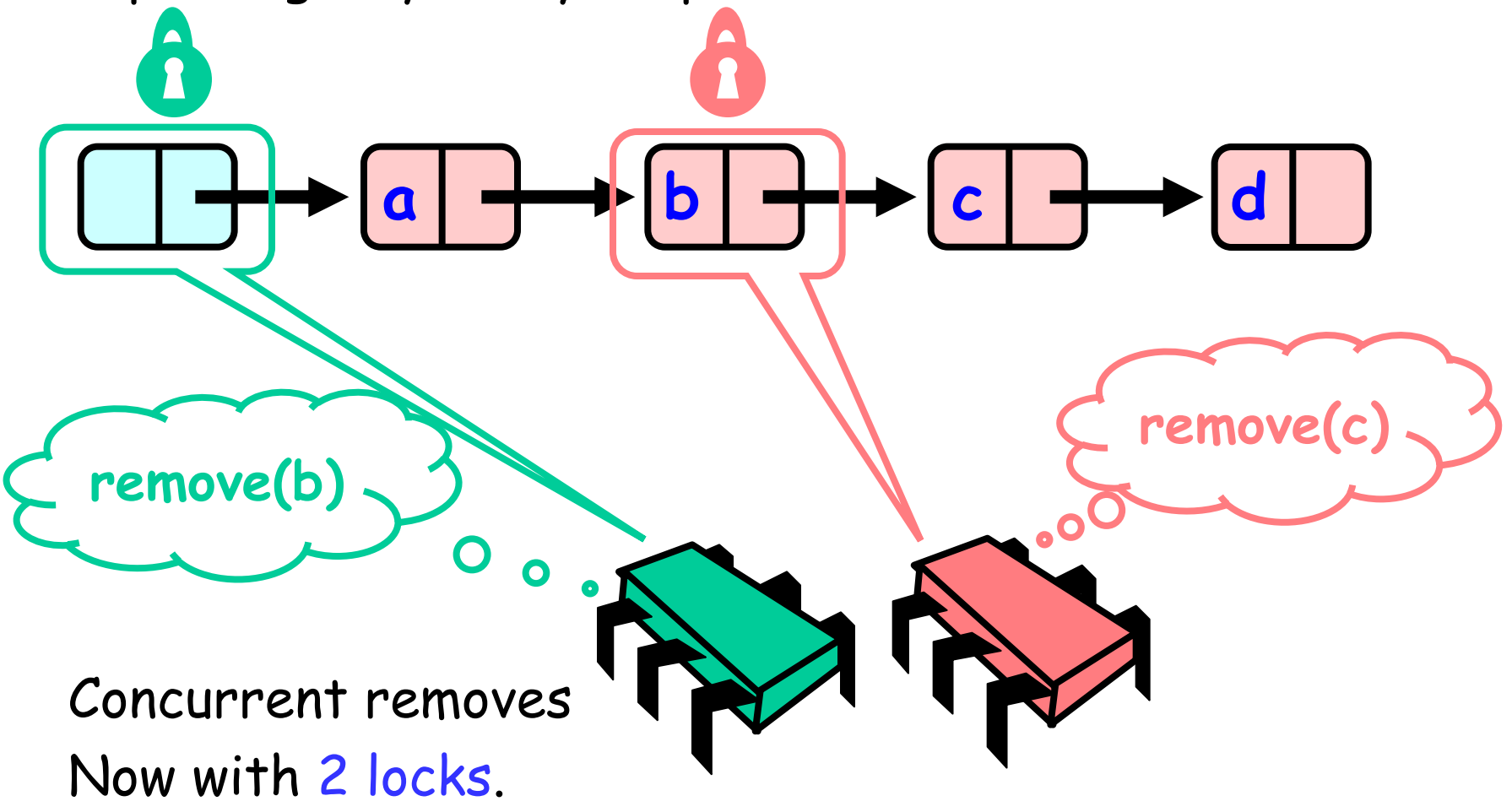

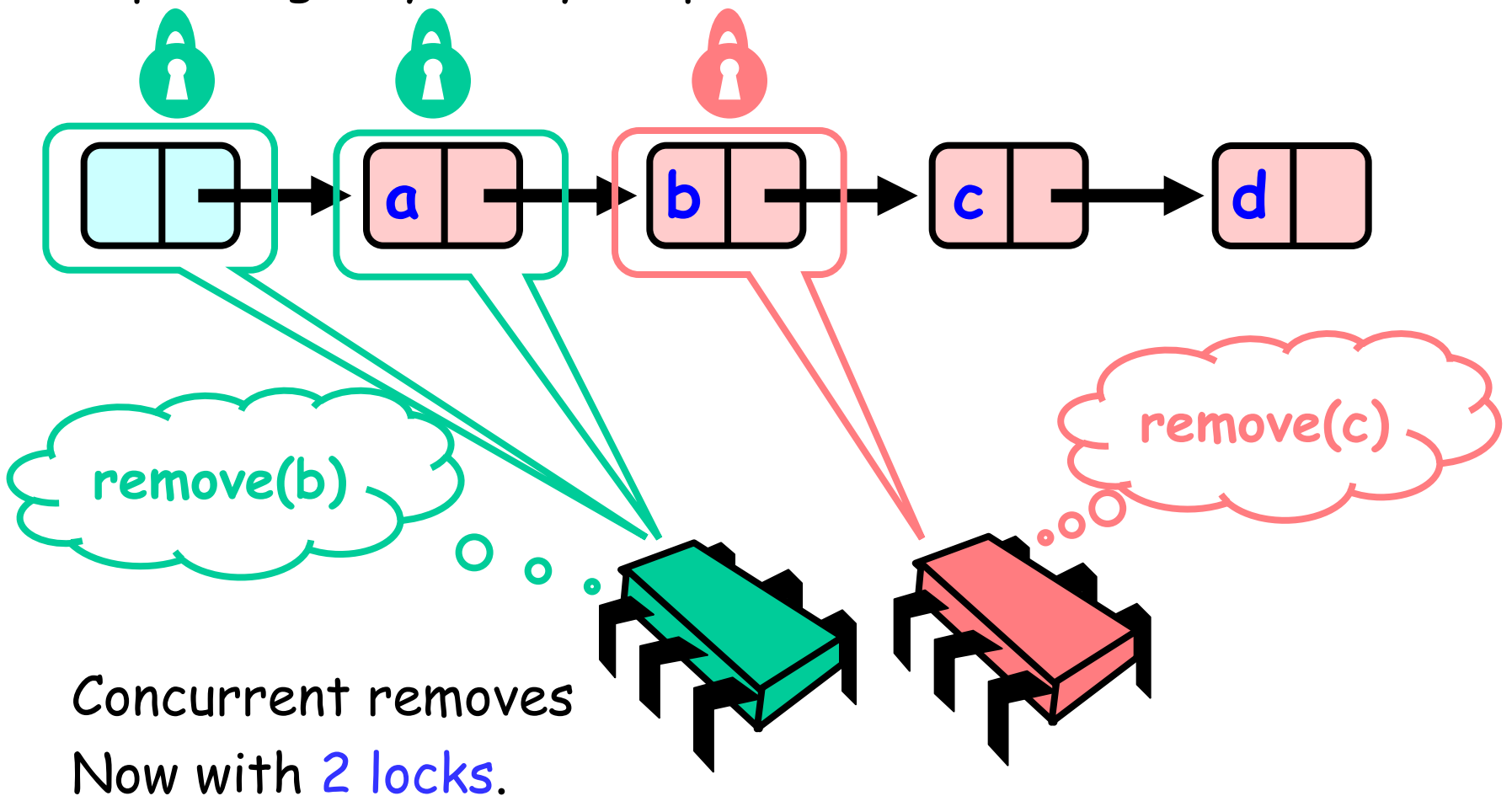

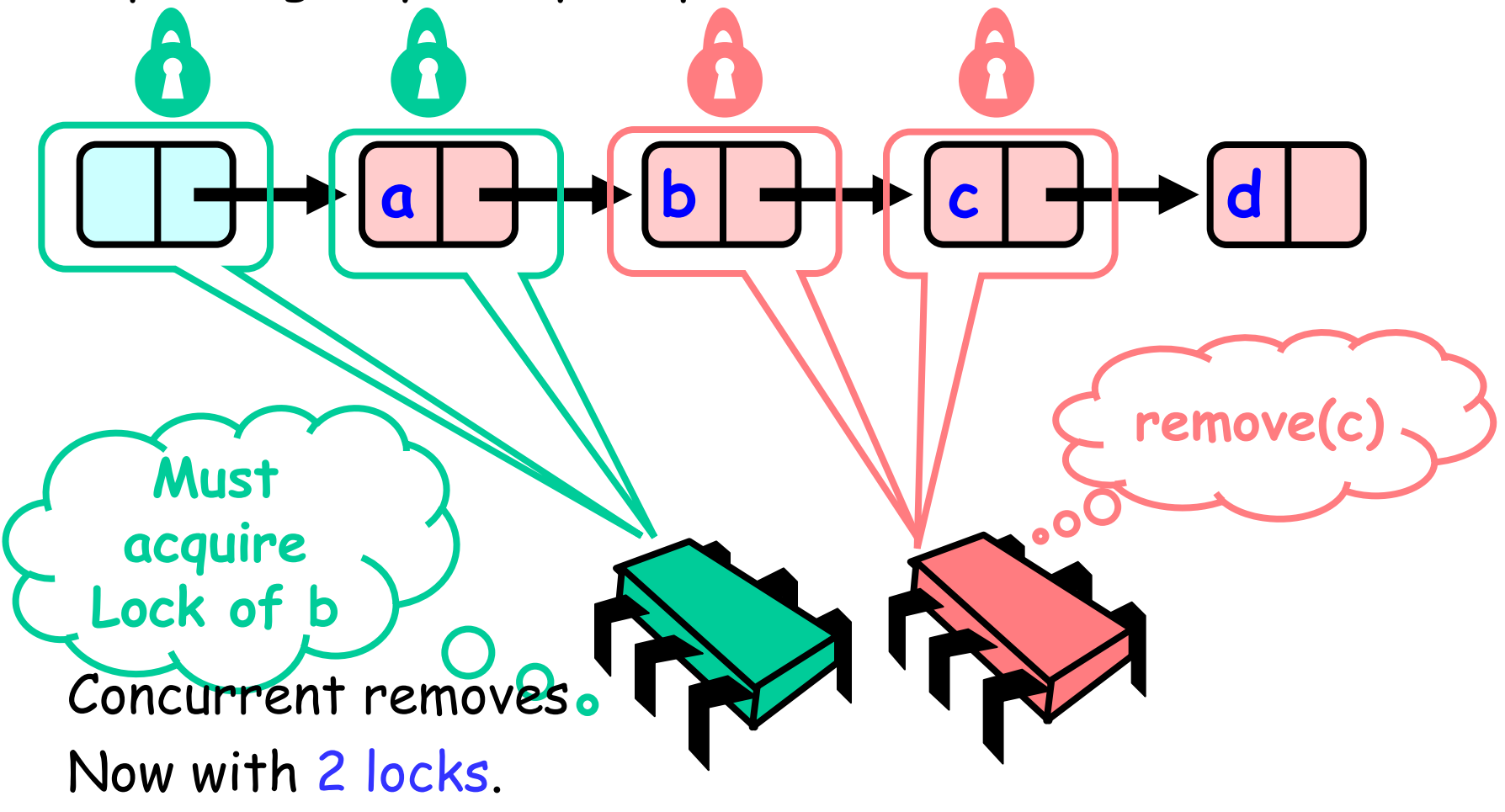

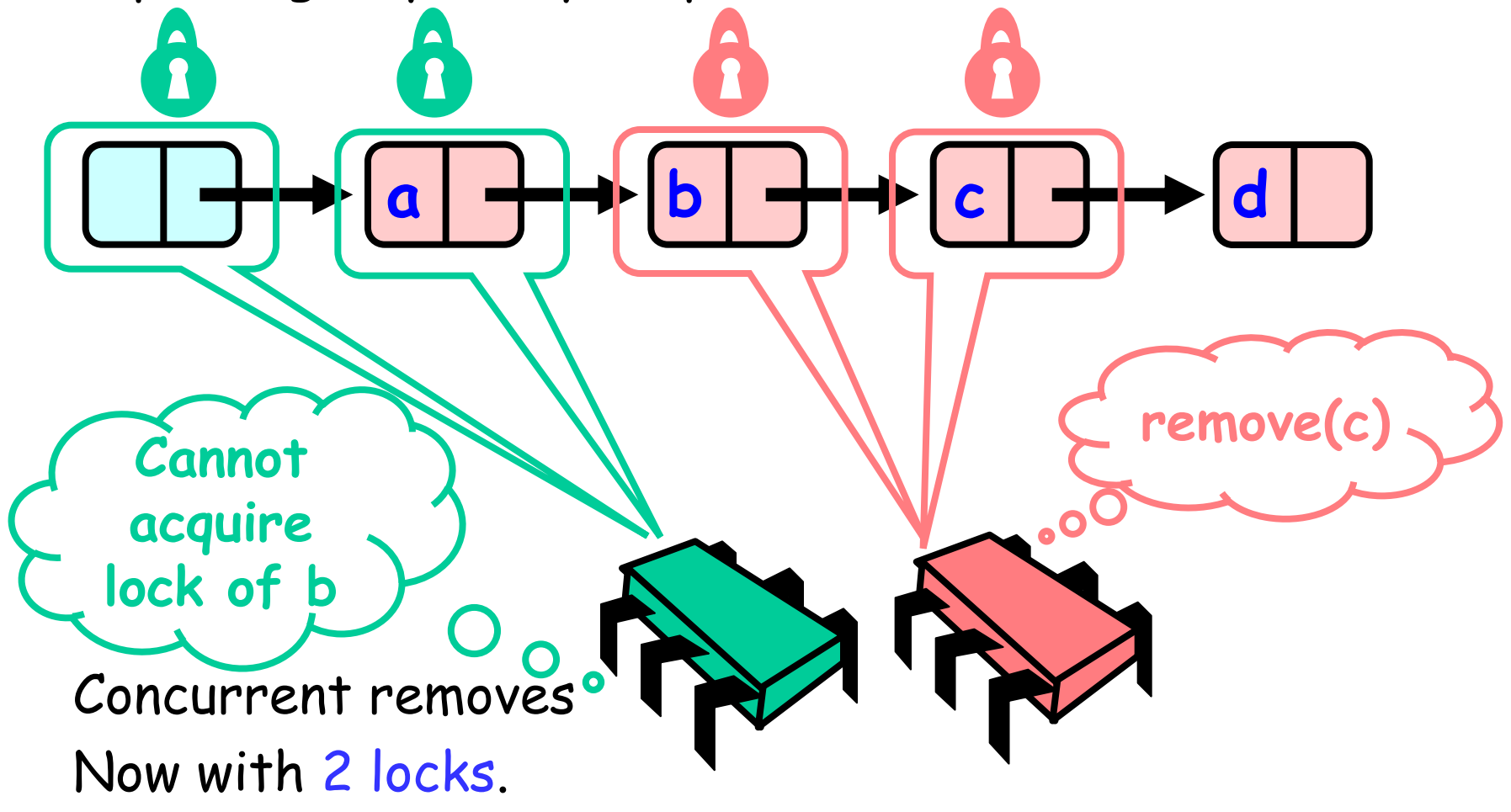

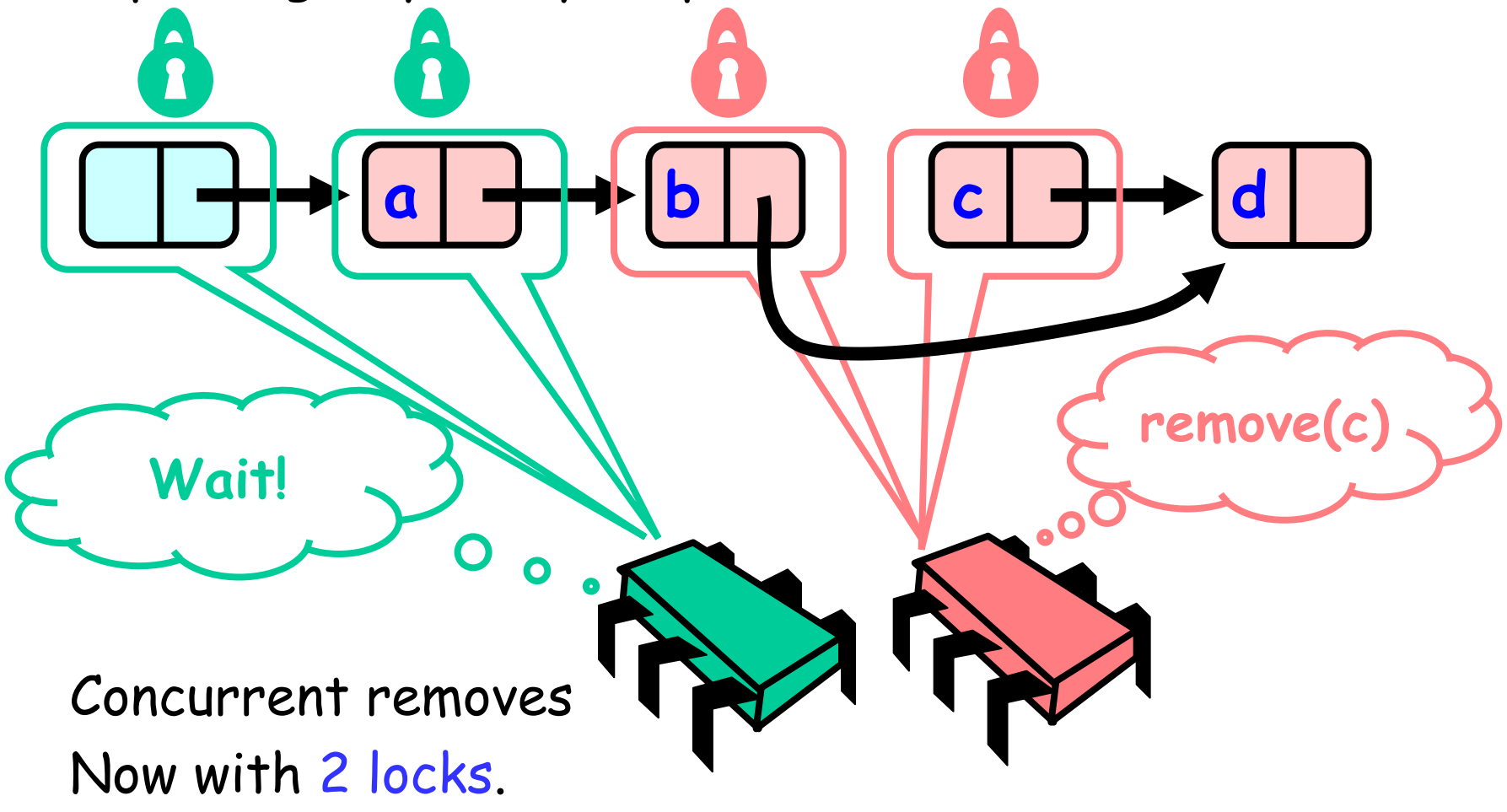

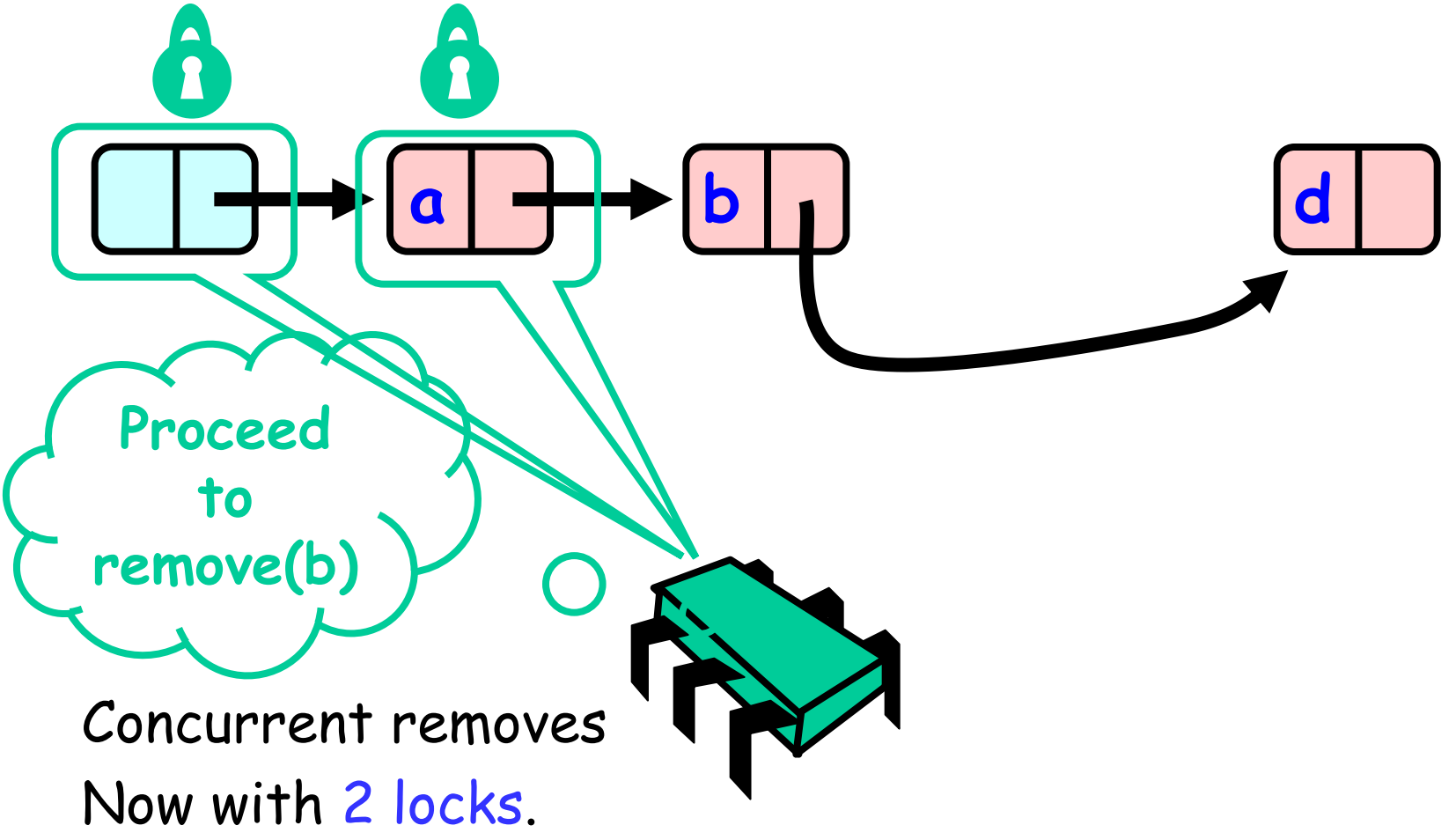

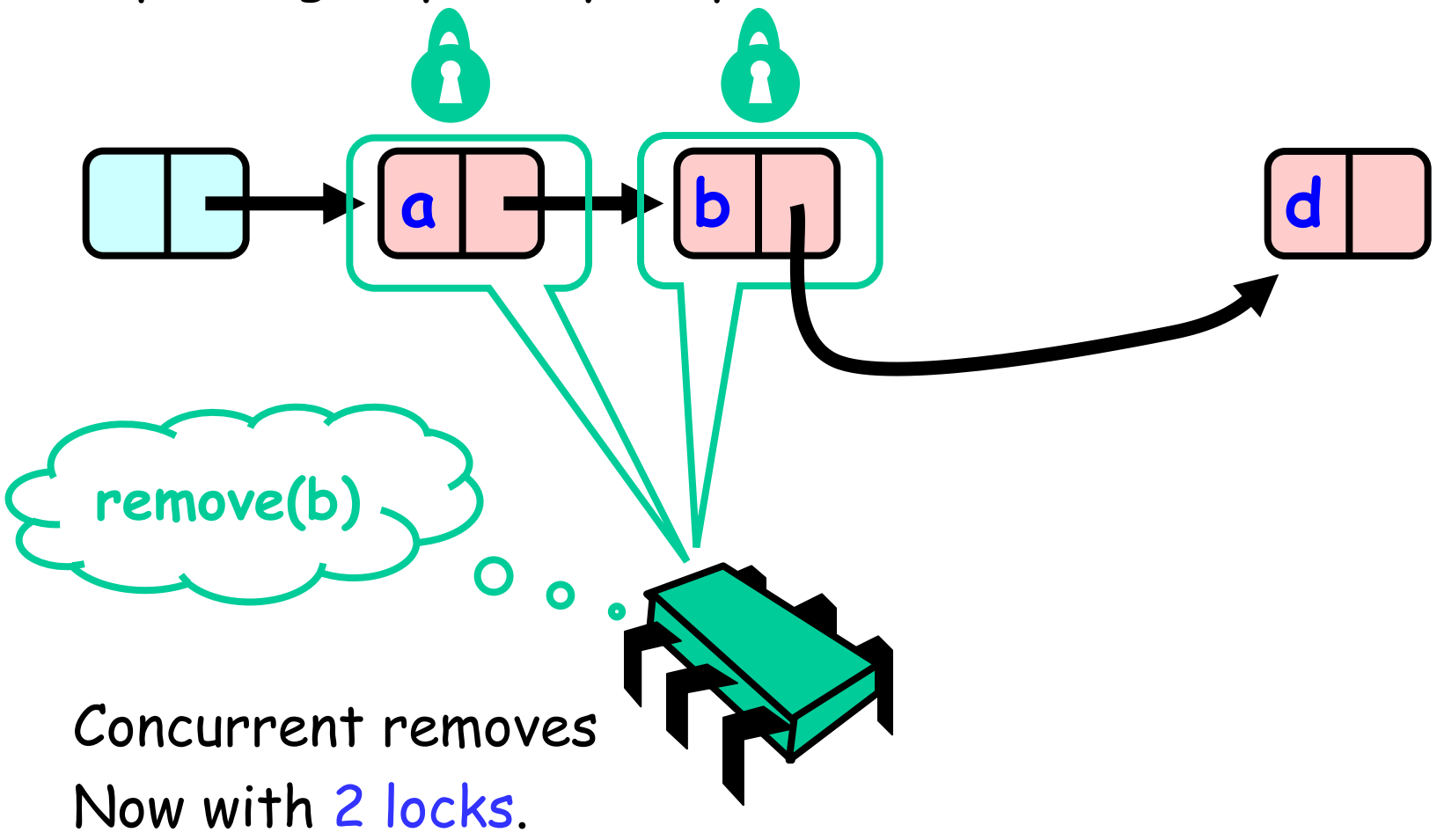

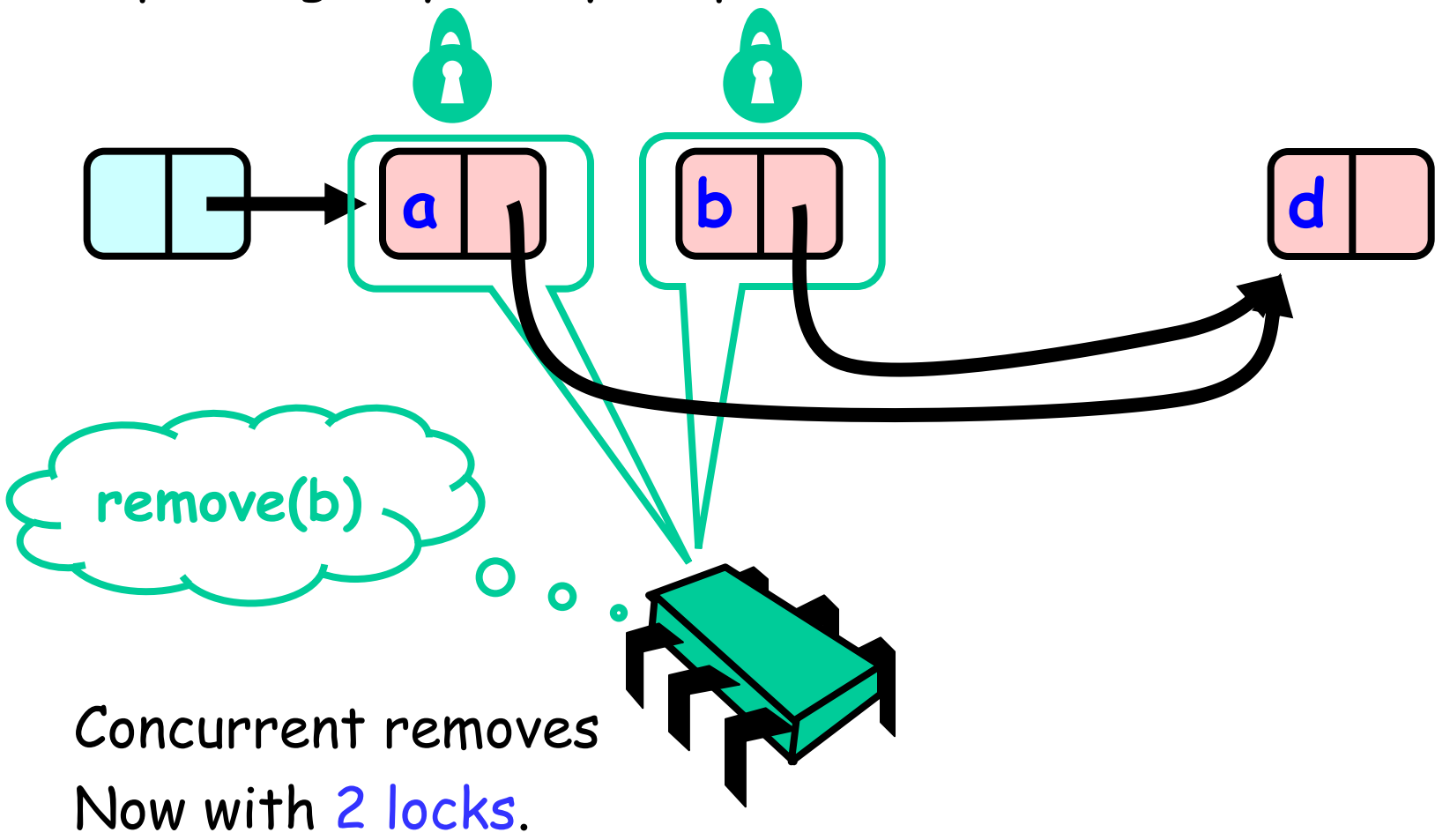

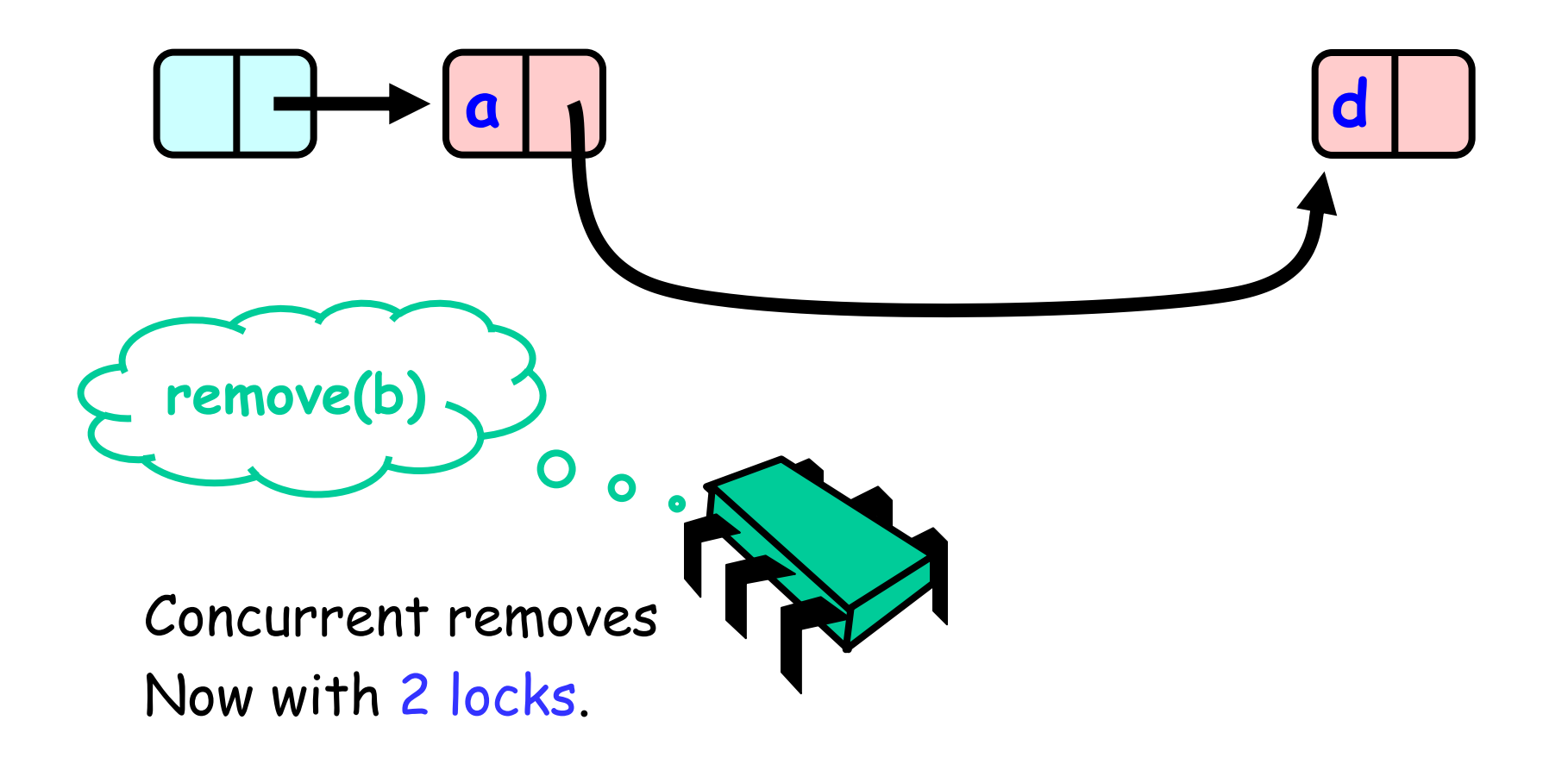

- 2. Explaining why every step is needed.
- Conclusion:
- Now that we hold 2 locks for Remove / Add / Contains. If a node is locked :
	- It can't be removed and so does the next node in the list.
	- No new node can be added before it and after it.

# Remove method

```
public boolean remove(Item item) {
 int key = item.hashCode();
 Node pred, curr;
 try
{
   …
 } finally
{
  curr.unlock();
  pred.unlock();
 }}
```
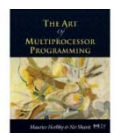

# Remove method

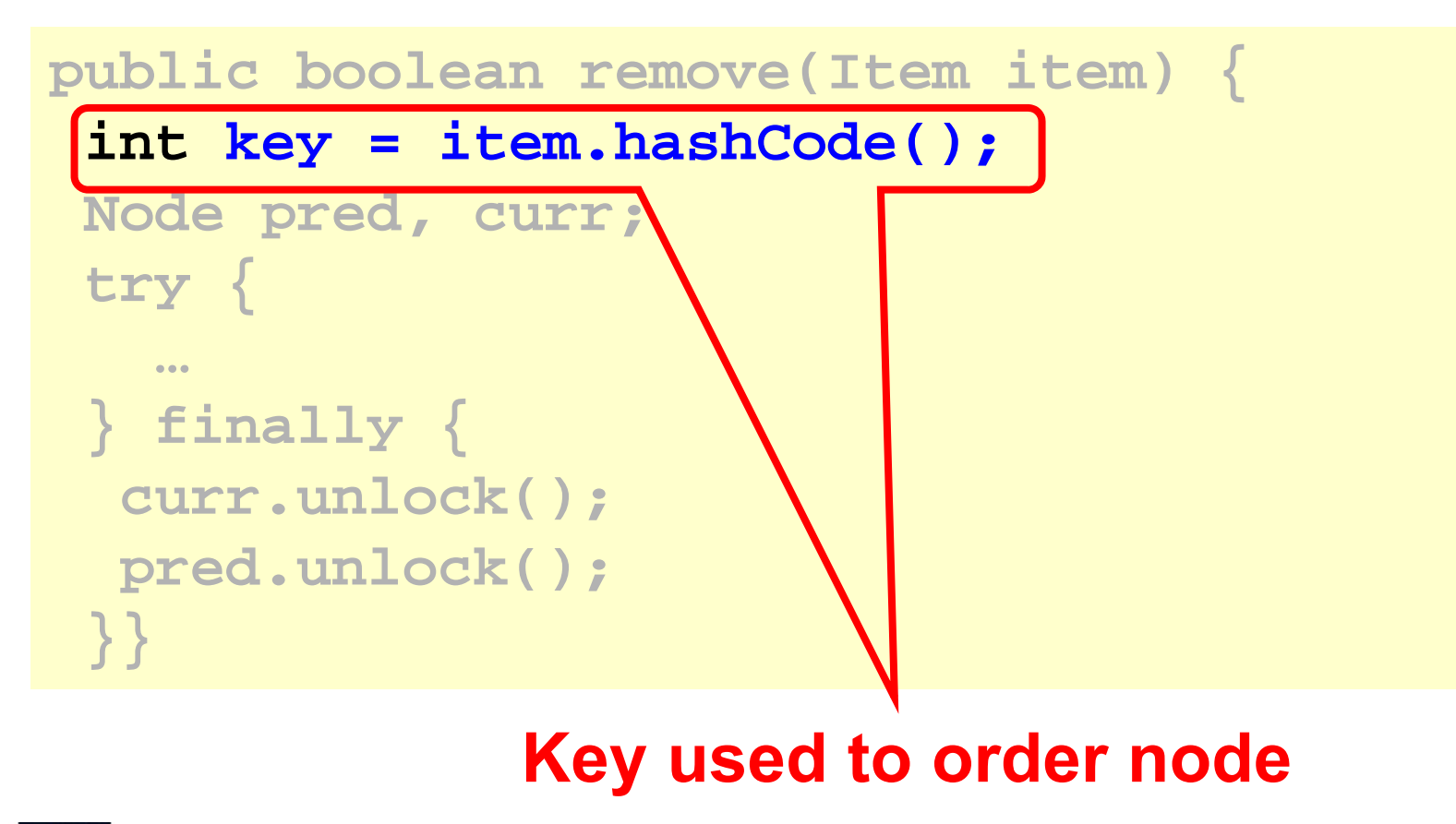

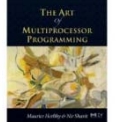

# Remove method

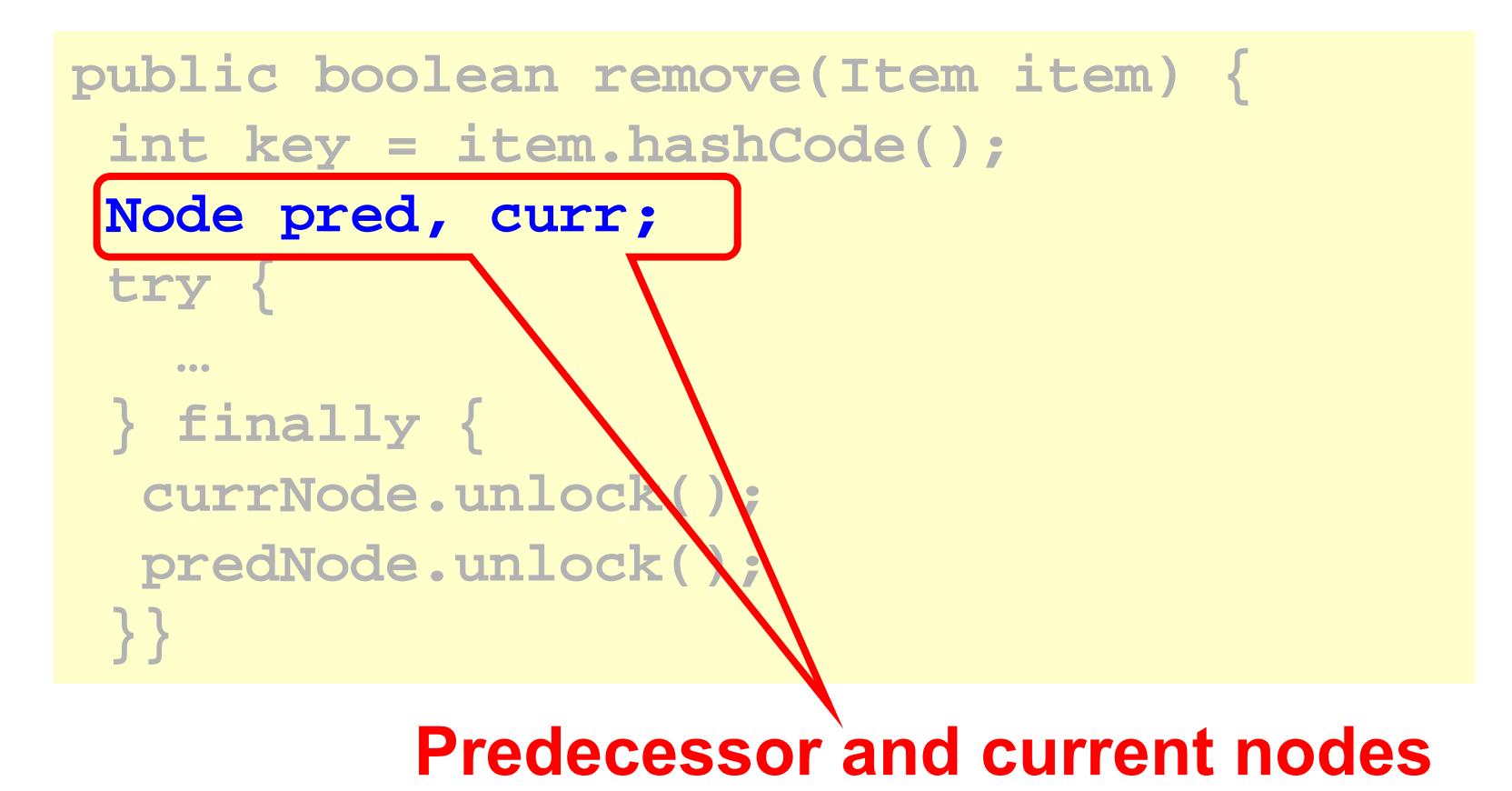

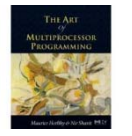
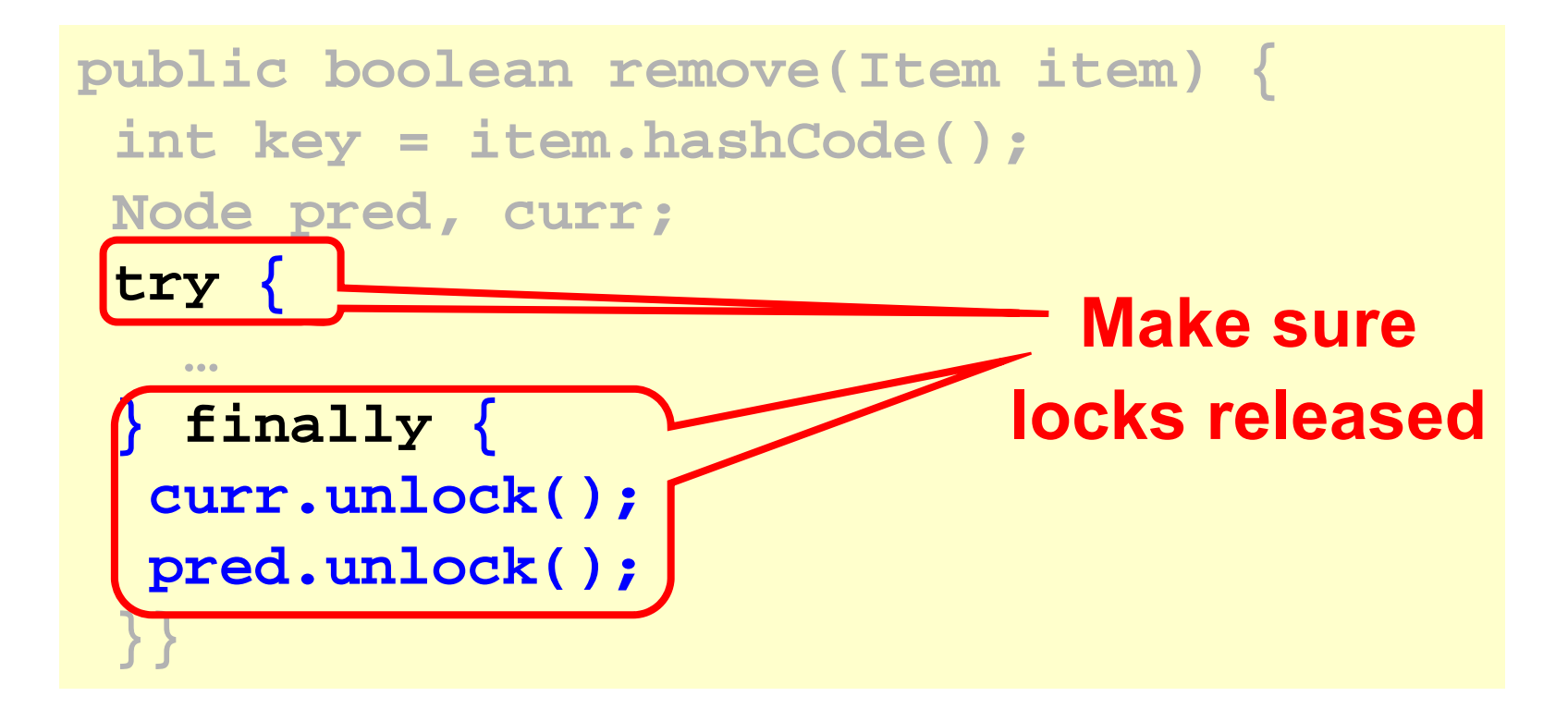

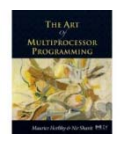

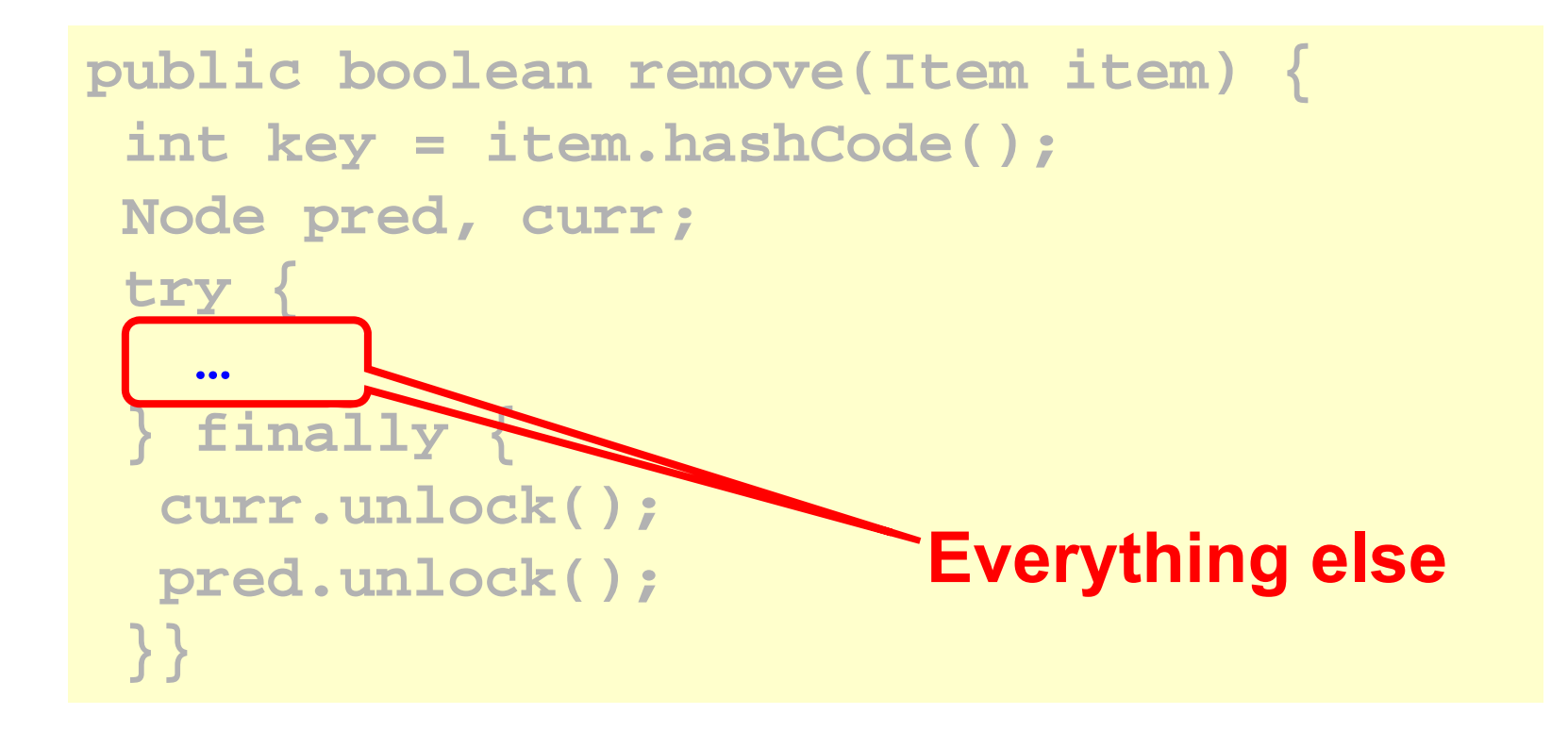

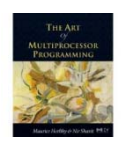

```
try
{
pred = this.head;
pred.lock();
curr = pred.next;
 curr.lock();
 …} finally { … }
```
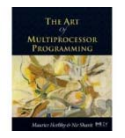

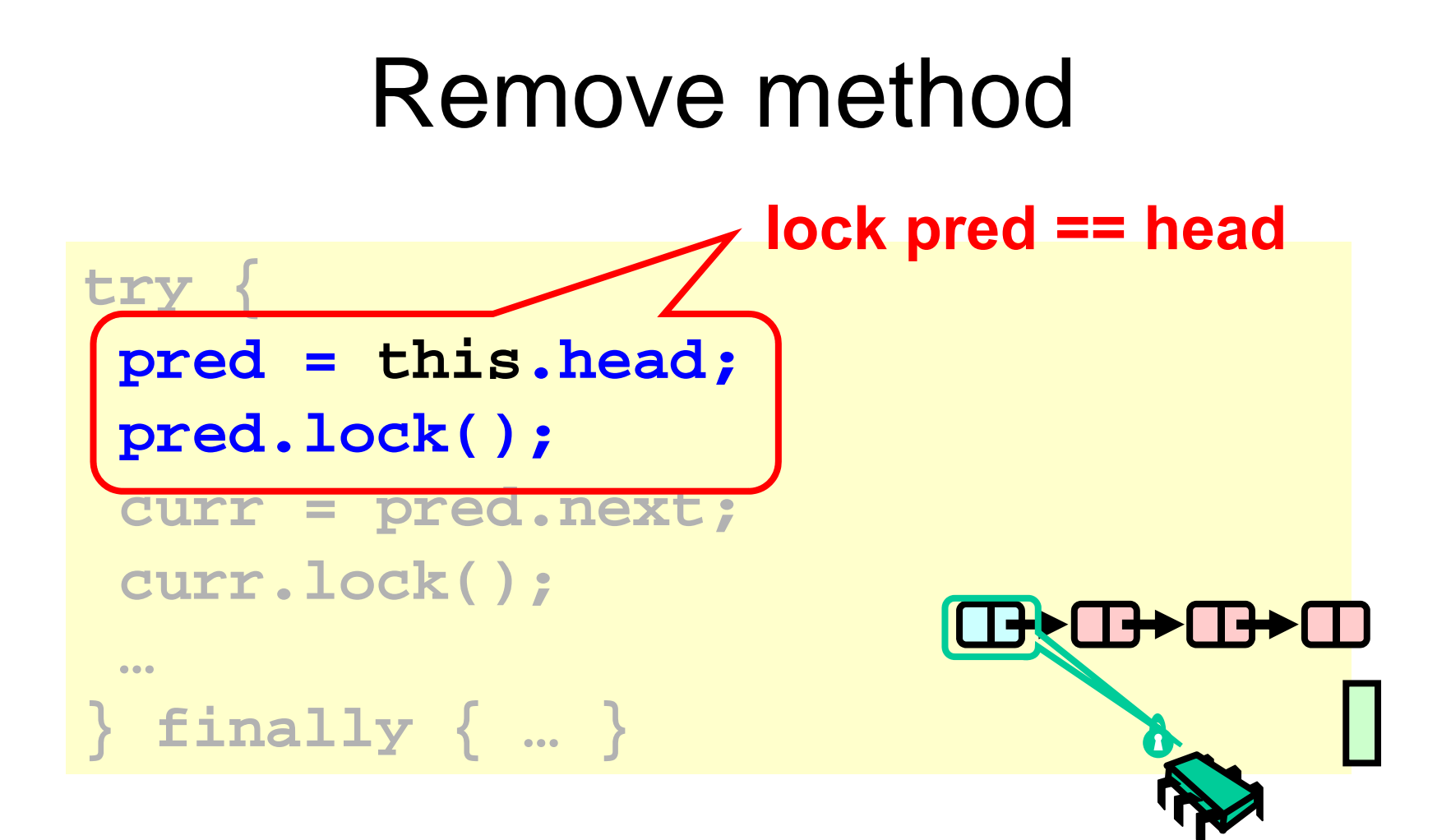

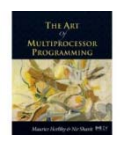

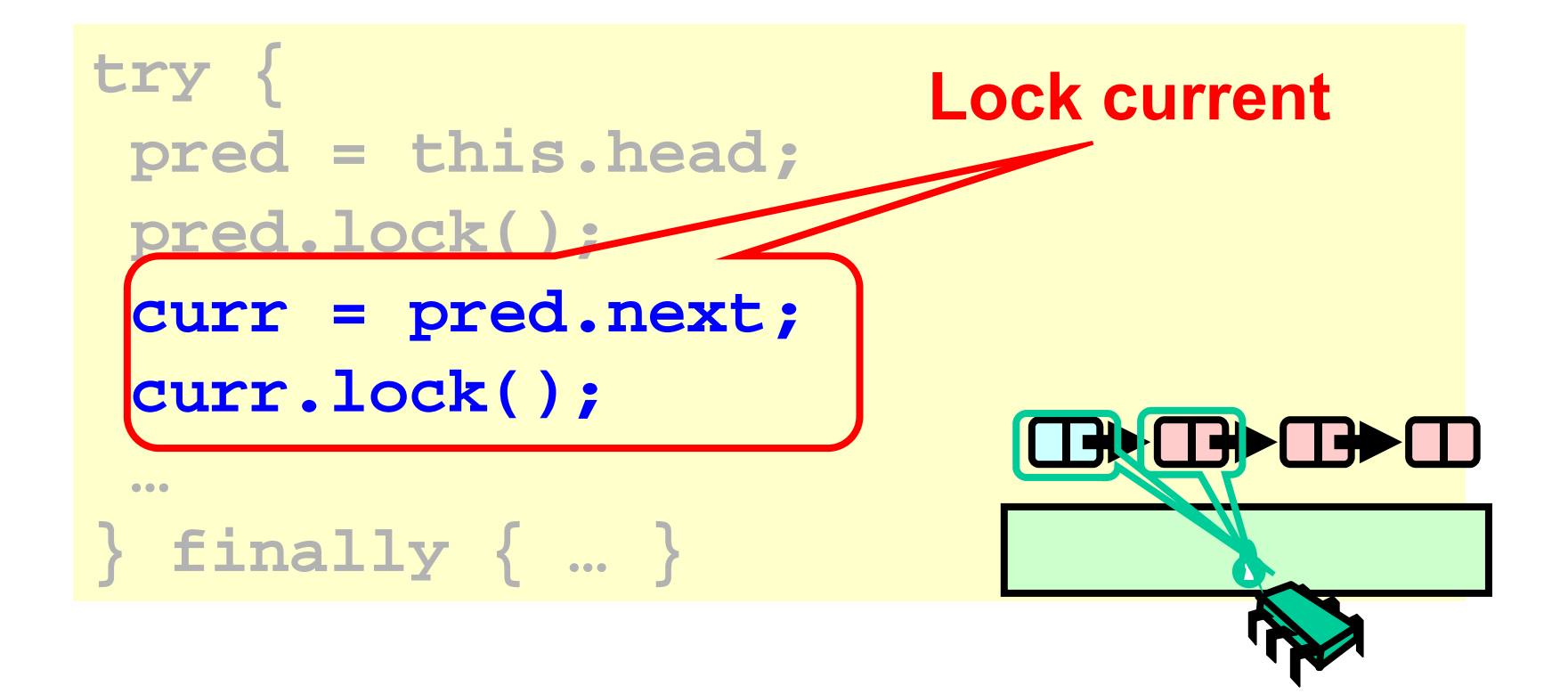

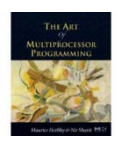

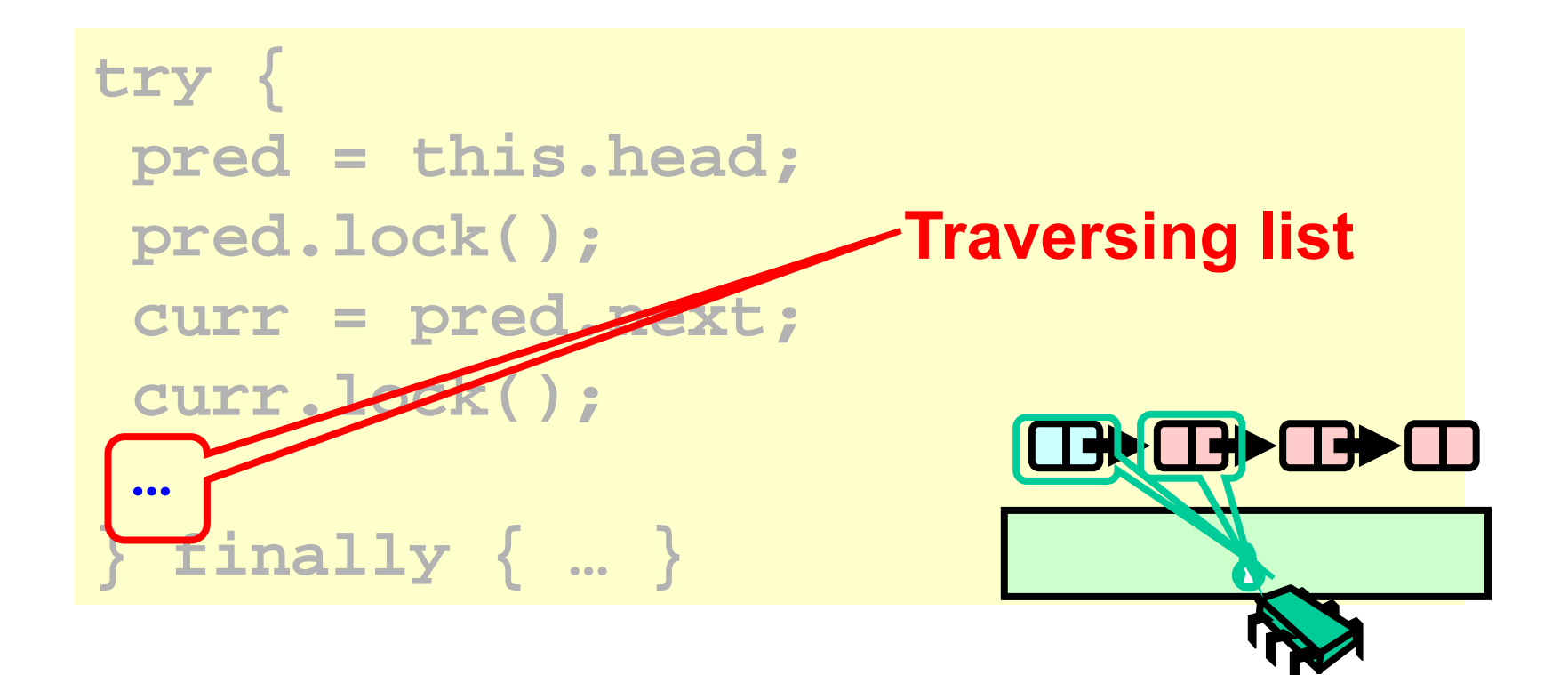

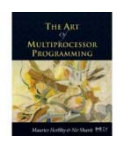

```
while (curr.key <= key) {
  if (item == curr.item) {
   pred.next = curr.next;
   return true
;
  }
  pred.unlock();
                              ▌╃▛▐▊▛▛▊▊▛
 pred = curr;
  curr = curr.next;
  curr.lock();
 }
 return false
;
```
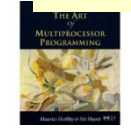

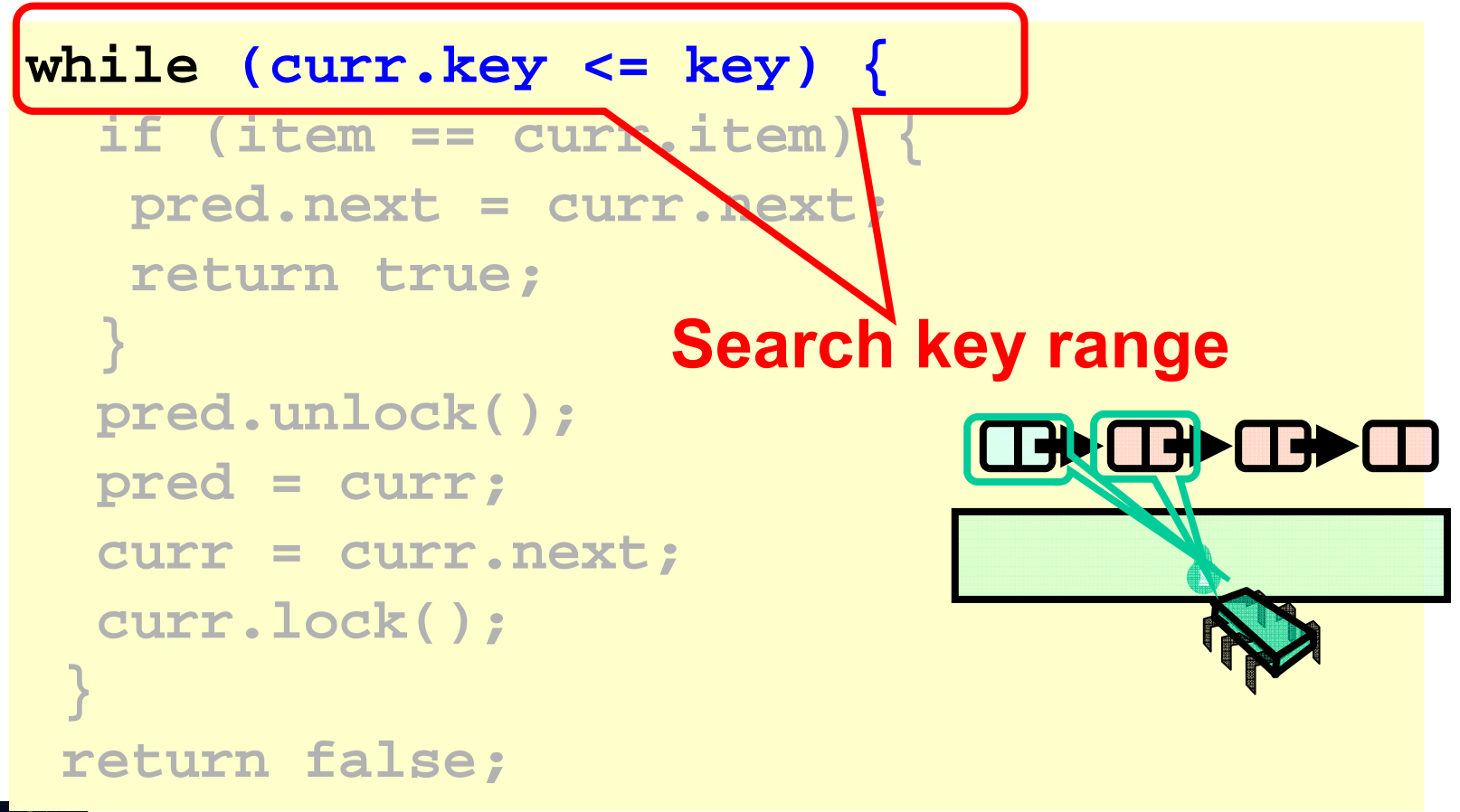

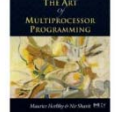

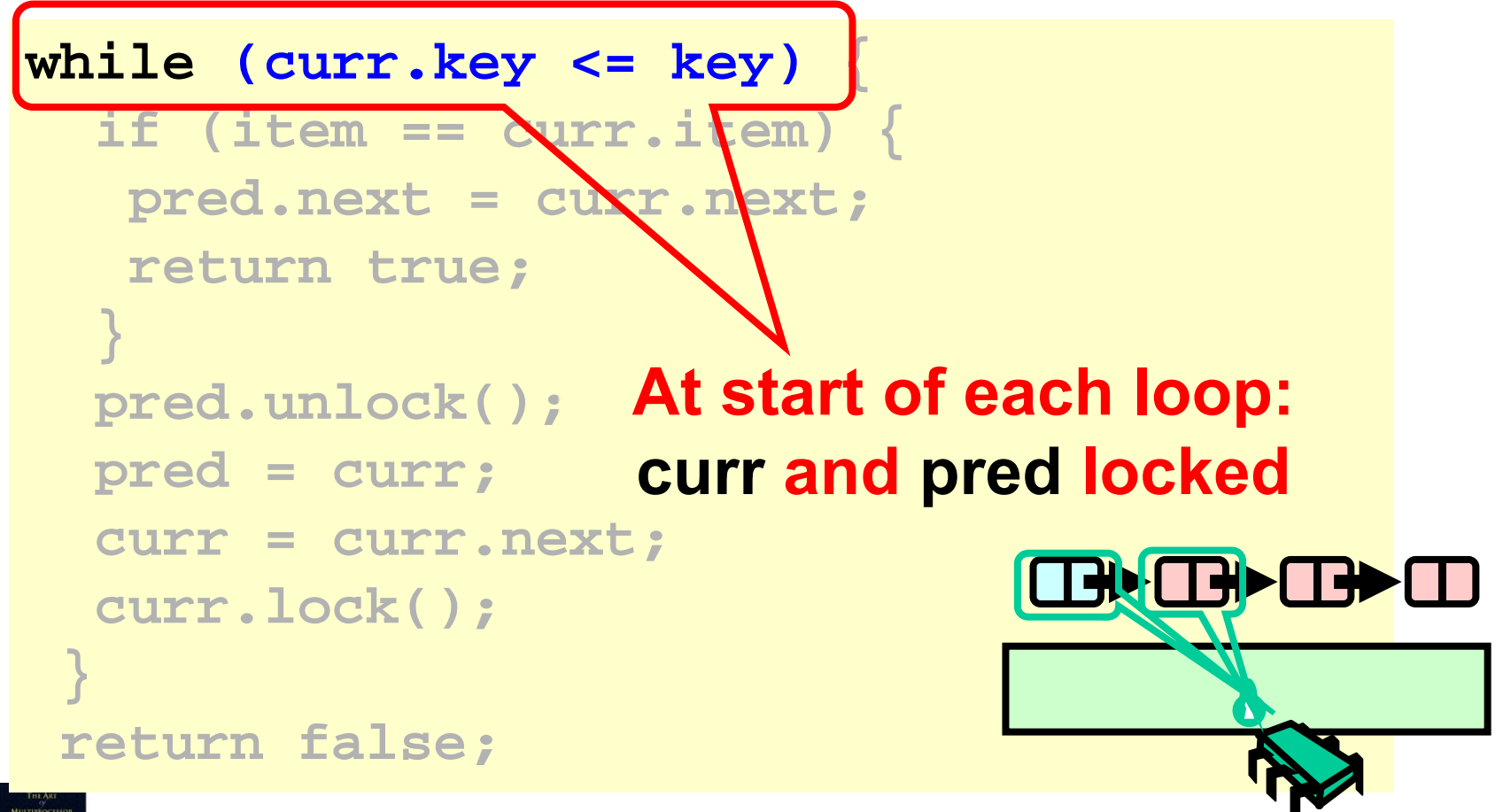

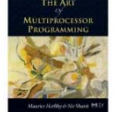

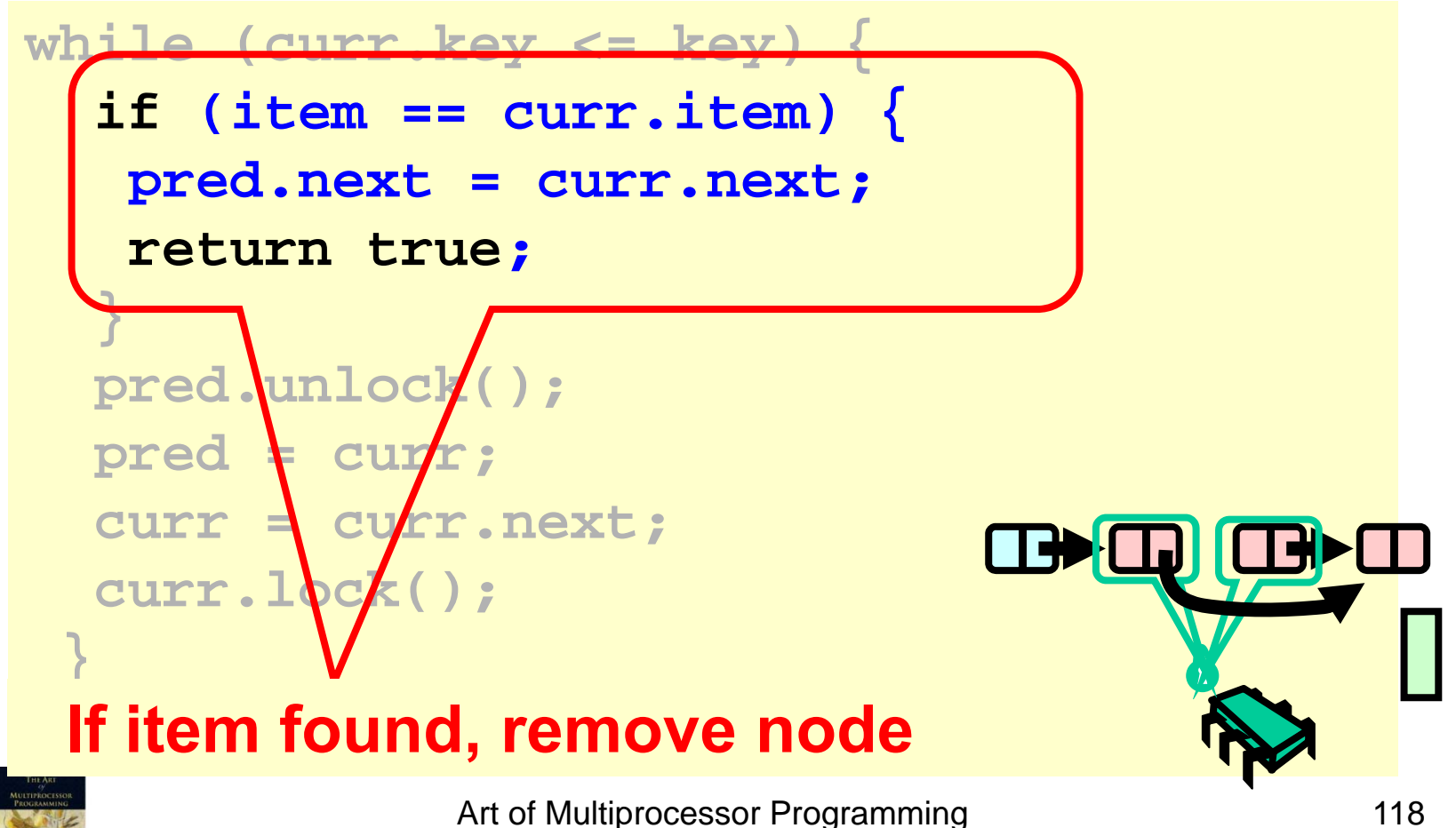

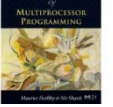

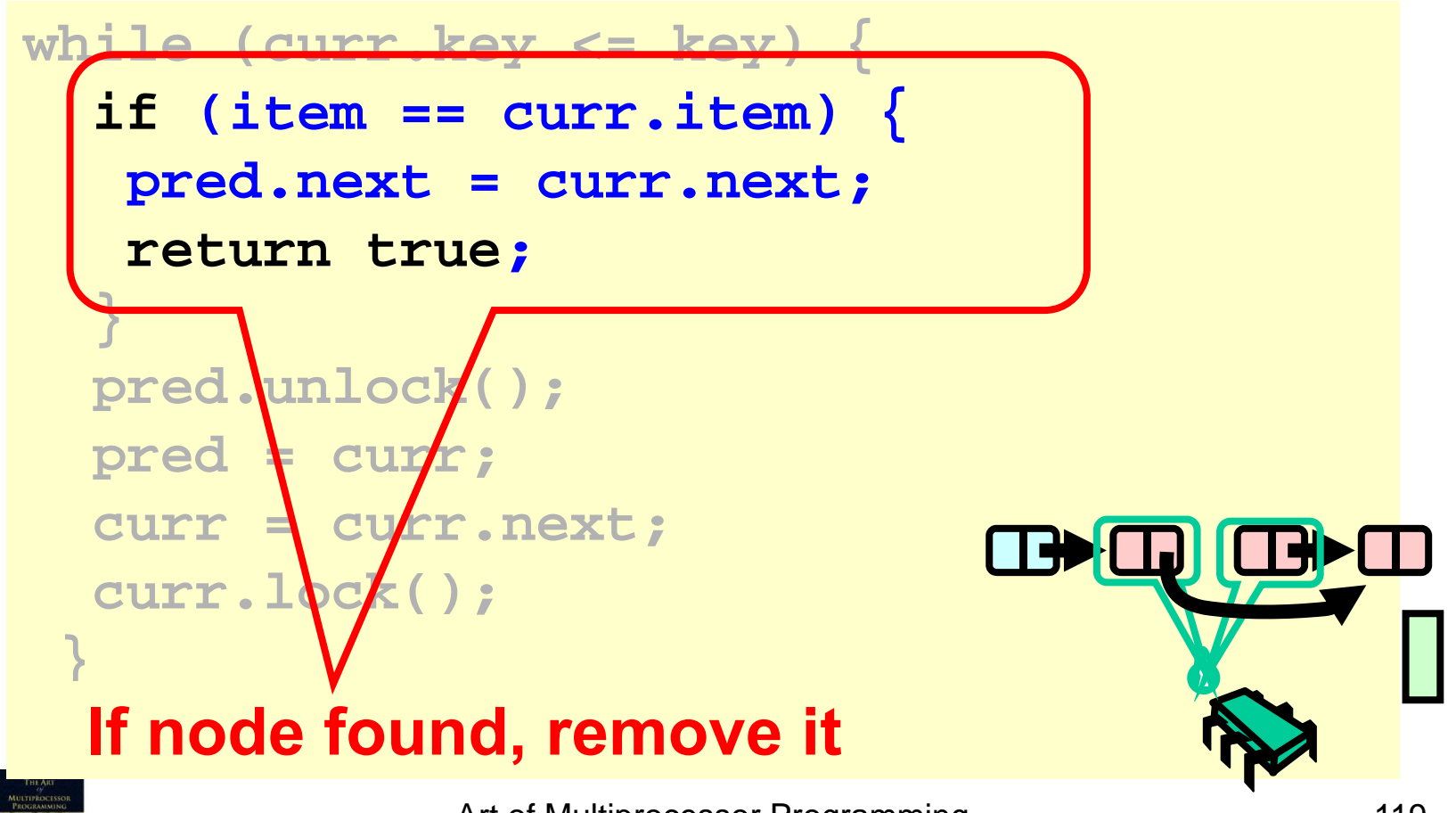

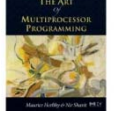

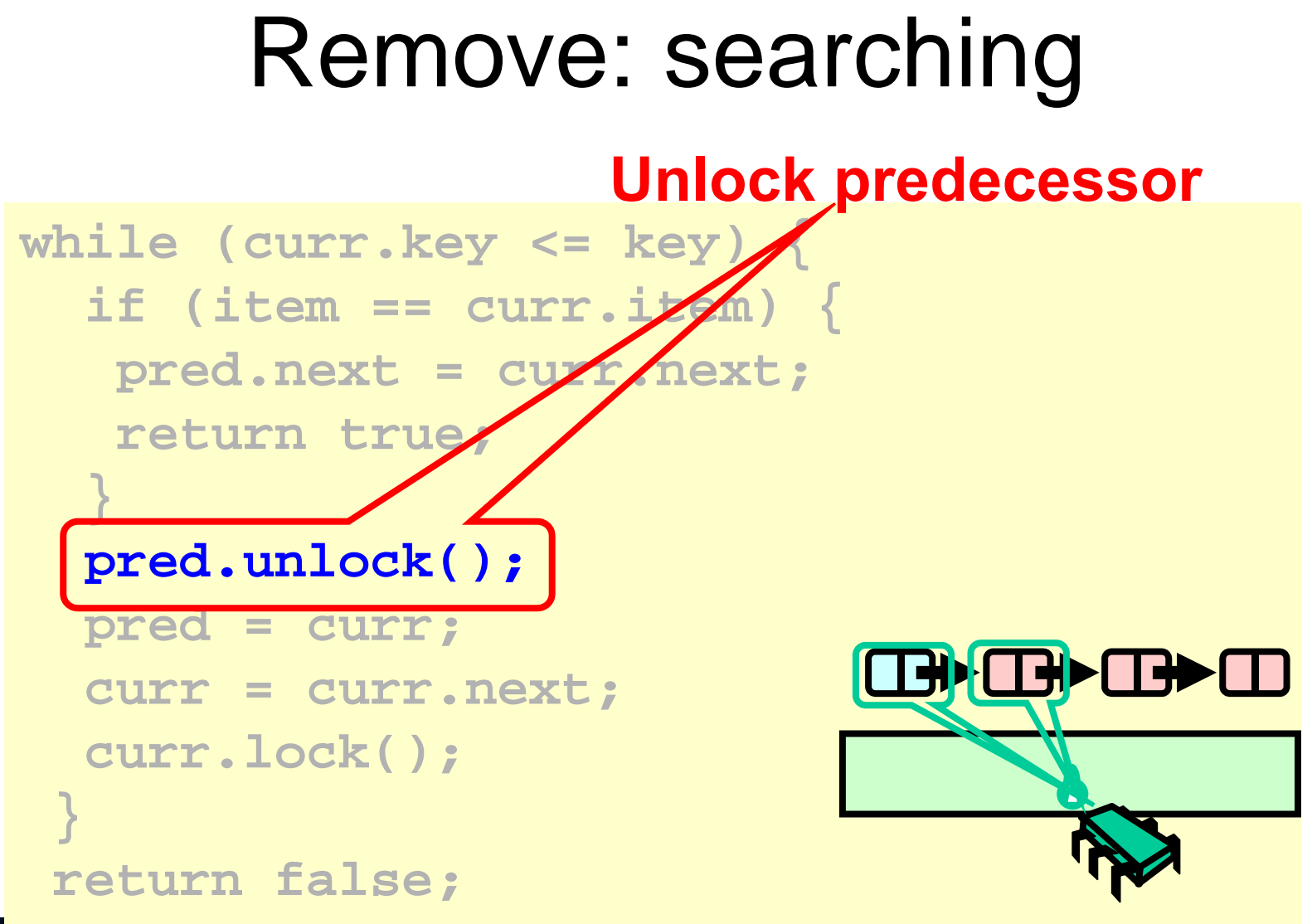

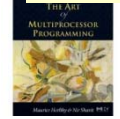

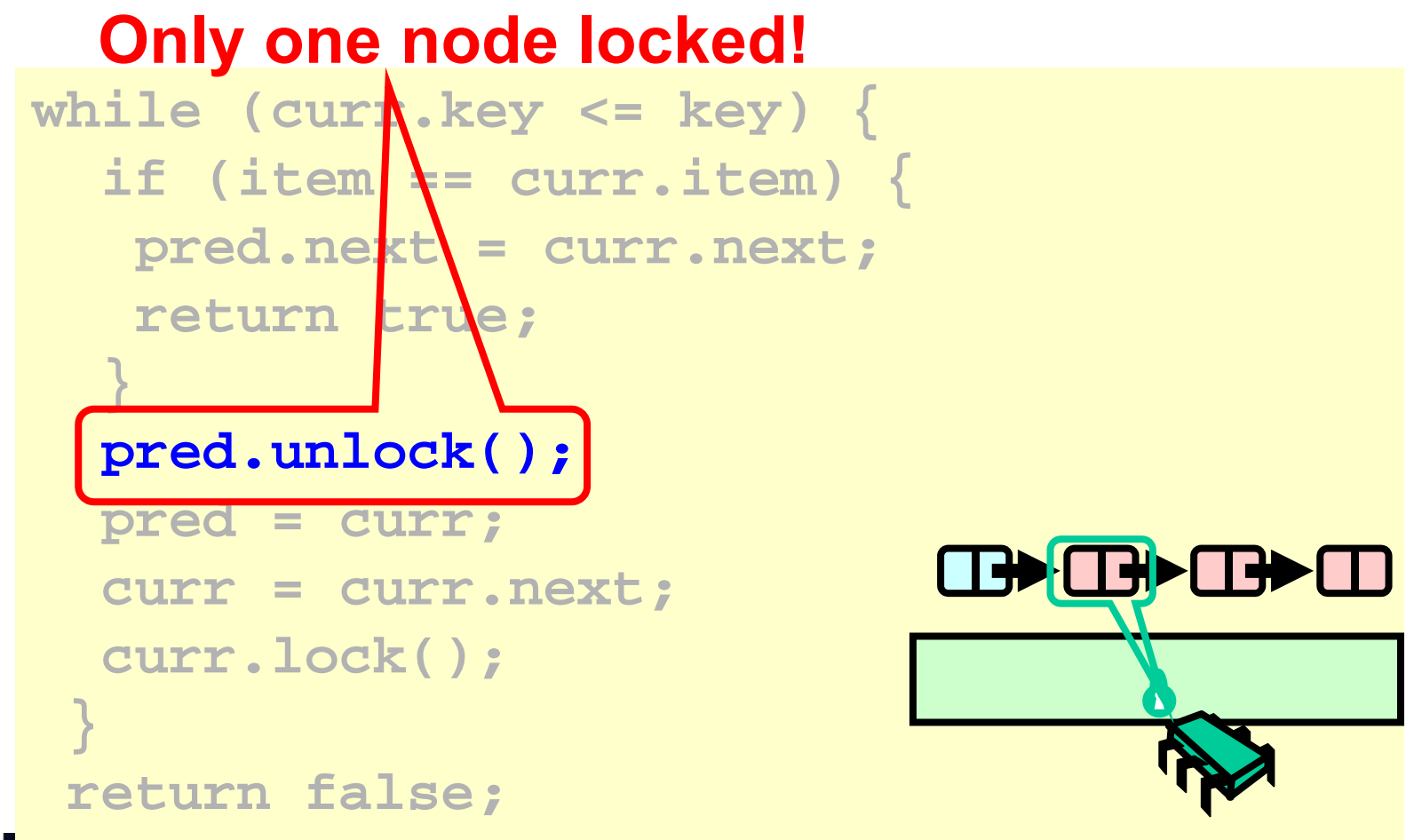

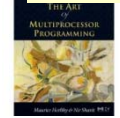

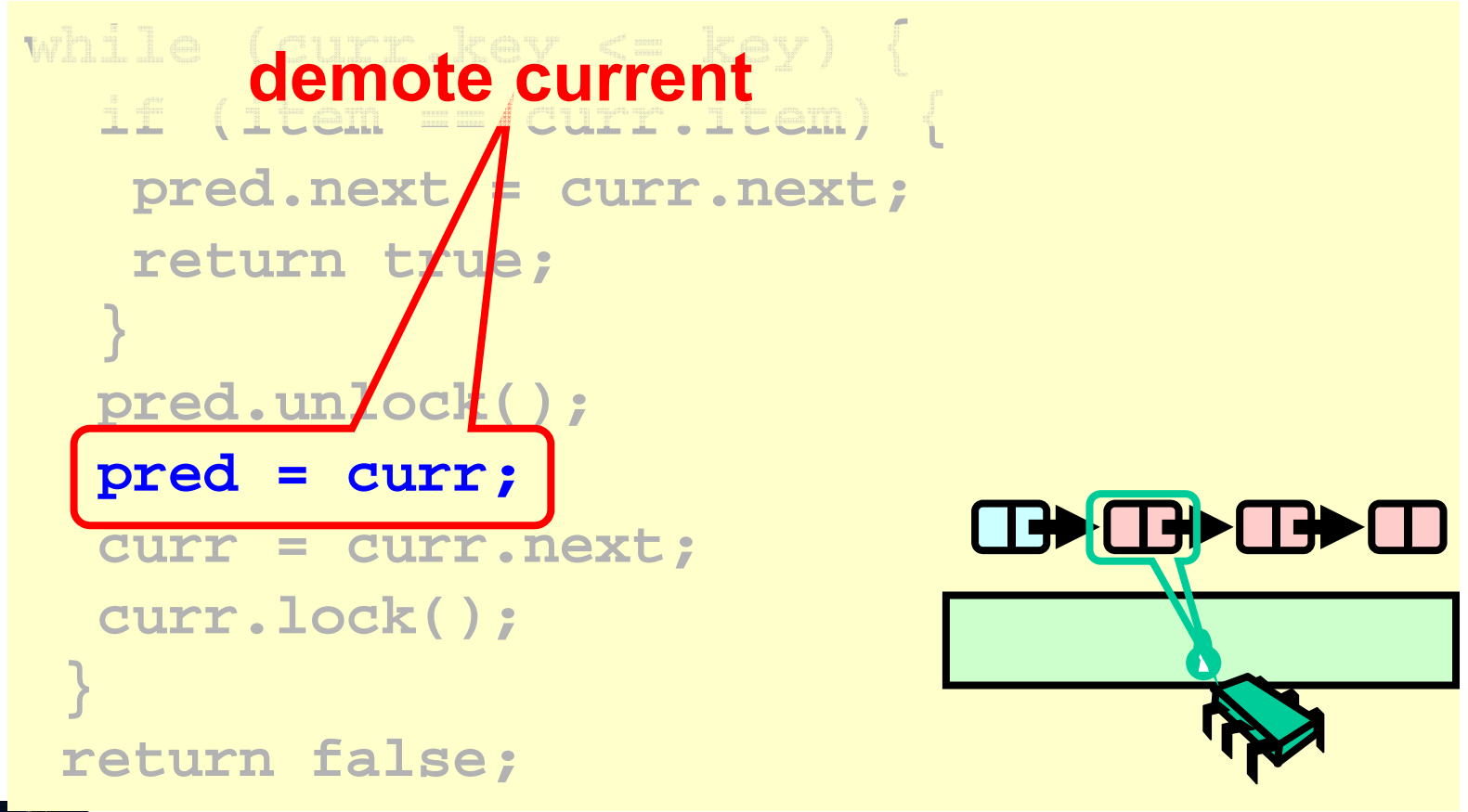

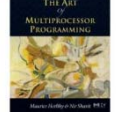

Art of Multiprocessor Programming 122

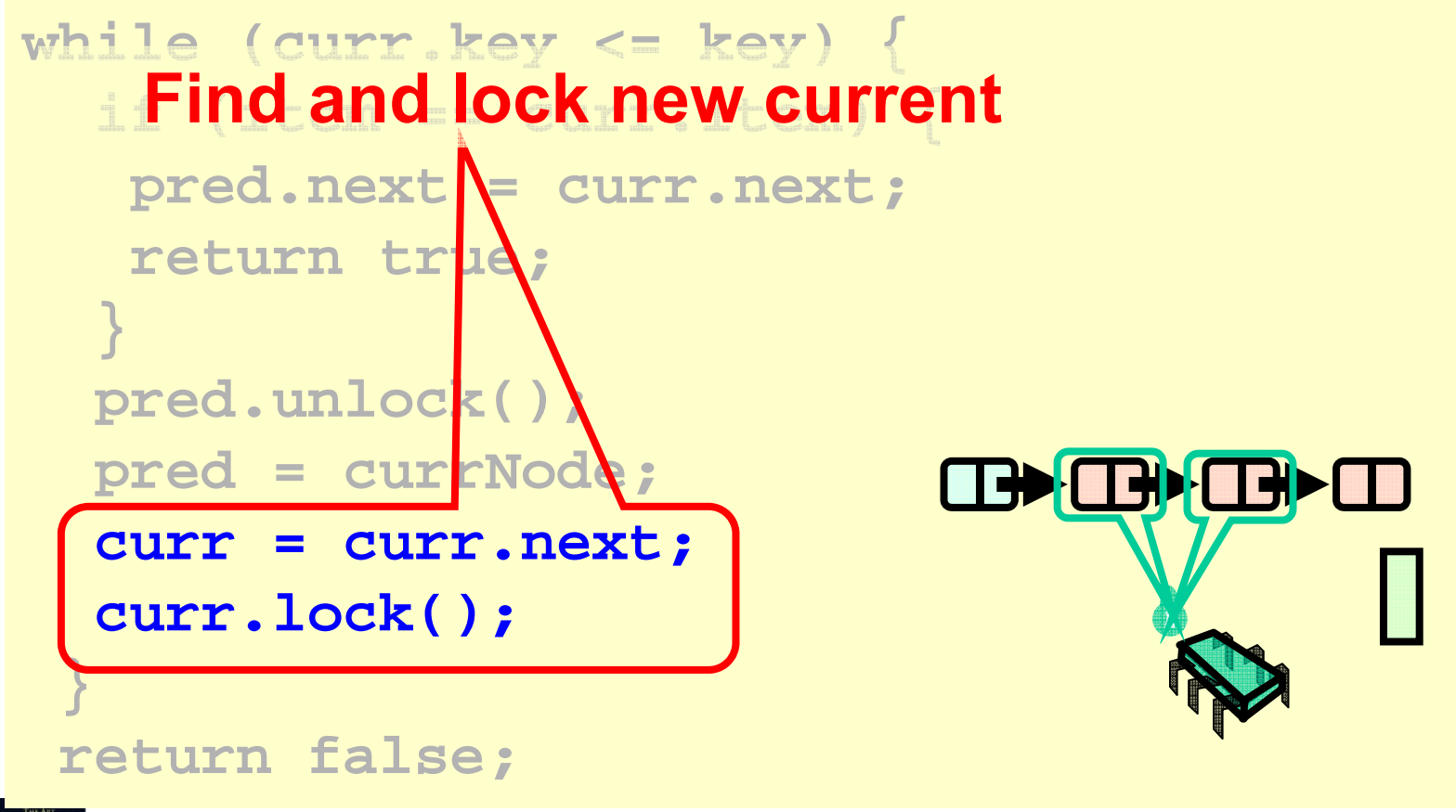

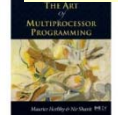

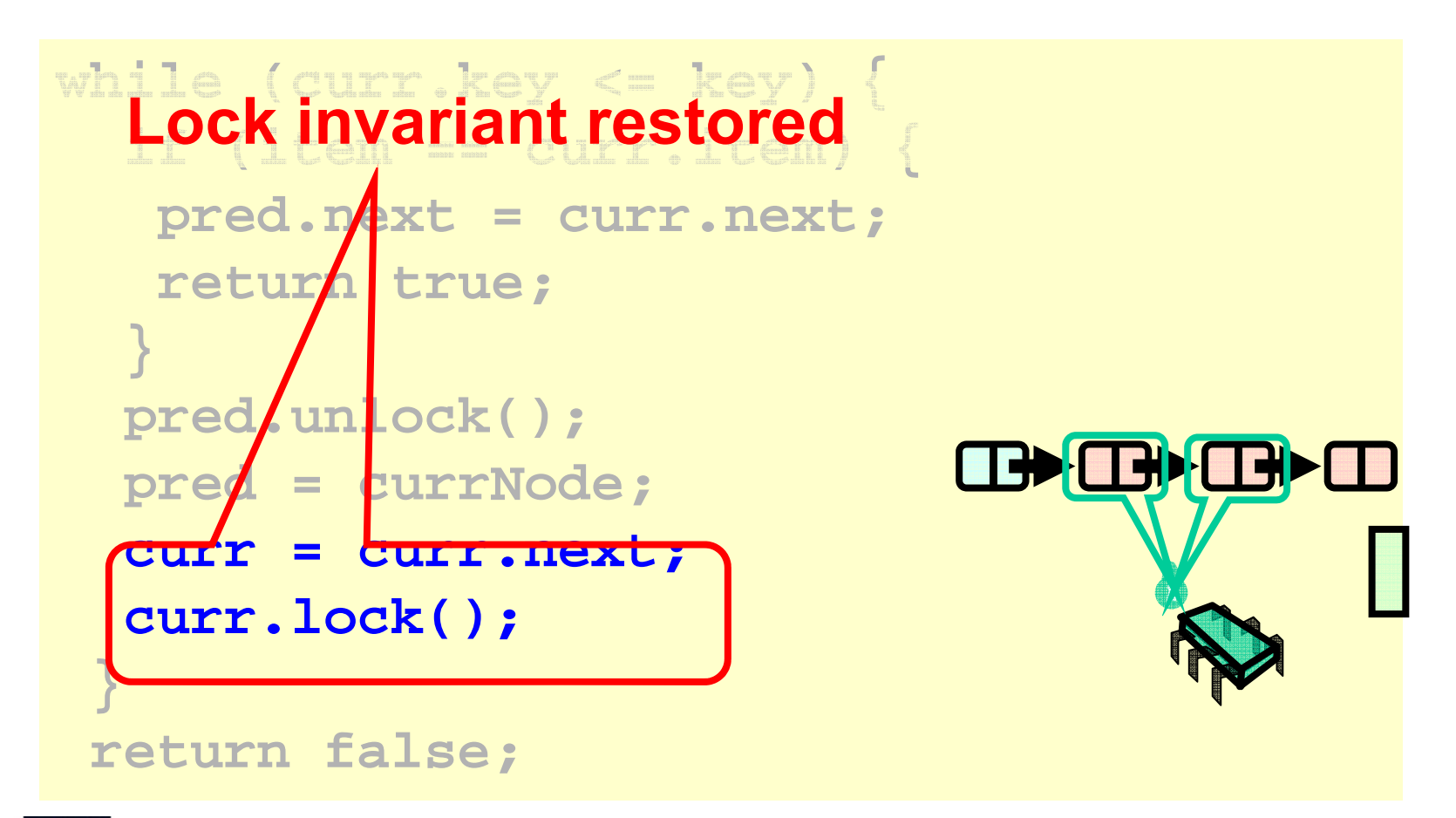

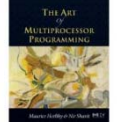

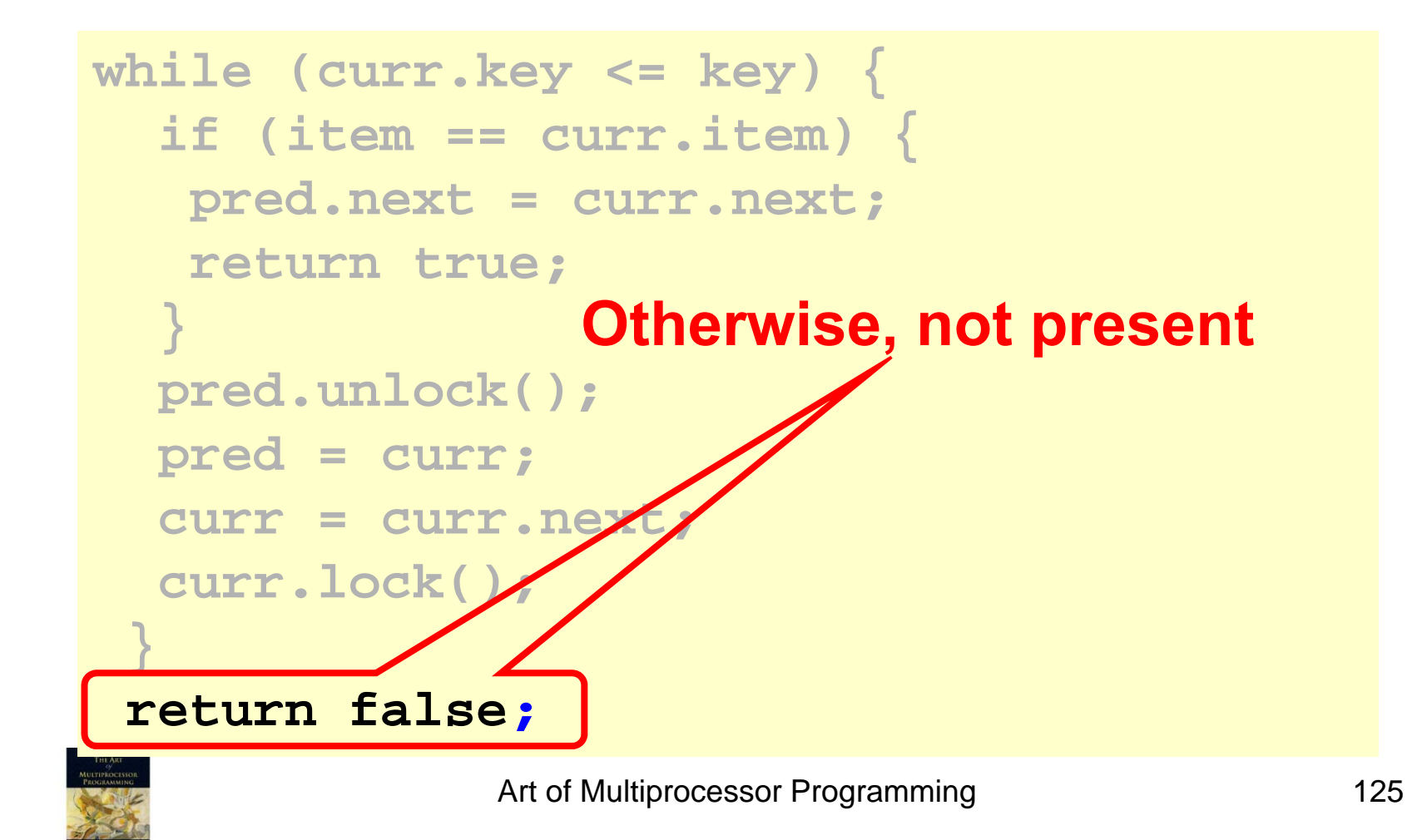

### 3. Code review:

#### **Add:**

```
public boolean add(T item) { 
   int key = item.hashCode(); 
   head.lock(); 
   Node pred = head; 
   try { 
    Node curr = pred.next; 
    curr.lock(); 
    try { 
      while (curr.key < key) { 
       pred.unlock(); 
       pred = curr; 
       curr = curr.next; 
       curr.lock(); 
 } 
                              Finding the place to 
                                  add the item:
```
#### Continued:

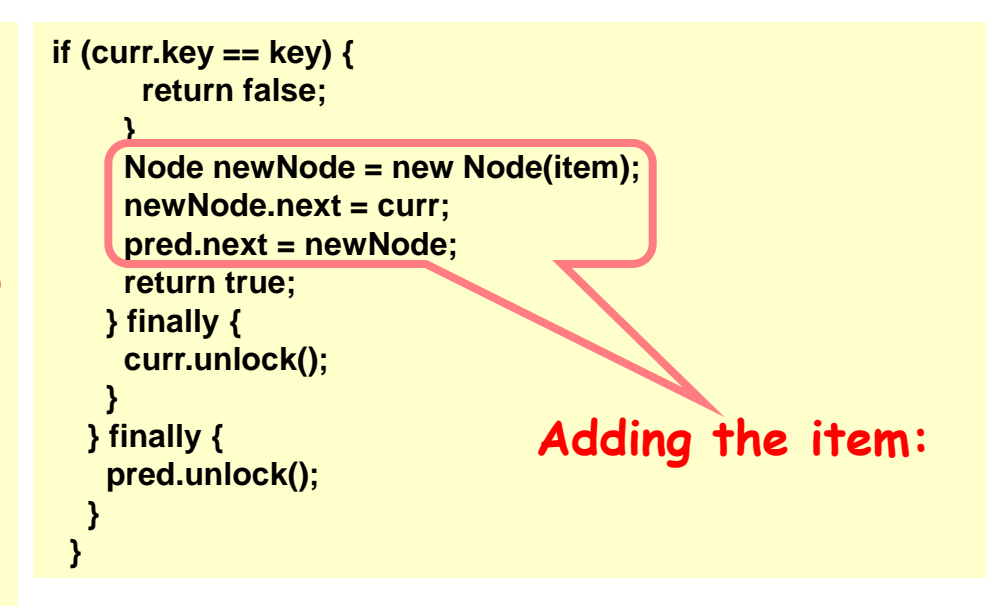

### 3. Code review:

#### **Contains:**

#### Continued:

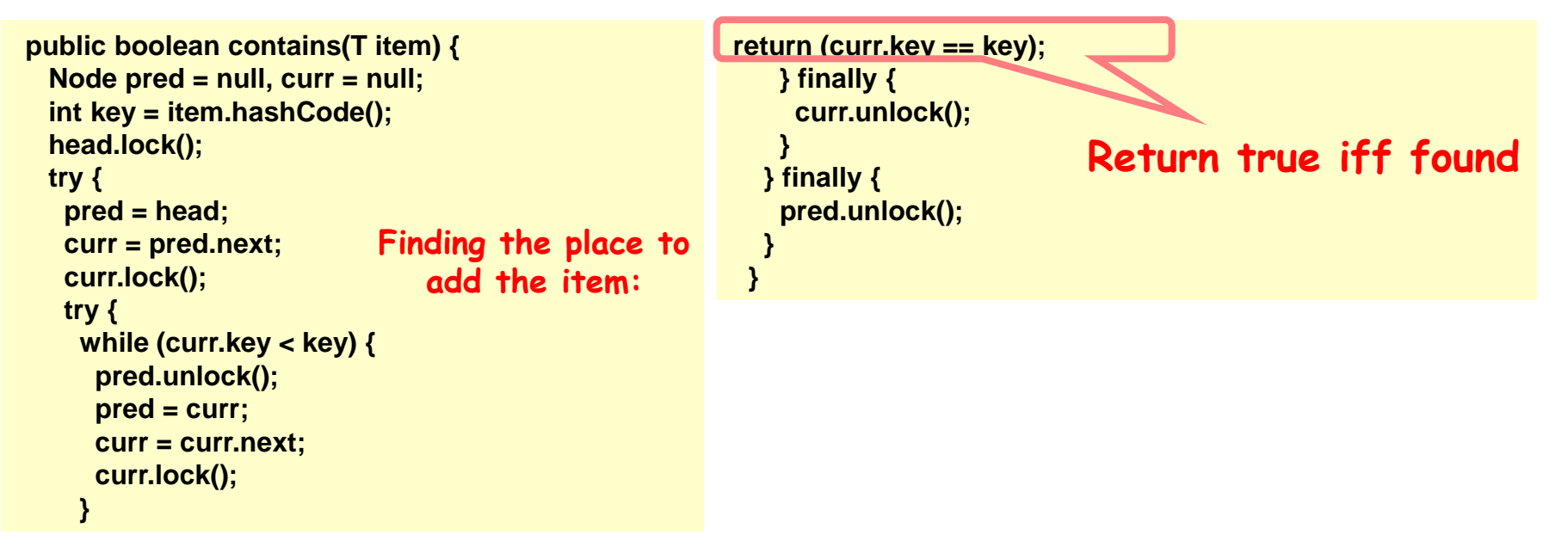

Proving correctness for Remove(x) function:

- So how do we prove correctness of a method in a concurrent environment?
- 1. Decide on a Rep-Invariant. Done!
- 2. Decide on an Abstraction map. Done!

3. Defining the operations:

Remove(x): If x in the set => x won't be in the set and return true.

If  $x$  isn't in the set => don't change the set and return false.

Done!

Proving correctness for Remove(x) function:

- 4. Proving that each function keeps the Rep-Invariant:
	- 1. Tail reachable from head.
	- 2. Sorted.
	- 3. No duplicates.

 1. The newly created empty list obviously keeps the Rep-invariant.

 2. Easy to see from the code that for each function if the Rep-invariant was kept before the call it will still hold after it. Done!

Proving correctness for Remove(x) function:

5. Split the function to all possible run time outcomes.

In our case:

 1. Successful remove. (x was in the list) 2. Failed remove. (x wasn't in the list)

Done!

6. Proving for each possibility. We will start with a successful remove. (failed remove is not much different)

Proving correctness for Remove(x) function:

successful remove.

6. Deciding on a linearization point for a successful remove.

 Reminder: Linearization point – a point in time that we can say the function has happened in a running execution.

We will set the Linearization point to after the second lock was acquired. Done!

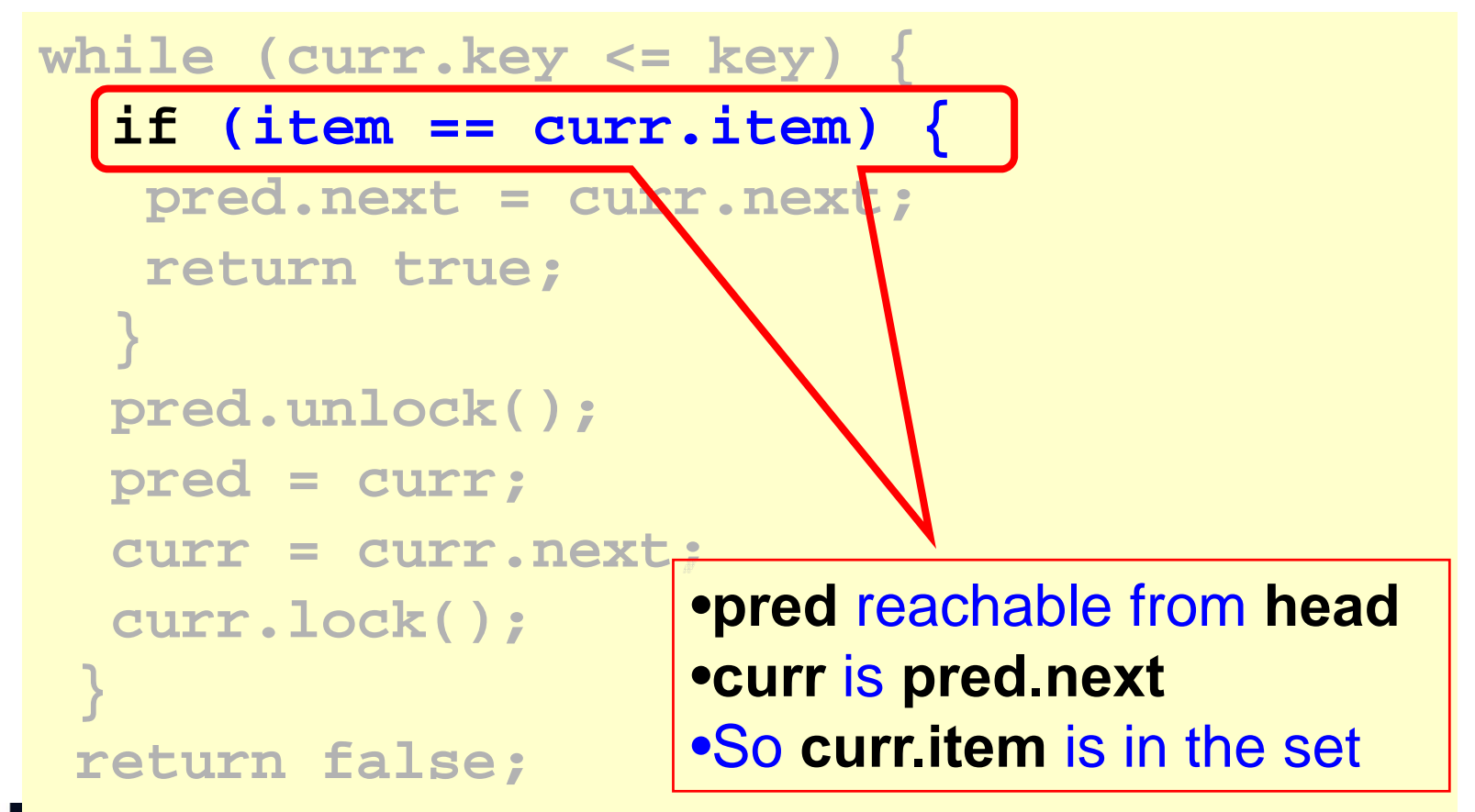

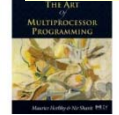

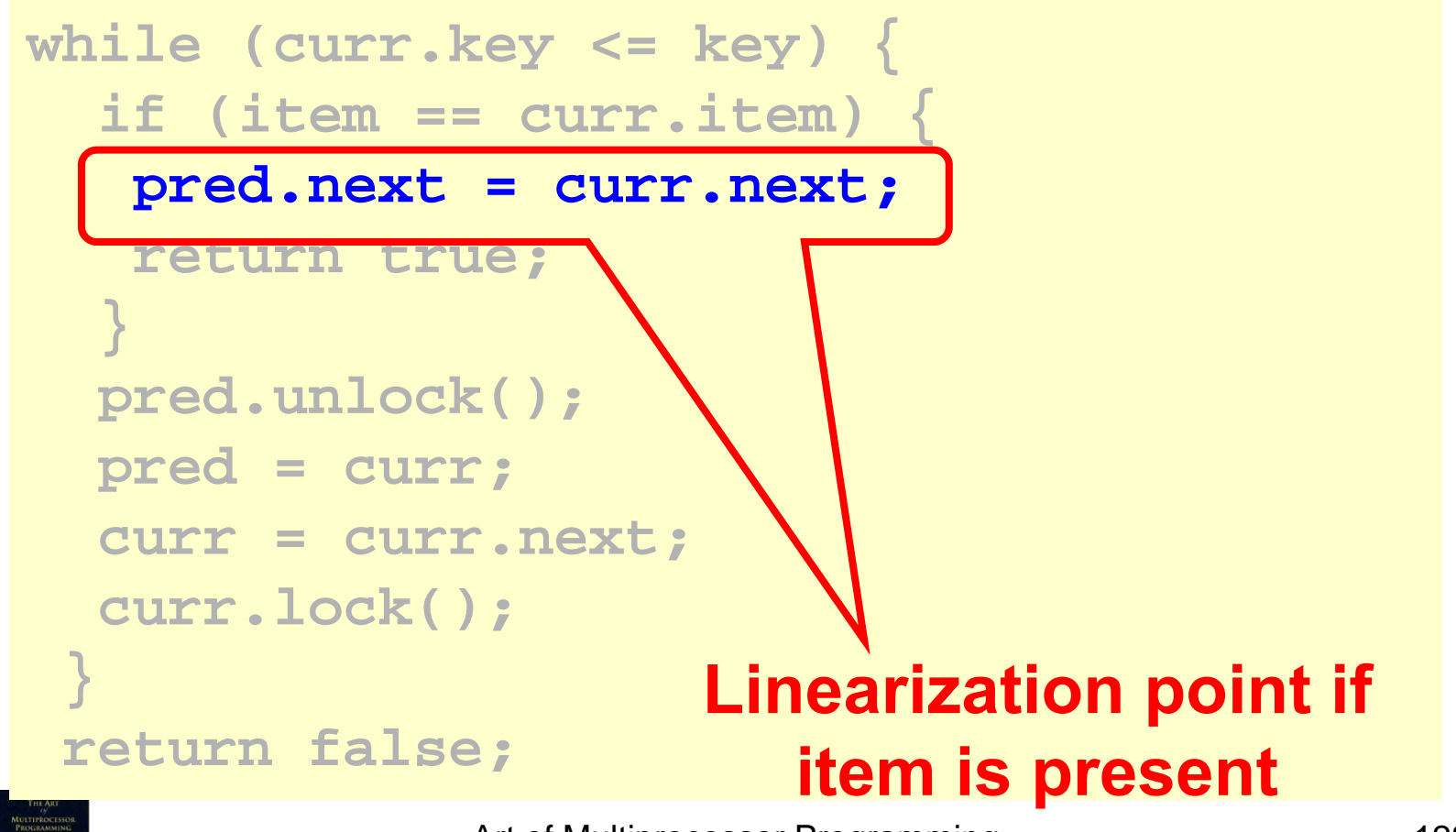

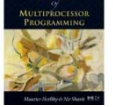

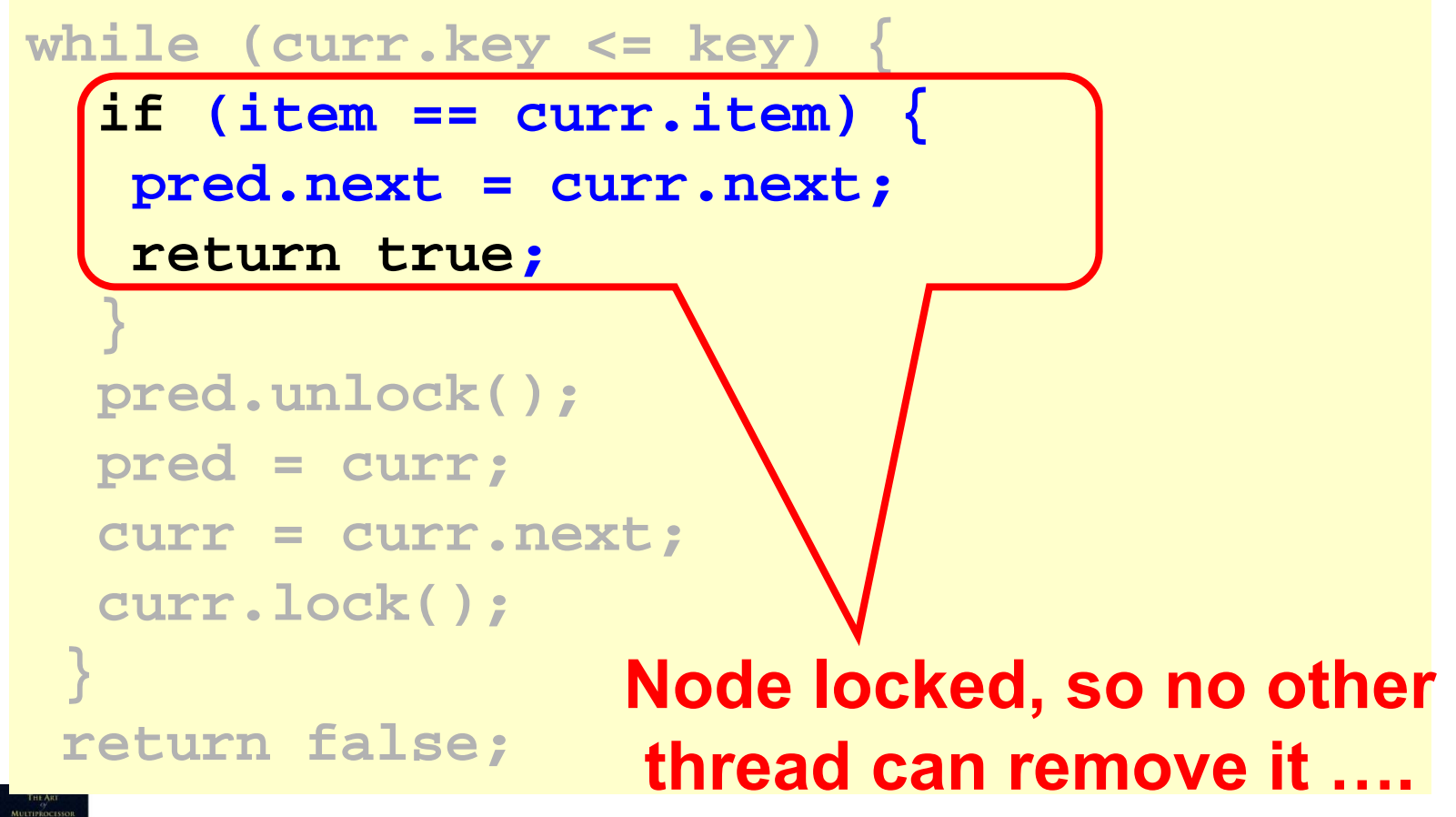

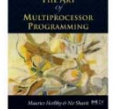

```
Art of Multiprocessor Programming 130
while (curr.key <= key) {
  if (item == curr.item) {
   pred.next = curr.next;
   return true;
  }
  pred.unlock();
  pred = curr;
  curr = curr.next;
  curr.lock();
 }
 return false
;
                         Item not present
```

```
Art of Multiprocessor Programming 131
while (curr.key <= key) {
  if (item == curr.item) {
   pred.next = curr.next;
   return true;
  }
  pred.unlock();
  pred = curr;
  curr = curr.next;
  curr.lock();
 }
 return false
;
                     •pred reachable from head
                      •curr is pred.next
                      •pred.key < key 
                      •key < curr.key
```
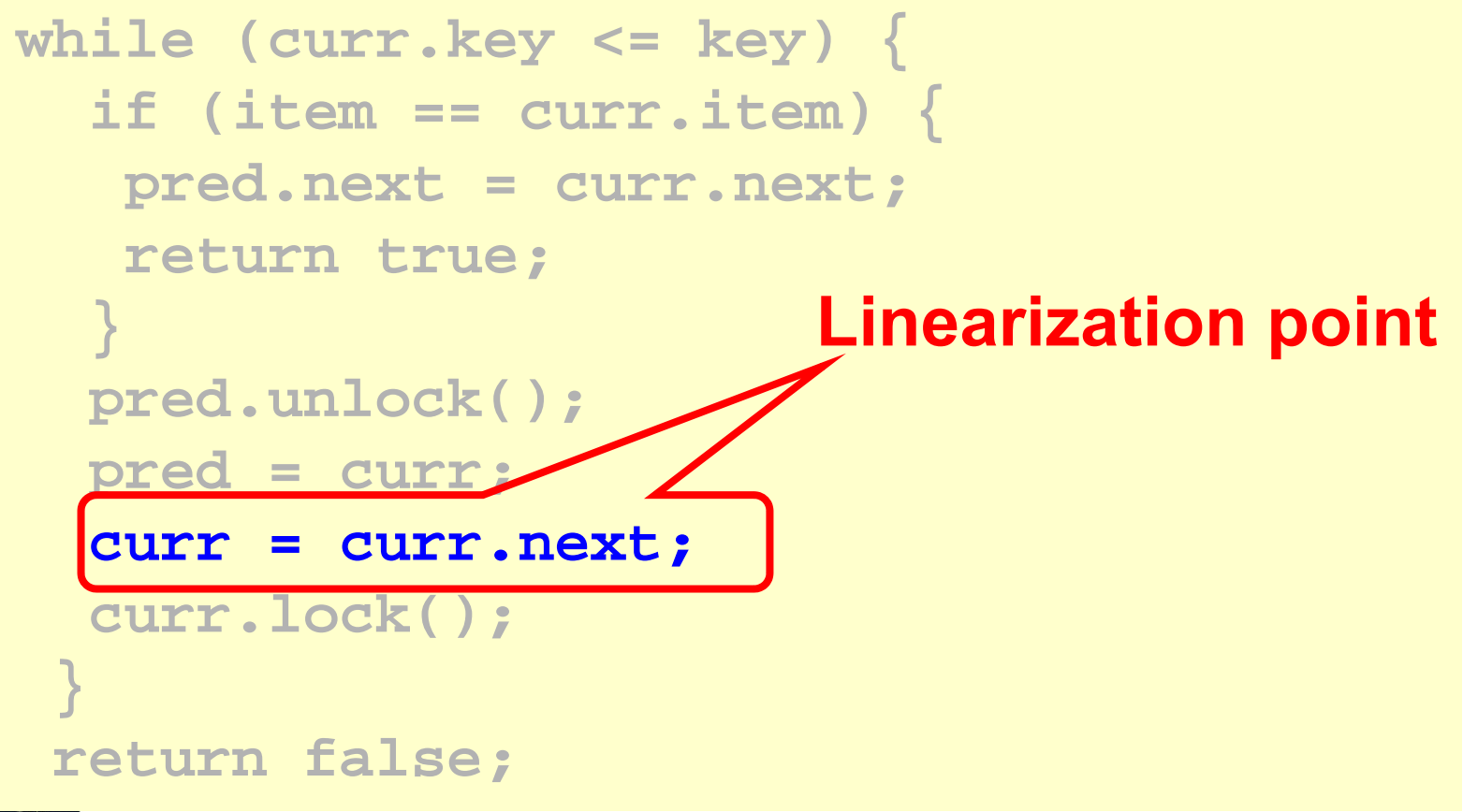

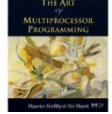

Proving correctness for Remove(x) function:

successful remove.

7. Now that the linearization point is set we need to prove that:

> 7.1. Before the linearization point the set contained x.

7.2. After it the set won't contain x.

Proving correctness for Remove(x) function:

successful remove.

 $\lambda$ 

7.1. Before the linearization point the set contained x.

 1. Since we proved the Rep-Invariant holds then pred=z is accessible from the head.

 2. Since z,x are locked. No other concurrent call can remove them.

3. Since curr= $x$  is pointed to by pred then  $x$  is also accessible from the head.

**y │ ┿━╋┃z │ ┿┺╋┃x │ ┿╋╇┃w │** 

Proving correctness for Remove(x) function:

```
successful remove.
```
7.1. Before the linearization point the set contained x. Now by the Abstraction map definition:

$$
- S(\boxed{\longrightarrow} a \rightarrow b \rightarrow \boxed{\longrightarrow} ) = \{a,b\}
$$

since x is reachable from the head  $\Rightarrow$  x is in the set! Done!

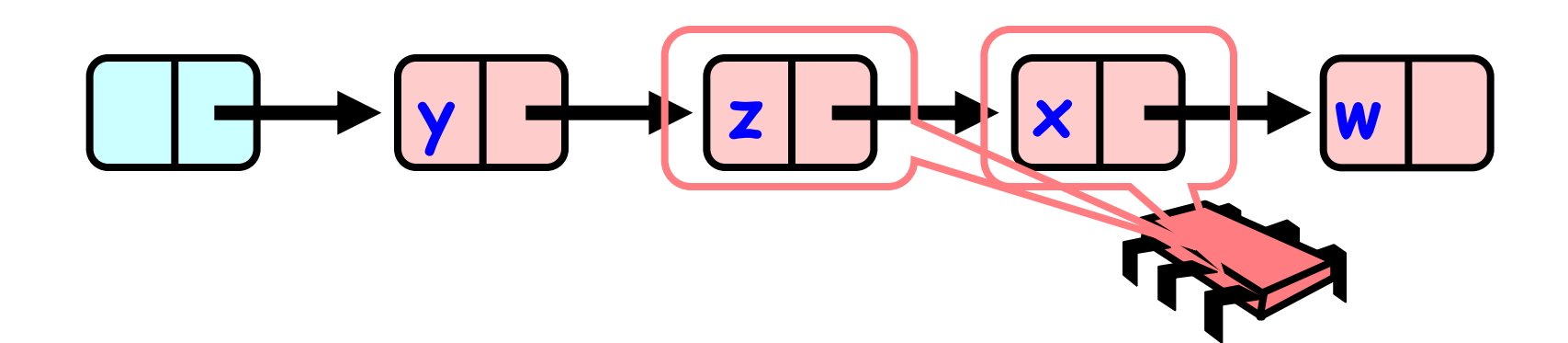

Proving correctness for Remove(x) function:

successful remove.

- 7.1. After it the set won't contain x.
	- 1. after the linearization point: pred.next = curr.next;
	- Curr=x won't be pointed to by pred=z and so won't be accessible from head.

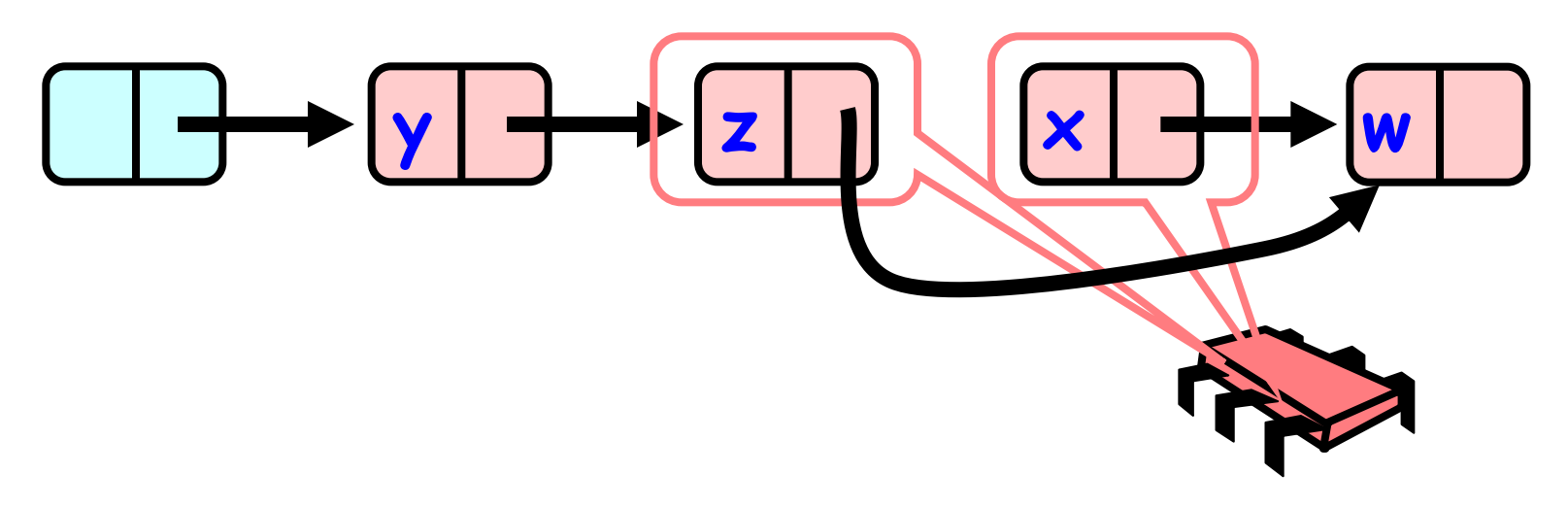

Proving correctness for Remove(x) function:

successful remove.

- 7.1. After it the set won't contain x.
	- 2. Now by the Abstraction map definition: since  $x$  is not reachable from the head =>  $x$  is not in the set! Done!

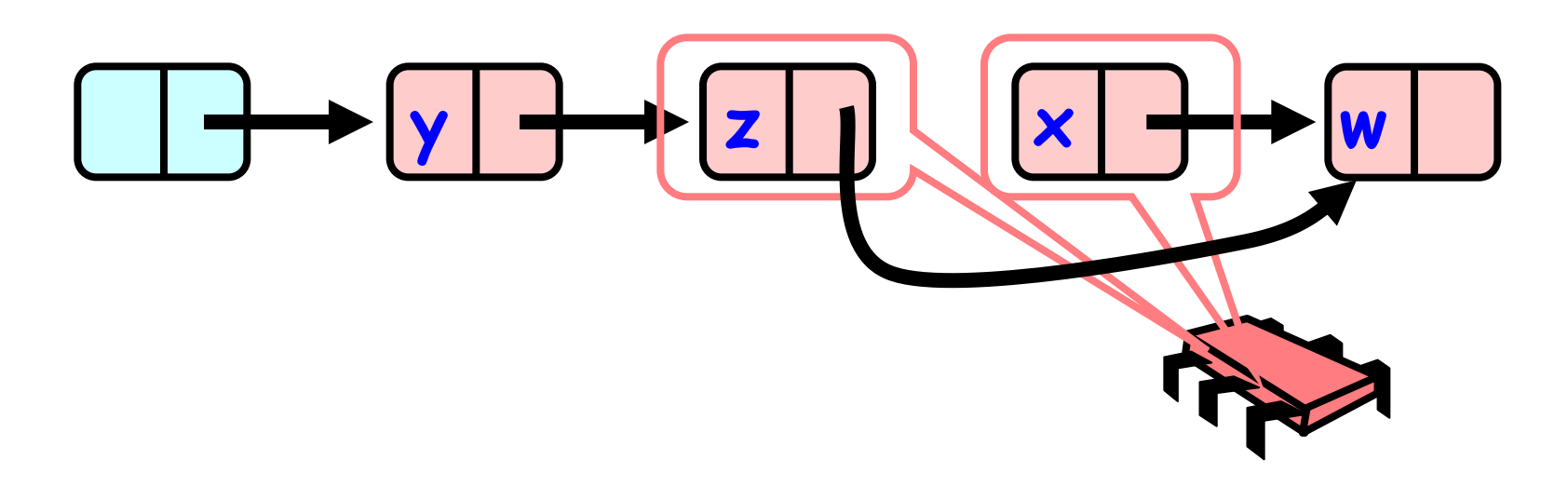

Proving correctness for Remove(x) function:

- In conclusion:
	- For every possible run time execution for Remove(x) we found a linearization point that holds the remove function specification in the set using the Abstraction map while holding the Rep-Invariant.

Done!

- 4. Methods properties:
- Assuming fair scheduler. If the Lock implementation is Starvation free: Every thread will eventually get the lock and since all methods move in the same direction in the list there won't be deadlock and eventually the call to the function will return.
- So our implementation of Insert, Remove and Contains is Starvation-free.
5. Advantages / Disadvantages:

Advantages:

- Better than coarse-grained lock

Threads can traverse in parallel.

Disadvantages:

- Long chain of acquire/release.
- Inefficient.

6. Running times:

**Speed up**

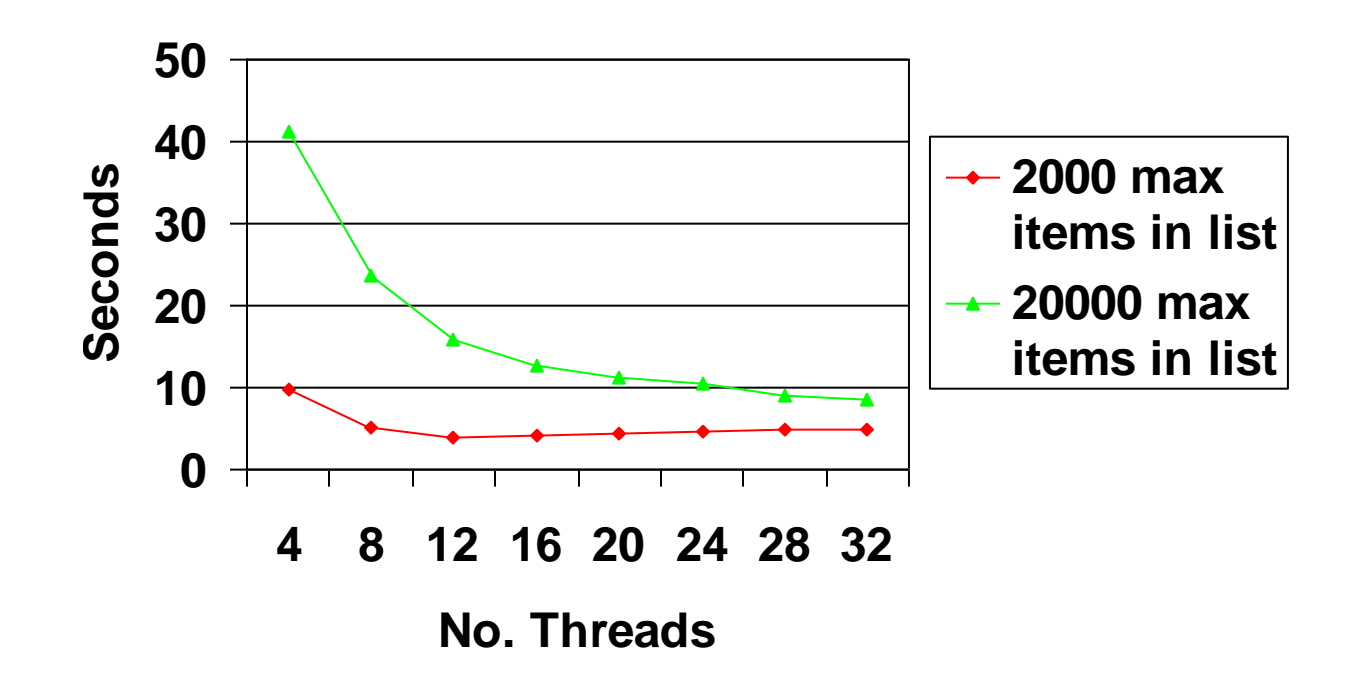

6. Running times:

**Speed up max of 2000 items**

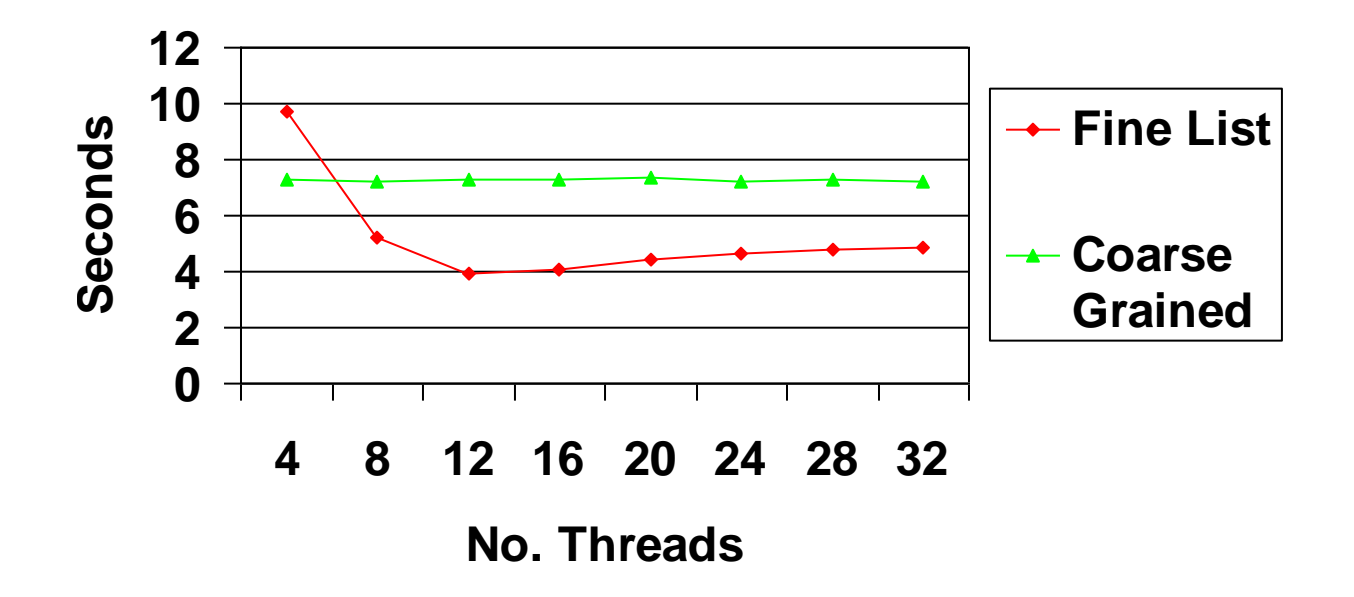

6. Running times:

**Speed up max of 20000 items**

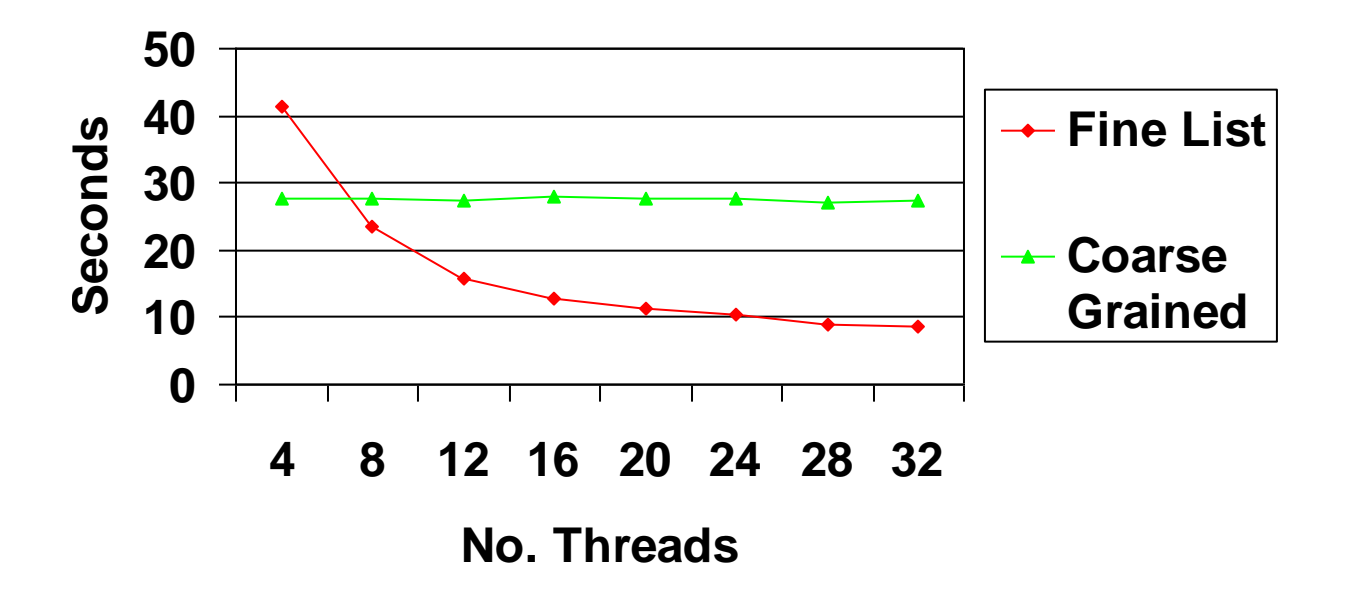

1. Describing the algorithm:

 $Add(x)$  / Remove  $(x)$  / Contains(x):

- 1. Find nodes without locking
- 2. Lock nodes
- 3. Check that everything is OK = Validation. 3.1 Check that pred is still reachable from head. 3.2 Check that pred still points to curr.
- 4. If validation passed => do the operation.

- 1. Describing the algorithm:
- Example of add(c):

Finding without locking

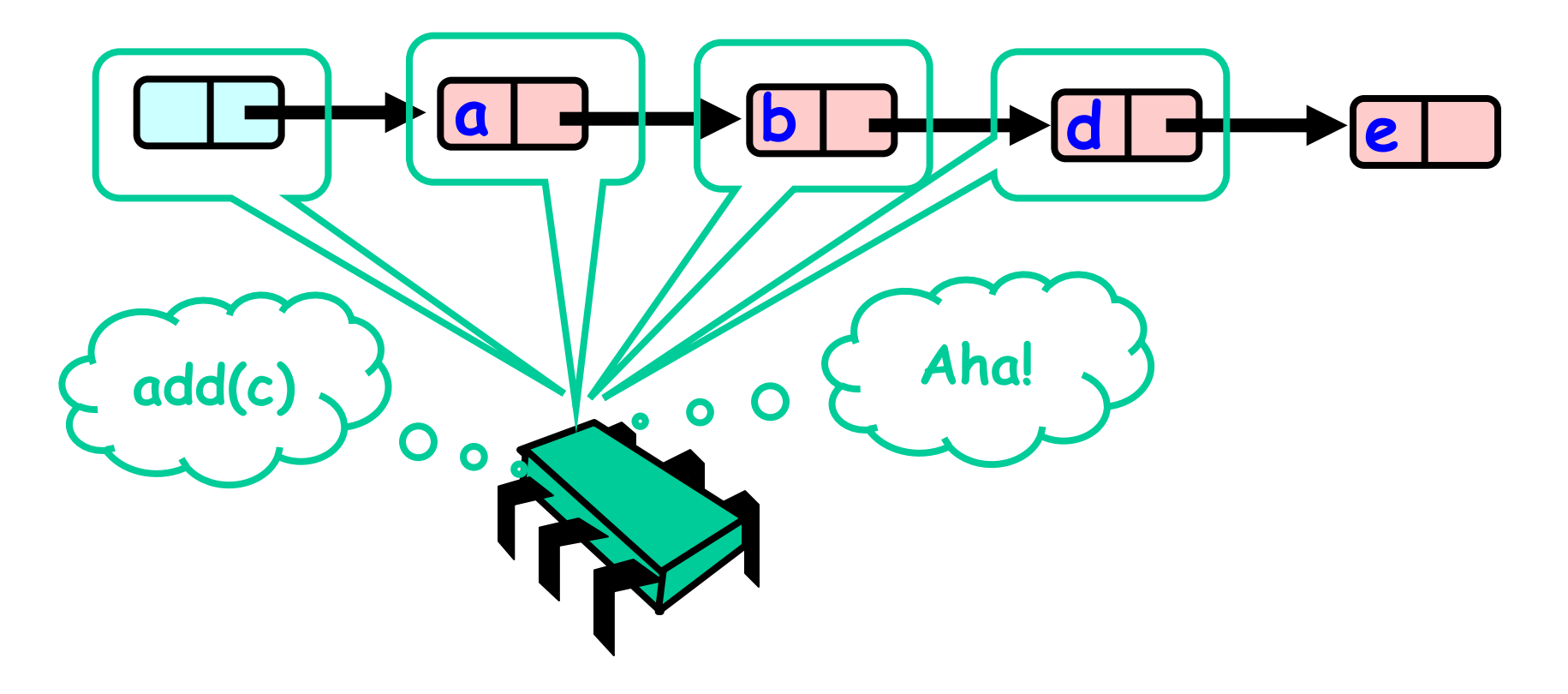

- 1. Describing the algorithm:
- Locking • Example of add(c): **a b b d d e add(c)**  $\bullet$

**a b b d d e** 

1. Describing the algorithm:

 $\bullet$ 

• Example of add(c):

**add(c)**

Validation 1

Validation 1

- 1. Describing the algorithm:
- Example of add(c):

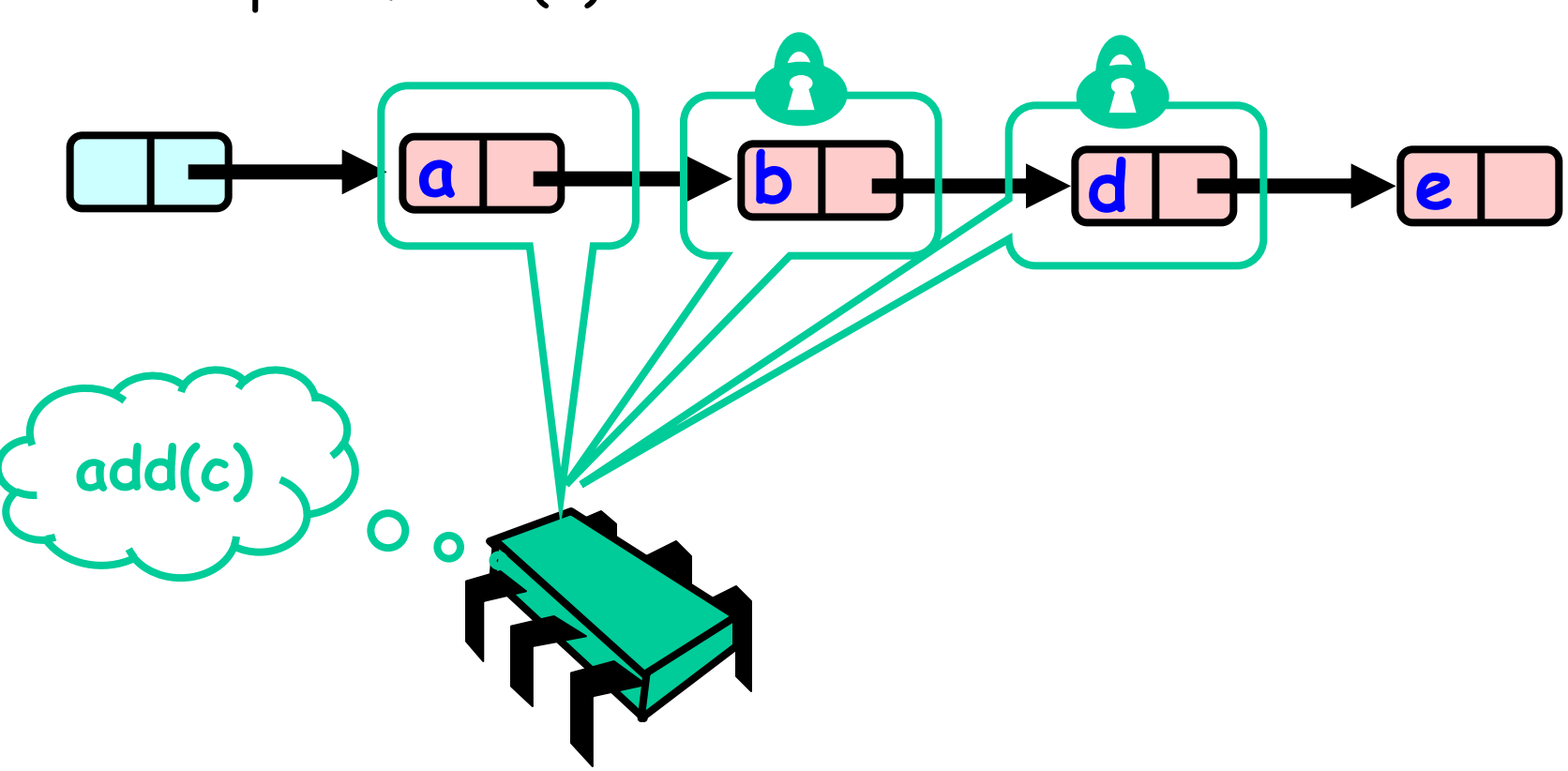

**a b b d d e** 

1. Describing the algorithm:

O

• Example of add(c):

**add(c)** 

Yes. b is still reachable from head.

Validation 2

**a b b d d e** 

1. Describing the algorithm:

O

• Example of add(c):

**add(c)** 

Validation 2

Yes. b still points to d.

- 1. Describing the algorithm:
- Add c. • Example of add(c):  $\hat{\mathbf{r}}$ **a b d d e c add(c)**   $\mathbf O$  $\bullet$

2. Explaining why every step is needed.

### **Why do we need to Validate?**

- 2. Explaining why every step is needed.
	- First: Why do we need to validate that pred is accessible from head?

- Thread A Adds(c).
- After thread A found b, before A locks. Another thread removes b.

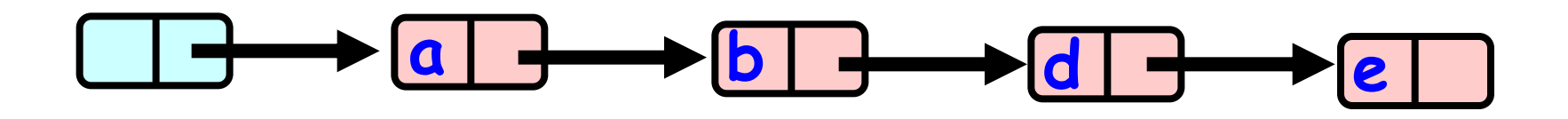

- 2. Explaining why every step is needed.
	- Adds(c).

Finding without locking

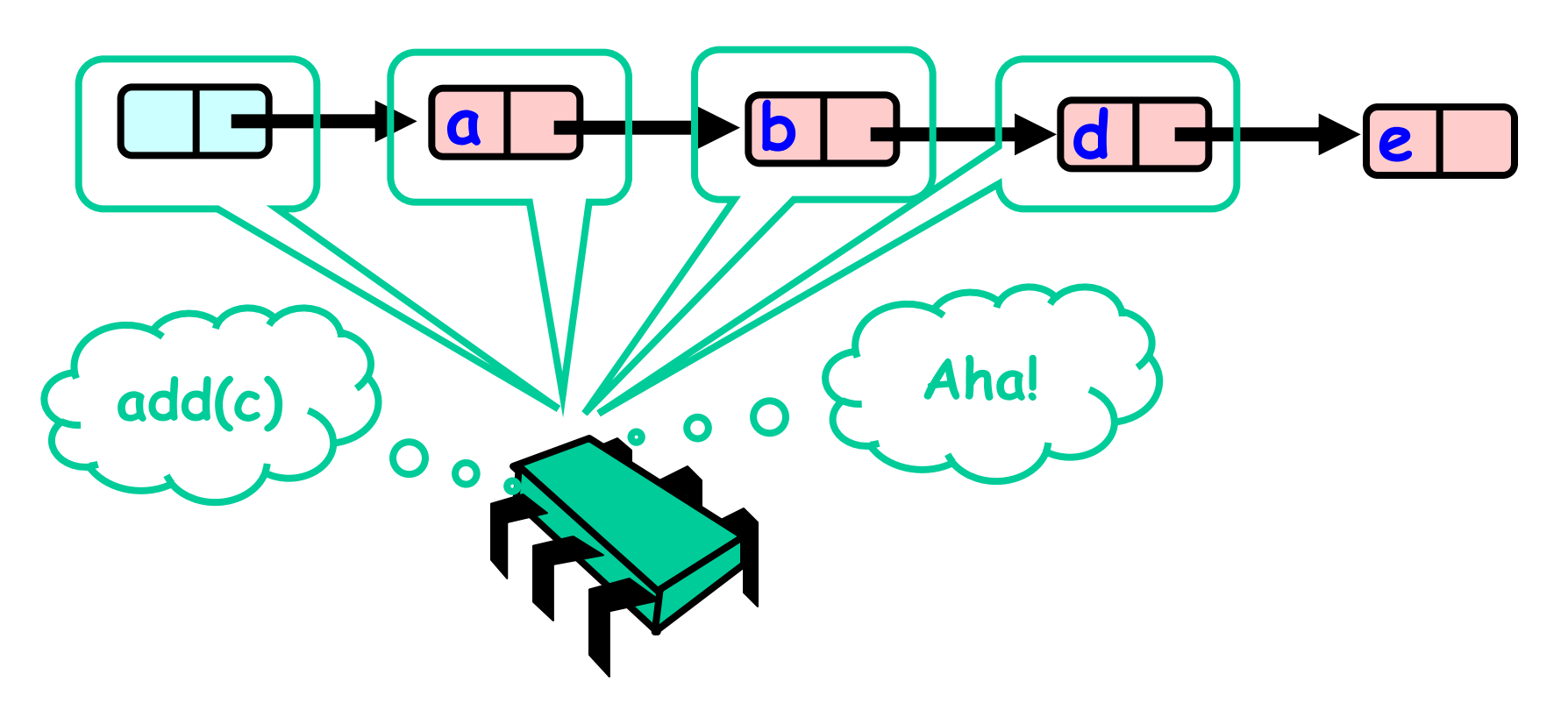

- 2. Explaining why every step is needed.
	- Adds(c).

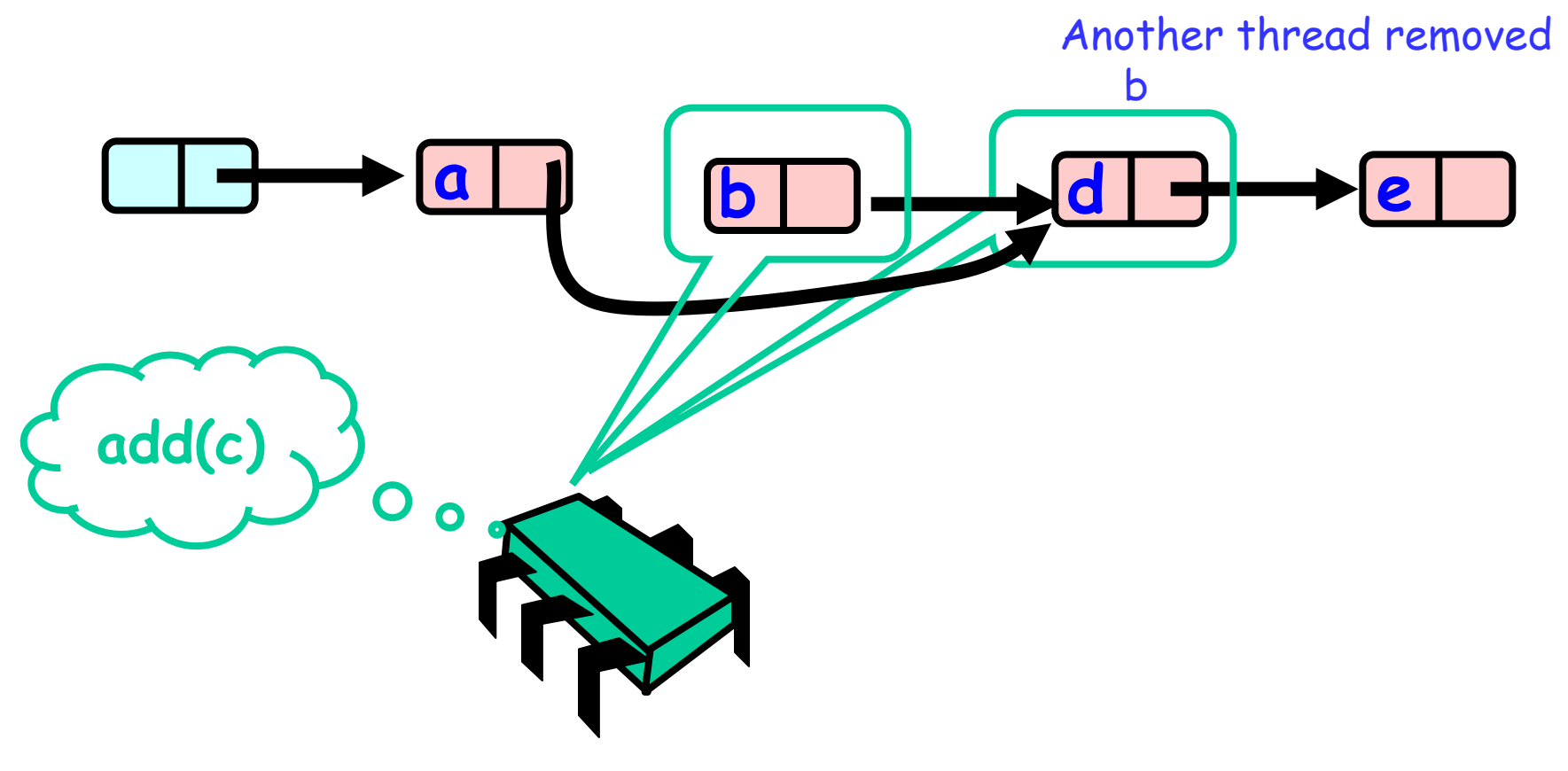

- 2. Explaining why every step is needed.
	- Adds(c).

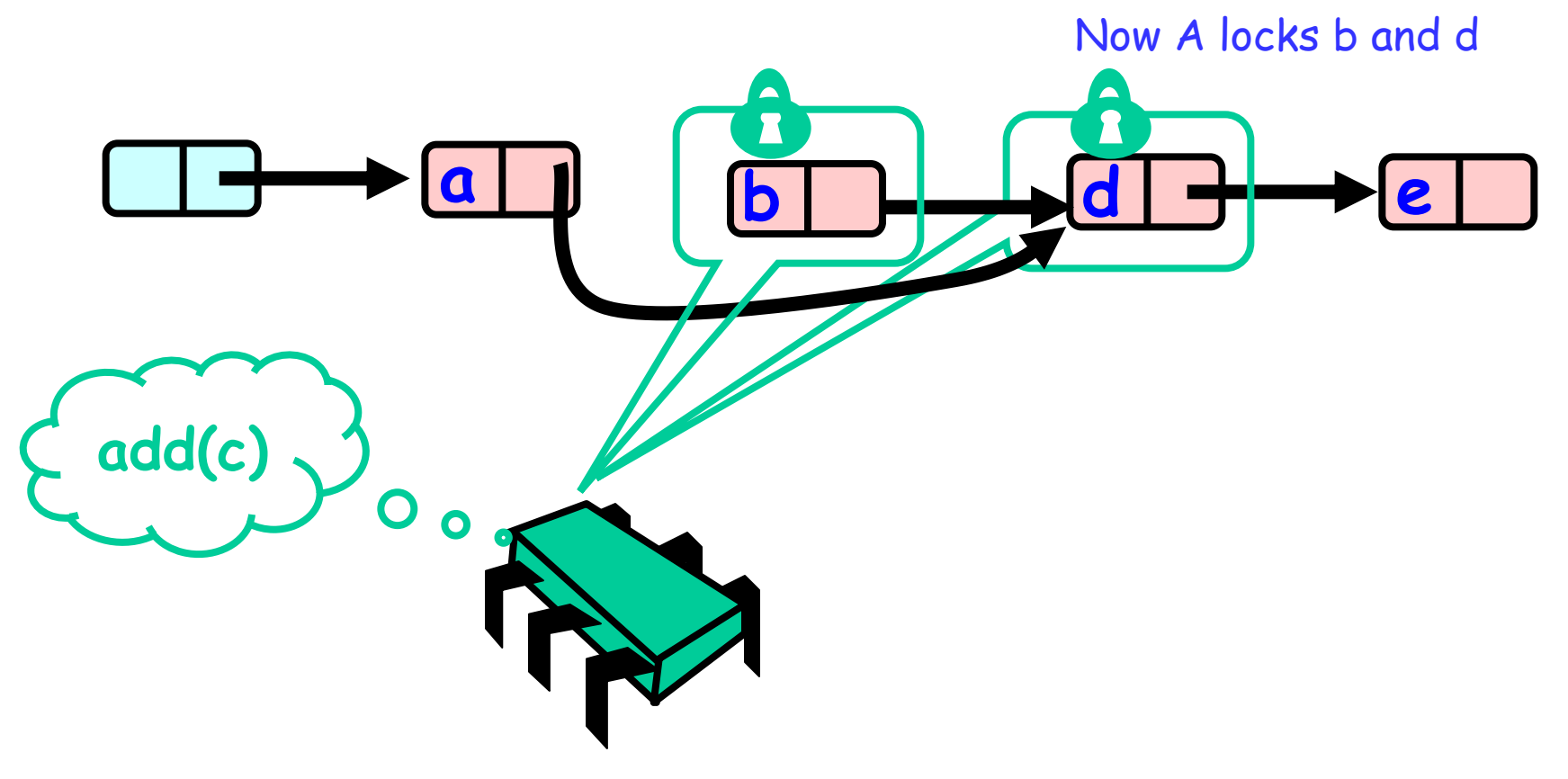

- 2. Explaining why every step is needed.
	- Adds(c).

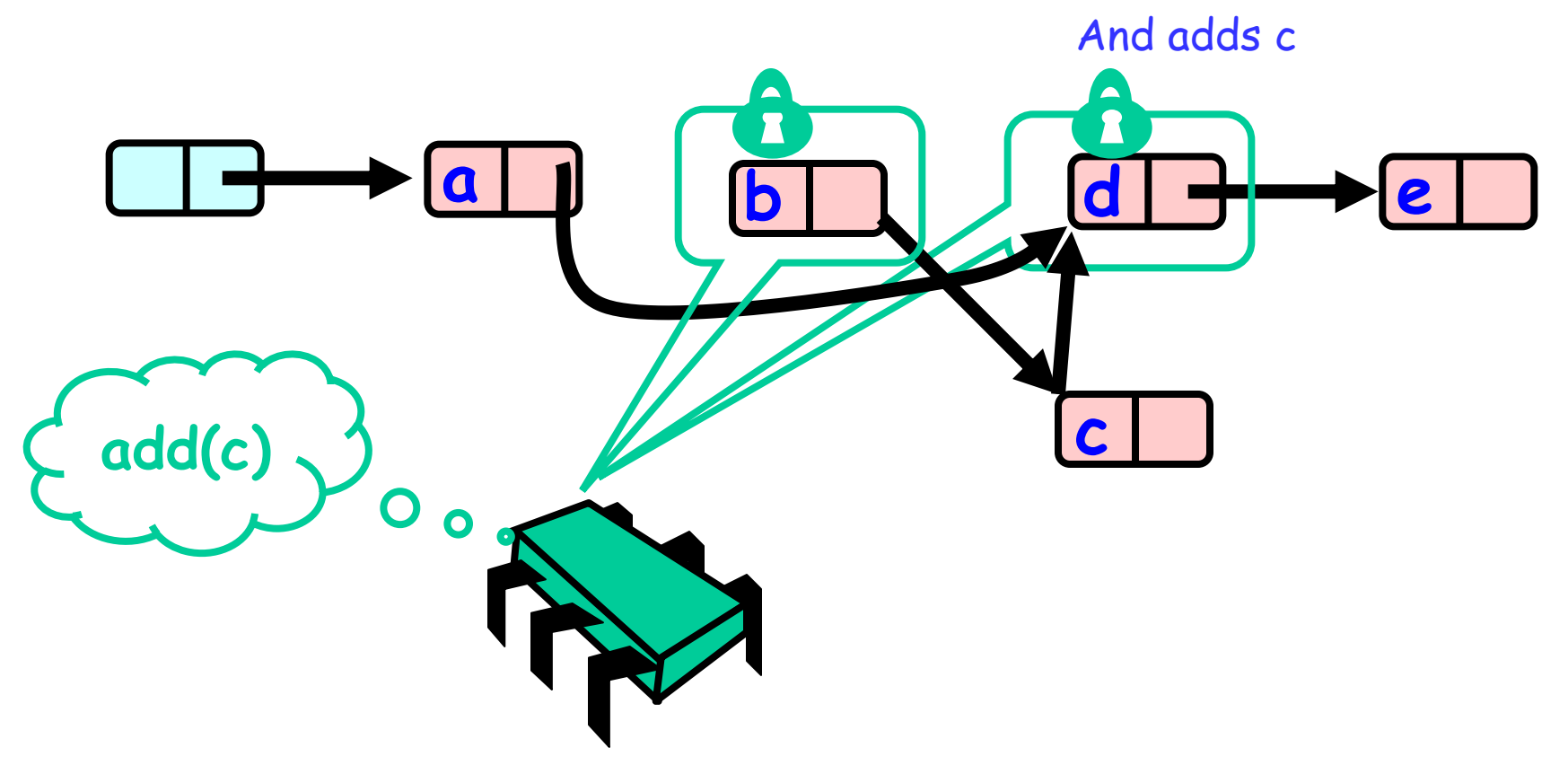

- 2. Explaining why every step is needed.
	- Adds(c).

Now frees the locks.

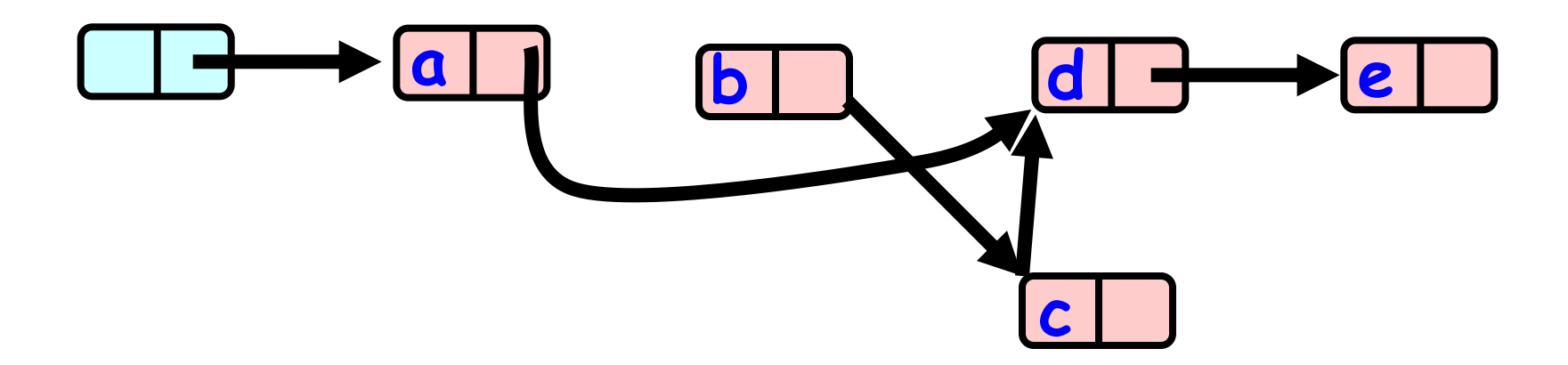

#### But c isn't added!

- 2. Explaining why every step is needed.
	- Second: Why do we need to validate that pred Still points to curr?

- Thread A removes(d).
- then thread A found b, before A locks. Another thread adds(c).

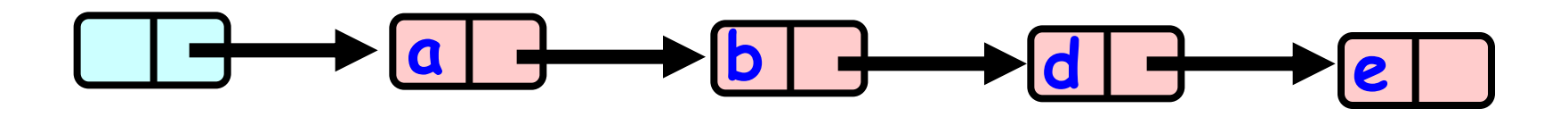

- 2. Explaining why every step is needed.
	- Removes(d)

Finding without locking

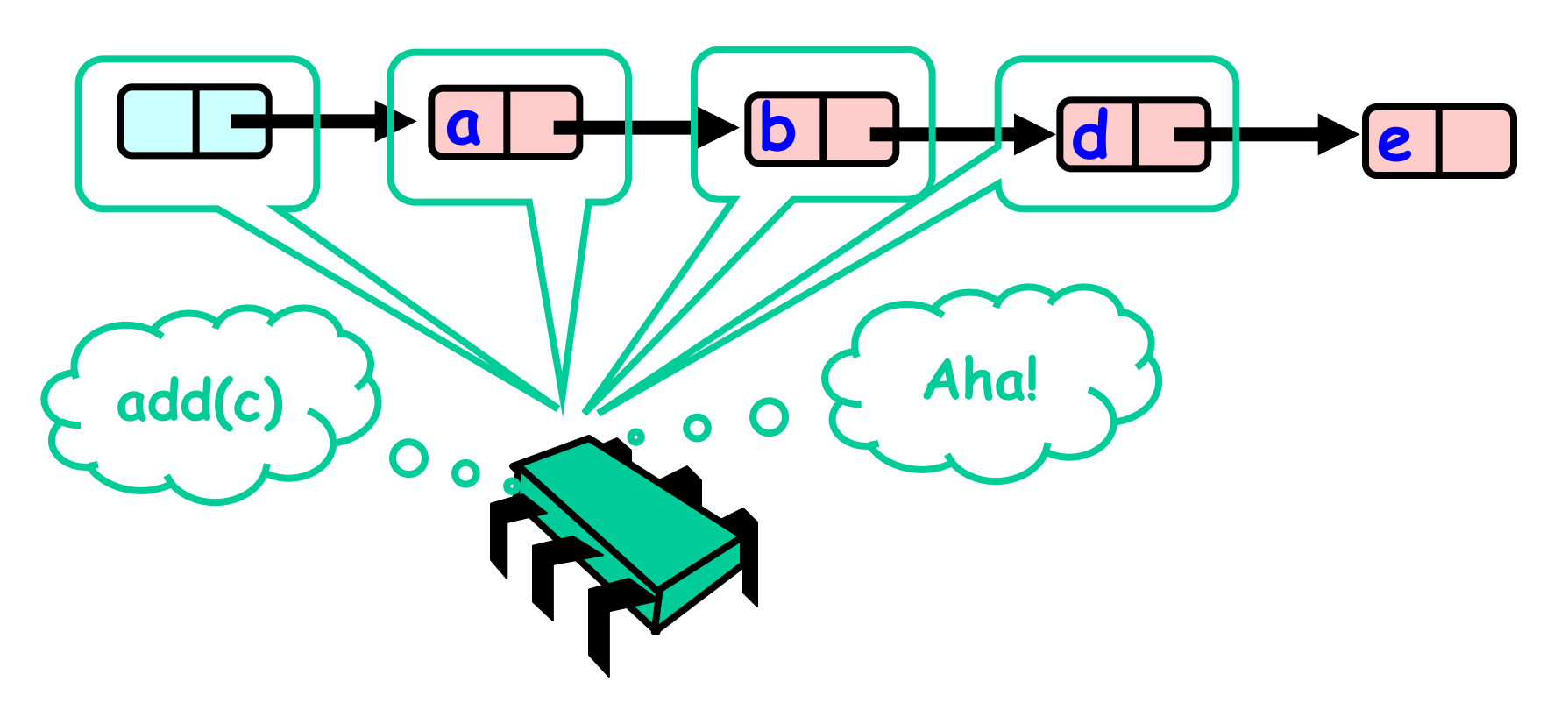

- 2. Explaining why every step is needed.
	- Removes(d)

Another thread Adds(c)

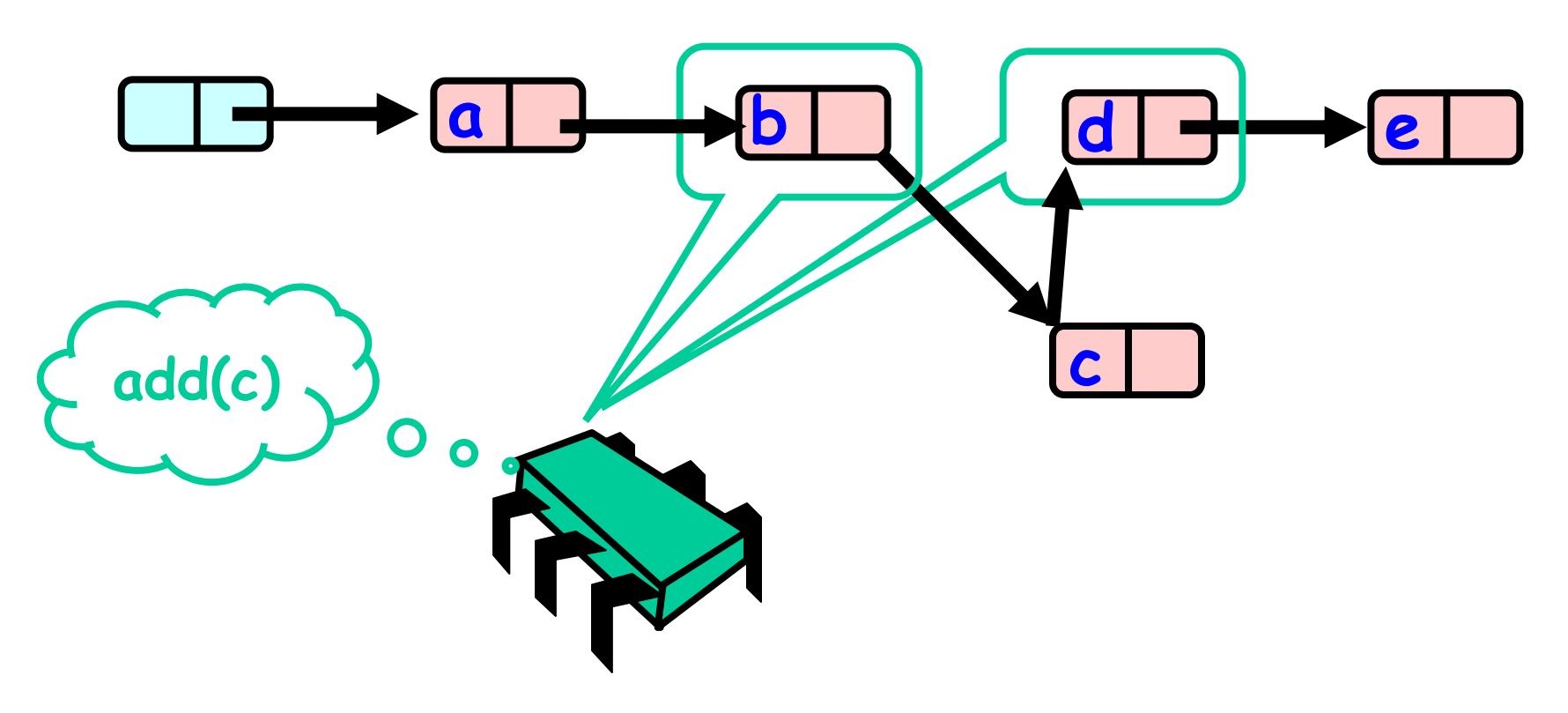

- 2. Explaining why every step is needed.
	- Removes(d)

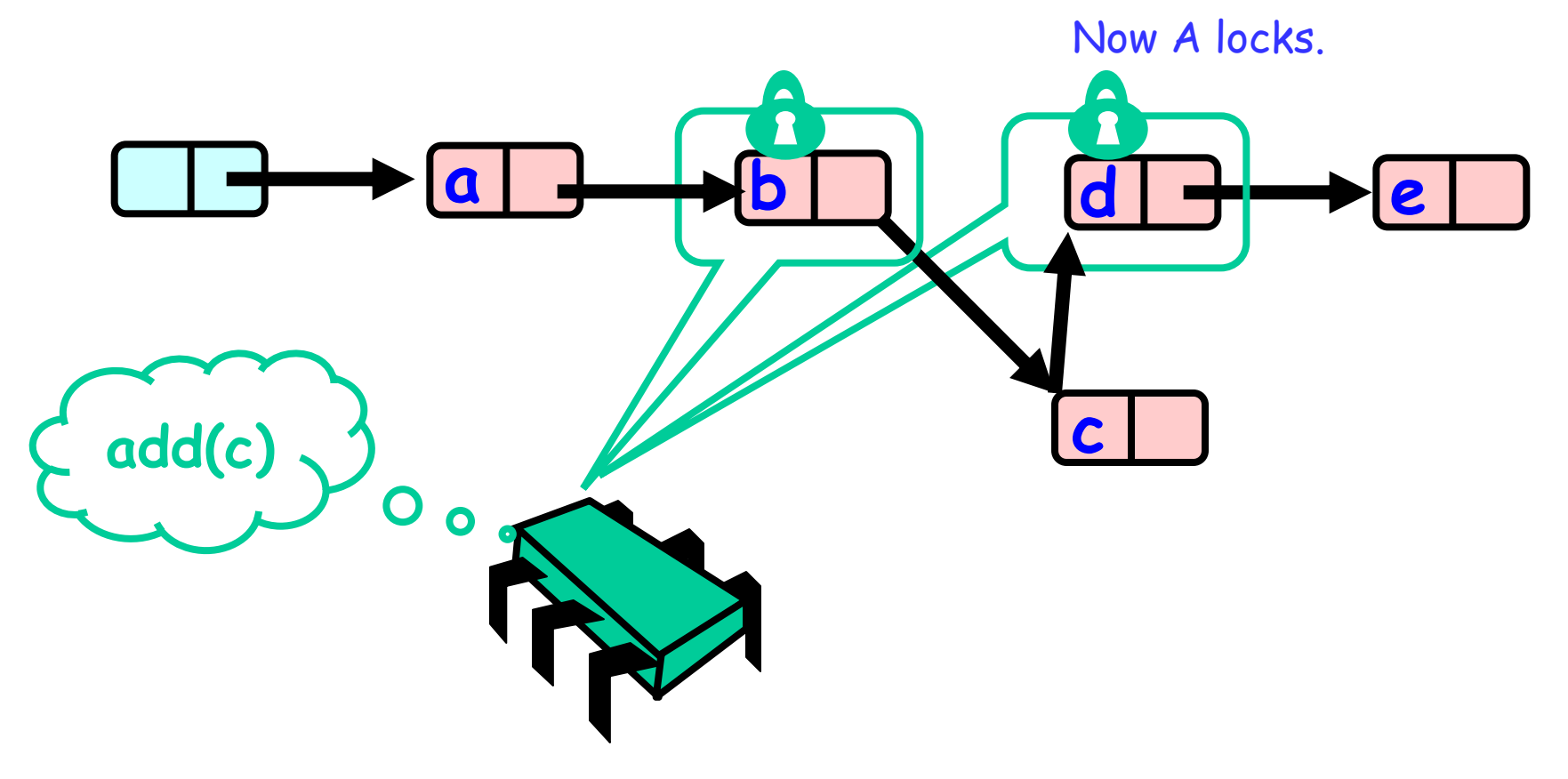

- 2. Explaining why every step is needed.
	- Removes(d)

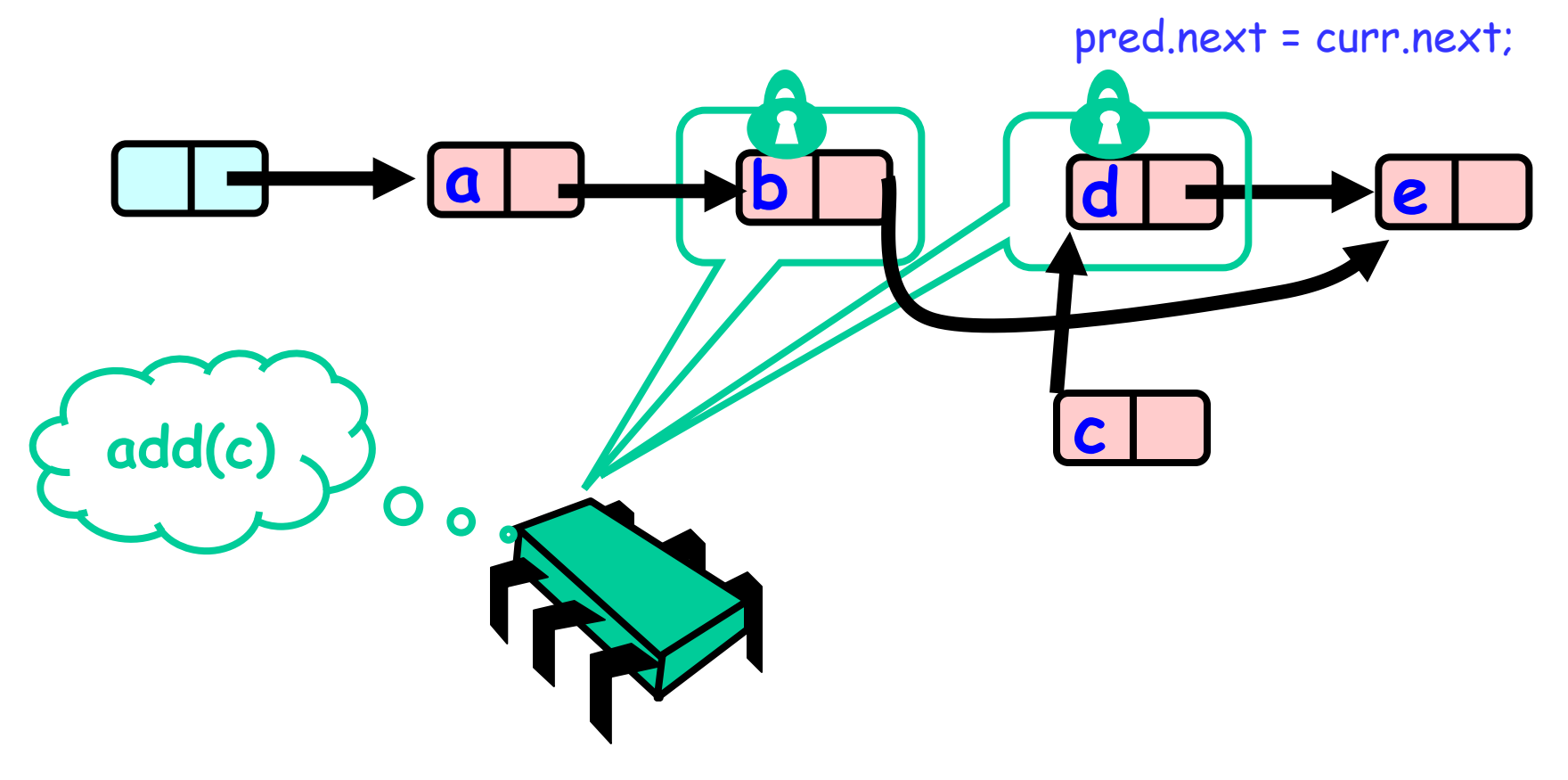

- 2. Explaining why every step is needed.
	- Removes(d)

Now frees the locks.

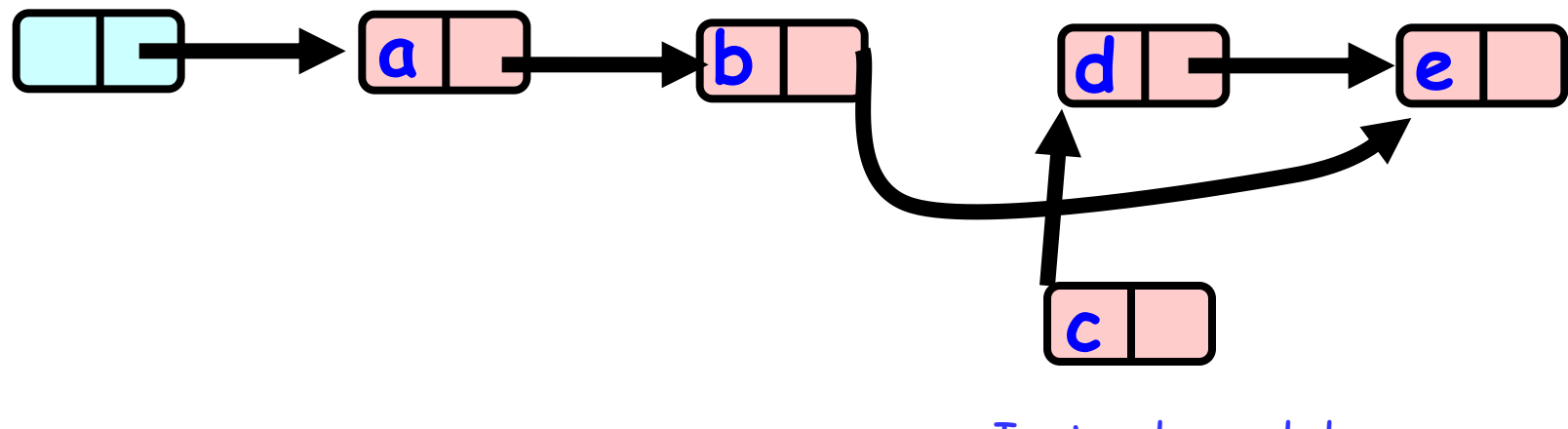

Instead c and d were deleted!

### What Else Could Go Wrong?

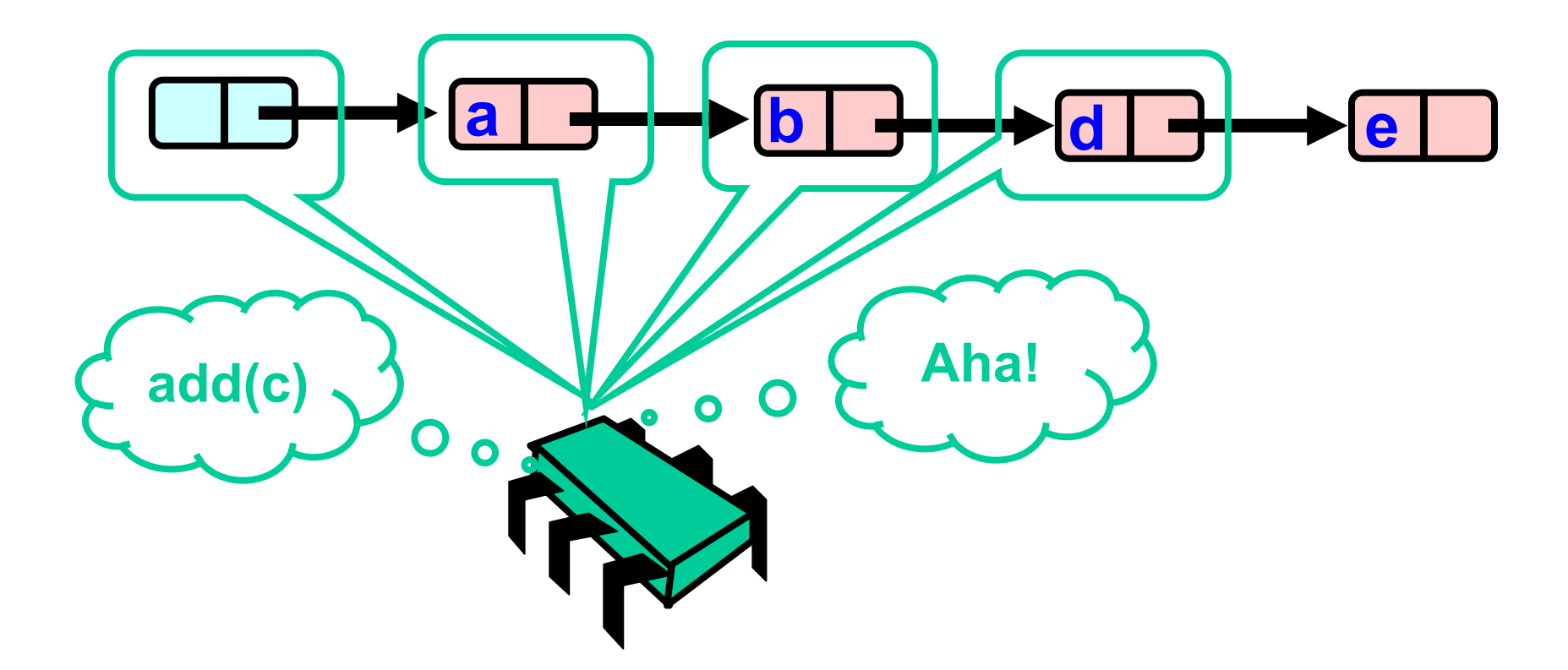

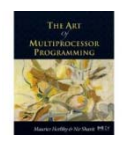

### What Else Coould Go Wrong?

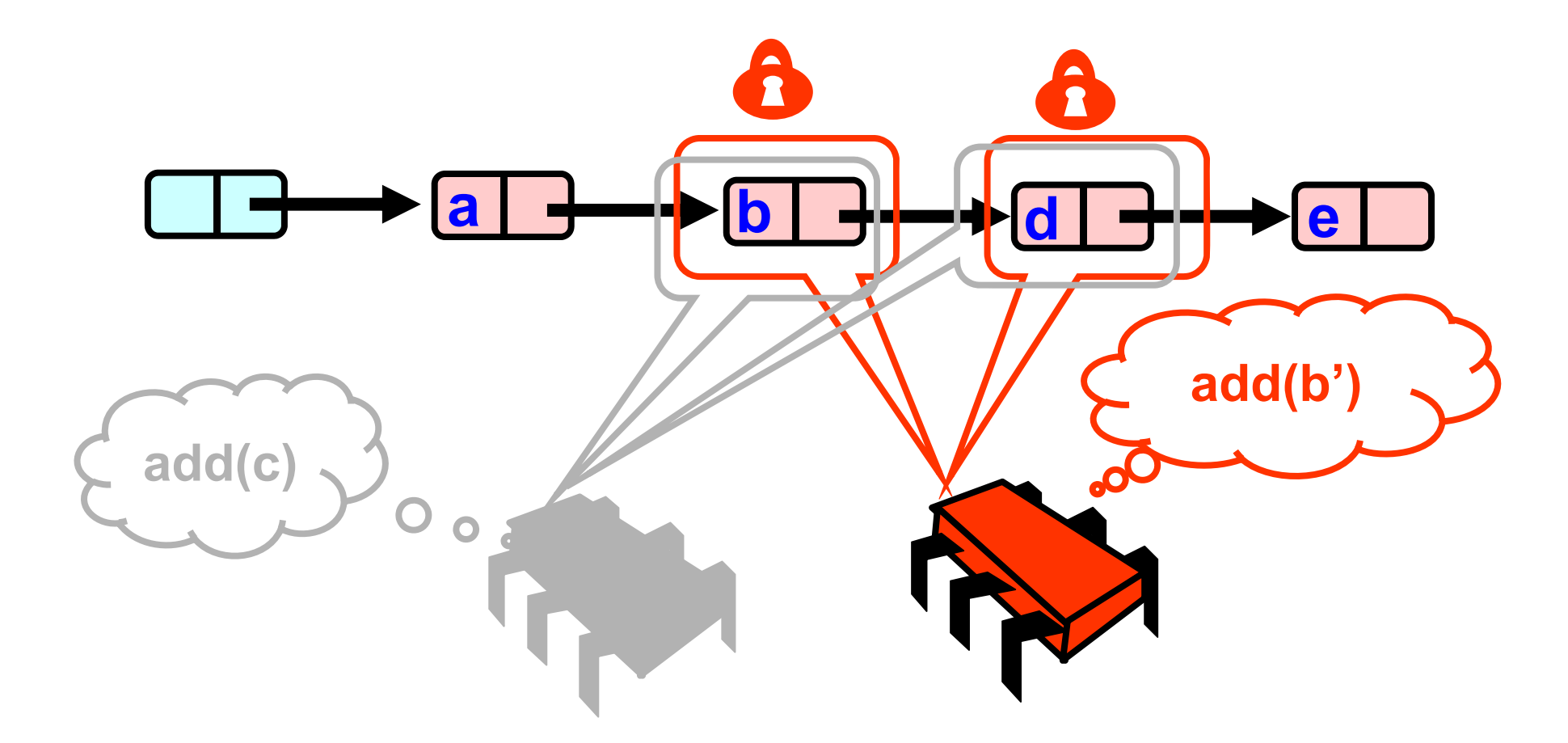

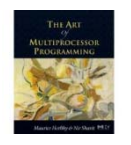

### What Else Coould Go Wrong?

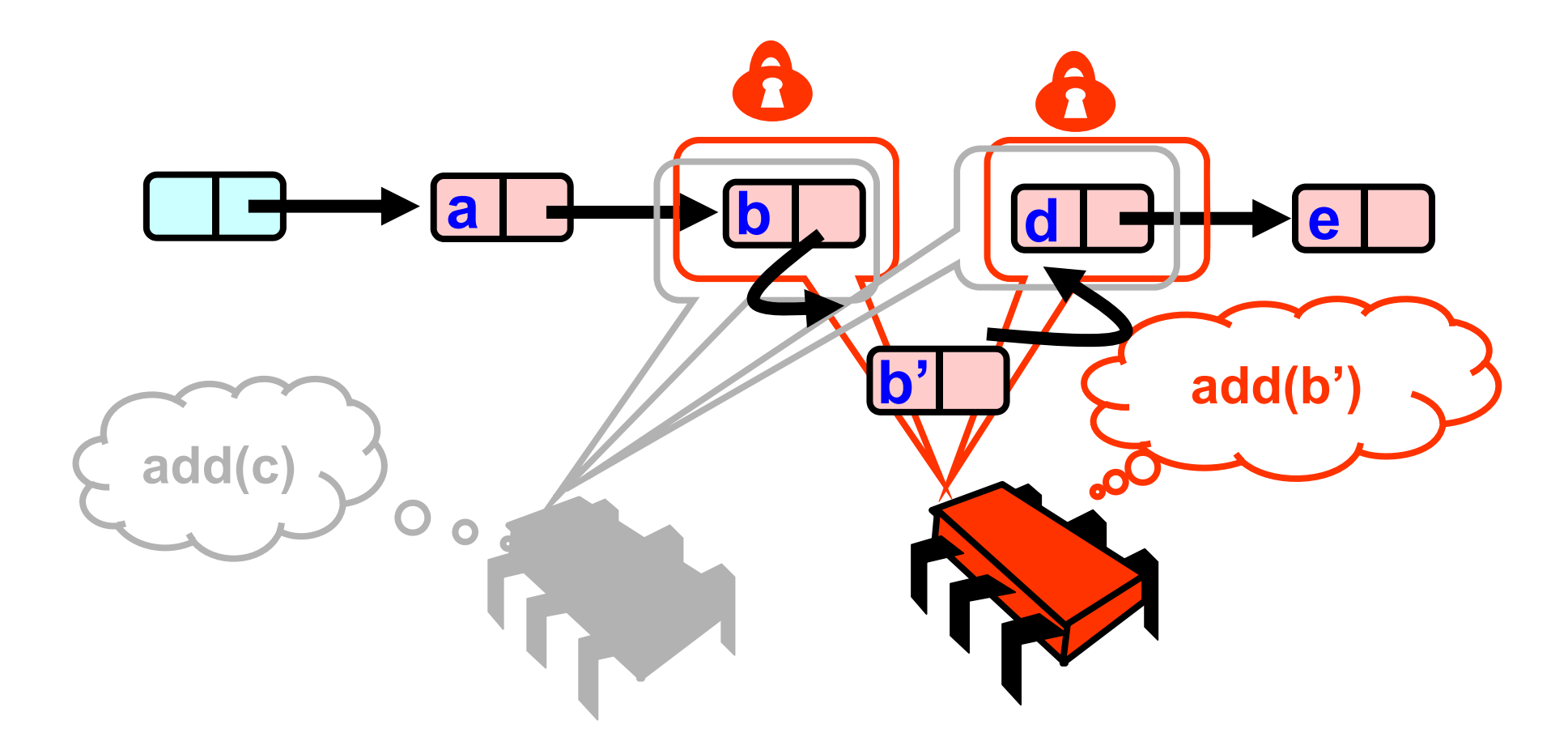

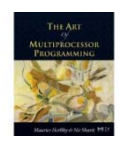

### What Else Could Go Wrong?

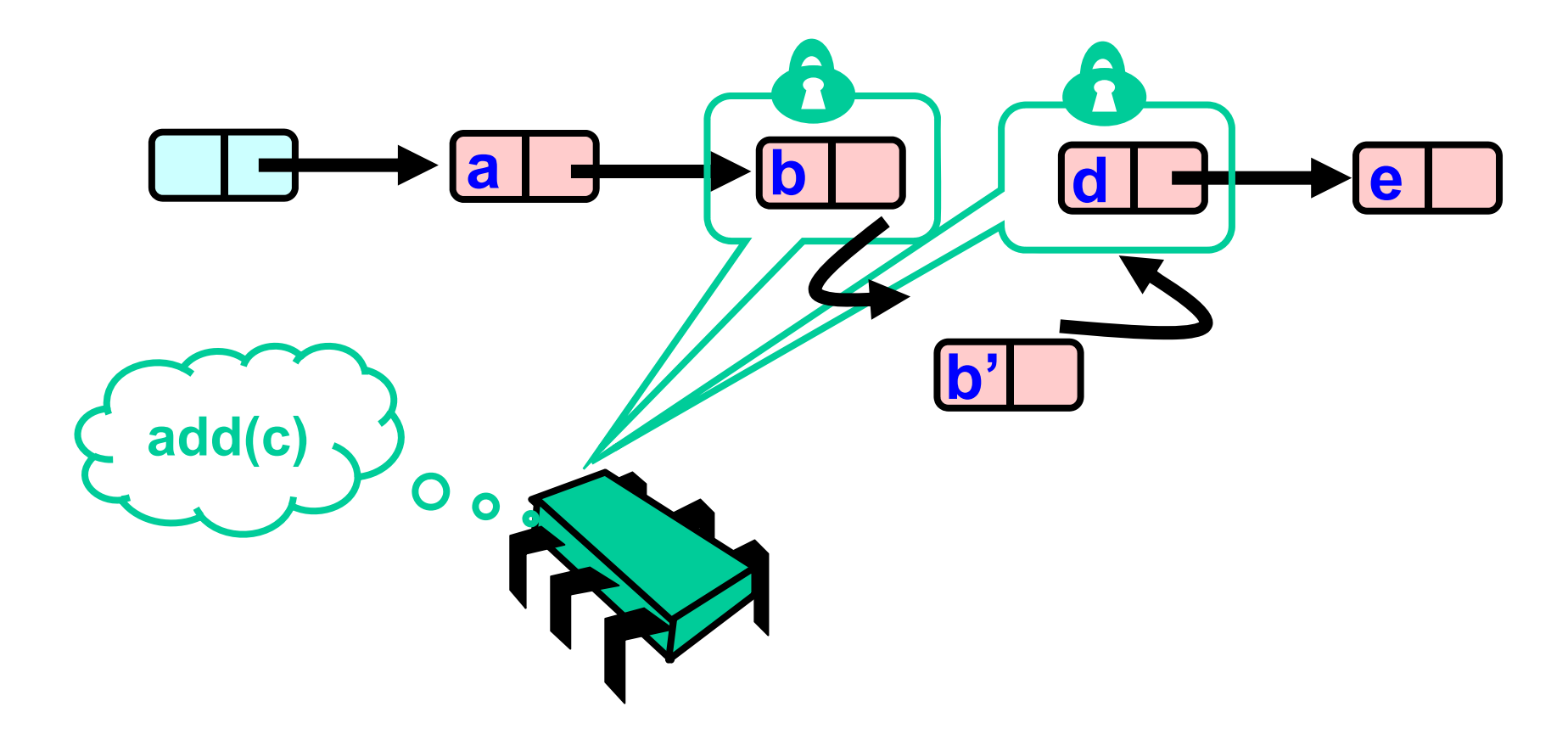

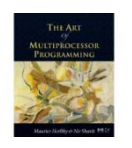

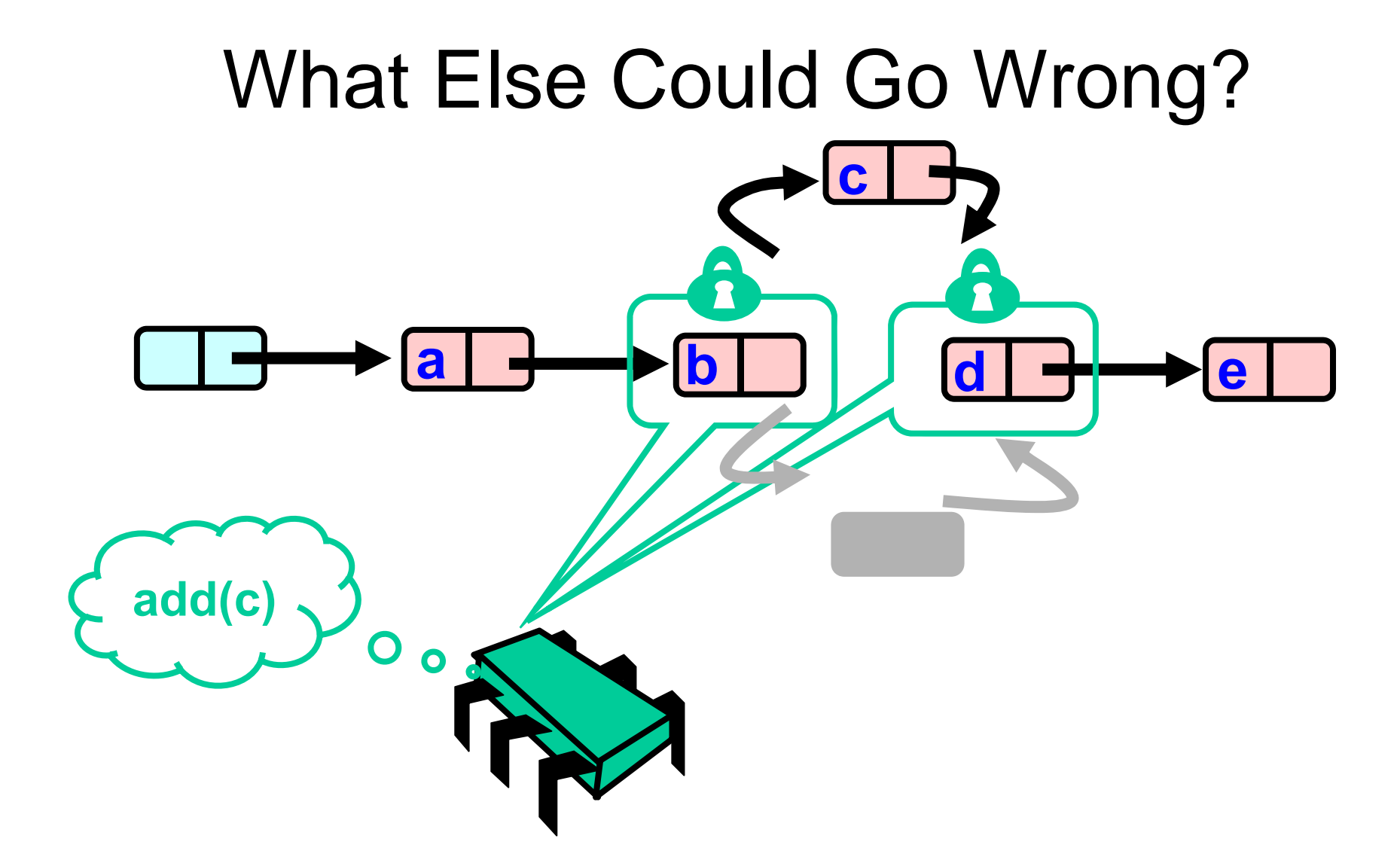

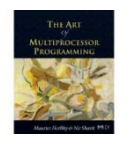

Important comment.

- Do notice that threads might traverse deleted nodes. May cause problems to our Rep-Invariant.
- Careful not to recycle to the lists nodes that were deleted while threads are in a middle of an operation.
- With a garbage collection language like java ok.
- $\cdot$  For  $C$  you need to solve this manually.

### **Correctness**

- If
	- Nodes b and c both locked
	- Node b still accessible
	- Node c still successor to b
- Then
	- Neither will be deleted
	- OK to delete and return true

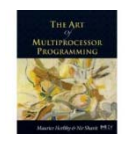

### Unsuccessful Remove

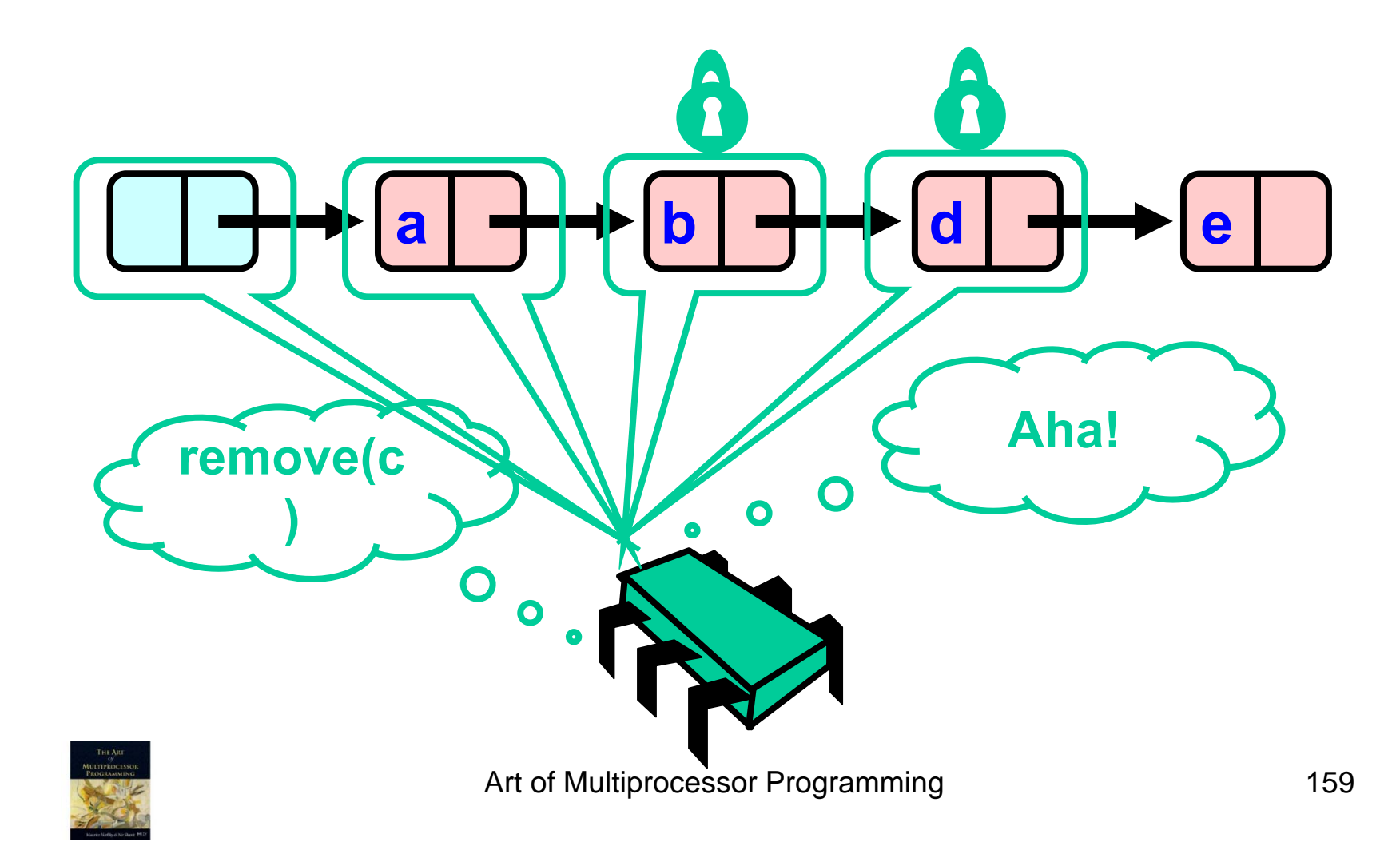

### Validate (1)  $\hat{\mathbf{z}}$ **beadYes, b still remove(c)reachable**   $\overline{\mathbf{C}}$ **from head**  $\overline{\mathbf{O}}$  $\bullet$  $\bullet$ Art of Multiprocessor Programming 2002 160

# Validate (2)

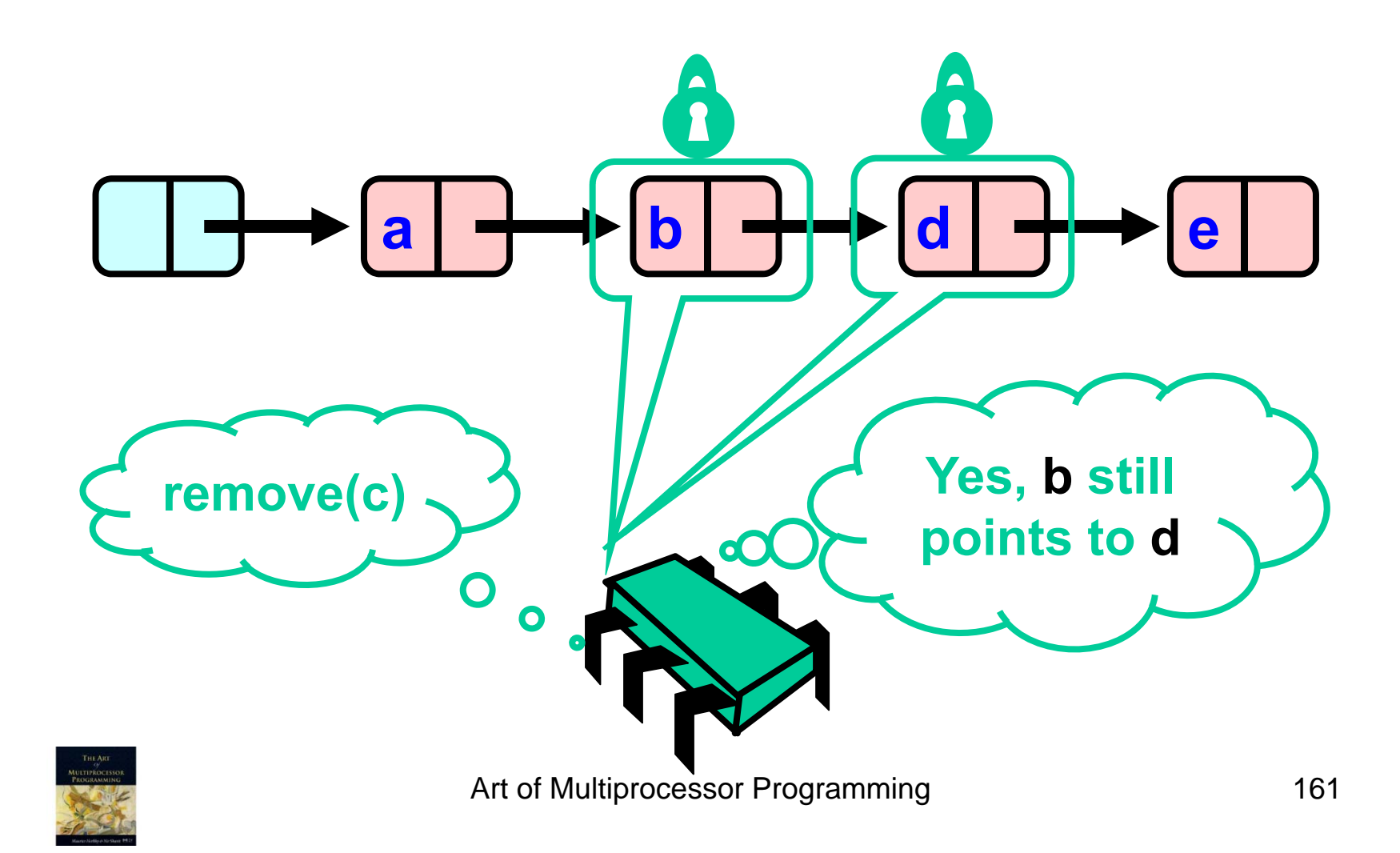

## OK Computer

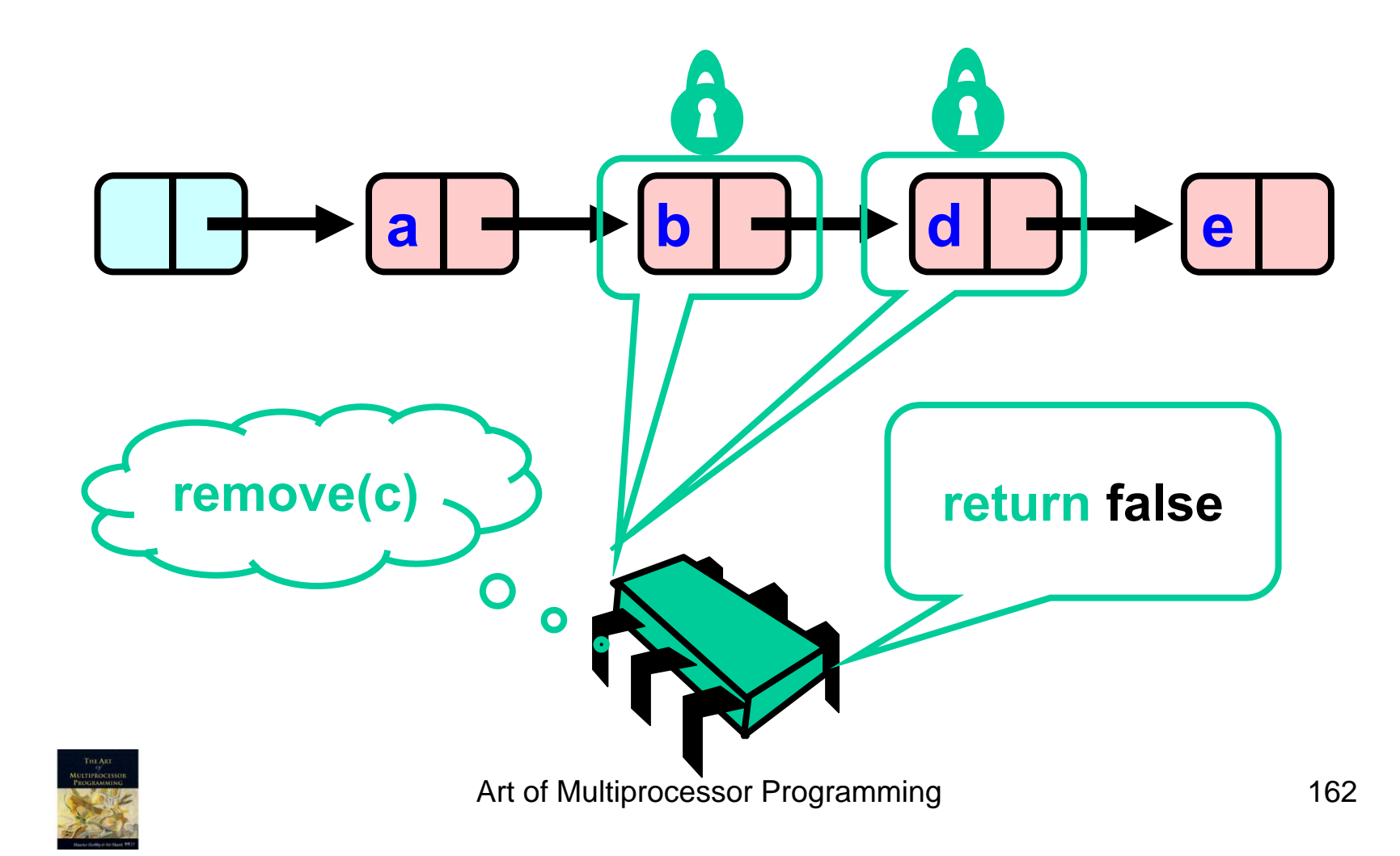
### **Correctness**

- If
	- Nodes b and d both locked
	- Node b still accessible
	- Node d still successor to b
- Then
	- Neither will be deleted
	- No thread can add c after b
	- OK to return false

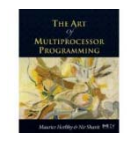

```
private boolean
 validate(Node pred,
          Node curry) {
 Node node = head;
 while (node.key <= pred.key) {
  if (node == pred)
   return pred.next == curr;
  node = node.next;
 }
 return false
;
}
```
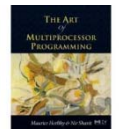

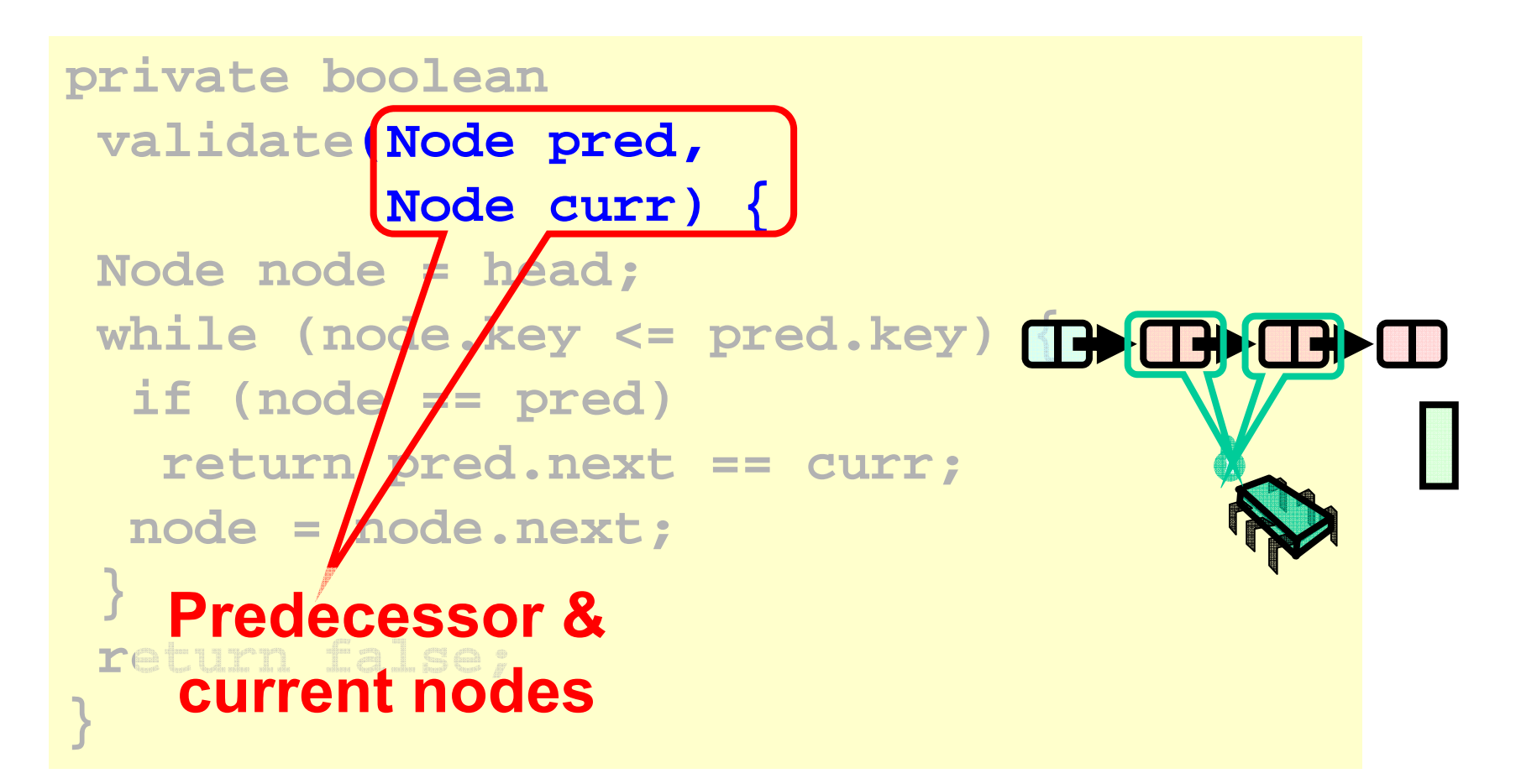

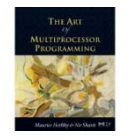

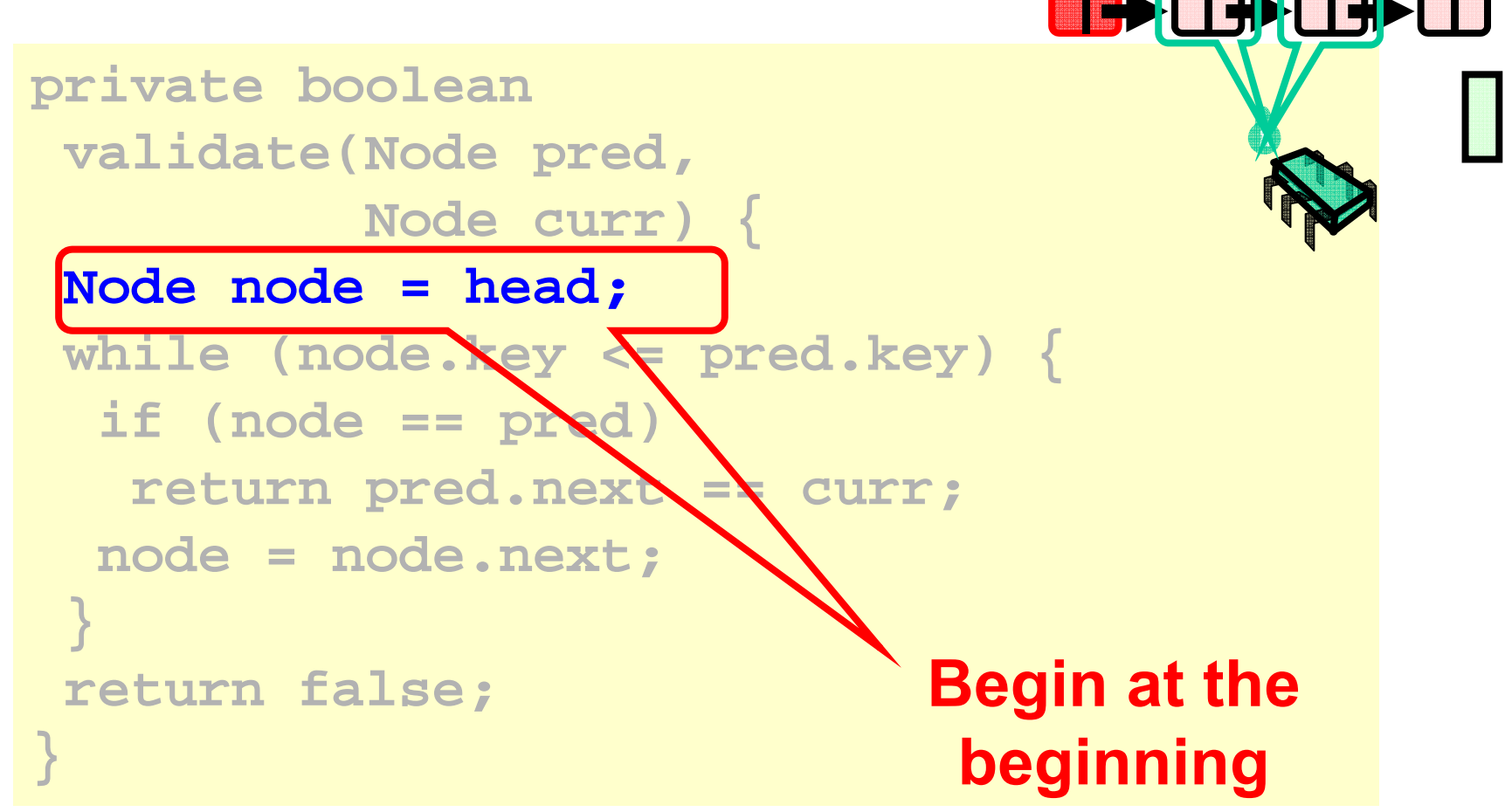

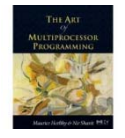

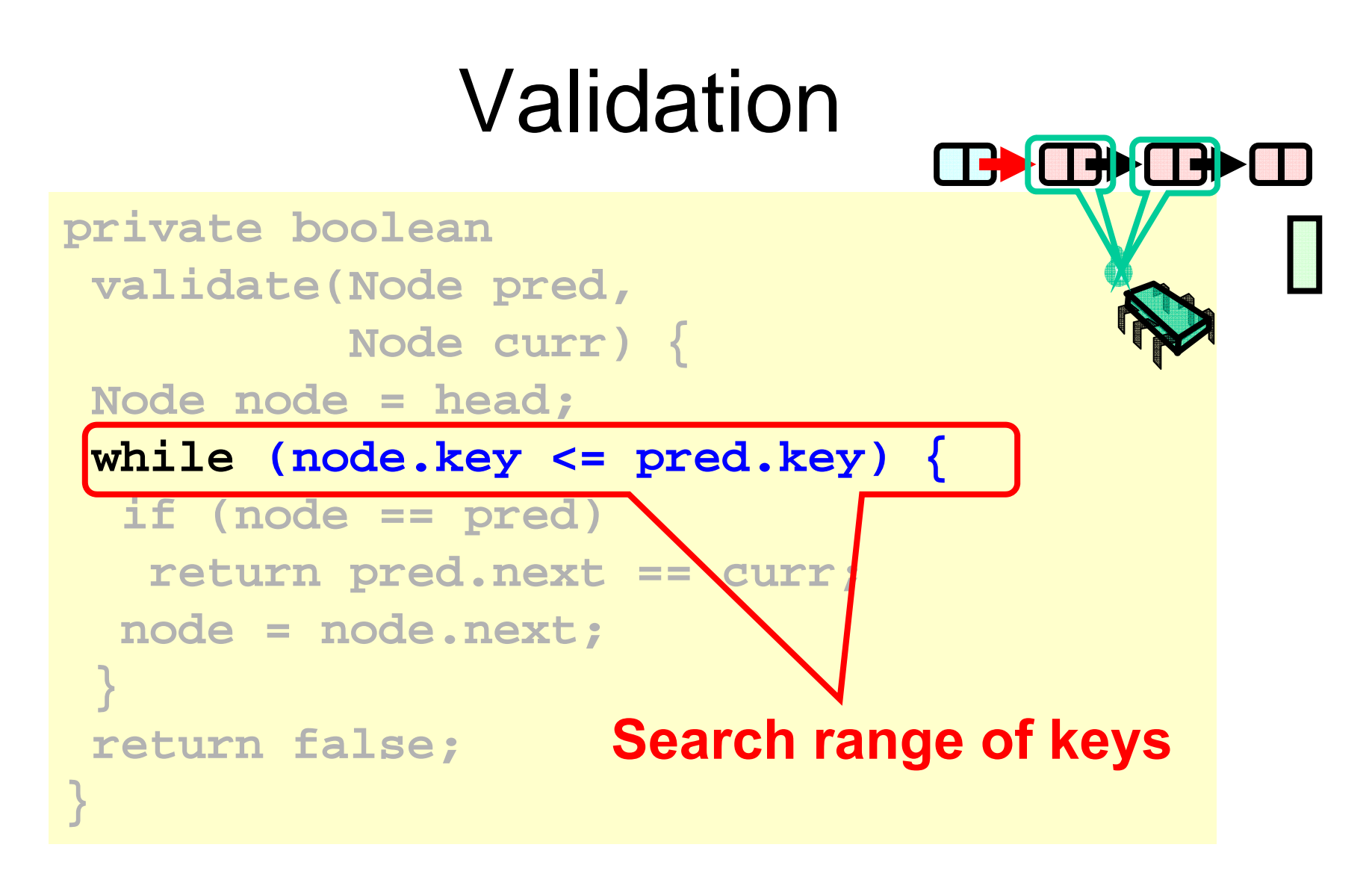

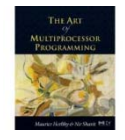

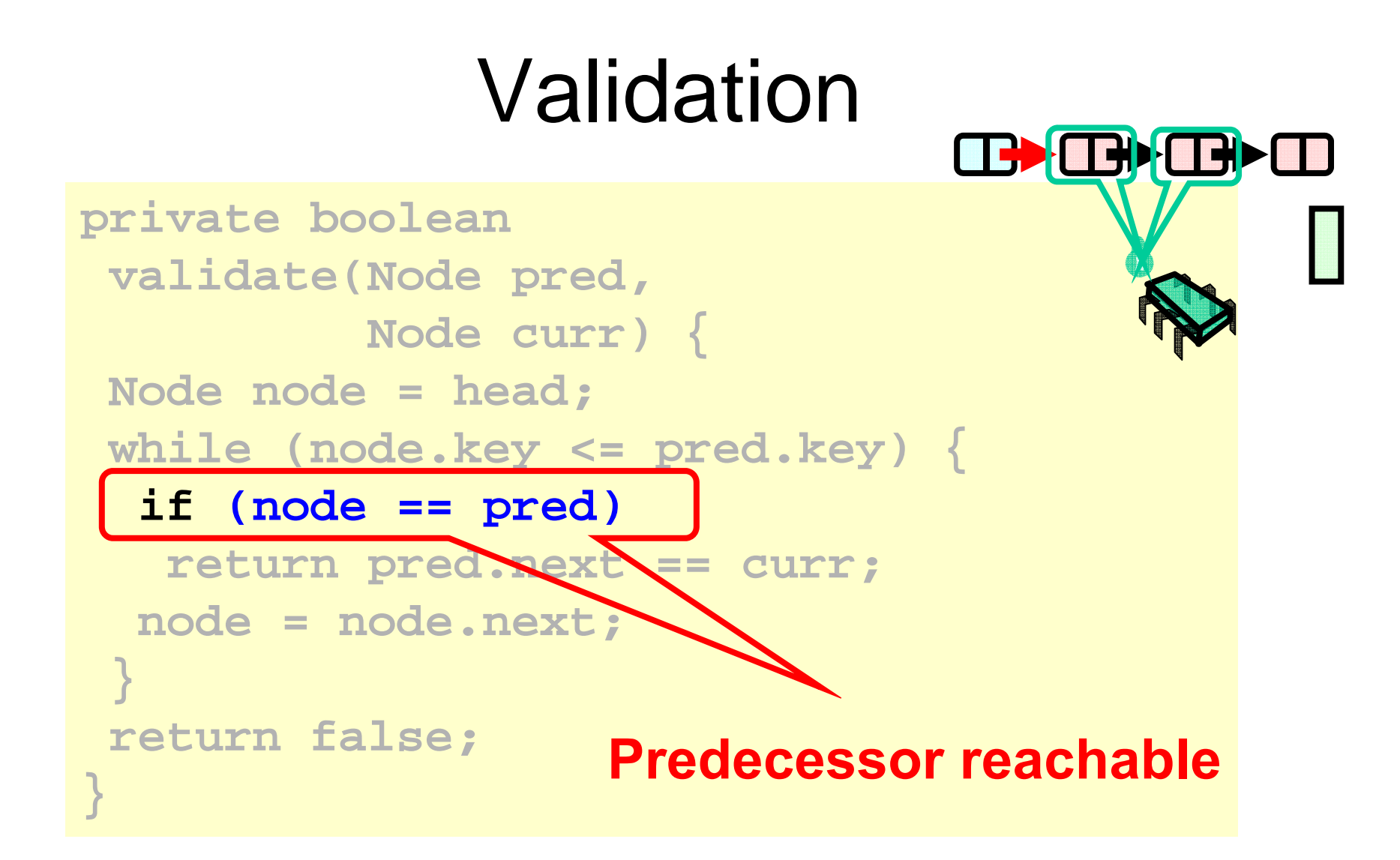

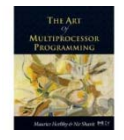

### Validation HE. **private boolean validate(Node pred, Node curr) { Node node = head; while (node.key <= pred.key) {**

**if (node == pred) return pred.next == curr;**

**node = node.next;**

**return false;**

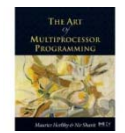

**}**

**}**

**Is current node next?**

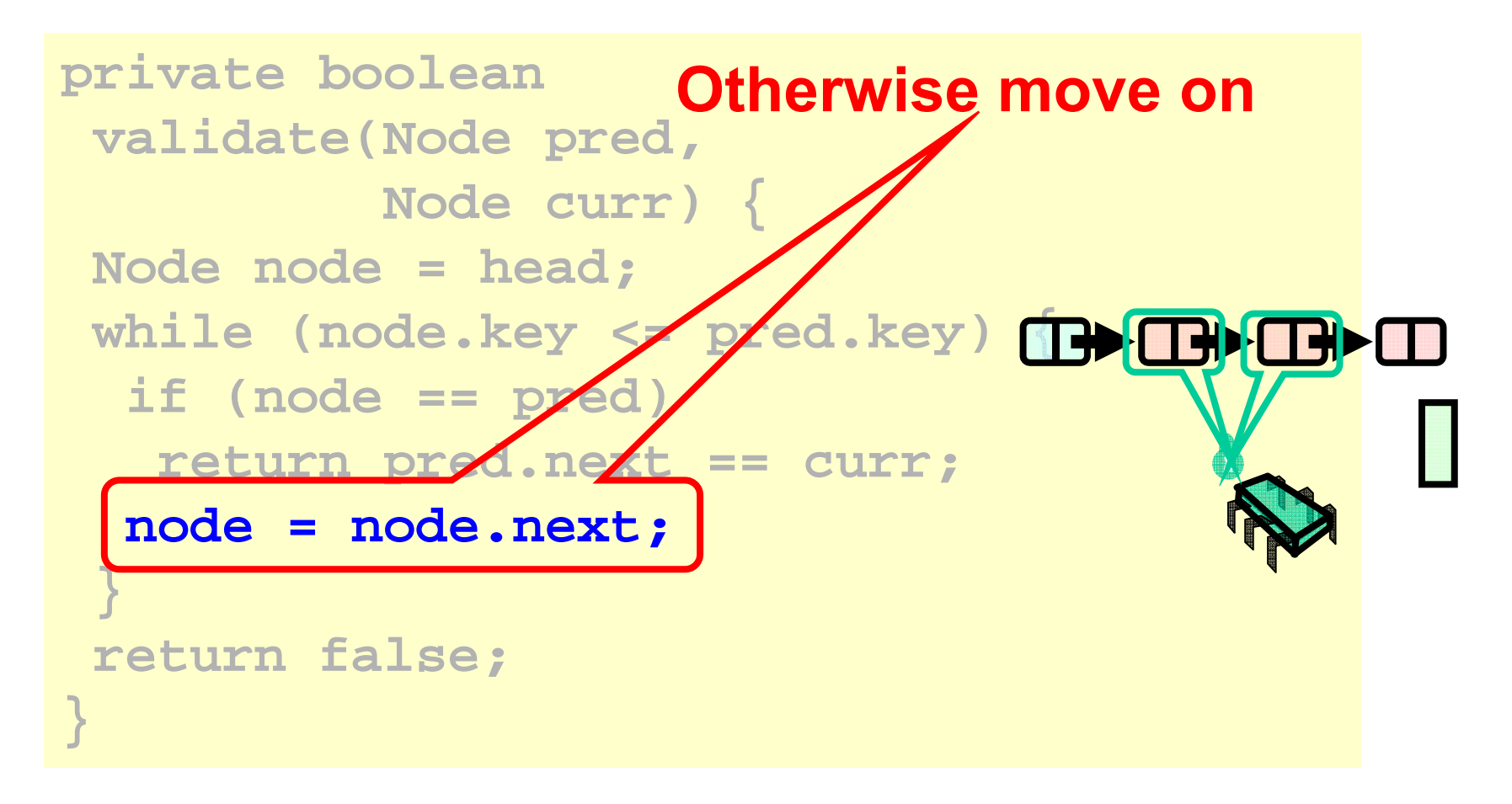

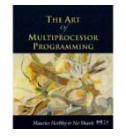

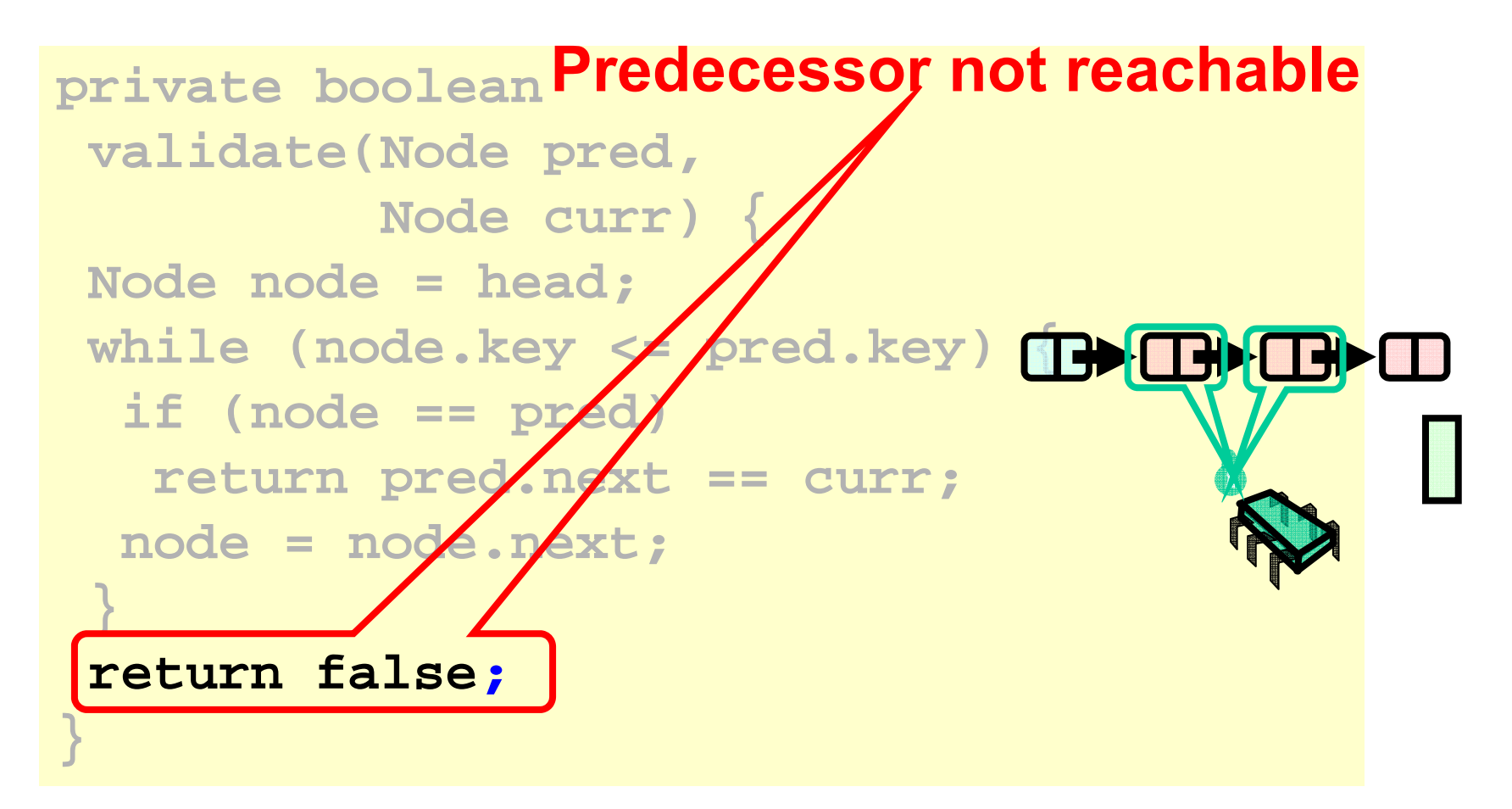

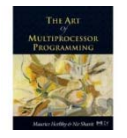

```
public boolean remove(Item item) {
 int key = item.hashCode();
 retry: while
(true) {
   Node pred = this.head;
   Node curr = pred.next;
   while (curr.key <= key) {
    if (item == curr.item)
      break
;
    pred = curr;
    curr = curr.next;
   } …
```
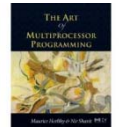

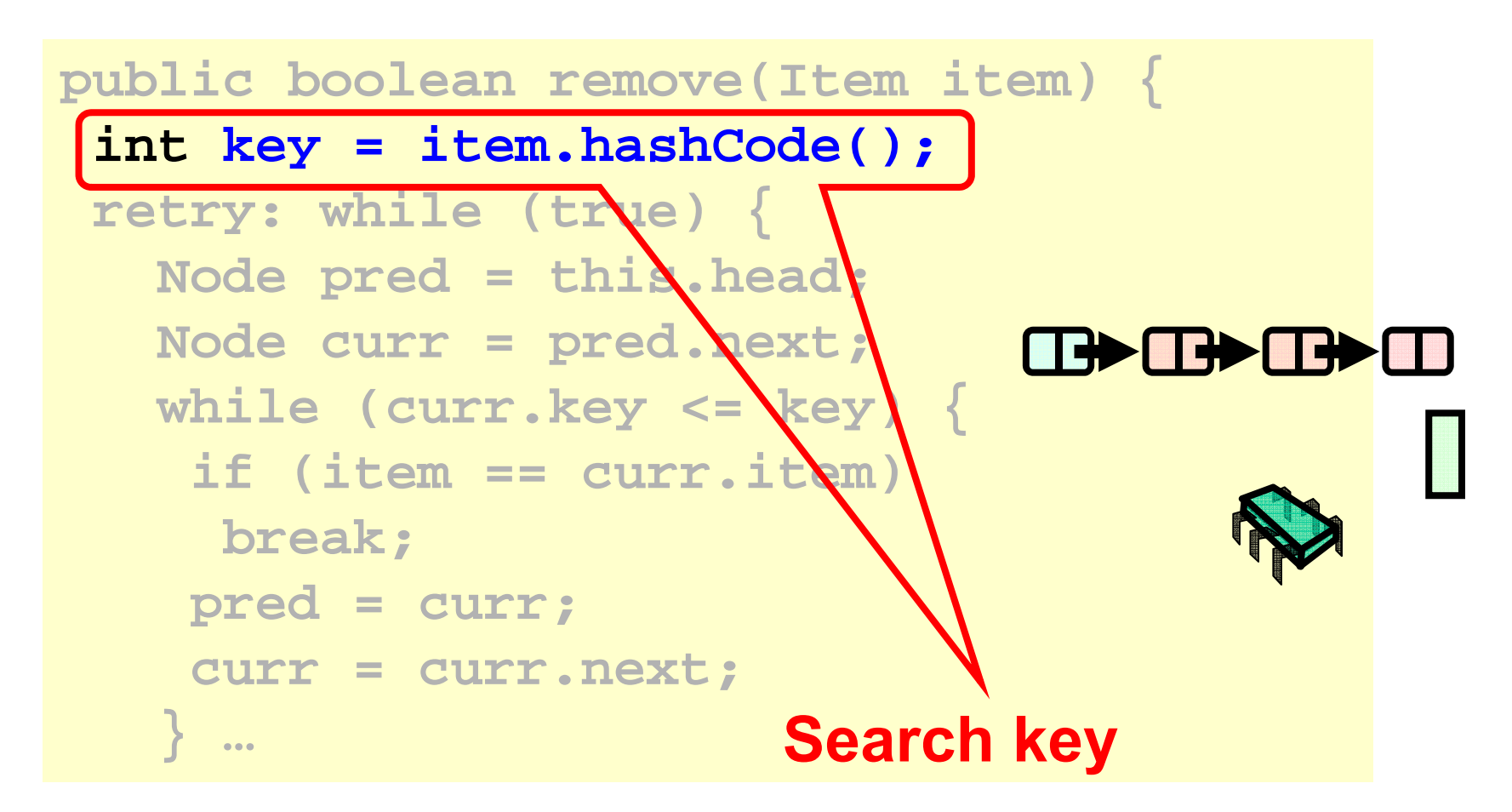

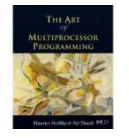

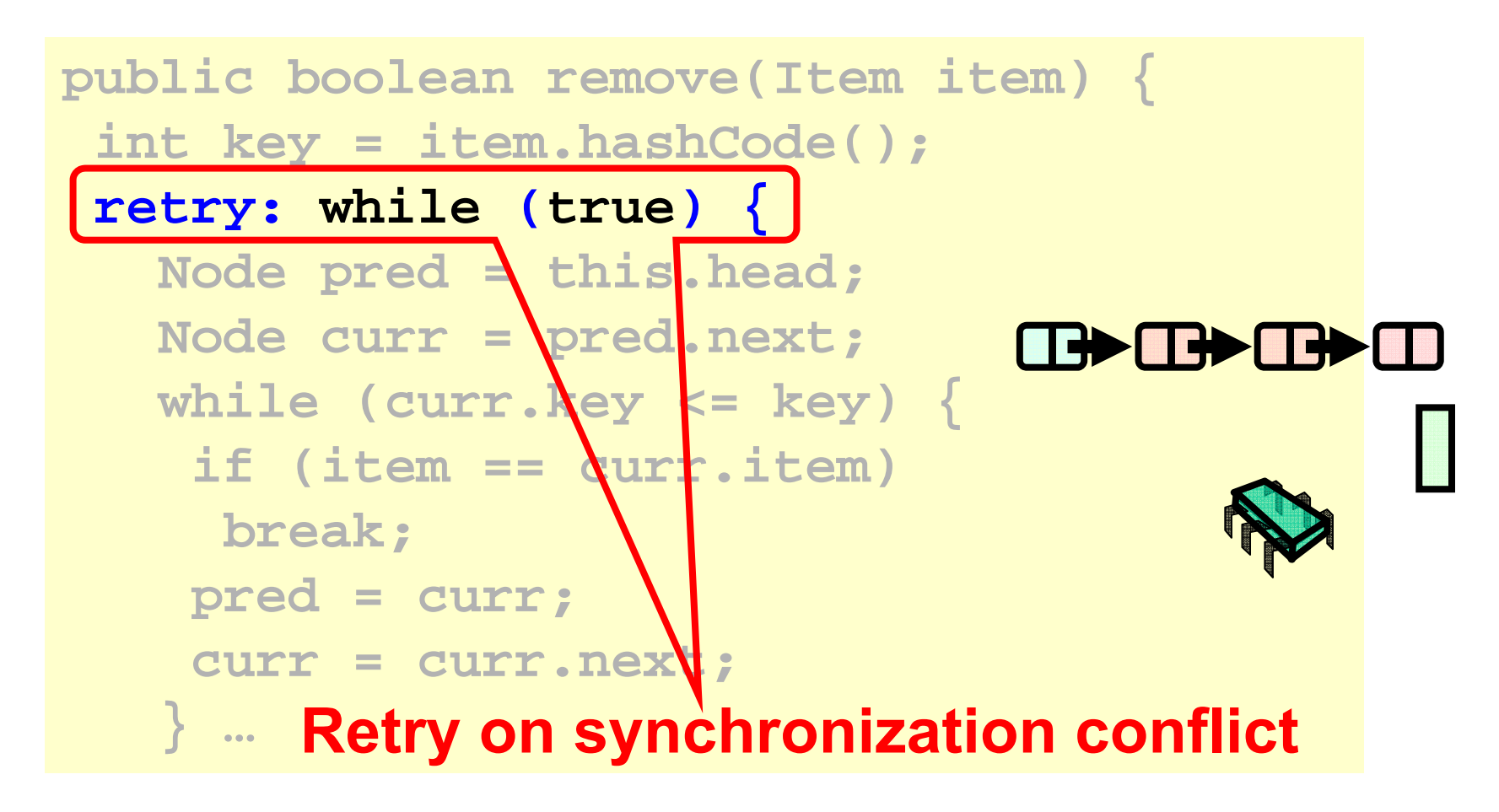

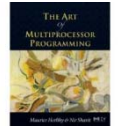

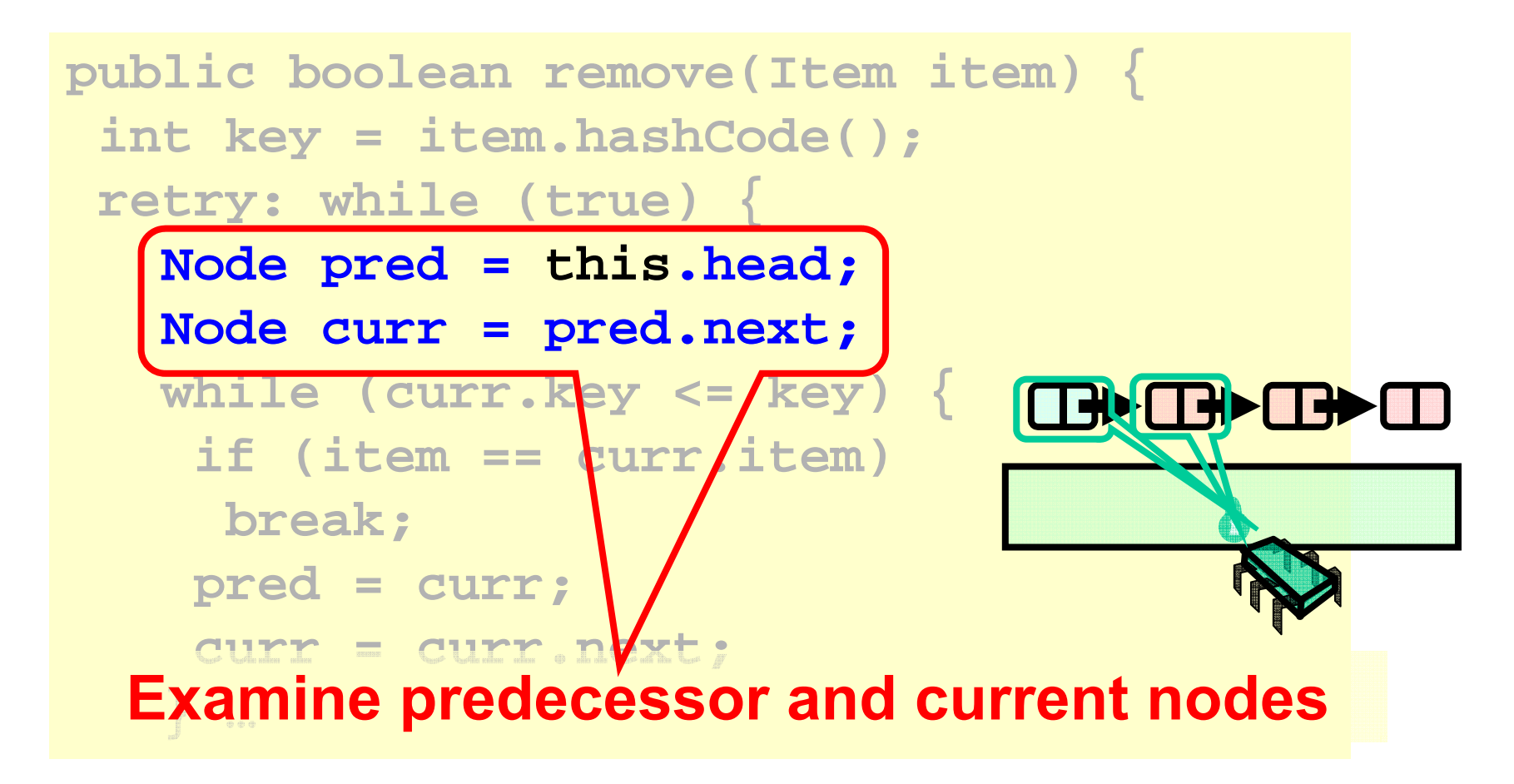

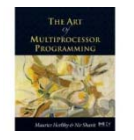

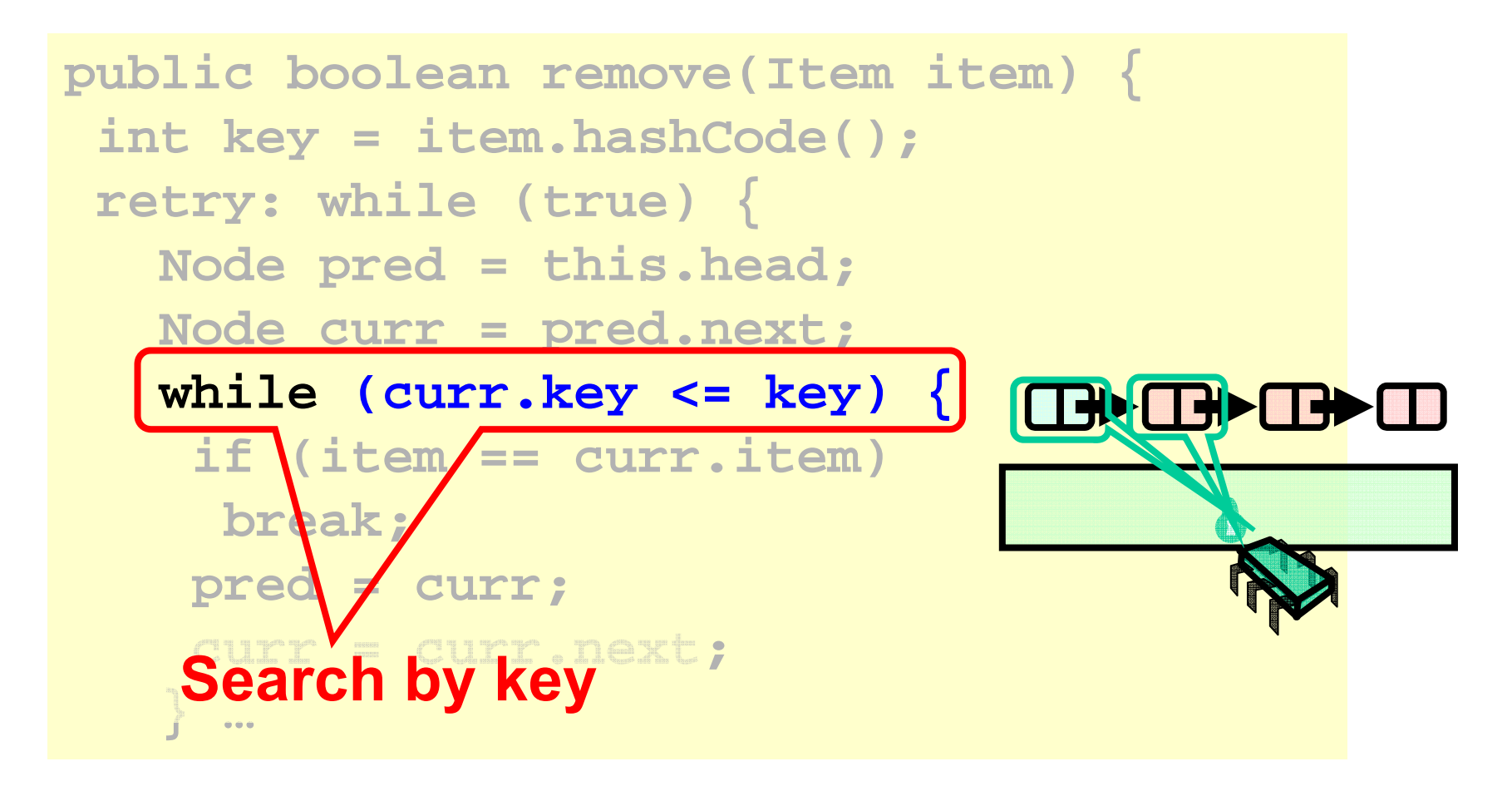

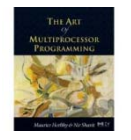

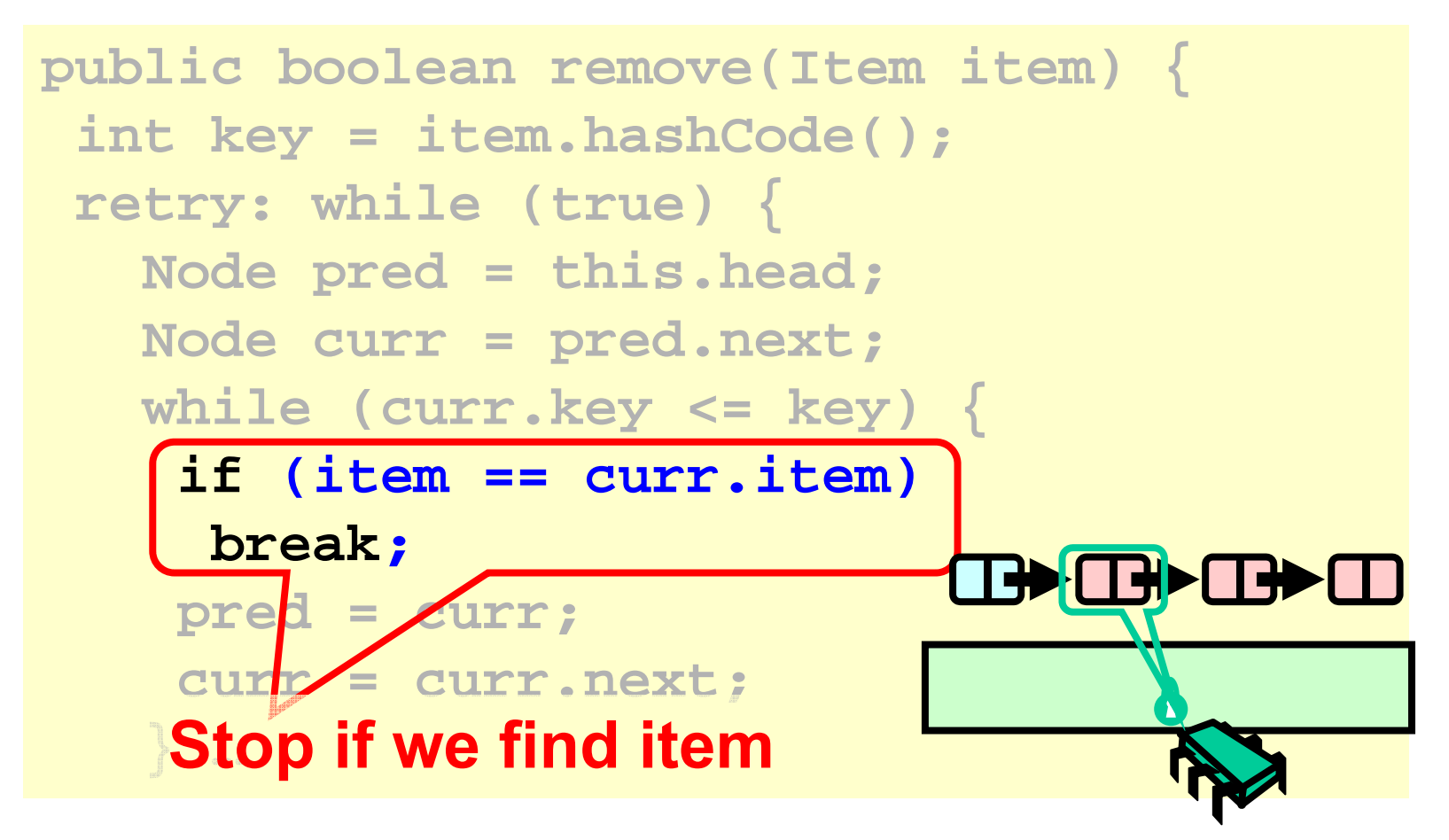

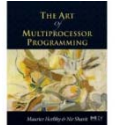

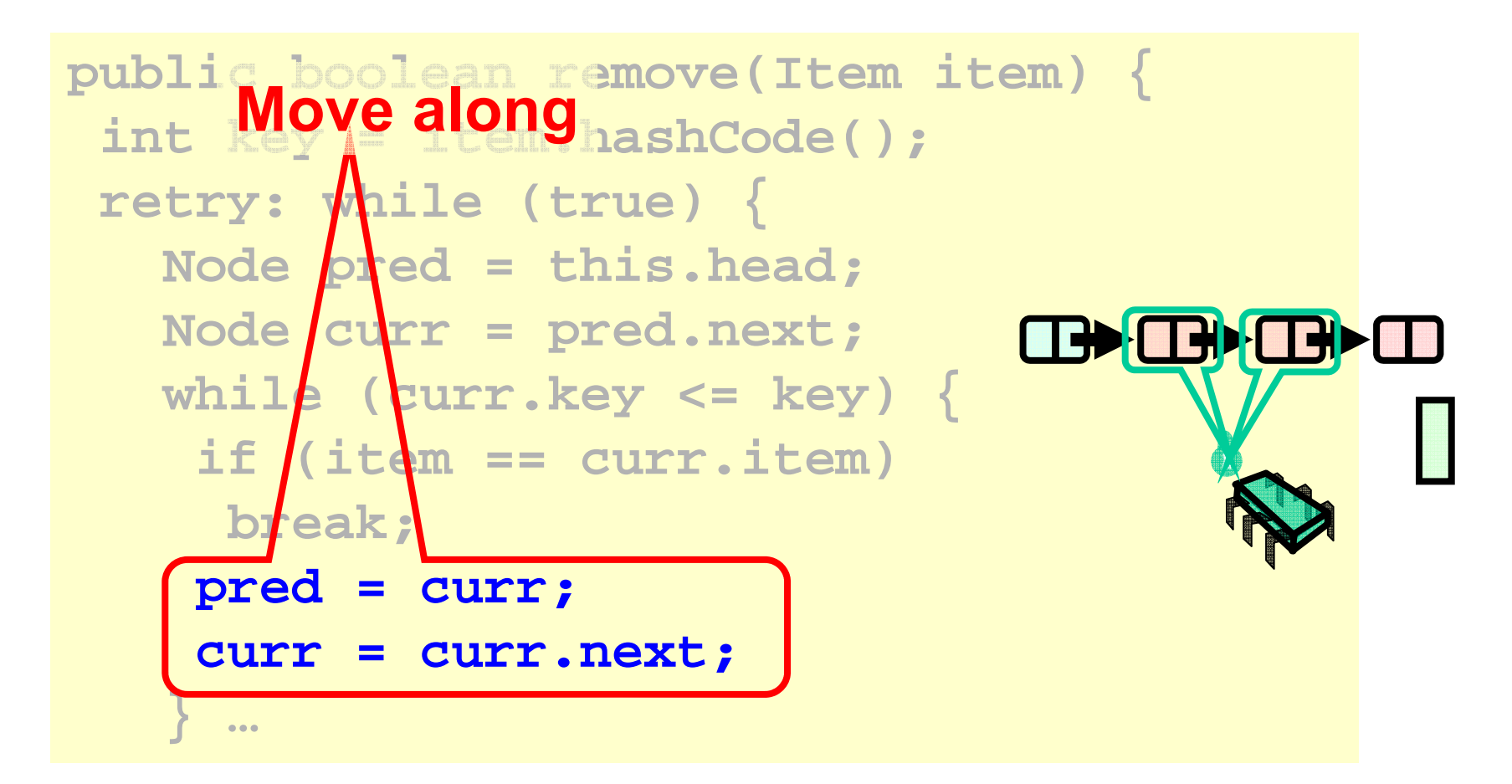

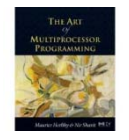

```
try
{
 pred.lock(); curr.lock();
  if (validate(pred,curr) {
   if (curr.item == item) {
    pred.next = curr.next;
    return true
;
  } else {
    return false
;
   }}} finally
{
     pred.unlock();
     curr.unlock();
  }}}
```
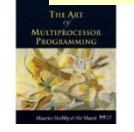

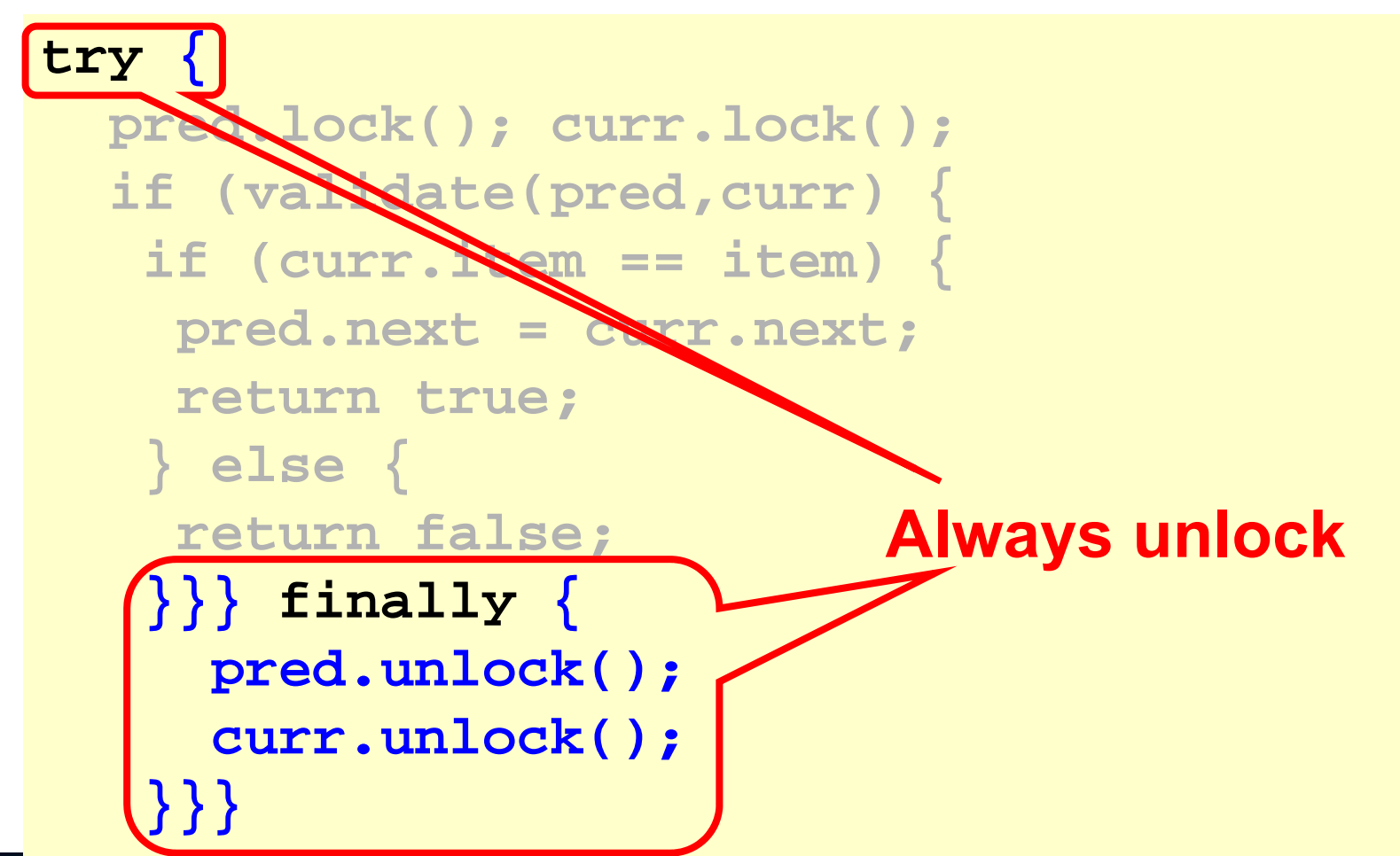

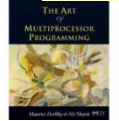

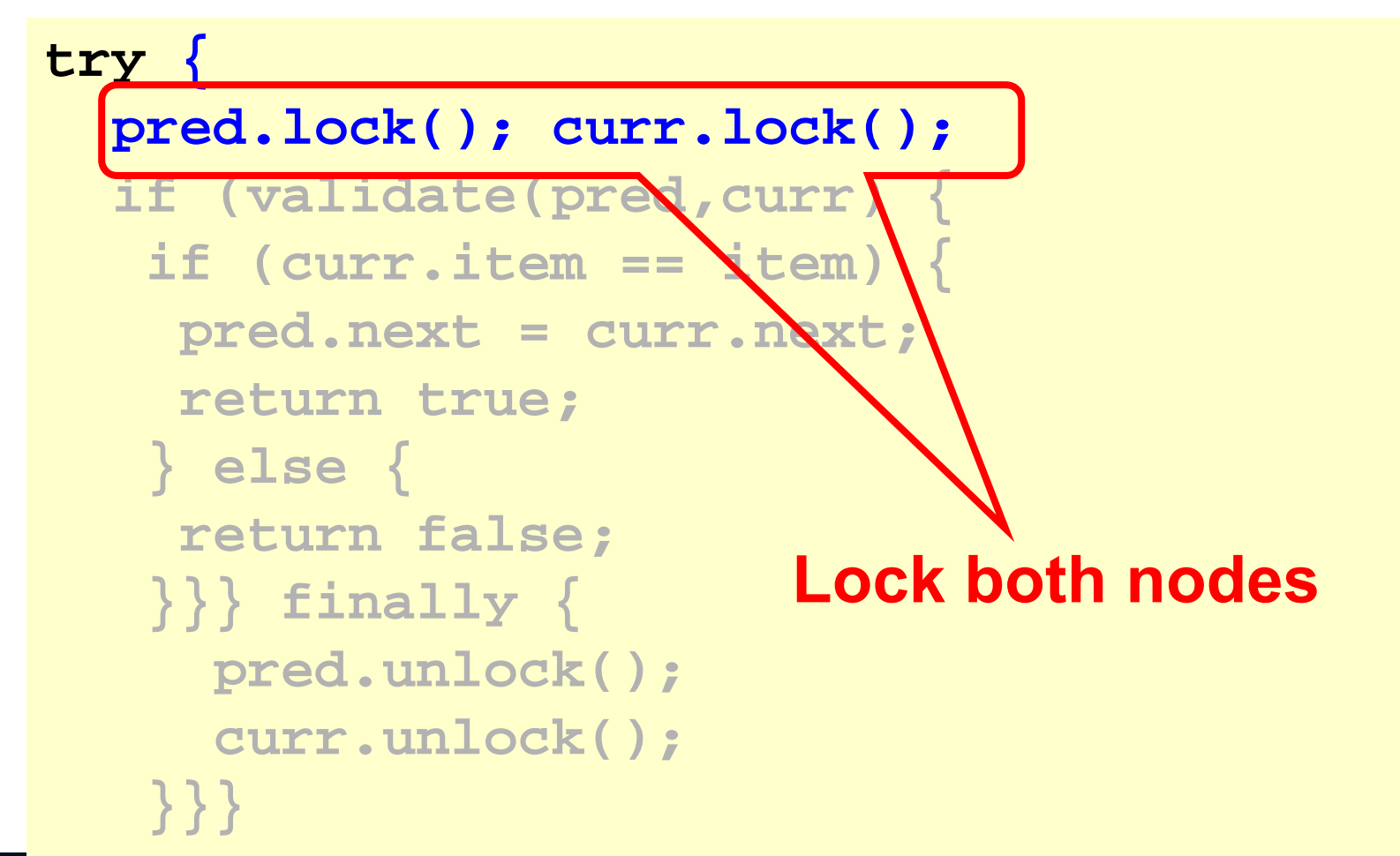

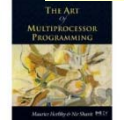

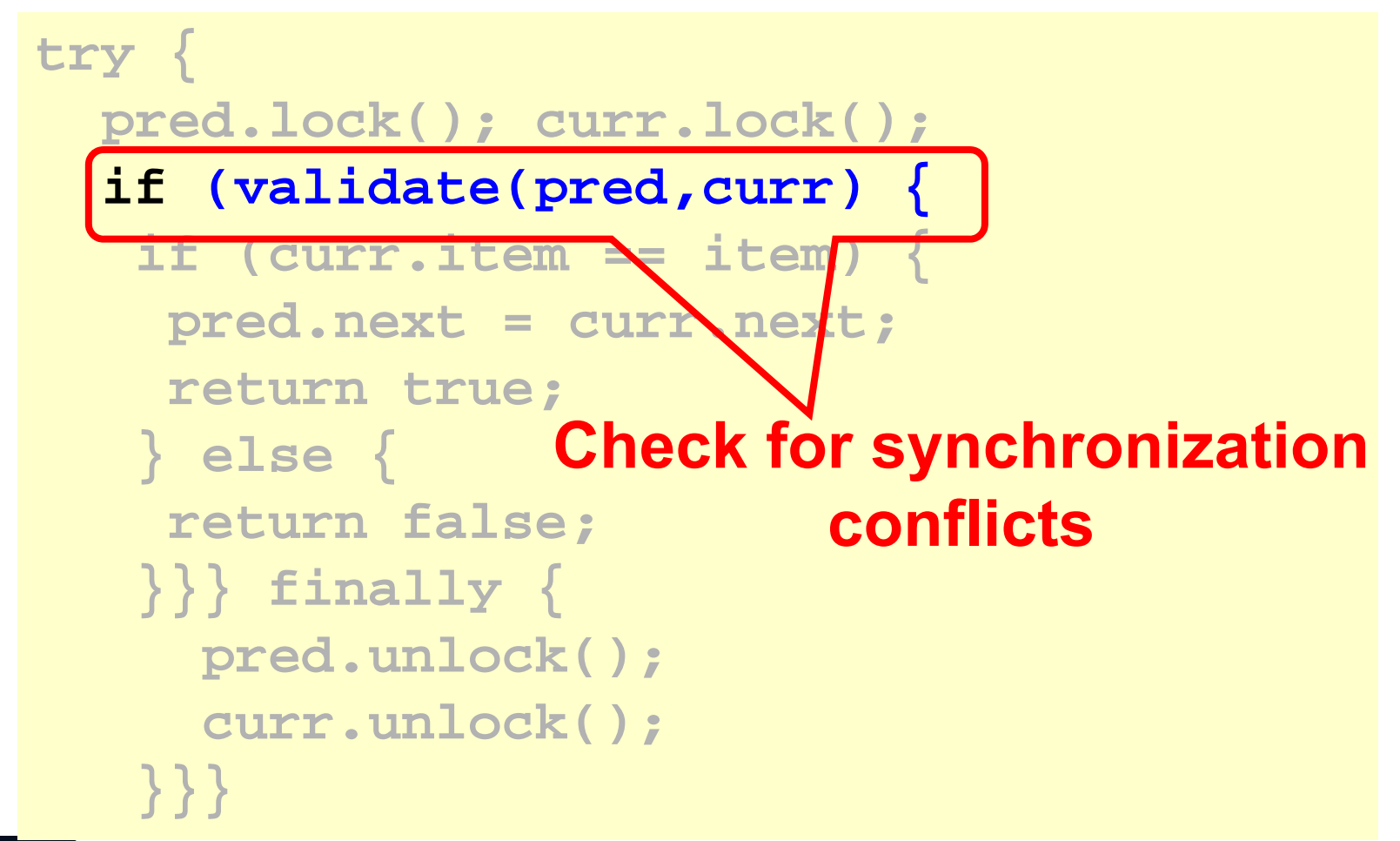

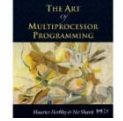

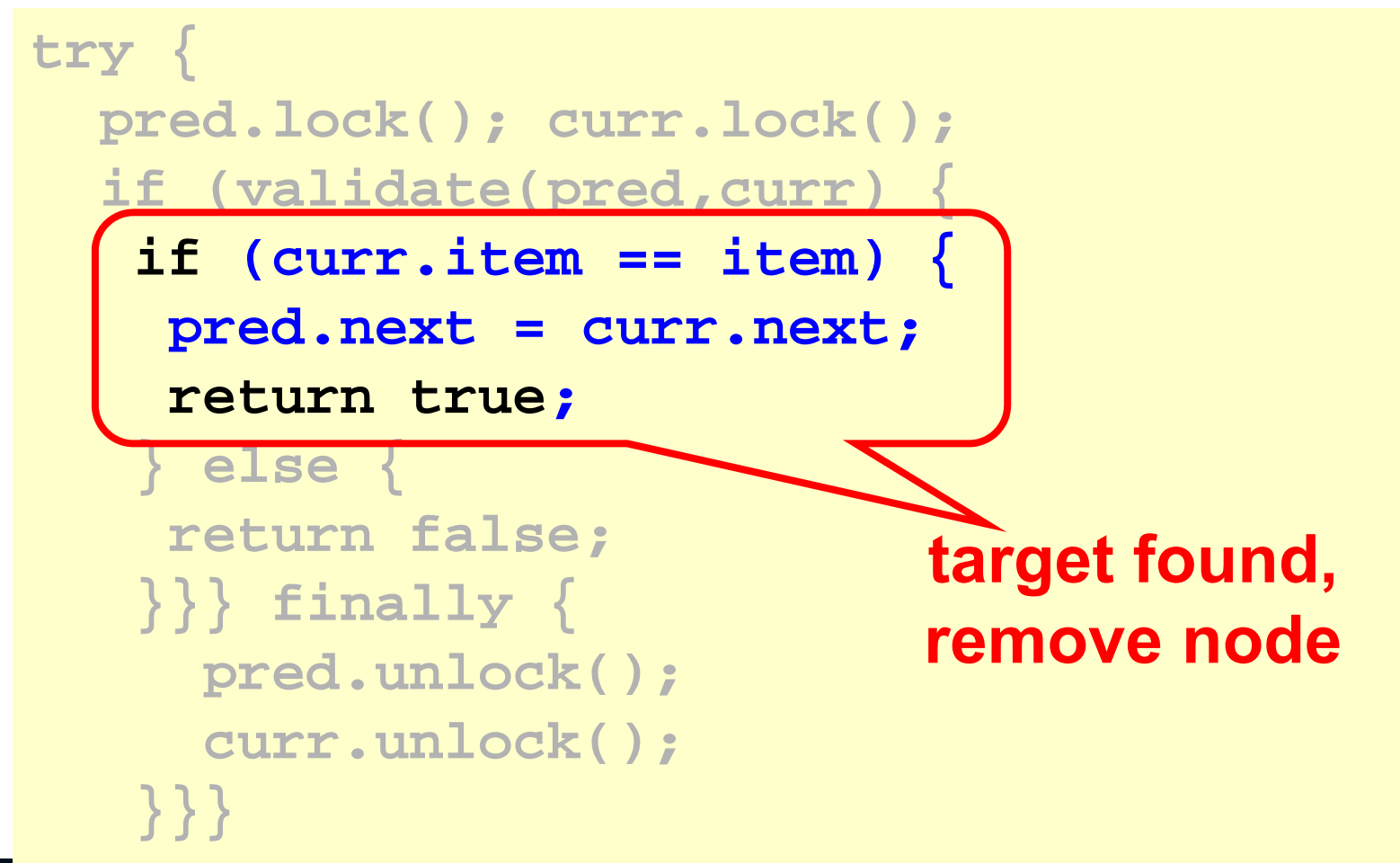

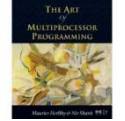

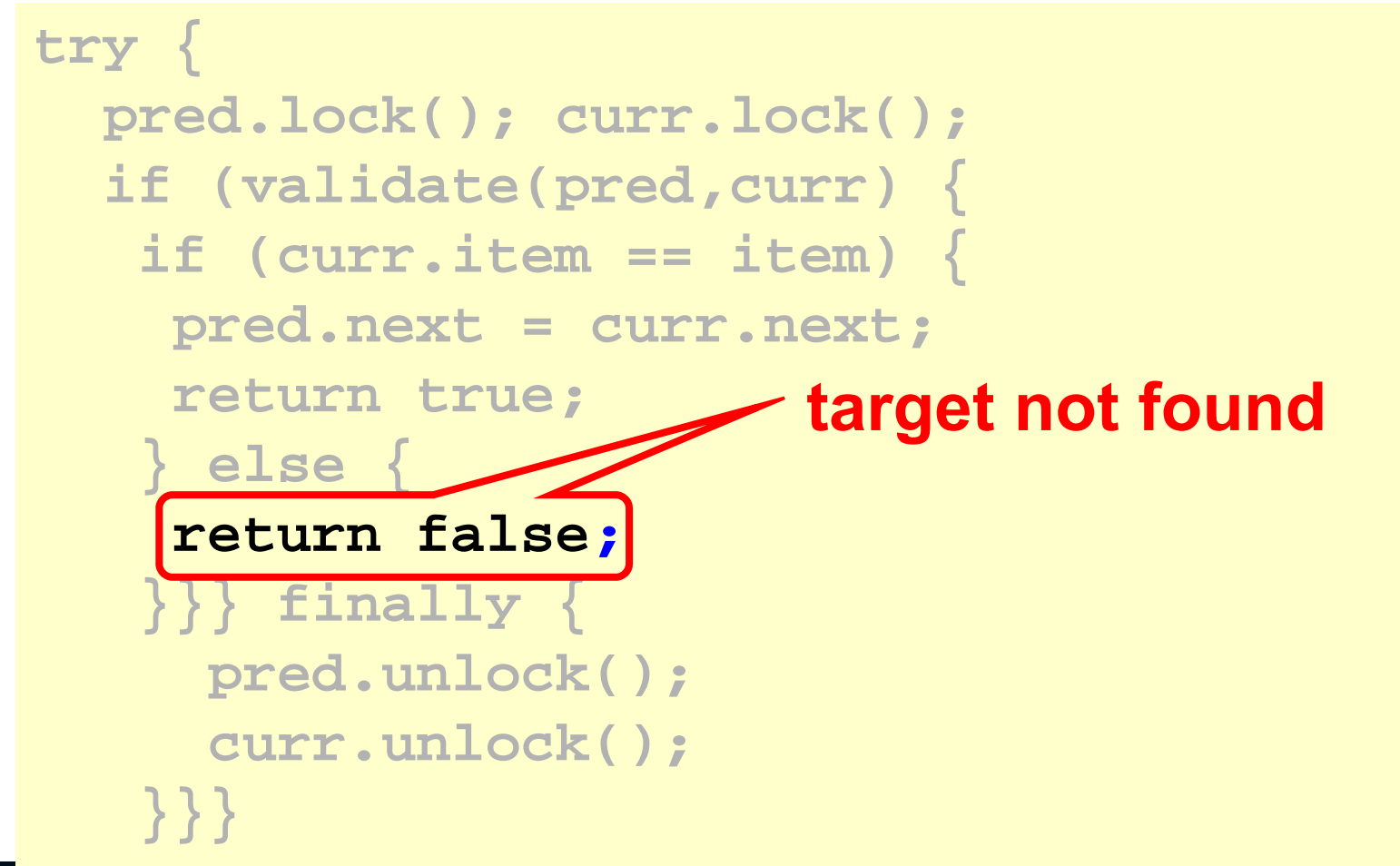

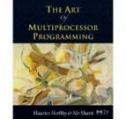

### 3. Code review:

### **Add:**

### **public boolean add(T item) { int key = item.hashCode(); while (true) { Entry pred = this.head; Entry curr = pred.next; while (curr.key <= key) { pred = curr; curr = curr.next; } pred.lock(); curr.lock(); Search the list from the beginning each time, until validation succeeds**

### Continued:

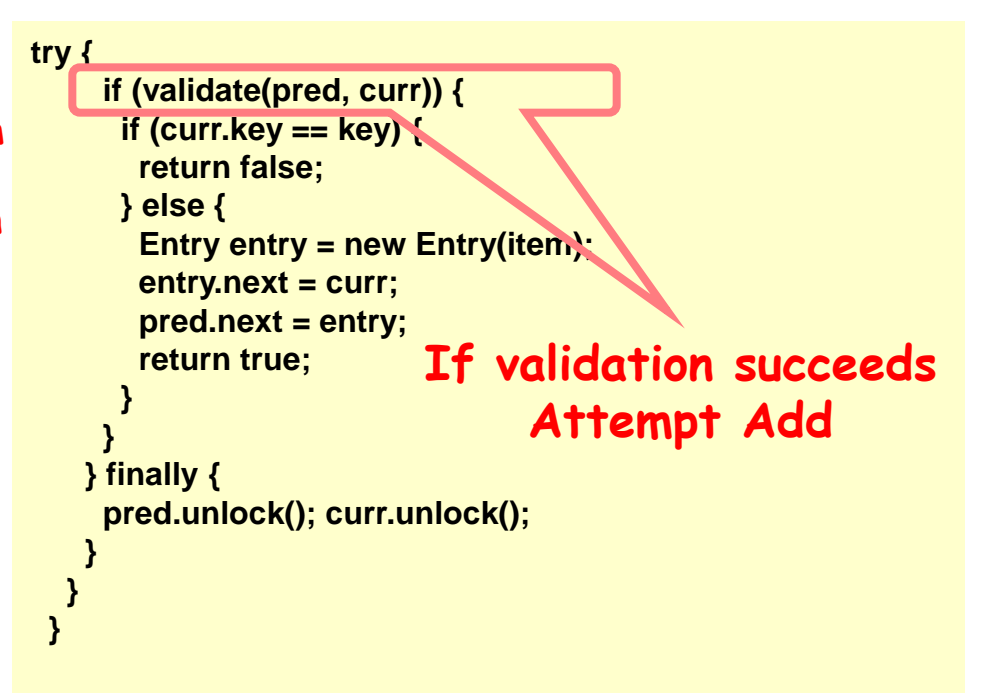

### 3. Code review:

### **Contains:**

```
public boolean contains(T item) { 
   int key = item.hashCode(); 
   while (true) { 
    Entry pred = this.head; 
    Entry curr = pred.next; 
    while (curr.key < key) { 
     pred = curr; curr = curr.next; 
    } 
    try { 
     pred.lock(); curr.lock(); 
     if (validate(pred, curr)) { 
      return (curr.key == key); 
     } 
    } finally { 
     pred.unlock(); curr.unlock(); 
    } 
 } 
 } 
                             Search the list from 
                              the beginning each 
                             time, until validation 
                                    succeeds 
                                    If validation succeeds 
                                        Return the result
```
- 4. Methods properties:
- Assuming fair scheduler. Even if all the lock implementations are Starvation free. We will show a scenario in which the methods Remove / Add / Contains do not return.
- And so our implementation won't be starvation free.

- 4. Methods properties:
- Assuming Thread A operation is Remove(d) / Add(c) / Contains(c).
- If the following sequence of operations will happen: **a** b d d e

**a** b d d e

4. Methods properties:

The sequence:

- 1. Thread A will find b.
- 2. Thread B will remove b.
- 3. The validation of thread A will fail.
- 4. Thread C will add b. now go to 1.

The thread call to the function won't return!

5. Advantages / Disadvantages:

Advantages:

- Limited hot-spots
	- Targets of add(), remove(), contains().
	- No contention on traversals.
- Much less lock acquisition/releases.
- Better concurrency.

Disadvantages:

- Need to traverse list twice!
- Contains() method acquires locks.

- 5. Advantages / Disadvantages:
	- Optimistic is effective if:
		- The cost of scanning twice without locks is less than the cost of scanning once with locks
	- Drawback:
		- Contains() acquires locks. Normally, about 90% of the calls are contains.

6. Running times:

**Speed up**

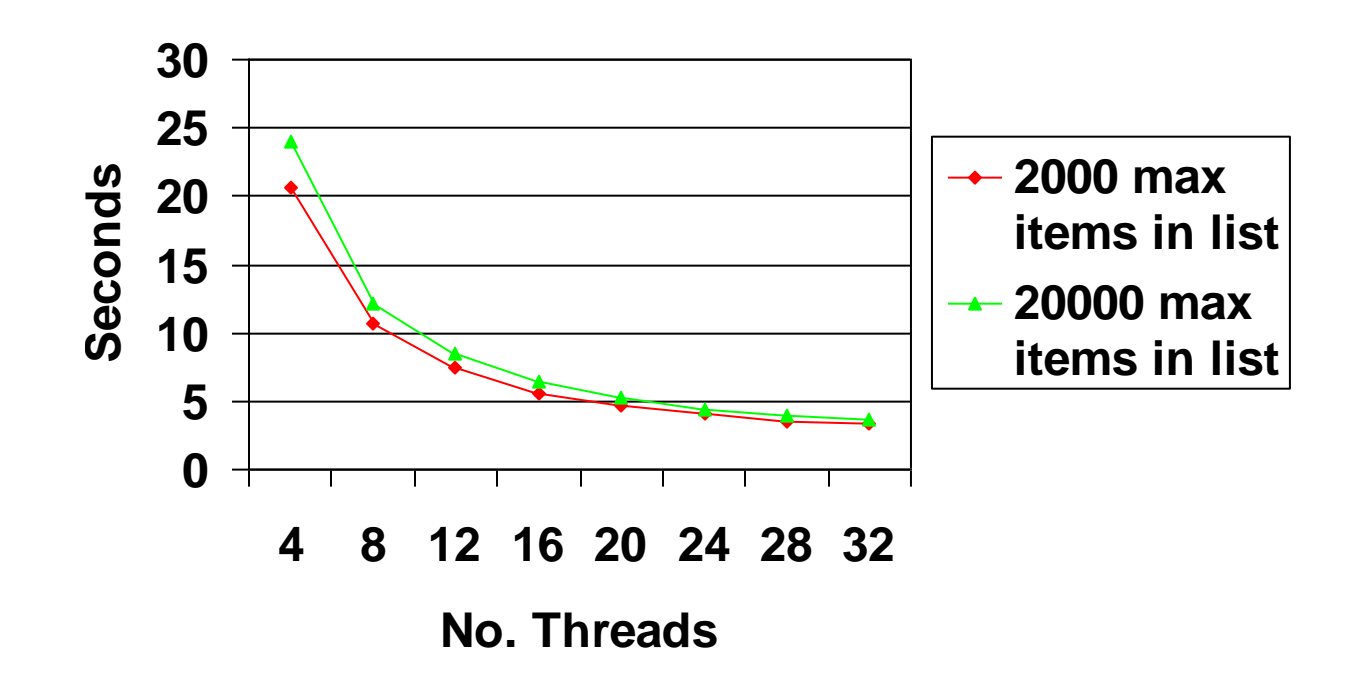

6. Running times:

**Speed up max of 2000 items**

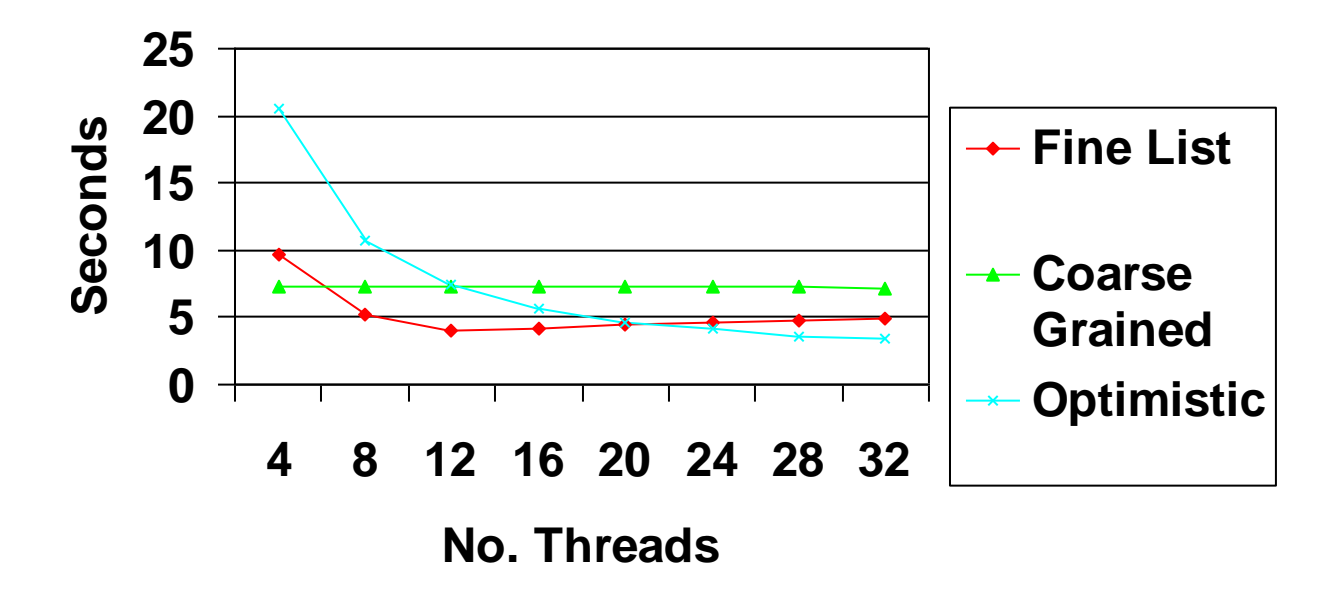

6. Running times:

**Speed up max of 20000 items**

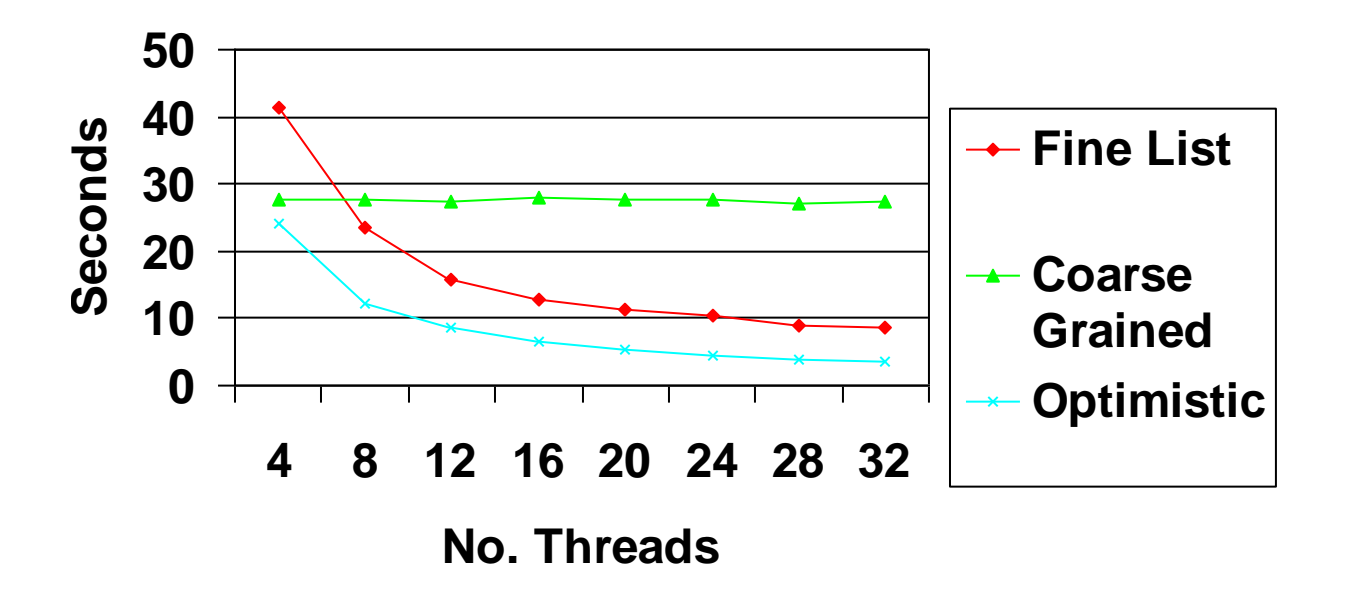

1. Describing the algorithm:

Validate:

- Pred is not marked as deleted.
- Curr is not marked as deleted.
- Pred points to curr.

1. Describing the algorithm:

### Remove(x):

- Find the node to remove.
- Lock pred and curr.
- Validate. (New validation!)
- Logical delete
	- Marks current node as removed (new!).
- Physical delete
	- Redirects predecessor's next.

1. Describing the algorithm:

Add(x):

- Find the node to remove.
- Lock pred and curr.
- Validate. (New validation!)
- Physical add
	- The same as Optimistic.

1. Describing the algorithm:

### Contains(x):

- Find the node to remove without locking!
- Return true if found the node and it isn't marked as deleted.
- No locks!
1. Describing the algorithm:

• Remove(c):

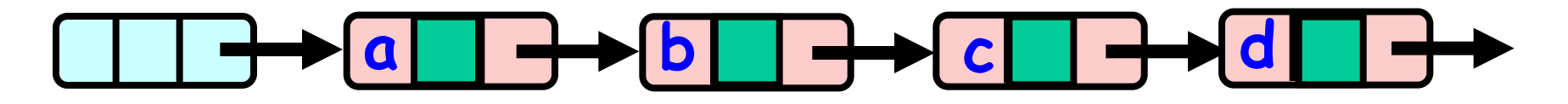

1. Describing the algorithm:

• Remove(c):

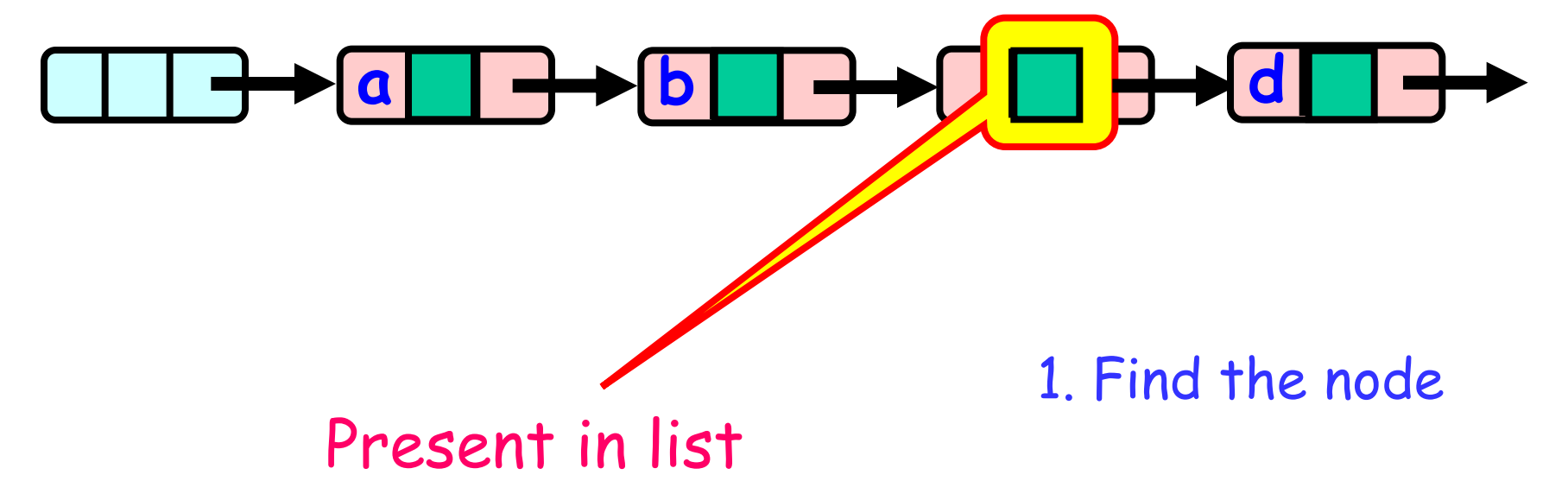

1. Describing the algorithm:

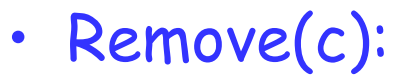

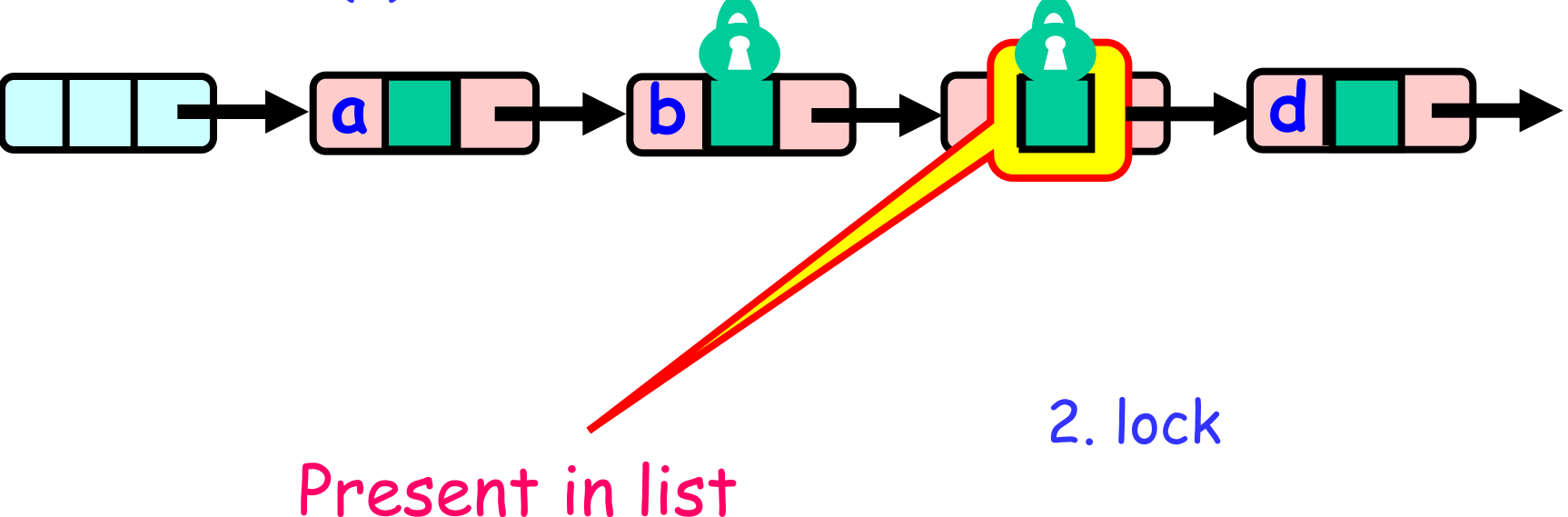

1. Describing the algorithm:

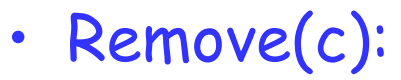

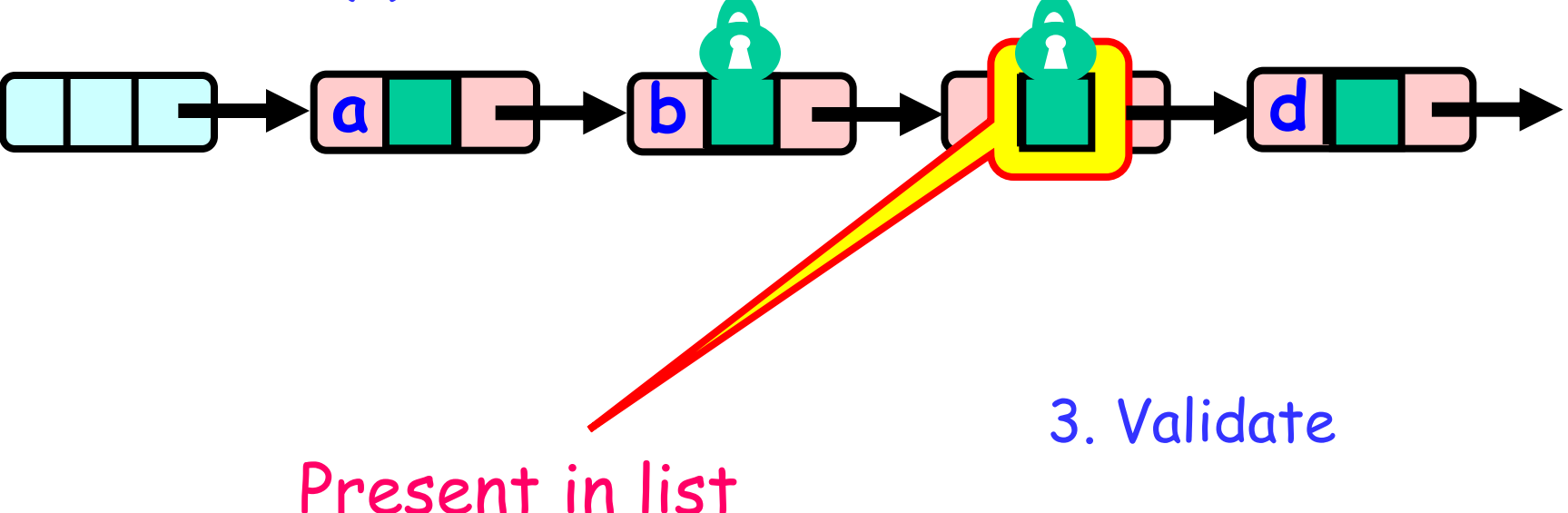

1. Describing the algorithm:

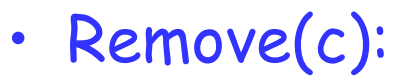

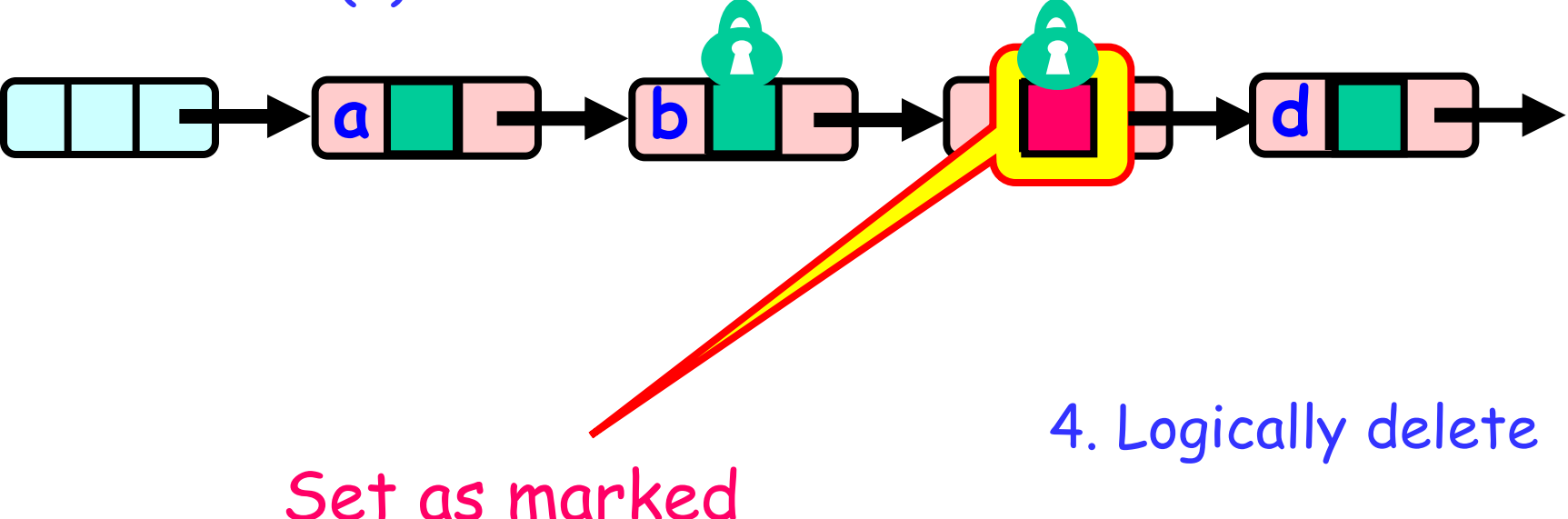

1. Describing the algorithm:

• Remove(c):

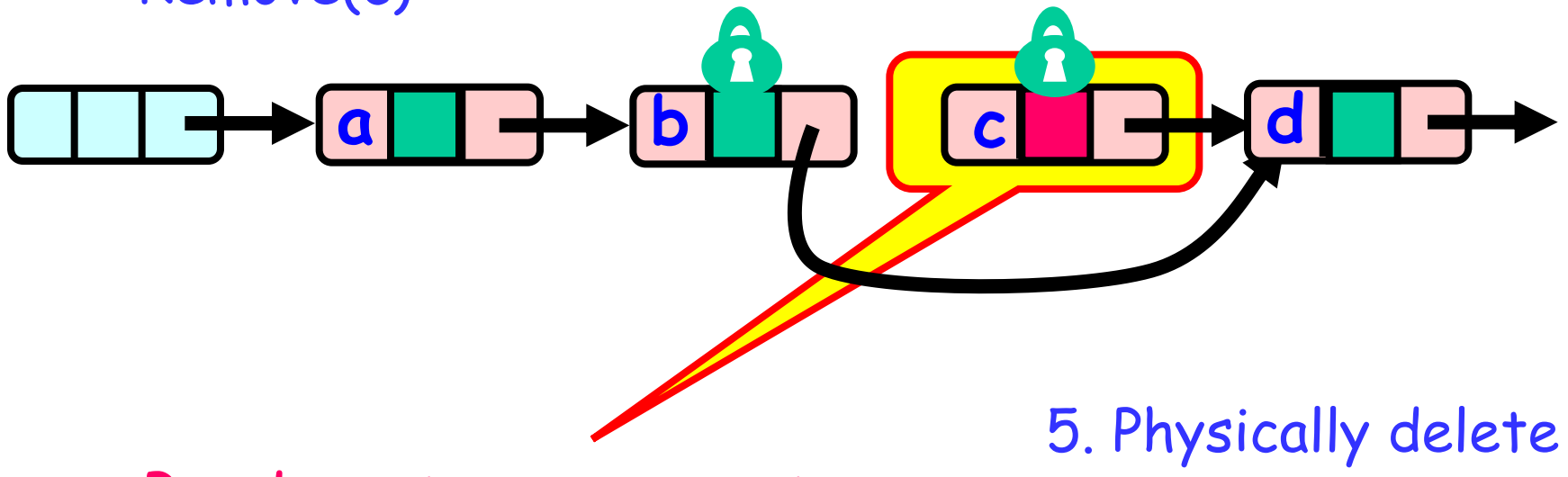

Pred.next = curr.next

1. Describing the algorithm:

• Remove(c):

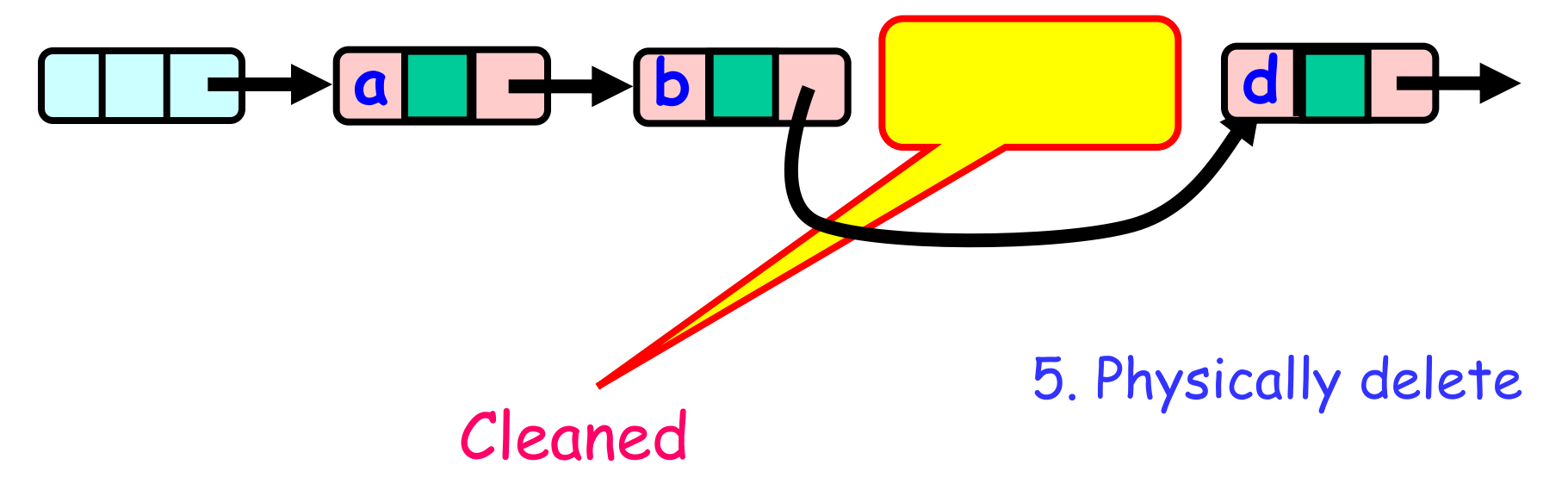

1. Describing the algorithm:

#### Given the Lazy Synchronization algorithm.

What else should we change?

- 1. Describing the algorithm:
	- New Abstraction map!
	- $\cdot$  S(head) =
		- $-$  {  $\times$  | there exists node a such that
			- a reachable from head and
			- $\cdot$  a.item =  $\times$  and
			- a is unmarked
		- }

2. Explaining why every step is needed.

#### **Why do we need to Validate?**

- 2. Explaining why every step is needed.
	- First: Why do we need to validate that pred Still points to curr?
	- The same as in Optimistic:
	- Thread A removes(d).
	- Then thread A found b, before A locks. Another thread adds(c).
		- c and d will be removed instead of just d.

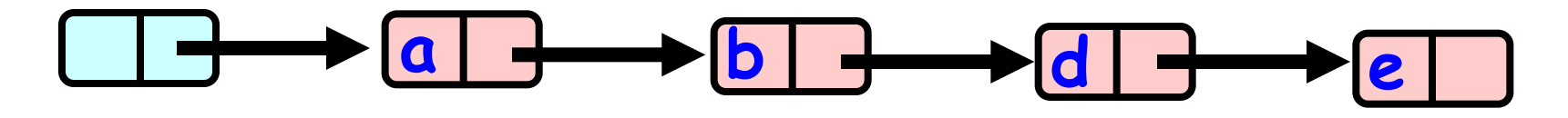

2. Explaining why every step is needed.

- Second: Why do we need to validate that pred and curr aren't marked logically removed?
- To make sure a thread hasn't removed them between our find and our lock.
- The same scenario we showed for validating that pred is still accessible from head holds here:
	- After thread A found b, before A locks. Another thread removes b. (our operation won't take place).

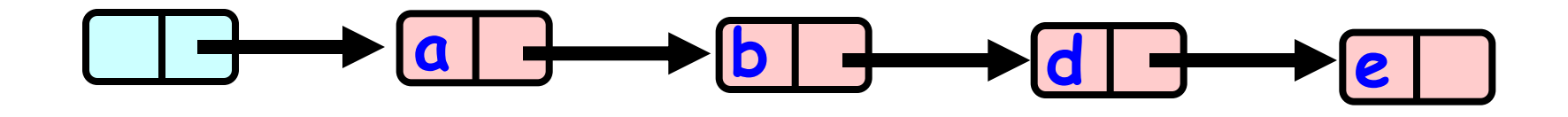

4. Lazy

#### 3. Code review:

#### **Add:**

```
public boolean add(T item) { 
 int key = item.hashCode(); 
 while (true) { 
   Node pred = this.head; 
   Node curr = head.next; 
   while (curr.key < key) { 
    pred = curr; curr = curr.next; 
   } 
  pred.lock(); 
  try { 
    curr.lock(); 
                            Search the list from 
                             the beginning each 
                            time, until validation 
                                   succeeds
```
#### Continued:

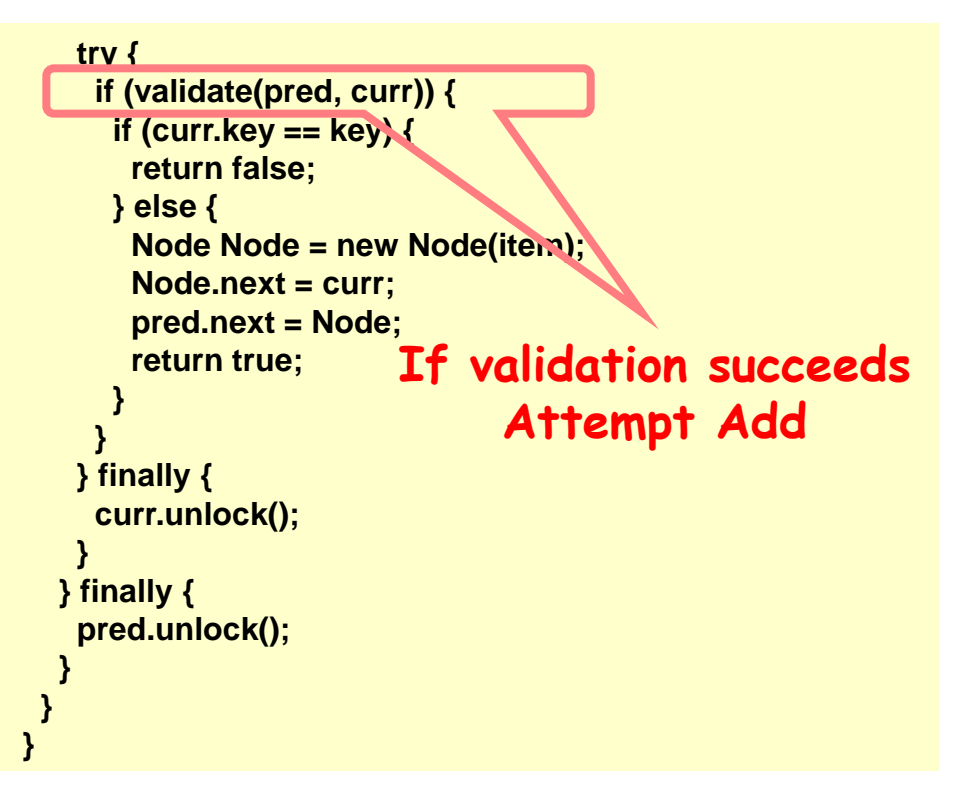

4. Lazy

#### 3. Code review:

#### **Remove:**

#### Continued:

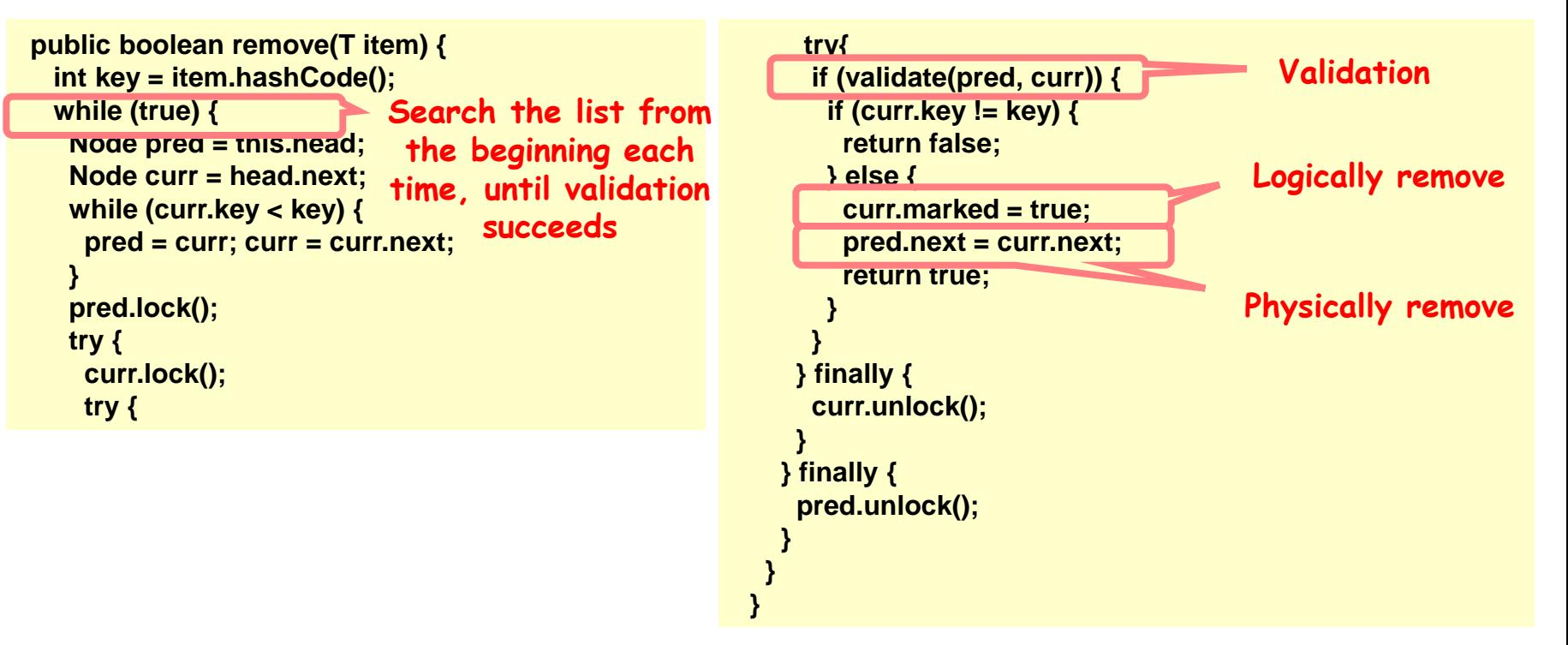

4. Lazy

**No Lock!** 

#### 3. Code review:

#### **Contains:**

```
 public boolean contains(T item) { 
 int key = item.hashCode(); 
 Node curr = this.head; 
 while (curr.key < key) 
  curr = curr.next; 
 return curr.key == key && !curr.marked; 
}
```
**Check if its there and not marked** 

- 4. Methods properties:
- Remove and Add:
- Assuming fair scheduler. Even if all the lock implementations are Starvation free. The same scenario we showed for optimistic holds here.
- (only here the validation will fail because the node will be marked and not because it can't be reached from head)
- And so our implementation won't be starvation free.

4. Methods properties:

#### But… Contains:

- Contains does not lock!
- In fact it isn't dependent on other threads to work.
- And so… Contains is Wait-free.
- Do notice that other threads can't increase the list forever while the thread is in contains because we have a maximum size to the list  $(\langle tail)$ .

- 5. Advantages / Disadvantages:
	- Advantages:
		- Contains is Wait-free. Usually 90% of the calls!
		- Validation doesn't rescan the list.
	- Drawbacks:
		- Failure to validate restarts the function call.
		- Add and Remove use locks.

Lock-free implementation

4. Lazy

6. Running times:

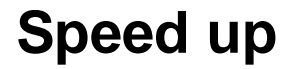

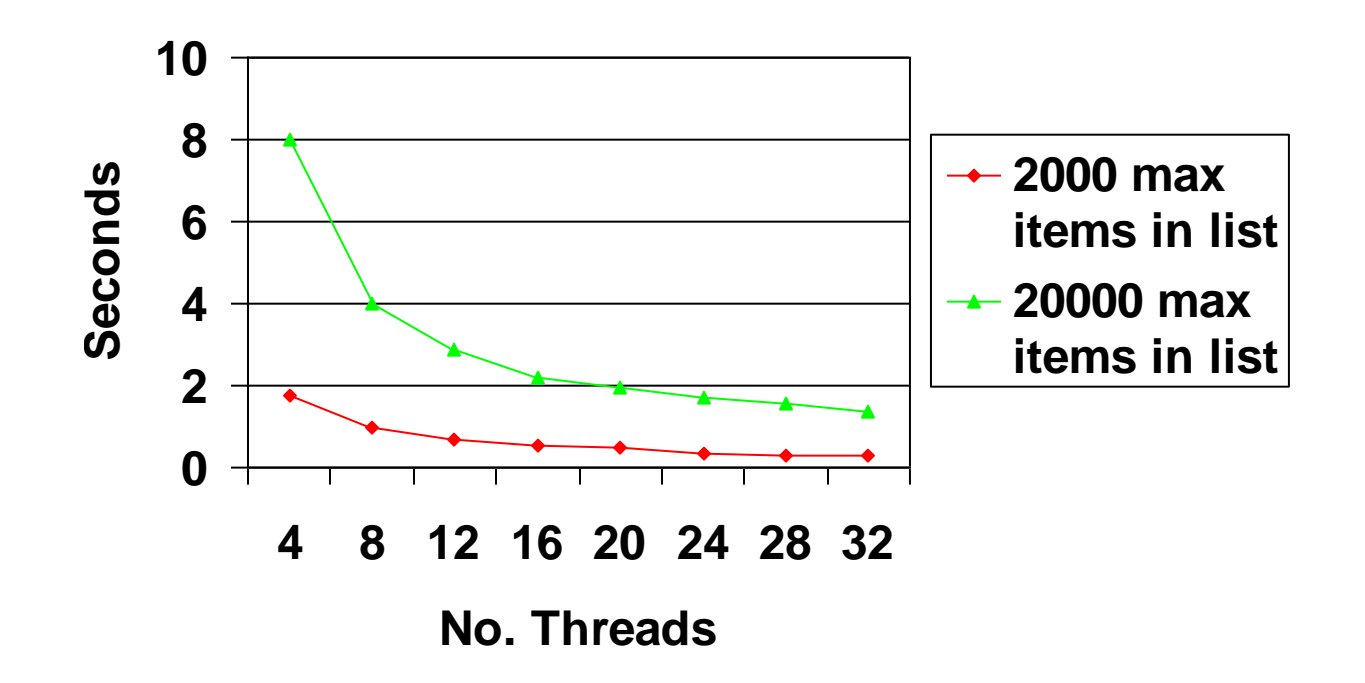

4. Lazy

6. Running times:

**Speed up max of 2000 items**

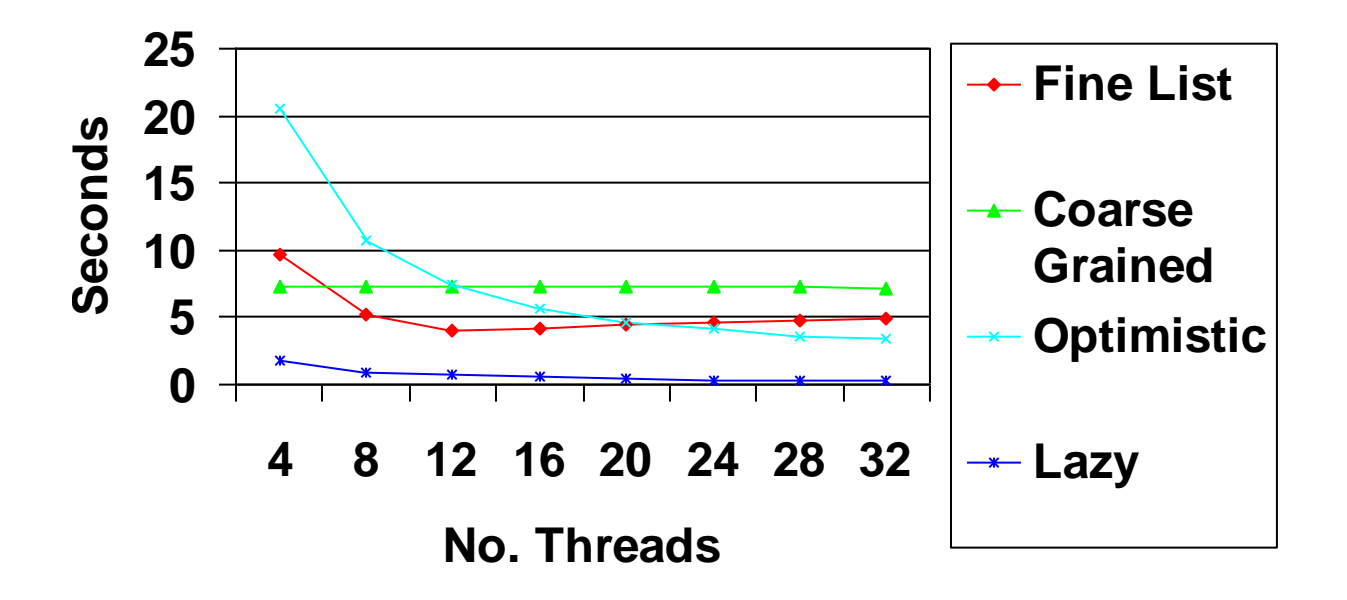

4. Lazy

6. Running times:

**Speed up max of 20000 items**

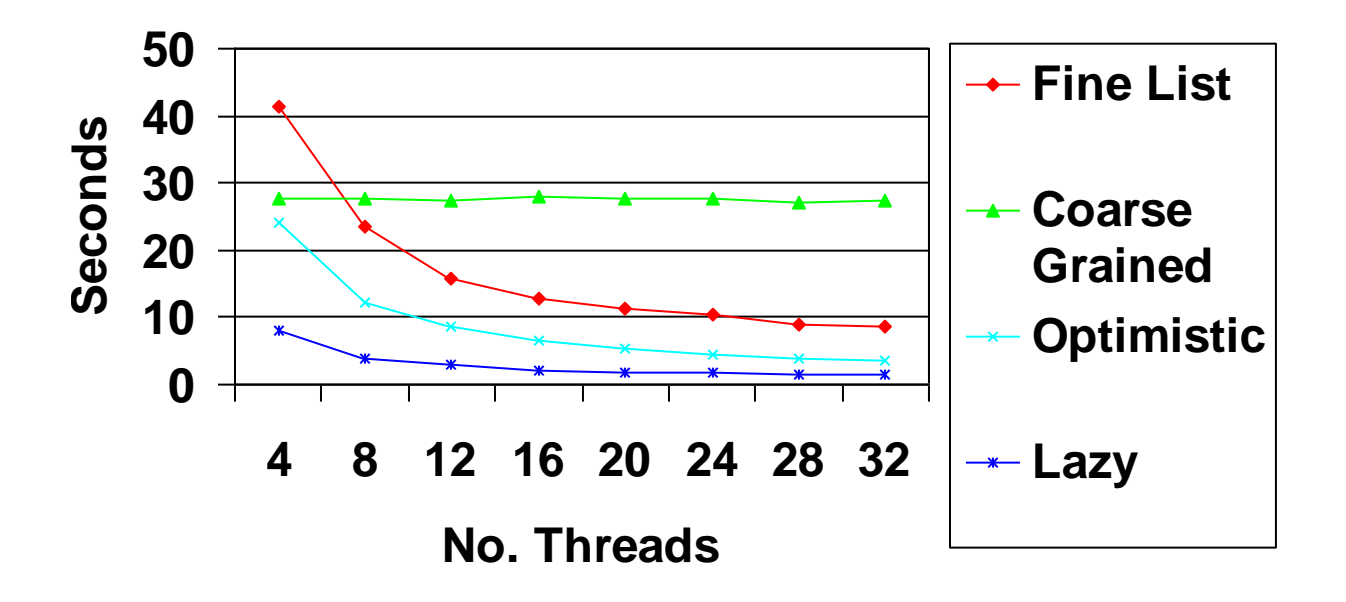

# Optimistic lock-free Concurrency

 $CAS(x,a,b)$  = if  $x = a$  then  $x = b$  return true else return false

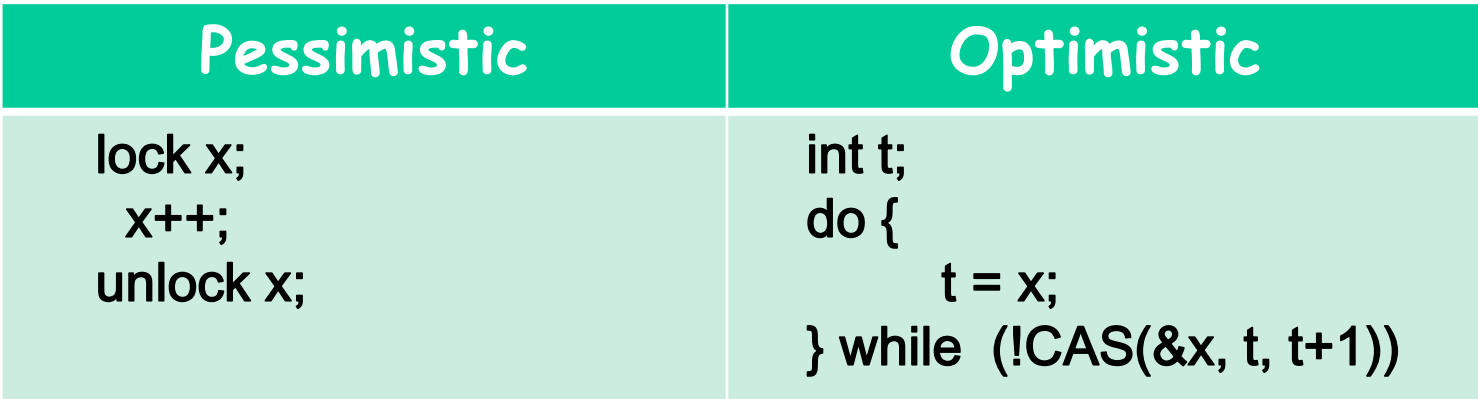

### Reminder: Lock-Free Data **Structures**

• No matter what ...

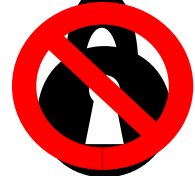

- – Guarantees minimal progress in any execution
- **Little College College**  i.e. Some thread will always complete a method call
- Even if others halt at malicious times
- Implies that implementation can't use locks

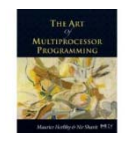

### Lock-free Lists

- Next logical step
	- –Wait-free contains()
	- lock-free add() and remove()
- Use only compareAndSet()

What could go wrong?

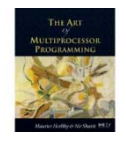

#### Lock-free Lists

#### Logical Removal

#### **a b cce**

Use CAS to verify pointer Physical Removal is correct

Not enough!

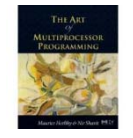

#### Problem… **a b cce**Logical Removal Physical Removal **d**Node added

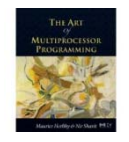

### The Solution: Combine Bit and Pointer

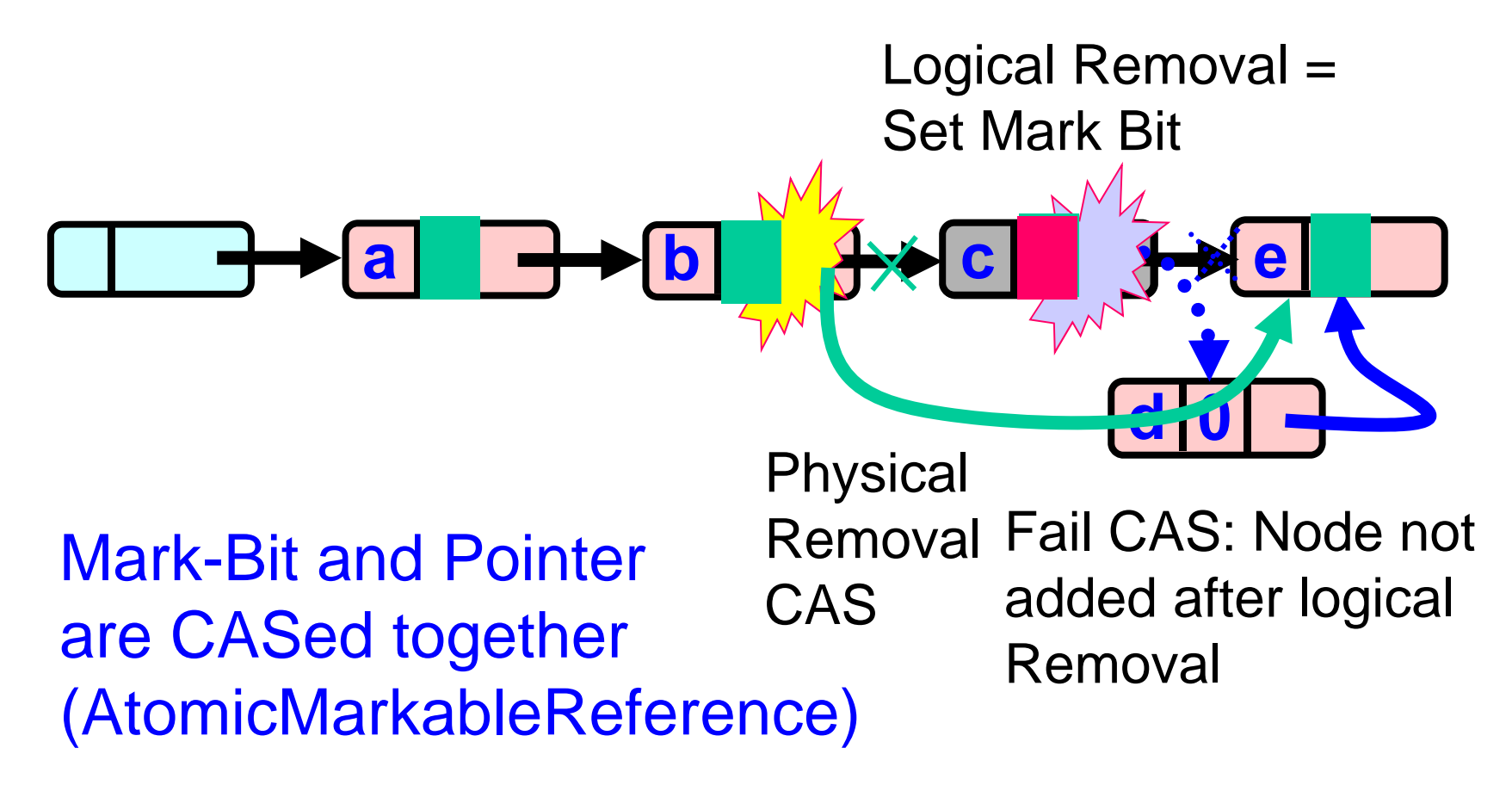

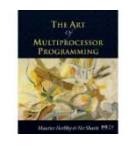

# **Solution**

- Use AtomicMarkableReference
- Atomically
	- –Swing reference and
	- –Update flag
- Remove in two steps
	- Set mark bit in next field
	- **Literature** Redirect predecessor's pointer

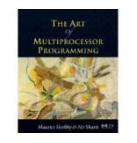

# Marking a Node

#### • AtomicMarkableReference class

–Java.util.concurrent.atomic package

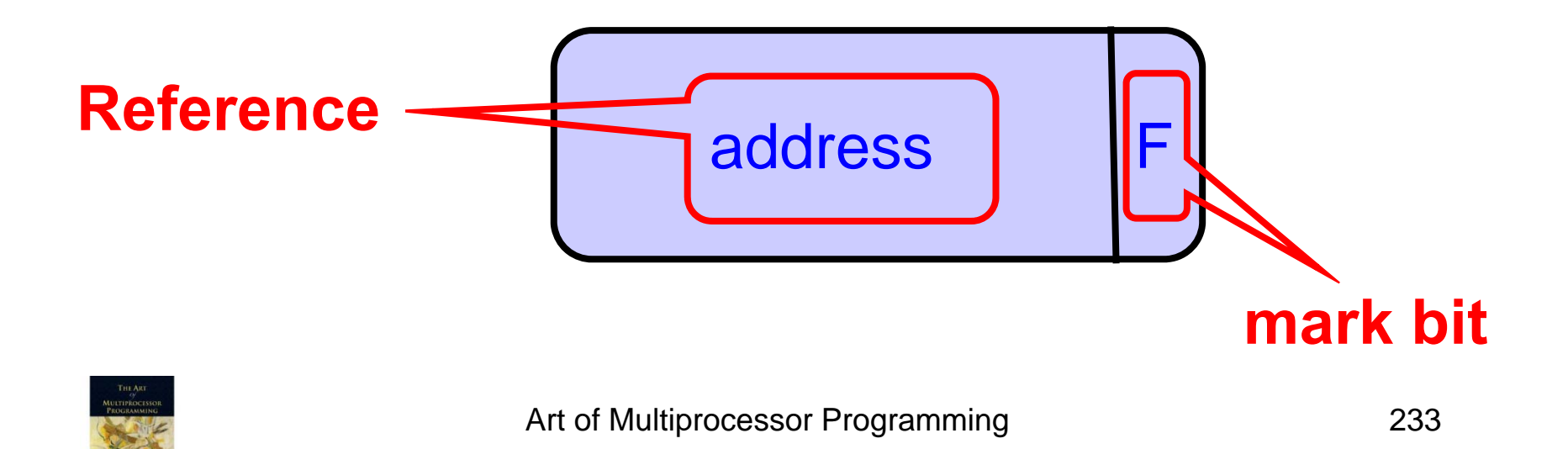

#### Extracting Reference & Mark

**Public Object get(boolean[] marked);** 

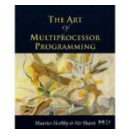

# Extracting Reference & Mark

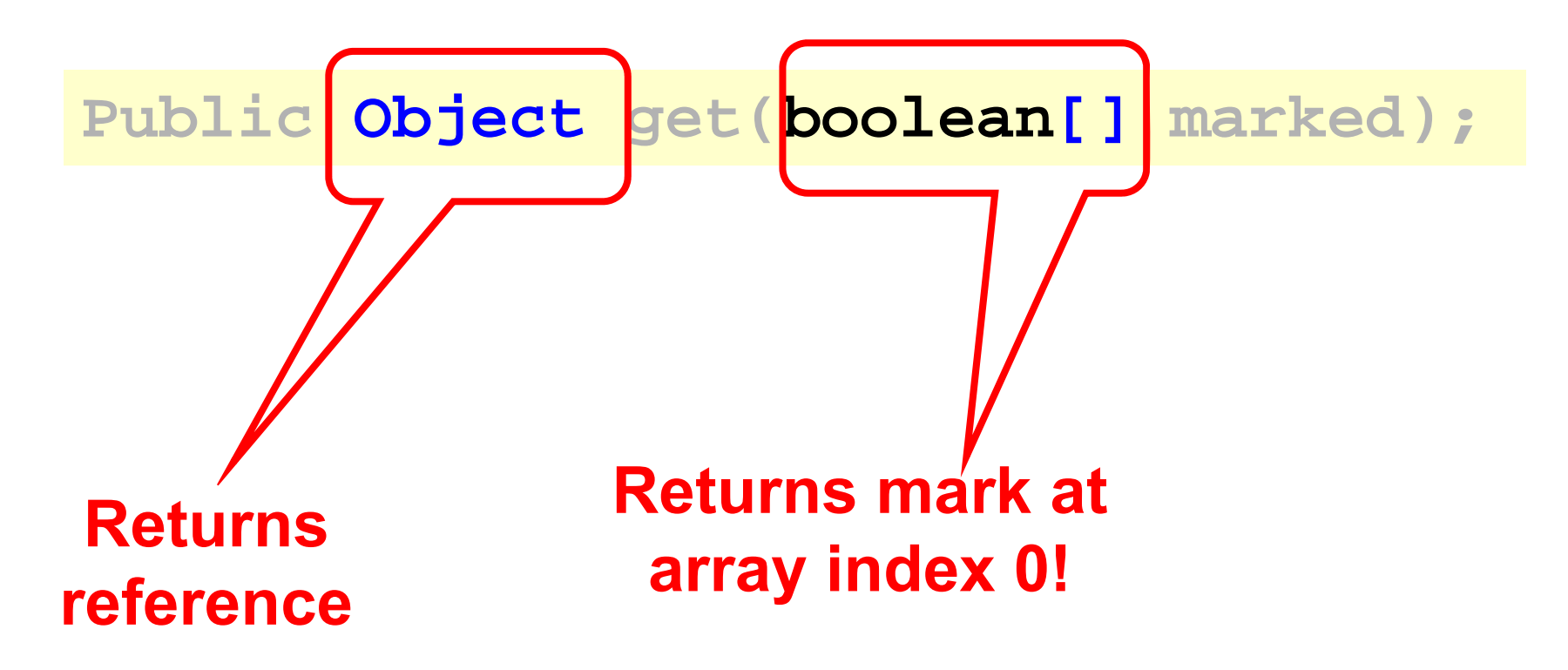

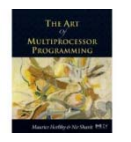

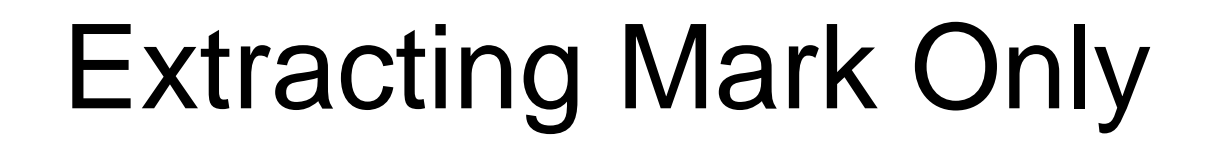

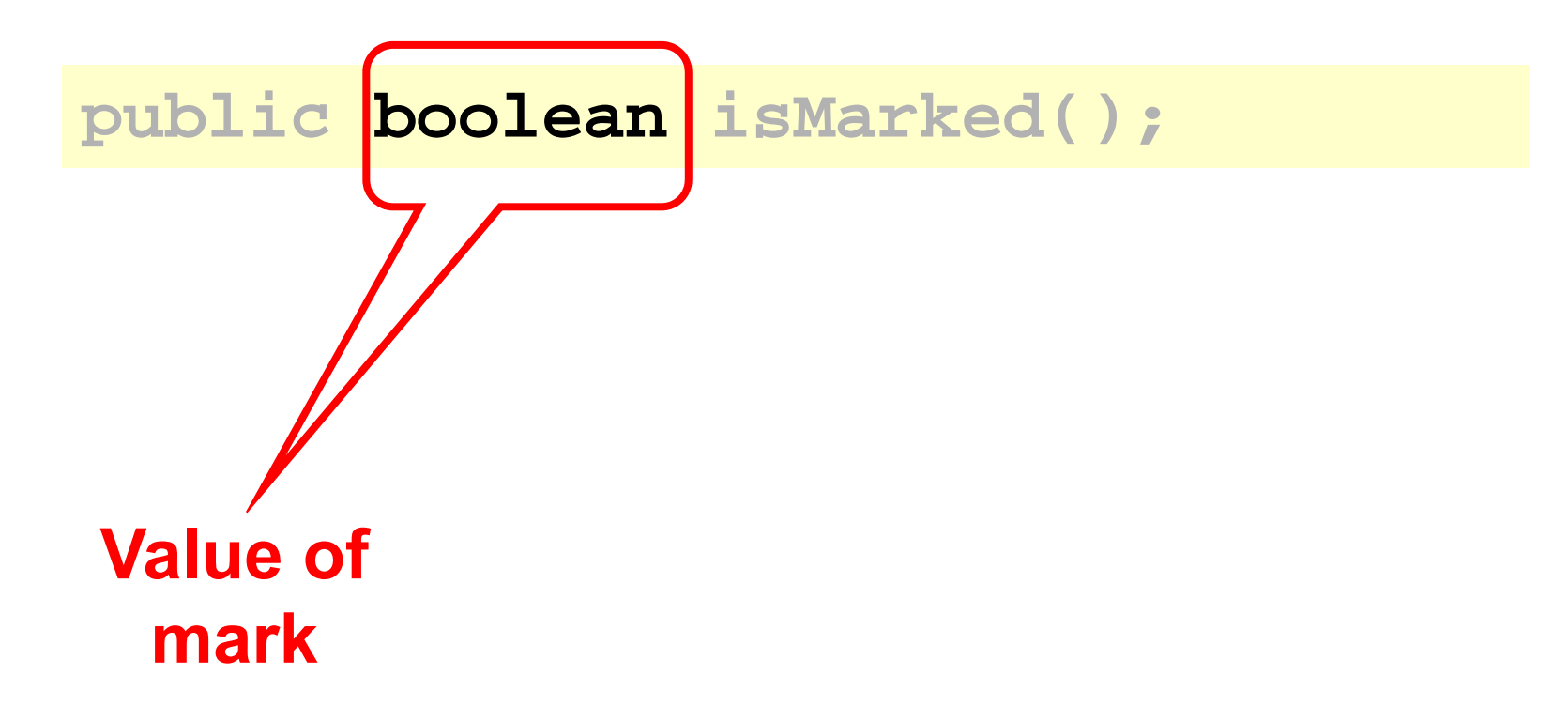

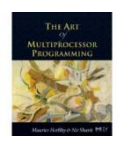

### Changing State

**Public boolean compareAndSet( Object expectedRef, Object updateRef, boolean expectedMark, boolean updateMark);** 

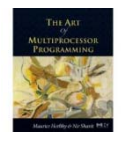

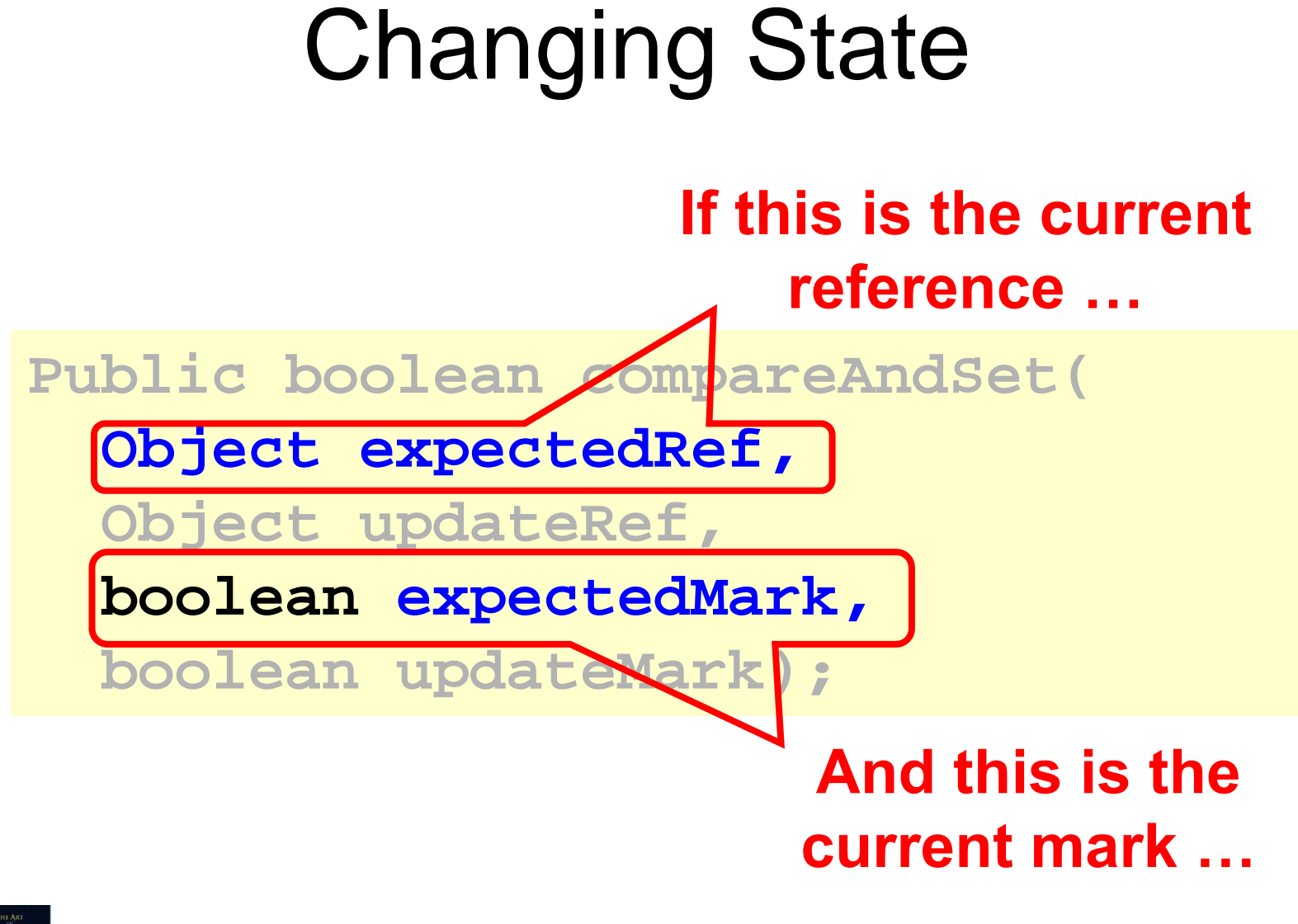

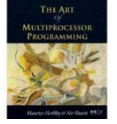

#### Changing State

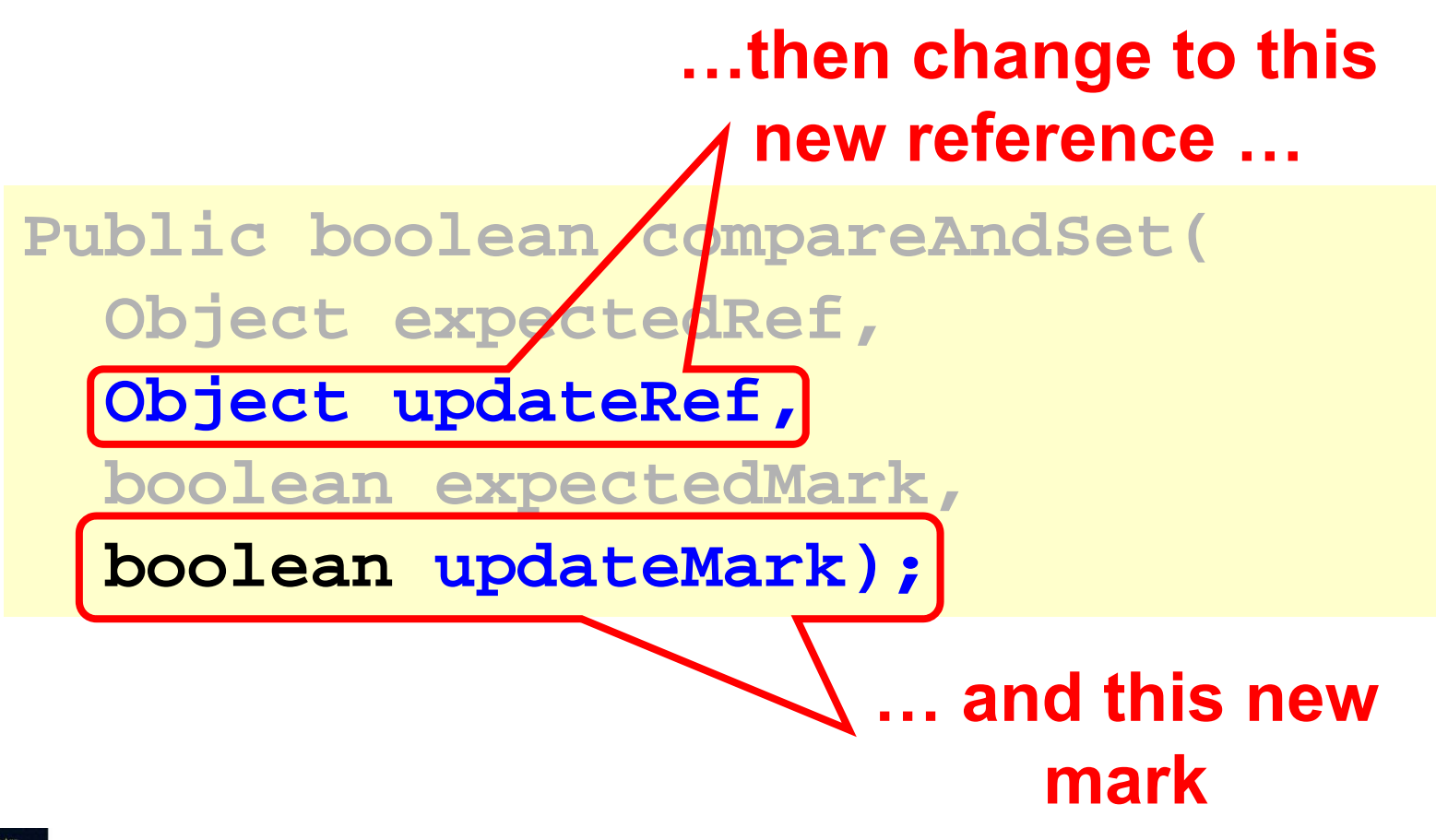

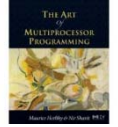

#### Changing State

**public boolean attemptMark( Object expectedRef, boolean updateMark);** 

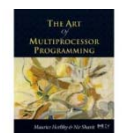
# Changing State

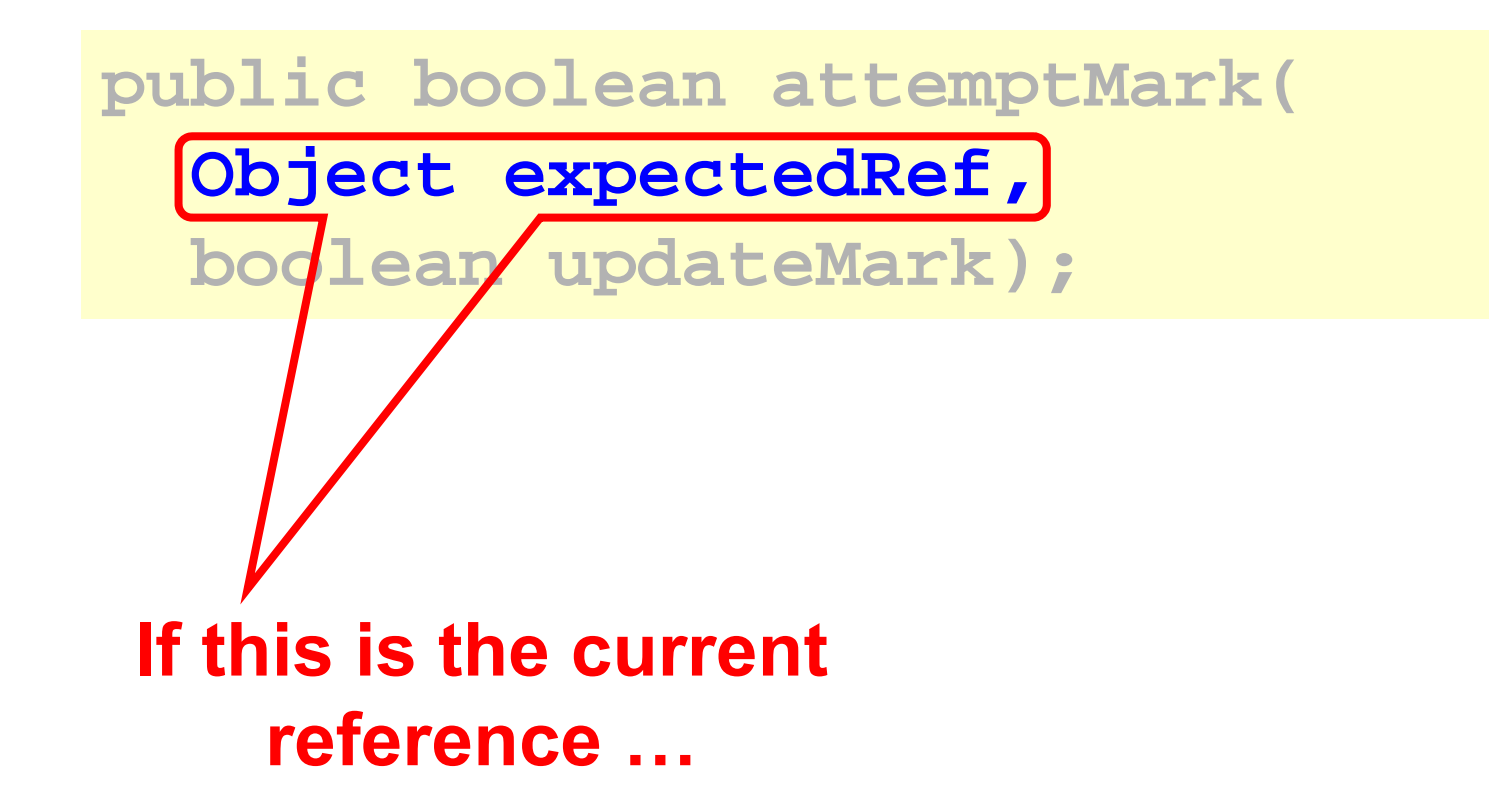

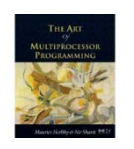

# Changing State

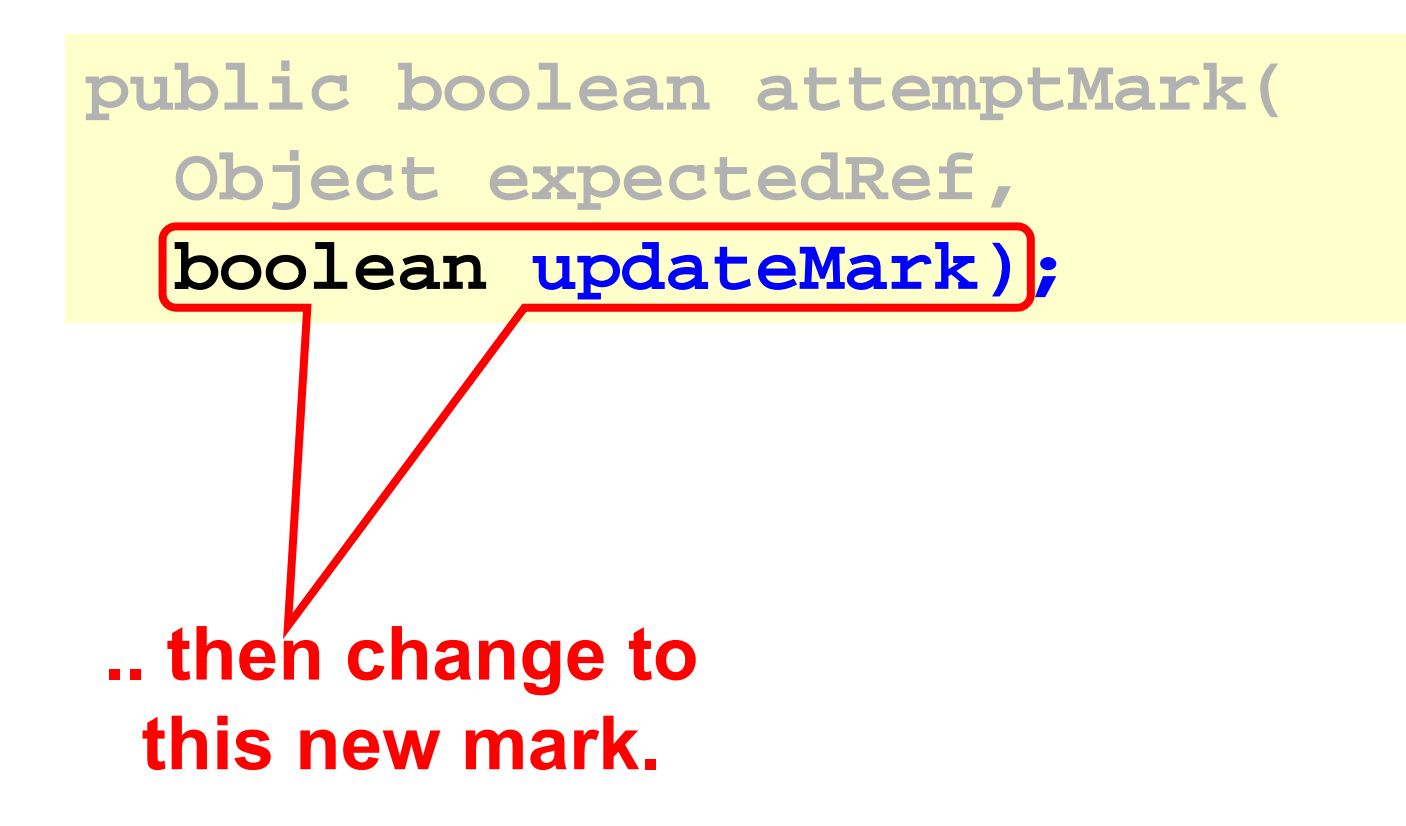

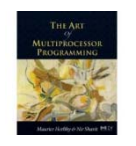

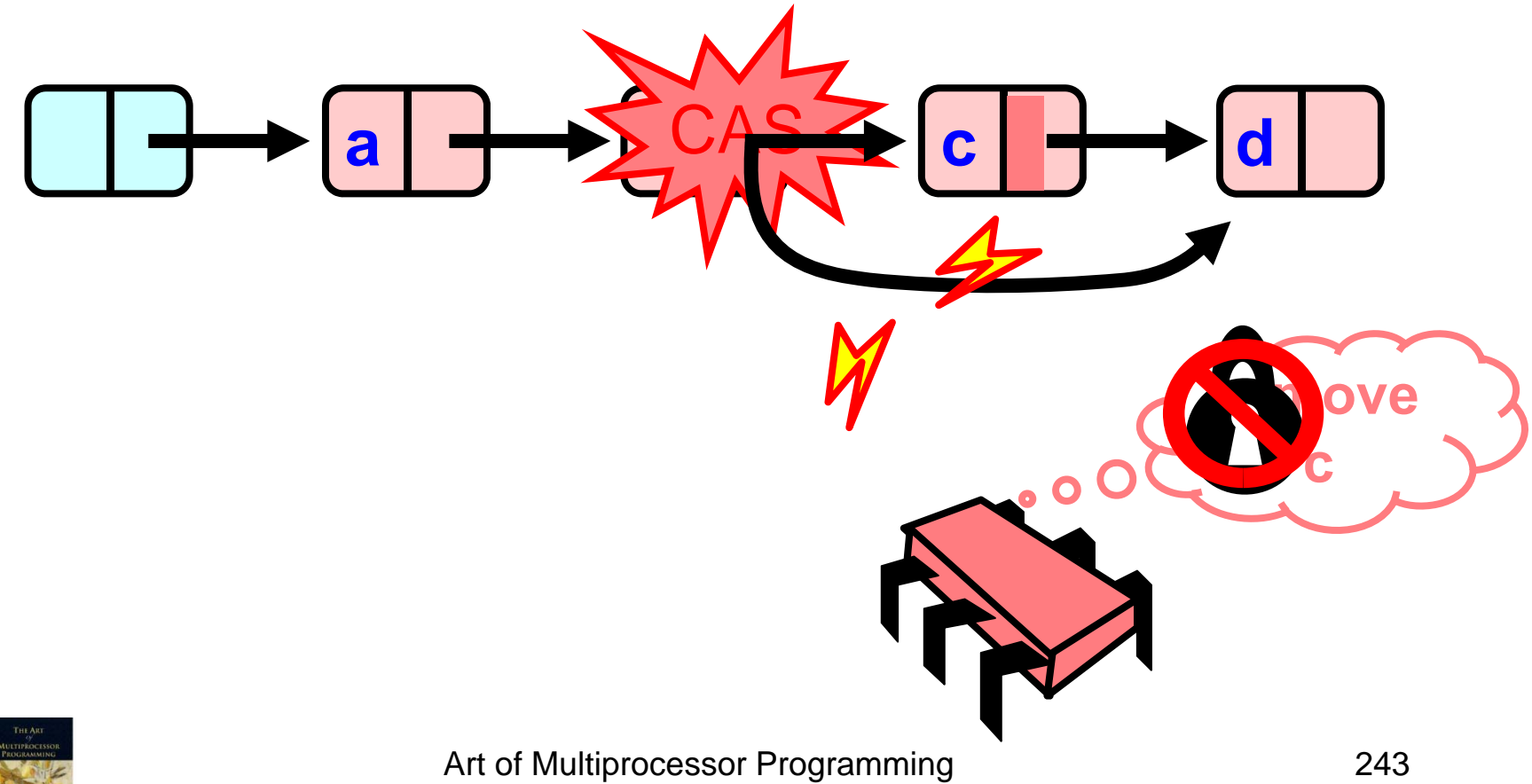

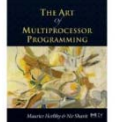

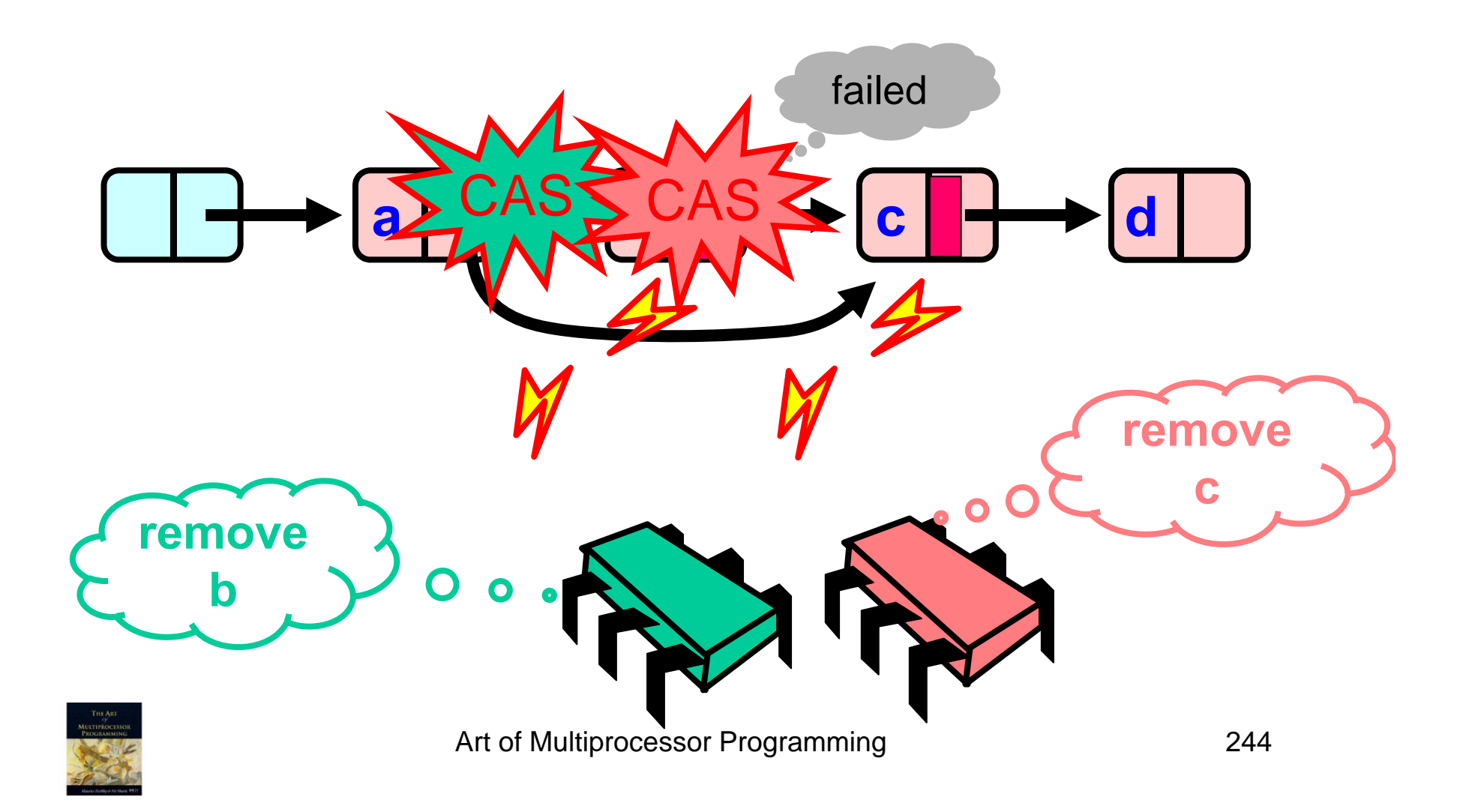

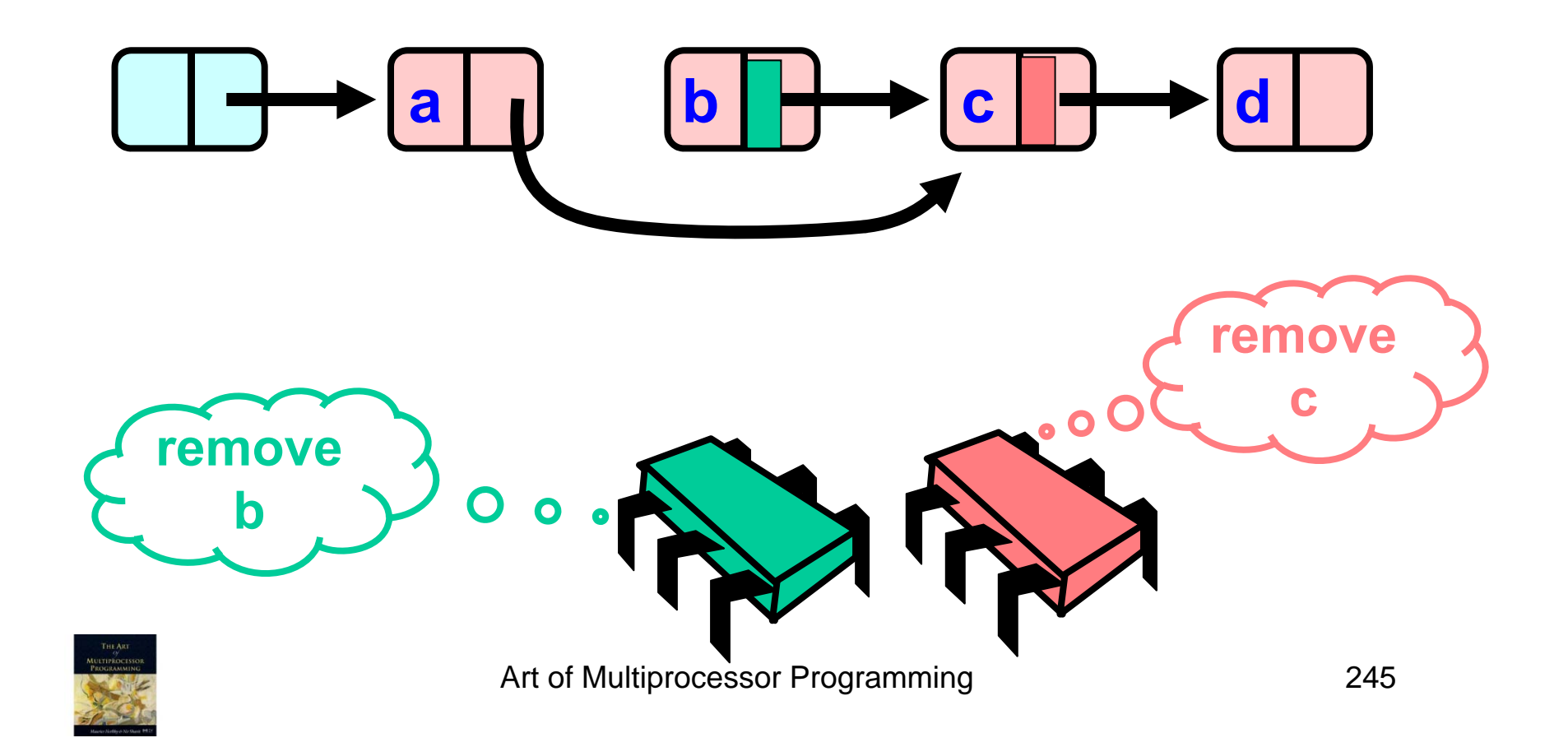

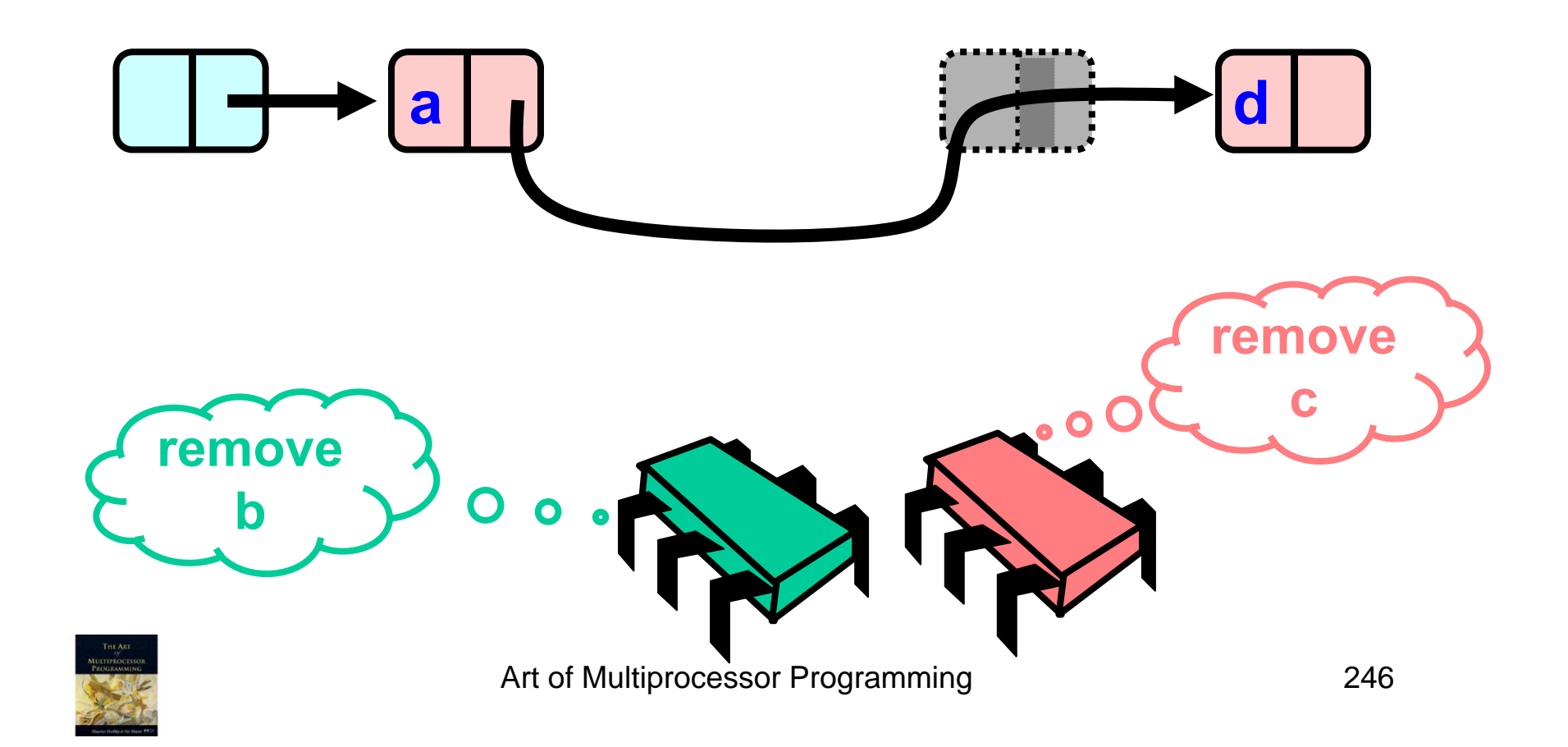

# Traversing the List

- Q: what do you do when you find a "logically" deleted node in your path?
- A: finish the job.
	- **Little College College** CAS the predecessor's next field
	- –Proceed (repeat as needed)

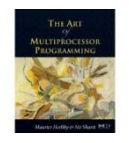

# Lock-Free Traversal (only Add and Remove)

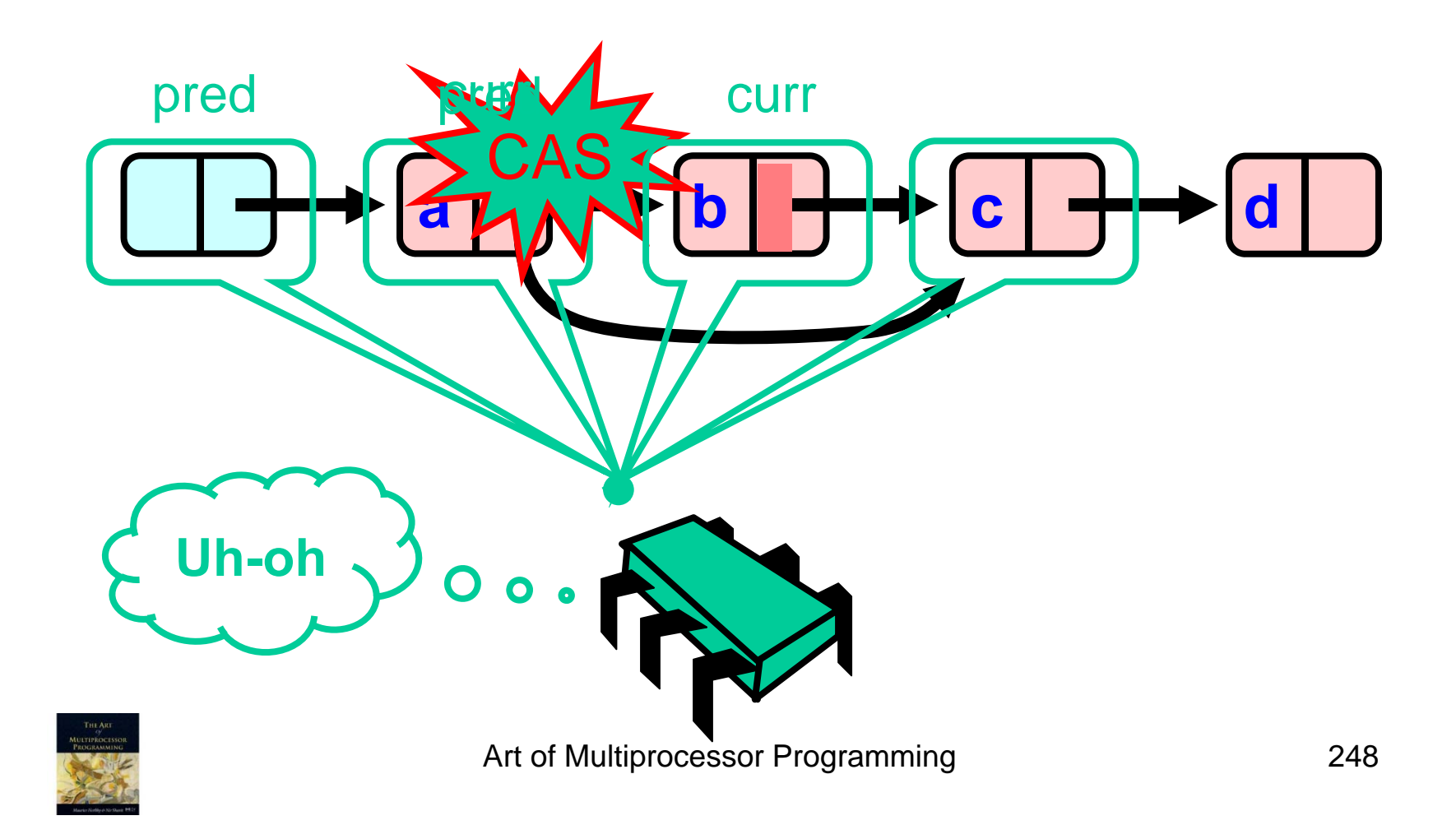

# The Window Class

```
class Window {
public Node pred;
public Node curr;
Window(Node pred, Node curr) {
  this.pred = pred; this.curr = curr;
}
}
```
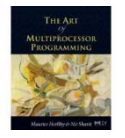

# The Window Class

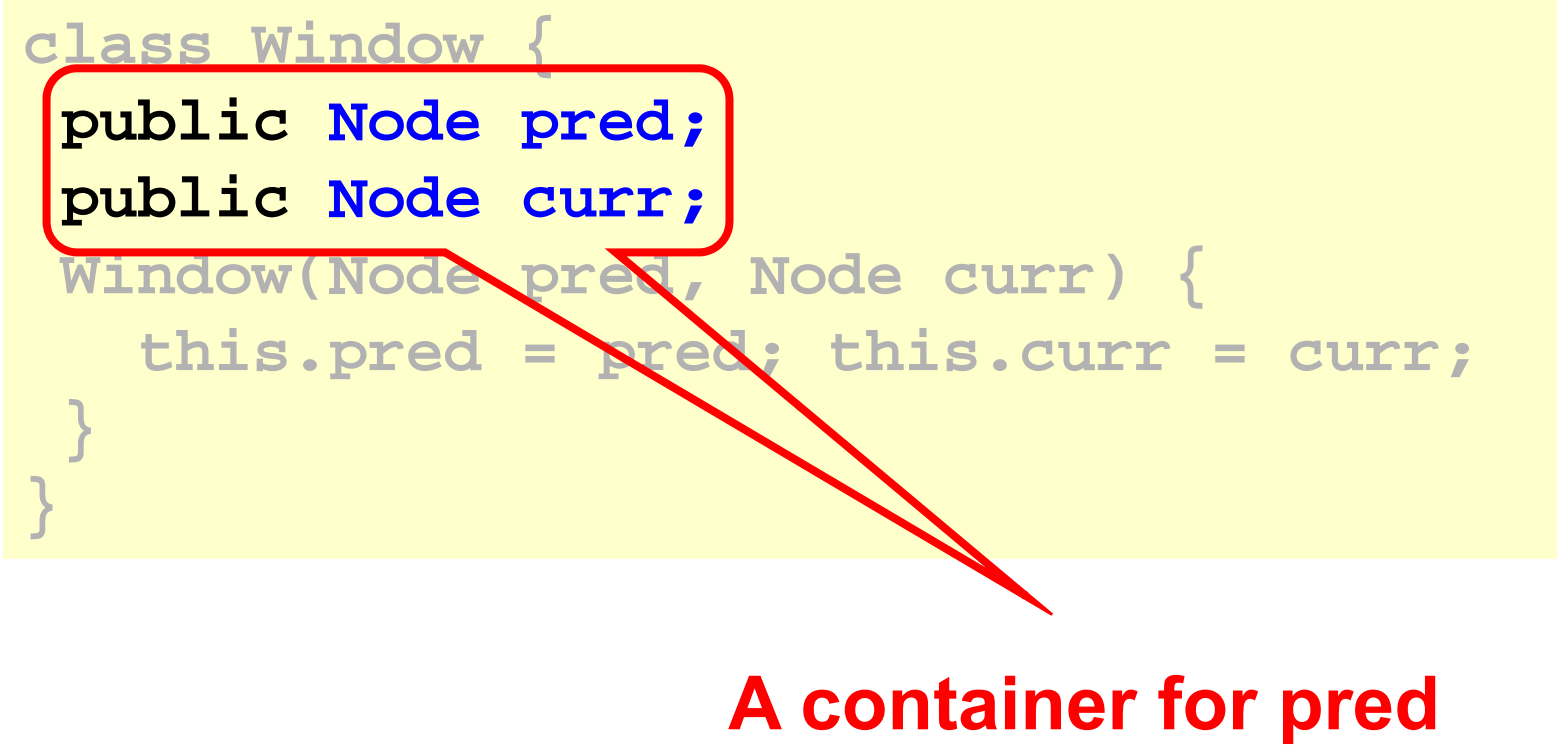

#### **and current values**

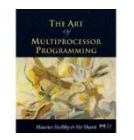

# Using the Find Method

```
Window window = find(head, key);
Node pred = window.pred;
curr = window.curr;
```
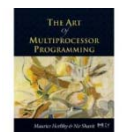

# Using the Find Method

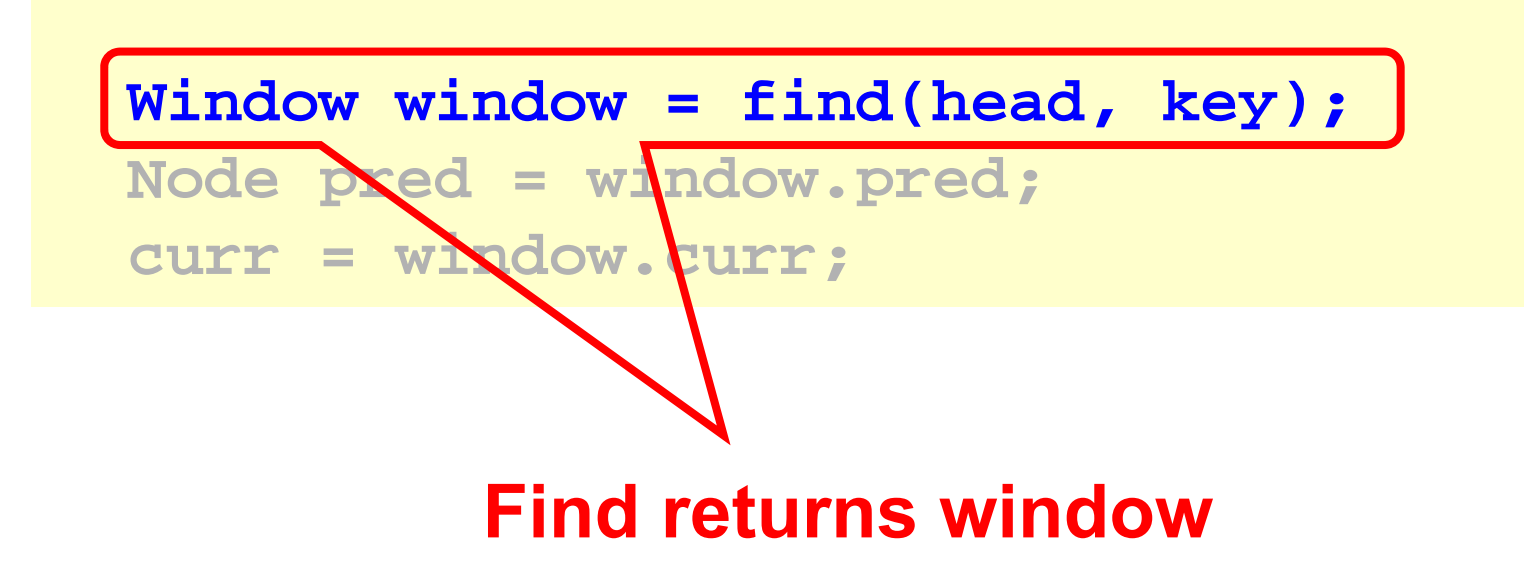

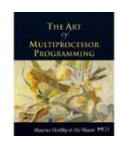

# Using the Find Method

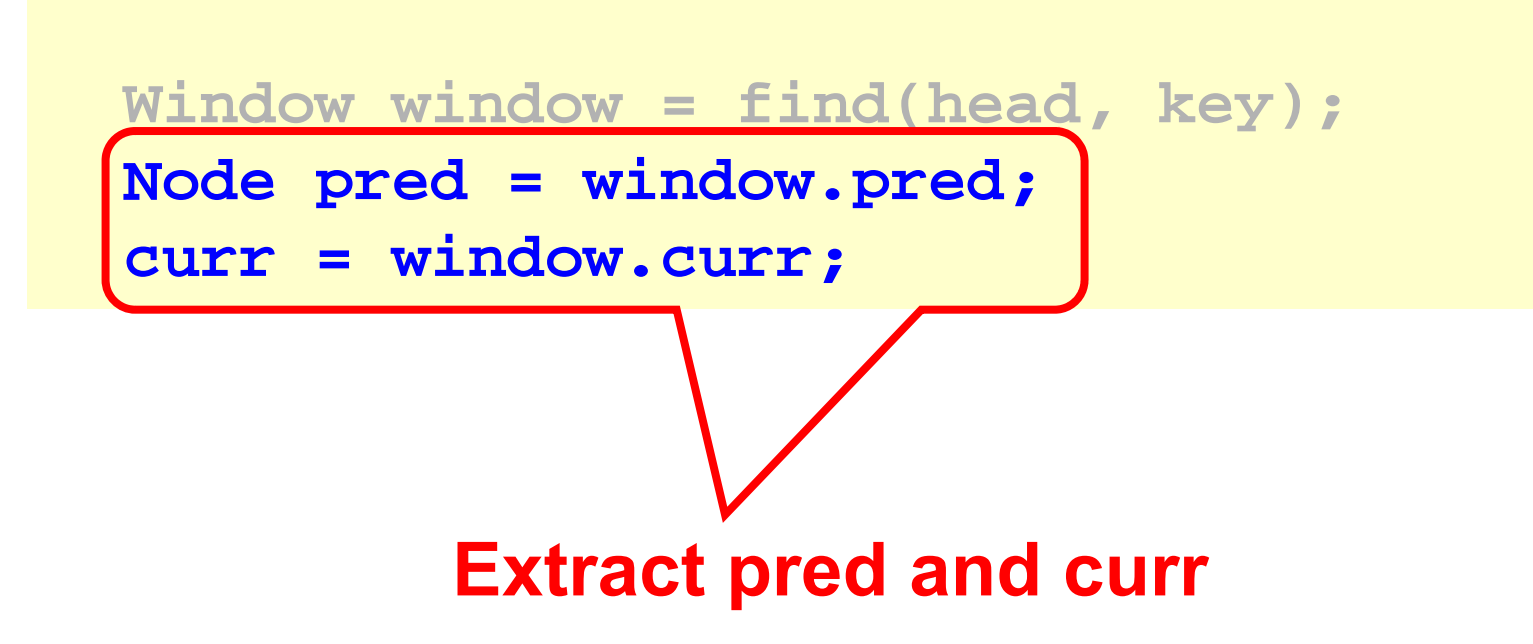

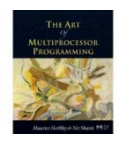

# The Find Method

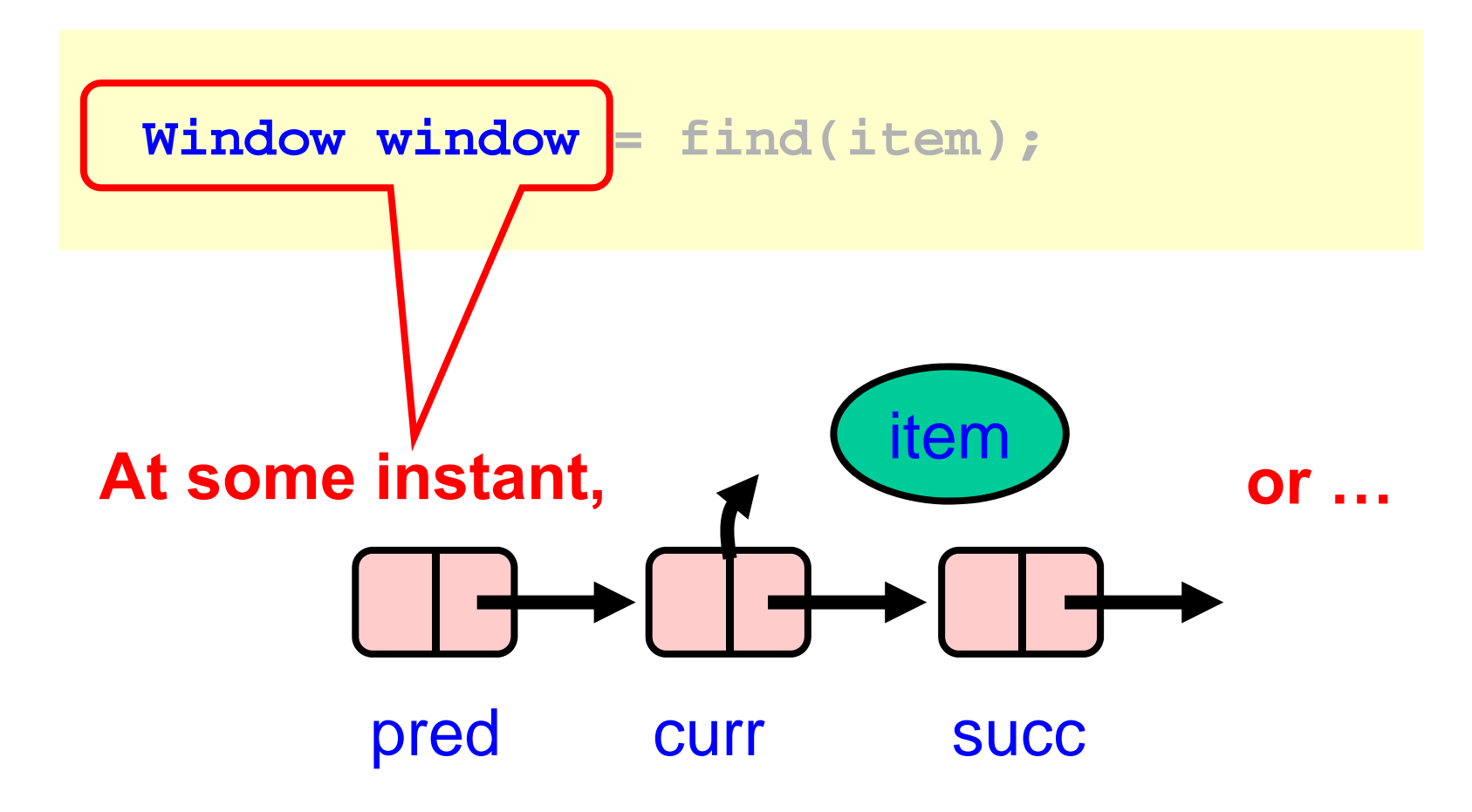

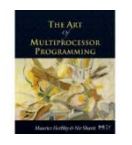

Art of Multiprocessor Programming© Herlihy-Shavit 2007

# The Find Method

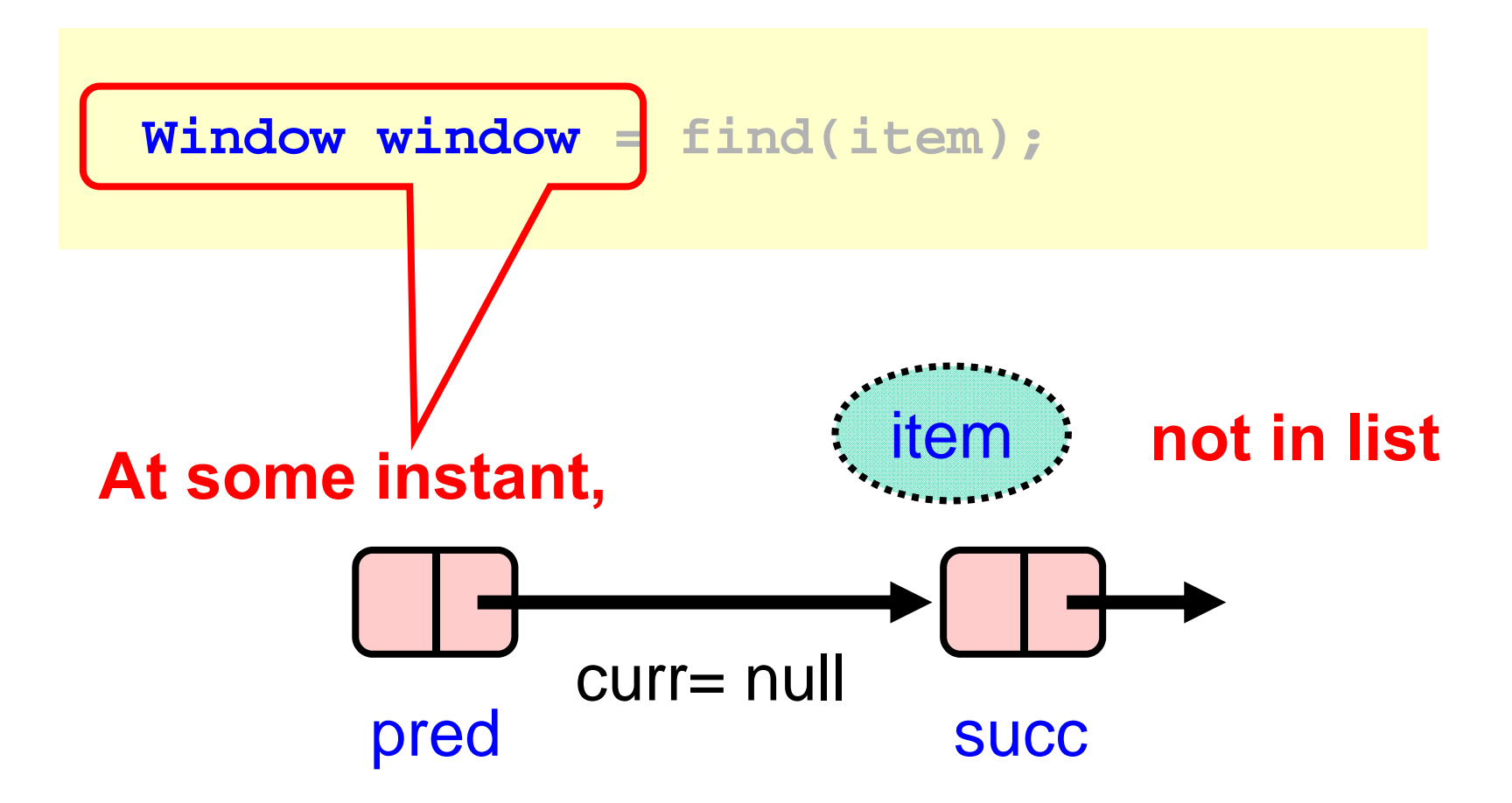

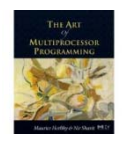

Art of Multiprocessor Programming© Herlihy-Shavit 2007

```
public boolean remove(T item) {
Boolean snip; 
while
(true) {
Window window = find(head, key);
Node pred = window.pred, curr = window.curr;
  if (curr.key != key) {
     return false;
  } else
{
  Node succ = curr.next.getReference();
  snip = curr.next.compareAndSet(succ, succ, false
true);
  if (!snip) continue
;
   pred.next.compareAndSet(curr, succ, false, false);
     return true
;
}}}
```
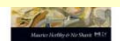

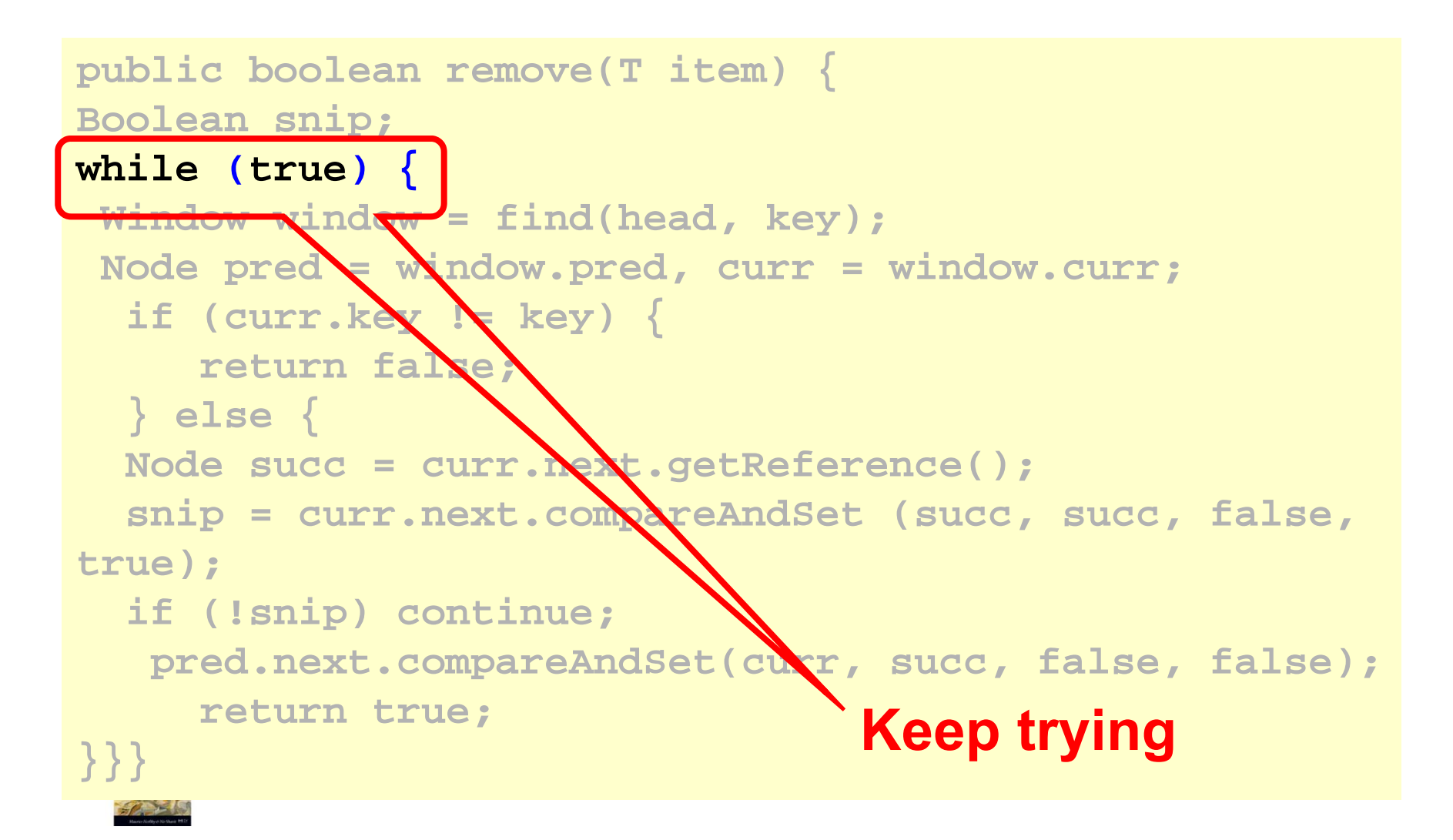

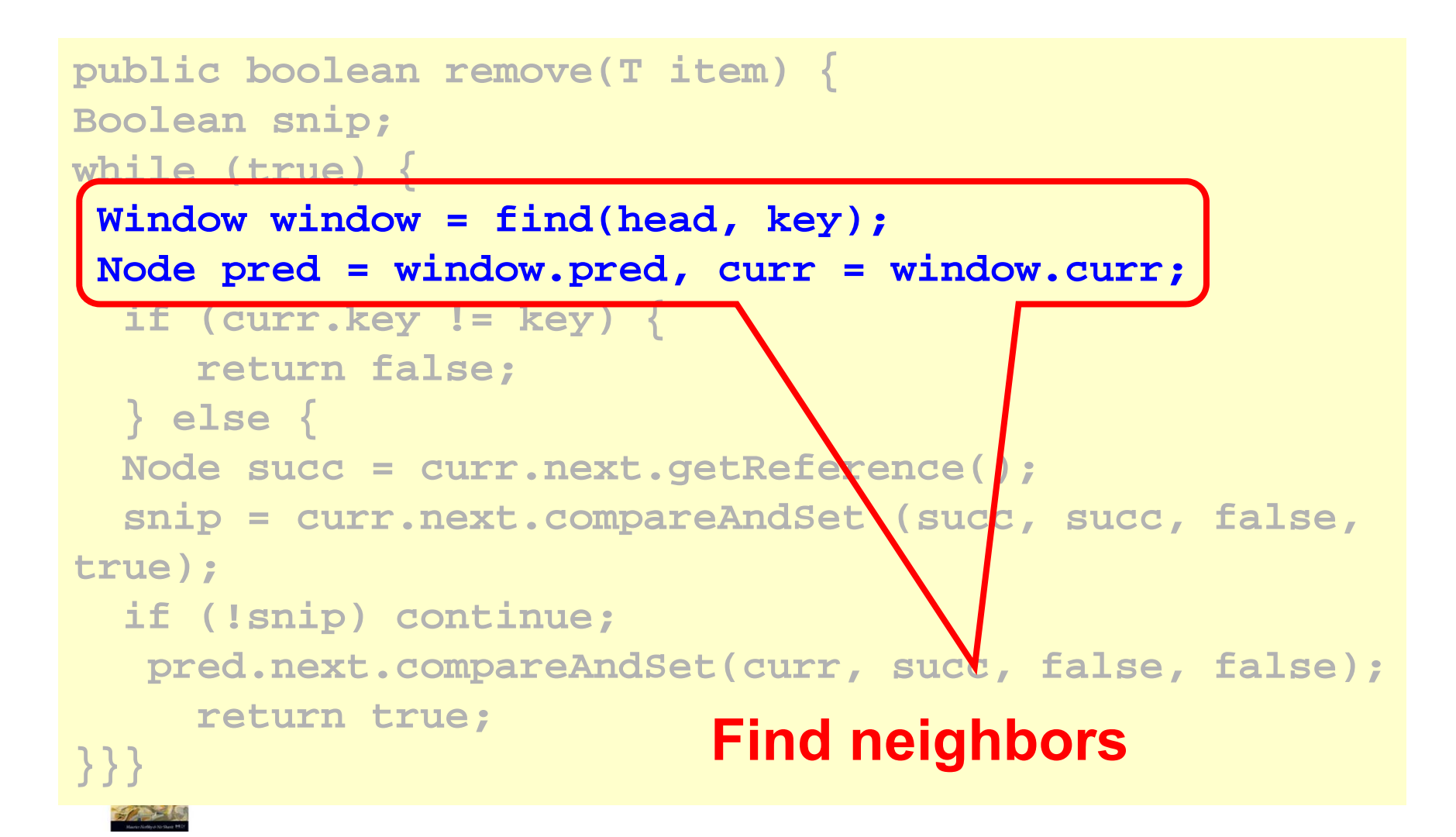

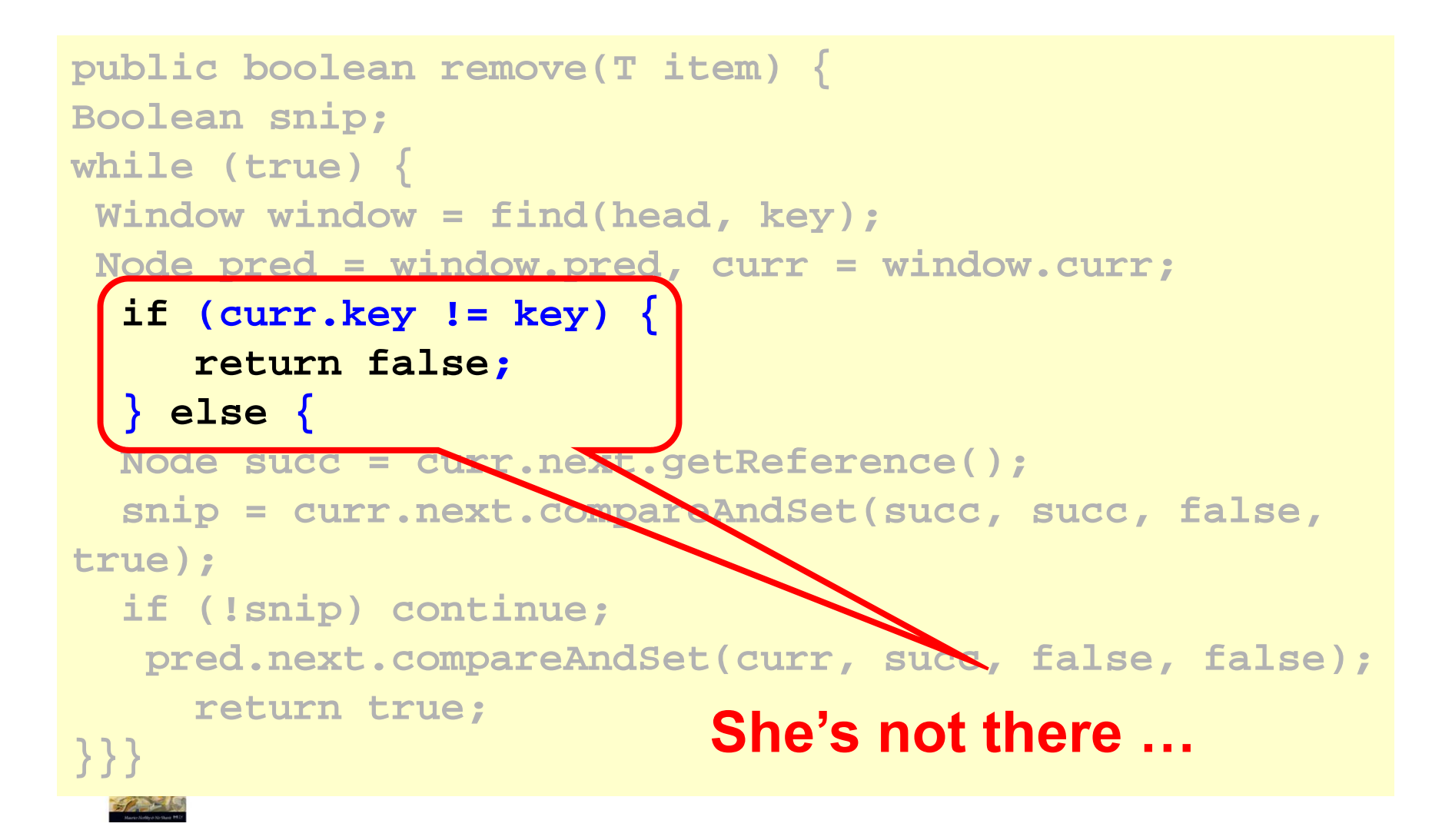

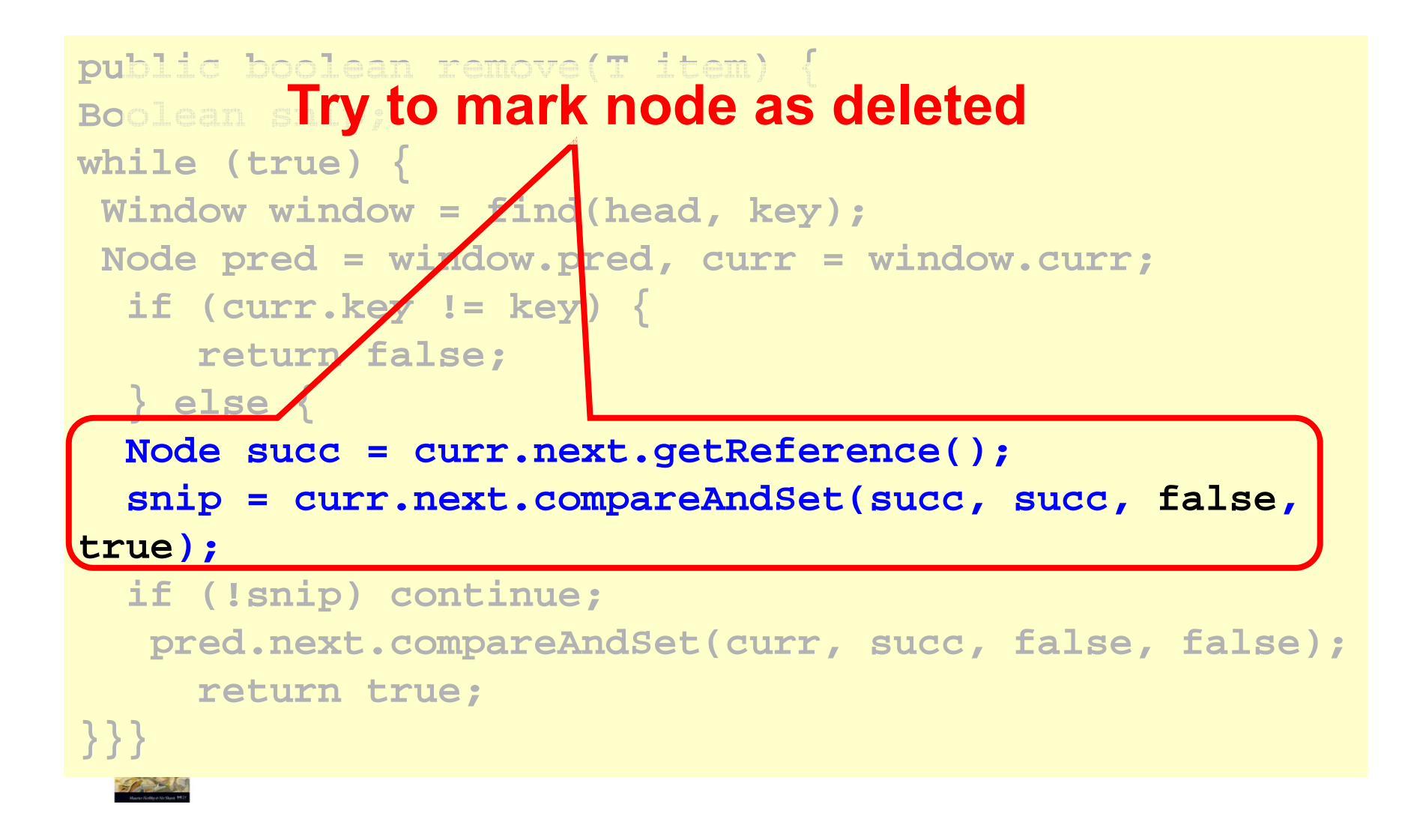

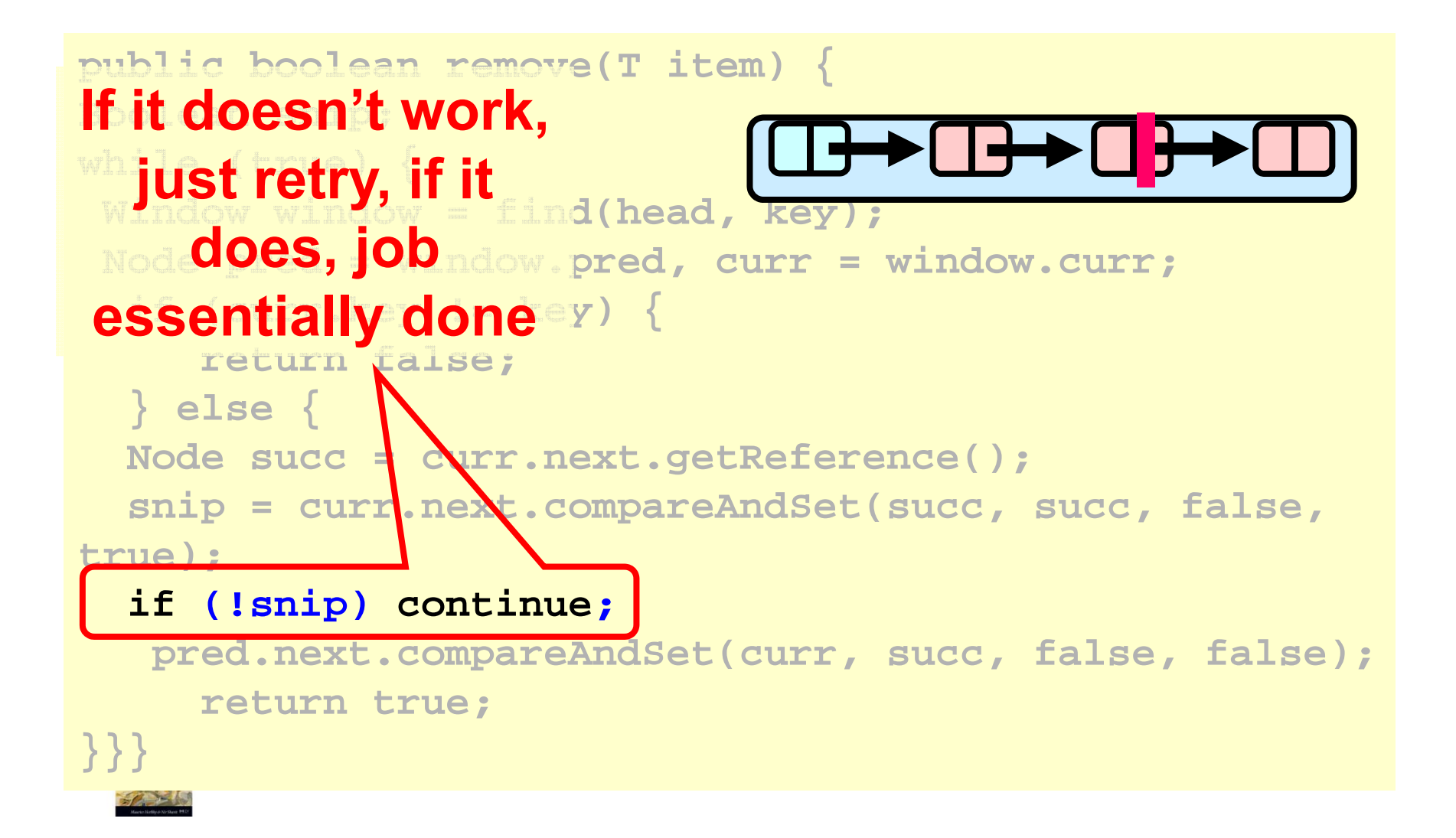

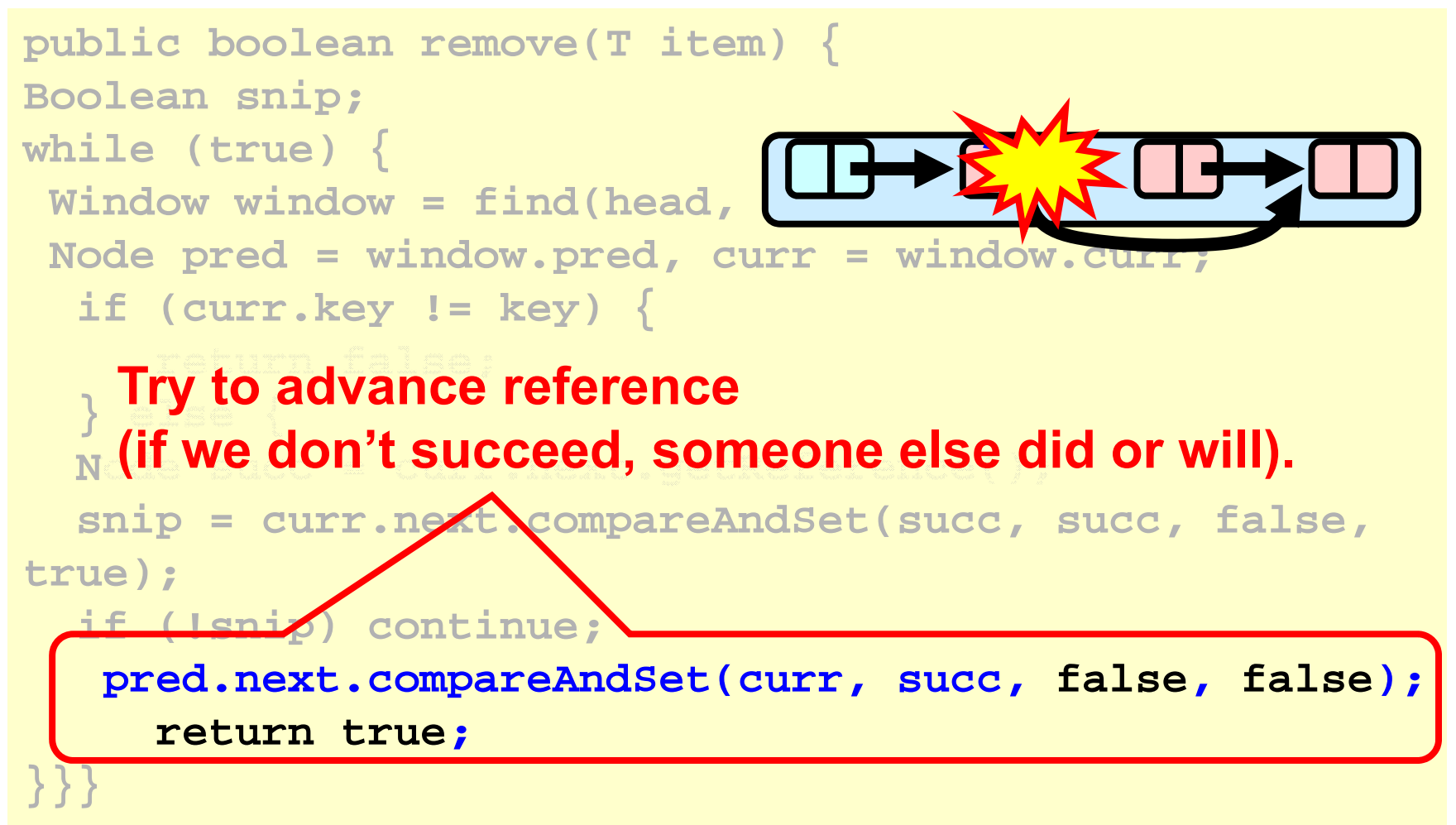

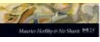

```
public boolean add(T item) {
 boolean splice;
 while
(true) {
   Window window = find(head, key);
   Node pred = window.pred, curr = window.curr;
   if (curr.key == key) {
      return false;
   } else
{
   Node node = new Node(item);
   node.next = new AtomicMarkableRef(curr, false);
   if (pred.next.compareAndSet(curr, node, false, 
false)) {return true;}
}}}
```
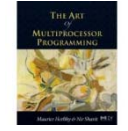

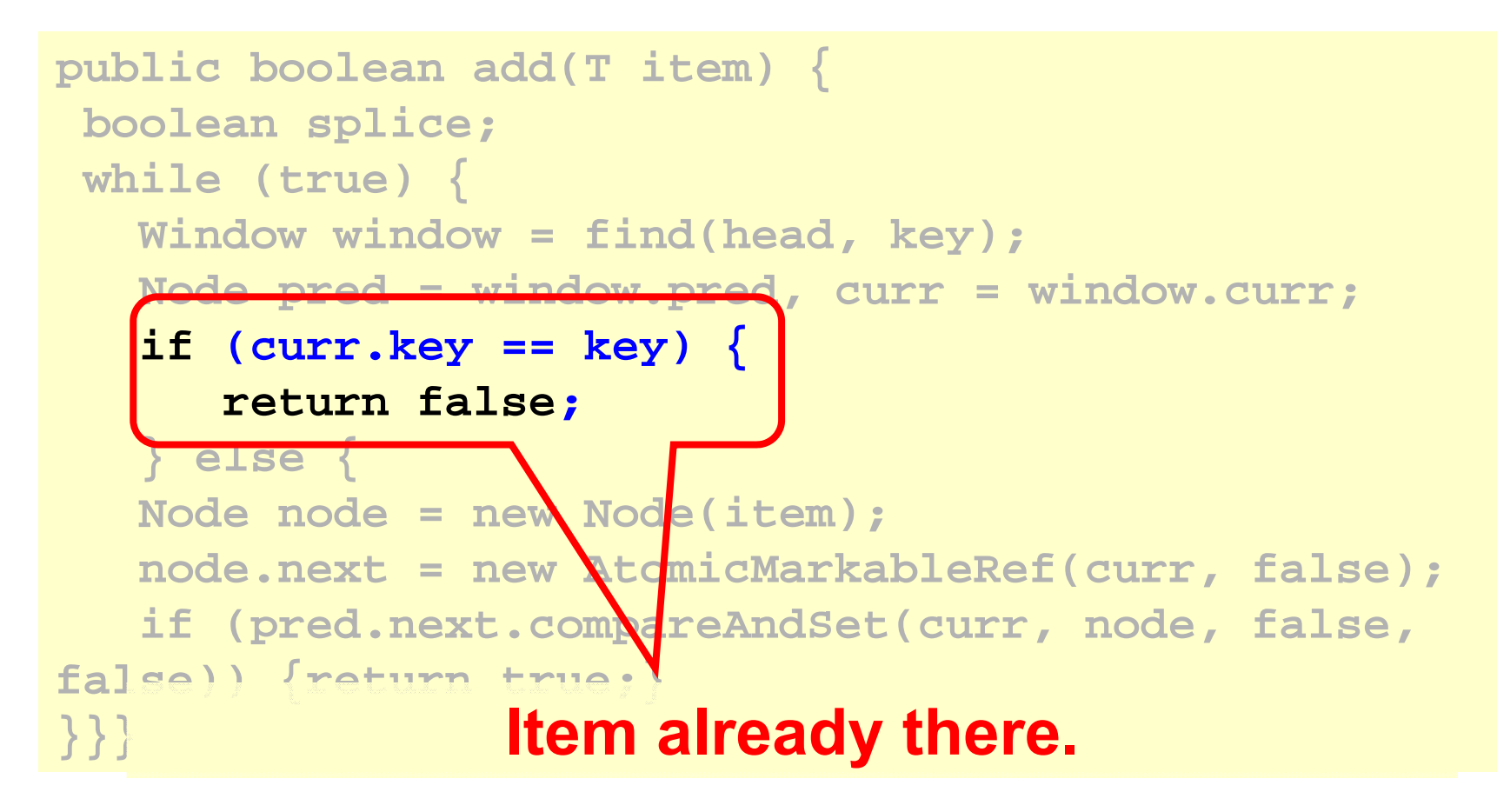

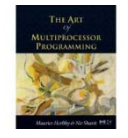

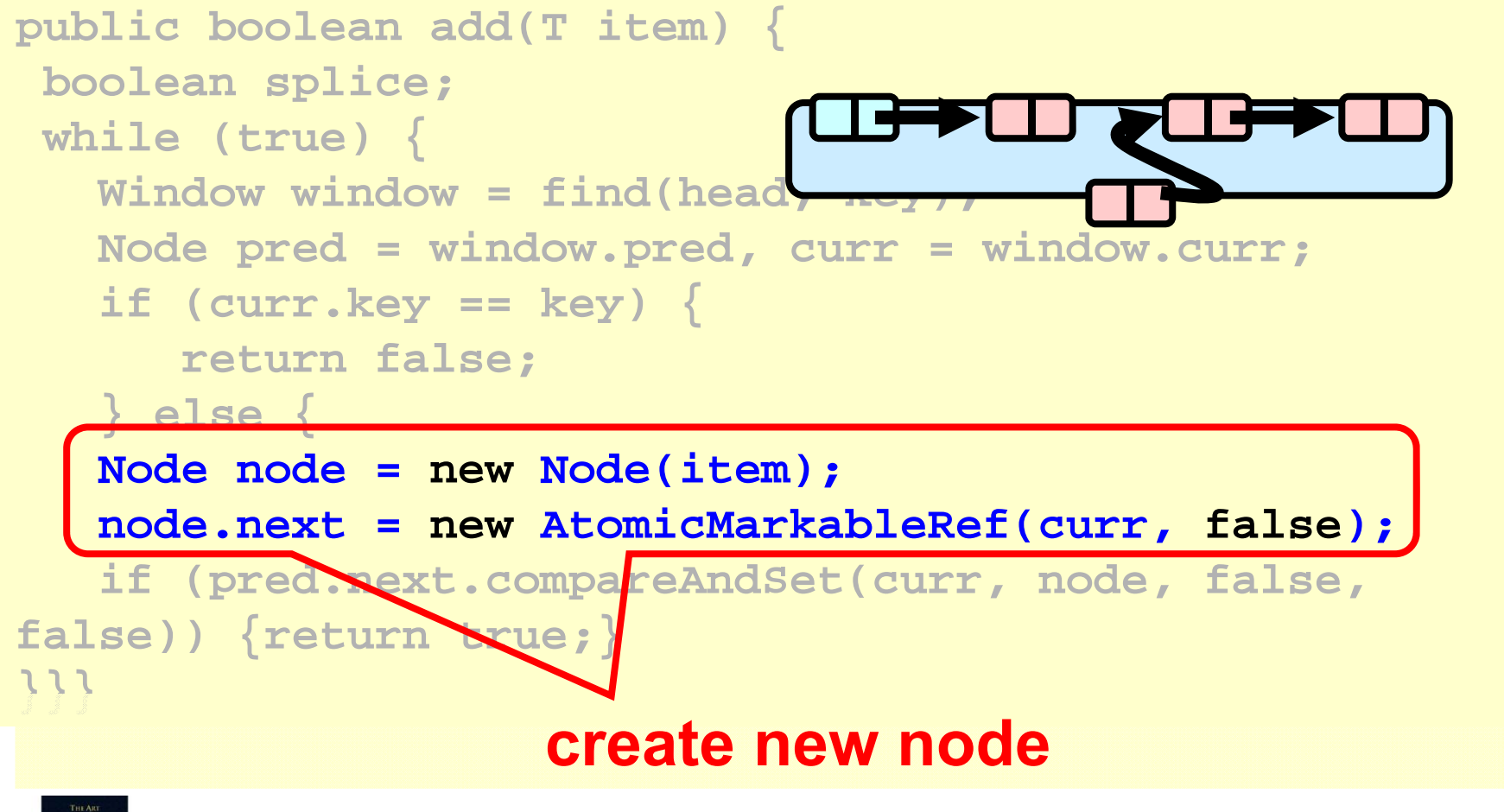

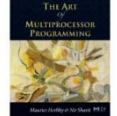

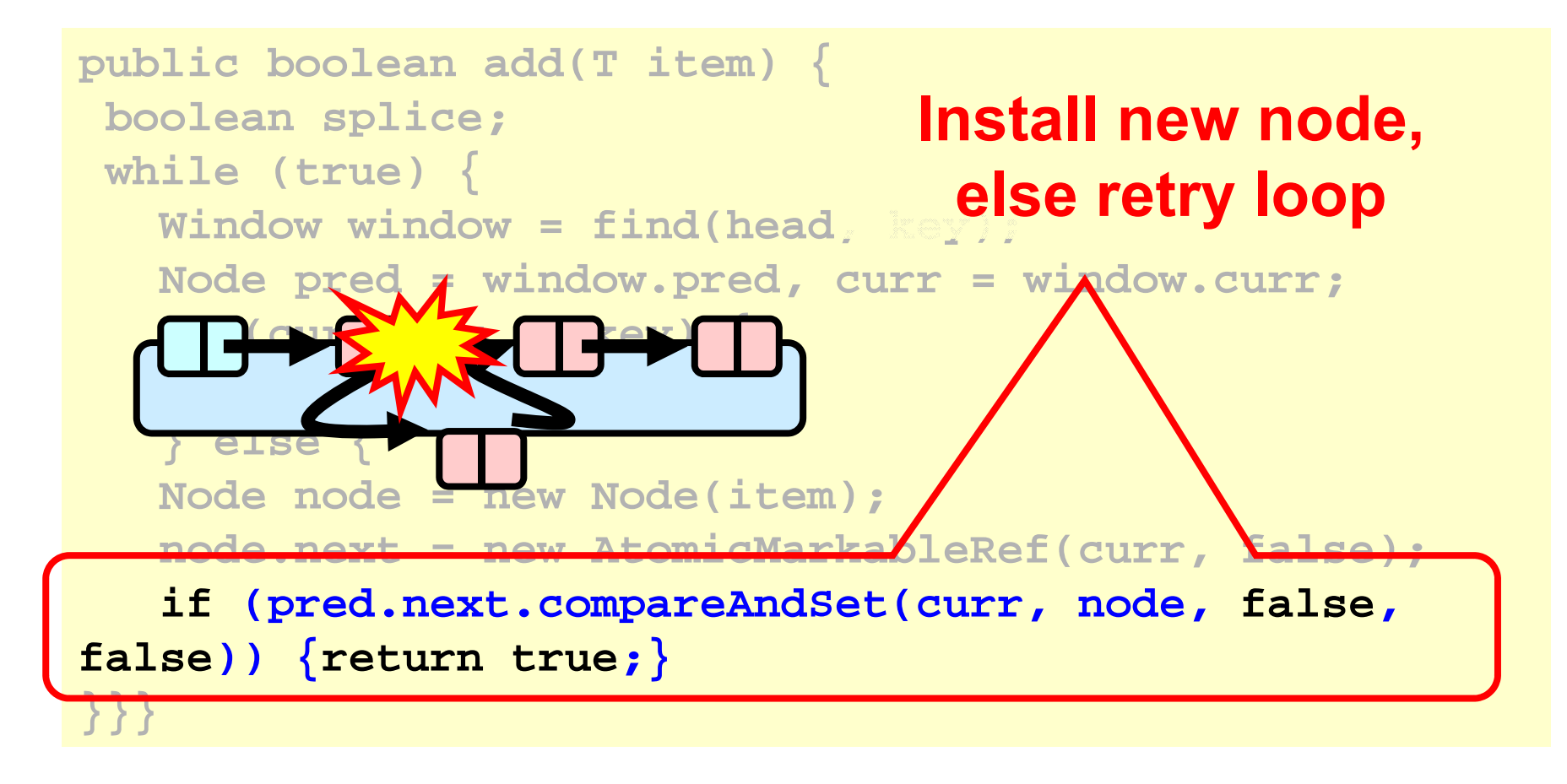

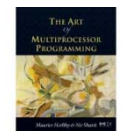

# Wait-free Contains

```
public boolean contains(T item) {
    boolean marked; 
    int key = item.hashCode();
    Node curr = this.head;
    while (curr.key < key)
      curr = curr.next;
    Node succ = curr.next.get(marked);
    return (curr.key == key && !marked[0])
  }
```
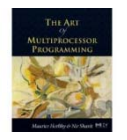

# Wait-free Contains

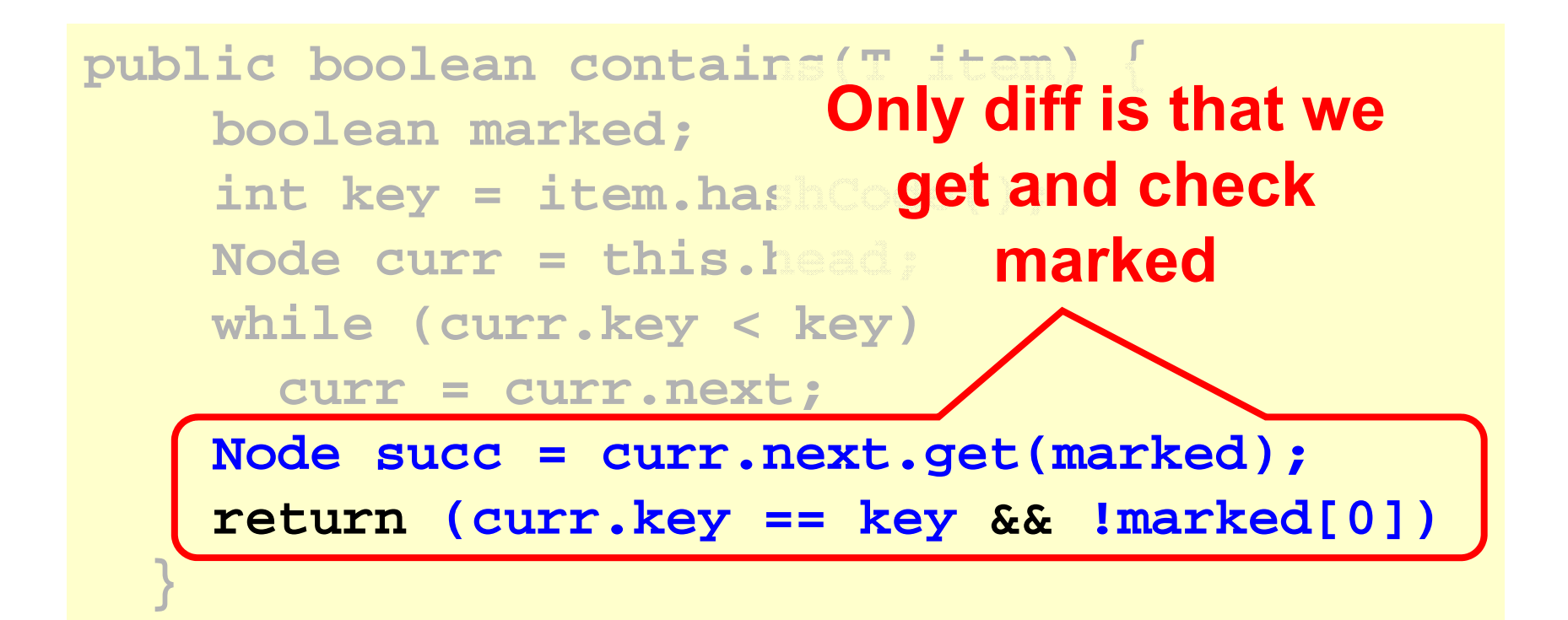

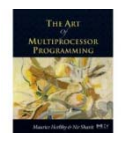

```
public Window find(Node head, int key) {
 Node pred = null, curr = null, succ = null;
 boolean[] marked = {false}; boolean snip;
 retry: while
(true) {
   pred = head;
   curr = pred.next.getReference(); 
   while
(true) {
    succ = curr.next.get(marked); 
    while (marked[0]) {
    …
    }
   if (curr.key >= key)
         return new Window(pred, curr);
       pred = curr;
       curr = succ; 
     }
}}
```
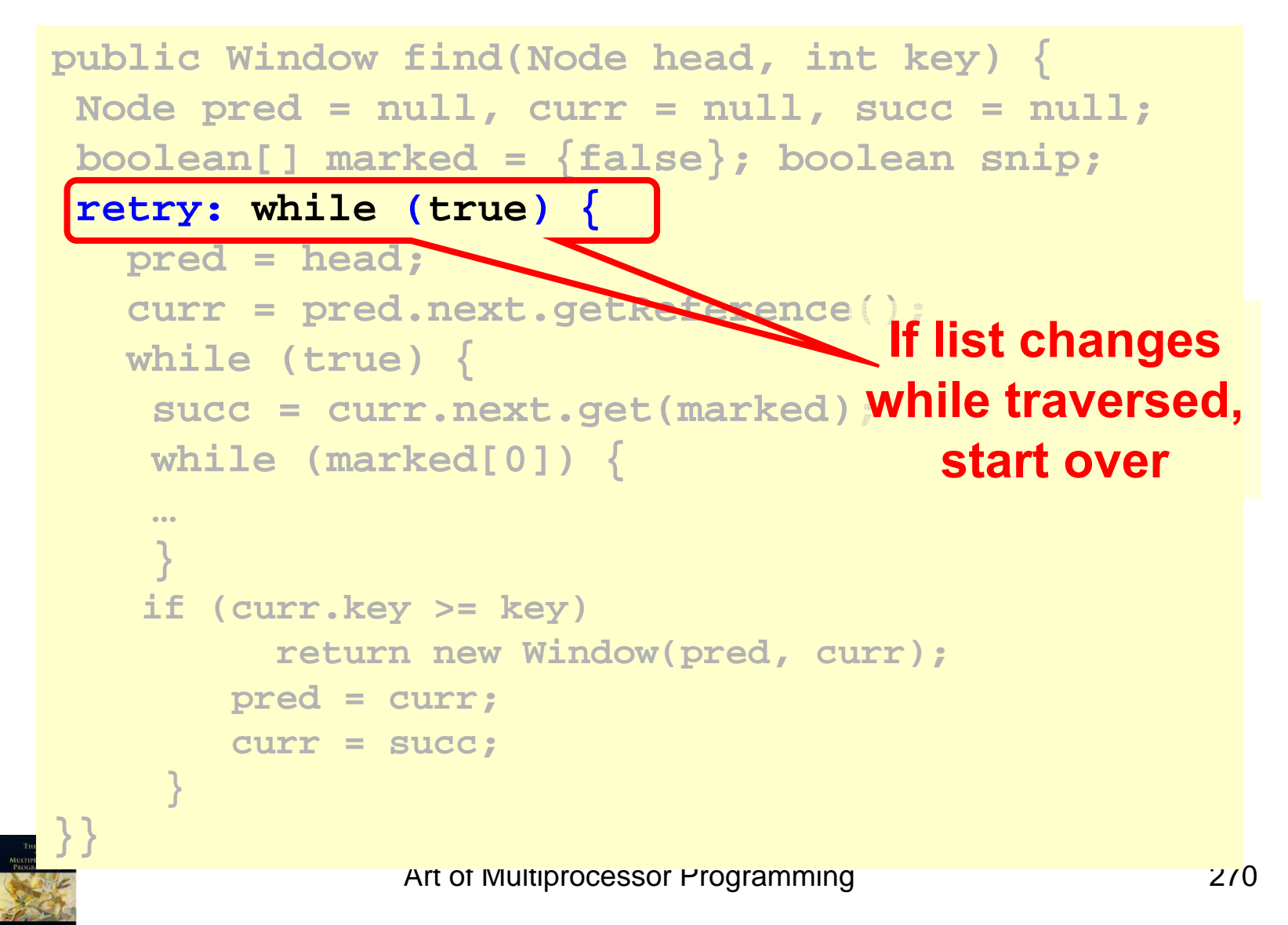

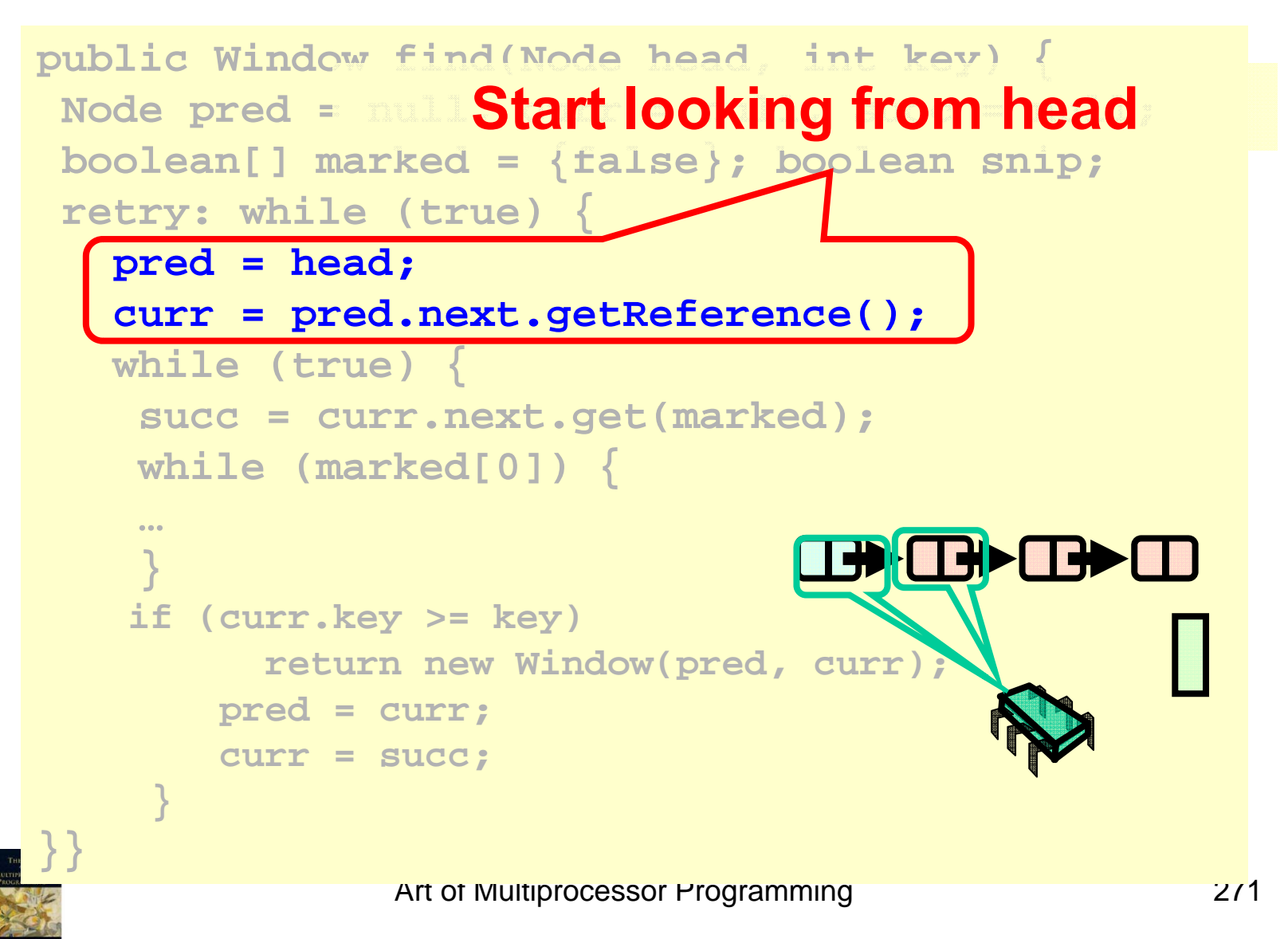

```
public Window find(Node head, int key) {
 Node pred = null, curr = null, succ = null;
 boolean[] marked = {false}; boolean snip;
 retry: while (true) {
Move down the listpred = head;
   curr = pred.next.getI
   while
(true) {
    succ = curr.next.get(marked); 
    while (marked[0]) {
    …
    }
    if (curr.key >= key)
         return new Window(pred, curr);
       pred = curr;
       curr = succ; 
     }
}}
```
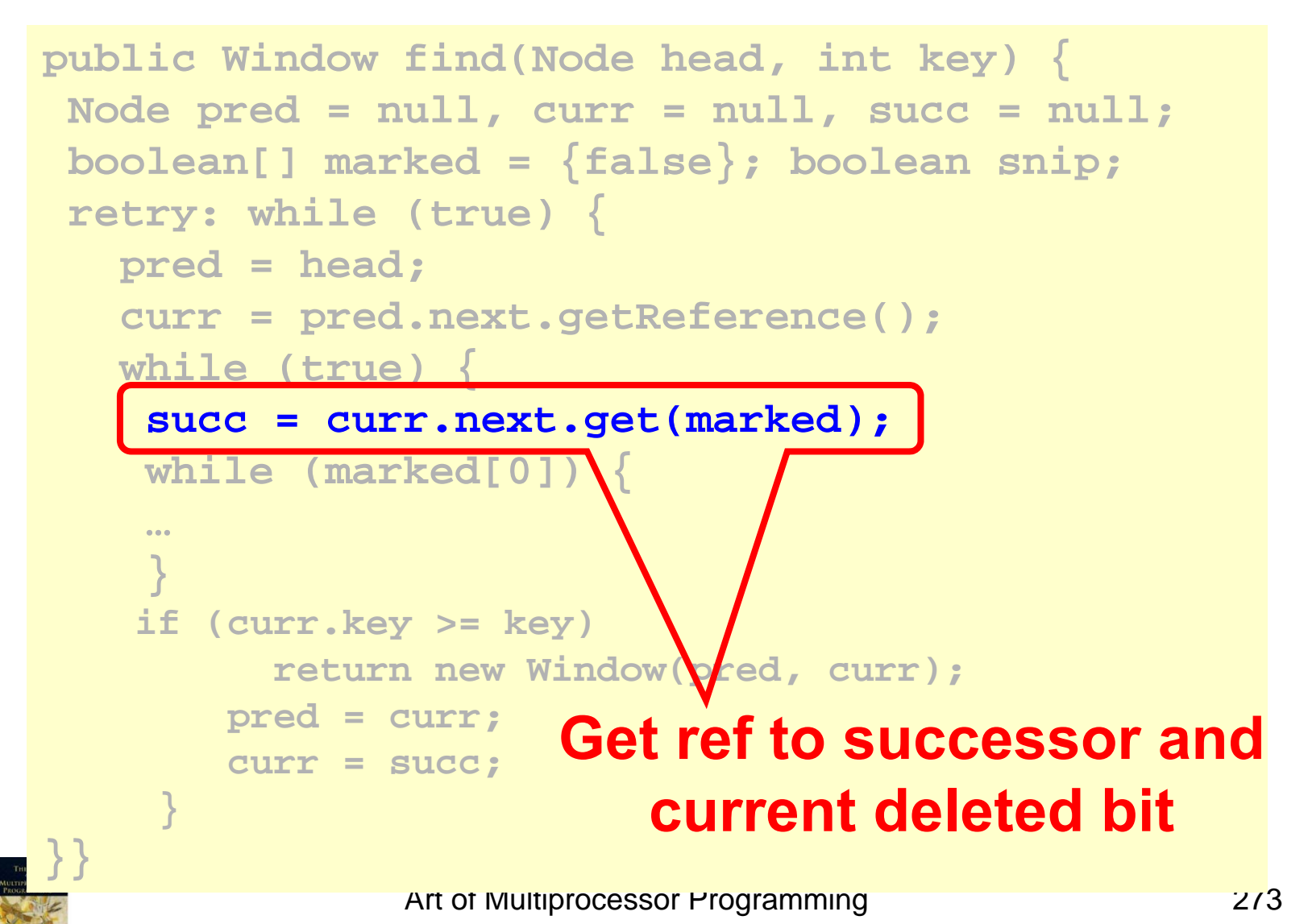

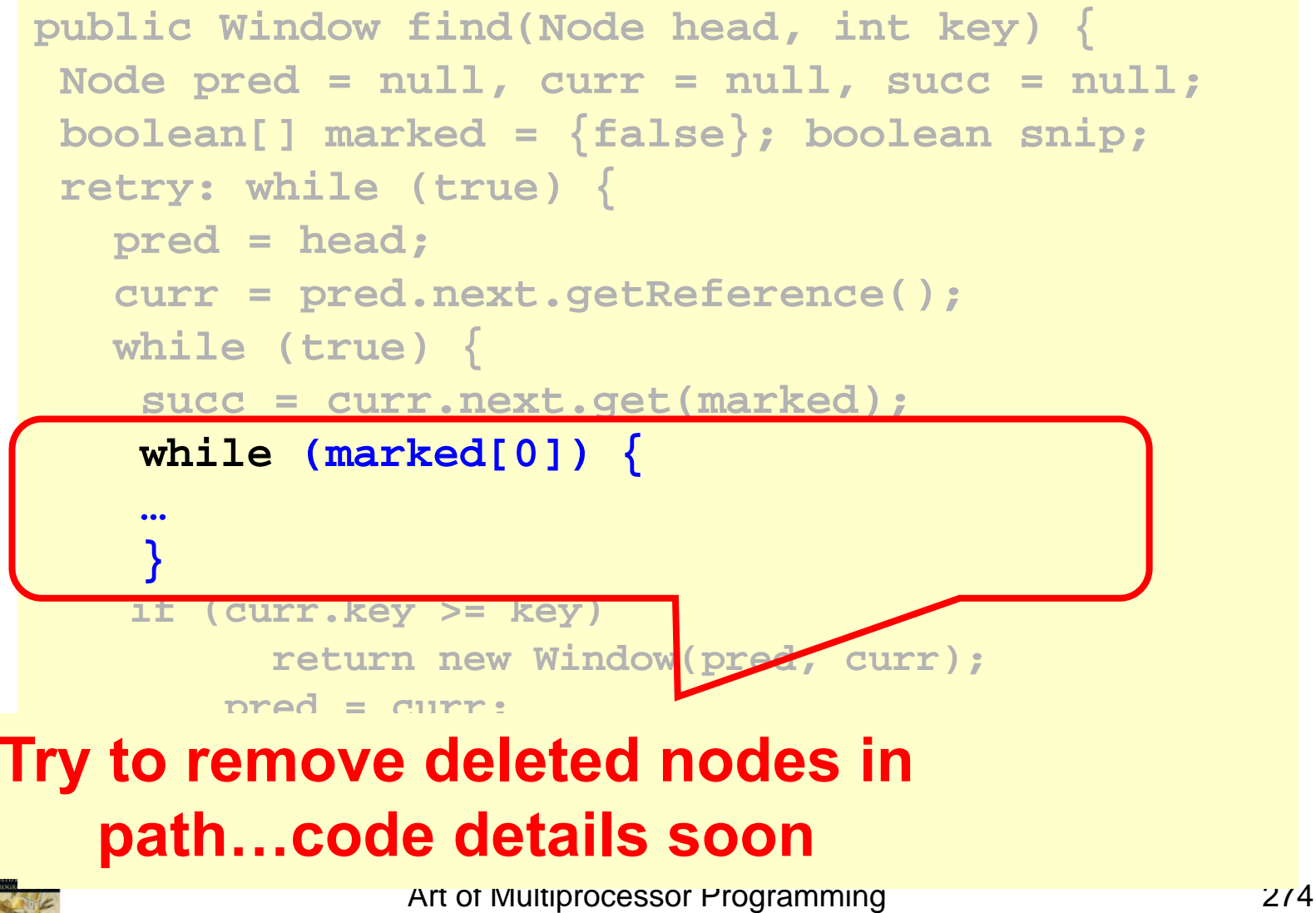

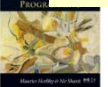

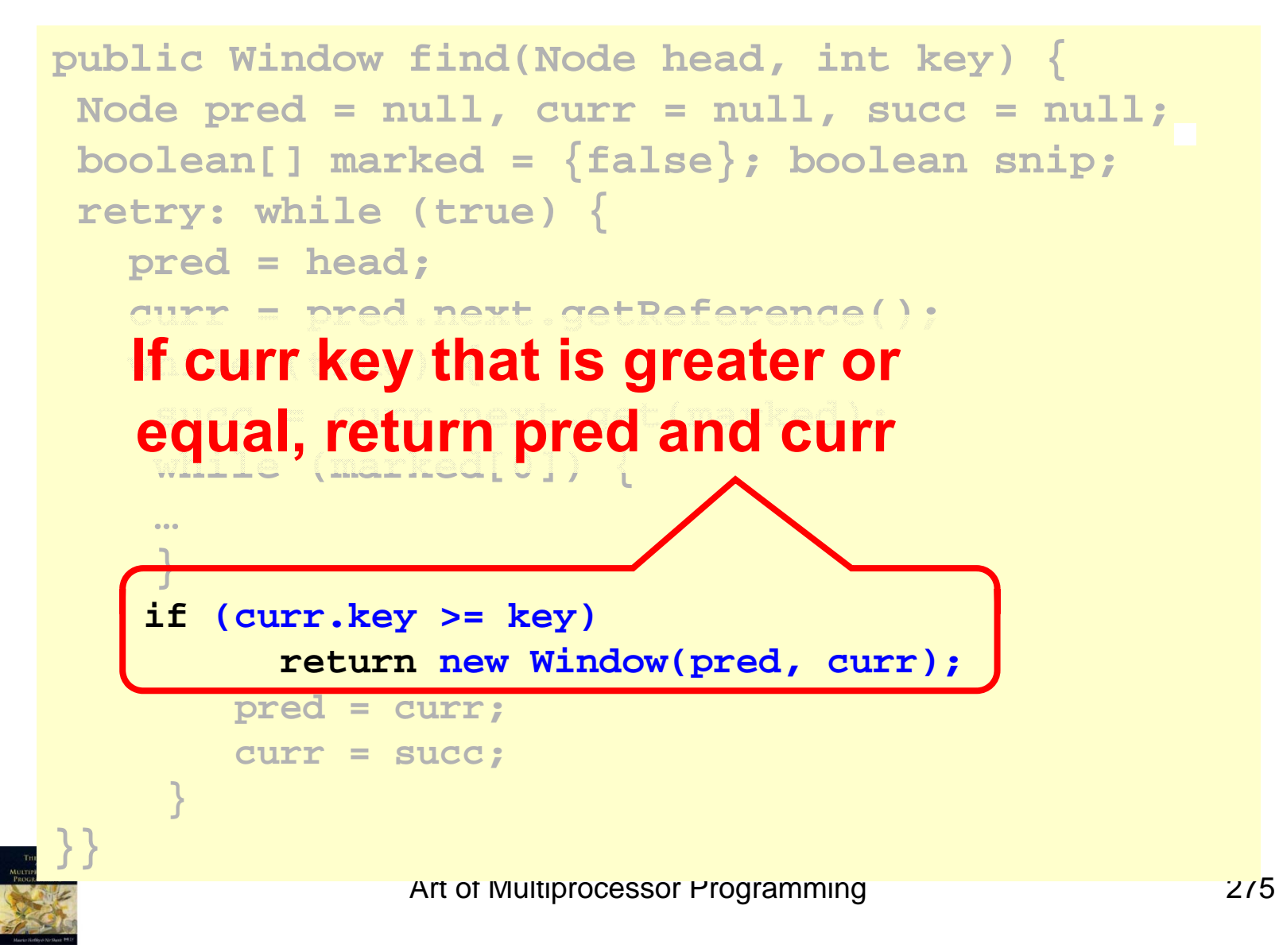

```
Art of Multiprocessor Programming 276
public Window find(Node head, int key) {
Node pred = null, curr = null, succ = null;
boolean[] marked = {false}; boolean snip;
 retry: while (true) {
   pred = head;
   curr = pred.next.getReference(); 
   while (true) {
    succ = curr.next.get(marked); 
    \mathbf{u} which during
    }
   if (curr.key >= key)
         return new Window(pred, curr);
       pred = curr;
       curr = succ;
    }
}}
 Otherwise advance window and 
             loop again
```
## Lock-free Find

```
retry: while
(true) {
   …while (marked[0]) {
     snip = pred.next.compareAndSet(curr, 
                           succ, false, false);
     if (!snip) continue retry;
     curr = succ; 
     succ = curr.next.get(marked); 
   }
…
```
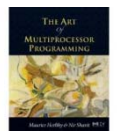

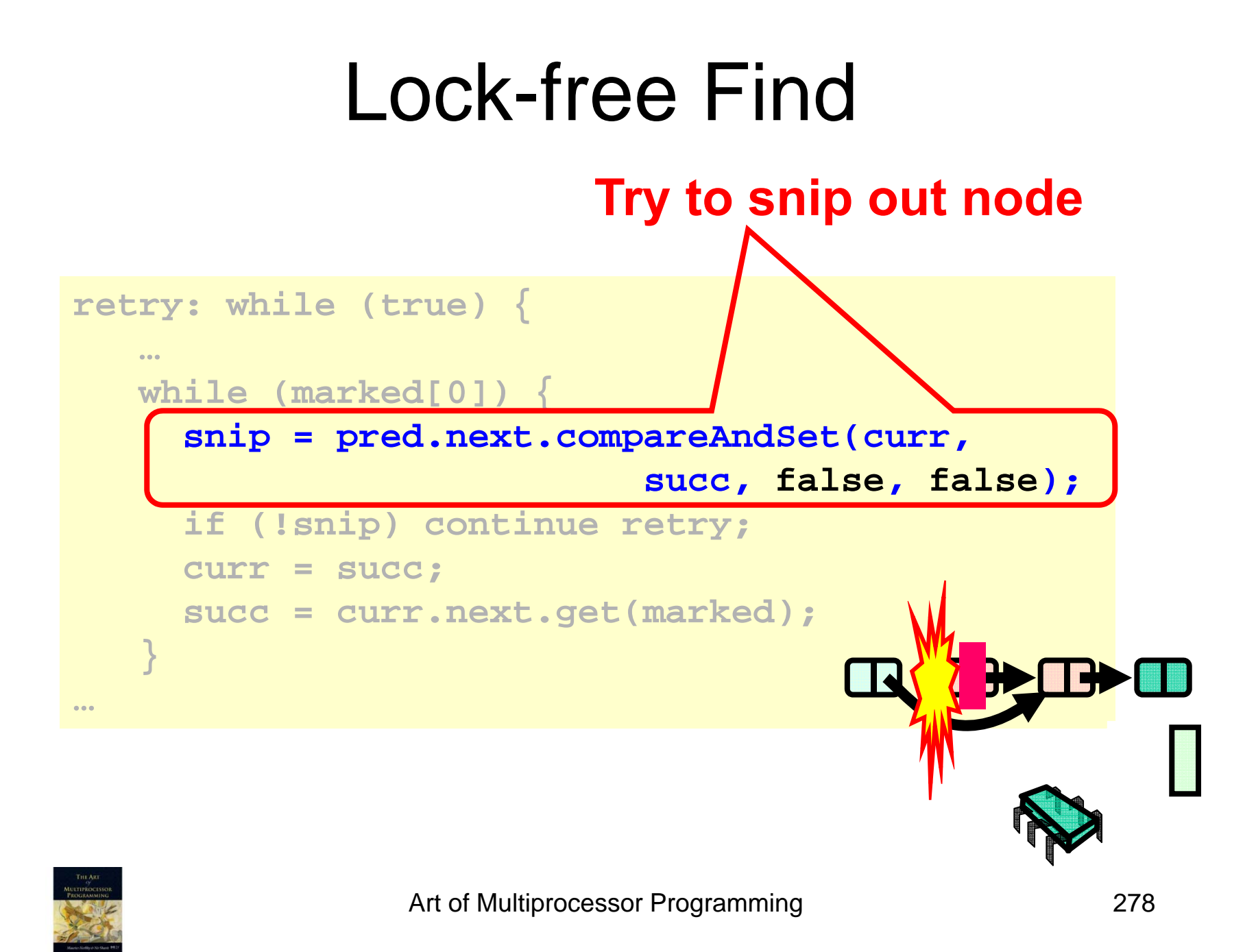

## Lock-free Find

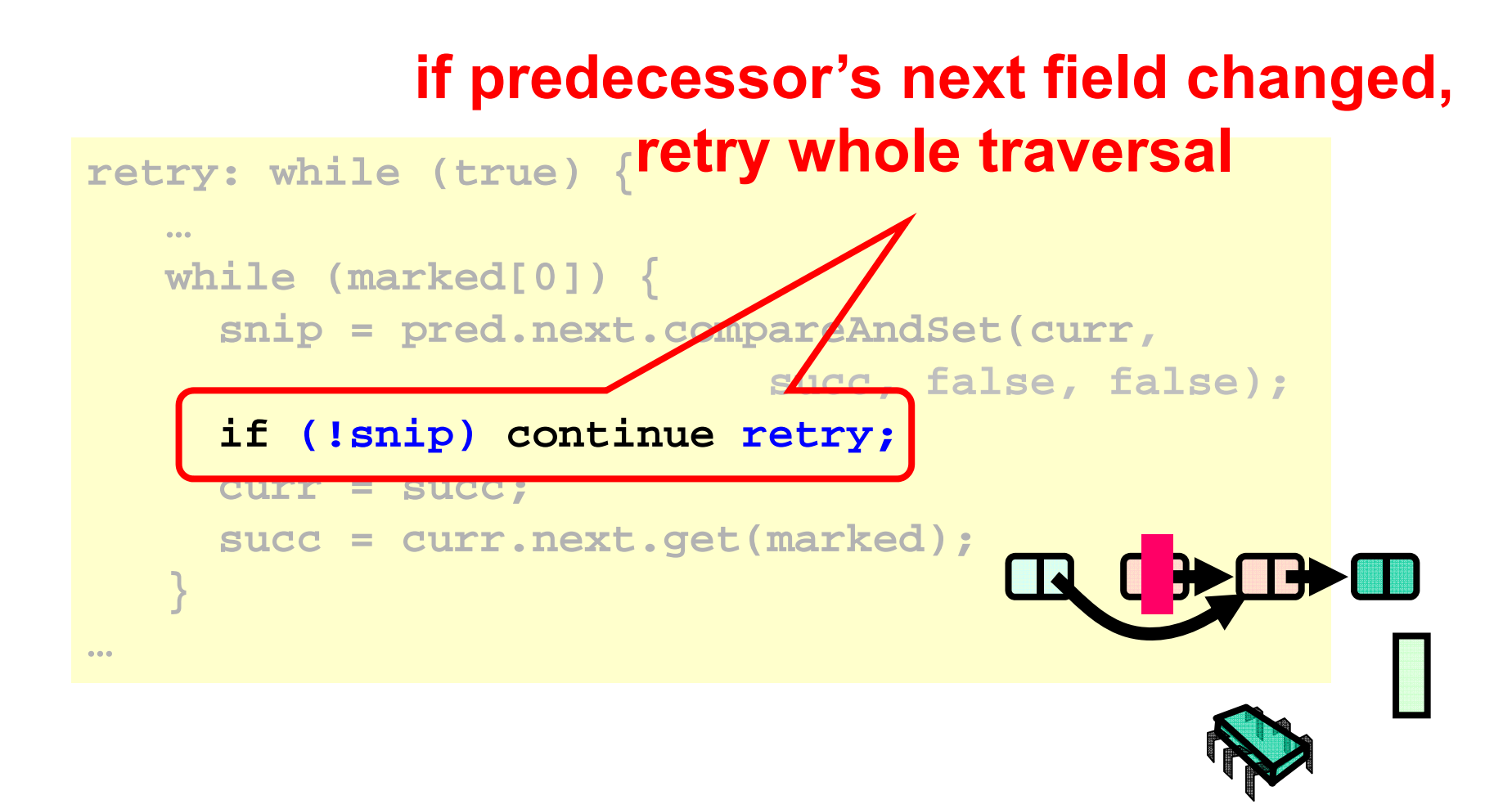

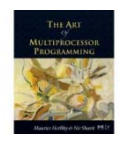

## Lock-free Find

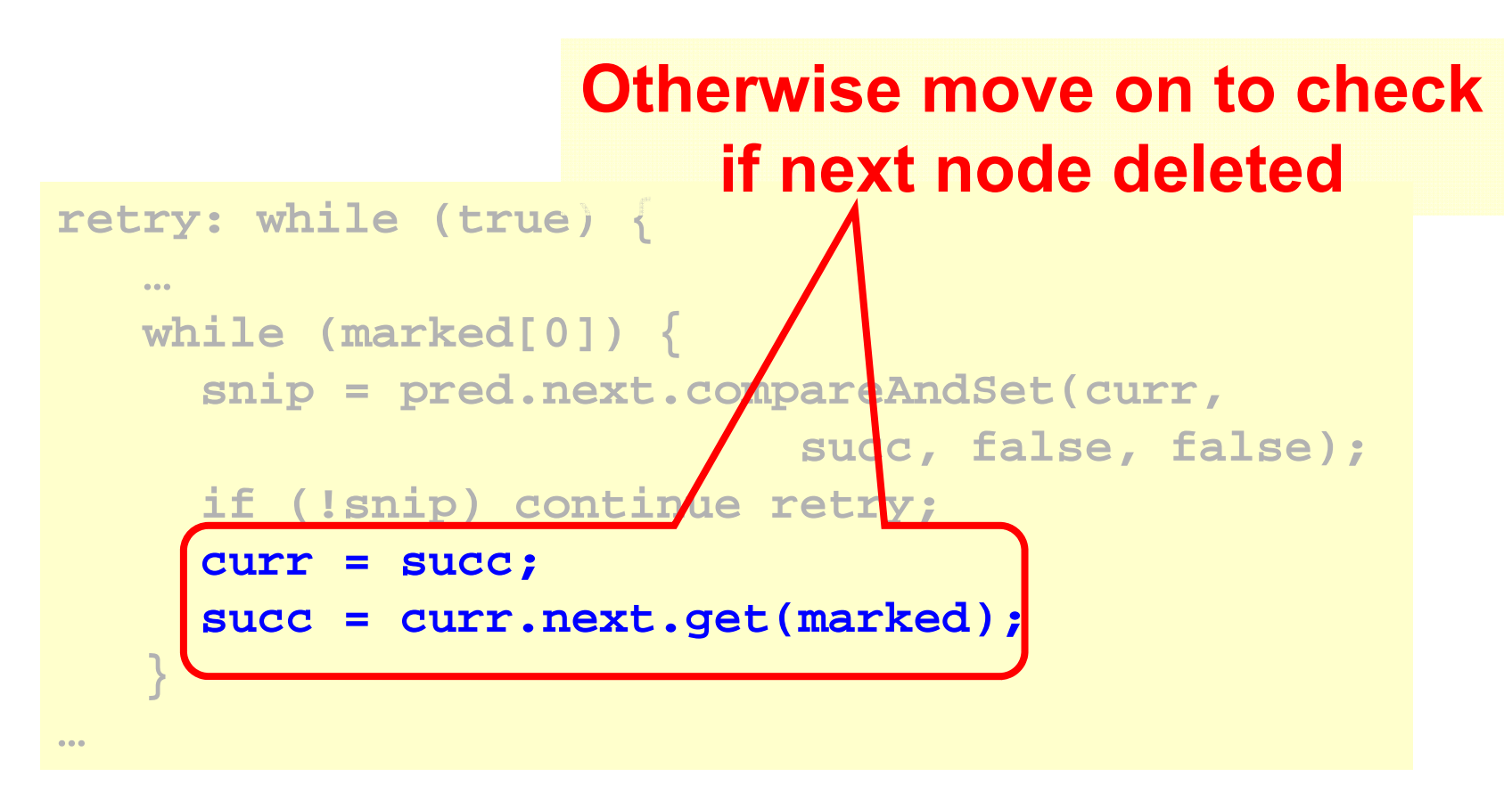

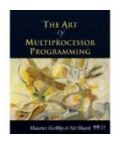

## Performance

- Different list-based set implementaions
- 16-node machine
- Vary percentage of **contains()** calls

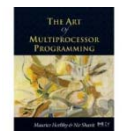

# High Contains Ratio

Ops/sec (90% reads/0 load)

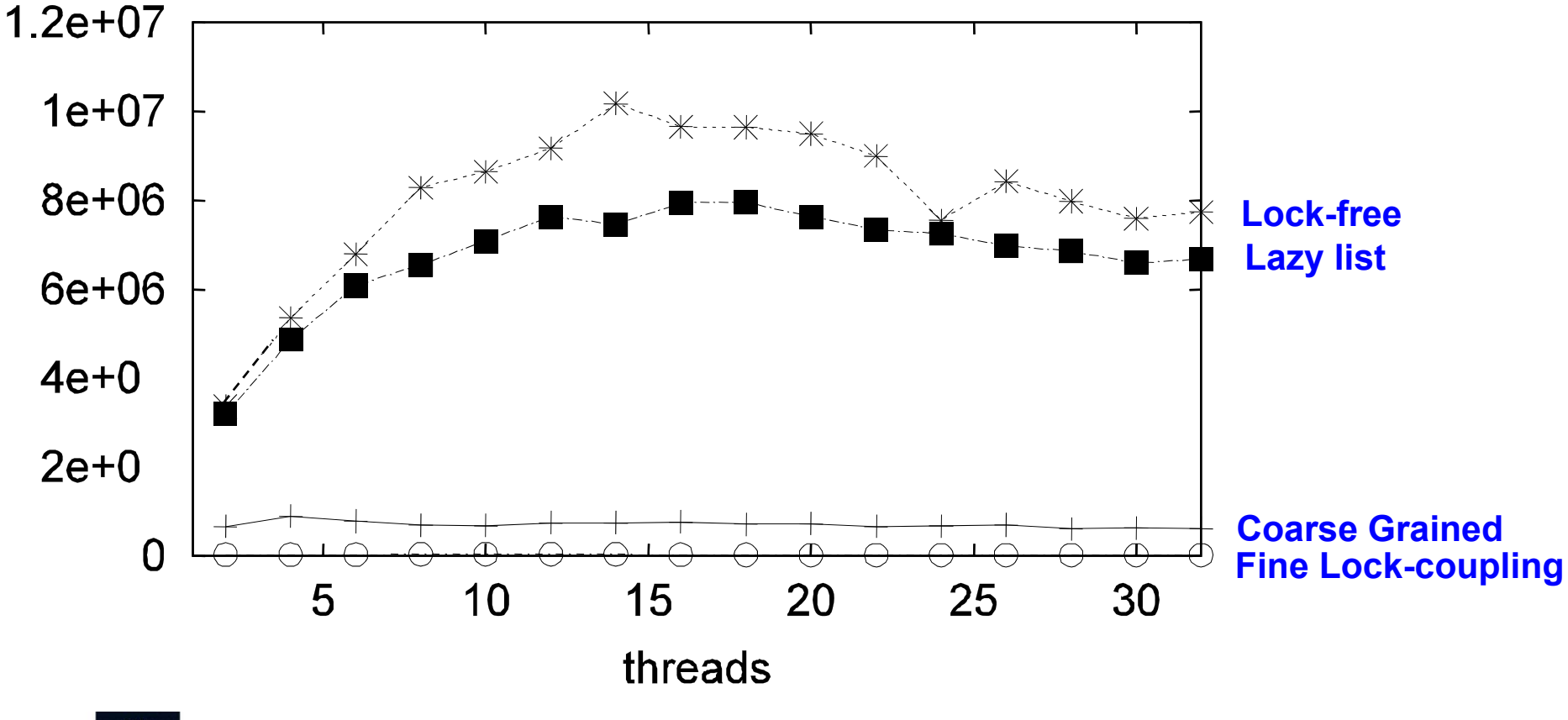

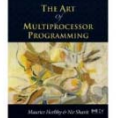

Art of Multiprocessor Programming 282

## Low Contains Ratio

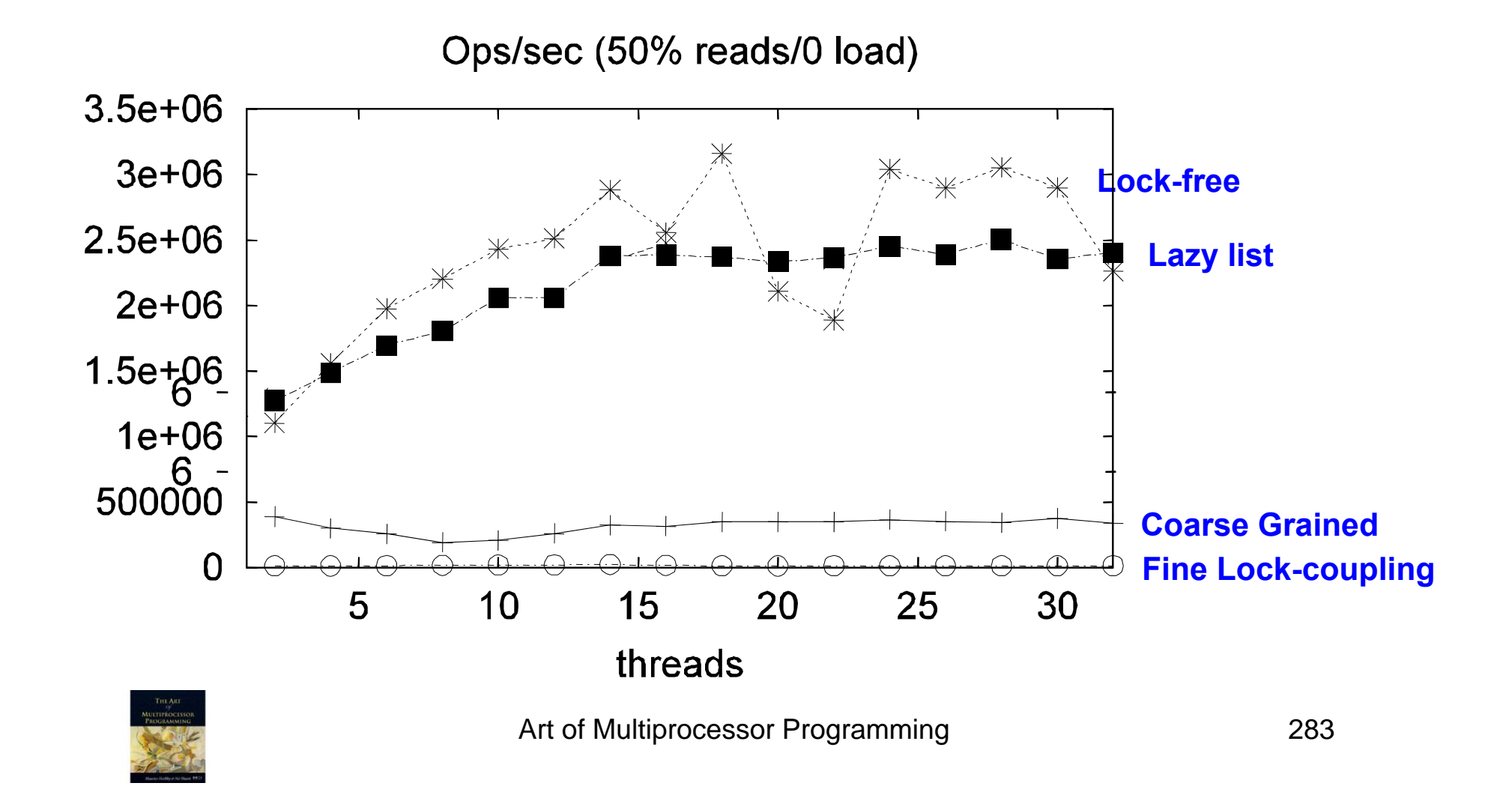

# As Contains Ratio Increases

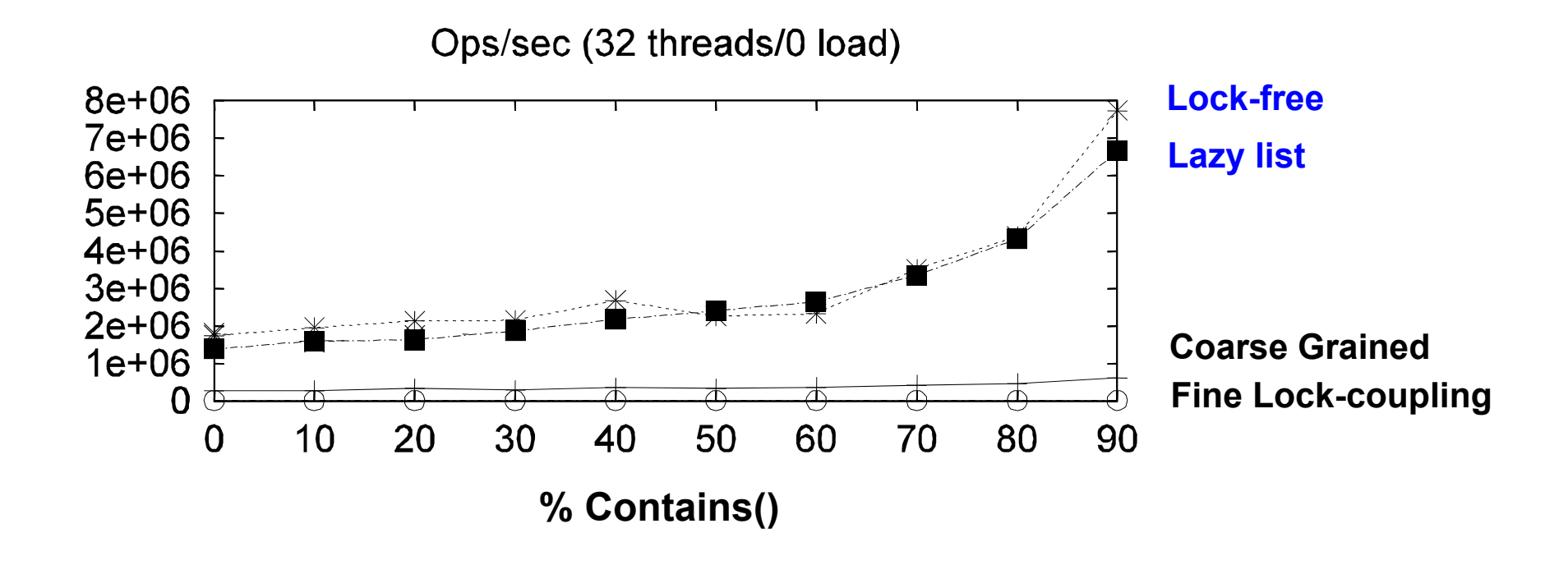

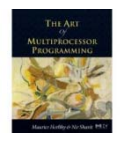

- Coarse-grained locking
- Fine-grained locking
- Optimistic synchronization
- Lazy synchronization
- Lock-free synchronization

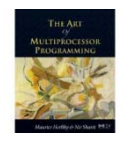

#### "To Lock or Not to Lock"

- Locking vs. Non-blocking: – Extremist views on both sides
- The answer: nobler to compromise
	- – Example: Lazy list combines blocking **add()**  and **remove()**and a wait-free **contains()**
	- Remember: Blocking/non-blocking is a property of a method

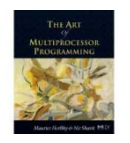

#### An Optimistic Lock-free Stack

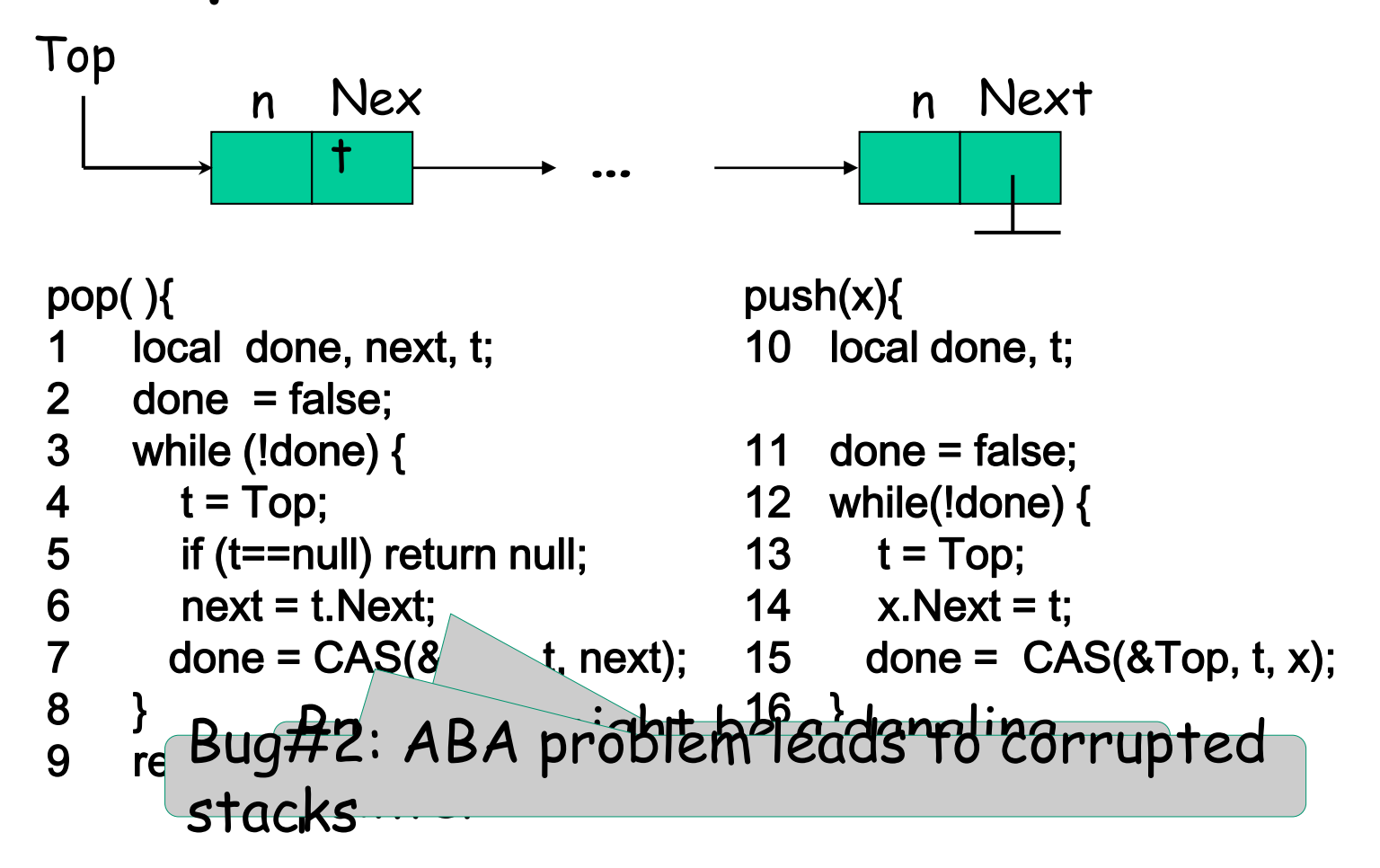

#### ABA Problem Threads T1 and T2 are interleaved as follows:

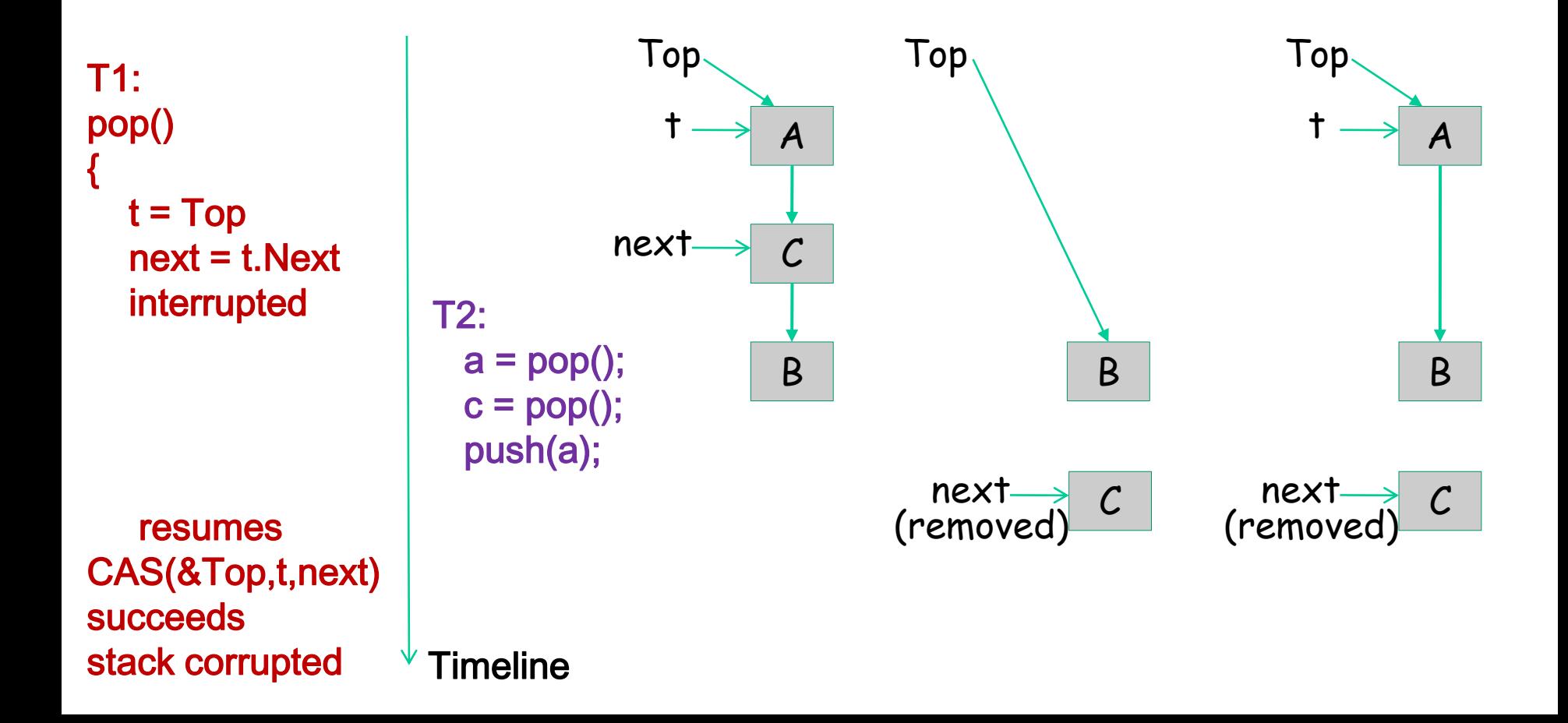

Our winner: Optimistic Lock-free. Second best: Lazy. Third: Optimistic. Fourth: Fine-Grained. Last: Coarse-Grained.

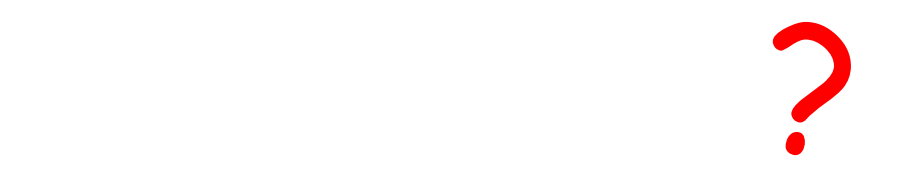

#### Answer: No.

#### Choose your implementation carefully based on your requirements.

• Concurrent programming is hard.

• Concurrency is error-prone.

• Formal method is necessary.